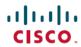

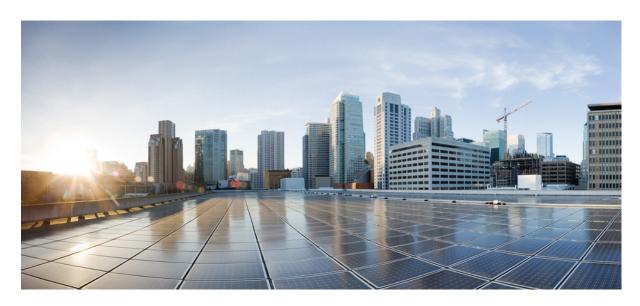

# **Cisco Finesse Web Services Developer and JavaScript Guide, Release 12.6(1)**

**First Published: 2020-04-24** 

## **Americas Headquarters**

Cisco Systems, Inc. 170 West Tasman Drive San Jose, CA 95134-1706 USA http://www.cisco.com Tel: 408 526-4000

800 553-NETS (6387) Fax: 408 527-0883 THE SPECIFICATIONS AND INFORMATION REGARDING THE PRODUCTS IN THIS MANUAL ARE SUBJECT TO CHANGE WITHOUT NOTICE. ALL STATEMENTS, INFORMATION, AND RECOMMENDATIONS IN THIS MANUAL ARE BELIEVED TO BE ACCURATE BUT ARE PRESENTED WITHOUT WARRANTY OF ANY KIND, EXPRESS OR IMPLIED. USERS MUST TAKE FULL RESPONSIBILITY FOR THEIR APPLICATION OF ANY PRODUCTS.

THE SOFTWARE LICENSE AND LIMITED WARRANTY FOR THE ACCOMPANYING PRODUCT ARE SET FORTH IN THE INFORMATION PACKET THAT SHIPPED WITH THE PRODUCT AND ARE INCORPORATED HEREIN BY THIS REFERENCE. IF YOU ARE UNABLE TO LOCATE THE SOFTWARE LICENSE OR LIMITED WARRANTY, CONTACT YOUR CISCO REPRESENTATIVE FOR A COPY.

The Cisco implementation of TCP header compression is an adaptation of a program developed by the University of California, Berkeley (UCB) as part of UCB's public domain version of the UNIX operating system. All rights reserved. Copyright © 1981, Regents of the University of California.

NOTWITHSTANDING ANY OTHER WARRANTY HEREIN, ALL DOCUMENT FILES AND SOFTWARE OF THESE SUPPLIERS ARE PROVIDED "AS IS" WITH ALL FAULTS. CISCO AND THE ABOVE-NAMED SUPPLIERS DISCLAIM ALL WARRANTIES, EXPRESSED OR IMPLIED, INCLUDING, WITHOUT LIMITATION, THOSE OF MERCHANTABILITY, FITNESS FOR A PARTICULAR PURPOSE AND NONINFRINGEMENT OR ARISING FROM A COURSE OF DEALING, USAGE, OR TRADE PRACTICE.

IN NO EVENT SHALL CISCO OR ITS SUPPLIERS BE LIABLE FOR ANY INDIRECT, SPECIAL, CONSEQUENTIAL, OR INCIDENTAL DAMAGES, INCLUDING, WITHOUT LIMITATION, LOST PROFITS OR LOSS OR DAMAGE TO DATA ARISING OUT OF THE USE OR INABILITY TO USE THIS MANUAL, EVEN IF CISCO OR ITS SUPPLIERS HAVE BEEN ADVISED OF THE POSSIBILITY OF SUCH DAMAGES.

Any Internet Protocol (IP) addresses and phone numbers used in this document are not intended to be actual addresses and phone numbers. Any examples, command display output, network topology diagrams, and other figures included in the document are shown for illustrative purposes only. Any use of actual IP addresses or phone numbers in illustrative content is unintentional and coincidental.

All printed copies and duplicate soft copies of this document are considered uncontrolled. See the current online version for the latest version.

Cisco has more than 200 offices worldwide. Addresses and phone numbers are listed on the Cisco website at www.cisco.com/go/offices.

Cisco and the Cisco logo are trademarks or registered trademarks of Cisco and/or its affiliates in the U.S. and other countries. To view a list of Cisco trademarks, go to this URL: <a href="https://www.cisco.com/c/en/us/about/legal/trademarks.html">https://www.cisco.com/c/en/us/about/legal/trademarks.html</a>. Third-party trademarks mentioned are the property of their respective owners. The use of the word partner does not imply a partnership relationship between Cisco and any other company. (1721R)

© 2010-2020 Cisco Systems, Inc. All rights reserved.

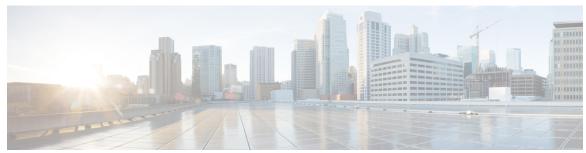

## CONTENTS

## CHAPTER 1 Introduction 1

What's New in Cisco Finesse 12.6(1) 1

Deprecated Features 4

Cisco Finesse REST APIs 4

JavaScript Library and Sample Gadgets 5

Communication with the Cisco Finesse Web Service 6

Client Requests 6

HTTPS Requests 8

Real-Time Events 8

API Parameter Types 9

Cisco Finesse API Errors 10

#### CHAPTER 2

## Lab Development Environment Validation with Cisco FinesseWeb Services APIs 13

Environment and Tools 13

Postman 13

Pidgin for Windows 15

Adium for Mac OS X 18

Cisco Finesse APIs 21

Sign In to Finesse 22

Change Agent State 23

#### CHAPTER 3

## Cisco Finesse Desktop APIs 27

User 27

User APIs 29

User—Sign In to Finesse 29

User—Sign In as a Mobile Agent 31

```
User—Sign Out of Finesse Desktop 33
    User—Get User 34
    User—Get User Id from loginName 38
    User—Get List 41
    User—Get List of Dialogs (Voice Only by Default) 42
    User—Get List of Dialogs (Nonvoice Only) 43
    User—Get List of Reservation Dialogs
    User—Change Agent State 44
    User—Agent State Change With Reason Code 53
    User—Get Reason Code 55
    User—Get Reason Code List
    User—Get Wrap-Up Reason 57
    User—Get Wrap-Up Reason List 58
    User—Get Default Media Properties Layout 59
    User—Get Media Properties Layout List 63
    User—Get List of Phone Books 64
    User—Get List of Workflows 66
  User API Parameters 71
  User API Errors 77
Devices 78
  Devices API 78
    Devices—Get List of Devices for Extension 78
  Devices API Parameters 79
  Devices API Errors 80
Dialog 80
  Dialog APIs 83
    Dialog—Get Dialog 83
    Dialog—Create a New Dialog (Make a Call) 86
    Dialog—Take Action on Participant
    Dialog—Update Call Variable Data 93
    Dialog—Send DTMF String 97
    Dialog—Make a Consult Call Request
    Dialog—Initiate a Single Step Transfer 102
    Dialog—Make a Silent Monitor Call 103
```

```
Dialog—End a Silent Monitor Call 105
    Dialog—Make a Barge Call 106
    Dialog—End a Barge Call 109
    Dialog—Drop Participant from Conference 110
    Dialog—Start Recording 112
    Dialog—Accept, Close, or Reject an Outbound Option Preview Reservation 114
    Dialog—Accept, Close, or Reject a Direct Preview Outbound Reservation 115
    Dialog—Reclassify a Direct Preview Call 117
    Dialog—Schedule or Cancel a Callback 118
  Dialog API Parameters 120
    State (Dialog) Parameter Values 131
    Actions Parameter Values 134
    State (Participant) Parameter Values 137
    CTI Event Mappings for Dialog and Participant States 139
    Outbound Call Types and BAStatus 147
    Disposition Code Parameter Values for Nonvoice Tasks 150
  Dialog API Errors 151
Queue 153
  Queue APIs 153
    Oueue—Get Oueue 153
    Queue—Get List of Queues for User 155
  Queue API Parameters 157
  Queue API Errors 159
Team 159
  Team APIs 160
    Team—Get Team 160
    Team—Get List of TeamMessages 162
  Team API Parameters 165
  Team API Errors 165
TeamResource 165
  TeamResource APIs 166
    TeamResource—Get Reason Codes 166
    TeamResource—Get Wrap-Up Reasons 167
    TeamResource—Get Media Properties Layouts 168
```

```
TeamResource—Get Phone Books 169
    TeamResource—Get Workflows 171
    TeamResource—Get Layout 176
  TeamResource API Parameters
  TeamResource API Errors 181
Get Script Selectors 182
ClientLog 187
  ClientLog APIs 187
    ClientLog—Post to Finesse 187
    CompressedClientLog—Post Compressed Log to Finesse 188
  ClientLog API Parameters 189
  ClientLog API Errors 189
Task Routing APIs 190
  Media 190
    Media APIs 191
    MediaDomain—Get List 201
    Agent States for Nonvoice Media 201
    Media API Parameters 204
    Media API Errors 208
  Dialog APIs for Nonvoice Tasks 209
  User APIs for Nonvoice Tasks 210
Single Sign-On 211
  Single Sign-On APIs 212
    Single Sign-On—Test API 212
    Single Sign-On—Fetch Access Token 213
    Single Sign-On—Refresh Existing Access Token 216
    Single Sign-On—Get User Authentication Mode 217
  Single Sign-On Parameters
  Single Sign-On API Errors
  Client Integration 219
TeamMessage 221
  TeamMessage APIs 222
    TeamMessage—Get Team Message 222
    TeamMessage—Get List
```

```
TeamMessage—Delete a Team Message
                            TeamMessage API Parameters 226
                           TeamMessage API Errors 227
CHAPTER 4
                    Cisco Finesse Configuration APIs 229
                         SystemConfig 229
                           SystemConfig APIs 230
                              SystemConfig—Get 230
                              SystemConfig—Set 231
                           SystemConfig API Parameters
                                                         232
                           SystemConfig API Errors 233
                         ConfigInfo 233
                           ConfigInfo APIs 234
                              ConfigInfo—Get 234
                           ConfigInfo API Parameters 235
                           ConfigInfo API Errors 235
                         ECCVariableConfig 235
                           ECCVariableConfig APIs 236
                              ECCVariableConfig—Get ECC Variable Configuration 236
                           ECCVariableConfig API Parameters 237
                           ECCVariableConfig API Errors 238
                         ClusterConfig 238
                           ClusterConfig APIs 238
                              ClusterConfig—Get 238
                              ClusterConfig—Set 239
                           ClusterConfig API Parameters 240
                           ClusterConfig API Errors 240
                         EnterpriseDatabaseConfig 241
                            EnterpriseDatabaseConfig APIs 241
                              EnterpriseDatabaseConfig—Get 241
                              EnterpriseDatabaseConfig—Set 242
                            EnterpriseDatabaseConfig API Parameters
                            EnterpriseDatabaseConfig API Errors 244
```

TeamMessage—Create a Team Message

```
LayoutConfig 245
  LayoutConfig APIs 258
    LayoutConfig—Get 258
    LayoutConfig—Set 258
  LayoutConfig API Parameters 259
  LayoutConfig API Errors 259
ReasonCode 260
  ReasonCode APIs 261
    ReasonCode—Get 261
    ReasonCode—Get List 262
    ReasonCode—Create
    ReasonCode—Update 264
    ReasonCode—Delete
  ReasonCode API Parameters
  ReasonCode API Errors 267
WrapUpReason 267
  WrapUpReason APIs 268
    WrapUpReason—Get 268
    WrapUpReason—Get List 269
    WrapUpReason—Create
    WrapUpReason—Update
    WrapUpReason—Delete
  WrapUpReason API Parameters 273
  WrapUpReason API Errors 273
ChatConfig 274
  ChatConfig APIs 274
    ChatConfig—Get 274
    ChatConfig—Set 275
  ChatConfig API Parameters
  ChatConfig API Errors 276
Cloud Connect 276
  Cloud Connect Configuration
    Cloud Connect Configuration APIs 276
    Cloud Connect Configuration Parameters
```

```
Cloud Connect Configuration API Errors 279
  Cloud Connect Services 280
    Cloud Connect Services APIs 280
    Cloud Connect Services API Errors
MediaPropertiesLayout 282
  MediaPropertiesLayout APIs 283
    MediaPropertiesLayout—Get 283
   MediaPropertiesLayout—Get Default Layout
   MediaPropertiesLayout—Get List 286
   MediaPropertiesLayout—Create
   MediaPropertiesLayout—Update
   MediaPropertiesLayout—Update Default Layout 291
   MediaPropertiesLayout—Delete 293
  MediaPropertiesLayout API Parameters
  MediaPropertiesLayout API Errors 297
PhoneBook 297
  PhoneBook APIs 298
    PhoneBook—Get 298
    PhoneBook—Get List 299
    PhoneBook—Create
    PhoneBook—Update
   PhoneBook—Delete
                       301
   PhoneBook—Import Contact List (CSV)
   PhoneBook—Import Contact List (XML) 304
   PhoneBook—Export Contact List
  PhoneBook API Parameters 306
  PhoneBook API Errors 306
Contact 307
  Contact APIs 308
    Contact—Get 308
    Contact—Get List 309
    Contact—Create 309
    Contact—Update
    Contact—Delete 311
```

```
Contact API Parameters 312
 Contact API Errors 313
Workflow 313
  Workflow APIs 318
    Workflow—Get 318
    Workflow—Get List 321
    Workflow—Create
    Workflow—Update
    Workflow—Delete
                     325
  Workflow API Parameters
                          326
  Workflow API Errors
WorkflowAction 331
  WorkflowAction APIs 333
    WorkflowAction—Get 333
    WorkflowAction—Get List 333
    WorkflowAction—Create 334
   WorkflowAction—Update
                            336
    WorkflowAction—Delete 337
  WorkflowAction API Parameters
                               338
  WorkflowAction API Errors 342
Team 342
 Team APIs 343
    Team—Get List 343
   Team—Get List of Reason Codes 344
   Team—Update List of Reason Codes 345
   Team—Get List of Wrap-Up Reasons 346
   Team—Update List of Wrap-Up Reasons 347
   Team—Get List of Phone Books 348
   Team—Update List of Phone Books 349
   Team—Get Layout Configuration 350
   Team—Update Layout Configuration 351
    Team—Get List of Workflows 353
    Team—Update List of Workflows 354
 Team API Parameters 355
```

```
Team API Errors 356
     SystemVariable 356
       SystemVariable APIs 356
         SystemVariable—List 356
       SystemVariable API Parameters
                                     360
       SystemVariable API Errors
Cisco Finesse Serviceability APIs
     SystemInfo 361
       SystemInfo APIs 362
         SystemInfo—Get 362
       SystemInfo API Parameters
                                  363
       SystemInfo API Errors
     Finesse MaintenanceMode 369
       Finesse MaintenanceMode APIs 370
         Finesse MaintenanceMode—Get 370
         Finesse MaintenanceMode—Update 370
       Finesse MaintenanceMode API Parameters
       Finesse MaintenanceMode API Errors 373
     ConnectedUsersInfo 373
       ConnectedUsersInfo APIs 374
         ConnectedUsersInfo—Summary
                                        374
         ConnectedUsersInfo—Get Connected Users Information 375
       ConnectedUsersInfo API Parameters
       ConnectedUsersInfo API Errors 378
     Diagnostic Portal 378
       Diagnostic Portal APIs 378
         Diagnostic Portal—Get Performance Information 378
         Diagnostic Portal—Get Product Version
       Diagnostic Portal API Errors 380
     RuntimeConfigInfo 381
       RuntimeConfigInfo APIs 381
         RuntimeConfigInfo—Get 381
       RuntimeConfigInfo API Parameters
```

CHAPTER 5

# RuntimeConfigInfo API Errors 384 Locked Out Users 385

#### CHAPTER 6 Cisco Finesse Notifications 387

About Cisco Finesse Notifications 387

Notification Frequency 387

Subscription Management 387

Subscription Persistence 389

Resources 389

User Notification 389

Dialog Notification 390

Dialogs/Media Notification 397

Dialog CTI Error Notification 400

Team Notification 402

Queue Notifications 403

User/Queue Notification 405

Media Notification 407

Media and Dialogs/Media Asynchronous Error Notification 408

Notification Parameters 412

Managing Notifications in Third-Party Applications 413

Connect to XMPP over HTTP (BOSH/WebSocket) using Finesse EventTunnel 415

Connect to XMPP over TCP 416

## CHAPTER 7 Finesse High Availability 419

Failure Scenarios 419

Desktop Presence and Forced Logout 420

Failure Handling for Task Routing Clients 42

## CHAPTER 8 Finesse Desktop Gadget Development 423

Finesse Gadgets 423

Gadget Description 424

Simple Example Gadget 426

Gadget Limitations 427

Import Finesse JavaScript API 428

```
alternateHosts Configuration 429
       Headless Gadget Configuration 429
        Multi-Tab Gadgets 429
     Best Practices for Gadget Development
                                          430
     Supported OpenSocial Features 432
        Gadget Specification XML Features
          Required Module pref Feature 432
        Loading Indicator Feature 433
        APIs Available to Gadget JavaScript 434
          Gadget Preferences 435
        Caveats 435
     Gadget Caching
                      436
     Notifications on Finesse Desktop 436
     Finesse Notifications in Third-Party Containers
     Finesse Topics 437
        Connection Information
       Finesse Notifications
        Finesse Requests 438
          ConnectionInfoReq 439
          ConnectionReq 439
          SubscribeNodeReq 440
          UnsubscribeNodeReq 440
        Finesse Responses 440
        Workflow Action Event
     Finesse Container Timer 442
     Handling Special Characters in CSS 444
     Subscription Management on Finesse Desktop
     Gadget Height Management 445
       Setting Gadget Height—Desktop Layout XML
       Setting Gadget Height—Using Gadget API 445
Third-Party Gadgets 449
```

Enable or Reset 3rdpartygadget Account 449

CSS Requirements 449

CHAPTER 9

Cisco Finesse Web Services Developer and JavaScript Guide, Release 12.6(1)

CHAPTER 10

```
Permissions
                  452
     Replication
                  452
     Migration 452
     Backup and Restore 452
     Restrictions 452
     CORS Support for Finesse REST APIs 453
     Maintenance Mode
Cisco Finesse JavaScript APIs 455
     Client Services
     Container Services 457
       Container Services Topics
       Finesse Toaster
       Popover Service 469
       Events 476
          Gadget View Changed Event 476
          Timer Tick Event 477
          Workflow Action Event 478
     Task Activity Notification 480
     ClientLogger 482
     Digital Channel 483
       Cisco Common Desktop Stock Icon Names with Image 487
       Channel Service
                         488
     Gadget Configuration 492
     Interfaces 493
       Request Handlers
                         493
     REST Services 494
       JavaScript Representation of Finesse REST API 494
          REST Collection Objects 494
          RestBase and RestCollectionBase Common Parameters 496
       JavaScript Library
       Subscription Support 500
       REST Base 502
```

Upload Third-Party Gadgets 450

REST Collection Base 504

**User 505** 

User.MediaStates 520

User.States 520

User.WorkMode 521

User.WrapUpMode 521

UserMediaPropertiesLayout 522

UserMediaPropertiesLayouts 522

Users 522

Dialog 523

Dialog.Actions 528

Dialog.ParticipantStates 529

Dialog.ReasonStates 530

Dialog.States 530

DialogBase 531

DialogLogoutActions 534

Dialogs 535

**Queue 536** 

Queues 537

**Team 537** 

TeamNotReadyReasonCode 538

TeamNotReadyReasonCodes 539

TeamSignOutReasonCodes 540

Media 541

Media.States 548

MediaDialog 548

MediaDialog.States 549

MediaDialog.TaskActions 550

MediaDialogs 550

MediaList 551

MediaOptionsHelper 552

MediaOptionsHelper.States 553

MediaPropertiesLayout 553

Script Selectors 555

ChatConfig 555 ECCVariableConfig 557 Contact 558 Contacts 559 InterruptActions PhoneBook 560 PhoneBooks 561 ReasonCodeLookup 562 ReasonCodes 562 SystemInfo 563 SystemInfo.Statuses 567 WrapUpReason 567 WrapUpReasons ShortcutKey Service 568 Utilities 574 Desktop Cache 584 **JSONValidator** 587 WorkflowService 587 JSON Schema 590

CHAPTER 11 Log Collection 591

Log Collection 591

CHAPTER 12 Documents and Documentation Feedback 595

Documents and Documentation Feedback 595

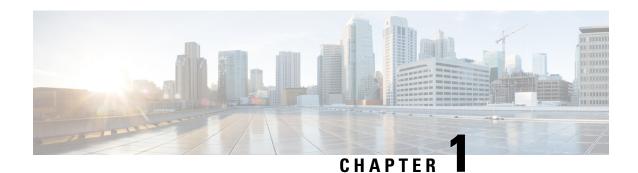

## Introduction

- What's New in Cisco Finesse 12.6(1), on page 1
- Deprecated Features, on page 4
- Cisco Finesse REST APIs, on page 4
- JavaScript Library and Sample Gadgets, on page 5
- Communication with the Cisco Finesse Web Service, on page 6
- API Parameter Types, on page 9
- Cisco Finesse API Errors, on page 10

## What's New in Cisco Finesse 12.6(1)

#### **REST APIs**

The following APIs have been added in Cisco Finesse 12.6(1).

- Device—Get List of Devices for Extension—This API allows a user to retrieve the list of devices associated with an extension. This API is only supported for Unified CCE deployments.
- Finesse MaintenanceMode—This API allows the user to request Finesse to move to maintenance mode. The following are the new Finesse MaintenanceMode APIs:
  - Finesse MaintenanceMode—Get
  - Finesse MaintenanceMode—Update
- ConnectedUserInfo—This API retrieves the list of agent details logged in during the real time. The following are the new ConnectedUserInfo APIs:
  - ConnectedUserInfo—Summary
  - ConnectedUserInfo—Get Connected Users Information

The following changes are made to the payloads in Cisco Finesse 12.6(1) REST APIs:

- User APIs—The following fields are added to the payload:
  - deviceSelection—Indicates whether the CTI device selection is enabled for the agent.
  - activeDeviceId—A unique ID of the active device associated with the extension to which the agent is signed in.

- Devices—Information about the list of devices associated with an extension.
- skillTargetId—Indicates the unique identifier for the skill target assigned to the agent in the Unified CCE database.
- services—Information about the list of services that are configured for an agent or a supervisor.
- Dialog—Drop Participant from Conference—This API allows an agent or supervisor to make a request to drop other participants from a conference based on the permission set by the administrator.
  - services—Information about the list of services that are associated with a dialog.
- Single Sign-On APIs—The optional parameters are added in the Fetch Access Token and Refresh Existing Access Token APIs
- SystemInfo APIs—The following fields are added to the payload:
  - ctiTimeInMMode—The total time (in seconds) that the CTI server is in maintenance mode.
  - ctiMMode—Indicates whether the CTI server is in maintenance mode.
  - ctiServers—Information about the list of CTI servers that the Cisco Finesse is connected to.
  - finesse TimeInMMode—The total time (in seconds) that the Finesse server is in maintenance mode.
  - finesseMMode—Indicates whether the Finesse server is in maintenance mode.

## **Finesse Desktop Gadget Development**

A new subsection is added for Multi-Tab gadgets functionality.

#### iQuery .

The jQuery version hosted by Finesse has been upgraded from 3.4.1 to 3.5.1.

## **JavaScript APIs**

The finesse.containerservices.TaskActivityNotification JavaScript APIs has been added in Cisco Finesse 12.6(1).

The following changes are made to the payloads in Cisco Finesse 12.6(1) JavaScript APIs:

- Gadget Configuration—Added the skillTargetId field which refers to the skill ID of the user.
- User—The following functions are added:
  - getActiveDeviceId()—Retrieves the current active device ID of the agent.
  - getDevices()—Retrieves the list of devices associated with a particular extension.
  - getSkillTargetId—Retrieves the Id for the skill target assigned to the user in the Unified CCE database.
  - getServices()—Retrieves the list of services configured for the user.
  - isDeviceSelectionEnabled—Retrieves whether the device selection is enabled for the user.

- loginWithActiveDeviceId()—Performs an agent login for a user and associates the agent with the specified extension and device.
- Container Services—The following services are added:
  - enableTitleBar()—Displays the title bar for a page-level gadget which is not visible by default.
  - getMyGadgetView()—Returns the current view details of the gadget.
  - hideCertificateBanner()—Request to hide the Certificate Banner.
  - hideMyGadget()—Makes the current gadget inaccessible by hiding it from the title bar of the multi-tab gadget.
  - hideMyGadgetNotification()—Removes the current gadget's notifications from the title bar of the multi-tab gadget.
  - isTabbedGadget()—Checks if the gadget is configured inside a multi-tab gadget.
  - setMyGadgetTitle(title)—Sets the title of the current gadget.
  - showCertificateBanner()—Displays the Certificate Banner with message "Gadget certificates are yet to be accepted."
  - showMyGadget()—Makes the current gadget accessible by showing its tab in the title bar of the multi-tab gadget.
  - showMyGadgetNotification()—Makes a red dot appear on the gadget title if it is not the current active gadget. The notification dot disappears if the tab is active.
- Container Services Topics—The following service is added:
  - FINESSE\_MAINTENANCE\_MODE\_EVENT—Listens to notification related to Finesse maintenance mode changes.
- SystemInfo—The following functions are added:
  - getCtiMMode—Retrieves the CTI server in maintenance mode.
  - getCtiTimeInMMode—Retrieves the total time (in seconds) that the CTI server is in maintenance mode.
  - getCtiServers—Retrieves the list of CTI servers that Cisco Finesse is connected to.
  - getFinesseMMode—Retrieves the Finesse server in maintenance mode.
  - getFinesseTimeInMMode—Retrieves the total time (in seconds) that the Finesse server is in maintenance mode.

## **Deprecated Features**

## **Notifications over BOSH (Long Polling)**

In this release, support for notifications over BOSH (long polling) is deprecated. Applications that require notifications are recommended to use WebSocket-based notifications (Finesse desktop) or notifications over direct XMPP (over TCP).

The usage of port 7443 is deprecated and the port 8445 should be used instead. For the details on how to use port 8445 for WebSocket notifications, refer to the *Managing Notifications in Third-Party Applications* section of the *Cisco Finesse Web Services Developer and JavaScript Guide*.

## **Cisco Finesse REST APIs**

This document is the official reference for the Cisco Finesse Application Programming Interface (API). The Finesse desktop APIs support the Finesse desktop, providing agent desktop functionality, such as call control and state changes.

The Finesse configuration APIs support the Finesse administration console, providing the ability to configure resources (such as reason codes, wrap-up reasons, and workflows).

The Finesse APIs support the following capabilities:

- User Sign In/Sign Out
- Agent States
- Configurations
- Subscriptions
- · Call Control
- Reason Codes
- Wrap-up Reasons
- Teams
- Team Resource
- Queues
- Task Routing
- Mobile Agents
- · Workflows
- TeamMessages
- · Desktop Chat

This guide explains each API and the notification messages returned by the APIs. The guide includes a section to assist developers with running and validating the APIs in a lab environment.

## **REST API Response Caching**

The Finesse webproxy caches the following REST API responses:

- ChatConfig
- ECCVariableConfig (applicable for Unified CCE)
- MediaDomain (applicable for Unified CCE)
- TeamResource: The responses of the TeamResource API are cached at the team-level.

When Reason Codes, Wrap-Up Reasons, Phone Books, Workflows, or Media Properties Layouts specific to a Team are updated, the Finesse webproxy cache is cleared and the update is reflected in the next TeamResource API request.

Proxy cache bypassing degrades performance and is only recommended for debugging purposes during the gadget development or troubleshooting.

- To bypass the server cache for the Finesse API, include bypassServerCache=true as a query parameter in the request or clear server cache using the CLI utils webproxy cache clear rest.
- To bypass the server cache for the Finesse desktop, include bypassServerCache=true&nocache as a query parameter in the desktop URL.

For more information on the CLI commands, see *Cisco Finesse Administration Guide* at https://www.cisco.com/c/en/us/support/customer-collaboration/finesse/products-maintenance-guides-list.html.

# **JavaScript Library and Sample Gadgets**

Finesse provides a JavaScript library (finesse.min.js) and several sample gadgets to help jump-start your gadget development. The JavaScript library provides a substantial amount of fundamental code infrastructure that you would otherwise must write yourself.

The Cisco Finesse JavaScript library is dependent on the jQuery library, which needs to be manually imported in the gadget code. Starting Finesse 12.6(1), the hosted jQuery version has been upgraded to 3.5.1. Gadgets that use jQuery directly should evaluate if there are any impacts due to the upgrade. The jQuery Migrate development tool can help resolve any upgrade issues. For more information about the jQuery Migrate development tool, see <a href="https://github.com/jquery/jquery-migrate/">https://github.com/jquery/jquery-migrate/</a>.

 You can access the JavaScript library at the following URL: https://<FQDN>:<port>/desktop/assets/js/finesse.min.js

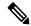

Note

The unminified version of finesse.min.js can be accessed from the URL: https://<FQDN>:<port>/desktop/assets/js/finesse.js

- For JavaScript API documentation, refer to the Cisco Finesse JavaScript APIs chapter.
- You can access JQuery at the following URL: https://<FQDN>:<port>/desktop/assets/js/jquery.min.js.
- If you have third-party gadgets that are loaded on Finesse, the third-party gadgets can access the JavaScript library at: /desktop/assets/js/finesse.min.js.

• The sample gadgets are available from Cisco DevNet at the following link: https://developer.cisco.com/site/finesse/.

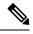

Note

For the proper functioning of the JavaScript library, you must import both the Finesse JavaScript library and JQuery.

## **Communication with the Cisco Finesse Web Service**

The Cisco Finesse Notification Service name in the following diagram is specific to Unified CCE deployments. In a Unified CCX deployment, the notification service is named the Cisco Unified CCX Notification Service.

Figure 1: Finesse API and Event Flow

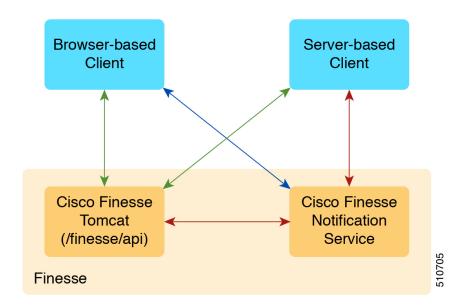

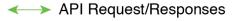

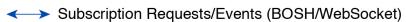

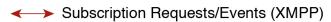

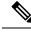

Note

The Finesse desktop supports receiving updates through BOSH/WebSocket only.

## **Client Requests**

Cisco Finesse Release 12.5(1) or higher supports only secure HTTP (HTTPS) requests from clients. Cisco Finesse desktop operations can be performed using the available REST HTTPS request described in this guide.

Operations on specific objects are performed using the ID of the object in the REST URL. For example, the URL to view a single object (HTTPs) would be:

The URL to view a single object (HTTPS) would be:

```
https://<FQDN>:<port>/finesse/api/<object>/<objectID>
```

FQDN is the fully-qualified domain name of the Finesse server.

Finesse configuration APIs require the application user ID and password, which is established during installation, for authentication purposes.

Finesse APIs use the following HTTP methods to make requests:

- GET: Retrieve a single object or list of objects (for example, a single user or list of users).
- PUT: Replace a value in an object (for example, to change the state of a user from NOT\_READY to READY).
- POST: Create a new entry in a collection (for example, to create a new reason code or wrap-up reason).
- DELETE: Remove an entry from a collection (for example, to delete a reason code or wrap-up reason).

Finesse uses the standard HTTP status codes (for example, 200, 400, and 500) in the response. These status codes indicate overall success or failure of the request.

If an API operation fails, a detailed error is returned in the HTTP response message body. The error, in XML format, appears as follows:

Finesse has a Dependency Manager that collects the state of internal dependencies for Finesse (such as the state of the Cisco Finesse Notification Service) and reports these states to external entities.

If any of these dependencies are down, Finesse is out of service. If the Cisco Finesse Tomcat is running, Finesse rejects any API requests and returns an HTTP 503 error. The error appears as follows:

```
<ApiErrors>
  <ApiError>
    <ErrorType>Service Unavailable</ErrorType>
    <ErrorData></ErrorData>
    <ErrorMessage>SERVER_OUT_OF_SERVICE</ErrorMessage>
    </ApiError>
</ApiErrors>
```

If the Cisco Finesse Tomcat service is not running, Finesse returns a Connection Timeout error.

All Finesse APIs use HTTP BASIC authentication, which requires the credentials to be sent in the "Authorization" header. The credentials contain the username and password, separated by a single colon (:), within a BASE64-encoded string. For example, the Authorization header would contain the following string:

"Basic YWdlbnRiYXJ0b3dza2k6Y2FybWljaGFlbA=="

where "YWdlbnRiYXJ0b3dza2k6Y2FybWljaGFlbA==" is the Base64-encoded string of "agentbartowski:carmichael" (agentbartowski being the username and carmichael being the password).

In case of Single Sign-On mode, the Authorization header would contain the following string:

Bearer <authtoken>

where the authtoken has to be fetched from IDS through the ADFS server.

If an administrator changes the password for an agent or supervisor on the secondary Administration & Data server (if configured) while the primary distributor process on Unified CCE is down, the agent or supervisor can still use the old password and access all REST APIs except the sign-in request. To ensure this does not happen, the primary distributor must be up and running when the administrator changes the password.

## **HTTPS Requests**

Cisco Finesse does not support plain HTTP but supports only secure HTTP (HTTPS). In response to clients accessing Finesse using plain HTTP, the 301 HTTP redirect is issued to the secured port 8445.

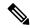

Note

Cisco Finesse supports HTTP/2 protocol by default.

Clients must make all HTTPS requests to port 8445. Finesse desktop APIs conform to the following format:

https://<FQDN>:<port>/finesse/api/<object>

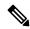

Note

Use the fully qualified domain name (FQDN) of the Finesse server instead of the IP address to avoid address mismatch errors (SSL certificate uses the Finesse hostname.)

The following ports are disabled by default:

- BOSH/WebSocket (HTTP)—7071
- XMPP—5222

Use the CLI command **utils finesse set\_property webservices enableInsecureOpenfirePort true** to enable these ports. For more information on CLI commands, see *Cisco Finesse Administration Guide* at https://www.cisco.com/c/en/us/support/customer-collaboration/finesse/products-maintenance-guides-list.html.

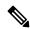

Note

For gadget development, Finesse server and client connections only support TLS 1.2 by default.

## **Real-Time Events**

Real-time events (such as call events, state events, and so on) are sent by the Cisco Finesse Notification Service, using the XEP-0060 Publish-Subscribe extension of the XMPP (Extensible Messaging and Presence Protocol) protocol. Applications that need to communicate with the Notification Service must use XMPP over the BOSH (Bidirectional-streams Over Synchronous HTTP)/WebSocket transport.

All real-time events are sent over HTTPS.

BOSH/WebSocket is an open technology for real-time communication and is useful for emulating a long-lived, bidirectional TCP connection between two entities (such as client and server). See documentation at the XMPP Standards Foundation (http://www.xmpp.org) for details about both XMPP and BOSH/WebSocket (XEP-0124).

Client applications can communicate with the Cisco Finesse Notification Service through BOSH/WebSocket over HTTPS, using the binding URI https://<FQDN>:7443/http-bind. Developers can create their own BOSH/WebSocket library or use any that are available publicly.

After creating the connection, applications can receive notification events of feeds to which they are subscribed. Users are currently subscribed to a few feeds by default (subject to change). Other feeds require an explicit subscription (see *Subscription Management*).

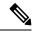

Note

The agents must be connected to the Cisco Notification Service to retain the user presence information. If not, it can result in unexpected behavior or cause the desktop not to respond as expected.

# **API Parameter Types**

The following sections describe the parameter and data types for the Cisco Finesse Desktop Interface APIs.

#### **API Header Parameters**

| Name     | Туре   | Description                                                                                                    |
|----------|--------|----------------------------------------------------------------------------------------------------|
| password | String | The password used in the request header to make any Finesse API request. Finesse supports a "Basic" authorization scheme only and authorization is required for each Finesse API request. |
| username | String | The username used in the request header to make any Finesse API request. Finesse supports a "Basic" authorization scheme only and authorization is required for each Finesse API request. |

#### **Path Parameter**

A path parameter is included in the path of the URI. In the following example, dialogId is a path parameter.

https://<FQDN>:<port>/finesse/api/Dialog/<dialogId>

### Query Parameter

A query parameter is passed in a query string on the end of the URI you are calling. The query parameter is preceded by a question mark. Multiple query parameters are connected by an ampersand (&). In the following example, *category* is a query parameter.

#### **Data Types**

The following table lists the data types used in API parameters and notification message fields.

| Туре    | Description                                                                                        |  |
|---------|----------------------------------------------------------------------------------------------------|--|
| Boolean | A logical data type that has one of two values: true or false.                                     |  |
| Integer | A 32-bit wide integer.                                                                             |  |
| Long    | A 64-bit wide integer.                                                                             |  |
| String  | A variable-length string. If a maximum length exists, it is listed with the parameter description. |  |

## **Cisco Finesse API Errors**

Error codes for Cisco Finesse are categorized as follows:

- 4xx—Client-related error
- 5xx—Server-related error

Each error includes a failure response, error type, error message, and error data. The following is an example of a failure message format:

```
<ApiErrors>
     <ApiError>
          <ErrorType>Authentication Failure</ErrorType>
          <ErrorMessage>UNAUTHORIZED</ErrorMessage>
          <ErrorData>jsmith</ErrorData>
          </ApiError>
</ApiErrors>
```

In addition to Cisco Finesse API errors, a response may return a CTI error or an HTTP error.

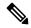

Note

This document contains information about error type and error message. You can find information about error data values for most User and Dialog errors in the following documents:

For Finesse deployments with Unified CCE, see the CTI Server Message Reference Guide for Cisco Unified Contact Center Enterprise, which you can find at https://developer.cisco.com/site/cti-protocol/documentation/

For Finesse deployments with Unified CCX, see the https://developer.cisco.com/docs/contact-center-express/#!cti-protocol-dev-guide.

#### **HTTP Errors**

All HTTP errors are returned as HTTP 1.1 Status Codes. Errors that might be for Finesse-specific events are listed below:

## **500 Internal Server Error**

Finesse Web Services returns 500 if the CTI connection is lost but the loss is not yet detected by automated means.

- 500 DB\_RUNTIME\_EXCEPTION (database error, but the database is thought to be operational)
- 500 RUNTIME\_EXCEPTION (a non-database error)
- 500 AWS SERVICE UNAVAILABLE (AWS not operational)

#### 503 Service Unavailable

If Finesse is in PARTIAL\_SERVICE or OUT\_OF\_SERVICE, it returns 503 for all requests. If any dependent service goes down, Finesse goes to OUT\_OF\_SERVICE state (for example, if the Cisco Finesse Notification Service is down). This error is due to a temporary outage or overloading condition. A retry after several seconds is likely to succeed. For example, the system returns 503 when the system is just starting up and when the system is trying to connect to the CTI server.

## **Peripheral Error Codes**

Cisco Finesse, Release 12.5(1) introduces peripheral error codes for CTI operations, which provide a more detailed description of the error scenario. The newly added parameters are:

- peripheralErrorCode
- peripheralErrorMsg
- peripheralErrorText

## **Example:**

For more information, see *Cisco IPCC Error Codes* at https://www.cisco.com/c/en/us/support/docs/voice-unified-communications/unified-contact-center-enterprise/26142-error-codes.html.

Cisco Finesse API Errors

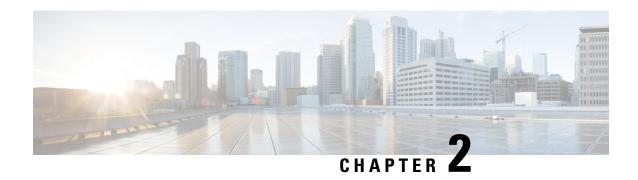

# Lab Development Environment Validation with Cisco FinesseWeb Services APIs

- Environment and Tools, on page 13
- Cisco Finesse APIs, on page 21

## **Environment and Tools**

The topics in this section are for use as a learning exercise and are not meant for use in real deployments.

To complete these exercises, you need the following:

- A user who is configured as an agent in Unified CCE or Unified CCX (with an agent ID, password, and extension). Make the agent a member of a team and of a queue. (A queue is a skill group.)
- Three phones that are configured in Cisco Unified Communications Manager: one for the agent, one for the caller, and one to use for conferencing and transfer APIs. These can be Cisco IP "hard phones" or Cisco IP Communicator softphones.
- Tools: Postman and Pidgin for Windows or Adium for Mac OS X.

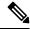

Note

Postman, Pidgin and Adium are meant to aid in development; however, they are not officially supported.

## **Postman**

#### **Procedure**

Postman is an example of a REST client utility that allows you to send HTTP requests to a specific URL. You can use this utility in your lab to exercise the Finesse Web Service APIs by entering the URI for an API and checking the response. All APIs are accessible by URI and follow a request/response paradigm. There is always a single response for any request.

You can download Postman from https://www.getpostman.com/.

For using self-signed SSL certificates with Postman see, http://blog.getpostman.com/2014/01/28/using-self-signed-certificates-with-postman/

To test an API in Postman, follow these steps:

- Step 1 Copy and paste the URI for the API request from this Developer Guide into a text editor. For example, to enter the URI for signing in, copy the URI from the *User—Sign In to Finesse* API. Examine the pasted code for case sensitivity and format and remove any carriage returns.
- **Step 2** Update the URI with the IP address of your Cisco Finesse Web Services server.
- **Step 3** Add any mandatory parameters for the request.
- **Step 4** Enter the username and password for the agent you set up for these exercises.
- **Step 5** For Content Type, enter **application/xml**
- **Step 6** Click the appropriate action (GET, PUT, or POST).

Figure 2: Postman Rest Client

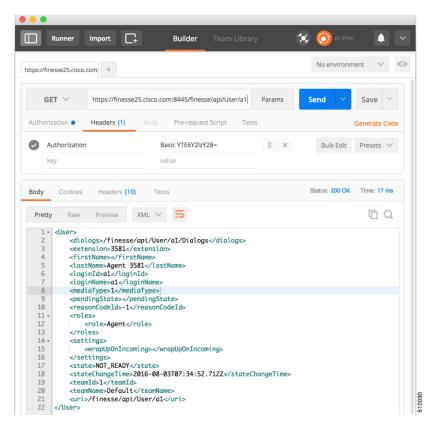

When you send zip files, select Content Type as form-data. For more information, see CompressedClientLog—Post Compressed Log to Finesse, on page 188.

Figure 3: Send Zip File

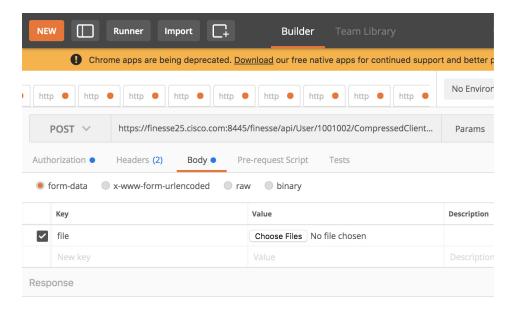

Hit the Send button to get a response.

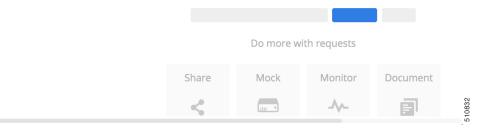

## **Pidgin for Windows**

Pidgin is a multiplatform instant messaging client that supports many common messaging protocols, including XMPP. You can use Pidgin to establish an XMPP connection and view XMPP messages published by the Cisco Finesse Notification Service.

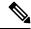

Note

You cannot be signed in to Pidgin at the same time you are signed in to Finesse as the XMPP event feed is disrupted.

Notifications that result from API requests made in Postman appear in the XMPP Console tool of the Pidgin application. For example, if you use Postman to change an agent's state, you can see the resulting agent state change event in the Pidgin XMPP Console window.

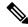

Make sure that you use the same username and resource values in both Postman and Pidgin.

You can download Pidgin from http://www.pidgin.im/download/.

Perform the following steps to configure XMPP:

- 1. In Pidgin, go to **Tools > Plugins** to open the Plugins dialog box.
- 2. Check the XMPP Console and XMPP Service Discovery check boxes.

Perform the following steps to configure Pidgin:

- 1. Add an account for your XMPP server. Go to **Pidgin > Accounts > Manage Accounts > Add Account**. The Add Account dialog box opens.
- **2.** For Protocol, select **XMPP**.
- **3.** For Username, enter the username for the agent that you added.
- **4.** For Domain, enter the fully-qualified domain name of the Cisco Finesse server.
- **5.** For Resource, enter any text.
- **6.** For Password, enter the password of the agent.

Figure 4: The Pidgin Interface

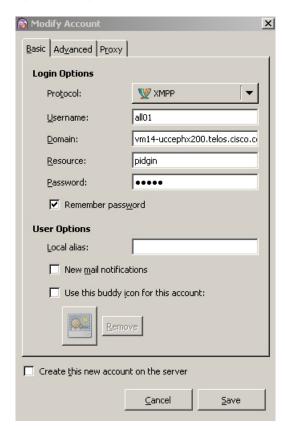

- 7. Click Save.
- **8.** Click the **Advanced** tab.
- 9. Check the Allow plaintext auth over unencrypted streams check box.

- **10.** For Connect Server, enter the IP address of the Finesse server.
- 11. If the Connection Security drop-down menu is present, choose Use encryption if available.
- 12. Click Save.

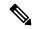

Connect port and File transfer proxies should be filled in automatically (5222 should appear in the Connect port field).

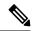

Note

When connecting to the secure port 5223:

- 1. Add the Finesse Notification Service certificate in the Pidgin certificate manager. Finesse Notification Service shares the same certificate with Cisco Finesse Tomcat.
- **2.** To download the certificate:
  - **a.** Sign in to the Cisco Unified Operating System Administration through the URL (https://FQDN:8443/cmplatform, where FQDN is the fully qualified domain name of the primary Finesse server and 8443 is the port number).
  - **b.** Click Security > Certificate Management.
  - **c.** Click **Find** to get the list of all the certificates.
  - **d.** In the Certificate List screen, choose **Certificate** from the **Find Certificate List where** drop-down menu, enter **tomcat** in the **begins with** option and click **Find**.
  - e. Click the FQDN link which appears in the Common Name column parallel to the listed tomcat certificate.
  - f. In the pop-up that appears, click the option **Download .PEM File** to save the file on your desktop.
- 3. In the Pidgin Certificate Manager, go to the Connection Security drop-down menu and choose **Use old-style SSL**.
- **4.** In the **Connect Server** field, enter the FQDN of the Finesse server.

The XMPP logo next to the agent's name becomes active (is no longer dimmed). To see event messages in Pidgin, open the XMPP Console.

Figure 5: Open XMPP Console in Pidgin

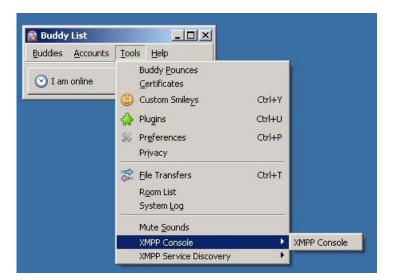

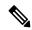

The agent must be signed in to Finesse through Postman or the browser interface to be signed in to the XMPP account on Pidgin.

The XMPP Console window immediately begins to update every few seconds with iq type statements. The window does not display an event message until an event occurs. If the XMPP Console window fills with iq type notifications and becomes difficult to navigate, close and reopen it to refresh with a clean window.

Figure 6: The XMPP Console Window

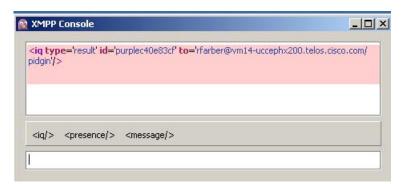

## **Adium for Mac OS X**

Adium is a free open source instant messaging application for Mac OS X. You can use Adium to establish an XMPP connection and view XMPP messages published by the Cisco Finesse Notification Service.

You can download Adium from https://www.adium.im.

Perform the following steps to configure XMPP:

1. In Adium go to Preferences > Account > '+' > XMPP (Jabber).

- **2.** For Jabber ID, enter the username for the agent along with the fully qualified domain name of the Cisco Finesse server.
- **3.** For Password, enter the password of the agent.

Figure 7: The Adium Interface

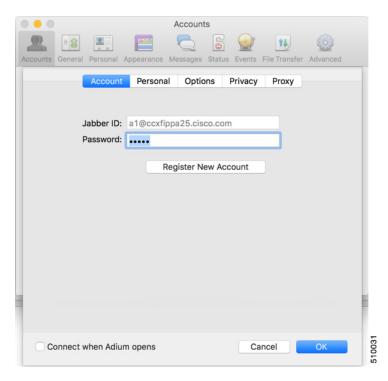

**4.** Enable XMPP Advanced Features (Default: Off).

To enable the XML Console menu run the following command in Terminal: defaults write com.adiumX.adiumX AMXMPPShowAdvanced -bool YES

5. In Adium go to File > Logged in User > XML Console.

Figure 8: Open XML Console in Adium

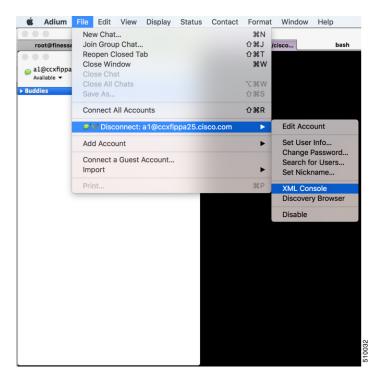

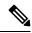

The agent must be signed in to Finesse through Postman or the browser interface to be signed in to the XMPP account on Adium.

The XML Console window immediately begins to update every few seconds with iq type statements. The window does not display an event message until an event occurs. If the XML Console window fills with iq type notifications and becomes difficult to navigate, close and reopen it to refresh with a clean window.

Figure 9: The XML Console Window

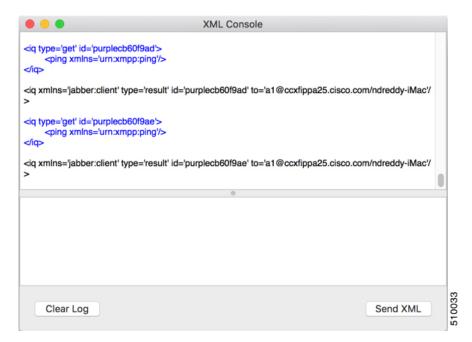

## **Cisco Finesse APIs**

APIs that control actions on the Finesse desktop and call control make use of two objects:

- User object: The User object represents agent and supervisor data and actions. This object is used to get information about a single user or list of users, to sign in or out of the Finesse Desktop, and change agent state
- Dialog object: The Dialog object represents a dialog with participants. For media type "voice", this object represents a call. A participant can represent an internal user (such as an agent) or an external user (for example, a customer). A participant can belong to only one dialog but a user can be a participant in several dialogs. The Dialog object is used for call control and call data.

GET requests are synchronous. That is, the response body of a successful GET request contains all requested contents, which you can view in Postman or RESTClient. No event is published by XMPP and no event is received in Pidgin.

PUT and POST requests are asynchronous. A successful response is an HTTP return code of 200 or 202. The response body does not contain the updated object information.

If a PUT, POST, or DELETE request is on a User or Dialog object, the update is published by XMPP as a real-time event to Pidgin. If a PUT, POST, or DELETE request is on a configuration object (for example, a ReasonCode object), XMPP does not publish a real-time update. You must perform a GET request to get an updated copy of the object.

GET, PUT, POST, and DELETE requests that fail Finesse server internal checks are synchronous. If a request fails, Postman or RESTClient display the error. No event is published by XMPP to Pidgin. However, if the request fails on CTI side, Finesse will send an api Error XMPP event back to client after receiving a failure confirmation response from the CTI Server.

For each object, Finesse maintains an internal request queue where each subsequent request for this object is processed only after a success or a failure confirmation response is received from the CTI Server for the previous request.

RequestId is a user provided unique string that is added to the request API header and used to correlate originating requests with the resulting XMPP notifications or errors.

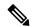

Note

RequestId is a best effort request-response correlation and is not reliable.

XMPP event notifications that match the requested action are tagged with the requestId (if available) from the original request. If the originating request results in a system error, the corresponding XMPP error notifications also contain the requestId. Note that the request id is not sent in the case of synchronous responses to GET requests. Although not mandatory, using a unique requestId helps in tracking error messages and allows a user to debug issues faster, as messages with requestId are easily tracked in Finesse logs.

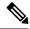

Note

The requestId facility is not implemented for Task routing APIs. For more information, see the section on *Task Routing APIs*.

The following sections provide instructions and examples for using the APIs with Postman and Pidgin.

## **Sign In to Finesse**

Use the User - Sign In to Finesse API to sign the agent in.

This example uses the following information:

• Finesse server FQDN: finesse1.xyz.com

· Agent name: John Smith

• Agent ID: 1234

Agent password: 1001Agent extension: 1001

• requestId: xyz

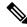

Note

This example shows the URL field for a Unified CCE deployment. In a Unified CCX deployment, you must include the port number in the URL.

 Access Postman (Ctrl + Alt +P from the Mozilla Firefox browser) and enter the following string in the URL field:

https://finessel.xyz.com/finesse/api/User/1234

- 2. Enter the agent's ID (1234) and password (1001) in the two User Auth fields directly under the URL field.
- **3.** In the Content Type field, enter application/XML.

**4.** In the area under Content Options, enter the following:

```
<User>
  <state>LOGIN</state>
  <extension>1001</extension>
</User>
```

- **5.** (Optional) To add the requestId:
  - a. Click Headers.
  - b. In the Name field, enter requestId, and in the Value field, enter xyz.
  - c. Click Add/Change
- 6. Click PUT.

Postman returns the following response:

```
PUT on https://finessel.xyz.com/finesse/api/User/1234
Status 202: Accepted
```

Finesse returns a user notification, which you can view in Pidgin:

```
<Update>
    <data>
           <dialogs>/finesse/api/User/1234/Dialogs</dialogs>
            <extension>1001</extension>
            <firstName>John</firstName>
            <lastName>Smith
           <loginId>1234</loginId>
            <loginName>jsmith</loginName>
            <roles>
                <role>Agent</role>
            </roles>
            <pendingState></pendingState>
            <reasonCodeId>-1</reasonCodeId>
            <settings>
                <wrapUpOnIncoming></wrapUpOnIncoming>
                <wrapUpOnOutgoing></wrapUpOnOutgoing>
            <settings>
                <state>NOT READY</state>
                <stateChangeTime>2014-05-27T00:33:44.836Z</stateChangeTime>
                <teamId>1</teamId>
                <teamName>Default</teamName>
                <uri>/finesse/api/User/1234</uri>
            </settings>
        </user>
   </data>
    <event>PUT</event>
    <requestId>xyz</requestId>
    <source>/finesse/api/User/1234</source>
</Update>
```

The agent is now signed in and in NOT\_READY state.

## **Change Agent State**

Use the User - Change agent state API to change the agent state to Ready.

This example uses the same agent information as the previous example.

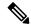

Note

This example shows the URL field for a Unified CCE deployment. In a Unified CCX deployment, you must include the port number in the URL.

1. In Postman, enter the following string in the URL field:

```
https://finessel.xyz.com/finesse/api/User/1234
```

- 2. Enter the agent's ID (1234) and password (1001) in the two User Auth fields directly under the URL field.
- **3.** In the Content Type field, enter application/XML.
- **4.** In the area under Content Options, enter the following:

```
<User>
<state>READY</state>
</User>
```

- **5.** (Optional) To add the requestId:
  - a. Click Headers.
  - b. In the Name field, enter requestId, and in the Value field, enter xyz.
  - c. Click Add/Change
- 6. Click PUT.

Postman returns the following response:

```
PUT on https://finessel.xyz.com/finesse/api/User/1234
Status 202: Accepted
```

Finesse returns the following user notification:

```
<Update>
  <data>
    <user>
      <dialogs>/finesse/api/User/1234/Dialogs</dialogs>
      <extension>1001</extension>
      <firstName>John</firstName>
      <lastName>Smith
      <loginId>1234</loginId>
      <loginName>jsmith</loginName>
      <roles>
        <role>Agent</role>
      </roles>
      <state>READY</state>
      <pendingState></pendingState>
      <settings>
        <wrapUpOnIncoming></wrapUpOnIncoming>
        <wrapUpOnOutgoing></wrapUpOnOutgoing>
      </settings>
      <stateChangeTime>2014-05-27T00:35:24.123Z</stateChangeTime>
      <teamId>1</teamId>
      <teamName>Default</teamName>
      <uri>/finesse/api/User/1234</uri>
    </user>
  </data>
  <event>PUT</event>
  <requestId>xyz</requestId>
```

<source>/finesse/api/User/1234</source> </Update>

**Change Agent State** 

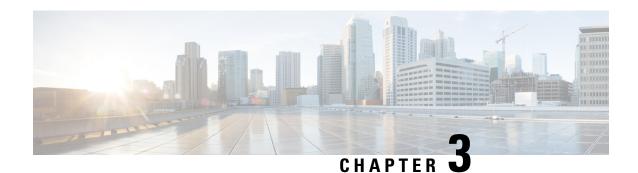

# **Cisco Finesse Desktop APIs**

- User, on page 27
- Devices, on page 78
- Dialog, on page 80
- Queue, on page 153
- Team, on page 159
- TeamResource, on page 165
- Get Script Selectors, on page 182
- ClientLog, on page 187
- Task Routing APIs, on page 190
- Single Sign-On, on page 211
- TeamMessage, on page 221

## User

The User object represents an agent or supervisor and includes information about the user, such as roles, state, and teams. The User object is structured as follows:

```
<uri>/finesse/api/User/1001001</uri>
    <role>Agent</role>
    <role>Supervisor</role>
</roles>
<loginId>1001001</loginId>
<le><loginName>csmith</loginName>
<state>NOT READY</state>
<stateChangeTime>2012-03-01T17:58:21.234Z</stateChangeTime>
<mediaType>1</mediaType>
<pendingState>NOT READY</pendingState>
<reasonCodeId>16</reasonCodeId>
<ReasonCode>
    <category>NOT READY</category>
   <uri>/finesse/api/ReasonCode/16</uri>
    <code>10</code>
   <label>Team Meeting</label>
    <forAll>true</forAll/>
   <systemCode>false</systemCode>
   <id>16</id>
</ReasonCode>
<settings>
```

```
<wrapUpOnIncoming>OPTIONAL</wrapUpOnIncoming>
        <wrapUpOnOutgoing>NOT ALLOWED</wrapUpOnOutgoing>
        <deviceSelection>enabled</deviceSelection>
    </settings>
    <extension>1001001</extension>
    <mobileAgent>
        <mode>CALL BY CALL</mode>
        <dialNumber>4085551234</dialNumber>
    </mobileAgent>
    <firstName>Chris</firstName>
    <lastName>Smith
    <teamId>500</teamId>
    <teamName>Sales</teamName>
    <skillTargetId>6067</skillTargetId>
    <dialogs>/finesse/api/User/1001001/Dialogs</dialogs>
    <teams>
        <Team>
            <uri>/finesse/api/Team/2001</uri>
            <id>2001</id>
            <name>First Line Support</name>
        </Team>
        <Team>
            <uri>/finesse/api/Team/2002</uri>
            <id>2002</id>
            <name>Second Line Support</name>
        </Team>
        <Team>
            <uri>/finesse/api/Team/2003</uri>
            <id>2003</id>
            <name>Third Line Support</name>
        </Team>
      ... other teams ...
    </teams>
    <services>
        <service>AgentAnswers</service>
         ... other services ...
    </services>
    <activeDeviceId>SEP0019305D8EC1</activeDeviceId>
    <Devices>
        <Device>
            <deviceId>SEP0019305D8EC1</deviceId>
            <deviceType>30018</deviceType>
            <deviceTypeName>Cisco 7961</deviceTypeName>
        </Device>
        <Device>
            <deviceId>CSFJP5550016</deviceId>
            <deviceType>503</deviceType>
            <deviceTypeName>Cisco Unified Client Services Framework</deviceTypeName>
        </Device>
    </Devices>
</User>
```

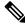

Note

The <services> element only applies to Unified CCE deployments.

## **User APIs**

### **User—Sign In to Finesse**

The User—Sign in to Finesse API allows a user to sign in to the CTI server. If the response is successful, the user is signed in to Finesse and is automatically placed in NOT\_READY state.

If five consecutive sign-ins fail due to an incorrect password, Finesse blocks access to the user account for a period of 5 minutes.

This API forces a sign-in. That is, if the user is already signed in, that user is authenticated via the sign-in process. If the user's credentials are correct, the user is signed in again but the user keeps the current state. For example, if a user signs in, changes state to Ready, and then signs in again, the user remains in Ready state.

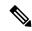

Note

To sign in as a mobile agent, see User—Sign In as a Mobile Agent, on page 31.

To sign in to nonvoice Media Routing Domains, see Media—Sign In, on page 191.

| URI:                         | https:// <fqdn>/finesse/api/User/<id></id></fqdn>                                                                                                  |  |  |  |
|------------------------------|----------------------------------------------------------------------------------------------------|--|--|--|
| Example URI:                 | https://finesse1.xyz.com/finesse/api/User/1234                                                                                                    |  |  |  |
| <b>Security Constraints:</b> | Users can only act on their own User objects.                                                                                                    |  |  |  |
| HTTP Method:                 | PUT                                                                                                    |  |  |  |
| Content Type:                | Application/XML                                                                                                    |  |  |  |
| Input/Output Format:         | XML                                                                                                    |  |  |  |
| HTTP Request:                | <pre><user></user></pre>                                                                                                    |  |  |  |
| Request Parameters:          | id (required): The ID of the user                                                                                                    |  |  |  |
|                              | state (required): The new state that the user wants to be in (LOGIN)                                                                               |  |  |  |
|                              | extension (required): The extension with which the user wants to sign in                                                                           |  |  |  |
|                              | activeDeviceId: A unique ID of the active device.                                                                                                  |  |  |  |
|                              | Note  • This parameter is required when the extension is a shared line between multiple devices and agent is enabled for shared ACD line usage.    |  |  |  |
|                              | • This parameter is optional if there is only a single device associated with the extension, while shared ACD line usage is enabled for the agent. |  |  |  |
|                              | This parameter should not be passed if shared ACD line usage is not enabled for the agent.                                                         |  |  |  |

| HTTP Response:               | 202: Success                                                                       |
|------------------------------|------------------------------------------------------------------------------------|
|                              | 400: Bad Request (for example, malformed or incomplete request, invalid extension) |
|                              | 400: Parameter Missing                                                             |
|                              | 401: Unauthorized (for example, the user is not authenticated in the Web Session)  |
|                              | 404: Not Found (for example, the user ID is not known)                             |
|                              | 503: Service Unavailable (for example, the Notification Service is not running)    |
| Example Failure<br>Response: | <pre><apierrors></apierrors></pre>                                                 |
| Notifications<br>Triggered:  | User notification                                                                  |

#### **Platform-Based API Differences**

#### **Stand-alone Finesse with Unified CCE:**

Finesse does not support agent sign-in with an E.164 extension when Finesse is deployed with Unified CCE. However, agents can make calls to and receive calls from E.164 phone numbers.

#### **Coresident Finesse with Unified CCX:**

Finesse supports agent sign-in with an E.164 extension when Finesse is deployed with Unified CCX. The maximum number of characters supported for an E.164 extension is 15 (a single plus sign followed by 14 digits).

#### **Asynchronous Errors**

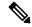

Note

When accessing the Finesse REST API through the Finesse JavaScript library, asynchronous errors have a status code of 400. When receiving the asynchronous error directly through XMPP, the error message has the format described in "Dialog CTI Error Notification."

| ErrorType      | Reason                                                                                                    | Deployment Type |
|----------------|----------------------------------------------------------------------------------------------------|-----------------|
| Invalid Device | Attempt to sign in an agent with a multiline device without the correct Unified CM configuration for maximum calls and busy trigger for these devices. | All             |
| Invalid Device | Attempt to sign in an agent with a device that does not exist.                                                                                         | All             |
| Invalid Device | Attempt to sign in an agent with a device that is offline.                                                                                             | All             |
| Invalid Device | Attempt to sign in an agent with an extension that is not associated with the Unified CCX Resource Manager provider.                                   | All             |

| ErrorType                               | Reason                                                                                                    | Deployment Type |
|-----------------------------------------|----------------------------------------------------------------------------------------------------|-----------------|
| Device Busy                             | Attempt to sign in an agent with a device that is already in use.                                                                                                    | All             |
| Parameter Missing                       | Attempt to sign in an agent without an active device, when multiple devices are associated with the extension supplied, while agent is enabled for shared ACD line usage.                                        | All             |
| Invalid Input                           | Attempt to sign in an agent with an unrecognized or invalid state.                                                                                                    | All             |
| Invalid Input                           | Attempt to sign in an agent with an active device ID, when the protocol version used for CTI connection is lesser than 24.  Note The protocol version constraint is applicable only for Unified CCE deployments. | All             |
| Authorization Failure                   | Attempt to sign in an unauthorized agent.                                                                                                    | All             |
| Invalid Authorization<br>User Specified | Attempt to make a request by an agent to an unauthorized user.                                                                                                    | All             |
| User Not Found                          | Attempt to sign in an agent with invalid agent ID, or when an agent record is not part of the CTI.                                                                                                    | All             |
| Internal Server Error                   | Attempt to sign in an agent during runtime error (CTI server or any other component).                                                                                                    | All             |

## **User—Sign In as a Mobile Agent**

The User—Sign in as a mobile agent API allows a user to sign in to the CTI server as a mobile agent. This API uses the existing User object with a LOGIN state only. The user must be authenticated to use this API successfully.

If five consecutive sign-ins fail due to an incorrect password, Finesse blocks access to the user account for a period of 5 minutes.

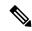

Note

Additional configuration is required on Unified CCE and Unified Communications Manager before a mobile agent can sign in. After using this API, you may need to perform additional steps to complete the sign-in. For more information, see the *Cisco Unified Contact Center Enterprise Features Guide*.

Cisco Unified Mobile Agent (Unified MA) enables an agent using an PSTN phone and a broadband VPN connection (for agent desktop communications) to function just like a Unified CCE agent.

| URI:                         | https:// <fqdn>/finesse/api/User/<id></id></fqdn> |
|------------------------------|---------------------------------------------------|
| Example URI:                 | https://finesse1.xyz.com/finesse/api/User/1234    |
| <b>Security Constraints:</b> | Users can only act on their own User objects.     |

| HTTP Method:                 | PUT                                                                                                    |  |  |
|------------------------------|----------------------------------------------------------------------------------------------------|--|--|
| <b>Content Type:</b>         | Application/XML                                                                                                    |  |  |
| Input/Output Format:         | XML                                                                                                    |  |  |
| HTTP Request:                | <user> <state>LOGIN</state> <extension>1001001</extension> <mobileagent> <mode>CALL_BY_CALL</mode> <dialnumber>4085551234</dialnumber> </mobileagent> </user>                                                                                                    |  |  |
| <b>Request Parameters:</b>   | id (required): The ID of the user                                                                                                    |  |  |
|                              | state (required): The new state that the user wants to be in (for this API, the state must be set to LOGIN)                                                                                                    |  |  |
|                              | extension (required): The extension with which to sign in the user                                                                                                    |  |  |
|                              | mobileAgent (required): Indicates that the user is a mobile agent                                                                                                    |  |  |
|                              | mode (required): The connection mode for the call                                                                                                    |  |  |
|                              | dialNumber (required): The phone number that the system calls to connect with the mobile agent                                                                                                    |  |  |
| HTTP Response:               | 202: Success                                                                                                    |  |  |
|                              | This response only indicates the successful completion of the request. The request is processed and the actual response is sent as part of a User notification.                                                                                                    |  |  |
|                              | 400: Invalid Input (for example, the mode provided is invalid)                                                                                                    |  |  |
|                              | 400: Parameter Missing (for example the mode or dialNumber was not provided)                                                                                                    |  |  |
|                              | 400: Generic Error                                                                                                    |  |  |
|                              | 401: Unauthorized (for example, the user is not authenticated in the Web Session)                                                                                                    |  |  |
|                              | 401: Invalid User Authorization Specified (an authenticated user tried to make a request for another user)                                                                                                    |  |  |
|                              | 404: User Not Found (for example, the agent is not recognized)                                                                                                    |  |  |
| Example Failure<br>Response: | <pre><apierrors>   <apierror>   <errortype>Invalid Authorization User Specified</errortype>   <errordata>4321</errordata>   <errormessage>The user specified in the authentication     credentials and the uri don't match</errormessage>   </apierror> </apierrors></pre> |  |  |
| Notifications<br>Triggered:  | User notification                                                                                                    |  |  |

#### **Asynchronous Errors**

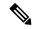

Note

When accessing the Finesse REST API through the Finesse JavaScript library, asynchronous errors have a status code of 400. When receiving the asynchronous error directly through XMPP, the error message has the format described in "Dialog CTI Error Notification."

| ErrorType        | Reason                                                                                             | Deployment Type |
|------------------|----------------------------------------------------------------------------------------------------|-----------------|
| Mode Not Allowed | Attempt to sign in an agent as a mobile agent when that agent is not configured as a mobile agent. | Unified CCE     |

## **User—Sign Out of Finesse Desktop**

This API allows a user to sign out of Cisco Finesse desktop.

When signing out of the desktop, the user can either sign out of all Media Routing Channels or sign out of configured media channels. Cisco Finesse sends separate sign-out requests to CCE for each MRD.

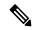

Note

Administrators can use the CLI **utils finesse user\_signout\_channel** to configure the media channels from which the users are signed out.

For nonvoice MRDs only, users can sign out with active tasks. The user's tasks are either transferred or closed, depending on the way the MRD was configured when the user signed in through the Media - Sign In API.

The desktop sign out fails only if the voice MRD LOGOUT fails; it is not impacted by nonvoice MRD LOGOUT failure.

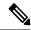

Note

To sign out of nonvoice Media Routing Domains only, see Media—Change State or Sign Out, on page 193.

| URI:                         | https:// <fqdn>/finesse/api/User/<id></id></fqdn> |  |  |  |
|------------------------------|---------------------------------------------------|--|--|--|
| Example URI:                 | https://finesse1.xyz.com/finesse/api/User/1234    |  |  |  |
| <b>Security Constraints:</b> | Agents and Supervisors can use this API.          |  |  |  |
|                              | Users can only act on their own User objects.     |  |  |  |
| HTTP Method:                 | PUT                                               |  |  |  |
| <b>Content Type:</b>         | Application/XML                                   |  |  |  |
| Input/Output Format:         | XML                                               |  |  |  |
| HTTP Request:                | <user></user>                                     |  |  |  |

| <b>Request Parameters:</b>   | id (required): The ID of the user                                                                                                    |  |  |  |
|------------------------------|----------------------------------------------------------------------------------------------------|--|--|--|
|                              | state (required): The new state that the user wants to be in (LOGOUT)                                                                                       |  |  |  |
|                              | logoutAllMedia (optional): Determines if the the logout request is for all media channels (true) or only from the channels configured by the Administrator. |  |  |  |
| HTTP Response:               | 202: Success                                                                                                    |  |  |  |
|                              | 400: Bad Request (for example, malformed or incomplete request, invalid extension)                                                                          |  |  |  |
|                              | 401: Unauthorized (for example, the user is not authenticated in the Web Session)                                                                           |  |  |  |
|                              | 404: Not Found (for example, the user ID is not known)                                                                                                    |  |  |  |
|                              | 503: Service Unavailable (for example, the Notification Service is not running)                                                                             |  |  |  |
| Example Failure<br>Response: | <pre><apierrors></apierrors></pre>                                                                                                    |  |  |  |
| Notifications<br>Triggered:  | User notification Media notification (for nonvoice MRDs)                                                                                                    |  |  |  |

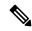

Note

If a nonvoice MRD signout operation results in an asynchronous error, the error is returned in a Media notification. The notification includes the error type, error code, and error constant. The ErrorMedia parameter indicates the Media RoutingDomain to which the error applies.

### User—Get User

The User—Get User API allows a user to get a copy of the User object. For a mobile agent, this operation returns the full User object, including the mobile agent node.

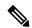

Note

Mobile agent information is available to the Cisco Finesse node on which the mobile agent is signed in. However, the other Cisco Finesse node in the cluster does not have the mobile agent information. If the mobile agent signs in to the other node (for example, during a client failover), the mobile agent information is lost and the User object does not return any mobile agent data fields. As a result, the Cisco Finesse desktop inaccurately represents the mobile agent as a regular agent (including all related features). Any other type of CTI failover also results in Cisco Finesse losing the current mobile agent information. However, the Unified Mobile Agent feature behaves as usual whether Cisco Finesse knows that the agent is a mobile agent or not.

As a workaround, the mobile agent can sign out and sign back in as a mobile agent.

| URI: | https:// <fqdn>/finesse/api/User/<id></id></fqdn>                                                                                                    |  |  |  |
|------|----------------------------------------------------------------------------------------------------|--|--|--|
|      | For more information on supported characters, see the section "Sign In to Cisco Finesse Desktop" in the <i>Cisco Finesse Agent and Supervisor Desktop User Guide</i> . |  |  |  |

| Example URI:                 | https://finesse1.xyz.com/finesse/api/User/1234                                                                |  |  |
|------------------------------|----------------------------------------------------------------------------------------------------|--|--|
| <b>Security Constraints:</b> | Agents can only get their own User object. Administrators can get any User object                             |  |  |
|                              | To get the User object, a user must be signed in, or provide valid authorization credentials when challenged. |  |  |
| HTTP Method:                 | GET                                                                                                    |  |  |
| <b>Content Type:</b>         | Application/XML                                                                                               |  |  |
| Input/Output Format:         | XML                                                                                                    |  |  |
| HTTP Request:                |                                                                                                    |  |  |
| Request Parameters:          |                                                                                                    |  |  |
| HTTP Response:               | 200: Success                                                                                                  |  |  |
|                              | 401: Authorization Failure                                                                                    |  |  |
|                              | 401: Invalid Authorization User Specified                                                                     |  |  |
|                              | 404: User Not Found                                                                                           |  |  |
|                              | 500: Internal Server Error                                                                                    |  |  |
|                              | 503: Service Unavailable                                                                                      |  |  |

| 11    | O - 4 |   | 1    |
|-------|-------|---|------|
| User— | Liet. | u | ıseı |

| <b>Example Response:</b> |  |
|--------------------------|--|

```
<uri>/finesse/api/User/1234</uri>
   <roles>
       <role>Agent</role>
       <role>Supervisor</role>
   </roles>
   <loginId>1234</loginId>
   <loginName>csmith</loginName>
   <state>NOT READY</state>
   <stateChangeTime>2012-03-01T17:58:21.234Z</stateChangeTime>
   <pendingState></pendingState>
   <reasonCodeId>16</reasonCodeId>
   <ReasonCode>
       <category>NOT READY</category>
       <uri>/finesse/api/ReasonCode/16</uri>
       <code>10</code>
       <label>Team Meeting</label>
       <forAll>true</forAll>
       <id16</id>
   </ReasonCode>
   <settings>
       <wrapUpOnIncoming>OPTIONAL</wrapUpOnIncoming>
       <wrapUpOnOutgoing>REQUIRED</wrapUpOnOutgoing>
       <deviceSelection>enabled</deviceSelection>
   </settings>
   <extension>1001001</extension>
   <mobileAgent>
       <mode>CALL BY CALL</mode>
       <dialNumber>4085551234</dialNumber>
   </mobileAgent>
   <firstName>Chris</firstName>
   <lastName>Smith
   <teamId>500</teamId>
   <teamName>Sales</teamName>
   <skillTargetId>6067</skillTargetId>
   <dialogs>/finesse/api/User/1234/Dialogs</dialogs>
       <Team>
           <uri>/finesse/api/Team/2001</uri>
           <id>2001</id>
           <name>First Line Support</name>
       </Team>
       <Team>
           <uri>/finesse/api/Team/2002</uri>
            <id>2002</id>
            <name>Second Line Support</name>
       </Team>
           <uri>/finesse/api/Team/2003</uri>
           <id>2003</id>
           <name>Third Line Support</name>
       </Team>
... other teams ...
   </teams>
   <activeDeviceId>SEP0019305D8EC1</activeDeviceId>
   <Devices>
       <Device>
           <deviceId>SEP0019305D8EC1</deviceId>
           <deviceType>30018</deviceType>
           <deviceTypeName>Cisco 7961</deviceTypeName>
       </Device>
       <Device>
           <deviceId>CSFJP5550016</deviceId>
            <deviceType>503</deviceType>
```

|                                                                                         | <pre></pre>                        |
|-----------------------------------------------------------------------------------------|------------------------------------|
| Example Response (Mobile Agent):  Note Mobile age only applie to Unified CCE deployment | <pre></pre>                        |
| Example Failure<br>Response:                                                            | <pre><apierrors></apierrors></pre> |

### **User—Get User Id from loginName**

The User—Get User Id from loginName API accepts the loginName in the URI and authentication for both SSO and non-SSO deployments. This API is only supported for Unified CCE deployments.

In Unified CCE, an agent is assigned with an AgentID (peripheral number) and a Login name, but they are different from one another.

Use the User—Get User Id from loginName API to retrieve the agent's peripheral ID from the LoginName.

Clients in Unified CCE SSO deployments can use the User—Get API request to retrieve the peripheralID using the username obtained from the Cisco Identity Service (IdS) token. The userName has to be URL encoded with UTF-8.

| URI:                         | For Unified CCE: https:// <fqdn>/finesse/api/User/<loginname></loginname></fqdn>                                                                                       |  |  |
|------------------------------|----------------------------------------------------------------------------------------------------|--|--|
|                              | For more information on supported characters, see the section "Sign In to Cisco Finesse Desktop" in the <i>Cisco Finesse Agent and Supervisor Desktop User Guide</i> . |  |  |
| Example URI:                 | https://finesse1.xyz.com/finesse/api/User/csmith                                                                                                    |  |  |
| <b>Security Constraints:</b> | Agents can only get their own User object. Administrators can get any User object.                                                                                     |  |  |
|                              | To get the User object, a user must be signed in, or provide valid authorization credentials when challenged.                                                          |  |  |
| HTTP Method:                 | GET                                                                                                    |  |  |
| Content Type:                |                                                                                                    |  |  |
| Input/Output Format:         | XML                                                                                                    |  |  |
| HTTP Request:                |                                                                                                    |  |  |
| <b>Request Parameters:</b>   |                                                                                                    |  |  |

| HTTP Response: | 200: Success                              |  |
|----------------|-------------------------------------------|--|
|                | 401: Authorization Failure                |  |
|                | 401: Invalid Authorization User Specified |  |
|                | 404: User Not Found                       |  |
|                | 500: Internal Server Error                |  |
|                | 503: Service Unavailable                  |  |

```
<User>
Example Response:
                        <uri>/finesse/api/User/1234</uri>
                        <roles>
                             <role>Agent</role>
                             <role>Supervisor</role>
                        </roles>
                        <loginId>1234</loginId>
                        <loginName>csmith</loginName>
                        <state>NOT READY</state>
                        <stateChangeTime>2012-03-01T17:58:21.234Z</stateChangeTime>
                        <pendingState></pendingState>
                        <reasonCodeId>16</reasonCodeId>
                        <ReasonCode>
                            <category>NOT READY</category>
                            <uri>/finesse/api/ReasonCode/16</uri>
                            <code>10</code>
                            <label>Team Meeting</label>
                            <forAll>true</forAll>
                            <id16</id>
                        </ReasonCode>
                        <settings>
                            <wrapUpOnIncoming>OPTIONAL</wrapUpOnIncoming>
                            <wrapUpOnOutgoing>REQUIRED</wrapUpOnOutgoing>
                        </settings>
                        <extension>1001001</extension>
                        <mobileAgent>
                             <mode>CALL_BY_CALL</mode>
                            <dialNumber>4085551234</dialNumber>
                        </mobileAgent>
                        <firstName>Chris</firstName>
                        <lastName>Smith
                        <teamId>500</teamId>
                        <teamName>Sales</teamName>
                        <dialogs>/finesse/api/User/1234/Dialogs</dialogs>
                        <teams>
                            <Team>
                                 <uri>/finesse/api/Team/2001</uri>
                                <id>2001</id>
                                <name>First Line Support</name>
                            </Team>
                            <Team>
                                <uri>/finesse/api/Team/2002</uri>
                                 <id>2002</id>
                                <name>Second Line Support</name>
                             </Team>
                            <Team>
                                <uri>/finesse/api/Team/2003</uri>
                                <id>2003</id>
                                <name>Third Line Support</name>
                            </Team>
                     ... other teams ...
                        </teams>
                     </User>
                     <ApiErrors>
Example Failure
                         <ApiError>
Response:
                              <ErrorType>User Not Found
                              <ErrorMessage>UNKNOWN USER</ErrorMessage>
                              <ErrorData>4023</ErrorData>
                       </ApiError>
                    </ApiErrors>
```

## User—Get List

This API allows an administrator to get a list of users.

| URI:                         | https:// <fqdn>/finesse/api/Users</fqdn>                                                                                                    |  |  |  |
|------------------------------|----------------------------------------------------------------------------------------------------|--|--|--|
| Example URI:                 | https://finesse1.xyz.com/finesse/api/Users                                                                                                    |  |  |  |
| <b>Security Constraints:</b> | Only administrators can get a list of users.                                                                                                    |  |  |  |
|                              | To get a list of users, the administrator must be signed in or provide valid authorization credentials when challenged.                                                                            |  |  |  |
|                              | If this API is accessed through a reverse-proxy, the response is provided without any authentication.                                                                                              |  |  |  |
| HTTP Method:                 | GET                                                                                                    |  |  |  |
| <b>Content Type:</b>         | _                                                                                                    |  |  |  |
| Input/Output Format:         | XML                                                                                                    |  |  |  |
| HTTP Request:                |                                                                                                    |  |  |  |
| HTTP Response:               | 200: Success                                                                                                    |  |  |  |
|                              | 401: Authorization Failure                                                                                                    |  |  |  |
|                              | 500: Internal Server Error                                                                                                    |  |  |  |
|                              | 503: Service Unavailable                                                                                                    |  |  |  |
| Example Response:            | <pre><users></users></pre>                                                                                                    |  |  |  |
| Example Failure<br>Response: | <pre><apierrors>   <apierror>     <errortype>Unauthorized</errortype>     <errormessage>The user is not authorized to perform     this operation</errormessage>     </apierror> </apierrors></pre> |  |  |  |

## **User—Get List of Dialogs (Voice Only by Default)**

This API allows an agent or administrator to get a list of dialogs associated with a particular user. By default, this API returns voice dialogs only. You can use the query parameters to include nonvoice dialogs.

The URI for this API contains two query parameters:

- **type:** (optional) Set the type to return voice or nonvoice dialogs for a user. You can include both types to return all dialogs for a user (type=voice&type=non-voice). If you do not include the type query parameter, only voice dialogs are returned.
- media: (optional) Use this parameter to filter nonvoice dialog results by a specific media id. This parameter is only applicable when the "type=non-voice" query parameter is used.

| URI:                         | https:// <fqdn>/finesse/api/User/<id>//Dialogs?type={voice non-voice}&amp;media={id}</id></fqdn>                                                                                                    |  |  |
|------------------------------|----------------------------------------------------------------------------------------------------|--|--|
| Example URI:                 | https://finesse1.xyz.com/finesse/api/User/1234/Dialogs                                                                                                    |  |  |
| <b>Security Constraints:</b> | Agents can only get a list of their own dialogs, supervisors can get a list of dialogs associated to the agents in their teams, and administrators can get a list of dialogs associated with any user. |  |  |
|                              | To get a list of dialogs, a user must be signed in or provide valid authorization credentials when challenged.                                                                                         |  |  |
| HTTP Method:                 | GET                                                                                                    |  |  |
| <b>Content Type:</b>         |                                                                                                    |  |  |
| Input/Output Format:         | XML                                                                                                    |  |  |
| HTTP Request:                | _                                                                                                    |  |  |
| HTTP Response:               | 200: Success                                                                                                    |  |  |
|                              | 401: Authorization Failure                                                                                                    |  |  |
|                              | 500: Internal Server Error                                                                                                    |  |  |
|                              | 503: Service Unavailable                                                                                                    |  |  |
| Example Response:            | <pre><dialogs></dialogs></pre>                                                                                                    |  |  |

|--|

## **User—Get List of Dialogs (Nonvoice Only)**

This API allows an agent or administrator to get a list of nonvoice dialogs associated with a particular user for a specific Media Routing Domain (MRD).

| URI:                  | https:// <fqdn>/finesse/api/User/<id>/Media/<mrdid>/Dialogs</mrdid></id></fqdn>                                     |  |  |
|-----------------------|----------------------------------------------------------------------------------------------------|--|--|
| Example URI:          | https://finesse1.xyz.com/finesse/api/User/1234/Media/5001/Dialogs                                                   |  |  |
| Security Constraints: | Agents can only get a list of their own dialogs. Administrators can get a list of dialogs associated with any user. |  |  |
|                       | To get a list of dialogs, a user must be signed in or provide valid authorization credentials when challenged.      |  |  |
| HTTP Method:          | GET                                                                                                    |  |  |
| <b>Content Type:</b>  |                                                                                                    |  |  |
| Input/Output Format:  | XML                                                                                                    |  |  |
| HTTP Request:         | _                                                                                                    |  |  |
| HTTP Response:        | 200: Success                                                                                                    |  |  |
|                       | 401: Authorization Failure                                                                                          |  |  |
|                       | 500: Internal Server Error                                                                                          |  |  |
|                       | 503: Service Unavailable                                                                                            |  |  |
| Example Response:     | <pre><dialogs></dialogs></pre>                                                                                      |  |  |

| Example Failure<br>Response: | <pre><apierrors>     <apierror>         <errortype>Authorization Failure</errortype>         <errormessage>UNAUTHORIZED</errormessage>         <errordata>jsmith</errordata>         </apierror></apierrors></pre> |
|------------------------------|----------------------------------------------------------------------------------------------------|
|                              |                                                                                                    |

## **User—Get List of Reservation Dialogs**

This API allows an agent or administrator to get a list of reservation dialogs and is applicable for progressive and predictive outbound reservation calls.

| URI:                         | https:// <fqdn>/finesse/api/User/<id>/ReservationDialogs</id></fqdn>                                                                                                    |  |  |
|------------------------------|----------------------------------------------------------------------------------------------------|--|--|
| Example URI:                 | https://finesse1.xyz.com/finesse/api/User/1234/ReservationDialogs                                                                                                    |  |  |
| Security Constraints:        | Agents can get a list of their outbound reservation dialogs.  Administrators can get a list of outbound reservation dialogs for all the users.  To get a list of outbound reservation dialogs, a user must be signed in or must have the valid authorization credentials. |  |  |
| HTTP Method:                 | GET                                                                                                    |  |  |
| <b>Content Type:</b>         |                                                                                                    |  |  |
| Input/Output<br>Format:      | XML                                                                                                    |  |  |
| HTTP Request:                |                                                                                                    |  |  |
| HTTP Response:               | 200: Success 401: Invalid Authorization 500: Internal Server Error 503: Service Unavailable                                                                                                    |  |  |
| Example Failure<br>Response: | <pre><apierrors>      <apierror></apierror></apierrors></pre>                                                                                                    |  |  |

## **User—Change Agent State**

This API allows a user to change the state of an agent on the CTI server. Agents can change their own states

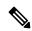

Note

To change user state in a nonvoice Media Routing Domain, see Media—Change State or Sign Out, on page 193.

If the request to change an agent's state is successful, the response is sent as part of a User notification.

The following figure illustrates the supported state transitions by Unified CCE agents.

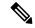

Note

The following diagram contains only logical state transitions. Because the underlying system determines the state, an agent can transition from any state to any state, especially under failover conditions. The diagram describes the typical state changes that occur in the system.

Figure 10: Supported State Transitions by Agent (Unified CCE)

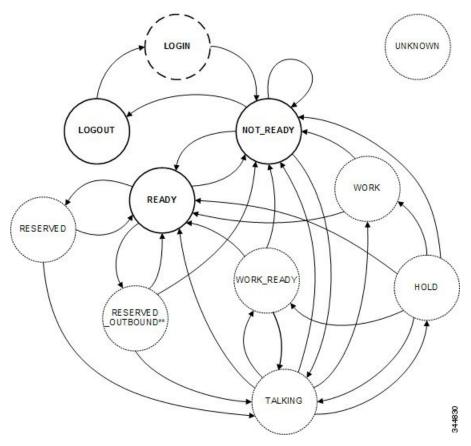

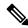

Note

In the preceding diagram, RESERVED\_OUTBOUND can represent RESERVED\_OUTBOUND or RESERVED OUTBOUND PREVIEW state.

The following table describes supported agent state transitions for Unified CCE.

| From | То | Description                                                                     |
|------|----|---------------------------------------------------------------------------------|
| *    |    | If the agent state is unknown, the state is UNKNOWN. This scenario is unlikely. |

| From                          | То                            | Description                                                                                                    |
|-------------------------------|-------------------------------|----------------------------------------------------------------------------------------------------|
| LOGOUT                        | LOGIN                         | To sign in to Finesse, the agent sets the state to LOGIN. LOGIN is a transient state and transitions to NOT_READY.                                    |
| LOGIN                         | NOT_READY                     | After a successful LOGIN, the agent transitions to NOT_READY.                                                                                         |
| NOT_READY                     | LOGOUT                        | To sign out of Finesse, the agent sets the state to LOGOUT. An agent can set the state to LOGOUT only if that agent is in NOT_READY state.            |
| NOT_READY                     | NOT_READY                     | To change their Not Ready reason code, agents can set a NOT_READY state from NOT_READY.                                                               |
| NOT_READY                     | READY                         | To become available for incoming or Outbound Option calls, agents set their state to READY.                                                           |
| NOT_READY                     | TALKING                       | An agent who places a call while in NOT_READY state transitions to TALKING.                                                                           |
| READY                         | RESERVED                      | An incoming call arrives at an agent.                                                                                                    |
| READY                         | RESERVED<br>_OUTBOUND         | An outbound agent becomes reserved to handle an Outbound Option Progressive or Predictive call.                                                       |
| READY                         | RESERVED_OUTBOUND<br>_PREVIEW | An outbound agent becomes reserved to handle an Outbound Option Preview call.                                                                         |
| READY                         | NOT_READY                     | Agents can change to NOT_READY to make themselves unavailable for incoming calls.                                                                     |
| RESERVED                      | READY                         | An agent can become RESERVED but never take a call.                                                                                                   |
| RESERVED                      | TALKING                       | When an agent answers an incoming call, the agent transitions to TALKING.                                                                             |
| RESERVED<br>_OUTBOUND         | READY                         | An agent can change to READY state to leave RESERVED_OUTBOUND. If the system deems it necessary, that agent may transition back to RESERVED_OUTBOUND. |
| RESERVED<br>_OUTBOUND         | NOT_READY                     | An agent can change to NOT_READY state to leave RESERVED_OUTBOUND.                                                                                    |
| RESERVED<br>_OUTBOUND         | TALKING                       | An agent transitions to TALKING when an Outbound Option call arrives at the agent.                                                                    |
| RESERVED_OUTBOUND<br>_PREVIEW | READY                         | An agent transitions to READY if the agent was in READY state before being reserved in an Outbound Option Preview campaign.                           |

| From                          | То         | Description                                                                                                    |  |
|-------------------------------|------------|----------------------------------------------------------------------------------------------------|--|
| RESERVED_OUTBOUND<br>_PREVIEW | NOT_READY  | An agent transitions to NOT_READY if that agent changes state to NOT_READY while reserved in an Outbound Option Preview campaign. This state change is a pending state change. The agent does not transition to NOT_READY until the call is complete or the Outbound Option Preview reservation is closed or rejected. |  |
| RESERVED_OUTBOUND<br>_PREVIEW | TALKING    | An agent transitions to TALKING when an Outbound Option call arrives at the agent.                                                                                                    |  |
| TALKING                       | READY      | If an agent is on a call that is dropped, the agent transitions to READY (if the agent was in READY state before the call).                                                                                                    |  |
| TALKING                       | NOT_READY  | If an agent is on a call that is dropped, the agent transitions to NOT_READY if that agent was in NOT_READY state before the call.                                                                                                    |  |
| TALKING                       | WORK       | If wrap-up is enabled, and the agent chooses NOT_READY while on a call, that agent enters WORK state after the call is dropped.                                                                                                    |  |
| TALKING                       | WORK_READY | If wrap-up is enabled, an agent enters WORK_READY state after a call is dropped.                                                                                                    |  |
| TALKING                       | HOLD       | An agent puts a call on hold and transitions to HOLD state.                                                                                                    |  |
| HOLD                          | READY      | If an agent is connected to a held call and the call is dropped, the agent transitions to READY state (if the agent was in READY state before the call).                                                                                                    |  |
| HOLD                          | NOT_READY  | If an agent is connected to a held call and the call is dropped, the agent transitions to NOT_READY state (if the agent was in NOT_READY state before the call).                                                                                                    |  |
| HOLD                          | WORK       | If wrap-up is enabled and an agent is connected to a held call that is dropped, the agent transitions to WORK state if the agent chose to go NOT_READY during the call.                                                                                                    |  |
| HOLD                          | WORK_READY | If wrap-up is enabled and an agent is connected to a held call that is dropped, the agent transitions to WORK_READY state.                                                                                                    |  |
| HOLD                          | TALKING    | When an agent retrieves a held call, the agent transitions to TALKING state.                                                                                                    |  |
| WORK                          | READY      | To leave WORK state, agents can set their state to READY.                                                                                                    |  |

| From       | То        | Description                                                                                                    |
|------------|-----------|----------------------------------------------------------------------------------------------------|
| WORK       | NOT_READY | To leave WORK state, agents can set their state to NOT_READY. Agents automatically transition to NOT_READY after the wrap-up timer expires. |
| WORK_READY | READY     | To leave WORK_READY state, agents can set their state to READY. Agents automatically transition to READY after the wrap-up timer expires.   |
| WORK_READY | NOT_READY | To leave WORK_READY state, agents can set their state to NOT_READY.                                                                         |

The following table describes supported agent state transitions for Unified CCX.

| From                              | То                                | Description                                                                                   |
|-----------------------------------|-----------------------------------|-----------------------------------------------------------------------------------------------|
| LOGIN                             | NOT_READY                         | After a successful LOGIN, the agent transitions to NOT_READY.                                 |
| NOT_READY                         | LOGOUT                            | To sign out of Finesse, the agent sets the state to LOGOUT.                                   |
| NOT_READY                         | NOT_READY                         | To change their Not Ready reason code, agents can set a NOT_READY state from NOT_READY.       |
| NOT_READY                         | READY                             | To become available for incoming calls, agents set their state to READY.                      |
| READY                             | NOT_READY                         | Agents can change their state to NOT_READY to make themselves unavailable for incoming calls. |
| READY                             | LOGOUT                            | To sign out of Finesse, agents set their state to LOGOUT.                                     |
| READY                             | RESERVED_<br>OUTBOUND_<br>PREVIEW | An outbound agent becomes reserved to handle an Outbound Option Direct Preview call.          |
| RESERVED_<br>OUTBOUND_<br>PREVIEW | TALKING                           | An outbound agent accepts a direct preview call and the call is active.                       |

Users can set the following states with this API:

- READY
- NOT\_READY
- LOGOUT

The LOGIN state is a transitive state. That is, when set, LOGIN triggers a change that results in a new state.

Users can be in the following states while on a call. However, users cannot place themselves in these states. For example, agents cannot change their state to TALKING. Agents enter TALKING state when they answer a call.

- RESERVED
- RESERVED\_OUTBOUND
- RESERVED OUTBOUND PREVIEW
- TALKING
- HOLD
- WORK
- WORK READY

#### **RESERVED\_OUTBOUND** user state:

Users who belong to Outbound Option skill groups transition from READY state to RESERVED\_OUTBOUND state when those users are reserved for Progressive or Predictive Outbound Option calls.

In a Unified CCE deployment, users can change their state to READY or NOT\_READY to exit this state. If not ready reason codes are configured, users must specify a reason code to transition to NOT\_READY state. If the user does nothing and then the call is transferred to the user, the user transitions to TALKING state. If the call is not transferred to the user, the user transitions back to READY state.

In a Unified CCX deployment, users cannot change their state to exit RESERVED\_OUTBOUND state. If auto-answer for the predictive or progressive call is not enabled and the agent does not answer the call, the agent transitions to NOT\_READY state. If the call does not reach a voice contact or if the reservation timer on Unified CCX expires, the agent transitions to READY state.

#### RESERVED\_OUTBOUND\_PREVIEW user state:

Users who belong to Outbound Option skill groups transition from READY state to RESERVED\_OUTBOUND\_PREVIEW state when they are reserved for Outbound Option Preview or Direct Preview calls. Users cannot set their state to RESERVED\_OUTBOUND\_PREVIEW.

In a Unified CCE deployment, users can click Close or Reject on the Outbound Option dialog. Changing the user's state to READY or NOT\_READY does not generate a state change notification but does affect the user state when the call is complete. For example, if the user selects NOT\_READY state while in RESERVED\_OUTBOUND\_PREVIEW state, the user transitions to NOT\_READY state after clicking Close or Reject.

In a Unified CCX deployment, users cannot change their state directly when in RESERVED\_OUTBOUND\_PREVIEW state. The state can only be changed by issuing a Dialog Accept, Close, or Reject request or when the reservation call times out.

### WORK and WORK\_READY user states:

A user is in WORK or WORK\_READY state during wrap-up. A user is placed in WORK state when the user is set to transition to NOT\_READY state when wrap-up ends. A user is in WORK\_READY state when the user is set to transition to READY state when wrap-up ends.

A user transitions to WORK state for the following reasons:

- The user was in NOT READY state before taking a call.
- The user set a state of NOT\_READY while in TALKING state.

When the wrap-up timer expires, the user transitions to NOT READY state.

WORK\_READY state applies only to Unified CCE deployments. A user transitions to WORK\_READY state for the following reasons:

- The user was in READY state before taking a call.
- The user set a state of READY while in TALKING state.

When the wrap-up timer expires, the user transitions to READY state.

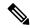

Note

The following statements apply to a supervisor using this API to change the state of an agent or other supervisor:

- A supervisor can only change the state of a user who is assigned to that supervisor's team.
- A supervisor can only set the state of another user to NOT READY, READY, or LOGOUT.
- A supervisor can set the state of a user to LOGOUT only if that user is in READY, NOT\_READY, RESERVED, RESERVED\_OUTBOUND, RESERVED\_OUTBOUND\_PREVIEW, TALKING, HOLD, WORK, or WORK\_READY state.
- A supervisor can set the state of a user to NOT\_READY only if that user is in READY, WORK, or WORK\_READY state.
- When a supervisor uses this API to set the state of a user to NOT\_READY, a reason code must not be used. If a reason code is provided, Finesse rejects it and returns a 400 Invalid Input error. Finesse sends a hard-coded reason code to indicate that the state change was performed by the supervisor.

| URI:                         | https:// <fqdn>/finesse/api/User/<id></id></fqdn>                                                                                 |  |
|------------------------------|----------------------------------------------------------------------------------------------------|--|
| Example URI:                 | https://finesse1.xyz.com/finesse/api/User/1234                                                                                    |  |
| <b>Security Constraints:</b> | Agents can only act on their own User objects. Supervisors can act on the User objects of agents who belong to their team.        |  |
| HTTP Method:                 | PUT                                                                                                    |  |
| <b>Content Type:</b>         | Application/XML                                                                                                    |  |
| Input/Output Format:         | XML                                                                                                    |  |
| HTTP Request:                | <user></user>                                                                                                    |  |
| Request Parameters:          | id (required): The ID of the user state (required): The new state the user wants to be in (for example, LOGOUT, READY, NOT_READY) |  |

| HTTP Response:               | 200: Success                                                                                                    |  |
|------------------------------|----------------------------------------------------------------------------------------------------|--|
|                              | 400: Bad Request                                                                                                    |  |
|                              | 401: Invalid Supervisor                                                                                                    |  |
|                              | 401: Unauthorized                                                                                                    |  |
|                              | 404: Not Found                                                                                                    |  |
|                              | 500: Internal Server Error                                                                                                    |  |
|                              | 503: Service Unavailable                                                                                                    |  |
| Example Failure<br>Response: | <pre><apierrors>   <apierror>     <errortype>Parameter Missing</errortype>     <errordata>state</errordata>     <errormessage>State Parameter missing</errormessage>     </apierror>   </apierrors></pre> |  |
| Notifications<br>Triggered:  | User notification                                                                                                    |  |

### **Platform-Based API Differences**

The following table describes API differences between a stand-alone Finesse deployment with Unified CCE and a coresident Finesse deployment with Unified CCX.

| Scenario           | Response                                                              |
|--------------------|-----------------------------------------------------------------------|
| Change from LOGOUT | Stand-alone Finesse with Unified CCE:                                 |
| to NOT_READY.      | <data></data>                                                         |
|                    | <apierrors></apierrors>                                               |
|                    | <apierror></apierror>                                                 |
|                    | <errordata>257</errordata>                                            |
|                    | <pre><errormessage>CF_INVALID_PASSWORD_SPECIFIED</errormessage></pre> |
|                    | <pre><errortype>Invalid State</errortype></pre>                       |
|                    |                                                                       |
|                    |                                                                       |
|                    |                                                                       |
|                    | Coresident Finesse with Unified CCX:                                  |
|                    | <data></data>                                                         |
|                    | <apierrors></apierrors>                                               |
|                    | <apierror></apierror>                                                 |
|                    | <pre><errordata>1010</errordata></pre>                                |
|                    | <pre><errormessage>CF_INVALID_PARAMETER</errormessage></pre>          |
|                    | <pre><errortype>Invalid State</errortype></pre>                       |
|                    |                                                                       |
|                    |                                                                       |
|                    |                                                                       |

| Scenario                                                                              | Response                                                                                                    |
|---------------------------------------------------------------------------------------|----------------------------------------------------------------------------------------------------|
| Agent receives and answers a non-ICD call.                                            | Stand-alone Finesse with Unified CCE:                                                                                            |
|                                                                                       | Finesse sends a User notification with state=TALKING.                                                                            |
|                                                                                       | Coresident Finesse with Unified CCX:                                                                                             |
|                                                                                       | Finesse does not send a User notification. The agent remains in NOT_READY state.                                                 |
| Agent puts an ICD call                                                                | Stand-alone Finesse with Unified CCE:                                                                                            |
| on hold.                                                                              | Finesse sends a User notification with state=HOLD.                                                                               |
|                                                                                       | Coresident Finesse with Unified CCX:                                                                                             |
|                                                                                       | Finesse does not send a User notification. The agent remains in TALKING state.                                                   |
| While talking on an ICD                                                               | Stand-alone Finesse with Unified CCE:                                                                                            |
| call, the agent sets a pending state of                                               | Agent transitions to READY state after the call ends.                                                                            |
| READY.                                                                                | Coresident Finesse with Unified CCX:                                                                                             |
|                                                                                       | Unified CCX does not allow an agent to set a pending state of READY while that agent is talking on an ICD call. <data></data>    |
| While talking on a                                                                    | Stand-alone Finesse with Unified CCE:                                                                                            |
| non-ICD call (agent state can be TALKING                                              | Agent transitions to READY state after the call ends.                                                                            |
| in Unified CCE or NOT_READY in Unified CCX), the agent sets a pending state of READY. | Coresident Finesse with Unified CCX:                                                                                             |
|                                                                                       | Unified CCX does not allow an agent to set a pending state of READY while that agent is talking on a non-ICD call. <data></data> |
|                                                                                       | <pre></pre>                                                                                                    |

| Scenario                                                                                                    | Response                                                                                                    |
|----------------------------------------------------------------------------------------------------|----------------------------------------------------------------------------------------------------|
| While talking on an ICD call, the agent attempts to change from a pending state of NOT_READY with reason code 1 to a pending state of NOT_READY with reason code 2. | Stand-alone Finesse with Unified CCE:  Agent transitions to NOT_READY state with reason code 2 after the call ends.  Coresident Finesse with Unified CCX:  Unified CCX allows an agent to set a pending state of NOT_READY only once during a call. Unified CCX does not allow an agent to change from one Not Ready reason code to another. <data></data> |
| A supervisor changes the state of an agent on that supervisor's team to NOT_READY.                                                                                  | Stand-alone Finesse with Unified CCE:  Finesse sends a hard-coded reason code of 999 to indicate the forced state change.  Coresident Finesse with Unified CCX:  Finesse sends a hard-coded reason code of 33 to indicate the forced state change.                                                                                                    |

#### **Asynchronous Errors**

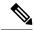

Note

When accessing the Finesse REST API through the Finesse JavaScript library, asynchronous errors have a status code of 400. When receiving the asynchronous error directly through XMPP, the error message has the format described in "Dialog CTI Error Notification."

| ErrorType             | Reason                                                                                                    | Deployment Type |
|-----------------------|----------------------------------------------------------------------------------------------------|-----------------|
| Invalid State         | Invalid state transition requested.                                                                                                    | All             |
|                       | For example, attempt to set Wrap-Up state on an agent that is not allowed to go to Wrap-Up, or attempt to change an agent's state from READY state to Wrap-up or WORK state. |                 |
| Internal Server Error | Attempt to change an agent's state from RESERVED_OUTBOUND to any other state.                                                                                                | Unified CCX     |

## **User—Agent State Change With Reason Code**

This API allows a user to change the agent state in the CTI server and pass along the code value of a corresponding reason code. Users can use this API only when changing state to NOT READY or LOGOUT.

If the user is changing state to LOGOUT and is signing out of all Media Routing Domains, the same reason code is applied to all the Media Routing Domains.

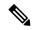

Note

To change state with a reason code in a nonvoice Media Routing Domain only, see Media—Change Agent State with Reason Code, on page 194.

| URI:                         | https:// <fqdn>/finesse/api/User/<id></id></fqdn>                                                                                                    |  |
|------------------------------|----------------------------------------------------------------------------------------------------|--|
| Example URI:                 | https://finesse1.xyz.com/finesse/api/User/1234                                                                                                    |  |
| <b>Security Constraints:</b> | Users can only act on their own User objects.                                                                                                    |  |
| HTTP Method:                 | PUT                                                                                                    |  |
| <b>Content Type:</b>         | Application/XML                                                                                                    |  |
| Input/Output Format:         | XML                                                                                                    |  |
| HTTP Request:                | <user> <state>LOGOUT</state> <reasoncodeid>10</reasoncodeid> </user>                                                                                                    |  |
| Request Parameters:          | id (required): The ID of the user                                                                                                    |  |
|                              | reasonCodeID (required if reason codes are configured for the given state): The database ID for the reason code                                                                                                    |  |
|                              | state (required): The new state the user wants to be in (NOT_READY, LOGOUT)                                                                                                    |  |
|                              | logoutAllMedia (optional): This parameter can be included if changing the state to LOGOUT. When the user signs out of Cisco Finesse desktop, the parameter LogoutAllMedia determines whether the user signs out from all Media Routing Domains or only from the configured domains. If the parameter LogoutallMedia is set to true, then users are signed from all the media channels. If set to false or the value is not specified, then based on the values configured by the Administrator for the CLI utils finesse user_signout_channel users are signed out from respective channels. |  |
| HTTP Response:               | 202: Successfully Accepted                                                                                                    |  |
|                              | 400: Parameter Missing                                                                                                    |  |
|                              | 400: Invalid Input                                                                                                    |  |
|                              | 400: Invalid State                                                                                                    |  |
|                              | 401: Authorization Failure (for example, the user is not authenticated in the Web Session)                                                                                                    |  |
|                              | 401: Invalid Authorization Specified (for example, the authenticated user tried to make a request for another user)                                                                                                    |  |
| Example Failure<br>Response: | <pre><apierrors>      <apierror>           <errortype>Parameter Missing</errortype></apierror></apierrors></pre>                                                                                                    |  |

| Notifications | User notification                                                     |  |
|---------------|-----------------------------------------------------------------------|--|
| Triggered:    | Media notification (for nonvoice MRDS, when changing state to LOGOUT) |  |

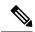

Note

If a nonvoice MRD sign out operation results in an asynchronous error, the error is returned in a Media notification. The notification includes the error type, error code, and error constant. The ErrorMedia parameter indicates the Media RoutingDomain to which the error applies.

### **User—Get Reason Code**

This API allows an agent or supervisor to get an individual Not Ready or Sign Out reason code, which is already defined and stored in the Finesse database (and that is applicable to the agent or supervisor).

Users can select the reason code to display on their desktops when they change their state to NOT\_READY or LOGOUT.

For more information about the ReasonCode object, see section on *ReasonCode*.

| URI:                         | https:// <fqdn>/finesse/api/User/<id>/ReasonCode/<reasoncodeid></reasoncodeid></id></fqdn>                                                                                                    |  |
|------------------------------|----------------------------------------------------------------------------------------------------|--|
| Example URI:                 | https://finesse1.xyz.com/finesse/api/User/1234/ReasonCode/12                                                                                                    |  |
| <b>Security Constraints:</b> | Administrators, agents, and supervisors can use this API.                                                                                                    |  |
|                              | To get a reason code, a user must be signed in or provide valid authorization credentials when challenged.                                                                                                    |  |
|                              | The reason code must be global (forAll parameter set to true) or be assigned to a team to which the user belongs.                                                                                                    |  |
|                              | Only an administrator can get another user's reason codes.                                                                                                    |  |
| HTTP Method:                 | GET                                                                                                    |  |
| <b>Content Type:</b>         | _                                                                                                    |  |
| Input/Output Format:         | XML                                                                                                    |  |
| HTTP Request:                | _                                                                                                    |  |
| HTTP Response:               | 200: Success                                                                                                    |  |
|                              | 400: Bad Request                                                                                                    |  |
|                              | 400: Finesse API Error (for example, the object does not exist, the object is stale, or violation of DB constraint)                                                                                                    |  |
|                              | 401: Authorization Failure                                                                                                    |  |
|                              | 401: Invalid Authorization User Specified                                                                                                    |  |
|                              | 404: Not Found (for example, the reason code does not exist or has been deleted)                                                                                                    |  |
|                              | 500: Internal Server Error                                                                                                    |  |
|                              | 400: Bad Request 400: Finesse API Error (for example, the object does not exist, the object is stal or violation of DB constraint) 401: Authorization Failure 401: Invalid Authorization User Specified 404: Not Found (for example, the reason code does not exist or has been deleted |  |

| Example Response:            | <pre><reasoncode>   <uri>finesse/api/ReasonCode/1</uri>   <category>NOT_READY</category>   <code>12</code>   <label>Lunch</label>   <forall>true</forall>   </reasoncode></pre>                                           |
|------------------------------|----------------------------------------------------------------------------------------------------|
| Example Failure<br>Response: | <pre><apierrors>     <apierror>         <errortype>Authorization Failure</errortype>         <errormessage>UNAUTHORIZED</errormessage>         <errordata>1234</errordata>         </apierror>         </apierrors></pre> |

### **User—Get Reason Code List**

This API allows an agent or supervisor to get a list of Not Ready or Sign Out reason codes (that are applicable to that agent or supervisor), which are defined and stored in the Finesse database. Users can assign one of the reason codes on the desktop when they change their state to NOT\_READY or LOGOUT. Cisco Finesse Release 12.5(1) onward, this API is deprecated.

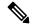

Note

The ReasonCode list can be empty (for example, if no reason codes for the specified category exist in the Finesse configuration database).

Reason codes that have the forAll parameter set to true apply to any user.

The category parameter is required when making a request to get a list of reason codes.

For information about the ReasonCode object, see section on *ReasonCode*.

| URI:                         | https:// <fqdn>/finesse/api/User/<id>/ReasonCodes?category=NOT_READY LOGOUT</id></fqdn>                             |
|------------------------------|----------------------------------------------------------------------------------------------------|
| Example URI:                 | https://finesse1.xyz.com/finesse/api/User/1234/ReasonCodes?category=NOT_READY                                       |
| <b>Security Constraints:</b> | Administrators, agents and supervisors can use this API.                                                            |
|                              | To get a list of reason codes, a user must be signed in or provide valid authorization credentials when challenged. |
|                              | Only an administrator can get another user's list of reason codes.                                                  |
| HTTP Method:                 | GET                                                                                                    |
| <b>Content Type:</b>         |                                                                                                    |
| Input/Output Format:         | XML                                                                                                    |
| HTTP Request:                |                                                                                                    |

| HTTP Response:               | 200: Success                                                                                                    |  |  |  |  |
|------------------------------|----------------------------------------------------------------------------------------------------|--|--|--|--|
|                              | 400: Bad Request                                                                                                    |  |  |  |  |
|                              | 400: Finesse API Error (for example, the object does not exist, the object is stale, or violation of DB constraint)                                                                             |  |  |  |  |
|                              | 401: Authorization Failure                                                                                                    |  |  |  |  |
|                              | 401: Invalid Authorization User Specified                                                                                                    |  |  |  |  |
|                              | 404: Not Found                                                                                                    |  |  |  |  |
|                              | 500: Internal Server Error                                                                                                    |  |  |  |  |
| Example Response:            | <pre><reasoncodes category="NOT_READY"></reasoncodes></pre>                                                                                                    |  |  |  |  |
| Example Failure<br>Response: | <pre><apierrors>   <apierror>     <errortype>Authorization Failure</errortype>     <errormessage>UNAUTHORIZED</errormessage>     <errordata>1234</errordata>   </apierror>   </apierrors></pre> |  |  |  |  |

# **User—Get Wrap-Up Reason**

This API allows a user to get a WrapUpReason object.

For more information about the WrapUpReason object, see WrapUpReason, on page 267.

| URI:                         | https:// <fqdn>/finesse/api/User/<id>/WrapUpReason/<wrapupreasonid></wrapupreasonid></id></fqdn>               |  |  |  |
|------------------------------|----------------------------------------------------------------------------------------------------|--|--|--|
| Example URI:                 | https://finesse1.xyz.com/finesse/api/User/1234/WrapUpReason/1001                                               |  |  |  |
| <b>Security Constraints:</b> | Administrators, agents, and supervisors can use this API.                                                      |  |  |  |
|                              | To get a wrap-up reason, a user must be signed in, or provide valid authorization credentials when challenged. |  |  |  |
|                              | Only an administrator can get another user's wrap-up reasons.                                                  |  |  |  |
| HTTP Method:                 | GET                                                                                                    |  |  |  |
| <b>Content Type:</b>         |                                                                                                    |  |  |  |
| Input/Output Format:         | XML                                                                                                    |  |  |  |

| HTTP Request:                |                                                                                                    |  |  |  |  |
|------------------------------|----------------------------------------------------------------------------------------------------|--|--|--|--|
| HTTP Response:               | 200: Success                                                                                                    |  |  |  |  |
|                              | 400: Bad Request (the request body is invalid)                                                                                                    |  |  |  |  |
|                              | 400: Finesse API Error (for example, the object does not exist, the object is stale, or violation of DB constraint)                                                                                |  |  |  |  |
|                              | 401: Authorization Failure                                                                                                    |  |  |  |  |
|                              | 401: Invalid Authorization User Specified                                                                                                    |  |  |  |  |
|                              | 404: Not Found (for example, the wrap-up reason does not exist or has been deleted)                                                                                                    |  |  |  |  |
|                              | 500: Internal Server Error                                                                                                    |  |  |  |  |
| Example Response:            | <pre><wrapupreason>   <uri>finesse/api/User/1234/WrapUpReason/205</uri>   <label>Product Question</label>   <forall>true</forall> </wrapupreason></pre>                                            |  |  |  |  |
| Example Failure<br>Response: | <pre><apierrors>   <apierror>      <errortype>Authorization Failure</errortype>      <errormessage>UNAUTHORIZED</errormessage>      <errordata>1234</errordata>   </apierror>   </apierrors></pre> |  |  |  |  |

## **User—Get Wrap-Up Reason List**

This API allows a user to get a list of all wrap-up reasons applicable for that user. Cisco Finesse Release 12.5(1) onward, this API is deprecated.

For more information about the WrapUpReason object, see WrapUpReason, on page 267.

| URI:                         | https:// <fqdn>/finesse/api/User/<id>/WrapUpReasons</id></fqdn>                                                        |  |  |  |
|------------------------------|----------------------------------------------------------------------------------------------------|--|--|--|
| Example URI:                 | https://finesse1.xyz.com/finesse/api/User/1234/WrapUpReasons                                                           |  |  |  |
| <b>Security Constraints:</b> | Administrators, agents, and supervisors can use this API.                                                              |  |  |  |
|                              | To get a list of wrap-up reasons, a user must be signed in or provide valid authorization credentials when challenged. |  |  |  |
|                              | Only an administrator can get another user's list of wrap-up reasons.                                                  |  |  |  |
| HTTP Method:                 | GET                                                                                                    |  |  |  |
| <b>Content Type:</b>         | _                                                                                                    |  |  |  |
| Input/Output Format:         | XML                                                                                                    |  |  |  |
| HTTP Request:                | _                                                                                                    |  |  |  |

| HTTP Response:               | 200: Success                                                                                                    |  |  |  |  |
|------------------------------|----------------------------------------------------------------------------------------------------|--|--|--|--|
|                              | 400: Finesse API Error (for example, the object does not exist, the object is stale, or violation of DB constraint)                                                                                                    |  |  |  |  |
|                              | 401: Authorization Failure                                                                                                    |  |  |  |  |
|                              | 401: Invalid Authorization User Specified                                                                                                    |  |  |  |  |
|                              | 404: User Not Found                                                                                                    |  |  |  |  |
|                              | 500: Internal Server Error                                                                                                    |  |  |  |  |
| Example Response:            | <pre><wrapupreasons>   <wrapupreason>     <label>Successful tech support call</label>         <forall>true</forall>             <uri>/finesse/api/User/1234/WrapUpReason/12</uri>             </wrapupreason>             more wrap-up reasons </wrapupreasons></pre> |  |  |  |  |
| Example Failure<br>Response: | <pre><apierrors>   <apierror>   <errortype>Authorization Failure</errortype>   <errormessage>UNAUTHORIZED</errormessage>   <errordata>1234</errordata>   </apierror> </apierrors></pre>                                                                               |  |  |  |  |

## **User—Get Default Media Properties Layout**

This API allows a user to get a copy of the default MediaPropertiesLayout object. The MediaPropertiesLayout object determines how call variables and ECC variables appear on the Finesse desktop.

| URI:                     | https:// <fqdn>/finesse/api/User/<id>/MediaPropertiesLayout</id></fqdn>                                                                                                    |
|--------------------------|----------------------------------------------------------------------------------------------------|
| Example URI:             | https://finesse1.xyz.com/finesse/api/User/1234/MediaPropertiesLayout                                                                                                    |
| Security<br>Constraints: | Agents and supervisors can use this API.  To get the default MediaPropertiesLayout object, a user must be signed in or provide valid authorization credentials when challenged. |
| HTTP Method:             | GET                                                                                                    |
| <b>Content Type:</b>     | _                                                                                                    |
| Input/Output<br>Format:  | XML                                                                                                    |
| HTTP Request:            | _                                                                                                    |
| HTTP Response:           | 200: Success                                                                                                    |
|                          | 401: Authorization Failure                                                                                                    |
|                          | 500: Internal Server Error                                                                                                    |

| User- | Get | Defau | It Ma | aih: | Prone | rties | lavout |
|-------|-----|-------|-------|------|-------|-------|--------|
|       |     |       |       |      |       |       |        |

| Example   |  |
|-----------|--|
| Response: |  |

```
<MediaPropertiesLayout>
 <header>
   <ent.rv>
     <displayName>Call Variable 1</displayName>
     <mediaProperty>callVariable1</mediaProperty>
 </header>
 <column>
    <entry>
      <displayName>BA AccountNumber</displayName>
      <mediaProperty>BAAccountNumber</mediaProperty>
    </entry>
    <entry>
     <displayName>BA Campaign</displayName>
     <mediaProperty>BACampaign</mediaProperty>
    </entry>
    <entry>
     <displayName>Call Variable 1</displayName>
      <mediaProperty>callVariable1</mediaProperty>
    </entry>
    <entry>
     <displayName>Call Variable 2</displayName>
      <mediaProperty>callVariable2</mediaProperty>
    </entry>
    <entrv>
     <displayName>Call Variable 3</displayName>
     <mediaProperty>callVariable3</mediaProperty>
    </entry>
    <entry>
     <displayName>Call Variable 4</displayName>
     <mediaProperty>callVariable4</mediaProperty>
    </entry>
    <entry>
      <displayName>Call Variable 5</displayName>
     <mediaProperty>callVariable5</mediaProperty>
    </entry>
 </column>
 <column>
    <entry>
     <displayName>BA Status</displayName>
      <mediaProperty>BAStatus</mediaProperty>
    </entry>
    <entry>
     <displayName>BA Response</displayName>
      <mediaProperty>BAResponse</mediaProperty>
    </entry>
    <ent.rv>
      <displayName>Call Variable 6</displayName>
     <mediaProperty>callVariable6</mediaProperty>
    </entry>
    <entry>
     <displayName>Call Variable 7</displayName>
      <mediaProperty>callVariable7</mediaProperty>
    </entry>
    <entrv>
      <displayName>Call Variable 8</displayName>
      <mediaProperty>callVariable8</mediaProperty>
    </ent.rv>
     <displayName>Call Variable 9</displayName>
      <mediaProperty>callVariable9</mediaProperty>
    </entry>
    <entry>
      <displayName>Call Variable 10</displayName>
```

```
<mediaProperty>callVariable10</mediaProperty>
    </entry>
  </column>
  <uri>/finesse/api/MediaPropertiesLayout/1</uri>
  <name>Default Layout</name>
 <description>Layout used when no other layout matches the user layout
Custom/ECC Variable</description>
 <type>DEFAULT</type>
</MediaPropertiesLayout>
<MediaPropertiesLayout>
 <header>
    <entry>
     <displayName>Call Variable 1</displayName>
      <mediaProperty>callVariable1</mediaProperty>
  </header>
  <column>
     <displayName>BA AccountNumber</displayName>
      <mediaProperty>BAAccountNumber</mediaProperty>
    </entry>
    <entry>
      <displayName>BA Campaign</displayName>
      <mediaProperty>BACampaign</mediaProperty>
    </entrv>
     <displayName>Call Variable 1</displayName>
      <mediaProperty>callVariable1</mediaProperty>
    </entry>
    <entry>
     <displayName>Call Variable 2</displayName>
     <mediaProperty>callVariable2</mediaProperty>
    </entry>
    <entry>
      <displayName>Call Variable 3</displayName>
     <mediaProperty>callVariable3</mediaProperty>
    <entry>
     <displayName>Call Variable 4</displayName>
      <mediaProperty>callVariable4</mediaProperty>
    </entry>
    <entry>
     <displayName>Call Variable 5</displayName>
      <mediaProperty>callVariable5</mediaProperty>
    </entry>
 </column>
  <column>
     <displayName>BA Status</displayName>
      <mediaProperty>BAStatus</mediaProperty>
    </entry>
    <entry>
     <displayName>BA Response</displayName>
     <mediaProperty>BAResponse</mediaProperty>
    </entry>
    <entry>
     <displayName>Call Variable 6</displayName>
     <mediaProperty>callVariable6</mediaProperty>
    <entry>
     <displayName>Call Variable 7</displayName>
      <mediaProperty>callVariable7</mediaProperty>
    </entry>
    <entry>
```

```
<displayName>Call Variable 8</displayName>
                       <mediaProperty>callVariable8</mediaProperty>
                     </entry>
                     <entry>
                       <displayName>Call Variable 9</displayName>
                       <mediaProperty>callVariable9</mediaProperty>
                     <entry>
                       <displayName>Call Variable 10</displayName>
                       <mediaProperty>callVariable10</mediaProperty>
                     </entry>
                   </column>
                   <uri>/finesse/api/MediaPropertiesLayout/1</uri>
                   <name>Default Layout</name>
                   <description>Layout used when no other layout matches the user layout
                 Custom/ECC Variable</description>
                   <type>DEFAULT</type>
                 </MediaPropertiesLayout>
Example Failure
                 <ApiErrors>
                   <ApiError>
Response:
                     <ErrorType>Authorization Failure
                     <ErrorMessage>UNAUTHORIZED</ErrorMessage>
                     <ErrorData>1234</ErrorData>
                   </ApiError>
                 </ApiErrors>
```

## **User—Get Media Properties Layout List**

This API allows a user to get a list of all media properties layouts configured on the system, including the default media properties layout. Cisco Finesse Release 12.5(1) onward, this API is deprecated.

| URI:                     | https:// <fqdn>/finesse/api/User/<userid>/MediaPropertiesLayouts</userid></fqdn>                                                                                                    |
|--------------------------|----------------------------------------------------------------------------------------------------|
| Example URI:             | https://finesse1.xyz.com/finesse/api/User/ <userid>/MediaPropertiesLayouts</userid>                                                                                                  |
| Security<br>Constraints: | Agents and supervisors can use this API.  Any user can get a list of media properties layouts if they are signed in or they provide valid authorization credentials when challenged. |
| HTTP Method:             | GET                                                                                                    |
| Content Type:            | _                                                                                                    |
| Input/Output<br>Format:  | XML                                                                                                    |
| HTTP Request:            |                                                                                                    |

| HTTP Response:               | 200: Success                                                                                                    |  |  |  |  |
|------------------------------|----------------------------------------------------------------------------------------------------|--|--|--|--|
|                              | 400: Bad Request                                                                                                    |  |  |  |  |
|                              | 400: Finesse API error (for example, the object does not exist, the object is stale, or violation of DB constraint) |  |  |  |  |
|                              | 401: Authorization Failure                                                                                          |  |  |  |  |
|                              | 401: Invalid Authorization User Specified                                                                           |  |  |  |  |
|                              | 500: Internal Server Error                                                                                          |  |  |  |  |
| Example Response:            | <pre><mediapropertieslayouts></mediapropertieslayouts></pre>                                                        |  |  |  |  |
| Example Failure<br>Response: | <pre><apierrors>      <apierror></apierror></apierrors></pre>                                                       |  |  |  |  |

## **User—Get List of Phone Books**

This API allows a user to get a list of phone books and the first list of associated contacts for that user, based on the defined range (1 to 6000). Contacts are retrieved from the global phone books first, followed by the team phone books, up to the maximum limit of 6000. Cisco Finesse Release 12.5(1) onward, this API is deprecated.

For more information about the PhoneBook object, see PhoneBook, on page 297.

| URI:                         | https:// <fqdn>/finesse/api/User/<id>/PhoneBooks</id></fqdn>                                                                            |  |  |  |
|------------------------------|----------------------------------------------------------------------------------------------------|--|--|--|
| Example URI:                 | https://finesse1.xyz.com/finesse/api/User/1234/PhoneBooks                                                                               |  |  |  |
| <b>Security Constraints:</b> | Agents and supervisors can use this API.                                                                                                |  |  |  |
|                              | Any user can get a list of their own phone books if they are signed in or they provide valid authorization credentials when challenged. |  |  |  |
| Additional Headers:          | "Range: objects=1-6000"                                                                                                    |  |  |  |
|                              | The range of contacts to retrieve.                                                                                                    |  |  |  |
| HTTP Method:                 | GET                                                                                                    |  |  |  |
| <b>Content Type:</b>         | _                                                                                                    |  |  |  |

| Input/Output Format: | XML                                                                                    |  |  |  |
|----------------------|----------------------------------------------------------------------------------------|--|--|--|
| HTTP Request:        | _                                                                                      |  |  |  |
| HTTP Response:       | 200: Success                                                                           |  |  |  |
|                      | 206: Partial Content                                                                   |  |  |  |
|                      | 400: Bad Request (the request body is invalid)                                         |  |  |  |
|                      | 400: Finesse API Error (for example, the object does not exist or the object is stale) |  |  |  |
|                      | 401: Authorization Failure                                                             |  |  |  |
|                      | 404: User Not Found                                                                    |  |  |  |
|                      | 416: Invalid Range Specified. Range must be 1– 6000 objects                            |  |  |  |
|                      | 500: Internal Server Error                                                             |  |  |  |
|                      |                                                                                        |  |  |  |
| Example Response:    | <pre><phonebooks< th=""></phonebooks<></pre>                                           |  |  |  |

| Example Failure | Example                                                                                                    |
|-----------------|----------------------------------------------------------------------------------------------------|
| Response:       | <pre><apierrors>   <apierror>     <errortype>Authorization Failure</errortype>     <errormessage>UNAUTHORIZED</errormessage>     <errordata>1234</errordata>     </apierror>   </apierrors></pre>                                    |
|                 | Example                                                                                                    |
|                 | <pre><apierrors>   <apierror>      <errortype>Invalid Input</errortype>      <errordata></errordata>      <errormessage>Invalid range header format. Format: objects=1-6000</errormessage>      </apierror>   </apierrors>&gt;</pre> |
|                 | Example                                                                                                    |
|                 | <pre><apierrors>   <apierror>   <errortype>Invalid Input</errortype>   <errordata></errordata>   <errormessage>Maximum number of contacts cannot exceed 6000</errormessage>   </apierror>   </apierrors></pre>                       |

## **User—Get List of Workflows**

This API allows a user to get a list of workflows and workflow actions assigned to that user. Cisco Finesse Release 12.5(1) onward, this API is deprecated.

For more information about the Workflow object, see Workflow, on page 313.

| URI:                     | https:// <fqdn>/finesse/api/User/<id>/Workflows</id></fqdn>                                                                 |
|--------------------------|----------------------------------------------------------------------------------------------------|
| Example URI:             | https://finesse1.xyz.com/finesse/api/User/1234/Workflows                                                                    |
| Security<br>Constraints: | Any user can get their own workflows if they are signed in or they provide valid authorization credentials when challenged. |
| HTTP Method:             | GET                                                                                                    |
| <b>Content Type:</b>     | _                                                                                                    |
| Input/Output<br>Format:  | XML                                                                                                    |
| HTTP Request:            | _                                                                                                    |

| HTTP Response: | 200: Success                                                                                              |  |  |  |
|----------------|----------------------------------------------------------------------------------------------------|--|--|--|
|                | 400: Bad Request (the request body is invalid)                                                            |  |  |  |
|                | 400: Finesse API Error (for example, the object is stale or there is a violation of database constraints) |  |  |  |
|                | 401: Authorization Failure                                                                                |  |  |  |
|                | 404: Not Found (the resource is not found)                                                                |  |  |  |
|                | 500: Internal Server Error                                                                                |  |  |  |

| User— | .Get | Liet | of W | /ork | flows |
|-------|------|------|------|------|-------|
|       |      |      |      |      |       |

| Example Response: |  |
|-------------------|--|
|                   |  |

```
<Workflows>
       <Workflow>
              <name>google ring pop</name>
              <description> Pops a Google web page when an agent phone
rings</description>
              <TriggerSet>
                      <type>SYSTEM</type>
                      <name>CALL ARRIVES</name>
                      <triggers>
                             <Trigger>
                                    <Variable>
                                            <name>mediaType</name>
                                            <node>//Dialog/mediaType</node>
                                            <type>CUSTOM</type>
                                    </Variable>
                                    <comparator>IS EQUAL
                                    <value>Voice</value>
                             </Trigger>
                             <Triager>
                                     <Variable>
                                            <name>callType</name>
                                            <node>//Dialog/mediaProperties/callType</node>
                                            <type>CUSTOM</type>
                                     </Variable>
                                    <comparator>IS IN LIST
                                     <value>ACT IN,PREROUTE ACD IN,PREROUTE DIRECT AGENT,
                                       TRANSFER, OVERFLOW_IN, OTHER_IN, AGENT_OUT, AGENT_INSIDE,
                                       OFFERED, CONSULT, CONSULT OFFERED, CONSULT CONFERENCE,
                                       CONFERENCE, TASK_ROUTED_BY_ICM, TASK_ROUTED_BY_
                                       APPLICATION</value>
                             </Trigger>
                             <Trigger>
                                     <Variable>
                                            <name>state</name>
<node>//Dialog/participants/Participant/mediaAddress[.=${userExtension}]/../state//participants/Participants/Pa
                                            <type>CUSTOM</type>
                                     </Variable>
                                     <comparator>IS IN LIST</comparator>
                                     <value>ALERTING, ACTIVE, HELD</value>
                             </Trigger>
                             <Trigger>
                                     <Variable>
                                            <name>fromAddress</name>
                                            <node>//Dialog/fromAddress</node>
                                            <type>CUSTOM</type>
                                     </Variable>
                                    <comparator>IS_NOT_EQUAL</comparator>
                                    <Variable>
                                            <name>userExtension</name>
                                            <type>SYSTEM</type>
                                    </Variable>
                             </Trigger>
                      </triggers>
              </TriggerSet>
               <ConditionSet>
                      <applyMethod>ALL</applyMethod>
                      <conditions>
                             <Condition>
                                    <Variable>
                                            <name>callVariable1</name>
                                            <type>SYSTEM</type>
                                     </Variable>
```

```
<comparator>CONTAINS</comparator>
                <value>1234</value>
             </Condition>
             <Condition>
                <Variable>
                   <name>user.foo.bar[1]
<node>//Dialog/mediaProperties/callvariables/CallVariable/name[.="user.foo.bar[1]"]/../value</node>
                   <type>CUSTOM</type>
                </Variable>
                <comparator>IS NOT EMPTY</comparator>
             </Condition>
         </conditions>
      </ConditionSet>
      <workflowActions>
         <WorkflowAction>
            <name>Google ring pop</name>
             <type>BROWSER_POP</type>
             <params>
                <Param>
                   <name>windowName</name>
                   <value>google</value>
                </Param>
                <Param>
                   <name>path</name>
<value>http://www.google.com?a=${CallVariable1}&amp;c=cat&amp;${DNIS}&amp;c=${user.foo.bar[1]}</value>
                </Param>
            </params>
             <actionVariables>
                <ActionVariable>
                   <name>callVariable1</name>
                   <type>SYSTEM</type>
                   <testValue>apple</testValue>
                </ActionVariable>
                <ActionVariable>
                   <name>user.foo.bar[1]</name>
<node>//Dialog/mediaProperties/callvariables/CallVariable/name[.="user.foo.bar[1]"]/../value</node>
                   <type>CUSTOM</type>
                   <testValue>1234</testValue>
                </ActionVariable>
             </actionVariables>
         </WorkflowAction>
         <WorkflowAction>
            <name>My Delay</name>
            <type>DELAY</type>
             <params>
                <Param>
                   <name>time</name>
                   <value>10</value>
                </Param>
             </params>
         </WorkflowAction>
      </workflowActions>
   </Workflow>
</Workflows>
```

| Example Failure<br>Response: | <pre><apierrors>   <apierror>      <errortype>Unauthorized</errortype>      <errormessage>The user is not authorized to perform      this operation</errormessage>   </apierror></apierrors></pre> |
|------------------------------|----------------------------------------------------------------------------------------------------|
|                              |                                                                                                    |

# **User API Parameters**

| Parameter | Туре       | Description                              | Possible Values                                                                                                    | Notes                                                                                               |
|-----------|------------|------------------------------------------|----------------------------------------------------------------------------------------------------|----------------------------------------------------------------------------------------------------|
| id        | String     | The ID of the user.                      |                                                                                                    | If the user is configured in Unified CCE, size is determined by Unified CCE.                        |
|           |            |                                          |                                                                                                    | If the user is configured in Unified CCX, the size is determined by Unified Communications Manager. |
| uri       | String     | The URI to get a new copy of the object. | _                                                                                                    | _                                                                                                   |
| roles     | Collection | List of roles for this user.             | Agent, Supervisor                                                                                                    | _                                                                                                   |
| >role     | String     | One of the roles assigned to this user.  | Agent, Supervisor                                                                                                    | _                                                                                                   |
| loginId   | String     | The login ID of the user.                | _                                                                                                    | _                                                                                                   |
| loginName | String     | The login name of the user.              | _                                                                                                    | _                                                                                                   |
| state     | String     | The state for this user.                 | LOGOUT, NOT_READY, READY, RESERVED, RESERVED_OUTBOUND, RESERVED_OUTBOUND_ PREVIEW, TALKING, HOLD, WORK, WORK_READY, UNKNOWN |                                                                                                    |

| Parameter       | Туре   | Description                                                                                                    | Possible Values | Notes                                                                                                    |
|-----------------|--------|----------------------------------------------------------------------------------------------------|-----------------|----------------------------------------------------------------------------------------------------|
| stateChangeTime | String | The time at which the state of the user changed to the current state. The format for this parameter is YYYY-MM-DDThh:MM:ss. SSSZ. | _               | This parameter is empty if the time of the state change is not available (if no agent state change notification was received yet).                                                                                                    |
| mediaType       | String | The type of media under which the dialog is classified.                                                                           | _               | _                                                                                                    |
| pendingState    | String | The state to which the user will transition next.                                                                                 | LOGOUT          | For Unified CCX deployments, when an agent is in TALKING state and a Finesse failover or reconnect occurs, this parameter is set to LOGOUT. The pendingState parameter indicates that the agent transitions to LOGOUT state when the call ends. |

| Parameter    | Туре       | Description                                                                              | Possible Values                                                                                                    | Notes                                                                                                    |
|--------------|------------|------------------------------------------------------------------------------------------|----------------------------------------------------------------------------------------------------|----------------------------------------------------------------------------------------------------|
| reasonCodeId | Integer    | The database ID for the reason code that indicates why the user is in the current state. | If the user has not selected the reason code, this parameter is empty. Otherwise, the value of this parameter is the database ID for the selected reason code. | The value of the reasonCodeId may be -1 in the following cases:  • No reason codes are configured for the category.  • The agent has just signed in (transitioned from LOGIN to NOT_READY)  • A failover occurred. The agent is in NOT_READY state but Finesse could not recover the reasonCode used before failover. |
| ReasonCode   | Collection | Information about the reason code currently associated with this user.                   | _                                                                                                    | _                                                                                                    |
| >category    | String     | The category of the reason code.                                                         | NOT_READY, LOGOUT                                                                                                    |                                                                                                    |
| >uri         | String     | The full URI for the reason code.                                                        | _                                                                                                    | _                                                                                                    |
| >code        | Integer    | CTI code associated with this reason code.                                               | _                                                                                                    |                                                                                                    |
| >label       | String     | The label associated with this reason code.                                              | _                                                                                                    |                                                                                                    |
| >forAll      | Boolean    | Whether the reason code is global (true) or non-global (false).                          | true, false                                                                                                    | _                                                                                                    |
| systemCode   | Boolean    | The reserved status of the reason code                                                   | true, false                                                                                                    | _                                                                                                    |
| >id          | Integer    | The ID of the reason code.                                                               | _                                                                                                    | _                                                                                                    |

| Parameter             | Туре       | Description                                                                                                    | Possible Values                                              | Notes                                                                                                    |
|-----------------------|------------|----------------------------------------------------------------------------------------------------|--------------------------------------------------------------|----------------------------------------------------------------------------------------------------|
| settings              | Collection | The settings for this user.                                                                                                    |                                                              | The settings parameter is only present for Unified CCE deployments.                                                                                                    |
| >wrapUpOn<br>Incoming | String     | Indicates whether this user required or allowed to enter wrap-up data on an incoming call.                                                                                                    | REQUIRED, OPTIONAL, NOT_ALLOWED, REQUIRED_WITH_ WRAP_UP_DATA | This parameter applies only to Unified CCE deployments.                                                                                                    |
| >wrapUpOn<br>Outgoing | String     | Indicates whether this user required or allowed to enter wrap-up data on an outgoing call.                                                                                                    | · ·                                                          | This parameter applies only to Unified CCE deployments.                                                                                                    |
| >deviceSelection      | String     | Indicates whether the CTI device selection is enabled for the agent.  For more information about CTI device selection, see Device Selection for Shared ACD Line chapter in Cisco Finesse Administration Guide and Select Active Device chapter in Cisco Finesse Agent and Supervisor Desktop User Guide. | enabled, disabled                                            | The login request must contain activeDeviceId when the device selection is enabled, and when the multiple devices are configured for the extension selected by the agent.                                                                      |
| extension             | String     | The extension that this user is currently using.                                                                                                    |                                                              | The extension must exist in Unified Communications Manager.  If the user is configured in Unified CCE, size is determined by Unified Communications Manager.  If the user is configured in Unified CCX, the size is determined by Unified CCX. |

| Parameter     | Туре       | Description                                                                                                    | Possible Values                 | Notes                                                                                                    |
|---------------|------------|----------------------------------------------------------------------------------------------------|---------------------------------|----------------------------------------------------------------------------------------------------|
| mobileAgent   | Collection | Indicates that the user is a mobile agent.                                                                                                    |                                 | This parameter is returned for mobile agents only. Finesse supports mobile agents only in Unified CCE deployments.                                                             |
| >mode         | String     | The work mode for the mobile agent                                                                                                    | CALL_BY_CALL, NAILED_CONNECTION | This parameter is returned for mobile agents only. Finesse supports mobile agents only in Unified CCE deployments.                                                             |
| >dialNumber   | String     | The external number that the system calls to connect to the mobile agent.                                                                                    |                                 | This parameter is returned for mobile agents only. Finesse supports mobile agents only in Unified CCE deployments.  Validated by the Unified Communications Manager dial plan. |
| firstName     | String     | The first name of this user.                                                                                                    | _                               |                                                                                                    |
| lastName      | String     | The last name of this user.                                                                                                    | _                               | _                                                                                                    |
| teamId        | String     | The ID of the team to which this user belongs.                                                                                                    | _                               | _                                                                                                    |
| teamName      | String     | The name of the team to which this user belongs.                                                                                                    | _                               | _                                                                                                    |
| skillTargetId | String     | Unique identifier for the skill target assigned to the agent in the Unified CCE database. This is supported from Cisco Finesse, Release 12.5(1) ES2 onwards. | _                               | This parameter applies only to Unified CCE deployments.                                                                                                    |
| dialogs       | String     | URI to the collection of dialogs that the user is a part of.                                                                                                 | _                               |                                                                                                    |

| Parameter      | Туре       | Description                                                                                                    | Possible Values | Notes                                                                                                    |
|----------------|------------|----------------------------------------------------------------------------------------------------|-----------------|----------------------------------------------------------------------------------------------------|
| teams          | Collection | If the user has a role of<br>Supervisor, a list of teams<br>that the user supervises.                                            | _               |                                                                                                    |
| >Team          | Collection | Set of information for a team.                                                                                                   | _               |                                                                                                    |
| >uri           | String     | The URI to get a new copy of the Team object.                                                                                    | _               |                                                                                                    |
| >id            | String     | The ID for the team.                                                                                                    | _               |                                                                                                    |
| >name          | String     | The name of the team.                                                                                                    | _               |                                                                                                    |
| mediaState     | _          | The state of the user on a manual outbound call from NOT_READY state.                                                            | BUSY, IDLE      | This parameter is returned for Team API only and not for User API.  This parameter applies only to Unified CCX deployments.                                                                  |
| logoutAllMedia | Boolean    | Determines if the the logout request is for all media channels (true) or only from the channels configured by the Administrator. |                 | This parameter applies only to Unified CCE deployments, and is used only when signing out.  Administrator can configure the signout channels with the CLI utils finesse user_signout_channel |
| activeDeviceId | String     | A unique ID of the active device associated with the extension to which the agent is signed in.                                  | _               | This parameter is mandatory in the request payload if multiple devices are associated with the extension, and device selection is enabled for the agent.                                     |

| Parameter | Туре       | Description                                                                                                    | Possible Values | Notes |
|-----------|------------|----------------------------------------------------------------------------------------------------|-----------------|-------|
| Devices   | Collection | Information about the list of devices associated with the extension agent has signed in.  For more information, see Devices API Parameters, on page 79. | _               |       |

# **User API Errors**

| Status | Error Type                              | Description                                                                                                    |
|--------|-----------------------------------------|----------------------------------------------------------------------------------------------------|
| 400    | Bad Request                             | The request is malformed or incomplete or the extension provided is invalid.                                                                                                    |
| 400    | Generic Error                           | An unaccounted for error occurred. The root cause could not be determined.                                                                                                    |
| 400    | Invalid Input                           | One of the parameters provided as part of the user input is invalid or not recognized (for example, the mode for a mobile agent or the state for a user)                                                    |
| 400    | Invalid State                           | The requested state change is not allowed (for example, a user in LOGOUT state requests a state change to LOGOUT or a supervisor tries to change an agent's state to something other than READY or LOGOUT). |
| 400    | Parameter Missing                       | The extension, state, or requestedAction is not provided.                                                                                                    |
|        |                                         | If signing in a mobile agent, the mode or dialNumber is not provided.                                                                                                    |
| 401    | Authorization Failure                   | Unauthorized (for example, the user is not yet authenticated in the Web Session).                                                                                                    |
|        |                                         | The user is not authorized to use the API (for example, an agent tries to use an API that only a supervisor or administrator is authorized to use).                                                         |
| 401    | Invalid Authorization User<br>Specified | The authenticated user tried to make a request for another user.                                                                                                    |
| 401    | Invalid State                           | A user tried to change to a state that is not supported in the scenario.                                                                                                    |
| 401    | Invalid Supervisor                      | A supervisor tried to change the state of an agent who does not belong to that supervisor's team.                                                                                                    |

| Status | Error Type            | Description                                                                                                    |
|--------|-----------------------|----------------------------------------------------------------------------------------------------|
| 404    | Not Found             | The resource specified is invalid or does not exist.                                                                                    |
| 404    | User Not Found        | The user ID provided is invalid or is not recongnized. No such user exists in CTI.                                                      |
| 500    | Internal Server Error | Any runtime exception is caught and responded with this error.                                                                          |
| 503    | Service Unavailable   | A dependent service is down (for example, the Cisco Finesse Notification Service or Cisco Finesse Database). Finesse is OUT_OF_SERVICE. |

# **Devices**

The Devices object represents the list of devices associated with the given extension and includes information about the deviceId, deviceType, and deviceTypeName. The Devices object is structured as follows:

## **Devices API**

### **Devices—Get List of Devices for Extension**

This API allows a user to retrieve the list of devices associated with an extension.

| URI:                         | https:// <fqdn>/finesse/api/Devices?extension={ext}</fqdn>                                    |
|------------------------------|-----------------------------------------------------------------------------------------------|
| Example URI:                 | https://finesse1.xyz.com/finesse/api/Devices?extension={1001001}                              |
| <b>Security Constraints:</b> | Any user with valid authorization credentials can access the devices for any valid extension. |
| HTTP Method:                 | GET                                                                                           |
| <b>Content Type:</b>         | _                                                                                             |
| Input/Output Format:         | XML                                                                                           |
| HTTP Request:                | _                                                                                             |

| HTTP Response:         | 200: Success                                                                                                    |  |
|------------------------|----------------------------------------------------------------------------------------------------|--|
|                        | 400: Bad Request                                                                                                    |  |
|                        | 401: Authorization Failure                                                                                                    |  |
|                        | 404: Not Found                                                                                                    |  |
|                        | 500: Internal Server Error                                                                                                    |  |
|                        | 500. Internal Server Error                                                                                                    |  |
| Example Response:      | <pre><devices></devices></pre>                                                                                                    |  |
| <b>Example Failure</b> | For Bad Request:                                                                                                    |  |
| Response:              | <pre><apierror></apierror></pre>                                                                                                    |  |
|                        | For Not Found:                                                                                                    |  |
|                        | <pre><apierror>      <errortype>DEVICES_NOT_FOUND</errortype>      <errormessage>No devices found for the extension 1001001</errormessage> </apierror></pre> |  |

# **Devices API Parameters**

| Parameter   | Туре       | Description                                                                        | Possible Values | Notes |
|-------------|------------|------------------------------------------------------------------------------------|-----------------|-------|
| Devices     | Collection | Information about the list of devices associated with an extension.                | _               | _     |
| Device      | Collection | Information about a single device.                                                 | _               | _     |
| >deviceId   | String     | A unique ID of the device.                                                         |                 | _     |
| >deviceType | Integer    | The device type as defined in the CiscoTerminal.getType() in JTAPI specifications. | _               | _     |

| Parameter       | Туре   | Description                                                                                                    | Possible Values | Notes |
|-----------------|--------|----------------------------------------------------------------------------------------------------|-----------------|-------|
| >deviceTypeName | String | The display name of the device type as defined in the CiscoTerminal.getTypeName() in JTAPI specifications.  For more information about JTAPI specifications, refer to Cisco Unified JTAPI Developers Guide. |                 |       |

## **Devices API Errors**

| Status | Error Type            | Description                                                                                                    |
|--------|-----------------------|----------------------------------------------------------------------------------------------------|
| 400    | Bad Request           | The request is malformed or incomplete or the extension provided is invalid.                                                                                                |
|        |                       | <ul> <li>The API is denied as it is applicable only for Cisco<br/>Finesse with connected CTI protocol version 24 and<br/>above only for Unified CCE deployments.</li> </ul> |
| 401    | Authorization Failure | Unauthorized (for example, the user is not yet authenticated in the Web Session).                                                                                           |
| 404    | Not Found             | If the extension has no devices associated or extension is not valid.                                                                                                    |
| 500    | Internal Server Error | Any runtime exception is caught and responded with this error. For example, when connection is not established with CTI server or any other component.                      |

# **Dialog**

The Dialog object represents a dialog with participants.

### **Dialog Object for Voice Calls**

For the media type "voice", this object represents a call. A participant represents an internal or external user's CallConnection, or that user's leg of the call.

The Dialog object is structured as follows for voice calls:

```
<callType>AGENT INSIDE</callType>
       <pnts>2000</pnts>
        <queueNumber>5022</queueNumber>
        <queueName>UCM PIM.Func.Agents.SG</queueName>
        <callKeyCallId>217</callKeyCallId>
        <callKeySequenceNum>1</callKeySequenceNum>
        <callKeyPrefix>152018</callKeyPrefix>
        <wrapUpReason>Sales Call</wrapUpReason>
        <wrapUpItems>
             <wrapUpItem>Wrong number</wrapUpItem>
             <wrapUpItem>Satisfied Customer</wrapUpItem>
        </wrapUpItems>
        <callvariables>
            <CallVariable>
                <name>callVariable1</name>
                <value>Chuck Smith</value>
            </CallVariable>
            <CallVariable>
                <name>callVariable2</name>
                <value>Cisco Systems, Inc.</value>
            </CallVariable>
...Other CallVariables ...
       </callvariables>
   </mediaProperties>
   <participants>
       <Participant>
           <actions>
                <action>HOLD</action>
                <action>DROP</action>
            </actions>
            <mediaAddress>2002</mediaAddress>
            <mediaAddressType>AGENT DEVICE</mediaAddressType>
            <startTime>2014-02-11T16:10:23.121Z</startTime>
            <state>ACTIVE</state>
           <stateCause></stateCause>
           <stateChangeTime>2014-02-11T16:10:23.121Z</stateChangeTime>
        </Participant>
       <Participant>
           <actions>
                <action>RETRIEVE</action>
                <action>DROP</action>
            </actions>
            <mediaAddress>2000</mediaAddress>
            <mediaAddressType>AGENT DEVICE</mediaAddressType>
            <startTime>2014-02-11T16:10:23.121Z</startTime>
           <state>HELD</state>
           <stateCause></stateCause>
           <stateChangeTime>2014-02-11T16:10:36.543Z</stateChangeTime>
       </Participant>
   </participants>
   <state>ACTIVE</state>
   <uri>/finesse/api/Dialog/12345678</uri>
   <scheduledCallbackInfo>
        <callbackTime>2014-03-07T14:30</callbackTime>
        <callbackNumber>9785551212</callbackNumber>
   </scheduledCallbackTime>
   <services>
       <service>AgentAnswers
        \dots other services \dots
   </services>
   <serviceConfigId>AXVKhwtrnNQBVJR2n4uq</serviceConfigId>
   <callGUID>FMEMBLAAAAABAAAAAAAAAAHMFMAKAKAK</callGUID>
</Dialog>
```

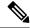

Note

The <callGUID>, <services> and <serviceConfigId> elements only apply to Unfied CCE deployments.

The <wrapUpItems> element applies only to Unified CCX deployments.

#### **Dialog Object for Nonvoice Tasks**

For nonvoice media types, this object represents a task. A participant represents an internal or external user's leg of the task.

The Dialog object is structured as follows for nonvoice tasks:

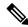

Note

Several Dialog parameters do not apply for nonvoice tasks, and are returned empty.

```
<Dialog>
    <associatedDialogUri>/finesse/api/Dialog/3216_5432_1</associatedDialogUri>
    <id>1234 5423 1</id>
    <mediaType>Cisco Chat MRD</mediaType>
    <mediaProperties>
        <mediaId>5002</mediaId>
        <dialedNumber></dialedNumber>
        <queueNumber>5022</queueNumber>
        <queueName>UCM_PIM.Func.Agents.SG</queueName>
        <callKeyCallId>217</callKeyCallId>
        <callKeySequenceNum>1</callKeySequenceNum>
        <callKeyPrefix>152018</callKeyPrefix>
        <wrapUpReason>Sales Call
        <callvariables>
            <CallVariable>
                <name>callVariable1</name>
                <value>Chuck Smith</value>
            </CallVariable>
            <CallVariable>
                <name>callVariable2</name>
                <value>Cisco Systems, Inc.</value>
            </CallVariable>
           ...Other CallVariables ...
        </callvariables>
    </mediaProperties>
    <participants>
        <Participant>
            <actions>
                <action>ACCEPT</action>
            </actions>
            <mediaAddress>1001001</mediaAddress>
            <startTime>2015-11-19T06:04:27.864Z</startTime>
            <state>OFFERED</state>
            <stateChangeTime>2015-11-19T06:04:27.864Z</stateChangeTime>
        </Participant>
    </participants>
    <state>OFFERED</state>
    <uri>/finesse/api/Dialog/1234_5423_1</uri>
</Dialog>
```

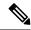

Note

callKeyCallId, CallKeySequenceNum, and callKeyPrefix parameters apply only to Unified CCE deployments.

## **Dialog APIs**

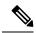

Note

Finesse obtains the dialogId value from the CallID value defined for the calls by the CTI Server. With some call flows, the messaging between Finesse and the CTI Server refers to an updated CallID value. In most cases, the updated CallID value maintains a relationship to the original CallID value, and therefore Finesse maintains the same dialogId value for the duration of the call flows. However, there are some call flows in which the CallID and dialogId change permanently (for example, in a conference). If you require a better understanding of the relationship between the CallID and dialogId values, you can perform some test call flows and view the webservices logs.

## **Dialog—Get Dialog**

This API allows a user to get a copy of a Dialog object.

| URI:                     | https:// <fqdn>/finesse/api/Dialog/<dialogid></dialogid></fqdn>                                                                     |
|--------------------------|----------------------------------------------------------------------------------------------------|
| Example URI:             | https://finesse1.xyz.com/finesse/api/Dialog/12345678                                                                                |
| Security<br>Constraints: | Agents and administrators can use this API.  Agents can only get their own Dialog object. Administrators can get any Dialog object. |
| HTTP Method:             | GET                                                                                                    |
| <b>Content Type:</b>     | _                                                                                                    |
| Input/Output<br>Format:  | XML                                                                                                    |
| HTTP Request:            | _                                                                                                    |
| HTTP Response:           | 200: Success 401: Unauthorized 401: Invalid Authorization 404: Not Found 500: Internal Server Error                                 |

| Dia | loa— | .(:at | Dia | nn |
|-----|------|-------|-----|----|
|     |      |       |     |    |

| Example   |  |
|-----------|--|
| Response: |  |

```
<Dialog>
  <uri>/finesse/api/Dialog/12345678</uri>
  <mediaType>Voice</mediaType>
  <state>ACTIVE</state>
  <fromAddress>2002</fromAddress>
   <toAddress>2000</toAddress>
   <mediaProperties>
     <mediaId>1</mediaId>
      <dialedNumber>2000</dialedNumber>
     <callType>AGENT INSIDE</callType>
     <DNIS>2000</DNIS>
      <queueNumber>5022</queueNumber>
      <queueName>UCM PIM.Func.Agents.SG</queueName>
      <callKeyCallId>217</callKeyCallId>
     <callKeySequenceNum>1</callKeySequenceNum>
     <callKeyPrefix>152018</callKeyPrefix>
      <wrapUpReason>Another satisfied customer</wrapUpReason>
      <wrapUpItems>
             <wrapUpItem>Wrong number</wrapUpItem>
             <wrapUpItem>Satisfied customer
      </wrapUpItems>
      <callbackNumber>14567</callbackNumber>
      <callvariables>
         <CallVariable>
            <name>callVariable1</name>
           <value>Chuck Smith</value>
         </CallVariable>
         <CallVariable>
            <name>callVariable2</name>
            <value>Cisco Systems, Inc</value>
        </CallVariable>
         <CallVariable>
            <name>callVariable3</name>
            <value>chucksmith@cisco.com</value>
        </CallVariable>
         ...Other Call Variables (up to 10)
        <CallVariable>
            <name>ecc.user</name>
            <value>csmith</value>
        </CallVariable>
         <CallVariable>
            <name>ecc.years[0]</name>
            <value>1985</value>
         </CallVariable>
         <CallVariable>
           <name>ecc.years[1]</name>
            <value>1995</value>
         </CallVariable>
   </mediaProperties>
   <participants>
     <Participant>
         <actions>
            <action>HOLD</action>
            <action>DROP</action>
         </actions>
         <mediaAddress>1081001</mediaAddress>
         <mediaAddressType>AGENT DEVICE<mediaAddressType>
         <startTime>2014-02-04T15:33:16.653Z</startTime>
         <state>ACTIVE</state>
         <stateCause></stateCause>
         <stateChangeTime>2014-02-04T15:33:26.653Z</stateChangeTime>
      </Participant>
      <Participant>
```

```
<actions>
                             <action>RETRIEVE</action>
                             <action>DROP</action>
                          </actions>
                          <mediaAddress>1081002</mediaAddress>
                          <mediaAddressType>AGENT DEVICE<mediaAddressType>
                          <startTime>2014-02-04T15:33:16.653Z</startTime>
                          <state>HELD</state>
                          <stateCause></stateCause>
                          <stateChangeTime>2014-02-04T15:33:27.584Z</stateChangeTime>
                       </Participant>
                    </participants>
                 </Dialog
Example Failure
                 <ApiErrors>
                    <ApiError>
Response:
                       <ErrorType>Not Found
                       <ErrorMessage>Invalid dialogId specified for dialog/ErrorMessage>
                    </AniError>
                 </ApiErrors>
```

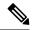

Note

The <wrapUpItems> element applies only to Unified CCX deployments.

## Dialog—Create a New Dialog (Make a Call)

This API allows a user to make a call. To make a call, a new Dialog object is created that specifies the fromAddress (the caller's extension) and the toAddress (the destination target). The new Dialog object is posted to the Dialog collection for that user.

In a Unified CCE deployment, you can also use this API to pass call variables with the MAKE\_CALL request. The API supports call variable 1 through call variable 10 and ECC variables. You cannot pass BA variables or wrap-up reasons with the request.

In a Unified CCE Release 12.5(1) deployment onward, you can make a call from Ready state. When the agent goes off-hook to place a call, the Unified CCE changes the agent status to Not Ready with 50006 reason code. The Not Ready state prevents the agent from receiving an inbound call while the outbound call placed by the agent is in progress.

This API supports the use of any ASCII character in the toAddress. Finesse does not convert any entered letters into numbers, nor does it remove non-numeric characters (including parentheses and hyphens) from the toAddress.

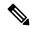

Note

In a Unified CCX deployment, you cannot use this API to pass call variables. If you supply the mediaProperties parameter with a MAKE\_CALL request in a Unified CCX deployment, Finesse returns a 400 Invalid Input error.

| URI:         | https:// <fqdn>/finesse/api/User/<id>/Dialogs</id></fqdn> |
|--------------|-----------------------------------------------------------|
| Example URI: | https://finesse1.xyz.com/finesse/api/User/1234/Dialogs    |

| G                                                    | A11                                                                                                    |
|------------------------------------------------------|----------------------------------------------------------------------------------------------------|
| <b>Security Constraints:</b>                         | All users can use this API.                                                                                                    |
|                                                      | Users can only create dialogs using a fromAddress to which they are currently signed in.                                                                   |
|                                                      | Users with only agent or supervisor permission can make calls.                                                                                             |
| HTTP Method:                                         | POST                                                                                                    |
| <b>Content Type:</b>                                 | Application/XML                                                                                                    |
| Input/Output Format:                                 | XML                                                                                                    |
| HTTP Request:                                        | <pre><dialog>     <requestedaction>MAKE_CALL</requestedaction>      <fromaddress>1001001</fromaddress>      <toaddress>1002002</toaddress> </dialog></pre> |
| HTTP Request with Call Variables (Unified CCE only): | <pre><pre><pre><pre><pre><pre><pre><pre><p< th=""></p<></pre></pre></pre></pre></pre></pre></pre></pre>                                                    |

| <b>Request Parameters:</b>   | id (required): The ID of the user                                                                                                    |  |  |
|------------------------------|----------------------------------------------------------------------------------------------------|--|--|
|                              | $requested\ Action\ (required):\ The\ way\ in\ which\ the\ dialog\ is\ created\ (MAKE\_CALL)$                                                                       |  |  |
|                              | fromAddress (required): The extension with which the user is currently signed in                                                                                    |  |  |
|                              | toAddress (required): The destination for the call                                                                                                    |  |  |
|                              | mediaProperties (optional): Collection of media-specific properties related to the dialog                                                                           |  |  |
|                              | callvariables (optional): Collection of call variables to include as part of the initial call                                                                       |  |  |
|                              | CallVariable (optional): Name and value pair for a call variable                                                                                                    |  |  |
| HTTP Response:               | 202: Successfully Accepted                                                                                                    |  |  |
|                              | Note This response only indicates successful completion of the request.  The request is processed and the actual response is sent as part of a dialog notification. |  |  |
|                              | 400: Bad Request (the request body is invalid)                                                                                                    |  |  |
|                              | 400: Parameter Missing                                                                                                    |  |  |
|                              | 400: Invalid Input (a request in a Unified CCX deployment includes mediaProperties)                                                                                 |  |  |
|                              | 400: Invalid Destination (the toAddress and fromAddress are the same)                                                                                               |  |  |
|                              | 401: Authorization Failure                                                                                                    |  |  |
|                              | 401: Invalid Authorization                                                                                                    |  |  |
|                              | 500: Internal Server Error                                                                                                    |  |  |
| Example Failure<br>Response: | Authorization error returned when a user has no permission:                                                                                                    |  |  |
|                              | <pre><apierrors></apierrors></pre>                                                                                                    |  |  |
|                              | operation <pre></pre>                                                                                                    |  |  |

| Notifications | Dialog notification |
|---------------|---------------------|
| Triggered:    |                     |

#### **Asynchronous Errors**

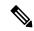

Note

When accessing the Finesse REST API through the Finesse JavaScript library, asynchronous errors have a status code of 400. When receiving the asynchronous error directly through XMPP, the error message has the format described in "Dialog CTI Error Notification."

| ErrorType     | Reason                                                                                                    | Deployment Type |
|---------------|----------------------------------------------------------------------------------------------------|-----------------|
| Invalid State | Attempt to POST a Dialog when the agent is in an invalid state to make a call.                                                    | All             |
| Invalid State | Supervisor attempts to POST a Dialog when that supervisor is silently monitoring another agent.                                   | All             |
| Generic Error | Attempt to POST a Dialog to a route point when there are no agents in Ready state in the queue corresponding to that route point. | All             |
| Generic Error | Attempt to POST a Dialog in which the toAddress is an E164 extension.                                                             | Unified CCE     |

## **Dialog—Take Action on Participant**

This API allows a user to take action on a participant within a dialog. Agents must be the participant they are targeting with an action.

| URI:                         | https:// <fqdn>/finesse/api/Dialog/<dialogid></dialogid></fqdn>                  |
|------------------------------|----------------------------------------------------------------------------------|
| Example URI:                 | https://finesse1.xyz.com/finesse/api/Dialog/54321                                |
| <b>Security Constraints:</b> | Agents can use this API.                                                         |
|                              | Agents can only act on a participant of a dialog when they are that participant. |
| HTTP Method:                 | PUT                                                                              |
| <b>Content Type:</b>         | Application/XML                                                                  |
| Input/Output Format:         | XML                                                                              |

## HTTP Request: For voice dialogs:

#### voice dialog TRANSFER example:

```
<Dialog>
    <requestedAction>TRANSFER</requestedAction>
        <toAddress>1001002</toAddress>
        <targetMediaAddress>1001001</targetMediaAddress>
```

#### voice dialog CONFERENCE example:

```
<Dialog>
    <requestedAction>CONFERENCE</requestedAction>
        <toAddress>1001002</toAddress>
        <targetMediaAddress>1001001</targetMediaAddress>
</Dialog>
```

#### For nonvoice dialogs:

### Nonvoice dialog CLOSE example:

#### Nonvoice dialog TRANSFER example:

```
<Dialog>
    <requestedAction>TRANSFER</requestedAction>
    <target>scriptSelector</target>
</Dialog>
```

### **Request Parameters:**

#### For voice dialogs:

dialogId (required): The ID of the dialog

targetMediaAddress(required): The extension with which the user is currently signed in (used to locate the participant to target with the action request).

requestedAction (required): The action to take on the targeted participant

#### For nonvoice dialogs:

dialogId (required): The ID of the dialog

requested Action (required): The action to take on the targeted participant

mediaProperties (optional): A collection of media-specific properties for the dialog. This parameter can be used only when the action is CLOSE in order to set the wrapUpReason parameter.

wrapUpReason (optional): A description of the task. This parameter can be used only when the action is CLOSE.

target (required for TRANSFER): The Script Selector/dialed number to which the dialog is being transferred.

| HTTP Response:  | 202: Successfully Accepted                                                         |  |  |  |
|-----------------|------------------------------------------------------------------------------------|--|--|--|
|                 | 400: Parameter Missing (the targetMediaAddress or requestedAction is not provided) |  |  |  |
|                 | 400: Invalid Input                                                                 |  |  |  |
|                 | 401: Authorization Failure                                                         |  |  |  |
|                 | 401: Invalid Authorization User Specified                                          |  |  |  |
|                 | 404: Dialog Not Found                                                              |  |  |  |
|                 | 500: Internal Server Error                                                         |  |  |  |
|                 | 503: Service Unavailable (for example, the Notification Service is not running).   |  |  |  |
| Example Failure | For voice dialogs:                                                                 |  |  |  |
| Response:       | <pre><apierrors></apierrors></pre>                                                 |  |  |  |
|                 | <pre><apierrors></apierrors></pre>                                                 |  |  |  |
| Notifications   |                                                                                    |  |  |  |
| Triggered:      | For voice dialogs:                                                                 |  |  |  |
|                 | Dialog notification                                                                |  |  |  |
|                 | Dialog CTI error notification (if a CTI error occurs)                              |  |  |  |
|                 | For nonvoice dialogs:                                                              |  |  |  |
|                 | Dialogs/Media notification                                                         |  |  |  |
|                 | Dialogs/Media asynchronous error notifications including CTI errors                |  |  |  |

### **Platform-Based API Differences**

The following table describes API differences between a stand-alone Finesse deployment with Unified CCE or a coresident Finesse deployment with Unified CCX.

| Scenario                                                                                       | Response                                            |
|------------------------------------------------------------------------------------------------|-----------------------------------------------------|
| A participant who is not the conference controller tries to conference in another participant. | Stand-alone Finesse with Unified CCE: <data></data> |
|                                                                                                |                                                     |

### **Asynchronous Errors for Voice Dialogs**

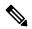

Note

When accessing the Finesse REST API through the Finesse JavaScript library, asynchronous errors have a status code of 400. When receiving the asynchronous error directly through XMPP, the error message has the format described in "Dialog CTI Error Notification."

| ErrorType     | Reason                                                                                                    | Deployment Type |
|---------------|----------------------------------------------------------------------------------------------------|-----------------|
| Generic Error | Attempt a call transfer without an existing consult call.                                                             | All             |
| Generic Error | Attempt a call transfer on the original call (a direct call) after the original call has already been retrieved.      | All             |
| Generic Error | Attempt to complete a conference on the original call after retrieving the original call.                             | All             |
| Generic Error | Attempt to exceed the maximum allowed conference participants.                                                        | All             |
| Generic Error | Attempt to RETRIEVE an incoming OutBoundPreview campaign call when the allowed actions are ACCEPT, CLOSE, and REJECT. | All             |
| Generic Error | Non-conference-controller attempts to conference in another party.                                                    | Unified CCE     |

| ErrorType     | Reason                                                             | Deployment Type |
|---------------|--------------------------------------------------------------------|-----------------|
| Generic Error | Attempt to put the held call (a direct call) on hold again.        | All             |
| Invalid State | Non-conference-controller attempts to conference in another party. | Unified CCX     |

#### **Asynchronous Errors for Nonvoice Dialogs**

If an error occurs after the initial validation of a nonvoice dialog is complete, the API send an error notification over XMPP to the Dialogs/Media notification. The error message has the format described in "Media and Dialogs/Media Asynchronous Error Notification.". The requestId is included in the response XML. The ErrorMedia parameter in the ApiError information indicates the Media Routing Domain to which the error applies.

For transfers, Finesse communicates asynchronously with Customer Collaboration Platform to initiate task resubmission requests. The following types of errors can occur, and are returned asynchronously:

- Customer Collaboration Platform can respond to the Finesse transfer request with an HTTP error response (for example 4XX or 5XX).
- The Finesse request to Customer Collaboration Platform may time-out due to network issues.

If the request to Customer Collaboration Platform fails, the API send an error notification over XMPP to the Dialogs/Media notification, and Finesse retains the dialog.

### Dialog—Update Call Variable Data

This API allows a user to set or change call variables (including named variables or ECC variables) of a dialog. If the user is an agent, the user must be a participant to invoke this action. A corresponding notification is published if there is an update to any of the values of the call variables or named variables.

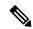

Note

With Unified CCE, Cisco Finesse does not support the use of extended ASCII characters required for additional alphabets in the ECC variables and call variables 1-10. You must use only ASCII characters in the 0-127 range. For example, if you set call variable 2 to contain the character à (ASCII 133), it does not appear correctly on the agent desktop.

With Unified CCX, Cisco Finesse only supports Latin1 characters for ECC variables. Other Unicode characters are not supported. For example, if a user tries to use this API to update an ECC variable that contains Chinese characters, Finesse may not return the correct value in the subsequent dialog update it sends to the client.

| URI:                         | https:// <fqdn>/finesse/api/Dialog/<dialogid></dialogid></fqdn>                  |
|------------------------------|----------------------------------------------------------------------------------|
| Example URI:                 | https://finesse1.xyz.com/finesse/api/Dialog/54321                                |
| <b>Security Constraints:</b> | Agents can use this API.                                                         |
|                              | Agents can only act on a participant of a dialog when they are that participant. |
| HTTP Method:                 | PUT                                                                              |
| <b>Content Type:</b>         | Application/XML                                                                  |

| Input/Output Format: | XML                                                                |
|----------------------|--------------------------------------------------------------------|
| HTTP Request:        | For voice dialogs:                                                 |
|                      | <dialog></dialog>                                                  |
|                      | <pre><requestedaction>UPDATE CALL DATA</requestedaction></pre>     |
|                      | <pre><mediaproperties></mediaproperties></pre>                     |
|                      | <pre><wrapupreason>Happy customer!</wrapupreason></pre>            |
|                      | <pre><wrapupitems></wrapupitems></pre>                             |
|                      | <pre><wrapupitem>Wrong number</wrapupitem></pre>                   |
|                      | <pre><wrapupitem>Satisfied customer</wrapupitem></pre>             |
|                      |                                                                    |
|                      | <callvariables></callvariables>                                    |
|                      | <callvariable></callvariable>                                      |
|                      | <name>callVariable1</name>                                         |
|                      | <pre><value>123456789</value></pre>                                |
|                      |                                                                    |
|                      | <callvariable></callvariable>                                      |
|                      | Other call variables to be modified                                |
|                      |                                                                    |
|                      |                                                                    |
|                      |                                                                    |
|                      |                                                                    |
|                      |                                                                    |
|                      | For nonvoice dialogs:                                              |
|                      | <dialog></dialog>                                                  |
|                      | <pre><requestedaction>UPDATE_CALL_DATA</requestedaction></pre>     |
|                      | <mediaproperties></mediaproperties>                                |
|                      | <pre><callvariables></callvariables></pre>                         |
|                      | <callvariable></callvariable>                                      |
|                      | <pre><name>{name of the call variable/named variable}</name></pre> |
|                      | <pre><value>{value to be changed}</value></pre>                    |
|                      |                                                                    |
|                      | <callvariable></callvariable>                                      |
|                      | Other call variables to be modified                                |
|                      |                                                                    |
|                      |                                                                    |
|                      |                                                                    |
|                      |                                                                    |
|                      |                                                                    |

| Request Parameters:    | For voice dialogs:                                                                                                    |
|------------------------|----------------------------------------------------------------------------------------------------|
| request i di dineters. | dialogId (required): The ID of the dialog                                                                                                    |
|                        | mediaProperties (required): Collection of media-specific properties related to the dialog to be modified                                                                                                    |
|                        | wrapUpReason (optional): A description of the call                                                                                                    |
|                        |                                                                                                    |
|                        | wrapUpItems (required if multiple wrap-up item parameter is present): Contains the list of wrap-up items belonging to this dialog (CCX deployments only).                                                                                                    |
|                        | wrapUpItem (optional): A description of the call (CCX deployments only).                                                                                                    |
|                        | callvariables (optional): A list of call variables to modify (either wrapUpReason or callvariables must be present in the request)                                                                                                    |
|                        | CallVariable (required if the callvariables parameter is present): Contains the name and value of a call variable belonging to this dialog. The name must be present and cannot be empty. Duplicate names cannot exist. The value tag must be specified but can be empty. |
|                        | For nonvoice dialogs:                                                                                                    |
|                        | dialogid (required) - The ID of the Task                                                                                                    |
|                        | requestedAction (required): The action to take                                                                                                    |
| HTTP Response:         | 202: Successfully Accepted                                                                                                    |
|                        | 400: Parameter Missing                                                                                                    |
|                        | 400: Invalid Input                                                                                                    |
|                        | 401: Authorization Failure                                                                                                    |
|                        | 401: Invalid Authorization User Specified                                                                                                    |
|                        | 404: Dialog Not Found                                                                                                    |
|                        | 500: Internal Server Error                                                                                                    |
|                        | 503: Service Unavailable (for example, the Notification Service is not running)                                                                                                    |
| Example Failure        | For voice dialogs:                                                                                                    |
| Response:              | <pre><apierrors></apierrors></pre>                                                                                                    |
|                        | For nonvoice dialogs:                                                                                                    |
|                        | <pre><apierrors>   <apierror></apierror></apierrors></pre>                                                                                                    |
|                        | <pre><errordata>XXX</errordata></pre>                                                                                                    |
|                        | <pre><errormedia>5001</errormedia></pre> <pre><errormessage>XXXXXXXXX</errormessage></pre>                                                                                                    |
|                        | <pre><errortype>XXXXXXXXXXXXXXXX</errortype> </pre>                                                                                                    |
|                        |                                                                                                    |

| Notifications | Dialog notification                                   |
|---------------|-------------------------------------------------------|
| Triggered:    | Dialog CTI error notification (if a CTI error occurs) |

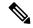

Note

When accessing the Finesse REST API through the Finesse JavaScript library, asynchronous errors have a status code of 400. When receiving the asynchronous error directly through XMPP, the error message has the format described in "Dialog CTI Error Notification."

| ErrorType                  | Reason                                                                                                    | Deployment Type |
|----------------------------|----------------------------------------------------------------------------------------------------|-----------------|
| Invalid Input              | The value of a call variable or ECC variable is longer than what is either allowed or configured as the maximum length for that variable. | All             |
| Invalid Input              | The value of an ECC variable that is configured as a scalar is set as an array.                                                           | All             |
| Invalid Input              | The value of an ECC variable that is configured as an array is set as a scalar.                                                           | All             |
| Invalid Input              | The value of an ECC variable that is configured as an array is set as an array but with an index greater than what is configured.         | All             |
| Call Variable is protected | Attempt to set call variables on a non-routed (direct) call.                                                                              | All             |

### **ECC and Call Variable Error Handling**

When a client makes an invalid update request for a ECC or call variable, that request is sent to Finesse and then to the CTI server. The CTI server logs certain errors but does not return events for them. In these cases, Finesse does not return an error. Clients must be aware of this behavior and follow the appropriate Unified CCE/Unified CCX documentation.

A client can also send an update request for an ECC or call variable that contains both valid and invalid data (that is, some of the ECC or call variable updates in the request payload are valid while others are invalid). See the following table to determine the response from Finesse in these error scenarios.

| Error Scenario |                                                                            | CTI Server Response                          | Finesse Response                             |
|----------------|----------------------------------------------------------------------------|----------------------------------------------|----------------------------------------------|
| 1              |                                                                            | The CTI server sends an error to Finesse.    | Finesse forwards the error to the client.    |
| 1.             | A request was sent that generates an error from the CTI server to Finesse. | 1. The CTI server sends an error to Finesse. | 1. Finesse forwards the error to the client. |

| 2. The request payload contained a mix of valid and invalid ECC or call variables.                                                                                                    | 2. The CTI server does not send an UPDATE_CALL_DATA event to Finesse (that is, the CTI server fails the entire request).                                                       | 2. The client does not receive an UPDATE_CALL_DATA event.                                                                                |
|----------------------------------------------------------------------------------------------------|----------------------------------------------------------------------------------------------------|----------------------------------------------------------------------------------------------------|
| <ol> <li>A request was sent that does not generate an error from the CTI server to Finesse.</li> <li>The request payload contained no valid ECC or call variables.</li> </ol>                  | The CTI server does not respond.                                                                                                    | Finesse does not respond.                                                                                                    |
| <ol> <li>A request was sent that does not generate an error from the CTI serverto Finesse.</li> <li>The request payload contained a mix of valid and invalid ECC or call variables.</li> </ol> | <ol> <li>The CTI server does not send an error to Finesse.</li> <li>The CTI server sends an UPDATE_CALL_DATA event to Finesse for the valid ECC and call variables.</li> </ol> | <ol> <li>Finesse does not forward an error to the client.</li> <li>Finesse forwards the UPDATE_CALL_DATA event to the client.</li> </ol> |

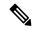

Note

When the size of the value of an ECC variable name exceeds its maximum length, the CTI server silently truncates the value and updates the variable. As a result, Finesse does not receive a maximum length error.

Users of this API must ensure that the variables they are trying to update exist. Users must follow the exact format of each variable and ensure that the maximum size is not exceeded.

## Dialog—Send DTMF String

This API allows a user to send a dual-tone multifrequency (DTMF) string during a call.

CTI communication architecture has been optimized in Cisco Finesse Release 12.5(1), which has introduced changes in the Finesse API behavior. As a result of this change, it is suggested that call control requests for the same device should not be sent to the Finesse server until the response to a previous call control request has been received. Multiple DTMF requests can however be send one after another, and the server queues them up for you without any error.

To prevent CTI errors, the Finesse desktop disables **Wrap-Up** button and call control buttons **Hold**, **Transfer**, **Consult**, and **End** across all calls when the DTMF **Keypad** is opened until the responses to all of the DTMF requests have been completed or timed out. It is suggested that third-party clients follow the same design. The number of outstanding DTMF requests and the timeout duration can be configured using the Finesse CLI. For more information on CLIs, see the *Desktop Properties* section in *Cisco Finesse Administration Guide* at https://www.cisco.com/c/en/us/support/customer-collaboration/finesse/products-maintenance-guides-list.html.

| URI:                         | https:// <fqdn>/finesse/api/Dialog/<dialogid></dialogid></fqdn>      |
|------------------------------|----------------------------------------------------------------------|
| Example URI:                 | https://finesse1.xyz.com/finesse/api/Dialog/54321                    |
| <b>Security Constraints:</b> | Agents can use this API.                                             |
|                              | An agent must be a participant in the dialog to perform this action. |
| HTTP Method:                 | PUT                                                                  |

| <b>Content Type:</b>         | Application/XML                                                                                                    |
|------------------------------|----------------------------------------------------------------------------------------------------|
| Input/Output Format:         | XML                                                                                                    |
| HTTP Request:                | <pre><dialog>     <requestedaction>SEND_DTMF</requestedaction>     <targetmediaaddress>1001001</targetmediaaddress></dialog></pre>                                                                                                    |
| Request Parameters:          | dialogId (required): The ID of the dialog                                                                                                    |
|                              | requestedAction (required): The way in which the dialog is created (SEND_DTMF)                                                                                                    |
|                              | targetMediaAddress (required): The extension of the agent                                                                                                    |
|                              | actionParams (required): A collection of objects called ActionParam, which contain name/value pairs. The name must be dtmfString. The value is the DTMF string to submit and can contain 0-9, *, #, or A-D for Unified CCE. For Unified CCX, the value can only contain 0-9, *, or #. |
| HTTP Response:               | 202: Successfully Accepted                                                                                                    |
|                              | Note This response only indicates a successful completion of the request.  The request is processed and the actual response is sent as part of a dialog notification.                                                                                                    |
|                              | 400: Parameter Missing                                                                                                    |
|                              | 400: Invalid Input                                                                                                    |
|                              | 401: Authorization Failure                                                                                                    |
|                              | 401: Invalid Authorization User Specified                                                                                                    |
|                              | 401: Invalid State (the targetMediaAddress specifies an extension of a participant in HELD state)                                                                                                    |
|                              | 500: Internal Server Error                                                                                                    |
| Example Failure<br>Response: | <pre><apierrors></apierrors></pre>                                                                                                    |
| Notifications<br>Triggered:  | Dialog notification                                                                                                    |

### **Platform-Based API Differences**

The following table describes API differences between a stand-alone Finesse deployment with Unified CCE or a coresident Finesse deployment with Unified CCX.

| Scenario                                             | Response                                                                                                    |
|------------------------------------------------------|----------------------------------------------------------------------------------------------------|
| Send a DTMF request with an alphanumeric dtmfString. | Stand-alone Finesse with Unified CCE: Unified CCE accepts the alphanumeric dtmfString.                         |
|                                                      | Coresident Finesse with Unified CCX:                                                                           |
|                                                      | Unified CCX allows only 0-9, *, or # in the dtmfString. Using any other values results in the following error: |
|                                                      | <pre><apierror></apierror></pre>                                                                               |

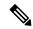

Note

When accessing the Finesse REST API through the Finesse JavaScript library, asynchronous errors have a status code of 400. When receiving the asynchronous error directly through XMPP, the error message has the format described in "Dialog CTI Error Notification."

| ErrorType     | Reason                                                                                                    | Deployment Type |
|---------------|----------------------------------------------------------------------------------------------------|-----------------|
| Generic Error | Attempt to send a DTMF request with a valid requestedAction, a valid targetMediaAddress (agent's extension), and an alphanumeric dtmfString. | Unified CCX     |
|               | Unified CCX allows only 0-9, *, and # for the dtmfString. Any other values result in the error.                                              |                 |
| Generic Error | Attempt to send a DTMF request for a call when the participant in the dialog whose extension is the targetMediaAddress is in a HELD state.   | ALL             |
| Generic Error | Attempt a PUT request to send DTMF while a call is alerting.                                                                                 | ALL             |

## Dialog—Make a Consult Call Request

This API allows an agent to make a consult call request. After the request succeeds, the agent can complete the call as a conference or transfer. The requestedAction for a consult call is CONSULT\_CALL. The request is sent to the Dialog URL of an existing active call, from where the call is initiated.

Finesse supports the transfer or conference of any held call to the current active call, as long as the agent performing the transfer or conference is a participant in both the held and active call. Finesse does not support blind conference through the API or the desktop.

Blind conference is defined as follows:

An agent has an active call and initiates a consult call to a destination. The agent starts a conference while the call is ringing at the destination.

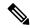

Note

Only the conference controller (the agent who initiates the conference) can add parties to that conference. For example, Agent 1 is on a call with a customer. Agent 1 consults with Agent 2 and then conferences Agent 2 into the call. Agent 2 then consults with Agent 3. If Agent 2 tries to add Agent 3 to the conference, the request fails.

Finesse maintains a copy of the call variables (including call peripheral variables and ECC variables) for each call in the system. When Unified CCE or Unified CCX sets the call variables to values that are not NULL (through CTI events, such as CALL\_DATA\_UPDATE\_EVENT), the call variables maintained by Finesse are updated with these values. In this way, Finesse ensures that a client always receives the latest data for call variables sent by Unified CCE/Unified CCX. Because an empty string is considered a valid value, when call values are set to empty strings, Finesse updates its version of the same call variables to empty strings and then updates the clients.

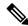

Note

An agent or supervisor who signs in after being on an active conference call with other devices (which are not associated with any other agent or supervisor) may experience unpredictable behavior with the Finesse Desktop due to incorrect Dialog notification payloads. These limitations also encompass failover scenarios where failover occurs while the agent or supervisor is participating in a conference call. For example, an agent is on a conference call when the Finesse server fails. When that agent is redirected to the other Finesse server, that agent could see unpredictable behavior on the desktop. Examples of unpredictable behavior include, but are not limited to, the following:

- The desktop does not reflect all participants in a conference call.
- The desktop does not reflect that the signed-in agent or supervisor is in an active call.
- Dialog updates contain inconsistent payloads.

Despite these caveats, users may continue to perform usual operations on their phones. Desktop behavior will return to usual after the agent or supervisor drops off the conference call.

| URI:                  | https:// <fqdn>/finesse/api/Dialog/<dialogid></dialogid></fqdn>                                                                     |
|-----------------------|----------------------------------------------------------------------------------------------------|
| Example URI:          | https://finesse1.xyz.com/finesse/api/Dialog/54321                                                                                   |
| Security Constraints: | Agents can use this API.  An agent must be a participant in the dialog and the agent's extension must match the targetMediaAddress. |
| HTTP Method:          | PUT                                                                                                    |
| <b>Content Type:</b>  | Application/XML                                                                                                    |
| Input/Output Format:  | XML                                                                                                    |

| HTTP Request:                | CONSULT_CALL Example                                                                                                    |
|------------------------------|----------------------------------------------------------------------------------------------------|
|                              | <pre><dialog>     <requestedaction>CONSULT_CALL</requestedaction>     <toaddress>1001002</toaddress>     <targetmediaaddress>1001001</targetmediaaddress> </dialog></pre> |
| Request Parameters:          | dialogId (required): The ID of the dialog                                                                                                    |
|                              | requestedAction (required): The way in which the dialog is created (CONSULT_CALL)                                                                                         |
|                              | toAddress (required): The destination for the call                                                                                                    |
|                              | targetMediaAddress (required): The extension of the agent, used to locate the participant to target with the requestedAction                                              |
| HTTP Response:               | 202: Successfully Accepted                                                                                                    |
|                              | 400: Parameter Missing                                                                                                    |
|                              | 400: Invalid Input                                                                                                    |
|                              | 401: Authorization Failure                                                                                                    |
|                              | 401: Invalid Authorization User Specified                                                                                                    |
|                              | 500: Internal Server Error                                                                                                    |
| Example Failure<br>Response: | <pre><apierrors></apierrors></pre>                                                                                                    |
| Notifications<br>Triggered:  | Dialog notification  Dialog CTI error notification (if a CTI error occurs)                                                                                                |

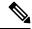

Note

When accessing the Finesse REST API through the Finesse JavaScript library, asynchronous errors have a status code of 400. When receiving the asynchronous error directly through XMPP, the error message has the format described in "Dialog CTI Error Notification."

| ErrorType     | Reason                                                                                                    | Deployment Type |
|---------------|----------------------------------------------------------------------------------------------------|-----------------|
| Generic Error | Attempt a CONSULT_CALL on an incoming OutBoundPreview campaign call while the allowed actions are ACCEPT, CLOSE, and REJECT. | ALL             |
| Generic Error | Attempt a CONSULT_CALL while the call is alerting.                                                                           | ALL             |
| Generic Error | Attempt a CONSULT_CALL while the call is on HOLD.                                                                            | ALL             |

# **Dialog—Initiate a Single Step Transfer**

This API allows a user to make a single-step transfer request. After a user makes a successful request, that user's active call is transferred to the destination provided in the toAddress parameter.

The requestedAction for a single-step transfer is TRANSFER\_SST. This request is sent on the Dialog URL of an existing active call, from where the call is initiated. Therefore, the dialogId in the URL represents the dialogId of the active call.

| URI:                         | https:// <fqdn>/finesse/api/Dialog/<dialogid></dialogid></fqdn>                                                                                                    |  |
|------------------------------|----------------------------------------------------------------------------------------------------|--|
| Example URI:                 | https://finesse1.xyz.com/finesse/api/Dialog/54321                                                                                                    |  |
| <b>Security Constraints:</b> | Agents can use this API.                                                                                                    |  |
|                              | An agent must be a participant in the dialog and the agent's extension must match the targetMediaAddress.                                                                 |  |
| HTTP Method:                 | PUT                                                                                                    |  |
| <b>Content Type:</b>         | Application/XML                                                                                                    |  |
| Input/Output Format:         | XML                                                                                                    |  |
| HTTP Request:                | <pre><dialog>     <requestedaction>TRANSFER_SST</requestedaction>     <toaddress>1001002</toaddress>     <targetmediaaddress>1001001</targetmediaaddress> </dialog></pre> |  |
| Request Parameters:          | dialogId (required): The ID of the dialog                                                                                                    |  |
|                              | requestedAction (required): The way in which the dialog is created (TRANSFER_SST)                                                                                         |  |
|                              | toAddress (required): The destination to which to transfer the call                                                                                                    |  |
|                              | targetMediaAddress (required): The extension of the agent who is making the request                                                                                       |  |
| HTTP Response:               | 202: Successfully Accepted                                                                                                    |  |
|                              | Note This response only indicates a successful completion of the request.  The request is processed and the actual response is sent as part of a dialog notification.     |  |
|                              | 400: Parameter Missing                                                                                                    |  |
|                              | 400: Invalid Input                                                                                                    |  |
|                              | 400: Invalid Destination                                                                                                    |  |
|                              | 401: Authorization Failure                                                                                                    |  |
|                              | 401: Invalid Authorization User Specified                                                                                                    |  |
|                              | 500: Internal Server Error                                                                                                    |  |

| Example Failure<br>Response: | <pre><apierrors></apierrors></pre> |
|------------------------------|------------------------------------|
| Notifications<br>Triggered:  | Dialog notification                |

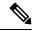

Note

When accessing the Finesse REST API through the Finesse JavaScript library, asynchronous errors have a status code of 400. When receiving the asynchronous error directly through XMPP, the error message has the format described in "Dialog CTI Error Notification."

| ErrorType     | Reason                                                                                                    | Deployment Type |
|---------------|----------------------------------------------------------------------------------------------------|-----------------|
| Generic Error | Attempt a TRANSFER_SST before the call gets answered.                                                                        | Unified CCE     |
| Generic Error | Attempt a TRANSFER_SST on an incoming OutBoundPreview campaign call while the allowed actions are ACCEPT, CLOSE, and REJECT. | Unified CCE     |

# Dialog—Make a Silent Monitor Call

This API allows a supervisor to silently monitor an agent who is on an active call and in TALKING state. A new dialog is created, specifying the fromAddress (the supervisor's extension) and the toAddress (the agent's extension). The dialog is posted to the supervisor's dialog collection.

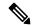

Note

Agent phones to be monitored must support silent monitoring and must be configured in Cisco Unified Communications Manager as follows:

- The correct device type must be configured.
- The device must have Bridge Monitoring enabled.
- The correct permissions must be configured (under User Management > End User > PG User, in the Permissions area, select Standard CTI Allow Call Recording, and then click Add to User Group).

| URI:         | https:// <fqdn>/finesse/api/User/<id>/Dialogs</id></fqdn> |
|--------------|-----------------------------------------------------------|
| Example URI: | https://finesse1.xyz.com/finesse/api/User/1234/Dialogs    |

| <b>Security Constraints:</b> | Supervisors can use this API.                                                                                                    |  |
|------------------------------|----------------------------------------------------------------------------------------------------|--|
|                              | A supervisor must be signed in to the fromAddress (extension) being used to create the silent monitor call. Agent to be monitored must be assigned to a team that the supervisor is responsible for. A supervisor can silently monitor any call except a silent monitor call. |  |
|                              | If an agent drops from or transfers the call that the supervisor is monitoring, the silent monitoring session ends.                                                                                                    |  |
| HTTP Method:                 | POST                                                                                                    |  |
| <b>Content Type:</b>         | Application/XML                                                                                                    |  |
| Input/Output Format:         | XML                                                                                                    |  |
| HTTP Request:                | <pre><dialog>      <requestedaction>SILENT_MONITOR</requestedaction>      <fromaddress>1001002</fromaddress>      <toaddress>1001001</toaddress>      </dialog></pre>                                                                                                    |  |
| Request Parameters:          | id (required): The ID of the user                                                                                                    |  |
|                              | requestedAction (required): The way in which the dialog is created (SILENT_MONITOR)                                                                                                    |  |
|                              | fromAddress (required): The extension of the supervisor who initiated the silent monitor request                                                                                                    |  |
|                              | toAddress (required): The extension of the agent that the supervisor wants to monitor                                                                                                    |  |
| HTTP Response:               | 202: Successfully Accepted                                                                                                    |  |
|                              | Note This response only indicates a successful completion of the request.  The request is processed and the actual response is sent as part of a dialog notification.                                                                                                    |  |
|                              | 400: Parameter Missing                                                                                                    |  |
|                              | 400: Invalid Input                                                                                                    |  |
|                              | 400: Invalid Destination                                                                                                    |  |
|                              | 400: Invalid State                                                                                                    |  |
|                              | 401: Authorization Failure                                                                                                    |  |
|                              | 401: Invalid Authorization User Specified                                                                                                    |  |
|                              | 500: Internal Server Error                                                                                                    |  |
| Example Failure<br>Response: | <pre><apierrors></apierrors></pre>                                                                                                    |  |
|                              |                                                                                                    |  |

| Notifications | Dialog notification |
|---------------|---------------------|
| Triggered:    |                     |

#### **Platform-Based API Differences**

#### Stand-alone Finesse with Unified CCE:

In a stand-alone Finesse deployment with Unified CCE, supervisors can silently monitor agents who are on ICD calls or non-ICD calls (for example a call to another agent). The supervisor must be in NOT\_READY state to start a silent monitoring session and the agent must be in TALKING state. After the supervisor starts the silent monitoring session, the supervisor transitions to TALKING state.

#### **Coresident Finesse with Unified CCX:**

In a coresident Finesse deployment with Unified CCX, supervisors can silently monitor agents who are on ICD calls or non-ICD calls (for example, calls to another agent). The supervisor must be in NOT\_READY state to start a silent monitoring state. The agent can be in TALKING state (on an ICD call) or NOT\_READY state (on a non-ICD call). After the supervisor starts the silent monitoring call, the supervisor remains in NOT\_READY state.

#### **Asynchronous Errors**

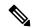

Note

When accessing the Finesse REST API through the Finesse JavaScript library, asynchronous errors have a status code of 400. When receiving the asynchronous error directly through XMPP, the error message has the format described in "Dialog CTI Error Notification."

| ErrorType     | Reason                                                                                          | Deployment Type |
|---------------|-------------------------------------------------------------------------------------------------|-----------------|
| 88049         | Attempt to POST Silent Monitor for an agent who is in Ready, Wrap-Up, Hold, or Not Ready state. | Unified CCX     |
| 13145         | Attempt to POST Silent Monitor for an agent who is in Hold or Not Ready state.                  | Unified CCE     |
| Invalid State | Attempt to POST Silent Monitor for an agent who is in Ready or Wrap-Up State.                   | Unified CCE     |

# Dialog—End a Silent Monitor Call

This API allows a supervisor to drop a silent monitor call that was initiated by that supervisor. The Dialog object is updated by specifying a requestedAction of DROP and the targetMediaAddress of the extension of the supervisor who initiated the silent monitor call.

| URI:                         | https:// <fqdn>/finesse/api/Dialog/<dialogid></dialogid></fqdn>                                                                          |
|------------------------------|----------------------------------------------------------------------------------------------------|
| Example URI:                 | https://finesse1.xyz.com/finesse/api/Dialog/32458                                                                                        |
| <b>Security Constraints:</b> | Supervisors and administrators can use this API.                                                                                         |
|                              | A supervisor can only end a silent monitor call that was initiated by that supervisor. An administrator can end any silent monitor call. |

| HTTP Method:                 | PUT                                                                                                    |  |
|------------------------------|----------------------------------------------------------------------------------------------------|--|
| <b>Content Type:</b>         | Application/XML                                                                                                    |  |
| Input/Output Format:         | XML                                                                                                    |  |
| HTTP Request:                | <pre><dialog>     <requestedaction>DROP</requestedaction>          <targetmediaaddress>1001002</targetmediaaddress>           </dialog></pre>                         |  |
| Request Parameters:          | dialogId (required): The ID of the dialog                                                                                                    |  |
|                              | requestedAction (required): The action to take on the targeted participant (DROP)                                                                                     |  |
|                              | targetMediaAddress (required): The extension of the supervisor who initiated the silent monitor call                                                                  |  |
| HTTP Response:               | 202: Successfully Accepted                                                                                                    |  |
|                              | Note This response only indicates a successful completion of the request.  The request is processed and the actual response is sent as part of a dialog notification. |  |
|                              | 400: Parameter Missing                                                                                                    |  |
|                              | 400: Invalid Input                                                                                                    |  |
|                              | 401: Authorization Failure                                                                                                    |  |
|                              | 401: Invalid Authorization User Specified                                                                                                    |  |
|                              | 404: Not Found (the dialog specified by the dialogId does not exist)                                                                                                  |  |
|                              | 500: Internal Server Error                                                                                                    |  |
| Example Failure<br>Response: | <pre><apierrors></apierrors></pre>                                                                                                    |  |
| Notifications<br>Triggered:  | Dialog notification                                                                                                    |  |

# Dialog—Make a Barge Call

This API allows a supervisor to barge in to an agent call that the supervisor is silently monitoring. The request specifies the fromAddress (supervisor's extension), the toAddress (agent's extension), and the associatedDialog (the URI of the silent monitor dialog that the supervisor initiated). When the barge request succeeds, the agent's original Dialog object is updated and is posted to the supervisor's dialog collection. The supervisor's silent monitor call is dropped. After the barge request succeeds, the original silent monitor call becomes a conference call with the supervisor, agent, and caller as participants.

The call must meet certain conditions for the barge request to succeed:

- Unified Communications Manager may limit the number of phone devices that can join a conference call (a configurable parameter). When a supervisor makes a barge call, the supervisor is added as a new party to the conference. If the resource limit has already been reached, the supervisor's barge request fails.
- Both Unified CCE and Unified CCX allow a barge request only through the conference controller (the agent who initiates the conference call). In case of CVP routed calls, the barge request is also possible for agents other than the conference controller. If the original call is not a conference call, after the barge request succeeds, the call becomes a conference call and the agent is the conference controller. If the original call is a conference call and the agent is not the conference controller, the supervisor's barge request fails.

| URI:                         | https:// <fqdn>/finesse/api/User/<id>/Dialogs</id></fqdn>                                                                                                    |  |
|------------------------------|----------------------------------------------------------------------------------------------------|--|
| Example URI:                 | https://finesse1.xyz.com/finesse/api/User/1234/Dialogs                                                                                                    |  |
| <b>Security Constraints:</b> | Supervisors can use this API.                                                                                                    |  |
|                              | Supervisors can only make barge call requests using the fromAddress that they are currently signed in to and can only barge in to calls they are already silent monitoring. |  |
|                              | Administrators cannot barge in to any calls because they are not associated with a phone device.                                                                            |  |
| HTTP Method:                 | POST                                                                                                    |  |
| <b>Content Type:</b>         | Application/XML                                                                                                    |  |
| Input/Output Format:         | XML                                                                                                    |  |
| HTTP Request:                | <pre><dialog>     <requestedaction>BARGE_CALL</requestedaction>      <fromaddress>1001002</fromaddress>      <toaddress>1001001</toaddress></dialog></pre>                  |  |
|                              | <pre><associateddialoguri>/finesse/api/Dialog/6873122</associateddialoguri> </pre>                                                                                          |  |
| Request Parameters:          | requestedAction (required): The way in which to create the dialog (BARGE_CALL)                                                                                              |  |
|                              | fromAddress (required): The extension of the supervisor who initiated the barge request                                                                                     |  |
|                              | toAddress (required): The extension of the agent whose call the supervisor wants to barge in on                                                                             |  |
|                              | associatedDialogUri (required): The relative URI of the silent monitor dialog on which the supervisor wants to barge in                                                     |  |

| HTTP Response:               | 202: Successfully Accepted |                                                                                                    |
|------------------------------|----------------------------|----------------------------------------------------------------------------------------------------|
|                              | Note                       | This response only indicates a successful completion of the request. The request is processed and the actual response is sent as part of a dialog notification. |
|                              | 400: Parameter Missing     |                                                                                                    |
|                              | 400: Invalid               | l Input                                                                                                    |
|                              | 400: Invalid               | 1 Destination                                                                                                    |
|                              | 400: Invalid               | 1 State                                                                                                    |
|                              | 400: 20700                 | (Conference resource limit violation)                                                                                                    |
|                              |                            | (Barge via non-conference-controller or the agent already has an consult call)                                                                                  |
|                              | 401: Author                | rization Failure                                                                                                    |
|                              | 401: Invalid               | Authorization User Specified                                                                                                    |
|                              | 500: Interna               | al Server Error                                                                                                    |
| Example Failure<br>Response: |                            | Crror> <errortype>Authorization Failure</errortype> <errormessage>UNAUTHORIZED</errormessage> <errordata>jsmith</errordata> Error>                              |
| Notifications<br>Triggered:  | Dialog noti                | fication                                                                                                    |

#### **Platform-Based API Differences**

#### **Stand-alone Finesse with Unified CCE:**

A supervisor must be silently monitoring a call before making a request to barge in to that call. In a Finesse deployment with Unified CCE, the supervisor's state during the silent monitoring session is TALKING. When the supervisor barges in to the call, the supervisor's state remains TALKING. The agent's state is TALKING before the silent monitoring request, during the silent monitoring session, and after the barge request succeeds.

#### **Coresident Finesse with Unified CCX:**

A supervisor must be silently monitoring a call before making a request to barge into that call. In a coresident Finesse deployment with Unified CCX, the supervisor is in NOT\_READY state during the silent monitoring session. If the agent is on an ICD call, the supervisor's state transitions to TALKING after barging in to the call. The agent's state is TALKING before the silent monitoring request, during the silent monitoring session, and after the barge request succeeds.

If the agent is on a non-ICD call (for example, a call to another agent), both the supervisor and the agent remain in NOT\_READY state during the silent monitoring session and after the barge request succeeds.

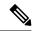

Note

When accessing the Finesse REST API through the Finesse JavaScript library, asynchronous errors have a status code of 400. When receiving the asynchronous error directly through XMPP, the error message has the format described in "Dialog CTI Error Notification."

| ErrorType     | Reason                                                                             | Deployment Type |
|---------------|------------------------------------------------------------------------------------|-----------------|
| Generic Error | Supervisor attempts a barge call on an agent who is not the conference controller. | ALL             |
| Generic Error | Supervisor attempts a barge call on an agent who is on a Consult call.             | ALL             |

### Dialog—End a Barge Call

This API allows a supervisor to leave a barge call that was initiated by that supervisor. The Dialog object is updated, specifying a requestedAction of DROP and a targetMediaAddress of the extension of the supervisor who made the barge call.

The agent can remain on the call unless the total number of participants becomes less than two when the supervisor leaves (like the drop operation of a conference call).

| URI:                         | https:// <fqdn>/finesse/api/Dialog/<dialogid></dialogid></fqdn>                                                                                                    |
|------------------------------|----------------------------------------------------------------------------------------------------|
| Example URI:                 | https://finesse1.xyz.com/finesse/api/Dialog/32458                                                                                                    |
| <b>Security Constraints:</b> | Supervisors can use this API.                                                                                                    |
|                              | A supervisor can only drop barge call if that supervisor is a participant in the call.                                                                               |
| HTTP Method:                 | PUT                                                                                                    |
| <b>Content Type:</b>         | Application/XML                                                                                                    |
| Input/Output Format:         | XML                                                                                                    |
| HTTP Request:                | <pre><dialog>      <requestedaction>DROP</requestedaction>           <targetmediaaddress>1001002</targetmediaaddress> </dialog></pre>                                |
| Request Parameters:          | requestedAction (required): The way in which to create the dialog (DROP) targetMediaAddress (required): The extension of the supervisor who initiated the barge call |

| HTTP Response:               | 202: Successfully Accepted                                                                                                    |
|------------------------------|----------------------------------------------------------------------------------------------------|
|                              | Note This response only indicates a successful completion of the request.  The request is processed and the actual response is sent as part of a dialog notification. |
|                              | 400: Parameter Missing                                                                                                    |
|                              | 400: Invalid Input                                                                                                    |
|                              | 401: Authorization Failure                                                                                                    |
|                              | 401: Invalid Authorization User Specified                                                                                                    |
|                              | 404: Not Found (the dialog specified by the dialogId does not exist)                                                                                                  |
|                              | 500: Internal Server Error                                                                                                    |
| Example Failure<br>Response: | <pre><apierrors></apierrors></pre>                                                                                                    |
| Notifications<br>Triggered:  | Dialog notification                                                                                                    |

### **Dialog—Drop Participant from Conference**

This API allows an agent or supervisor to make a request to drop other participants from a conference based on the permission set by the administrator. By default, this API is only available for supervisors, but the administrator can use the Finesse CLI to expand access to conference controllers or even all agents. This setting is reflected in the **enableDropParticipantFor** property. This API is only supported for Unified CCE deployments.

The possible values for the **enableDropParticipantFor** property are:

- *supervisor\_only*—(default value) Only the supervisor, who is a participant of the conference call, can drop other agents in the conference call.
- *conference\_controller\_and\_supervisor*—The supervisor who is a participant of the conference call or an agent who initiated the conference call (conference controller) can drop other participants including CTI Route points and IVR ports.
- *all*—Any agent or supervisor who is a participant of the conference call can drop other participants including CTI Route points and IVR ports.

For example, if the permission is set to be *supervisor\_only*, when the supervisor barges in to a call between an agent and a customer, the supervisor is the only one who can make a request to drop the agent from the call, leaving the supervisor on the call with the customer.

For more information, see the *Service Properties* section in *Cisco Finesse Administration Guide* at https://www.cisco.com/c/en/us/support/customer-collaboration/finesse/products-maintenance-guides-list.html.

After the participant is dropped from the conference, the call may become a two-party call or remain a conference call (if more than two parties remain on the call).

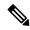

Note

When the CLI property is set to a default value (*supervisor\_only*), the supervisor can drop only an extension that corresponds to a signed-in agent or supervisor. The supervisor cannot drop a CTI Route Point, IVR port, a device to which no agent is signed in, a caller device, or other agents for whom SILENT\_MONITOR is not initiated by the supervisor. In conference calls, the application (CTI softphone) is able to drop only its own connection from the conference and is not able to drop other participants from the conference call.

For more information, see the *Enable Dropping Call Participants from a Conference Call* section in *Cisco Contact Center Gateway Deployment Guide for Cisco Unified ICM/CCE* at https://www.cisco.com/c/en/us/support/customer-collaboration/unified-contact-center-enterprise/products-programming-reference-guides-list.html

If wrap-up is enabled for the agent who is dropped, that agent can perform wrap-up after being dropped.

| URI:                         | https:// <fqdn>/finesse/api/Dialog/<dialogid></dialogid></fqdn>                                                                                                    |  |
|------------------------------|----------------------------------------------------------------------------------------------------|--|
| Example URI:                 | https://finesse1.xyz.com/finesse/api/Dialog/54321                                                                                                    |  |
| <b>Security Constraints:</b> | The Agents and the supervisor who are the participants in the conference call can use this API.                                                                                  |  |
|                              | <b>Note</b> By default, this API is only available for supervisors, but the administrator can use the Finesse CLI to expand access to conference controllers or even all agents. |  |
| HTTP Method:                 | PUT                                                                                                    |  |
| Content Type:                | Application/XML                                                                                                    |  |
| Input/Output Format:         | XML                                                                                                    |  |
| HTTP Request:                | <pre><dialog>   <requestedaction>PARTICIPANT_DROP</requestedaction>   <targetmediaaddress>1001001</targetmediaaddress> </dialog></pre>                                           |  |
| Request Parameters:          | requestedAction (required): The action to be performed on the dialog. targetMediaAddress (required): The extension to drop from the conference call.                             |  |

| HTTP Response:               | 202: Successfully Accepted                                                                                                    |
|------------------------------|----------------------------------------------------------------------------------------------------|
|                              | Note This response only indicates a successful completion of the request.  The request is processed and the actual response is sent as part of a dialog notification. |
|                              | 400: Parameter Missing                                                                                                    |
|                              | 400: Invalid Input                                                                                                    |
|                              | 400: Invalid Destination (the targetMediaAddress is not one of the parties in the dialog or is not an agent extension)                                                |
|                              | 400: Invalid State (the dialog is not a conference call)                                                                                                    |
|                              | 401: Authorization Failure                                                                                                    |
|                              | 401: Invalid Authorization User Specified                                                                                                    |
|                              | 500: Internal Server Error                                                                                                    |
| Example Failure<br>Response: | <pre><apierrors></apierrors></pre>                                                                                                    |
| Notifications<br>Triggered:  | Dialog notification                                                                                                    |

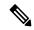

Note

When accessing the Finesse REST API through the Finesse JavaScript library, asynchronous errors have a status code of 400. When receiving the asynchronous error directly through XMPP, the error message has the format described in "Dialog CTI Error Notification."

| ErrorType     | Reason                                                                                | Deployment Type |
|---------------|---------------------------------------------------------------------------------------|-----------------|
| Generic Error | Supervisor barges in and attempts to drop a participant in a two-party call scenario. | ALL             |

# **Dialog—Start Recording**

This API allows a user to start recording an active call.

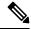

Note

This API applies to Unified CCX deployments only. If you attempt to use this API on a Finesse deployment with Unified CCE, Finesse returns a "Not Implemented" error.

| URI: | https:// <fqdn>/finesse/api/Dialog/<dialogid></dialogid></fqdn> |
|------|-----------------------------------------------------------------|
|------|-----------------------------------------------------------------|

| Example URI:                 | https://finesse1.xyz.com/finesse/api/Dialog/54321                                                                                                    |
|------------------------------|----------------------------------------------------------------------------------------------------|
| <b>Security Constraints:</b> | Agents and supervisors can use this API.                                                                                                    |
|                              | A user must be a participant in the call to perform this action.                                                                                                    |
|                              | An agent cannot record the call of another agent. A supervisor cannot record an agent's call if the supervisor is not a participant in the call. If a supervisor wants to record an agent's call, the supervisor must first start a silent monitoring session on the call. |
|                              | A supervisor can only silently monitor (and therefore record) agents who belong to teams assigned to that supervisor.                                                                                                    |
| HTTP Method:                 | PUT                                                                                                    |
| <b>Content Type:</b>         | Application/XML                                                                                                    |
| Input/Output Format:         | XML                                                                                                    |
| HTTP Request:                | <pre><dialog>     <requestedaction>START_RECORDING</requestedaction>          <targetmediaaddress>1001001</targetmediaaddress>          </dialog></pre>                                                                                                    |
| Request Parameters:          | requestedAction (required): The way in which to create the dialog (START_RECORDING)                                                                                                    |
|                              | targetMediaAddress (required): The extension of the agent whose call to record                                                                                                    |
| HTTP Response:               | 202: Successfully Accepted                                                                                                    |
|                              | Note This response only indicates a successful completion of the request.  The request is processed and the actual response is sent as part of a dialog notification.                                                                                                    |
|                              | 400: Parameter Missing                                                                                                    |
|                              | 400: Invalid Input                                                                                                    |
|                              | 401: Authorization Failure                                                                                                    |
|                              | 401: Invalid Authorization User Specified                                                                                                    |
|                              | 401: Invalid State (the targetMediaAddress specifies an extension of a participant in HELD state)                                                                                                    |
|                              | 500: Internal Server Error                                                                                                    |
|                              | 501: Not Implemented (a recording attempt was made in a Unified CCE deployment)                                                                                                    |
| Example Failure<br>Response: | <pre><apierrors></apierrors></pre>                                                                                                    |
| Notifications<br>Triggered:  | Dialog notification                                                                                                    |

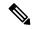

Note

When accessing the Finesse REST API through the Finesse JavaScript library, asynchronous errors have a status code of 400. When receiving the asynchronous error directly through XMPP, the error message has the format described in "Dialog CTI Error Notification."

| ErrorType     | Reason                                                                           | Deployment Type |
|---------------|----------------------------------------------------------------------------------|-----------------|
| Generic Error | Attempt to PUT a START_RECORDING when the only allowable action is TRANSFER_SST. | Unified CCX     |
| Generic Error | Attempt to PUT a START_RECORDING when the only allowable action is ANSWER.       | Unified CCX     |
| Generic Error | Attempt to PUT a START_RECORDING on a Unified CCE deployment type.               | Unified CCE     |
|               | This API is only supported with Unified CCX deployment type.                     |                 |

# Dialog—Accept, Close, or Reject an Outbound Option Preview Reservation

This API allows a user to accept, close, or reject a reservation in an Outbound Option Preview campaign. Finesse signals an Outbound Option Preview reservation by posting a dialog notification of type OUTBOUND\_PREVIEW to the reserved user.

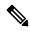

Note

This API applies to Unified CCE only. If you attempt to use this API on a Finesse deployment with Unified CCX, Finesse returns a "Not Implemented" error.

| URI:                         | https:// <fqdn>/finesse/api/Dialog/<dialogid></dialogid></fqdn>                                                                                               |
|------------------------------|----------------------------------------------------------------------------------------------------|
| Example URI:                 | https://finesse1.xyz.com/finesse/api/Dialog/54321                                                                                                    |
| <b>Security Constraints:</b> | Agents can use this API.  An agent must be a participant in the dialog to perform this action.                                                                |
| HTTP Method:                 | PUT                                                                                                    |
| <b>Content Type:</b>         | Application/XML                                                                                                    |
| Input/Output Format:         | XML                                                                                                    |
| HTTP Request:                | <pre><dialog>     <requestedaction>{ACCEPT CLOSE REJECT}</requestedaction>          <targetmediaaddress>1001001</targetmediaaddress>          </dialog></pre> |

| <b>Request Parameters:</b>   | dialogId (required): The ID of the dialog                                                                                                    |  |  |  |  |  |
|------------------------------|----------------------------------------------------------------------------------------------------|--|--|--|--|--|
|                              | requestedAction (required): The action to take on the Outbound Option Preview reservation (ACCEPT, CLOSE, or REJECT)                                                 |  |  |  |  |  |
|                              | targetMediaAddress (required): The extension of the agent                                                                                                    |  |  |  |  |  |
| HTTP Response:               | 202: Successfully Accepted                                                                                                    |  |  |  |  |  |
|                              | Note This response only indicates a successful completion of the request. The request is processed and the actual response is sent as part of a dialog notification. |  |  |  |  |  |
|                              | 400: Parameter Missing                                                                                                    |  |  |  |  |  |
|                              | 400: Invalid Input                                                                                                    |  |  |  |  |  |
|                              | 401: Authorization Failure                                                                                                    |  |  |  |  |  |
|                              | 401: Invalid Authorization User Specified                                                                                                    |  |  |  |  |  |
|                              | 404: Dialog Not Found                                                                                                    |  |  |  |  |  |
|                              | 500: Internal Server Error                                                                                                    |  |  |  |  |  |
|                              | 501: Not Implemented                                                                                                    |  |  |  |  |  |
| Example Failure<br>Response: | <pre><apierrors></apierrors></pre>                                                                                                    |  |  |  |  |  |
| Notifications<br>Triggered:  | Dialog notification                                                                                                    |  |  |  |  |  |

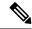

Note

When accessing the Finesse REST API through the Finesse JavaScript library, asynchronous errors have a status code of 400. When receiving the asynchronous error directly through XMPP, the error message has the format described in "Dialog CTI Error Notification."

| ErrorType     | Reason                                                                                                    | Deployment Type |
|---------------|----------------------------------------------------------------------------------------------------|-----------------|
| Generic Error | Attempt to PUT a Dialog object using an action that is not allowed. For example, attempting a HOLD call when allowed actions are ACCEPT, REJECT, and CLOSE. | All             |

## Dialog—Accept, Close, or Reject a Direct Preview Outbound Reservation

This API allows a user to accept, close, or reject an Direct Preview Outbound reservation . Finesse signals a Direct Preview reservation by posting a dialog notification of type OUTBOUND\_PREVIEW to the reserved user.

|                              | <del>-</del>                                                                                                    |  |  |  |  |  |
|------------------------------|----------------------------------------------------------------------------------------------------|--|--|--|--|--|
| URI:                         | https:// <fqdn>/finesse/api/Dialog/<dialogid></dialogid></fqdn>                                                                                                    |  |  |  |  |  |
| Example URI:                 | https://finesse1.xyz.com/finesse/api/Dialog/54321                                                                                                    |  |  |  |  |  |
| <b>Security Constraints:</b> | Agents can use this API.                                                                                                    |  |  |  |  |  |
|                              | An agent must be a participant in the dialog to perform this action.                                                                                                 |  |  |  |  |  |
| HTTP Method:                 | PUT                                                                                                    |  |  |  |  |  |
| <b>Content Type:</b>         | Application/XML                                                                                                    |  |  |  |  |  |
| Input/Output Format:         | XML                                                                                                    |  |  |  |  |  |
| HTTP Request:                | <pre><dialog>     <requestedaction>{ACCEPT CLOSE REJECT}</requestedaction>          <targetmediaaddress>1001001</targetmediaaddress> </dialog></pre>                 |  |  |  |  |  |
| Request Parameters:          | dialogId (required): The ID of the dialog                                                                                                    |  |  |  |  |  |
|                              | requestedAction (required): The action to take on the Direct Preview reservation (ACCEPT, CLOSE, or REJECT)                                                          |  |  |  |  |  |
|                              | targetMediaAddress (required): The extension of the agent                                                                                                    |  |  |  |  |  |
| HTTP Response:               | 202: Successfully Accepted                                                                                                    |  |  |  |  |  |
|                              | Note This response only indicates a successful completion of the request. The request is processed and the actual response is sent as part of a dialog notification. |  |  |  |  |  |
|                              | 400: Parameter Missing                                                                                                    |  |  |  |  |  |
|                              | 400: Invalid Input                                                                                                    |  |  |  |  |  |
|                              | 401: Authorization Failure                                                                                                    |  |  |  |  |  |
|                              | 401: Invalid Authorization User Specified                                                                                                    |  |  |  |  |  |
|                              | 404: Dialog Not Found                                                                                                    |  |  |  |  |  |
|                              | 500: Internal Server Error                                                                                                    |  |  |  |  |  |
| Example Failure<br>Response: | <pre><apierrors></apierrors></pre>                                                                                                    |  |  |  |  |  |
| Notifications<br>Triggered:  | Dialog notification                                                                                                    |  |  |  |  |  |

# **Dialog—Reclassify a Direct Preview Call**

This API allows a user to reclassify an Outbound Option Direct Preview call. A call can be reclassified as VOICE, FAX, ANS\_MACHINE, INVALID, DO\_NOT\_CALL, or BUSY. The call type is then sent back to Unified CCX for processing.

| URI:                         | https:// <fqdn>/finesse/api/Dialog/<dialogid></dialogid></fqdn>                                                                                                    |  |  |  |  |  |  |
|------------------------------|----------------------------------------------------------------------------------------------------|--|--|--|--|--|--|
| Example URI:                 | https://finesse1.xyz.com/finesse/api/Dialog/54321                                                                                                    |  |  |  |  |  |  |
| <b>Security Constraints:</b> | Agents can use this API.                                                                                                    |  |  |  |  |  |  |
|                              | Agents can only act on their own Dialog object.                                                                                                    |  |  |  |  |  |  |
| HTTP Method:                 | PUT                                                                                                    |  |  |  |  |  |  |
| <b>Content Type:</b>         | Application/XML                                                                                                    |  |  |  |  |  |  |
| Input/Output<br>Format:      | XML                                                                                                    |  |  |  |  |  |  |
| HTTP Request:                | <pre><dialog></dialog></pre>                                                                                                    |  |  |  |  |  |  |
| Request Parameters:          | dialogId (required): The ID of the dialog requestedAction (required): The action to perform (RECLASSIFY) targetMediaAddress (required): The extension of the agent who is making the request actionParams (required): A collection of objects called ActionParam, which contain name/value pairs. The name must be outboundClassification. The value can be VOICE, FAX, ANS_MACHINE, INVALID, DO_NOT_CALL, or BUSY. A single parameter must be specified for the value. Any additional parameters are ignored.  Note  The BUSY parameter is not supported in a Finesse deployment with Unified CCE. If used, it returns an invalid input error. |  |  |  |  |  |  |

| HTTP Response:               | 202: Successfully Accepted                                                                                                    |  |  |  |  |  |
|------------------------------|----------------------------------------------------------------------------------------------------|--|--|--|--|--|
|                              | Note This response only indicates a successful completion of the request. The request is processed asynchronously and the state change is sent as part of and updated to the Dialog object. The response is in the BAResponse call variable, which contains the value sent to the CTI server for the reclassify action. No confirmation is returned, other than the value in the BAResponse. |  |  |  |  |  |
|                              | 400: Bad Request                                                                                                    |  |  |  |  |  |
|                              | 400: Finesse API Error (for example, the object does not exist or is stale)                                                                                                    |  |  |  |  |  |
|                              | 400: Parameter Missing                                                                                                    |  |  |  |  |  |
|                              | 401: Authorization Failure                                                                                                    |  |  |  |  |  |
|                              | 01: Invalid Authorization User Specified                                                                                                    |  |  |  |  |  |
|                              | 404: Dialog Not Found                                                                                                    |  |  |  |  |  |
|                              | 500: Internal Server Error                                                                                                    |  |  |  |  |  |
| Example Failure<br>Response: | <pre><apierrors></apierrors></pre>                                                                                                    |  |  |  |  |  |
| Notifications<br>Triggered:  | Dialog notification                                                                                                    |  |  |  |  |  |

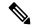

Note

When accessing the Finesse REST API through the Finesse JavaScript library, asynchronous errors have a status code of 400. When receiving the asynchronous error directly through XMPP, the error message has the format described in "Dialog CTI Error Notification."

| ErrorType     | Reason                                                                         | Deployment Type |
|---------------|--------------------------------------------------------------------------------|-----------------|
| Generic error | Attempt to reclassify a dialog that is not generated by the outbound campaign. | All             |

# Dialog—Schedule or Cancel a Callback

This API allows a user to schedule or cancel a callback. The dialog action UPDATE\_SCHEDULED\_CALLBACK is used to schedule or update a callback. The dialog action CANCEL\_SCHEDULED\_CALLBACK is used to cancel a previously scheduled callback.

| URI:                | https:// <fqdn>/finesse/api/Dialog/<dialogid></dialogid></fqdn> |
|---------------------|-----------------------------------------------------------------|
| <b>Example URI:</b> | https://finesse1.xyz.com/finesse/api/Dialog/54321               |

| <b>Security Constraints:</b>                    | Agents can use this API.                                                                                                    |  |  |  |  |  |  |  |
|-------------------------------------------------|----------------------------------------------------------------------------------------------------|--|--|--|--|--|--|--|
| •                                               | Agents can only act on their own Dialog object.                                                                                                    |  |  |  |  |  |  |  |
| HTTP Method:                                    | PUT                                                                                                    |  |  |  |  |  |  |  |
|                                                 |                                                                                                    |  |  |  |  |  |  |  |
| Content Type:                                   | Application/XML                                                                                                    |  |  |  |  |  |  |  |
| Input/Output Format:                            | XML                                                                                                    |  |  |  |  |  |  |  |
| HTTP Request<br>(Update Scheduled<br>Callback): | <pre><dialog>     <requestedaction>UPDATE_SCHEDULED_CALLBACK</requestedaction></dialog></pre>                                                                                                    |  |  |  |  |  |  |  |
| HTTP Request<br>(Cancel Scheduled<br>Callback): | <pre><dialog>      <requestedaction>CANCEL_SCHEDULED_CALLBACK</requestedaction>      <targetmediaaddress>100100</targetmediaaddress> </dialog></pre>                                                                                                    |  |  |  |  |  |  |  |
| Request Parameters:                             | dialogId (required): The ID of the dialog                                                                                                    |  |  |  |  |  |  |  |
|                                                 | requestedAction (required): The action to perform (UPDATE_SCHEDULED_CALLBACK, CANCEL_SCHEDULED_CALLBACK)                                                                                                    |  |  |  |  |  |  |  |
|                                                 | targetMediaAddress (required): The extension of the agent who is making the request                                                                                                    |  |  |  |  |  |  |  |
|                                                 | actionParams (required): A collection of objects called ActionParam, which contain name/value pairs. The name must be UPDATE_SCHEDULED_CALLBACK. The value can be callbackTime or callbackNumber. A single parameter must be specified for the value. Any additional parameters are ignored. |  |  |  |  |  |  |  |
| HTTP Response:                                  | 202: Successfully Accepted                                                                                                    |  |  |  |  |  |  |  |
|                                                 | Note This response only indicates a successful completion of the request.  The request is processed and the actual response is sent as part of a dialog notification.                                                                                                    |  |  |  |  |  |  |  |
|                                                 | 400: Parameter Missing                                                                                                    |  |  |  |  |  |  |  |
|                                                 | 400: Invalid Input                                                                                                    |  |  |  |  |  |  |  |
|                                                 | 401: Authorization Failure                                                                                                    |  |  |  |  |  |  |  |
|                                                 | 401: Invalid Authorization User Specified                                                                                                    |  |  |  |  |  |  |  |
|                                                 | 404: Dialog Not Found                                                                                                    |  |  |  |  |  |  |  |
|                                                 | 500: Internal Server Error                                                                                                    |  |  |  |  |  |  |  |
|                                                 | 501: Not Implemented                                                                                                    |  |  |  |  |  |  |  |

| Example Failure<br>Response: | <pre><apierrors></apierrors></pre> |
|------------------------------|------------------------------------|
| Notifications<br>Triggered:  | Dialog notification                |

# **Dialog API Parameters**

| Parameter               | Туре    | Description Possible Values                                            | Possible Values                                                                  | Parameter<br>Provided |                   | Notes |
|-------------------------|---------|------------------------------------------------------------------------|----------------------------------------------------------------------------------|-----------------------|-------------------|-------|
|                         |         |                                                                        |                                                                                  | Voice<br>Calls        | Nonvoice<br>Tasks |       |
| uri                     | String  | The URI to get a new copy of the object.                               | _                                                                                | Yes                   | Yes               |       |
| associatedDialog<br>Uri | String  | The URI to a Dialog object that is associated with this Dialog object. | /finesse/api/Dialog/dialogId                                                     | Yes                   | Yes               |       |
| secondaryId             | Numeric | The call ID value assigned to the secondary call.                      | _                                                                                | Yes                   | No                |       |
| mediaType               | String  | The type of media<br>under which this<br>dialog is<br>classified.      | The enterprise name of the Media Routing Domain (MRD).                           | Yes                   | Yes               |       |
| state                   | String  | The last state of this dialog.                                         | For a list of possible values, see State (Dialog) Parameter Values, on page 131. | Yes                   | Yes               |       |
| fromAddress             | String  | The calling line ID of the caller.                                     | _                                                                                | Yes                   | No                |       |
| toAddress               | String  | The destination for the call.                                          | _                                                                                | Yes                   | No                |       |

| Parameter          | Туре       | Type Description                                                                                                    | Possible Values                    | Param<br>Provid |                   | Notes                                                     |
|--------------------|------------|----------------------------------------------------------------------------------------------------|------------------------------------|-----------------|-------------------|-----------------------------------------------------------|
|                    |            |                                                                                                    |                                    | Voice<br>Calls  | Nonvoice<br>Tasks |                                                           |
| callbackNumber     | String     | In outbound calls, the customer number received by agent may contain the prefix added by dialer. This value indicates the actual number without any prefix. |                                    | Yes             | No                | This is applicable for CCE direct preview outbound calls. |
| mediaProperties    | Collection | A collection of media-specific properties for the dialog.                                                                                                   | _                                  | Yes             | Yes               |                                                           |
| >mediaId           | String     | The ID of the MRD.                                                                                                    | For voice, this value is always 1. | Yes             | Yes               |                                                           |
| >dialedNumber      | String     | The number dialed.                                                                                                    |                                    | Yes             | Yes               | This parameter is empty for nonvoice tasks.               |
| queueNumber        | Numeric    | The queue ID of the call.                                                                                                    | _                                  | Yes             | Yes               |                                                           |
| queueName          | String     | The queue name of the call.                                                                                                    | _                                  | Yes             | Yes               |                                                           |
| callKeyCallId      | Numeric    | The unique<br>number of the call<br>routed on a<br>particular day.                                                                                          |                                    | Yes             | Yes               | Unified CCE only.                                         |
| CallKeySequenceNum | Numeric    | Represents the call sequence number.                                                                                                    | _                                  | Yes             | Yes               | Unified CCE only.                                         |
| callKeyPrefix      | Numeric    | Represents the day when the call is routed.                                                                                                    | _                                  | Yes             | Yes               | Unified CCE only.                                         |

| Parameter Ty | Туре   | Type Description                               | Possible Values                                                                                                    | Parameter<br>Provided |                   | Notes |
|--------------|--------|------------------------------------------------|----------------------------------------------------------------------------------------------------|-----------------------|-------------------|-------|
|              |        |                                                |                                                                                                    | Voice<br>Calls        | Nonvoice<br>Tasks |       |
| >callType    | String | The type of call.                              | ACD_IN, PREROUTE_ACD_IN, PREROUTE_DIRECT_AGENT, TRANSFER, OTHER_IN, OUT, OVERFLOW_IN, AUTO_OUT, AGENT_OUT, AGENT_OUT, AGENT_INSIDE, ASSIST_CALL, BARGE_IN_CONSULT, CONSULT, CONSULT, CONSULT, CONSULT, CONSULT, CONSULT, CONSULT, CONSULT, CONSULT, CONSULT, CONSULT, CONSULT, CONSULT, CONSULT, CONSULT, CONSULT, CONSULT, CONSULT, CONSULT, CONSULT, COFFERED, CONSULT_OFFERED, CONSULT_CONFERENCE, NON_ACD, OUTBOUND, OUTBOUND_PREVIEW, OUTBOUND_CALLBACK, OUTBOUND_CALLBACK, OUTBOUND_PERSONAL_CALLBACK, OUTBOUND_PERSONAL_CALLBACK, OUTBOUND_DIRECT_PREVIEW, OUTBOUND_DIRECT_PREVIEW, OUTBOUND_DIRECT_PREVIEW, OO_RESERVATION_PREDICTIVE, OO_CUSTOMER_IVR, PLAY_AGENT_GREETING, RECORD_AGENT_GREETING, TASK_ROUTED_BY_APPLICATION, UNMONITORED, VOICE_CALL_BACK. | Yes                   | No                |       |
| >DNIS        | String | The DNIS provided with the call.               | _                                                                                                    | Yes                   | No                |       |
|              |        | For routed calls, the DNIS is the route point. |                                                                                                    |                       |                   |       |

| Parameter      | Туре       | Description                                                     | Possible Values | Param<br>Provid |                   | Notes                                                                                   |
|----------------|------------|-----------------------------------------------------------------|-----------------|-----------------|-------------------|-----------------------------------------------------------------------------------------|
|                |            |                                                                 |                 | Voice<br>Calls  | Nonvoice<br>Tasks | -                                                                                       |
| >wrapUpReason  | String     | A description of the call.                                      | _               | Yes             | Yes               | The maximum size of this parameter is 39 bytes (which equals 39 US English characters). |
| wrapUpItems    | Collection | A list of multiple wrap-up reasons associated with this dailog. | _               | Yes             | No                | Unified CCX only.                                                                       |
| wrapUpItem     | String     | A description of the call.                                      | _               | Yes             | No                | Unified CCX only.                                                                       |
| >callVariables | Collection | A list of call variables associated with this dialog.           | _               | Yes             | Yes               |                                                                                         |

| Parameter     | Туре       | Description                                                                                                    | Possible Values                                                                      | Parameter<br>Provided |                   | Notes                                                                                                    |
|---------------|------------|----------------------------------------------------------------------------------------------------|--------------------------------------------------------------------------------------|-----------------------|-------------------|----------------------------------------------------------------------------------------------------|
|               |            |                                                                                                    |                                                                                      | Voice<br>Calls        | Nonvoice<br>Tasks | -                                                                                                    |
| >CallVariable | String     | Contains the name and value of a call variable belonging to this dialog. The name indicates whether the variable is a call variable or an ECC variable Call variable names start with callVariable#, where # is 1-10.  ECC variable names (both scalar and array) are prepended with "user". ECC variable arrays include an index enclosed within square brackets located at the end of the ECC array name (for example, user.myarray[2]). Outbound Option call variables provide additional details about an Outbound Option call. | callvariable1 through callvariable10 ECC variables The following Outbound variables: | Yes                   | Yes               | • Call variable: 40 bytes • ECC/named variable: Sum of all names, values, and index (if array) must be less than or equal to 2000 bytes. Each ECC variable value cannot exceed the length defined in the CTI server administration user interface. |
| participants  | Collection | A list of all<br>participants (both<br>internal and<br>external) involved<br>in the dialog.                                                                                                    |                                                                                      | Yes                   | Yes               |                                                                                                    |
| >Participant  | Collection | Information about one participant in the dialog.                                                                                                    |                                                                                      | Yes                   | Yes               |                                                                                                    |

| Parameter         | Туре       | Description                                           | Possible Values                                                                                                    | Parameter<br>Provided |                   | Notes |
|-------------------|------------|-------------------------------------------------------|----------------------------------------------------------------------------------------------------|-----------------------|-------------------|-------|
|                   |            |                                                       |                                                                                                    | Voice<br>Calls        | Nonvoice<br>Tasks |       |
| >actions          | Collection | A list of actions that are allowed for a participant. | For a list of possible values, see<br>Actions Parameter Values, on page<br>134.                                                                             | Yes                   | Yes               |       |
| >mediaAddress     | String     | Point of contact for the participant.                 | Possible values include the extension of an agent or ANI for a caller who are participants in the call.  For nonvoice dialogs, the value is the agent's id. | Yes                   | Yes               |       |
| >mediaAddressType | Collection | The device type specified by the mediaAddress.        | AGENT_DEVICE or empty string                                                                                                    | Yes                   | No                |       |

| Parameter  | Туре   | Description                                                                                                    | Possible Values | Parameter<br>Provided |                   | Notes |
|------------|--------|----------------------------------------------------------------------------------------------------|-----------------|-----------------------|-------------------|-------|
|            |        |                                                                                                    |                 | Voice<br>Calls        | Nonvoice<br>Tasks |       |
| >startTime | String | The UTC time when the participant initiated the call or the first time the participant call state becomes active.  Finesse uses the Finesse server timestamp (not the CTI even timestamp) to determine the startTime.  A time difference may exist between the Finesse server on side A and side B. Although they are synchronized using an NTP server, a few milliseconds of drift may exist. Therefore, the startTime may be different for a |                 | Yes                   | No                |       |
|            |        | participant if Finesse fails over from side A to side B.                                                                                                    |                 |                       |                   |       |

| Parameter | Туре | Description | Possible Values | Parameter<br>Provided |                   | Notes                                                                                                    |
|-----------|------|-------------|-----------------|-----------------------|-------------------|----------------------------------------------------------------------------------------------------|
|           |      |             |                 | Voice<br>Calls        | Nonvoice<br>Tasks |                                                                                                    |
|           |      |             |                 |                       |                   | When an agent signs in with an extension that has an active call, Finesse does not have a call object tracking the call and sets the startTime for this participant as an empty string. If the call does have a participant who is an agent, Finesse can reuse the call object for the extension and the startTime is available For example, if an agent is on a call with a customer and then signs in, Finesse does not have the call object. If the agent is on a call with another agent and then signs in, Finesse can reuse the call object for the extension. |
|           |      |             |                 |                       |                   | In a Unified CCE deployment, Finesse on side B is in standby and keeps track of agent states and calls. When failover occurs, Finesse can recover the startTime for the agent.                                                                                                    |
|           |      |             |                 |                       |                   | In a Unified CCX deployment, Finesse on side B does not have the agent state or call information. After failover occurs, Finesse sets                                                                                                    |

| Parameter   | Туре   | Description                                           | Possible Values                                                                       | Parameter<br>Provided |                   | Notes                                                                 |
|-------------|--------|-------------------------------------------------------|---------------------------------------------------------------------------------------|-----------------------|-------------------|-----------------------------------------------------------------------|
|             |        |                                                       |                                                                                       | Voice<br>Calls        | Nonvoice<br>Tasks |                                                                       |
|             |        |                                                       |                                                                                       |                       |                   | the startTime parameter as an empty string.                           |
| >state      | String | The last participant state in a dialog.               | For a list of possible values, see State (Participant) Parameter Values, on page 137. | Yes                   | Yes               |                                                                       |
| >stateCause | String | The cause for the last participant state in a dialog. | BUSY, BAD_DESTINATION,<br>SUPERVISOR_BARGE_IN,<br>OTHER                               | Yes                   | No                | This parameter is usually associated with a FAILED participant state. |

| Parameter        | Type Description | Description                                                                                                    | Possible Values | Parameter<br>Provided |                   | Notes                                                                                                    |
|------------------|------------------|----------------------------------------------------------------------------------------------------|-----------------|-----------------------|-------------------|----------------------------------------------------------------------------------------------------|
|                  |                  |                                                                                                    |                 | Voice<br>Calls        | Nonvoice<br>Tasks |                                                                                                    |
| >stateChangeTime | String           | The UTC time when the participant changed to the current state.  Finesse uses the Finesse server timestamp (not the CTI even timestamp) to determine the stateChangeTime.  A time difference may exist between the Finesse server on side A and side B. Although they are synchronized using an NTP server, a few milliseconds of drift may exist. Therefore, the stateChangeTime may be different for a participant if Finesse fails over from side A to side B. |                 | Yes                   | Yes               | When Finesse cannot determine the stateChangeTime, this parameter is an empty string. For example, if a participant is in HELD state and a failover occurs, after failover, Finesse can determine that the participant is in HELD state but cannot determine when the call was put on hold. Therefore, Finesse sets the stateChangeTime parameter to an empty string.  In a Unified CCE deployment, Finesse on side B is in standby and keeps track of agent states and calls. When failover occurs, Finesse can recover the stateChangeTime for the agent.  In a Unified CCX deployment, Finesse on side B does not have the agent state or call information. After failover occurs, Finesse sets the stateChangeTime parameter as an empty string. |

| Parameter             | Туре       | Description P                                                                                                    | Possible Values                                                                                             | Parameter<br>Provided |                   | Notes                                                                                   |
|-----------------------|------------|----------------------------------------------------------------------------------------------------|----------------------------------------------------------------------------------------------------|-----------------------|-------------------|-----------------------------------------------------------------------------------------|
|                       |            |                                                                                                    |                                                                                                    | Voice<br>Calls        | Nonvoice<br>Tasks |                                                                                         |
| scheduledCallbackInfo | Collection | For Outbound<br>Option<br>campaigns,<br>provides<br>information about<br>scheduled<br>callbacks.                                                                                       |                                                                                                    | Yes                   | No                | This parameters is provided only if a callback is scheduled for this dialog.            |
| >callbackTime         | String     | The callback time in the format YYYYMMDDIHMM (for example, 2013-12-15T11:45).                                                                                                    |                                                                                                    | Yes                   | No                | This parameter is provided only if a callback time has been set.  Value returned in the |
|                       |            | The time is in the customer's                                                                                                    |                                                                                                    |                       |                   | BAReponse:                                                                              |
|                       |            | timezone. Optionally, a full ISO-8601 format time string (ex. 2013-12-25T23:59:59 .9999999+03:00) can be sent, but everything beyond the minutes, including the time zone, is ignored. |                                                                                                    |                       |                   | Callback<br>MMDDYYYY<br>HH:MM (for<br>example, Callback<br>12072013 14:30)              |
| >callbackNumber       | String     | The phone number to call for the callback.                                                                                                    | _                                                                                                    | Yes                   | No                | This parameter is provided only if a callback number has been set.                      |
|                       |            |                                                                                                    |                                                                                                    |                       |                   | Value returned in the BAResponse:                                                       |
|                       |            |                                                                                                    |                                                                                                    |                       |                   | P# <callbacknumber> ( for example, P#9780001)</callbacknumber>                          |
| dispositionCode       | String     | The reason the dialog ended.                                                                                                    | For a list of possible values, see<br>Disposition Code Parameter Values<br>for Nonvoice Tasks, on page 150. | No                    | Yes               |                                                                                         |

| Parameter Type  |            | Description                                                                                                    | Possible Values                            | Parameter<br>Provided |                   | Notes            |
|-----------------|------------|----------------------------------------------------------------------------------------------------|--------------------------------------------|-----------------------|-------------------|------------------|
|                 |            |                                                                                                    |                                            | Voice<br>Calls        | Nonvoice<br>Tasks |                  |
| callGUID        | String     | CVP Call GUID or Cisco Call GUID identifies the call and is available only when Unified CVP is part of the call flow. [Extracted from the Protocol Call Reference GUID from the CTI Agent_Pre_Call_Event of CTI version 24]            |                                            | Yes                   | No                | Unified CCE only |
| services        | Collection | List of services available for this dialog.                                                                                                    | AgentAnswers, Transcription, and Recording | Yes                   | No                | Unified CCE only |
| serviceConfigId | String     | This field is configured in Unified CCE against a Call Type and is configured on the CCE Admin page. It identifies the specific project to be used when providing the AI services and is required for the Agent Answers functionality. |                                            | Yes                   | No                | Unified CCE only |

# **State (Dialog) Parameter Values**

The following table describes possible values for the state (dialog) parameter for voice dialogs:

| Dialog State | Description                                          |
|--------------|------------------------------------------------------|
| INITIATING   | Indicates that the phone is off the hook at a device |
| INITIATED    | Indicates that the phone is dialing at the device    |
| ALERTING     | Indicates that the call is ringing at a device       |

| Dialog State | Description                                                   |
|--------------|---------------------------------------------------------------|
| ACTIVE       | Indicates that the dialog has at least one active participant |
| FAILED       | Indicates that the dialog has failed                          |
| DROPPED      | Indicates that the dialog has no active participants          |
| ACCEPTED     | Indicates the user has accepted the OUTBOUND_PREVIEW dialog   |

### **Nonvoice States**

The following table describes possible values for the state (dialog) parameter for nonvoice dialogs:

| Dialog State | Description                                                                                                    |
|--------------|----------------------------------------------------------------------------------------------------|
| OFFERED      | Indicates that the dialog has been offered to a user                                                                                                    |
| ACCEPTED     | Indicates that the user has accepted the offered dialog                                                                                                    |
| ACTIVE       | Indicates that the dialog has at least one active participant; the user has started working on the accepted dialog                                                |
| PAUSED       | Indicates that an active dialog has been paused                                                                                                    |
| WRAPPING_UP  | Indicates that a user is performing wrap up activity for a dialog                                                                                                 |
| INTERRUPTED  | Indicates that the dialog has been interrupted by a dialog from another MRD. Dialogs can be interrupted if they are in the ACTIVE, PAUSED, or WRAPPING UP states. |
|              | While a dialog is interrupted, all actions for that dialog are disabled.                                                                                          |
|              | This state is applicable only for interruptible MRDs with the Media API interruptAction parameter set to ACCEPT.                                                  |
| CLOSED       | Indicates that the dialog ended.                                                                                                    |
|              | The disposition code indicates the reason the dialog closed. See Disposition Code Parameter Values for Nonvoice Tasks, on page 150.                               |

| Dialog State | Description                                                                                                    |
|--------------|----------------------------------------------------------------------------------------------------|
| UNKNOWN      | After Finesse server or PG failure recovery, any dialogs in the INTERRUPTED state change UNKNOWN state when the dialog is no longer interrupted. |
|              | For example, the following scenario results in a dialog in the UNKNOWN state:                                                                    |
|              | 1. The user accepts and starts a dialog in an interruptible media.                                                                               |
|              | 2. The user accepts and starts a dialog in a non-interruptible media.                                                                            |
|              | 3. The dialog in the interruptible media changes to the INTERRUPTED state.                                                                       |
|              | <b>4.</b> The PG goes out of service.                                                                                                    |
|              | 5. Both dialogs are recovered and are in the correct state.                                                                                      |
|              | <b>6.</b> The user closes the dialog in the non-interruptible media.                                                                             |
|              | 7. The dialog in the interruptible media changes to the UNKNOWN state.                                                                           |
|              | When a dialog is in the UNKNOWN state, the user is only allowed to close the dialog.                                                             |

The following figure illustrates these allowed state transitions for nonvoice dialogs:

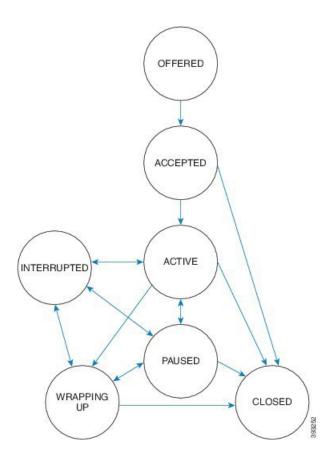

## **Actions Parameter Values**

The following table describes possible values (allowable actions) for the Actions response parameter for voice calls:

| Participant Allowable Action | Enabled Button on Desktop | Description                                              |
|------------------------------|---------------------------|----------------------------------------------------------|
| MAKE_CALL                    | Make a New Call           | Allows an agent to make an outgoing call.                |
| ANSWER                       | Answer                    | Allows an agent to answer an incoming call.              |
| HOLD                         | Hold                      | Allows an agent to hold a call that is currently active. |
| RETRIEVE                     | Retrieve                  | Allows an agent to retrieve a call that was on hold.     |
| DROP                         | End                       | Allows an agent to drop the participant of a call.       |

| Participant Allowable Action | Enabled Button on Desktop | Description                                                                                                    |
|------------------------------|---------------------------|----------------------------------------------------------------------------------------------------|
| UPDATE_CALL_DATA             | _                         | Allows an agent to set call data for the call.                                                                          |
|                              |                           | Note  Finesse does not allow an agent to set call data from the desktop. A user can set call data through the API only. |
| SEND_DTMF                    | _                         | Allows an agent to send DTMF digits for the call.                                                                       |
| CONSULT_CALL                 | Consult                   | Allows an agent to make a consult call for transfer or conference.                                                      |
| CONFERENCE                   | Conference                | Allows an agent to start a conference between the selected held call and the existing active call on the desktop.       |
| TRANSFER                     | Transfer                  | Allows an agent to complete a transfer between the selected held call and the existing active call on the desktop.      |
| TRANSFER_SST                 | Direct Transfer           | Allows an agent to initiate a single-step transfer.                                                                     |
| SILENT_MONITOR               | Start Monitoring          | Allows a supervisor to silent monitor an agent who is in TALKING state on an active call.                               |
| BARGE_CALL                   | Barge In                  | Allows a supervisor to barge in on an agent call that the supervisor is silently monitoring.                            |
| PARTICIPANT_DROP             | Drop                      | Allows an agent or a supervisor to drop a participant from a conference call based on the CLI set by the administrator. |
| UPDATE_SCHEDULED_CALLBACK    | Callback, Schedule        | Allows an agent to update the details for a scheduled callback.                                                         |
| CANCEL_SCHEDULED_CALLBACK    | Callback, Cancel          | Allows an agent to cancel a scheduled callback.                                                                         |

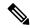

The Participant Allowable Action is present where applicable for all participants on a call, including participants who are not agents. The actions for participants who are not agents are not needed by the client and may not always be accurate. These actions will be removed in a subsequent release.

### **Outbound Option Preview Actions**

The following table describes the actions available to an agent who is reserved in an Outbound Option Preview campaign, the value to which Finesse sets the BAResponse variable, and the effect it has on the customer number in the campaign.

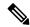

Note

Performing the actions listed in this table causes Finesse to set the BAResponse variable to a corresponding value. Each value triggers a specific action in Unified CCE.

For more information about the BAResponse variable, see the section "Outbound Option Extended Call Variables" in the *Outbound Option Guide for Unified Contact Center Enterprise*.

| Action | BAResponse Value | Description                                                                                                    |
|--------|------------------|----------------------------------------------------------------------------------------------------|
| ACCEPT | Accept           | Performing the ACCEPT action while reserved in an Outbound Option Preview campaign instructs Unified CCE to establish a call with the customer.                                     |
| CLOSE  | Reject-Close     | Performing the CLOSE action while reserved in an Outbound Option Preview campaign rejects the current preview call and prevents the number from being called again in the campaign. |
| REJECT | Reject           | Performing the REJECT action while reserved in an Outbound Option Preview campaign instructs Unified CCE to retry the previewed number later.                                       |

### **Outbound Option Direct Preview Actions**

The following table describes the actions available to an agent who is reserved in an Outbound Option Direct Preview campaign, the value to which Finesse sets the BAResponse variable, and the effect it has on the customer number in the campaign.

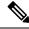

Note

Performing the actions listed in this table causes Finesse to set the BAResponse variable to a corresponding value. Each value triggers a specific action in Unified CCX.

For more information about the BAResponse variable, see the section "Outbound Option Extended Call Variables" in the *Cisco Unified Contact Center Express CTI Protocol Developer Guide*.

| Action     | BAResponse Value | Description                                                                                                    |
|------------|------------------|----------------------------------------------------------------------------------------------------|
| ACCEPT     | Accept           | Performing the ACCEPT action while reserved in an Outbound Option Direct Preview campaign instructs Unified CCX to establish a call with the customer.                                                                                                    |
| CLOSE      | Reject-Close     | Performing the CLOSE action while reserved in an Outbound Option Direct Preview campaign rejects the current preview call and prevents the number from being called again in the campaign.                                                                  |
| REJECT     | Reject           | Performing the REJECT action while reserved in an Outbound Option Direct Preview campaign instructs Unified CCX to retry the previewed number later.                                                                                                    |
| RECLASSIFY | Reclassify       | Performing the RECLASSIFY action while reserved in an Outbound Option Direct Preview campaign instructs Unified CCX to reclassify the previewed number as voice (successful case), a modem/fax, answering machine, an invalid number, do not call, or busy. |

### **Nonvoice Actions**

The following table describes possible values (allowable actions) for the Actions response parameter for nonvoice tasks:

| Action   | Description                                                                                               |
|----------|----------------------------------------------------------------------------------------------------|
| ACCEPT   | Allows an agent to accept an incoming task.                                                               |
| START    | Allows an agent to start work on an accepted task.                                                        |
| PAUSE    | Allows an agent to pause an active task.                                                                  |
| RESUME   | Allows an agent to resume a paused task.                                                                  |
| TRANSFER | Allows an agent to transfer an accepted, active, or paused task to another Script Selector/dialed number. |
| WRAP_UP  | Allows an agent to perform wrap up work for a task.                                                       |
| CLOSE    | Allows an agent to end a task.                                                                            |

# **State (Participant) Parameter Values**

The following table describes possible values for the state (participant) response parameter for voice calls:

| Participant State | Allowable Actions for the<br>Participant State                                                                     | Call State on Finesse Desktop | Description                                                                                                    |
|-------------------|----------------------------------------------------------------------------------------------------|-------------------------------|----------------------------------------------------------------------------------------------------|
| INITIATING        | DROP,<br>UPDATE_CALL_DATA                                                                                          | Off Hook                      | Indicates that an outgoing call, not yet active, exists on the device                                                                |
| INITIATED         | DROP,<br>UPDATE_CALL_DATA                                                                                          | Dialing                       | Indicates that the phone is dialing at a device                                                                                      |
| ALERTING          | ANSWER                                                                                                    | Incoming                      | Indicates that an incoming call is ringing on the device                                                                             |
| ACTIVE            | HOLD, DROP,<br>UPDATE_CALL_DATA,<br>CONSULT_CALL                                                                   | Active                        | Indicates that the participant is active on the call                                                                                 |
| FAILED            | DROP                                                                                                    | Busy                          | Indicates that the call failed (BUSY)                                                                                                |
| FAILED            | DROP                                                                                                    | Error                         | Indicates that the call failed (BAD_DESINATION)                                                                                      |
| FAILED            | DROP                                                                                                    | Error                         | Indicates that the call failed (OTHER)                                                                                               |
| HELD              | RETRIEVE, DROP,<br>UPDATE_CALL_DATA,<br>TRANSFER (if active call<br>exists), CONFERENCE<br>(if active call exists) | Hold                          | Indicates that the participant has held their connection to the call                                                                 |
| DROPPED           | -                                                                                                    | -                             | Indicates that the participant has dropped from the call                                                                             |
| WRAP_UP           | UPDATE_CALL_DATA                                                                                                   | Active                        | Indicates that the participant is not in active state on the call but is wrapping up after the participant has dropped from the call |
| ACCEPTED          | -                                                                                                    | -                             | Indicates that the participant has accepted the dialog. This state is applicable to OUTBOUND_PREVIEW dialogs.                        |

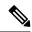

In Finesse Release 9.0(1) and earlier, when a dialog participant wraps up, a dialog event is sent only to the participant who transitions to wrap-up state. In Finesse Release 9.1(1) and later, a dialog event is sent to each participant in the dialog.

### **Nonvoice State (Participant) Parameter Values**

The following table describes possible values (allowable actions) for the Actions response parameter for nonvoice tasks:

| Participant State | Allowable Actions for the Participant State | Dialog State | Description                                                                                            |
|-------------------|---------------------------------------------|--------------|----------------------------------------------------------------------------------------------------|
| OFFERED           | ACCEPT                                      | OFFERED      | Indicates that the participant has been offered the task.                                              |
| ACCEPTED          | START, CLOSE,<br>TRANSFER                   | ACCEPTED     | Indicates that the participant has accepted a task, but has not started working on the task.           |
| ACTIVE            | PAUSE, WRAP_UP,<br>CLOSE, TRANSFER          | ACTIVE       | Indicates that the participant is active in the task.                                                  |
| PAUSED            | RESUME, CLOSE,<br>TRANSFER, WRAP_UP         | PAUSED       | Indicates that the participant has paused the active task.                                             |
|                   |                                             |              | The WRAP_UP action is not available if the task was PAUSED from the WRAPPING_UP state.                 |
| WRAPPING_UP       | PAUSE, CLOSE                                | WRAPPING_UP  | Indicates that the participant is performing wrap up work for a task.                                  |
| INTERRUPTED       | -                                           | INTERRUPTED  | Indicates that the participant has been interrupted in this MRD by a task from another MRD.            |
|                   |                                             |              | This state is applicable only for interruptible MRDs with the interruptAction parameter set to ACCEPT. |
| CLOSED            | -                                           | -            | Indicates that the participant ended the task.                                                         |

## **CTI Event Mappings for Dialog and Participant States**

The following table provides a list of CTI call events and the associated Dialog and Participant states for the call. This table is specifically oriented toward the agent receiving an incoming call.

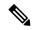

If the caller is also an agent, the events go to the caller. If the caller is not an agent, events are not published to the caller.

Table 1: Incoming Call

| Scenario                   | CTI Event               | Event<br>Method                     | Dialog State | Participant<br>State (Agent) | Participant<br>State (Caller) |
|----------------------------|-------------------------|-------------------------------------|--------------|------------------------------|-------------------------------|
| Start the call             | BEGIN_CALL_EVENT        | POST<br>(Caller)                    | INITIATING   | Not a participant yet        | INITIATING                    |
| Call arrives at agent      | CALL_DELIVERED          | POST<br>(Agent),<br>PUT<br>(Caller) | ALERTING     | ALERTING                     | INITIATED                     |
| Agent answers call         | CALL_ESTABLISHED        | PUT                                 | ACTIVE       | ACTIVE                       | ACTIVE                        |
| Caller drops call          | CALL_CONNECTION_CLEARED | PUT                                 | ACTIVE       | ACTIVE                       | DROPPED                       |
| Agent is dropped from call | CALL_CONNECTION_CLEARED | PUT                                 | DROPPED      | DROPPED                      | DROPPED                       |
| Call is cleared            | CALL_CONNECTION_CLEARED | PUT                                 | DROPPED      | DROPPED                      | DROPPED                       |
| Call is removed            | END_CALL_EVENT          | DELETE                              | DROPPED      | DROPPED                      | DROPPED                       |

The following table provides a list of CTI call events and their mapping to the Dialog state and Participant state for the call. This table is specifically oriented toward the caller making an outgoing call.

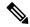

Note

If the recipient is also an agent, then the events go to the recipient. If the recipient is not an agent, events are not published to the recipient.

### Table 2: Outgoing Call

| Scenario          | CTI Event        | Event<br>Method  | Dialog State | •          | Participant<br>State (Recipient) |
|-------------------|------------------|------------------|--------------|------------|----------------------------------|
| Start of any call | BEGIN_CALL_EVENT | POST<br>(Caller) | INITIATING   | INITIATING | Not a participant yet            |

| Scenario                       | CTI Event                           | Event<br>Method                                                         | Dialog State | Participant<br>State (Caller) | Participant<br>State (Recipient) |
|--------------------------------|-------------------------------------|-------------------------------------------------------------------------|--------------|-------------------------------|----------------------------------|
| Caller takes phone off-hook    | CALL_SERVICE_INITIATED_EVENT        | POST<br>(Caller)                                                        | INITIATING   | INITIATING                    | Not a participant yet            |
| Caller dials<br>number         | CALL_ORIGINATED_EVENT               | PUT<br>(Caller)                                                         | INITIATED    | INITIATED                     | Not a participant yet            |
| Destination is busy            | CALL_FAILED_EVENT (BUSY)            | PUT<br>(Caller)                                                         | FAILED       | FAILED                        | Not a participant yet            |
| Destination is bad             | CALL_FAILED_EVENT (BAD_DESTINATION) | PUT<br>(Caller)                                                         | FAILED       | FAILED                        | Not a participant yet            |
| Destination is recipient       | CALL_DELIVERED                      | PUT (Caller), POST (Recipient) (See the note that precedes this table.) | ALERTING     | INITIATED                     | ALERTING                         |
| Recipient<br>answers<br>call   | CALL_ESTABLISHED                    | PUT                                                                     | ACTIVE       | ACTIVE                        | ACTIVE                           |
| Caller<br>drops call           | CALL_CONNECTION_CLEARED             | PUT                                                                     | ACTIVE       | DROPPED                       | ACTIVE                           |
| Recipient is dropped from call | CALL_CONNECTION_CLEARED             | PUT                                                                     | DROPPED      | DROPPED                       | DROPPED                          |
| Call is cleared                | CALL_CLEARED_EVENT                  | PUT                                                                     | DROPPED      | DROPPED                       | DROPPED                          |
| Call is removed                | END_CALL_EVENT                      | DELETE                                                                  | DROPPED      | DROPPED                       | DROPPED                          |

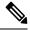

If the caller is also an agent, then the events go to the caller. If the caller is not an agent, events are not published to the caller.

Table 3: Holding a Call

| Scenario                     | CTI Event      | Event Method | Dialog State | Participant State<br>(Agent) | Participant State<br>(Caller) |
|------------------------------|----------------|--------------|--------------|------------------------------|-------------------------------|
| Call arrives and is answered | -              | -            | -            | -                            | -                             |
| Agent holds call             | CALL_HELD      | PUT          | ACTIVE       | HELD                         | ACTIVE                        |
| Caller holds call            | CALL_HELD      | PUT          | ACTIVE       | HELD                         | HELD                          |
| Agent retrieves call         | CALL_RETRIEVED | PUT          | ACTIVE       | ACTIVE                       | HELD                          |
| Caller retrieves call        | CALL_RETRIEVED | PUT          | ACTIVE       | ACTIVE                       | ACTIVE                        |

The following table provides a list of CTI call events and their mapping to the Dialog and Participant states for a call transfer. In this scenario, a call exists between the caller and Agent A. The transfer occurs after Agent B answers the consult call.

Table 4: Call Transfer

| Scenario                                                             | CTI Event (Original<br>Call) | CTI Event (Consult<br>Call)      | Event<br>Method                | Dialog State                                   | Participant<br>State                                                             |
|----------------------------------------------------------------------|------------------------------|----------------------------------|--------------------------------|------------------------------------------------|----------------------------------------------------------------------------------|
| Agent A starts consult call                                          | CALL_HELD                    | -                                | PUT<br>(original<br>call only) | Original call:<br>ACTIVE                       | Caller: ACTIVE Agent A: HELD (original call) Agent B: Not yet a participant      |
| Agent A takes<br>phone off-hook<br>(BEGIN_CALL_<br>EVENT<br>assumed) | -                            | CALL_SERVICE_<br>INITIATED_EVENT | PUT<br>(consult<br>call only)  | Original call: ACTIVE Consult call: INITIATING | Caller: ACTIVE Agent A: INITIATING (consult call) Agent B: Not yet a participant |
| Agent A dials<br>number                                              | -                            | CALL_ORIGINATED_<br>EVENT        | PUT<br>(consult<br>call only)  | Original call: ACTIVE Consult call: INITIATED  | Caller: ACTIVE Agent A: INITIATED (consult call) Agent B: Not yet a participant  |

| Scenario                                                | CTI Event (Original<br>Call) | CTI Event (Consult<br>Call) | Event<br>Method                                                                                                    | Dialog State                                                                                        | Participant<br>State                                                                                                  |
|---------------------------------------------------------|------------------------------|-----------------------------|----------------------------------------------------------------------------------------------------|----------------------------------------------------------------------------------------------------|----------------------------------------------------------------------------------------------------|
| Agent B receives the call                               | -                            | CALL_DELIVERED              | PUT<br>(consult<br>call, on<br>Agent A<br>POST<br>(consult<br>call on<br>Agent B                                                    | Original call: ACTIVE Consult call: ALERTING                                                        | Caller: ACTIVE Agent A: INITIATED (consult call) Agent B: ALERTING                                                    |
| Agent B answers the call                                | -                            | CALL_ESTABLISHED            | PUT<br>(consult<br>call only)                                                                                                    | Original call: ACTIVE Consult call: ACTIVE                                                          | Caller: ACTIVE Agent A: ACTIVE (consult call) Agent B: ACTIVE                                                         |
| Agent A completes the transfer of the caller to Agent B | CALL_TRANSFERRED_<br>EVENT   | -                           | DELETE (original call on Agent A) DELETE (consult call on Agent A) DELETE (consult call on Agent B) POST (original call on Agent B) | Original call: DROPPED (Agent A), ACTIVE (Agent B) Consult call: DROPPED (both Agent A and Agent B) | Caller: ACTIVE  Agent A: DROPPED (original and consult call)  Agent B: DROPPED (consult call), ACTIVE (original call) |

If the caller is also an agent, that caller receives a Dialog update (PUT) with an updated participant list after the transfer is complete.

The following table provides a list of CTI call events and their mapping to the Dialog state and Participant state for a silent monitor call.

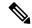

For the Finesse API, a silent monitor call request only specifies the agent's extension for the supervisor to silent monitor. Unified CCE/Unified CCX decides which of the agent's active calls to monitor. In most cases, an agent only has one active call to be monitored. This table describes the scenario where a call already exists between the caller and Agent A. The focus is on the silent monitor call only. In this scenario, the original agent call is not affected. The silent monitor call is created and the agent becomes a participant with no allowable action. The agent has two active calls: the original call and the silent monitor call. Finesse considers the silent monitor call to be a "passive" active call of the agent.

### Table 5: Silent Monitor Call

| Scenario                                              | CTI Event (Silent<br>Monitor Call)                          | Event<br>Method              | Dialog<br>State<br>(Original<br>Call) | Dialog State<br>(Silent<br>Monitor<br>Call) | Participant<br>State (Caller) | Participant<br>State<br>(Agent A) | Participant<br>State<br>(Supervisor)      |
|-------------------------------------------------------|-------------------------------------------------------------|------------------------------|---------------------------------------|---------------------------------------------|-------------------------------|-----------------------------------|-------------------------------------------|
| Agent call arrives and is answered                    | -                                                           | -                            | -                                     | -                                           | -                             | -                                 | -                                         |
| Supervisor<br>starts the<br>silent<br>monitor<br>call | BEGIN_CALL                                                  | POST<br>(SILENT_<br>MONITOR) | ACTIVE                                | INITIATING                                  | ACTIVE (original call)        | ACTIVE (original call)            | INITIATING<br>(silent<br>monitor<br>call) |
| -                                                     | CALL_SERVICE_INITIATED_EVENT CALL_DATA_ UPDATE_EVENT        | -                            | ACTIVE                                | INITIATING                                  | ACTIVE<br>(original<br>call)  | ACTIVE (original call)            | INITIATING<br>(silent<br>monitor<br>call) |
| -                                                     | CALL_<br>ORIGINATED_<br>EVENT<br>CALL_DATA_<br>UPDATE_EVENT | -                            | ACTIVE                                | INITIATED                                   | ACTIVE<br>(original<br>call)  | ACTIVE (original call)            | INITIATED<br>(silent<br>monitor<br>call)  |
| -                                                     | CALL_DELIVERED_<br>EVENT<br>CALL_DELIVERED_<br>EVENT        | -                            | ACTIVE                                | ALERTING                                    | ACTIVE (original call)        | ACTIVE (original call)            | INITIATED<br>(silent<br>monitor<br>call)  |

| Scenario | CTI Event (Silent<br>Monitor Call) | Event<br>Method | Dialog<br>State<br>(Original<br>Call) | Dialog State<br>(Silent<br>Monitor<br>Call) | Participant<br>State (Caller) | Participant<br>State<br>(Agent A)                              | Participant<br>State<br>(Supervisor)  |
|----------|------------------------------------|-----------------|---------------------------------------|---------------------------------------------|-------------------------------|----------------------------------------------------------------|---------------------------------------|
| -        | CALL_<br>ESTABLISHED_<br>EVENT     | -               | ACTIVE                                | ACTIVE                                      | ACTIVE<br>(original<br>call)  | ACTIVE (original call)  ACTIVE (passive - silent monitor call) | ACTIVE<br>(silent<br>monitor<br>call) |

The following table provides a list of CTI call events and their mapping to the Dialog state and Participant state for a barge call.

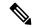

Note

This table describes a scenario where a call already exists between the caller and Agent A and the supervisor is silently monitoring that call. The focus is on the barge only. In this scenario, the agent call is temporarily put on hold, the silent monitor call is dropped, and a consult call is created. The agent call becomes a conference call with the caller, agent, and supervisor as participants.

### Table 6: Barge Call

| Scenario                                  | CTI Event | Event<br>Method | Dialog State                                                    | Participant<br>State<br>(Caller) | Participant<br>State (Agent<br>A)                            | Participant<br>State<br>(Supervisor) |
|-------------------------------------------|-----------|-----------------|-----------------------------------------------------------------|----------------------------------|--------------------------------------------------------------|--------------------------------------|
| Agent call arrives and is answered        | -         | -               | -                                                               | -                                | -                                                            | -                                    |
| Supervisor<br>silent monitors<br>the call | -         | -               | ACTIVE (original call) ACTIVE (silent monitor call)             | ACTIVE                           | ACTIVE (original call) ACTIVE (passive, silent monitor call) | ACTIVE<br>(silent<br>monitor call)   |
| Supervisor<br>starts barge<br>call        | -         | POST<br>(BARGE) | ACTIVE<br>(original call)<br>ACTIVE<br>(silent<br>monitor call) | ACTIVE                           | ACTIVE (original call) ACTIVE (passive, silent monitor call) | ACTIVE<br>(silent<br>monitor call)   |

| Scenario                                                                                                    | CTI Event                                                                                                    | Event<br>Method | Dialog State                                                     | Participant<br>State<br>(Caller) | Participant<br>State (Agent<br>A)                               | Participant<br>State<br>(Supervisor) |
|----------------------------------------------------------------------------------------------------|----------------------------------------------------------------------------------------------------|-----------------|------------------------------------------------------------------|----------------------------------|-----------------------------------------------------------------|--------------------------------------|
| Finesse drops<br>silent monitor<br>call through<br>Unified CCE                                                                                    | CALL_CONNECTION _CLEARED (silent monitor call)  CALL_CLEARED (silent monitor call)  END_CALL (silent monitor call) | -               | ACTIVE<br>(original call)<br>DROPPED<br>(silent<br>monitor call) | ACTIVE<br>(original<br>call)     | ACTIVE<br>(original call)<br>ACTIVE<br>(silent<br>monitor call) | DROPPED<br>(silent<br>monitor call)  |
| Unified CCE<br>puts original<br>call on hold                                                                                                    | CALL_HELD<br>(original call)                                                                                       | -               | ACTIVE (original call)                                           | ACTIVE (original call)           | HELD<br>(original call)                                         | Not a participant yet                |
| Unified CCE<br>generates<br>consult call                                                                                                    | BEGIN_CALL (consult call)  CALL_SERVICE_ INITIATED_EVENT (consult call)                                            | -               | ACTIVE<br>(original call)<br>INITIATING<br>(consult call)        | ACTIVE                           | HELD<br>(original call)<br>INITIATING<br>(consult call)         | Not a participant yet                |
| Unified CCE<br>dials<br>supervisor's<br>extension                                                                                                 | CALL_ORIGINATED_<br>EVENT (consult<br>call)                                                                        | -               | ACTIVE (original call) INITIATED (consult call)                  | ACTIVE                           | HELD<br>(original call)<br>INITIATED<br>(consult call)          | Not a participant yet                |
| Agent receives the consult call                                                                                                    | CALL_DELIVERED (consult call)                                                                                      | -               | ACTIVE<br>(original call)<br>INITIATED<br>(consult call)         | ACTIVE                           | HELD<br>(original call)<br>INITIATED<br>(consult call)          | Not a participant yet                |
| Supervisor receives the consult call                                                                                                    | CALL_DELIVERED (consult call)                                                                                      | -               | ACTIVE<br>(original call)<br>ALERTING<br>(consult call)          | ACTIVE                           | HELD<br>(original call)<br>INITIATED<br>(consult call)          | ALERTING                             |
| Unified CCE<br>answers the<br>consult call on<br>behalf of the<br>supervisor and<br>changes the<br>original agent<br>call to a<br>conference call | CALL_<br>CONFERENCED                                                                                               | -               | ACTIVE<br>(original call)<br>ALERTING<br>(consult call)          | ACTIVE                           | HELD<br>(original call)<br>INITIATED<br>(consult call)          | ALERTING                             |

| Scenario                                                             | CTI Event                               | Event<br>Method | Dialog State                                  | Participant<br>State<br>(Caller) | Participant<br>State (Agent<br>A)                        | Participant<br>State<br>(Supervisor) |
|----------------------------------------------------------------------|-----------------------------------------|-----------------|-----------------------------------------------|----------------------------------|----------------------------------------------------------|--------------------------------------|
| Unified CCE<br>ends the<br>consult call                              | END_CALL (consult call)                 | -               | ACTIVE (original call) DROPPED (consult call) | ACTIVE                           | HELD<br>(original call)<br>DROPPED<br>(consult call)     | -                                    |
| Unified CCE<br>changes the<br>original call<br>type to<br>conference | CALL_DATA_<br>UPDATE (original<br>call) | -               | ACTIVE (original call)                        | ACTIVE                           | ACTIVE<br>(original call,<br>callType=15<br>=Conference) | -                                    |
| Unified CCE<br>answers call on<br>behalf of<br>supervisor            | CALL_ESTABLISHED (original call)        | -               | ACTIVE (original call)                        | ACTIVE                           | ACTIVE (original call)                                   | ACTIVE                               |

If the caller is also an agent, the caller receives a dialog update (PUT) with an updated participant list on the conference.

## **Outbound Call Types and BAStatus**

The following tables list the call types for outbound calls and the associated values for BAStatus for Unified CCE deployments and Unified CCX deployments.

For each call type, the BAStatus differs based on the outbound agent's mode:

- Dedicated mode—Agents who only make calls for Outbound Option campaigns.
- Blended mode—Agents who receive inbound calls and Outbound Option calls.

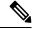

Note

When a user transfers or conferences an outbound call, the call Type changes to TRANSFER or CONFERENCE.

In Unified CCE deployments, the BAStatus of the call remains unchanged. In Unified CCX deployments, the BAStatus changes to TRANSFERRED or CONFERENCED for Progressive and Predictive outbound calls and remains OUTBOUND for Direct Preview outbound calls.

When the failover occurs in a Unified CCE deployment, the callType and BAStatus remain unchanged. In Unified CCX deployments, the callType parameter is null or empty after failover for all outbound dialing modes. The BAStatus parameter is removed as the call no longer functions as an outbound call.

Table 7: Outbound Call Types and BAStatus for Finesse with Unified CCE

|                                 | Progressive                                                                         | Predictive                                                                         | Preview                                                                                                    | Direct Preview                                                                                                    |
|---------------------------------|-------------------------------------------------------------------------------------|------------------------------------------------------------------------------------|----------------------------------------------------------------------------------------------------|----------------------------------------------------------------------------------------------------|
| Reservation<br>Call             |                                                                                     |                                                                                    | callType: OUTBOUND_<br>PREVIEW  BAStatus: BLENDED_PREVIEW_ OUTBOUND_ RESERVATION or PREVIEW_ OUTBOUND_ RESERVATION | callType: OUTBOUND_ DIRECT_ PREVIEW  BAStatus: BLENDED DRECT_ PREVIEW_ OUTBOUND_ RESERVATION or DIRECT_ PREVIEW_ OUTBOUND_ RESERVATION OUTBOUND_ RESERVATION |
| Customer<br>Call                | callType: OUTBOUND BAStatus: BLENDED_PROGRESSIVE_ OUTBOUND or PROGRESSIVE_ OUTBOUND | callType: OUTBOUND BAStatus: BLENDED_ PREDICTIVE_ OUTBOUND or PREDICTIVE_ OUTBOUND | callType: OUTBOUND BAStatus: BLENDED_PREVIEW_ OUTBOUND or PREVIEW_OUTBOUND                                         | callType: OUTBOUND BAStatus: BLENDEDDRECT_ PREVIEW_ OUTBOUND or DIRECT_ PREVIEW_ OUTBOUND                                                                    |
| Callback<br>Reservation<br>Call | _                                                                                   | _                                                                                  | callType: OUTBOUND_<br>CALLBACK_PREVIEW<br>BAStatus: PREVIEW_<br>OUTBOUND_<br>RESERVATION                          | callType: OUTBOUND_ DIRECT_ PREVIEW  BAStatus: DIRECT_ PREVIEW_ OUTBOUND_ RESERVATION                                                                        |
| Callback<br>Customer<br>Call    | callType: OUTBOUND_ CALLBACK  BAStatus: PROGRESSIVE_ OUTBOUND                       | callType: OUTBOUND_<br>CALLBACK<br>BAStatus: PREDICTIVE_<br>OUTBOUND               | callType: OUTBOUND_<br>CALLBACK<br>BAStatus: PREVIEW_<br>OUTBOUND                                                  | callType: OUTBOUND_ CALLBACK  BAStatus: DIRECT_ PREVIEW_ OUTBOUND                                                                                            |

|          | Progressive                                                                                          | Predictive                                                                                                    | Preview                                                                                                    | Direct Preview                                                                                       |
|----------|----------------------------------------------------------------------------------------------------|----------------------------------------------------------------------------------------------------|----------------------------------------------------------------------------------------------------|----------------------------------------------------------------------------------------------------|
| Callback | callType: OUTBOUND_ PERSONAL_ CALLBACK_ PREVIEW  BAStatus: PERSONAL_ CALLBACK_ OUTBOUND_ RESERVATION | callType: OUTBOUND_<br>PERSONAL_<br>CALLBACK_PREVIEW<br>BAStatus: PERSONAL_<br>CALLBACK_<br>OUTBOUND_<br>RESERVATION | callType: OUTBOUND_<br>PERSONAL_<br>CALLBACK_PREVIEW<br>BAStatus: PERSONAL_<br>CALLBACK_<br>OUTBOUND_<br>RESERVATION | callType: OUTBOUND_ PERSONAL_ CALLBACK_ PREVIEW  BAStatus: PERSONAL_ CALLBACK_ OUTBOUND_ RESERVATION |
| Callback | callType: OUTBOUND_ PERSONAL_ CALLBACK  BAStatus: PERSONAL_ CALLBACK_ OUTBOUND                       | callType: OUTBOUND_<br>PERSONAL_<br>CALLBACK<br>BAStatus: PERSONAL_<br>CALLBACK_<br>OUTBOUND                         | callType: OUTBOUND_<br>PERSONAL_<br>CALLBACK<br>BAStatus: PERSONAL_<br>CALLBACK_<br>OUTBOUND                         | callType: OUTBOUND_ PERSONAL_ CALLBACK  BAStatus: PERSONAL_ CALLBACK_ OUTBOUND                       |

Table 8: Outbound Call Types and BAStatus for Finesse with Unified CCX

|                         | Progressive                     | Predictive                      | Direct Preview                                        |
|-------------------------|---------------------------------|---------------------------------|-------------------------------------------------------|
| Reservation<br>Call     | _                               | _                               | callType: OUTBOUND_<br>DIRECT_PREVIEW                 |
|                         |                                 |                                 | BAStatus: DIRECT_<br>PREVIEW_OUTBOUND_<br>RESERVATION |
| Customer                | callType: OUTBOUND              | callType: OUTBOUND              | callType: OUTBOUND                                    |
| Call                    | BAStatus: OUTBOUND              | BAStatus: OUTBOUND              | BAStatus: DIRECT_<br>PREVIEW_OUTBOUND                 |
| Callback<br>Reservation | _                               | _                               | callType: OUTBOUND_<br>DIRECT_PREVIEW                 |
| Call                    |                                 |                                 | BAStatus: DIRECT_<br>PREVIEW_OUTBOUND_<br>RESERVATION |
| Callback<br>Customer    | callType: OUTBOUND_<br>CALLBACK | callType: OUTBOUND_<br>CALLBACK | callType: OUTBOUND_<br>CALLBACK                       |
| Call                    | BAStatus: OUTBOUND              | BAStatus: OUTBOUND              | BAStatus: DIRECT_<br>PREVIEW_OUTBOUND                 |

|                                             | Progressive | Predictive | Direct Preview |
|---------------------------------------------|-------------|------------|----------------|
| Personal<br>Callback<br>Reservation<br>Call | _           | _          | _              |
| Personal<br>Callback<br>Customer<br>Call    |             |            | _              |

# **Disposition Code Parameter Values for Nonvoice Tasks**

The following table describes possible values for the dispositionCode response parameter for nonvoice tasks:

| Type of Code              | Disposition Code Value              | Description                                                                                                    |
|---------------------------|-------------------------------------|----------------------------------------------------------------------------------------------------|
| Normal End                | CD_NORMAL_END_TASK                  | The task ended normally.                                                                                                    |
| Transfer                  | CD_TASK_TRANSFER                    | The task was transferred. The initiating application sends a new task request to CCE for routing that includes the task id of the first task. |
|                           | CD_TASK_TRANSFERRED_ON_AGENT_LOGOUT | The task was transferred because the agent logged out during the task.                                                                        |
| RONA                      | CD_RING_NO_ANSWER                   | The task timed out while waiting to be accepted by an agent. The task was redirected to another agent.                                        |
| Task Lifetime<br>Exceeded | CD_MAX_DIALOG_LIFETIME_EXCEEDED     | The dialog ended because it exceeded the maximum task duration for the MRD.                                                                   |
| Customer Abandoned        | CD_TASK_ABANDONED_WHILE_OFFERED     | The customer cancelled the task before the agent began working on the task.                                                                   |
|                           |                                     | In this case, the Finesse user sees the offered dialog but the dialog is deleted before the user can accept it.                               |

| Type of Code | Disposition Code Value            | Description                                                                                                    |
|--------------|-----------------------------------|----------------------------------------------------------------------------------------------------|
| Other        | CD_CANT_OBTAIN_DIALOG_ID          | The Agent PG could not assign an ID to the dialog.                                                                                                    |
|              |                                   | In this case, the Finesse user sees the offered dialog, but it is deleted before the user can accept the dialog.                                                                                                    |
|              |                                   | Contact Cisco Technical Support for assistance.                                                                                                    |
|              | CD_AGENT_LOGGED_OUT_DURING_DIALOG | The agent working on the task logged out before the task ended.                                                                                                    |
|              | CD_TASK_ENDED_DURING_APP_INIT     | This indicates that the dialog was in progress when the application path went down, and ended before the application path was reinitialized, but within the task life timeout threshold. When the application path was reinitialized, the Agent PG ended the dialog. |
|              | CD_APPLICATION_DISCONNECTED       | One instance of an application that is allowed to have multiple client connections with the same application path was disconnected. However, the application path is not down because another instance of the application is still connected.                        |

# **Dialog API Errors**

| Status | Error Type                                    | Description                                                                                                    |
|--------|-----------------------------------------------|----------------------------------------------------------------------------------------------------|
| 400    | 20700 (conference resource limit violation)   | The barge call will cause the total number of parties on the conference call to exceed the allowed resource limit for the conference bridge. |
| 400    | 20999 (Barge via a non-conference-controller) | The agent specified in the toAddress is not the controller of the conference call or the agent already has an outstanding conference call.   |
| 400    | Generic Error                                 | An unaccounted for error occurred. The root cause could not be determined.                                                                   |

| Status | Error Type                              | Description                                                                                                    |
|--------|-----------------------------------------|----------------------------------------------------------------------------------------------------|
| 400    | Invalid Destination                     | The toAddress and fromAddress are the same (if users attempt to call their own extension).                                                                                                    |
|        |                                         | For the Dialog—Drop Participant from Conference API, this error occurs if the targetMediaAddress is not one of the parties on the call or is not an agent extension.                                                                   |
|        |                                         | For the Dialog—Make a Barge Call API, this error occurs if the supervisor tries to barge in on an agent call when the agent's extension is in HELD state.                                                                              |
| 400    | Invalid Input                           | One of the parameters provided as part of the user input is invalid or not recognized (for example, the fromAddress, toAddress, targetMediaAddress, requestedAction).                                                                  |
|        |                                         | For the Dialog—Update Call Variable Data API, the call variable name or action is invalid or not recognized, or there are duplicate call variable names.                                                                               |
|        |                                         | This error is also returned if a user attempts to set any of the following Outbound Option variables: BACampaign, BAAccountNumber, BAResponse, BAStatus, BADialedListID, BATimeZone, BABuddyName, BACustomerNumber (Unified CCX only). |
| 400    | Invalid State                           | A supervisor who is already on an active call (in TALKING or HOLD state) makes a silent monitor request.                                                                                                    |
| 400    | Parameter Missing                       | A required parameter was not provided in the request.                                                                                                    |
|        |                                         | For example, if creating a dialog, the fromAddess or toAddress was not provided.                                                                                                    |
| 401    | Authorization Failure                   | Unauthorized (for example, the user is not yet authenticated in the Web Session).                                                                                                    |
|        |                                         | The user is not authorized to use the API (for example, an agent tries to use an API that only a supervisor or administrator is authorized to use).                                                                                    |
| 401    | Invalid Authorization User<br>Specified | The authenticated user tried to make a request for another user.                                                                                                    |
|        |                                         | The authenticated user tried to use a fromAddress that does not belong to that user.                                                                                                    |
| 401    | Invalid State                           | The targetMediaAddress in a Dialog—Start Recording request specifies an extension of a participant in HELD state.                                                                                                    |

| Status | Error Type            | Description                                                                                                    |
|--------|-----------------------|----------------------------------------------------------------------------------------------------|
| 401    | Invalid Supervisor    | A supervisor tried to change the state of an agent who does not belong to that supervisor's team.                                                  |
| 404    | Not Found             | The resource specified is invalid or does not exist.                                                                                               |
| 404    | Dialog Not Found      | The dialogId provided is invalid or no such dialog exists.                                                                                         |
| 500    | Internal Server Error | Any runtime exception is caught and responded with this error.                                                                                     |
| 501    | Not Implemented       | A user attempted to use the API in a deployment where it is not supported.  For example, a recording attempt was made in a Unified CCE deployment. |
| 503    | Service Unavailable   | The required service is unavailable. For example, the Notification Service is not running.                                                         |

# Queue

The Queue object represents a queue (or skill group in Unified CCE) and contains the URI, name, and statistics for that queue. Queue statistics include the number of calls in queue, the start time of the longest call in queue, and the number of agents in each state.

The Queue object is structured as follows:

```
<Queue>
   <uri>/finesse/api/Queue/10</uri>
   <name>Sales</name>
   <statistics>
      <callsInQueue>3</callsInQueue>
      <startTimeOfLongestCallInQueue>2012-02-15T17:58:21Z</startTimeOfLongestCallInQueue>
      <agentsReady>1</agentsReady>
      <agentsNotReady>2</agentsNotReady>
      <agentsBusyOther>0</agentsBusyOther>
      <agentsLoggedOn>1</agentsLoggedOn>
      <agentsTalkingInbound>3</agentsTalkingInbound>
      <agentsTalkingOutbound>2</agentsTalkingOutbound>
      <agentsTalkingInternal>1</agentsTalkingInternal>
      <agentsWrapUpNotReady>2</agentsWrapUpNotReady>
      <agentsWrapUpReady>3</agentsWrapUpReady>
   </statistics>
</Oueue>
```

## **Queue APIs**

### Queue—Get Queue

This API allows a user to get a Queue object. Use this API to access statistics for a queue that is assigned to agents or supervisors.

If you use this API to get a queue that is not assigned to any users, the response contains a value of -1 for numeric statistics and is empty for string statistics.

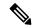

Note

This API is only supported for a stand-alone Finesse deployment with Unified CCE and not applicable for coresident Finesse deployment with Unified CCX.

| URI:                         | https:// <fqdn>/finesse/api/Queue/<id></id></fqdn>                                                                        |  |
|------------------------------|----------------------------------------------------------------------------------------------------|--|
| Example URI:                 | https://finesse1.xyz.com/finesse/api/Queue/10                                                                             |  |
| <b>Security Constraints:</b> | Any user can use this API to retrieve information about a specific queue. The user does not need to belong to that queue. |  |
| HTTP Method:                 | GET                                                                                                    |  |
| Content Type:                | _                                                                                                    |  |
| Input/Output Format:         | XML                                                                                                    |  |
| HTTP Request:                | _                                                                                                    |  |
| HTTP Response:               | 200: Success                                                                                                    |  |
|                              | 401: Authorization Failure                                                                                                |  |
|                              | 404: Not Found                                                                                                    |  |
|                              | 500: Internal Server Error                                                                                                |  |
| Example Response:            | <pre><queue></queue></pre>                                                                                                |  |
| Example Failure<br>Response: | <pre><apierrors></apierrors></pre>                                                                                        |  |

### **Platform-Based API Differences**

The following statistics fields are updated only for a stand-alone Finesse deployment with Unified CCE:

- callsInQueue
- startTimeOfLongestCallInQueue
- agentsReady
- agentsNotReady
- agentsTalkingInbound
- · agentsTalkingOutbound
- · agentsTalkingInternal
- agentsWrapUpNotReady
- agentsWrapUpReady
- agentsLoggedOn
- agentsBusyOther

### Queue—Get List of Queues for User

This API allows a user to get a list of all queues associated with that user. If the user is a supervisor, it returns all queues assigned to all team members of the supervised teams, in addition to the teams that the supervisor belongs to.

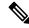

Note

The list of queues does not include the system-defined queue (skill group) present in Unified CCE to which all agents belong.

| URI:                         | https:// <fqdn>/finesse/api/User/<id>/Queues</id></fqdn>              |  |
|------------------------------|-----------------------------------------------------------------------|--|
| Example URI:                 | https://finesse1.xyz.com/finesse/api/User/1234/Queues                 |  |
| <b>Security Constraints:</b> | All users can use this API to retrieve a list of queues for any user. |  |
| HTTP Method:                 | GET                                                                   |  |
| <b>Content Type:</b>         | _                                                                     |  |
| Input/Output Format:         | XML                                                                   |  |
| HTTP Request:                | _                                                                     |  |
| HTTP Response:               | 200: Success                                                          |  |
|                              | 401: Authorization Failure                                            |  |
|                              | 404: User Not Found                                                   |  |
|                              | 500: Internal Server Error                                            |  |

| <b>Example Response:</b>     | <queues></queues>                                                                              |
|------------------------------|------------------------------------------------------------------------------------------------|
|                              | <pre><starttimeoflongestcallinqueue>2012-02-15T17:58:21Z</starttimeoflongestcallinqueue></pre> |
| Example Failure<br>Response: | <pre>  <apierrors></apierrors></pre>                                                           |

### **Platform-Based API Differences**

The following statistics fields are updated only for a stand-alone Finesse deployment with Unified CCE:

- callsInQueue
- startTimeOfLongestCallInQueue
- agentsReady
- agentsNotReady
- agentsTalkingInbound
- agentsTalkingOutbound
- · agentsTalkingInternal
- $\bullet \ agents Wrap Up Not Ready$
- $\bullet \ agents Wrap Up Ready \\$
- agentsLoggedOn
- · agentsBusyOther

# **Queue API Parameters**

| Parameter                          | Туре       | Description                                                                                              | Possible Values | Notes                                                                     |
|------------------------------------|------------|----------------------------------------------------------------------------------------------------|-----------------|---------------------------------------------------------------------------|
| uri                                | String     | The URI to get a new copy of the Queue object.                                                           | _               |                                                                           |
| id                                 | String     | A unique identifier for the queue. This identifier is the PeripheralNumber from t_Skill_Group in AWDB.   | _               |                                                                           |
| name                               | String     | The name of the queue.                                                                                   | _               |                                                                           |
| statistics                         | Collection | A list of statistics for the queue.                                                                      | _               |                                                                           |
| >callsInQueue                      | Integer    | The number of calls currently queued to this queue.                                                      | _               | If the queue is not assigned to an agent or supervisor, this value is -1. |
| >startTimeOf<br>LongestCallInQueue | String     | The start time of the longest call in the queue.  The format for this parameter is YYYY-MM-DDThh:MM:ssZ. |                 | If the queue is not assigned to an agent or supervisor, this value is -1. |
| >agentsReady                       | Integer    | The number of agents assigned to the queue who are in READY state.                                       | _               | If the queue is not assigned to an agent or supervisor, this value is -1. |
| >agentsNotReady                    | Integer    | The number of agents assigned to the queue who are in NOT_READY state.                                   | _               | If the queue is not assigned to an agent or supervisor, this value is -1. |
| >agentsTalking<br>Inbound          | Integer    | The number of agents assigned to the queue who are in TALKING state on inbound calls.                    | _               | If the queue is not assigned to an agent or supervisor, this value is -1. |

| Parameter                  | Туре    | Description                                                                                                    | Possible Values | Notes                                                                                                    |
|----------------------------|---------|----------------------------------------------------------------------------------------------------|-----------------|----------------------------------------------------------------------------------------------------|
| >agentsTalking<br>Outbound | Integer | The number of agents assigned to the queue who are in TALKING state on outbound calls.                                                                                              | _               | If the queue is not assigned to an agent or supervisor, this value is -1.                                                                                                    |
|                            |         |                                                                                                    |                 | Outbound calls include non-routed calls placed to external devices that are not monitored by Unified Communications Manager or to devices in a different Unified Communications Manager cluster. Outbound Dialer calls are not included. |
| >agentsTalking<br>Internal | Integer | The number of agents assigned to the queue who are in Talking state on internal calls.                                                                                              | _               | If the queue is not assigned to an agent or supervisor, this value is -1.                                                                                                    |
|                            |         | Internal calls are consult calls. When an agent on a routed call initiates an internal consult call, this statistic is incremented for the queue associated with the original call. |                 |                                                                                                    |
| >agentsWrapUp<br>NotReady  | Integer | The number of agents assigned to the queue who are in Work Not Ready state.                                                                                                    | _               | If the queue is not assigned to an agent or supervisor, this value is -1.                                                                                                    |
| >agentsWrapUp<br>Ready     | Integer | The number of agents assigned to the queue who are in Work Ready state.                                                                                                    | _               | If the queue is not assigned to an agent or supervisor, this value is -1.                                                                                                    |
| >agentsBusyOther           | Integer | Number of agents currently busy with calls.                                                                                                    | _               | If the queue is not assigned to an agent or supervisor, this value is -1.                                                                                                    |

| Parameter       | Туре    | Description                                                 | Possible Values | Notes                                                                     |
|-----------------|---------|-------------------------------------------------------------|-----------------|---------------------------------------------------------------------------|
| >agentsLoggedOn | Integer | Number of agents who are currently logged in to the system. | _               | If the queue is not assigned to an agent or supervisor, this value is -1. |

### **Queue API Errors**

| Status | Error Type            | Description                                                                        |
|--------|-----------------------|------------------------------------------------------------------------------------|
| 401    | Authorization Failure | Unauthorized (for example, the user is not yet authenticated in the Web Session).  |
| 404    | Not Found             | The resource specified is invalid or does not exist.                               |
| 404    | User Not Found        | The user ID provided is invalid or is not recongnized. No such user exists in CTI. |
| 500    | Internal Server Error | Any runtime exception is caught and responded with this error.                     |

# **Team**

The Team object represents a team and contains the URI, team name, and the users associated with the team.

The Team object does not contain a full User object for each of the team's users, but a summary object that contains the User uri, loginId, firstName, lastName, ReasonCode, and extension parameters. For more information about these parameters, see *User API Parameters*.

The Team object is structured as follows:

```
<Team>
  <uri>/finesse/api/Team/34</uri>
  <id>34</id>
  <name>My Team</name>
  <users>
        <uri>/finesse/api/User/1234/</uri>
        <loginId>1234</loginId>
        <firstName>Charles</firstName>
        <lastName>Brown
        <dialogs>/finesse/api/User/1234/Dialogs</dialogs>
        <extension>1001001</extension>
        <pendingState></pendingState>
        <state>LOGOUT</state>
        <stateChangeTime>2012-03-01T17:58:21.345Z</stateChangeTime>
     </User>
     <User>
        <uri>/finesse/api/User/1235/</uri>
        <loginId>1235</loginId>
        <firstName>Jack</firstName>
        <lastName>Brawn
        <dialogs>/finesse/api/User/1235/Dialogs</dialogs>
        <extension>1001002</extension>
```

## **Team APIs**

### **Team—Get Team**

This API allows a user to get a copy of the Team object. The Team object contains the configuration information for a specific team, which includes the URI, the team ID, the team name, and a list of agents who are members of that team.

The URI for this API contains the parameter includeLoggedOutAgents. This parameter is optional and can be set to:

- True or Empty: Includes all the agents of that team in the list (with the logged out agents).
- False: Includes only the logged in agents in the list.

| URI:                         | https:// <fqdn>/finesse/api/Team/<id>?includeLoggedOutAgents=true</id></fqdn>                                                                                                    |  |
|------------------------------|----------------------------------------------------------------------------------------------------|--|
| Example URI:                 | https://finesse1.xyz.com/finesse/api/Team/10?includeLoggedOutAgents=true                                                                                                    |  |
| <b>Security Constraints:</b> | By default, only administrators and supervisors can access this API. Supervisors can access the information of the teams that they are asigned to and Administrators can access all the teams.                                                                                                    |  |
|                              | If the <b>enableTeamAPIAccessForAllusers</b> is enabled, all supervisors and agents can access this API and there will be no restriction. That is, all users can access information of all the teams. For more information about <b>enableTeamAPIAccessForAllusers</b> , see the Cisco Finesse Administration Guide. |  |
| HTTP Method:                 | GET                                                                                                    |  |
| <b>Content Type:</b>         | _                                                                                                    |  |
| Input/Output Format:         | XML                                                                                                    |  |
| HTTP Request:                | _                                                                                                    |  |
| Request Parameters:          | id (required): The ID of the user                                                                                                    |  |
|                              | includeLoggedOutAgents (optional): Returns the list with all the agents in that team                                                                                                    |  |

```
HTTP Response:
                     200: Success
                     401: Authorization Failure
                     404: Not Found
                     500: Internal Server Error
Example Response for
                        <uri>/finesse/api/Team/34</uri>
Unified CCE
                        <id>34</id>
deployment:
                        <name>My Team</name>
                        <users>
                              <uri>/finesse/api/User/1234/</uri>
                              <loginId>1234</loginId>
                              <firstName>Charles</firstName>
                              <lastName>Brown</lastName>
                              <dialogs>/finesse/api/User/1234/Dialogs</dialogs>
                              <extension>1001001</extension>
                              <pendingState></pendingState>
                              <state>LOGOUT</state>
                              <stateChangeTime>2012-03-01T17:58:21.345Z</stateChangeTime>
                           </User>
                           <User>
                              <uri>/finesse/api/User/1235/</uri>
                              <loginId>1235</loginId>
                              <firstName>Jack</firstName>
                              <lastName>Brawn</lastName>
                              <dialogs>/finesse/api/User/1235/Dialogs</dialogs>
                              <extension>1001002</extension>
                              <pendingState></pendingState>
                              <state>NOT READY</state>
                              <reasonCode>
                                 <category>NOT READY</category>
                                 <code>12</code>
                                 <label>Lunch Break</label>
                                 <id>1</id>
                                 <uri>/finesse/api/ReasonCode/1</uri>
                              </reasonCode>
                              <stateChangeTime>2012-03-01T18:22:25.123Z</stateChangeTime>
                           </User>
                           ...Other Users...
                        </users>
                     </Team>
```

```
Example Response for
                    <Team>
                       <uri>/finesse/api/Team/34</uri>
Unified CCX
                       <id>34</id>
deployment:
                       <name>My Team</name>
                       <users>
                          <User>
                             <uri>/finesse/api/User/1234/</uri>
                             <loginId>1234</loginId>
                             <firstName>Charles</firstName>
                             <lastName>Brown
                             <mediaState>BUSY</mediaState>
                             <dialogs>/finesse/api/User/1234/Dialogs</dialogs>
                             <extension>1001001</extension>
                             <pendingState></pendingState>
                             <state>LOGOUT</state>
                             <stateChangeTime>2012-03-01T17:58:21.345Z</stateChangeTime>
                          </User>
                          <User>
                             <uri>/finesse/api/User/1235/</uri>
                             <loginId>1235</loginId>
                             <firstName>Jack</firstName>
                             <lastName>Brawn</lastName>
                             <dialogs>/finesse/api/User/1235/Dialogs</dialogs>
                             <extension>1001002</extension>
                             <pendingState></pendingState>
                             <state>NOT READY</state>
                             <reasonCode>
                                <category>NOT READY</category>
                                <code>12</code>
                                <label>Lunch Break</label>
                                <id>1</id>
                                 <uri>/finesse/api/ReasonCode/1</uri>
                             </reasonCode>
                             <stateChangeTime>2012-03-01T18:22:25.123Z/stateChangeTime>
                          </User>
                          ...Other Users...
                       </users>
                    </Team>
Example Failure
                    <ApiErrors>
                         <ApiError>
Response:
                              <ErrorType>Authorization Failure
                              <ErrorMessage>UNAUTHORIZED</ErrorMessage>
                              <ErrorData>jsmith</ErrorData>
                       </ApiError>
                    </ApiErrors>
```

## Team—Get List of TeamMessages

This API allows the user to get a list of all active TeamMessages for a particular team.

| URI:                         | https:// <fqdn>/finesse/api/Team/<teamid>/TeamMessages</teamid></fqdn> |  |
|------------------------------|------------------------------------------------------------------------|--|
| Example URI:                 | https://finesse1.xyz.com/finesse/api/Team/5000/TeamMessages            |  |
| <b>Security Constraints:</b> | Agents and Supervisors of the team can use this API.                   |  |
| HTTP Method:                 | GET                                                                    |  |
| <b>Content Type:</b>         | _                                                                      |  |

| Input/Output Format: | XML                        |
|----------------------|----------------------------|
| HTTP Request:        |                            |
| HTTP Response:       | 200: Success               |
|                      | 401: Authorization Failure |
|                      | 404: Not Found             |
|                      | 500: Internal Server Error |

```
<TeamMessages>
Example Response:
                        <TeamMessage>
                    <uri>/finesse/api/BroadcastMessage/be1598bb-bb2a-4dfc-8c01-91ec10b029af</uri>
                            <id>be1598bb-bb2a-4dfc-8c01-91ec10b029af</id>
                            <createdBy>
                                <id>1001050</id>
                                <firstName>AGENT</firstName>
                                <lastName>1001050
                            </createdBv>
                            <createdAt>1537418173/createdAt>
                            <duration>100</duration>
                            <content>content 4</content>
                                <team>5052</team>
                                <t.eam>5000</t.eam>
                            </teams>
                        </TeamMessage>
                        <TeamMessage>
                    <uri>/finesse/api/TeamMessage/c652fb4f-1f1a-48c8-bc77-2cbab3c9d231</uri>
                            <id>c652fb4f-1f1a-48c8-bc77-2cbab3c9d231</id>
                            <createdBy>
                                <id>1001050</id>
                                <firstName>AGENT</firstName>
                                <lastName>1001050
                            </createdBy>
                            <createdAt>1537418172</createdAt>
                            <duration>100</duration>
                            <content>content 4</content>
                            <t.eams>
                                <team>5052</team>
                                <team>5000</team>
                            </teams>
                        </TeamMessage>
                        <TeamMessage>
                    <uri>/finesse/api/TeamMessage/ea74a0db-efcf-4651-84b1-1d2119509e9f</uri>
                            <id>ea74a0db-efcf-4651-84b1-1d2119509e9f</id>
                            <createdBy>
                                <id>1001050</id>
                                <firstName>AGENT</firstName>
                                <lastName>1001050</lastName>
                            </createdBv>
                            <createdAt>1537418177</createdAt>
                            <duration>100</duration>
                            <content>some content 4</content>
                                <team>5052</team>
                                <team>5000</team>
                            </teams>
                        </TeamMessage>
                    </broadcastMessages>
Example Failure
                    <ApiErrors>
                        <ApiError>
Response:
                            <ErrorType>Not Found
                            <ErrorData>finesse.api.not found</ErrorData>
                            <ErrorMessage>Team not found.
                        </ApiError>
                    </ApiErrors>
```

## **Team API Parameters**

| Parameter | Туре       | Description                                      | Possible Values | Notes                                                                                                    |
|-----------|------------|--------------------------------------------------|-----------------|----------------------------------------------------------------------------------------------------|
| uri       | String     | The URI to get a new copy of the Team object.    | _               |                                                                                                    |
| id        | String     | The unique identifier for the team.              | _               |                                                                                                    |
| name      | String     | The name of the team.                            | _               |                                                                                                    |
| users     | Collection | The list of users that belong to this team.      | _               |                                                                                                    |
| >User     | Collection | Information about one specific user on the team. |                 | The Team object contains a subset of the User parameters. These parameters include the uri, loginId, firstName, lastName, dialogs, pendingState, state, stateChangeTime, extension, ReasonCode, and mediaState.  For information about these parameters, see User API Parameters. |

# **Team API Errors**

| Status | Error Type            | Description                                                                       |
|--------|-----------------------|-----------------------------------------------------------------------------------|
| 401    | Authorization Failure | Unauthorized (for example, the user is not yet authenticated in the Web Session). |
| 404    | Not Found             | The team id is invalid. No such team exists.                                      |
| 500    | Internal Server Error | Any runtime exception is caught and responded with this error.                    |

# **TeamResource**

The TeamResource object represents a team configuration based on Team assignments. The object contains the URI, team ID, and the respective configuration. The agent or supervisor uses the TeamResource APIs to

get copy of the details such as reason codes, wrap-up reasons, media properties layout, phone books, and workflows associated to the team.

From Cisco Finesse Release 12.5(1) onwards, the following User APIs are deprecated. These APIs are available for backward compatibility and have lower performance compared to the TeamResouce APIs.

- User—Get Reason Code List
- User—Get Wrap-Up Reason List
- User—Get Media Properties Layout List
- User—Get List of Phone Books
- User—Get List of Workflows

Responses from the TeamResource APIs are valid for all members of the team.

For more details, see Cisco Finesse REST APIs, on page 4.

### **TeamResource APIs**

### TeamResource—Get Reason Codes

This API allows an agent or supervisor to get the NOT\_READY, LOGOUT, and ALL reason codes for a team.

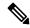

Note

The ReasonCodes can be empty (for example, if no reason codes for the specified category exist in the Finesse configuration database).

Reason codes that have **forAll** field set to **true** apply to all the teams.

The category parameter is required when making a request to get reason codes for a team.

For more information about the ReasonCode object, see ReasonCode, on page 260.

| URI:                     | https:// <fqdn>/finesse/api/TeamResource/<teamid>/ReasonCodes?category=NOT_READY LOGOUT ALL</teamid></fqdn>                                                                     |
|--------------------------|----------------------------------------------------------------------------------------------------|
| <b>Example URI:</b>      | https://finesse1.xyz.com/finesse/api/TeamResource/1234/ReasonCodes?category=NOT_READY                                                                                           |
| Security<br>Constraints: | Agents and supervisors who are part of the team can use this API.  To get the reason codes for the team, the user must be signed in or provide valid authorization credentials. |
| HTTP<br>Method:          | GET                                                                                                    |
| <b>Content Type:</b>     |                                                                                                    |
| Input/Output<br>Format:  | XML                                                                                                    |

| HTTP                            | _                                                                                                    |
|---------------------------------|----------------------------------------------------------------------------------------------------|
| Request:                        |                                                                                                    |
| HTTP                            | 200: Success                                                                                                    |
| Response:                       | 400: Bad Request (the request body is invalid)                                                                                                    |
|                                 | 400: Finesse API Error (for example, the object does not exist, the object is stale, or violation of the DB constraint)                                                                         |
|                                 | 401: Authorization Failure                                                                                                    |
|                                 | 401: Invalid Authorization                                                                                                    |
|                                 | 404: Not Found (for example, the teamId does not exist or has been deleted)                                                                                                    |
|                                 | 500: Internal Server Error                                                                                                    |
| Example<br>Response:            | <pre><reasoncodes category="NOT_READY"></reasoncodes></pre>                                                                                                    |
| Example<br>Failure<br>Response: | <pre><apierrors>   <apierror>     <errortype>Authorization Failure</errortype>     <errormessage>UNAUTHORIZED</errormessage>     <errordata>1234</errordata>   </apierror>   </apierrors></pre> |

### TeamResource—Get Wrap-Up Reasons

This API allows an agent or supervisor to get all the wrap-up reasons for a team.

For more information about the WrapUpReason object, see WrapUpReason, on page 267.

| URI:                         | https:// <fqdn>/finesse/api/TeamResource/<teamid>/WrapUpReasons</teamid></fqdn>                                |
|------------------------------|----------------------------------------------------------------------------------------------------|
| Example URI:                 | https://finesse1.xyz.com/finesse/api/TeamResource/1234/WrapUpReasons                                           |
| <b>Security Constraints:</b> | Agents and supervisors who are part of the team can use this API.                                              |
|                              | To get the wrap-up reason for the team, the user must be signed in or provide valid authorization credentials. |
| HTTP Method:                 | GET                                                                                                    |

| <b>Content Type:</b>         |                                                                                                    |
|------------------------------|----------------------------------------------------------------------------------------------------|
| Input/Output Format:         | XML                                                                                                    |
| HTTP Request:                | _                                                                                                    |
| HTTP Response:               | 200: Success                                                                                                    |
|                              | 400: Bad Request (the request body is invalid)                                                                                                    |
|                              | 400: Finesse API Error (for example, the object does not exist, the object is stale, or violation of the DB constraint)                                                                           |
|                              | 401: Authorization Failure                                                                                                    |
|                              | 401: Invalid Authorization                                                                                                    |
|                              | 404: Not Found (for example, the teamId does not exist or has been deleted)                                                                                                    |
|                              | 500: Internal Server Error                                                                                                    |
| Example Response:            | <pre><wrapupreasons>   <wrapupreason>     <label>Successful tech support call</label></wrapupreason></wrapupreasons></pre>                                                                        |
| Example Failure<br>Response: | <pre><apierrors>   <apierror>     <errortype>Authorization Failure</errortype>     <errormessage>UNAUTHORIZED</errormessage>     <errordata>1234</errordata>     </apierror>   </apierrors></pre> |

### TeamResource—Get Media Properties Layouts

This API allows an agent or supervisor to get the media properties layout configured for the team.

| URI:                     | https:// <fqdn>/finesse/api/TeamResource/<teamid>/MediaPropertiesLayouts</teamid></fqdn>                                                                                                   |
|--------------------------|----------------------------------------------------------------------------------------------------|
| Example URI:             | https://finesse1.xyz.com/finesse/api/TeamResource/1234/MediaPropertiesLayouts                                                                                                    |
| Security<br>Constraints: | Agents and supervisors who are part of the team can use this API.  To get the media properties layout for the team, the user must be signed in or provide valid authorization credentials. |
| HTTP Method:             | GET                                                                                                    |
| <b>Content Type:</b>     | _                                                                                                    |
| Input/Output<br>Format:  | XML                                                                                                    |
| HTTP Request:            | _                                                                                                    |

| HTTP Response:               | 200: Success                                                                                                    |
|------------------------------|----------------------------------------------------------------------------------------------------|
|                              | 400: Bad Request (the request body is invalid)                                                                          |
|                              | 400: Finesse API error (for example, the object does not exist, the object is stale, or violation of the DB constraint) |
|                              | 401: Authorization Failure                                                                                              |
|                              | 401: Invalid Authorization                                                                                              |
|                              | 404: Not Found (for example, the teamId does not exist or has been deleted)                                             |
|                              | 500: Internal Server Error                                                                                              |
| Example Response:            | <pre><mediapropertieslayouts></mediapropertieslayouts></pre>                                                            |
| Example Failure<br>Response: | <pre><apierrors>     <apierror></apierror></apierrors></pre>                                                            |

### TeamResource—Get Phone Books

This API allows an agent or supervisor to get phone books and the first associated contacts for the team, based on the defined range (1 to 6000). Contacts are retrieved from the global phone books first, followed by the team phone books, up to the maximum limit of 6000. For more information about the PhoneBook object, see PhoneBook, on page 297.

| URI:                         | https:// <fqdn>/finesse/api/TeamResource/<teamid>/PhoneBooks</teamid></fqdn>                               |
|------------------------------|----------------------------------------------------------------------------------------------------|
| Example URI:                 | https://finesse1.xyz.com/finesse/api/TeamResource/1234/PhoneBooks                                          |
| <b>Security Constraints:</b> | Agents and supervisors who are part of the team can use this API.                                          |
|                              | To get the phone book for the team, the user must be signed in or provide valid authorization credentials. |
| Additional Headers:          | "Range: objects=16000"                                                                                     |
|                              | The range of contacts to retrieve.                                                                         |
| HTTP Method:                 | GET                                                                                                    |
| <b>Content Type:</b>         | _                                                                                                    |

| Input/Output Format: | XML                                                                                                    |
|----------------------|----------------------------------------------------------------------------------------------------|
| HTTP Request:        |                                                                                                    |
| HTTP Response:       | 200: Success                                                                                                    |
|                      | 206: Partial Content                                                                                                    |
|                      | 400: Bad Request (the request body is invalid)                                                                          |
|                      | 400: Finesse API error (for example, the object does not exist, the object is stale, or violation of the DB constraint) |
|                      | 401: Authorization Failure                                                                                              |
|                      | 401: Invalid Authorization                                                                                              |
|                      | 404: Not Found (for example, the teamId does not exist or has been deleted)                                             |
|                      | 416: Invalid Range Specified. Range must be 1–6000 objects                                                              |
|                      | 500: Internal Server Error                                                                                              |
| Example Response:    | <pre><phonebooks< th=""></phonebooks<></pre>                                                                            |

```
Example Failure
                   Example
Response:
                   <ApiErrors>
                     <ApiError>
                       <ErrorType>Authorization Failure
                       <ErrorMessage>UNAUTHORIZED</ErrorMessage>
                       <ErrorData>1234</ErrorData>
                     </ApiError>
                   </ApiErrors>
                   Example
                   <ApiErrors>
                     <ApiError>
                       <ErrorType>Invalid Input
                       <ErrorData></ErrorData>
                       <ErrorMessage>Invalid range header format. Format:
                   objects=1-6000</ErrorMessage>
                     </ApiError>
                   </ApiErrors>>
                   Example
                   <ApiErrors>
                     <ApiError>
                       <ErrorType>Invalid Input
                       <ErrorData></ErrorData>
                       <ErrorMessage>Maximum number of contacts cannot exceed
                   6000</ErrorMessage>
                     </ApiError>
                   </ApiErrors>
```

### TeamResource—Get Workflows

This API allows an agent or supervisor to get the workflows and workflow actions that are assigned to a team. For more information about the Workflow object, see Workflow, on page 313.

| URI:                     | https:// <fqdn>/finesse/api/TeamResource/<teamid>/Workflows</teamid></fqdn>                                                                                                  |
|--------------------------|----------------------------------------------------------------------------------------------------|
| <b>Example URI:</b>      | https://finesse1.xyz.com/finesse/api/TeamResource/1234/Workflows                                                                                                    |
| Security<br>Constraints: | Agents and supervisors who are part of the team can use this API.  To get the workflows for the team, the user must be signed in or provide valid authorization credentials. |
| HTTP Method:             | GET                                                                                                    |
| <b>Content Type:</b>     | _                                                                                                    |
| Input/Output<br>Format:  | XML                                                                                                    |
| HTTP Request:            |                                                                                                    |

| HTTP Response: | 200: Success                                                                                              |  |
|----------------|----------------------------------------------------------------------------------------------------|--|
|                | 400: Bad Request (the request body is invalid)                                                            |  |
|                | 400: Finesse API Error (for example, the object is stale or there is a violation of database constraints) |  |
|                | 401: Authorization Failure                                                                                |  |
|                | 401: Invalid Authorization                                                                                |  |
|                | 404: Not Found (for example, the teamId does not exist or has been deleted)                               |  |
|                | 500: Internal Server Error                                                                                |  |

| Example Response: |  |
|-------------------|--|

```
<Workflows>
   <Workflow>
      <name>google ring pop</name>
      <description> Pops a Google web page when an agent phone
rings</description>
      <TriggerSet>
         <type>SYSTEM</type>
         <name>CALL_ARRIVES</name>
         <triggers>
            <Trigger>
               <Variable>
                  <name>mediaType</name>
                  <node>//Dialog/mediaType</node>
                  <type>CUSTOM</type>
               </Variable>
               <comparator>IS EQUAL</comparator>
               <value>Voice</value>
            </Trigger>
            <Triager>
               <Variable>
                  <name>callType</name>
                  <node>//Dialog/mediaProperties/callType</node>
                  <type>CUSTOM</type>
               </Variable>
               <comparator>IS IN LIST
               <value>ACT IN,PREROUTE ACD IN,PREROUTE DIRECT AGENT,
                TRANSFER, OVERFLOW_IN, OTHER_IN, AGENT_OUT, AGENT_INSIDE,
                OFFERED, CONSULT, CONSULT OFFERED, CONSULT CONFERENCE,
                CONFERENCE, TASK_ROUTED_BY_ICM, TASK_ROUTED_BY_
                APPLICATION</value>
            </Trigger>
            <Trigger>
               <Variable>
                  <name>state</name>
<node>//Dialog/participants/Participant/mediaAddress[.=${teamresourceExtension}]/../state</node>
                  <type>CUSTOM</type>
               </Variable>
               <comparator>IS IN LIST</comparator>
               <value>ALERTING,ACTIVE,HELD</value>
            </Trigger>
            <Trigger>
               <Variable>
                  <name>fromAddress</name>
                  <node>//Dialog/fromAddress</node>
                  <type>CUSTOM</type>
               </Variable>
               <comparator>IS_NOT_EQUAL</comparator>
               <Variable>
                  <name>teamresourceExtension</name>
                  <type>SYSTEM</type>
               </Variable>
            </Trigger>
         </triggers>
      </TriggerSet>
      <ConditionSet>
         <applyMethod>ALL</applyMethod>
         <conditions>
            <Condition>
               <Variable>
                  <name>callVariable1</name>
                  <type>SYSTEM</type>
               </Variable>
```

```
<comparator>CONTAINS</comparator>
                <value>1234</value>
             </Condition>
             <Condition>
                <Variable>
                   <name>teamresource.foo.bar[1]
<node>//Dialog/mediaProperties/callvariables/CallVariable/name[.="teamresource.fco.bar[1]"]/../value</node>
                    <type>CUSTOM</type>
                </Variable>
                <comparator>IS NOT EMPTY</comparator>
             </Condition>
         </conditions>
      </ConditionSet>
      <workflowActions>
         <WorkflowAction>
             <name>Google ring pop</name>
             <type>BROWSER_POP</type>
             <params>
                <Param>
                   <name>windowName</name>
                   <value>google</value>
                </Param>
                <Param>
                   <name>path</name>
\value\http://www.google.com?=\{CallVariable1\}\amp;c=cat\amp;\f\DNIS\\amp;c=\f\teamresource.foo.bar[1]\f\value\}
                </Param>
             </params>
             <actionVariables>
                <ActionVariable>
                   <name>callVariable1</name>
                   <type>SYSTEM</type>
                   <testValue>apple</testValue>
                </ActionVariable>
                <ActionVariable>
                    <name>teamresource.foo.bar[1]
<node>//Dialog/mediaProperties/callvariables/CallVariable/name[.="teamresource.foo.bar[1]"]/../value</node>
                   <type>CUSTOM</type>
                   <testValue>1234</testValue>
                </ActionVariable>
             </actionVariables>
         </WorkflowAction>
         <WorkflowAction>
             <name>My Delay</name>
             <type>DELAY</type>
             <params>
                <Param>
                   <name>time</name>
                   <value>10</value>
                </Param>
             </params>
         </WorkflowAction>
      </workflowActions>
   </Workflow>
</Workflows>
```

| Example Failure | <apierrors></apierrors>                                                                               |
|-----------------|----------------------------------------------------------------------------------------------------|
| Response:       | <a href="#">ApiError&gt;</a>                                                                          |
|                 | <pre><errortype>Unauthorized</errortype></pre>                                                        |
|                 | <pre><errormessage>The team resource is not authorized to perform this operation</errormessage></pre> |
|                 |                                                                                                    |
|                 |                                                                                                    |
|                 |                                                                                                    |

### TeamResource—Get Layout

Returns the team's desktop layout information of an agent or supervisor requesting it. The users must be part of a team and must request the layout according to their role (agent or supervisor) in the team.

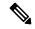

Note

The layout information is cached in the reverse-proxy and web-proxy and are refreshed at regular time intervals. If the cached layout information is available users can request for layout information for which they don't have permission (given that the user is part of the same team). For example, an agent can request the layout information of the supervisor role for the same team ID.

| URI:                 | https://FQDN>/finesse/api/TeamResource/ <teamid>/Layout?role=agent supervisor&amp;finesseLayout=false true</teamid>               |
|----------------------|----------------------------------------------------------------------------------------------------|
| Example URI:         | https://finesse1.xyz.com/finesse/api/TeamResource/1234/Layout?role=agent&finesseLayout=false                                      |
| Security             | Agents and supervisors who are part of a team can use this API.                                                                   |
| Constraints:         | To get the layout for a team, users must be signed in or provide valid authorization credentials.                                 |
| HTTP Method:         | GET                                                                                                    |
| <b>Content Type:</b> | _                                                                                                    |
| Input Format         | text/plain                                                                                                    |
| Output Format:       | JSON—Success Response                                                                                                    |
|                      | XML—Error Response                                                                                                    |
| HTTP Request:        | curllocationrequest GET 'https://finesse25.autchot.cvp:8445/finesse/api/TeanResource/5000/Layout/?finesseLayout=false@role=apart' |
|                      | header 'Authorization: Basic MTAwMTAwMjpjaXNjbw=='                                                                                |
| HTTD Dognomas        | 200: Success                                                                                                    |
| HTTP Response:       | 200. 540055                                                                                                    |
|                      | 400: Bad Request (the request body is invalid)                                                                                    |
|                      | 401: Invalid Authorization                                                                                                    |
|                      | 500: Internal Server Error                                                                                                    |
|                      | 501: Not implemented ( if query param finesseLayout is true)                                                                      |

| Example Response: |  |
|-------------------|--|

```
"assets": {
  "url": null
  "configs": [
     "key": "title",
     "value": "Cisco Finesse"
  },
  {
     "key": "enableDropParticipantFor",
     "value": "all"
  },
     "key": "dropParticipant",
     "value": "all"
  ],
  "header": {
     "leftAlignedColumns": [
         "gadget": null,
         "component": [
           "attributes": {
           "id": "cd-logo",
            "order": "1"
            "url": "/desktop/scripts/js/logo.js",
            "stylesheet": null
         }
         ],
         "width": "300px"
     }
     ],
  "rightAlignedColumns": [
     "gadget": null,
     "component": [
         "attributes": {
           "id": "broadcastmessagepopover",
            "order": "4"
         "url": "/desktop/scripts/js/teammessage.component.js",
         "stylesheet": null
     }
  "width": "50px"
  ]
},
"page": {
  "navstype": "overlay",
  "contentarea": {
     "rows": [
         "columns": [
            "gadget": null,
            "component": [
               "attributes": {
```

```
"id": "alert-banner",
                                     "order": "8"
                                 "url": "/desktop/scripts/js/alertmanager.component.js",
                                 "stylesheet": null
                               "width": null
                            "height": null
                     "height": null
                     },
                        "navs": [
                        {
                           "url": "#/home",
                           "deferLoad": null,
                           "label": "finesse.container.tabs.agent.homeLabel",
                           "icon": "home",
                           "iconUrl": null,
                           "contentarea": {
                              "rows": [
                                 "columns": [
                                     "gadget": null,
                                    "component": null,
                                    "width": null
                                 ],
                                 "height": null
                              ],
                           "height": null
                           },
                        "navs": null
                        }
                     },
                     "footer": null
Example
                  <?xml version="1.0" encoding="UTF-8"?>
Unauthorized
                  <ApiErrors>
Error Response
                      <ApiError>
                          <ErrorData>Authorization user specified is invalid/ErrorData>
                          <ErrorType>Invalid Authorization User Specified</ErrorType>
                          <ErrorMessage>HTTP Status code: 401 (Unauthorized)
                  Api Error Type: Invalid Authorization User Specified
                  Error Message: The user specified in the authentication credentials and
                   the uri don't match</ErrorMessage>
                      </ApiError>
                  </ApiErrors>
```

| Example Failure                       |                                                                         |
|---------------------------------------|-------------------------------------------------------------------------|
| Response:                             | <apierrors></apierrors>                                                 |
| i i i i i i i i i i i i i i i i i i i | <apierror></apierror>                                                   |
|                                       | <pre><errortype>Invalid role </errortype></pre>                         |
|                                       | <errordata>supervisor1</errordata>                                      |
|                                       | <pre><errormessage>Exception while validating role</errormessage></pre> |
|                                       |                                                                         |
|                                       |                                                                         |

# **TeamResource API Parameters**

| Parameter     | Туре       | Description                                                                      | Possible Values           | Notes                                                                                        |
|---------------|------------|----------------------------------------------------------------------------------|---------------------------|----------------------------------------------------------------------------------------------|
| ReasonCodes   | Collection | Information about the reason codes that are currently associated with this team. | _                         | _                                                                                            |
| >category     | String     | The category of the reason code.                                                 | NOT_READY,<br>LOGOUT, ALL |                                                                                              |
| >uri          | String     | The full URI for the reason code.                                                | _                         |                                                                                              |
| >code         | Integer    | Numeric code associated with this reason code.                                   | _                         |                                                                                              |
| >forAll       | Boolean    | Whether the reason code is global (true) or non-global (false).                  |                           | _                                                                                            |
| >systemCode   | Boolean    | The reserved status of the reason code true, false                               |                           |                                                                                              |
| >label        | String     | The label associated with this reason code.                                      |                           |                                                                                              |
| WrapUpReasons | String     | Information about the wrap-up reasons currently associated with this team.       | _                         | _                                                                                            |
| >uri          | String     | The URI to get a new copy of the WrapUpReason object.                            |                           | _                                                                                            |
| >label        | String     | The UI label for the wrap-up reason.                                             | _                         | Maximum of 39 bytes (which is equal to 39 US English characters).  The label must be unique. |

| Parameter              | Туре                                                                                     | Description                                                                                  | Possible Values | Notes                                                                                  |
|------------------------|------------------------------------------------------------------------------------------|----------------------------------------------------------------------------------------------|-----------------|----------------------------------------------------------------------------------------|
| >forAll                | Boolean                                                                                  | Whether the wrap-up reason is global (true) or non-global (false).                           | true, false     |                                                                                        |
| MediaPropertiesLayouts | Collection                                                                               | Information about the media properties layouts that are currently associated with this team. | _               | _                                                                                      |
| PhoneBooks             | Collection                                                                               | Information about the phone books currently associated with this team.                       | _               | _                                                                                      |
| name                   | String                                                                                   | The name of the phone book.                                                                  | _               | _                                                                                      |
| type                   | String                                                                                   | The type of phone book.                                                                      | GLOBAL, TEAM    | _                                                                                      |
| Workflows              | Collection Information about the workflows that are currently associated with this team. |                                                                                              |                 | For more information on Workflow parameters, see Workflow API Parameters, on page 326. |
| teamid                 | String                                                                                   | Team ID for which layout is requested.                                                       | _               | _                                                                                      |
| role                   | String                                                                                   | Agent or Supervisor for which layout is requested.                                           | _               | _                                                                                      |
| fineseLayout           | Boolean                                                                                  | Layout information of the requested user.                                                    | true, false     | For now, the default value is false. If true, the api returns 501 HTTP Status code.    |

# **TeamResource API Errors**

| Status | Error Type    | Description                                                                          |
|--------|---------------|--------------------------------------------------------------------------------------|
| 400    | Bad Request   | The request is malformed or incomplete or the extension that is provided is invalid. |
| 400    | Generic Error | An unaccounted error occurred. The root cause could not be determined.               |

| Status | Error Type            | Description                                                                                                    |
|--------|-----------------------|----------------------------------------------------------------------------------------------------|
| 400    | Invalid Input         | One of the parameters provided as part of the input is invalid or not recognized (for example, the state for a team)                                                                                        |
| 400    | Invalid State         | The requested state change is not allowed (for example, a team in LOGOUT state requests a state change to LOGOUT or a supervisor tries to change an agent's state to something other than READY or LOGOUT). |
| 400    | Parameter Missing     | The extension, state, or requested Action is not provided.                                                                                                    |
| 401    | Authorization Failure | Unauthorized (for example, the team is not yet authenticated in the Web Session).                                                                                                    |
| 401    | Invalid Authorization | The authenticated team tried to make a request for another team.                                                                                                    |
| 401    | Invalid State         | Team tried to change to the state that is not supported in the scenario.                                                                                                    |
| 404    | Not Found             | The team that is specified is invalid or does not exist.                                                                                                    |
| 404    | TeamId Not Found      | The team details provided is invalid or is not recognized. No such team exists in CTI.                                                                                                    |
| 416    | Range Not Satisfiable | The range that is specified is invalid or does not exist. For example, the maximum number of contacts cannot exceed 6000.                                                                                   |
| 500    | Internal Server Error | Any run-time exception is caught and responded with this error.                                                                                                    |
| 503    | Service Unavailable   | The dependent service is down (for example, the Cisco Finesse Notification Service or Cisco Finesse Database). Finesse is OUT_OF_SERVICE.                                                                   |

# **Get Script Selectors**

This API allows you to get all the available script selectors. You can get the script selectors based on the MRD type (mrdType). The "mrdType" can be voice, digitalchannel, or all. If you do not specify any "mrdType", the all option is considered.

| URI: https:// <fqdn>/finesse/api/ScriptSelectors?mrdType=<parameter></parameter></fqdn> |  |  |
|-----------------------------------------------------------------------------------------|--|--|
| <b>Example URI:</b> https://finesse1.xyz.com/finesse/api/ScriptSelectors?mrdType=all    |  |  |
| Security Constraints: Administrators, agents, and supervisors can use this API.         |  |  |

| HTTP Method:         | GET                        |
|----------------------|----------------------------|
| <b>Content Type:</b> | _                          |
| Input/Output Format: | XML                        |
| HTTP Request:        |                            |
| HTTP Response:       | 200: Success               |
|                      | 401: Unauthorized          |
|                      | 404: Not Found             |
|                      | 500: Internal Server Error |

| •    | •    |     |          |         |
|------|------|-----|----------|---------|
| I÷Δt | V.C. | ınt | <u>۱</u> | lectors |
|      |      |     |          |         |

| Example HTTP Response: |  |
|------------------------|--|

```
mrdType is all
<?xml version="1.0" encoding="UTF-8" standalone="yes"?>
<ScriptSelectors>
 <ScriptSelector>
    <MrdID>1</MrdID>
    <Name>CVP VRU RC1.7000200000</Name>
    <DialedNumber>7000200000
   <Description>SIP, Direct, CVPCS20A Dialed Number/Description>
  </ScriptSelector>
  <ScriptSelector>
    <MrdID>1</MrdID>
    <Name>CVP VRU RC1.7000202001
    <DialedNumber>7000202001</DialedNumber>
  </ScriptSelector>
  <ScriptSelector>
   <MrdID>1</MrdID>
    <Name>MR PIM1 Voice.PersonalCallback</Name>
    <DialedNumber>PersonalCallback
  </ScriptSelector>
  <ScriptSelector>
    <MrdID>5000</MrdID>
    <Name>MR PIM1 Voice.mark test dn</Name>
    <DialedNumber>mark_test_dn
  </ScriptSelector>
  <ScriptSelector>
    \langle MrdTD \rangle 5000 \langle /MrdTD \rangle
    <Name>mrsim.mark test dn</Name>
    <DialedNumber>mark test dn</DialedNumber>
  </ScriptSelector>
  <ScriptSelector>
    <MrdID>5003</MrdID>
    <Name>MR PIM1 Voice.uq script dn</Name>
    <DialedNumber>uq script dn</DialedNumber>
  </ScriptSelector>
  <ScriptSelector>
    <MrdID>5003</MrdID>
    <Name>mrsim.uq script dn</Name>
    <DialedNumber>uq_script_dn
  </ScriptSelector>
</ScriptSelectors>
mrdType is voice
<?xml version="1.0" encoding="UTF-8" standalone="yes"?>
<ScriptSelectors>
  <ScriptSelector>
    <MrdID>1</MrdID>
    <Name>CVP VRU RC1.7000200000</Name>
    <DialedNumber>7000200000</DialedNumber>
   <Description>SIP, Direct, CVPCS20A Dialed Number/Description>
  </ScriptSelector>
  <ScriptSelector>
    <MrdTD>1</MrdTD>
    <Name>CVP VRU RC1.7000202001</Name>
    <DialedNumber>7000202001</DialedNumber>
  </ScriptSelector>
  <ScriptSelector>
    <MrdID>1</MrdID>
    <Name>CVP VRU RC1.7000202002</Name>
    <DialedNumber>7000202002
  </ScriptSelector>
```

```
</ScriptSelector>
                         <ScriptSelector>
                           <MrdID>1</MrdID>
                           <Name>UCM RC.218022</Name>
                           <DialedNumber>218022</DialedNumber>
                         </ScriptSelector>
                         <ScriptSelector>
                           <MrdID>1</MrdID>
                           <Name>MR_PIM1_Voice.PersonalCallback</Name>
                           <DialedNumber>PersonalCallback
                         </ScriptSelector>
                       </ScriptSelectors>
                       mrdType is digitalChannels
                       <?xml version="1.0" encoding="UTF-8" standalone="yes"?>
                       <ScriptSelectors>
                         <ScriptSelector>
                           \langle MrdID \rangle 5000 \langle /MrdID \rangle
                           <Name>MR PIM1 Voice.mark test dn</Name>
                           <DialedNumber>mark_test_dn
                         </ScriptSelector>
                         <ScriptSelector>
                           <MrdID>5000</MrdID>
                           <Name>mrsim.mark test dn</Name>
                           <DialedNumber>mark_test_dn
                         </ScriptSelector>
                         <ScriptSelector>
                           <MrdID>5003</MrdID>
                           <Name>MR_PIM1_Voice.uq_script_dn</Name>
                           <DialedNumber>uq script dn</DialedNumber>
                         </ScriptSelector>
                         <ScriptSelector>
                           <MrdID>5003</MrdID>
                           <Name>mrsim.uq_script_dn</Name>
                           <DialedNumber>uq_script_dn
                         </ScriptSelector>
                       </ScriptSelectors>
Example Failure
                       <ApiErrors>
Response:
                          <ApiError>
                             <ErrorType>Unauthorized
                             <ErrorMessage>Not authorized to access this
                       resource.</ErrorMessage>
                          </ApiError>
                       </ApiErrors>
```

#### Table 9: Field Details

| Field | Description                                                                        |
|-------|------------------------------------------------------------------------------------|
| MrdID | A unique media routing domain (MRD) ID to map with digital routing media channels. |
| Name  | The name of the media channel configured in Unified CCE.                           |

| Field        | Description                                                                                                    |
|--------------|----------------------------------------------------------------------------------------------------|
| DialedNumber | Dialed numbers, also called as script selectors, are the strings or numbers submitted with Task Routing task requests through Customer Collaboration Platform. Each dialed number is associated with a call type, and determines which routing script the Unified CCE uses to route the request to an agent. |
| Description  | Additional information about the dialed number.                                                                                                    |

# ClientLog

The ClientLog object is a container element that holds client log data to post to the Finesse server. This object supports a POST operation only.

The ClientLog object is structured as follows:

# **ClientLog APIs**

### ClientLog—Post to Finesse

This API is backward compatible with earlier versions of Finesse, it allows a user to submit client-side logs to the Finesse server. Cisco Finesse Release 12.5(1) onwards, use the CompressedClientLog—Post Compressed Log to Finesse, on page 188

| URI:                 | https:// <fqdn>/finesse/api/User/<id>/ClientLog</id></fqdn>          |
|----------------------|----------------------------------------------------------------------|
| Example URI:         | https://finesse1.xyz.com/finesse/api/User/1234/ClientLog             |
| HTTP Method:         | POST                                                                 |
| <b>Content Type:</b> | Application/XML                                                      |
| Input/Output Format: | XML                                                                  |
| HTTP Request:        | <clientlog></clientlog>                                              |
| Request Parameters:  | id (required): The ID of the user                                    |
|                      | logData (required): The log data that the client sends to the server |

| HTTP Response:               | 202: Successfully Accepted                                                                                                    |  |
|------------------------------|----------------------------------------------------------------------------------------------------|--|
|                              | Note This response only indicates a successful completion of the request. The request is processed and the actual response is sent as part of a CLIENT_LOG_EVENT that contains empty data elements and a matching requestId. |  |
|                              | 400: Parameter Missing                                                                                                    |  |
|                              | 400: Invalid Input                                                                                                    |  |
|                              | 400: Operation Failure                                                                                                    |  |
|                              | 401: Authorization Failure 401: Invalid Authorization User Specified                                                                                                    |  |
|                              |                                                                                                    |  |
|                              | 405: Method Not Available                                                                                                    |  |
| Example Failure<br>Response: | <pre><apierrors></apierrors></pre>                                                                                                    |  |

## Compressed ClientLog—Post Compressed Log to Finesse

This API allows a user to submit compressed logs to the Cisco Finesse server. The server saves the compressed data in a zip file format.

| URI:                    | https:// <fqdn>/finesse/api/User/<id>/CompressedClientLog</id></fqdn>                                                    |  |
|-------------------------|----------------------------------------------------------------------------------------------------|--|
| Example URI:            | https://finesse1.xyz.com/finesse/api/ User/1234/CompressedClientLog                                                      |  |
| HTTP Method:            | POST                                                                                                    |  |
| <b>Content Type:</b>    | multipart/form-data                                                                                                    |  |
|                         | Note When you send zip files, select Content Type as form-data.                                                          |  |
| Input/Output<br>Format: | Binary/XML                                                                                                    |  |
| HTTP Request:           | HTTP Clients have to construct HTTP multipart requests to upload a zip file. The zip file size cannot exceed 1 megabyte. |  |
| HTTP Response:          | 201: Created                                                                                                    |  |
|                         | 400: Bad Request                                                                                                    |  |
|                         | 401: Authorization Failure                                                                                               |  |
| Example Response:       |                                                                                                    |  |

```
Example Failure
                  400 (BAD REQUEST)
Response:
                  <ApiErrors>
                      <ApiError>
                         <ErrorType>Invalid Input
                         <ErrorData>LOG DATA</ErrorData>
                         <ErrorMessage>Compressed File Size exceeds max allowed
                  size</ErrorMessage>
                     </ApiError>
                  </ApiErrors>
                  401 (Unauthorized)
                  <ApiErrors>
                      <ApiError>
                         <ErrorType>Unauthorized
                         <ErrorMessage>Unauthorized to scheduled client log
                  collection.</ErrorMessage>
                      </ApiError>
                  </ApiErrors>
```

# **ClientLog API Parameters**

| Parameter | Туре   | Description                                                                                                   | Possible Values | Notes                                                                                             |
|-----------|--------|----------------------------------------------------------------------------------------------------|-----------------|---------------------------------------------------------------------------------------------------|
| id        | String | The ID of the user.  The ClientLog API uses the id in the name of the log file created on the Finesse server. | _               | Maximum of 12 characters.  The user must be configured in Unified CCE or Unified CCX.             |
| logData   | String | The log data that the client sends to the Finesse server to be stored as a log file.                          |                 | Must not exceed 1,048,576 characters.  The user must be authorized to perform the POST operation. |

# **ClientLog API Errors**

| Status | Error Type                              | Description                                                      |
|--------|-----------------------------------------|------------------------------------------------------------------|
| 400    | Parameter Missing                       | The logData parameter is not present.                            |
| 400    | Invalid Input                           | The size of the logData exceeds 1,048,576 characters.            |
| 400    | Operation Failure                       | The POST client log operation failed.                            |
| 401    | Authorization Failure                   | The user is not yet authenticated in the Web Session.            |
| 401    | Invalid Authorization User<br>Specified | The authenticated user tried to make a request for another user. |

| Status | Error Type         | Description                                                        |
|--------|--------------------|--------------------------------------------------------------------|
| 405    | Method Not Allowed | GET or PUT HTTP method not allowed for client-side log collection. |

# **Task Routing APIs**

Task Routing APIs provide a standard way to request, queue, route, and handle third-party multichannel tasks in CCE.

Contact Center customers or partners can develop applications using Customer Collaboration Platform and Finesse APIs in order to use Task Routing. The Customer Collaboration Platform Task API enables applications to submit nonvoice task requests to CCE. The Finesse APIs enable agents to sign into different types of media and handle the tasks. Agents sign into and manage their state in each media independently.

Cisco partners can use the sample code available on Cisco DevNet as a guide for building these applications (https://developer.cisco.com/site/task-routing/).

For Finesse, the APIs used for Task Routing include the Media APIs and some of the Dialog and User APIs.

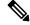

Note

This API is only supported for a stand-alone Finesse deployment with Unified CCE and not applicable for coresident Finesse deployment with Unified CCX.

### Media

The Media object represents a user's state in a Media Routing Domain (MRD). The Media object is structured as follows:

```
<Media>
    <uri>/finesse/api/User/1001004/Media/5000</uri>
    <description>Chat MRD</description>
    <dialogLogoutAction>CLOSE</dialogLogoutAction>
    <id>5000</id>
    <interruptible>true</interruptible>
    <maxDialogLimit>10</maxDialogLimit>
    <name>Cisco Chat MRD</name>
    <ReasonCode>
        <category>NOT READY</category>
        <code>10</code>
        <forAll>true</forAll/>
        <id>16</id>
        <label>Team Meeting</label>
        <uri>/finesse/api/ReasonCode/16</uri>
    </ReasonCode>
    <reasonCodeId>16</reasonCodeId>
    <routable>true</routable>
    <state>NOT READY</state>
    <stateChangeTime>2015-09-11T06:55:14.782Z</stateChangeTime>
</Media>
```

### **Media APIs**

#### Media—Sign In

The Media—Sign In API allows a user to sign in to an individual non-voice Media Routing Domain (MRD) on CCE. If the response is successful, the user is signed in to Finesse and is automatically placed in NOT\_READY state and made routable for that MRD. *Routable* means that CCE is allowed to assign an agent tasks in the MRD.

If five consecutive sign-ins fail due to an incorrect password, Finesse blocks access to the user account for a period of 5 minutes.

If a user is already signed in and attempts to sign in again, the user receives an error.

Some parameters used in this API are only known to the Finesse side on which the user signed in. If the user switches sides, the user must sign in again to have this functionality work correctly.

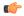

#### **Important**

Finesse does not support a user staying signed in to both Finesse servers at the same time, through either the REST API or XMPP subscriptions.

The user XMPP presence determines which side a user is signed into, in order to perform actions on the user's behalf. These actions include transferring nonvoice dialogs automatically and either accepting or ignoring interrupts. Finesse transfers nonvoice dialogs automatically if an agent does not accept a dialog within the StartTimeout threshold for the MRD, and if the agent is set to transfer dialogs on sign out in the MRD.

| URI:                         | https:// <fqdn>/finesse/api/User/<id>/Media/<mrdid></mrdid></id></fqdn> |  |
|------------------------------|-------------------------------------------------------------------------|--|
| Example URI:                 | https://finesse1.xyz.com/finesse/api/User/1234/Media/5001               |  |
| <b>Security Constraints:</b> | Users can only act on their own Media objects.                          |  |
| HTTP Method:                 | PUT                                                                     |  |
| <b>Content Type:</b>         | Application/XML                                                         |  |
| Input/Output Format:         | XML                                                                     |  |
| HTTP Request:                | <pre><media></media></pre>                                              |  |

| <b>Request Parameters:</b>   | id (required): The ID of the user                                                                                                    |  |
|------------------------------|----------------------------------------------------------------------------------------------------|--|
|                              | mrdId (required): The ID of the MRD                                                                                                    |  |
|                              | maxDialogLimit (required): The maximum number of concurrent dialogs this user is allowed to handle in the MRD. Each dialog represents a task.                                                                                                    |  |
|                              | state (required): The new state that the user wants to be in (LOGIN)                                                                                                    |  |
|                              | interruptAction (required): Defines the behavior when an agent is handling a task in an interruptible MRD and is interrupted by a task or call from a non-interruptible MRD. Finesse can ACCEPT the interrupt; the agent is put into INTERRUPTED state and cannot work on dialogs in the interrupted MRD. Finesse can IGNORE the interrupt; the agent's state does not change and the agent can continue to work on the dialogs in the MRD. |  |
|                              | dialogLogoutAction(optional): Determines whether to TRANSFER or CLOSE active tasks when an agent logs out of the MRD. If not specified, this parameter is set to CLOSE.                                                                                                    |  |
| Header Parameters:           | requestId: A user provided unique string used to correlate originating request with the resulting HTTP response or asynchronous error. This parameter is not part of the resulting event/events.                                                                                                    |  |
| HTTP Response:               | 202: Successfully Accepted                                                                                                    |  |
|                              | <b>Note</b> The requestId is included in the response header if provided.                                                                                                    |  |
|                              | This response only indicates successful completion of the request.  The request is processed and the actual response is sent as part of a media notification.                                                                                                    |  |
|                              | 400: Bad Request (for example, malformed or incomplete request)                                                                                                    |  |
|                              | 400: Parameter Missing                                                                                                    |  |
|                              | 401: Unauthorized (for example, the user is not authenticated in the Web Session)                                                                                                    |  |
|                              | 404: Not Found (for example, the user ID or mrdId is not known)                                                                                                    |  |
|                              | 503: Service Unavailable (for example, the Notification Service is not running)                                                                                                    |  |
| Example Failure<br>Response: | <pre><apierrors></apierrors></pre>                                                                                                    |  |
| Notifications<br>Triggered:  | Media notification                                                                                                    |  |

If an error occurs after the initial validation is complete, an error notification is sent over XMPP to the Media notification. The requestId is included in the response XML. The ErrorMedia parameter in the ApiError information indicates the Media Routing Domain to which the error applies.

#### Media—Change State or Sign Out

This API allows a user to change state in or sign out of an individual nonvoice Media Routing Domain.

See Agent States for Nonvoice Media, on page 201 for information about the agent states you can set with this API.

Users can sign out with active tasks. The user's tasks are either automatically transferred or closed, depending on the way the MRD was configured when the user signed in through the Media - Sign In API. To transfer tasks, Finesse resubmits the tasks into the system as new tasks.

| URI:                         | https:// <fqdn>/finesse/api/User/<id>/Media/<mrdid></mrdid></id></fqdn>                                                                                                    |  |
|------------------------------|----------------------------------------------------------------------------------------------------|--|
| Example URI:                 | https://finesse1.xyz.com/finesse/api/User/1234/Media/5001                                                                                                    |  |
| <b>Security Constraints:</b> | Agents and supervisors can use this API.                                                                                                    |  |
|                              | Users can only act on their own Media objects.                                                                                                    |  |
| HTTP Method:                 | PUT                                                                                                    |  |
| <b>Content Type:</b>         | Application/XML                                                                                                    |  |
| Input/Output Format:         | XML                                                                                                    |  |
| HTTP Request:                | <pre><media>      <state>LOGOUT</state> </media></pre>                                                                                                    |  |
| Request Parameters:          | id (required): The ID of the user                                                                                                    |  |
|                              | mrdId (required): The ID of the MRD                                                                                                    |  |
|                              | state (required): The new state that the user wants to be in (READY, NOT_READY, LOGIN, or LOGOUT)                                                                                                |  |
| Header Parameters:           | requestId: A user provided unique string used to correlate originating request with the resulting HTTP response or asynchronous error. This parameter is not part of the resulting event/events. |  |

| HTTP Response:               | 202: Successfully Accepted |                                                                                                    |
|------------------------------|----------------------------|----------------------------------------------------------------------------------------------------|
|                              | Note                       | The requestId is included in the response header if provided.                                                                                                    |
|                              |                            | This response only indicates successful completion of the request. The request is processed and the actual response is sent as part of a media notification.                                                    |
|                              | 400: Bad F                 | Request (for example, malformed or incomplete request)                                                                                                    |
|                              | 401: Unau                  | thorized (for example, the user is not authenticated in the Web Session)                                                                                                    |
|                              | 404: Not F                 | ound (for example, the user ID or mrdId is not known)                                                                                                    |
|                              | 503: Servi                 | ce Unavailable (for example, the Notification Service is not running)                                                                                                    |
| Example Failure<br>Response: |                            | <pre>Error&gt;     <errordata>6</errordata>     <errormedia>5001</errormedia>     <errormessage>E_ARM_STAT_AGENT_NOT_LOGGED_IN</errormessage>     <errortype>Agent is not logged in</errortype> Error&gt;</pre> |
| Notifications                | Media notification         |                                                                                                    |
| Triggered:                   | Note                       | The system ignores requests to change agent state from READY to READY; these requests do not trigger a notification.                                                                                            |

If an error occurs after the initial validation is complete, an error notification is sent over XMPP to the Media notification. The requestId is included in the response XML. The ErrorMedia parameter in the ApiError information indicates the Media Routing Domain to which the error applies.

### Media—Change Agent State with Reason Code

This API allows a user to change the agent state in an individual non-voice Media Routing Domain, and pass along the code value of a corresponding reason code. Users can use this API only when changing state to NOT\_READY or LOGOUT.

| URI:                         | https:// <fqdn>/finesse/api/User/<id>/Media/<mrdid></mrdid></id></fqdn> |
|------------------------------|-------------------------------------------------------------------------|
| Example URI:                 | https://finesse1.xyz.com/finesse/api/User/1234/Media/5001               |
| <b>Security Constraints:</b> | Agents and supervisors can use this API.                                |
|                              | Users can only act on their own Media objects.                          |
| HTTP Method:                 | PUT                                                                     |
| <b>Content Type:</b>         | Application/XML                                                         |
| Input/Output Format:         | XML                                                                     |

| HTTP Request:                | <pre><media></media></pre>                                                                                                    |
|------------------------------|----------------------------------------------------------------------------------------------------|
| Request Parameters:          | id (required): The ID of the user                                                                                                    |
|                              | mrdId (required): The ID of the Media Routing Domain                                                                                                    |
|                              | reasonCodeId (required if reason codes are configured for the given state): The database ID for the reason code                                                                                                    |
|                              | state (required): The new state that the user wants to be in (NOT_READY or LOGOUT)                                                                                                    |
| Header Parameters:           | requestId: A user provided unique string used to correlate originating request with the resulting HTTP response or asynchronous error. This parameter is not part of the resulting event/events.                                                                                  |
| HTTP Response:               | 202: Successfully Accepted                                                                                                    |
|                              | <b>Note</b> The requestId is included in the response header if provided.                                                                                                    |
|                              | This response only indicates successful completion of the request.  The request is processed and the actual response is sent as part of a media notification.                                                                                                    |
|                              | 400: Bad Request (for example, malformed or incomplete request)                                                                                                    |
|                              | 400: Parameter Missing                                                                                                    |
|                              | 401: Unauthorized (for example, the user is not authenticated in the Web Session)                                                                                                    |
|                              | 404: Not Found (for example, the user ID or mrdId is not known)                                                                                                    |
|                              | 503: Service Unavailable (for example, the Notification Service is not running)                                                                                                    |
| Example Failure<br>Response: | <pre><apierrors>      <apierror>           <errordata>1</errordata>           <errormedia>5001</errormedia>           <errormessage>E_ARM_STAT_AGENT_ALREADY_LOGGED_IN</errormessage>           <errortype>Agent already logged into MRD</errortype></apierror></apierrors></pre> |
|                              |                                                                                                    |
| Notifications<br>Triggered:  | Media notification                                                                                                    |

If an error occurs after the initial validation is complete, an error notification is sent over XMPP to the Media notification. The requestId is included in the response XML. The ErrorMedia parameter in the ApiError information indicates the Media Routing Domain to which the error applies.

#### Media—Change Agent to Routable/Not Routable

The Media—Change Agent to Routable/Not Routable API allows a user to set an agent's routable mode in a Media Routing Domain. Routable mode determines whether CCE can route tasks to an agent in a Media Routing Domain.

When the routable parameter is set to true, the agent is **routable**. CCE can assign task to the agent in that MRD.

When the routable parameter is set to false, the agent is **not routable**. CCE cannot assign tasks to the agent in that MRD.

Make the agent not routable to stop sending tasks to the agent without changing the agent's state to NOT\_READY. If an agent changes to NOT\_READY state while still working on tasks, those tasks appear ended in CCE reports; time spent working on the tasks after going Not Ready is not counted. You may want to make the agent not routable near the end of the agent's shift, to allow the agent to finish final tasks without being assigned more tasks and to report accurately on those final tasks.

In a RONA situation, in which a task is resubmitted because an agent does not accept a task within the MRD's Start Timeout threshold, Finesse automatically makes the agent not routable.

If a user sets the agent's mode to not routable when an agent has pending incoming tasks or has not started an accepted task, the agent's mode does not change until the agent has started these tasks.

The agent's mode is set to routable automatically when the agent signs in, and when the agent changes to READY state.

| URI:                         | https:// <fqdn>/finesse/api/User/<id>/Media/<mrdid></mrdid></id></fqdn>                                                                                                    |
|------------------------------|----------------------------------------------------------------------------------------------------|
| Example URI:                 | https://finesse1.xyz.com/finesse/api/User/1234/Media/5001                                                                                                    |
| <b>Security Constraints:</b> | Users can only act on their own Media objects.                                                                                                    |
| HTTP Method:                 | PUT                                                                                                    |
| <b>Content Type:</b>         | Application/XML                                                                                                    |
| Input/Output Format:         | XML                                                                                                    |
| HTTP Request:                | <media></media>                                                                                                    |
| Request Parameters:          | id (required): The ID of the user mrdId (required): The ID of the MRD routable(required): Indicates whether CCE can route tasks to the user in the MRD.                                          |
| Header Parameters:           | requestId: A user provided unique string used to correlate originating request with the resulting HTTP response or asynchronous error. This parameter is not part of the resulting event/events. |

| HTTP Response:               | 202: Successfully Accepted                                                                |                                                                                                    |
|------------------------------|-------------------------------------------------------------------------------------------|----------------------------------------------------------------------------------------------------|
|                              | Note                                                                                      | The requestId is included in the response header if provided.                                                                                                 |
|                              |                                                                                           | This response only indicates successful completion of the request.  The request is processed and the actual response is sent as part of a media notification. |
|                              | 400: Bad R                                                                                | equest (for example, invalid input for parameters)                                                                                                    |
|                              | 400: Param                                                                                | eter Missing                                                                                                    |
|                              | 401: Unaut                                                                                | horized (for example, the user is not authenticated in the Web Session)                                                                                       |
|                              | 404: Not Fo                                                                               | ound (for example, the user ID or mrdId is not known)                                                                                                    |
|                              | 500: Interna                                                                              | al Server Error                                                                                                    |
| Example Failure<br>Response: |                                                                                           |                                                                                                    |
|                              | <errormess< th=""><th>age&gt;E_ARM_STAT_ALREADY_IN_REQUESTED_AGENT_MODE</th></errormess<> | age>E_ARM_STAT_ALREADY_IN_REQUESTED_AGENT_MODE                                                                                                    |
|                              | <th></th>                                                                                 |                                                                                                    |
| Notifications<br>Triggered:  | Media notif                                                                               | ication                                                                                                    |

If an error occurs after the initial validation is complete, an error notification is sent over XMPP to the Media notification. The requestId is included in the response XML. The ErrorMedia parameter in the ApiError information indicates the Media Routing Domain to which the error applies.

#### Media—Change Agent from Work State to Active

This API allows a user to change the agent state from WORK state to active (READY or NOT\_READY), which is automatically computed by Unified CCE. Users can only use this API when an agent state is WORK.

For more information on preventing non-voice task RONAs during CTI reconnect, see *CTI Failover* section in *Cisco Finesse Administration Guide* at https://www.cisco.com/c/en/us/support/customer-collaboration/finesse/products-maintenance-guides-list.html.

| URI:                         | https:// <fqdn>/finesse/api/User/<id>/Media/<mrdid></mrdid></id></fqdn> |
|------------------------------|-------------------------------------------------------------------------|
| Example URI:                 | https://finesse1.xyz.com/finesse/api/User/1234/Media/5001               |
| <b>Security Constraints:</b> | Agents and supervisors can use this API.                                |
| HTTP Method:                 | PUT                                                                     |
| <b>Content Type:</b>         | Application/XML                                                         |
| Input/Output Format:         | XML                                                                     |

| HTTP Request:                | <media></media>                                                                                                    |  |
|------------------------------|----------------------------------------------------------------------------------------------------|--|
| Request Parameters:          | id (required): The ID of the user                                                                                                    |  |
|                              | mrdId (required): The ID of the MRD                                                                                                    |  |
|                              | mediaConnected (required): Indicates media connection to Finesse server.                                                                                                    |  |
|                              | Note The mediaConnected value can only be set to true and is only intended to be used post initialization of the non-voice channel if the agent is found to be in WORK mode.                                        |  |
| Header Parameters:           | requestId: User provides a unique string that is used to correlate the originating request with the resulting HTTP response or asynchronous error. This parameter is not part of the resulting event or the events. |  |
| HTTP Response:               | 202: Successfully Accepted                                                                                                    |  |
|                              | Note The requestId is included in the response header, if provided.                                                                                                    |  |
|                              | This response only indicates the successful completion of the request. The request is processed and the actual response is sent as part of a media notification.                                                    |  |
|                              | 400: Bad Request (for example, malformed or incomplete request)                                                                                                    |  |
|                              | 401: Unauthorized (for example, the user is not authenticated in the Web Session)                                                                                                    |  |
|                              | 404: Not Found (for example, the user ID or mrdId is not known)                                                                                                    |  |
|                              | 503: Service Unavailable (for example, the Notification Service is not running)                                                                                                    |  |
| Example Failure<br>Response: | <pre><apierrors></apierrors></pre>                                                                                                    |  |

If an error occurs after the initial validation is complete, an error notification is sent over XMPP to the Media notification. The requestId is included in the response XML. The ErrorMedia parameter in the ApiError information indicates the Media Routing Domain to which the error applies.

### Media—Get Media

This API allows a user to get a copy of a Media object for a specified agent. This API can be used to return only nonvoice Media objects.

| URI:         | https:// <fqdn>/finesse/api/User/<id>/Media/<mrdid></mrdid></id></fqdn> |
|--------------|-------------------------------------------------------------------------|
| Example URI: | https://finesse1.xyz.com/finesse/api/User/1234/Media/5001               |

| <b>Security Constraints:</b> | Users can only act on their own Media objects.                                                 |
|------------------------------|------------------------------------------------------------------------------------------------|
| HTTP Method:                 | GET                                                                                            |
| <b>Content Type:</b>         | _                                                                                              |
| Input/Output Format:         | XML                                                                                            |
| HTTP Request:                | _                                                                                              |
| Request Parameters:          | id (required): The ID of the user                                                              |
|                              | mrdId (required): The ID of the Media Routing Domain                                           |
| HTTP Response:               | 200: Success                                                                                   |
|                              | 400: Bad Request (for example, malformed or incomplete request)                                |
|                              | 400: Parameter Missing                                                                         |
|                              | 401: Unauthorized (for example, the user is not authenticated in the Web Session)              |
|                              | 404: Not Found (for example, the user ID or mrdId is not known)                                |
| Example HTTP Response        | Response if the agent is assigned to skill groups in the Media Routing Domain: <media></media> |

| Example Failure<br>Response: | <pre><apierrors>   <apierror>   <errordata>1002001</errordata>    <errormessage>The user specified in the authentication     credentials and the uri don't match</errormessage>     <errortype>Invalid Authorization User Specified</errortype>   </apierror> </apierrors></pre> |
|------------------------------|----------------------------------------------------------------------------------------------------|
|------------------------------|----------------------------------------------------------------------------------------------------|

#### Media—Get List

This API allows a user to get a list of Media objects for all nonvoice Media Routing Domains (MRDs) associated with an agent. The media object also includes the agent's state information for that MRD.

The agent association with an MRD is determined via membership in skill groups associated with the MRD.

| URI:                         | https:// <fqdn>/finesse/api/User/<id>/Media</id></fqdn>                           |
|------------------------------|-----------------------------------------------------------------------------------|
| Example URI:                 | https://finesse1.xyz.com/finesse/api/User/1234/Media                              |
| <b>Security Constraints:</b> | Users can only act on their own Media objects.                                    |
| HTTP Method:                 | GET                                                                               |
| <b>Content Type:</b>         | _                                                                                 |
| Input/Output Format:         | XML                                                                               |
| HTTP Request:                | _                                                                                 |
| Request Parameters:          | id (required): The ID of the user                                                 |
| HTTP Response:               | 200: Success                                                                      |
|                              | 400: Bad Request (for example, malformed or incomplete request)                   |
|                              | 400: Parameter Missing                                                            |
|                              | 401: Unauthorized (for example, the user is not authenticated in the Web Session) |
|                              | 404: Not Found (for example, the user ID is not known)                            |
| Example HTTP<br>Response     | <medialist> <media></media></medialist>                                           |
| Example Failure<br>Response: | <pre><apierrors></apierrors></pre>                                                |

### MediaDomain—Get List

This API allows a user to get a list of all Media Domain objects configured on Unified CCE.

| Γ                            |                                                                                                    |  |
|------------------------------|----------------------------------------------------------------------------------------------------|--|
| URI:                         | https:// <fqdn>/finesse/api/MediaDomain</fqdn>                                                                                                    |  |
| Example URI:                 | https://finesse1.xyz.com/finesse/api/MediaDomain                                                                                                    |  |
| <b>Security Constraints:</b> | Only administrators can use this API                                                                                                    |  |
| HTTP Method:                 | GET                                                                                                    |  |
| <b>Content Type:</b>         | _                                                                                                    |  |
| Input/Output Format:         | XML                                                                                                    |  |
| HTTP Request:                | _                                                                                                    |  |
| HTTP Response:               | 200: Success                                                                                                    |  |
|                              | 500: Internal Server Error                                                                                                    |  |
| Example HTTP<br>Response     | <pre><mediadomainlist></mediadomainlist></pre>                                                                                                    |  |
| Example Failure<br>Response: | <pre><apierrors>   <apierror>   <errortype>Internal Server Error</errortype>   <errormessage>Runtime Exception</errormessage>   <errordata></errordata>   </apierror>   </apierrors></pre> |  |

## **Agent States for Nonvoice Media**

Users can set the following states with the Media APIs:

• LOGIN

- READY
- NOT\_READY
- LOGOUT

Users enter the following states automatically while on a task. Users cannot place themselves in these states. For example, agents enter ACTIVE state when they accept a task.

- RESERVED
- ACTIVE
- PAUSED
- INTERRUPTED
- WORK\_READY

The agent enters WORK\_NOT\_READY state automatically if the Finesse server on which the agent is signed in disconnects. When agent signs in again or Finesse side reconnects to CCE, the agent is moved out of the WORK NOT READY state. This state cannot be set from the agent desktop.

If an agent is configured to work on a maximum of one task in an MRD, the agent's state in the MRD reflects the agent's activity on that task. However, an agent can be configured to work on several tasks at once in an MRD. The following state hierarchy determines the agent's state in that MRD:

- 1. LOGIN/LOGOUT
- 2. READY/NOT\_READY
- 3. INTERRUPTED
- 4. ACTIVE
- 5. WORK READY
- 6. PAUSED
- 7. RESERVED

Consider this state hierarchy example. An agent is handling three tasks in an interruptible MRD:

- Task 1 = PAUSED
- Task 2 = WORK\_READY
- Task 3 = ACTIVE

Based on the state hierarchy, the agent's overall state in the MRD is ACTIVE. If a task from another MRD then interrupts this MRD, the agent's state in this MRD changes to INTERRUPTED.

The table describes the agent states for nonvoice MRDs.

| State       | State Information                                                                                                    | Allowed Actions                                       |
|-------------|----------------------------------------------------------------------------------------------------|-------------------------------------------------------|
| LOGIN       | The agent's state immediately after signing in. No tasks are assigned to an agent while in this state.                                                                                   | None; the user transitions to NOT_READY automatically |
|             | The LOGIN state is a transitive state; LOGIN triggers a change that results in a new state (NOT_READY).                                                                                  |                                                       |
| NOT_READY   | The agent won't be assigned tasks.                                                                                                    | • READY                                               |
|             | The agent enters NOT_READY state automatically after signing in.                                                                                                    | • LOGOUT                                              |
|             | For accurate task durations in reports, do not change agents to NOT_READY state while they have active tasks. Instead, make the agent not routable to stop assigning tasks to the agent. |                                                       |
|             | An agent cannot change to NOT_READY state if the agent has a pending incoming task. The agent has a pending task if Finesse has an offered dialog for that agent.                        |                                                       |
| READY       | The agent will be assigned tasks. The agent currently doesn't have any tasks.                                                                                                    | • NOT_READY                                           |
|             | The agent is automatically made routable when the agent enters READY state.                                                                                                    | • LOGOUT                                              |
|             | When an agent completes all tasks in the MRD, the agent's state returns to the READY.                                                                                                    |                                                       |
| INTERRUPTED | The agent has been interrupted in this MRD by a task from another MRD.                                                                                                    | • NOT_READY                                           |
|             | An agent can be interrupted from ACTIVE, WORK_READY, PAUSED, and RESERVED states.                                                                                                    | • LOGOUT                                              |
|             | The agent cannot perform dialog actions while INTERRUPTED.                                                                                                    |                                                       |
|             | This state is only applicable for interruptible MRDs in which the agent was configured to accept interrupts when signing into the MRD.                                                   |                                                       |
| ACTIVE      | The agent has accepted at least one offered task.                                                                                                    | • NOT_READY                                           |
|             | The agent can also have one or more of the following:                                                                                                    | • LOGOUT                                              |
|             | • Paused tasks                                                                                                    |                                                       |
|             | Offered tasks                                                                                                    |                                                       |
|             | Tasks for which the agent is performing<br>wrap-up work                                                                                                    |                                                       |

| State          | State Information                                                                                                    | Allowed Actions |
|----------------|----------------------------------------------------------------------------------------------------|-----------------|
| WORK_READY     | The agent is performing wrap-up work for all tasks,                                                                                                    |                 |
|                | or is performing wrap-up work for at least one task and has one or more paused tasks.                                                                                                    | • LOGOUT        |
| PAUSED         | The agent has paused all tasks.                                                                                                    | • NOT_READY     |
|                |                                                                                                    | • LOGOUT        |
| RESERVED       | The agent has been assigned one or more tasks by                                                                                                    | • NOT_READY     |
|                | CCE, but has not accepted the tasks. The agent does not have active or paused tasks, and is not performing wrap-up work for any tasks.                                                                                                    | • LOGOUT        |
| LOGOUT         | The agent signed out of the MRD.                                                                                                    | LOGIN           |
|                | If the agent signs out with active tasks, Finesse either closes or transfers the tasks depending on how the dialogLogoutAction parameter was set for the MRD when the agent signed in.                                                                                        |                 |
| WORK_NOT_READY | The Finesse server on which the agent is signed in disconnected.                                                                                                    | None            |
|                | When an agent fails over to the secondary Finesse server, the agent must sign in to the media again. The agent's state after signing in is determined based on the state of the agent's assigned tasks. If the agent doesn't have tasks, the agent is put in NOT_READY state. |                 |

### **Media API Parameters**

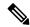

Note

For parameters specified when a user signs in, including maxDialogLimit, interruptAction, and dialogLogoutAction, the setting for the parameter is correct only when the user is signed in.

| Parameter   | Туре   | Description                                        | Possible Values | Notes                                                                                                |
|-------------|--------|----------------------------------------------------|-----------------|----------------------------------------------------------------------------------------------------|
| uri         | String | The URI to get a new copy of the Media object.     | _               |                                                                                                    |
| description | String | A description of the Media Routing<br>Domain (MRD) |                 | Any special XML characters in the description are escaped. For example, "<" is replaced with "&lt;". |

| Parameter      | Туре       | Description                                                                                                    | Possible Values | Notes                                       |
|----------------|------------|----------------------------------------------------------------------------------------------------|-----------------|---------------------------------------------|
| id             | String     | The ID of the user.                                                                                                    | _               | _                                           |
| mrdId          | String     | The ID of the MRD.                                                                                                    | _               | The size is determined by Unified CCE.      |
| mediaConnected | Boolean    | Indicates media connection to Finesse server.                                                                                                    | true            | Unified CCE only.                           |
| interruptible  | Boolean    | Whether a task in this MRD can be interrupted by a task from another MRD.                                                                                                    | true, false     | _                                           |
| maxDialogLimit | Integer    | The maximum number of concurrent dialogs this user is allowed to handle in this MRD. Each dialog represents a task.                                                                                           | 1–10            | The maximum value for this parameter is 10. |
| name           | String     | The name of the MRD.                                                                                                    | _               | _                                           |
| requestId      | String     | The earlier sentence was A user provided unique string used to correlate originating request with the resulting HTTP response or asynchronous error. This parameter isn't part of the resulting event/events. | _               | _                                           |
| ReasonCode     | Collection | Information about the reason code currently associated with this user.                                                                                                    | _               | _                                           |
| >category      | String     | The category of the reason code.                                                                                                    | NOT_READY       | _                                           |
| >code          | Integer    | CTI code associated with this reason code.                                                                                                    | _               | _                                           |
| >forAll        | Boolean    | Whether the reason code is global (true) or nonglobal (false).                                                                                                    | true, false     | _                                           |
| >id            | Integer    | The ID of the reason code.                                                                                                    | _               | _                                           |
| >label         | String     | The label associated with this reason code.                                                                                                    | _               | _                                           |
| >uri           | String     | The full URI for the reason code.                                                                                                    | _               | _                                           |

| Parameter    | Туре    | Description                                                                                                    | Possible Values                                                                                                    | Notes                                                                                                    |
|--------------|---------|----------------------------------------------------------------------------------------------------|----------------------------------------------------------------------------------------------------|----------------------------------------------------------------------------------------------------|
| reasonCodeId | Integer | The database ID for the reason code that indicates why the user is in the current state in this MRD.                                                                                                    | If the user hasn't selected the reason code, this parameter is empty. Otherwise, the value of this parameter is the database ID for the selected reason code. | The value of the reasonCodeId may be -1 in the following cases:  • The agent logged out.  • No reason codes are configured for the category.  • The agent has signed in (transitioned from LOGIN to NOT_READY)  • A failover occurred. The agent is in NOT_READY state but Finesse couldn't recover the reasonCode used before failover. |
| routable     | Boolean | Indicates whether CCE can route the tasks to the user in this MRD. When the agent is routable (true), CCE can route tasks to the user. When the agent isn't routable (false), CCE can't route tasks to the agent. | true, false                                                                                                    |                                                                                                    |
| state        | String  | The state for this user in this MRD.                                                                                                    | LOGIN, NOT_READY, READY, LOGOUT, RESERVED, ACTIVE, PAUSED, WORK_READY, INTERRUPTED, WORK_NOT_READY                                                            |                                                                                                    |

| Parameter       | Туре   | Description                                                                                                    | Possible Values   | Notes                                                                                                    |
|-----------------|--------|----------------------------------------------------------------------------------------------------|-------------------|----------------------------------------------------------------------------------------------------|
| stateChangeTime | String | The time at which the state of the user changed to the current state in this MRD. The format for this parameter is YYYY-MM-DDThh:MM:ss. SSSZ.                                     |                   | This parameter is empty if the time of the state change isn't available (if no agent state change notification was received yet). |
| interruptAction | String | This parameter only applies to interruptible MRDs. It is ignored for noninterruptible MRDs.                                                                                       | ACCEPT,<br>IGNORE | This parameter reflects the configured setting                                                                                    |
|                 |        | An agent setting that defines the behavior when an agent is handling a task in an interruptible MRD and is interrupted by a task or call from a non-interruptible MRD.            |                   | only if you're performing a GET on the Finesse server that the user is signed in to.                                              |
|                 |        | ACCEPT: The MRD accepts the interrupt event. The agent state is INTERRUPTED in the interruptible MRD and the agent can't perform any actions on dialogs in that MRD.              |                   |                                                                                                    |
|                 |        | IGNORE: The MRD doesn't accept the interrupt event. The agent state doesn't change in the interruptible MRD and the agent can continue to perform actions on dialogs in that MRD. |                   |                                                                                                    |

| Parameter          | Туре   | Description                                                                                                    | Possible Values    | Notes                                                                                                    |
|--------------------|--------|----------------------------------------------------------------------------------------------------|--------------------|----------------------------------------------------------------------------------------------------|
| dialogLogoutAction | String | An agent setting that determines whether active tasks are closed or transferred when an agent logs out of an MRD.  CLOSE (default): Active tasks are closed when an agent logs out. Finesse sends Customer Collaboration Platform the task-handled events. CCE determines the correct disposition codes for the closed task.  TRANSFER: Active tasks are transferred using Customer Collaboration Platform when an agent logs out. Finesse puts the dialogs in the CLOSED state with the CD_TASK_TRANSFERRED_AGENT_LOGOUT disposition code. | CLOSE,<br>TRANSFER | This parameter reflects the configured setting only if you're performing a GET on the Finesse server that the user is signed in to. |

### **Media API Errors**

For synchronous errors, the Media APIs include the requestId in the error response.

| Status | Error Type                              | Description                                                                                                    |
|--------|-----------------------------------------|----------------------------------------------------------------------------------------------------|
| 400    | Bad Request                             | The request is malformed or incomplete.                                                                                                    |
| 400    | Generic Error                           | An unaccounted for error occurred. The root cause could not be determined.                                                                          |
| 400    | Invalid Input                           | One of the parameters provided as part of the user input is invalid or not recognized.                                                              |
| 400    | Parameter Missing                       | The state or requestedAction is not provided.                                                                                                    |
| 401    | Authorization Failure                   | Unauthorized (for example, the user is not yet authenticated in the Web Session).                                                                   |
|        |                                         | The user is not authorized to use the API (for example, an agent tries to use an API that only a supervisor or administrator is authorized to use). |
| 401    | Invalid Authorization User<br>Specified | The authenticated user tried to make a request for another user.                                                                                    |
| 401    | Invalid Supervisor                      | A supervisor tried to change the state of an agent who does not belong to that supervisor's team.                                                   |
| 404    | Not Found                               | The resource specified is invalid or does not exist.                                                                                                |

| Status | Error Type          | Description                                                                                                    |
|--------|---------------------|----------------------------------------------------------------------------------------------------|
| 503    | Service Unavailable | A dependent service is down (for example, the Cisco Finesse Notification Service or Cisco Finesse Database). Finesse is OUT_OF_SERVICE. |

## **Dialog APIs for Nonvoice Tasks**

#### **Supported Functionality for Voice and Nonvoice Dialogs**

The following are the major differences between supported functionality for voice and nonvoice dialogs:

- Users cannot initiate nonvoice dialogs; nonvoice dialogs are always incoming.
- Nonvoice dialogs can be blind transferred only. Direct transfer is not supported.
- Nonvoice dialogs support only one agent participant. Consult and conference are not supported.

#### **Dialog Object and Parameters for Nonvoice Tasks**

The same Dialog object is used for voice calls and nonvoice tasks. The Dialog object includes mediaId and mediaType parameters that indicate the Media Routing Domain with which the dialog is associated.

Some of the Dialog parameters used for voice calls, such as callType and mediaAddressType, are not applicable for nonvoice tasks; these parameters are not returned.

The dialog id format is different for voice calls and nonvoice tasks. The nonvoice dialog id contains underscores (for example, 151635\_312\_1). Voice dialog ids do not contain underscores (for example, 16804377).

The Dialog section of the Finesse Desktop APIs chapter describes the differences in the Dialog object for voice calls and nonvoice tasks. It also explains the parameters and parameter values used for nonvoice tasks.

#### **Dialog APIs for Nonvoice Tasks**

Most Dialog APIs are restricted to voice media.

You can use **Dialog - Take Action on Participant API** to handle nonvoice dialogs. This API supports the following allowable actions for nonvoice tasks.

| Action   | Description                                                                                               |
|----------|----------------------------------------------------------------------------------------------------|
| ACCEPT   | Allows an agent to accept an incoming task.                                                               |
| START    | Allows an agent to start work on an accepted task.                                                        |
| PAUSE    | Allows an agent to pause an active task.                                                                  |
| RESUME   | Allows an agent to resume a paused task.                                                                  |
| TRANSFER | Allows an agent to transfer an accepted, active, or paused task to another Script Selector/dialed number. |
| WRAP_UP  | Allows an agent to perform wrap up work for a task.                                                       |
| CLOSE    | Allows an agent to end a task.                                                                            |

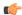

#### **Important**

For nonvoice tasks, dialog actions result only in Finesse reporting the state to CCE. The application is responsible for enforcing that state within the application. For example, if a user pauses an email dialog using the Dialog - Take Action on Participant API, the dialog state PAUSED is reported to CCE. However, if the application still displays the user interface to work on the email, the agent can continue to work on the email. The application must enforce the PAUSED state by preventing agent from working on the email in the user interface.

#### **Notifications**

Finesse sends a Dialogs/Media notification when information (or an action) changes for a nonvoice task to which the user belongs.

If a nonvoice dialog operation results in an asynchronous error, the error is returned in a Dialogs/Media notification. The notification includes the error type, error code, and error constant. The ErrorMedia parameter indicates the Media RoutingDomain to which the error applies.

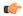

#### **Important**

For an interruptible Media Routing Domain configured to accept interrupts, Finesse sends only a Media state change when an agent is interrupted in that MRD. It does not send Dialogs/Media notifications with the action list modified to reflect the fact that actions not permitted on the tasks in that media. The state change is the only indication to the Finesse applications that no actions are allowed on the interrupted dialogs.

#### **Interactions with Customer Collaboration Platform**

Finesse connects to Customer Collaboration Platform in order to resubmit tasks into the system for these reasons:

- The agent transfers a task.
- A task RONAs while waiting to be accepted by an agent. Finesse automatically resubmits the task to Customer Collaboration Platform.
- An agent signs out with tasks. The agent was configured to transfer tasks on logout. Finesse automatically resubmits the task to Customer Collaboration Platform.

The original dialog is closed with an appropriate disposition code, and the task is resubmitted as a new task request.

For automatic task resubmissions due to RONA and agent logout, the Finesse server on which the agent was last signed in initiates the request.

## **User APIs for Nonvoice Tasks**

Most User APIs are restricted to voice media. Several of them, described here, can be used with nonvoice media.

#### **User- Get List of Dialogs APIs**

You can use User - Get List of Dialogs (Nonvoice Only) to get a list of only nonvoice dialogs for a user.

To get a list of both voice and nonvoice dialogs for a user, use the User - Get List of Dialogs (Voice Only by Default) API.

#### User - Sign Out and User - Change State with Reason Code APIs

You can sign a user out of all Media Routing Domains when the user signs out of the desktop, using either the User - Sign Out API or the User - Change State with Reason Code API.

The desktop sign out fails only if the voice MRD sign out fails; it is not impacted by nonvoice MRD sign out failure.

# Single Sign-On

Single Sign-On (SSO) is a mechanism to authenticate users across software systems using a common LDAP identity and this common authentication service provides a token. Multiple applications use this token to authenticate the user across preconfigured applications.

The Single Sign-On (SSO) APIs are used in the Finesse desktop for token related operations and are ready to use in an out of the box Finesse deployment. Third-party desktop applications have to use these APIs independently for SSO token related operations.

#### **Single Sign-On Components**

The following are the SSO components:

Identity Provider (IdP)

- IdP is an application that creates, maintains, and manages identity information for users.
- IdP offers the user authentication as a service. Third-party applications (for example, web applications) outsource the user authentication mechanism to a trusted IdP which is configured within the Organization. For example, Active Directory Windows Server.

Cisco Identity Service (IdS)

- Cisco IdS is the common API endpoint for relaying requests to the IdP by generating the authentication token and validating it.
- Cisco IdS implements an authorization endpoint and token endpoint as part of its OAuth (Open Authorization) server implementation.

#### **Token Types**

The following are the token types:

Access Token—It accesses protected resources. Clients are issued an access token that contains identity
information for the user that is encrypted by default.

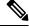

Note

For an SSO enabled user, use the access token in the authorization header of the Finesse REST APIs.

Authorization: Bearer <access token>

• Refresh Token—It obtains a new access token before the current access token expires. The IdS generates the refresh token.

The refresh and access token are generated as a pair of tokens. When refreshing the access token, the pair of tokens provide an extra layer of security.

You can configure the expiry time of the refresh token and access token in the IdS administration. When the refresh token expires, you cannot refresh the access token.

#### **Cisco Contact Center Components**

The following are the Cisco Contact Center components that support SSO:

- · Cisco Finesse
- Cisco Unified Intelligence Center

For more information about SSO Solution overview, see https://developer.cisco.com/docs/contact-center-express/#cisco-identity-service-client-sdk-overview.

For more information about the third-party integrations, see https://developer.cisco.com/docs/contact-center-express/#cisco-identity-service-client-sdk-guide/overview.

## **Single Sign-On APIs**

### Single Sign-On—Test API

This SSO Test API is used to test the SSO authentication and authorization setup with Finesse.

| URI:                         | https:// <fqdn>/desktop/sso/test</fqdn>   |
|------------------------------|-------------------------------------------|
| Example URI:                 | https://finesse1.xyz.com/desktop/sso/test |
| <b>Security Constraints:</b> | Agents and supervisors can use this API.  |
| HTTP Method:                 | GET                                       |
| <b>Content Type:</b>         |                                           |
| Input/Output Format:         | HTML                                      |
| HTTP Request:                |                                           |
| Request Parameters:          |                                           |
| HTTP Response:               | 200: Success                              |
|                              | 400: Bad Request                          |
|                              | 401: Unauthorized                         |
|                              | 500: Internal Server Error                |

| <b>Example Response</b>      | Response body returned after the SSO test contains an HTML displaying information about the user and token. This HTML also contains a JavaScript that sends the SSO test status, via window postMessage API, to the parent or opener window. |
|------------------------------|----------------------------------------------------------------------------------------------------|
|                              | To get the status of SSO test on an older versions of Internet Explorer or any third-party non-browser clients that do not have this API, use the cookie set as part of HTTP response.                                                       |
|                              | COOKIES set as part of response: ssotest=true Post message to parent window with below object: {     status: "true",     errorMessage: "" }                                                                                                  |
| Example Failure<br>Response: | COOKIES set as part of response: ssotest=false Post message to parent window with below object: {     status: "false",     errorMessage: "AUTH_ERROR"/"NO TOKEN" }                                                                           |

### Single Sign-On—Fetch Access Token

This API gets the access token and refresh token from the Finesse server.

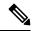

Note

Invoking this API might involve browser redirect to Cisco Identity Service and Identity Provider.

| URI:                         | https:// <fqdn>/desktop/sso/token</fqdn>   |  |
|------------------------------|--------------------------------------------|--|
| Example URI:                 | https://finesse1.xyz.com/desktop/sso/token |  |
| <b>Security Constraints:</b> | Agents and supervisors can use this API.   |  |
| HTTP Method:                 | GET                                        |  |
| <b>Content Type:</b>         | _                                          |  |
| Input/Output Format:         | JSON                                       |  |
| HTTP Request:                |                                            |  |
| Request Parameters:          | (Optional) return_user=yes no              |  |
|                              | (Optional) return_refresh_token=true false |  |
| HTTP Response:               | 200: Success                               |  |
|                              | 400: Bad Request                           |  |
|                              | 401: Unauthorized                          |  |
|                              | 500: Internal Server Error                 |  |

#### **Example Response:**

#### Response without any parameter:

{"token":"eyJhbGciOiJkaXIiLCJjdHkiOiJKV1QiLCJlbm MiOiJBMTI4Q0JDLUhTMjU2In0..1DXjaqAsM89uhdc Qt364LA.qXBMK y58Hkz19k-B8ealJ9LOalB0yNnm9 vOvKExf8slCpXAPPlJLnNXGD9 -YTGdjs7lPtEcdIhSuDmwxxOhdGZc7ekbAadJ6EItZhOGykCYk\_CBF mEHKU8-pHV3bdbsUGrCTponA8BMw04-S-N5iuI3v u8fuihcNAeRY 9tjl5jvlhHEnD6zrYLDFH8KcO-V2f9 bcFdxHn3BrZk9tMasrsAJNhm8Uo kg06PXq9omrTb UEKm3f1 lMb3bwqZGXfOO6WLOngsADRTuHren C Tp5gR8r94LpsbXV7gRaEqsCu9kWo3pfxQsu88LNPR W6RPcjozupw0A4-jrHBOf X2XaDquanEbBkZIt9VIJh jr6p8bT05z1H9Z x7vdMIfEt2pcjqcXKP3NiH1XOaB-tni PX zN8ckGqIKR7L4wBxYmXUj82cnjBNMkcUsbvP9W Mb7ihJw0wazl1Tq6WnhtTGeOf0cnorjPm8DOZrcAAjJc SDCpudfj5CgE-OwikeSdWURgYTg k6Kcct71I3olVLT c6nFRGcYvclvjCfTc1 ooBQ6ZKI thq0Apnof23516drDxG sDMPiyop69hWCuMoRRK-KKAXr8xK3fiqKjSse-KMLMG rMLZkUsr2Y Q0YwiEIJk1FJ4n5Qgn-ismhKi-A Vg3ZicG J-YyIcYgcslJGDeqSB10Y0uThqOuMA9eGEHKS1ZGLcZ BfX5MGv23dEOOxN9 wLkqazF75m5H 23ycLyN0v9d8u F7 fe7IWB97cI9nDAhaNBdHBR3XYU5GPSbRRS7GknD  $\verb"oWZM_8eTgzc-gFTfYfAJveg_pPr1sSKvWnabqLXUuLDm" \\$ vcVbgA-5UI2Y4HEGKzW85fNOHE9WPpo3cQdxFdRQyH fvFCBdTAOiFcIz uP2nCDB 8oPT7qycm6b58BRJ5EzaTc WapskB73w8no1YJadliQ20OYHrDKSs LJYDeB2iBROS UoVocYlW6GwTv0Ko7NsLv3OtGc\_I.Fre8fhy\_Y4u11tIfNo6 fIA", "expires in":300}

#### Response with **return\_user=yes** parameter:

{"token": "eyJhbGciOiJkaXIiLCJjdHkiOiJKV1QiLCJlbm MiOiJBMTI4Q0JDLUhTMjU2In0..lDXjaqAsM89uhdcQ t364LA.qXBMK y58Hkz19k-B8ealJ9LOalB0yNnm9v OvKExf8slCpXAPPlJLnNXGD9 -YTGdjs7lPtEcdIhSuDmwxxOhdGZc7ekbAadJ6EItZhOGykCYk CBFm EHKU8-pHV3bdbsUGrCTponA8BMw04-S-N5iuI3vu8 fuihcNAeRY\_9tj15jvlhHEnD6zrYLDFH8KcO-V2f9bc FdxHn3BrZk9tMasrsAJNhm8Uo kg06PXq9omrTbUE Km3f1 lMb3bwqZGXfOO6WLOngsADRTuHren CTp 5gR8r94LpsbXV7gRaEqsCu9kWo3pfxQsu88LNPR W6RPcjozupw0A4-jrHBOf X2XaDquanEbBkZIt9V IJhjr6p8bT05zlH9Z x7vdMIfEt2pcjqcXKP3NiHlXOaBtniPX zN8ckGqIKR7L4wBxYmXUj82cnjBNMkcUsbvP 9WMb7ihJw0waz11Tq6WnhtTGeOf0cnorjPm8DOZrcA AjJcSDCpudfj5CgE-OwikeSdWURgYTg k6Kcct71I3ol VLTc6nFRGcYvclvjCfTc1 ooBQ6ZKI thq0Apnof23516 drDxGsDMPiyop69hWCuMoRRK-KKAXr8xK3fiqKjSse-KMLMGrMLZkUsr2Y\_Q0YwiEIJk1FJ4n5Qgn-ismhKi-A Vg3ZicGJ-YyIcYgcslJGDeqSB10Y0uThqOuMA9e GEHKS1ZGLcZBfX5MGv23dEOOxN9 wLkqazF75m5H 23ycLyN0v9d8uF7 fe7IWB97cI9nDAhaNBdHBR3XYU SKvWnabqLXUuLDmvcVbgA-5UI2Y4HEGKzW85fNO HE9WPpo3cQdxFdRQyHfvFCBdTAOiFcIz uP2nCDB 8 oPT7qycm6b58BRJ5EzaTcWapskB73w8no1YJadliQ200 YHrDKSs LJYDeB2iBROSUoVocYlW6GwTv0Ko7NsLv3 OtGc I.Fre8fhy Y4u11tIfNo6fIA", "expires in":49, "user id":"1001001", "realm": "finesse.com", "user principal":"1001001@finesse.com"}

Response with return refresh token=true parameter: {"token": "eyJhbGciOiJkaXIiLCJjdHkiOiJKV1QiLCJlbm MiOiJBMTI4Q0JDLUhTMjU2In0..lDXjaqAsM89uhdcQ t364LA.qXBMK y58Hkz19k-B8ealJ9LOalB0yNnm9v OvKExf8slCpXAPPlJLnNXGD9 -YTGdjs7lPtEcdIhSuDmwxxOhdGZc7ekbAadJ6EItZhOGykCYk CBFm EHKU8-pHV3bdbsUGrCTponA8BMw04-S-N5iuI3vu8 fuihcNAeRY 9tjl5jvlhHEnD6zrYLDFH8KcO-V2f9bc FdxHn3BrZk9tMasrsAJNhm8Uo\_kg06PXq9omrTbUE Km3f1 lMb3bwqZGXfOO6WLOngsADRTuHren CTp 5gR8r94LpsbXV7gRaEqsCu9kWo3pfxQsu88LNPR W6RPcjozupw0A4-jrHBOf X2XaDquanEbBkZIt9V IJhjr6p8bT05zlH9Z x7vdMIfEt2pcjqcXKP3NiH1XOaBtniPX zN8ckGqIKR7L4wBxYmXUj82cnjBNMkcUsbvP 9WMb7ihJw0wazl1Tq6WnhtTGeOf0cnorjPm8DOZrcA AjJcSDCpudfj5CgE-OwikeSdWURgYTg k6Kcct71I3ol VLTc6nFRGcYvclvjCfTc1\_ooBQ6ZKI\_thq0Apnof23516 drDxGsDMPiyop69hWCuMoRRK-KKAXr8xK3fiqKjSse-KMLMGrMLZkUsr2Y Q0YwiEIJk1FJ4n5Qgn-ismhKi-A \_Vg3ZicGJ-YyIcYgcslJGDeqSB10Y0uThqOuMA9e GEHKS1ZGLcZBfX5MGv23dEOOxN9 wLkqazF75m5H 23ycLyN0v9d8uF7 fe7IWB97cI9nDAhaNBdHBR3XYU 5GPSbRRS7GknDoWZM 8eTgzc-gFTfYfAJveg pPrls SKvWnabqLXUuLDmvcVbgA-5UI2Y4HEGKzW85fNO HE9WPpo3cQdxFdRQyHfvFCBdTAOiFcIz uP2nCDB 8 oPT7gvcm6b58BRJ5EzaTcWapskB73w8no1YJadli0200 YHrDKSs LJYDeB2iBROSUoVocYlW6GwTv0Ko7NsLv3 OtGc\_I.Fre8fhy\_Y4u11tIfNo6fIA", "refresh\_token":" eyJhbGciOiJkaXIiLCJjdHkiOiJKV1QiLCJlbmMiOiJBMTI4Q0J DLUhTMjU2In0..gdULcCw-3nh R-FnIHPXDQ.0kYaOssJH76ro 2iD5JCYBuZqVMFrDpA0FDeK bm9ClcuJaaU4vNWnww7r6G7qT4A FdQZqnIMq0kBSzpbfKVIchOs95usysQA3IYi2d8dlEblIkdRiPW YWhNbhj KjcNM-Rjt9SbinW3dfl8NL OB0MTs0HYa8DwdcXnP 62QonodfHAiGVH9i8VgoHKBjCLUTNcUbVX43pdxy OvLwuOOZh4Uzp-8L1dn16PE0wU7wBvyl2J6xTrAEZ1Beya2pCP-zn8e CYTqAEiuzbm-DVP9b4G7w4qusQ Z347b00a782o7 Ui4 mpbt2kaOP5w YByR0ftCkGLsAnPyJ5BpB89Sd2TnXmRWMhc72vqu1AM67UimxUpjWxVDZ  $\verb|em0QowbYKLdEWZSMUP744hLgrGFEKdanWQKFKoOMzqhprfHCz3VZYs6kZv||$ hvWRsmoU8hI9j0qklfNuhJkCs-UeF6GnlN7FNsxEfHAvcXgF oxGFQcEjoe k0cYPzUWhIqV94bapeYm6sRH7d38QGBRm2D-mkdsQyMcQvH66NJ3uYPm1Inw NoNQuaS0feo4OTpms5CIt49jblNrl7k5Kpk6Q7DMKcCuyKK4OyxPY9uN-7y2l 3XnmtG3jhqOTjQ9t 1YdBh-RFHbv6M2KWWIHZ57CpRpSNCo-wN1VRaOkbQaLw LwEU Hk-Cp4.RRHsyddqhFEtH0xvRc5EjA", "expires in":49} {"error":"invalid redirectUri", "error description":"Invalid Redirect Example Failure **Response:** URT."}

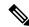

Note

When you use the **return\_refresh\_token=true** query parameter in this API, access token and refresh token cookies are not added to the response. All information is provided as part of the response body, which can be directly used by the third-party clients.

Use this query parameter when third-party clients use Cisco Finesse SSO APIs alongside Finesse desktop in the same browser. Using this query parameter prevents agent logout from Finesse desktop due to desktop cookie overriding by third-party clients.

### Single Sign-On—Refresh Existing Access Token

This API allows a user to refresh an existing access token that is about to expire.

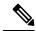

Note

- Third-party applications have to refresh the access token after 75% of the token expiry time is elapsed.
- Invoking this API might involve browser redirect to Cisco Identity Service and Identity Provider.

| URI:                         | https:// <fqdn>/desktop/sso/token</fqdn>             |  |
|------------------------------|------------------------------------------------------|--|
| Example URI:                 | https://finesse1.xyz.com/desktop/sso/token           |  |
| <b>Security Constraints:</b> | Agents and supervisors can use this API.             |  |
| HTTP Method:                 | POST                                                 |  |
| <b>Content Type:</b>         | application/x-www-form-urlencoded                    |  |
| Input/Output Format:         | Application/JSON                                     |  |
| HTTP Request:                | _                                                    |  |
| Request URI                  | token= <token value=""></token>                      |  |
| Parameters:                  | refresh-token= <refresh token="" value=""></refresh> |  |
|                              | (Optional) return_user=yes                           |  |
| HTTP Response:               | 200: Success                                         |  |
|                              | 400: Bad Request                                     |  |
|                              | 401: Unauthorized                                    |  |
|                              | 500: Internal Server Error                           |  |

| Example Response             | {"token": "eyJhbGciOiJkaXIiLCJjdHkiOiJKV1QiLCJlbmMiOiJBM     TI4Q0JDLUhTMjU2InO521UM8q8d7wM5naKgWzPhA.NkhEH     7SatpXPOVqQobJstaZ51HBcMTcIej5qdIJ0ZwjCnV7u8iKGcv7t     5cLYruV6WZFJn8z7iSckXdduDqmRserhBDnbpk-gd5jqNj9r2ZS     tfeBZIx6Phng6EMWUjtK9cbrO79MenQ7u7Y3Hhe7P7qvQiaTw     keUw7No09NFGat-ICzhHbTF8D4WKFhFefw1J-q55ktcdD-CmM     s-KXYrmA8DLltjF9ii9dCYHFfC2nKBETzdYWR2ple4B6_LvOnp     g8OSU53LyTT3ObHm6TvWZ09KYrWUWMKNFas73Gx7rYro4     C7Tc4pYb9ZfJmkcT6coRIocMteYCrqCy7ufRqO-BPObNIah_J     o2VQ_wwo-5wE-cMUUDpGa5X2nMtP2YUH4sb7b_SHX9Xq_w6     cwLRcBiDXjyG175mk1RzFlaXj2A9R06a71VjzmUsjq4UtrT7_IfY     s9RrFX9jhnXX1VB8Dqgh-Pnb16rsskRg7TPP4EV9fwDSbhA-     oMrMKqFz5BFWMhNaFCHtJQWtXxNRK802ybyzXwR3KGeINS     D3dOGj2vWRpnhuTB9veHr9InSrc2s67rspguN7YX2bkIEEQNBC     Y3X5rf_UMyGS1PvlArh6byZXk62kXmYJWJ7g1uTRwTaou87C     j83fqdaIOYMNIOeZhZqDmKDOZqMmVW_Aj-9-Tn01TXkKmsPvqt     oJYCN1T_3fZrvhzJLImy0whXgEtxc88MYNOCsuPSkIuCRNpoO     GgWXATdF1GHPUQPStW2GsZEfbdY5R1X9x3SZXtngh4XFM     gYtMjP129X8pvAT_AY35JtRzpdryRPdAYrEc72tkY_xWLBahpS     AKrcX7x8gtMRZmV5HlKs7_sW1amje0gaMKF1qh8i56XWbwnsU     SdKLC-LZDtvWZ5wYuHPY1CSwCOoT91HytWBXo3GSXSv |
|------------------------------|----------------------------------------------------------------------------------------------------|
|                              | _                                                                                                    |
| Example Failure<br>Response: | {"errorType": "AUTH_ERROR",     "errorData": "refresh-token",     "errorMessage": "Invalid Token"}                                                                                                    |

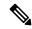

Note

If the token was initially fetched with the **return\_refresh\_token=true** query parameter, the refresh token query parameter with the value of the current refresh token is mandatory.

#### **Troubleshooting Steps**

- 1. Validate that the requests are reaching Finesse by checking the Finesse tomcat access logs.
- 2. For any errors on the token refresh, check the Finesse Valve logs.
- **3.** If the request reached Finesse access logs and there are no errors in Finesse Valve logs, check the IdS error logs for more details. It contains the reason for the error.

### Single Sign-On—Get User Authentication Mode

This API allows a client to get the authentication mode of a user in a Unified CCE deployment that is in hybrid mode (SSO and non-SSO). This API uses either the username or userId and it does not require authentication.

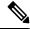

Note

This API does not require HTTP authentication. The third-party integrations must configure this API to determine which authentication mode (SSO or non-SSO) is configured for the user. If required, this API can be disabled using CLI. By default, the CLI sets the value of this property as *true*.

utils finesse set\_property webservices enableUserAuthMode {true|false}

For more information, see *Service Properties* section in *Cisco Finesse Administration Guide* at https://www.cisco.com/c/en/us/support/customer-collaboration/finesse/products-maintenance-guides-list.html.

| URI:                         | https:// <fqdn>/finesse/api/UserAuthMode/<username></username></fqdn> |  |
|------------------------------|-----------------------------------------------------------------------|--|
|                              | https:// <fqdn>/finesse/api/UserAuthMode/<userid></userid></fqdn>     |  |
| Example URI:                 | https://finesse1.xyz.com/finesse/api//UserAuthMode/myName             |  |
|                              | https://finesse1.xyz.com/finesse/api//UserAuthMode/1234               |  |
| <b>Security Constraints:</b> | All users can use this API without authentication.                    |  |
| HTTP Method:                 | GET                                                                   |  |
| <b>Content Type:</b>         | _                                                                     |  |
| Input/Output Format:         | XML                                                                   |  |
| HTTP Request:                | _                                                                     |  |
| Request Parameters:          | _                                                                     |  |
| HTTP Response:               | 200: Success                                                          |  |
|                              | 403: Forbidden                                                        |  |
| <b>Example Response</b>      | <pre><userauthmode></userauthmode></pre>                              |  |
| Example Failure<br>Response: | <pre><apierrors></apierrors></pre>                                    |  |

# **Single Sign-On Parameters**

| Parameter | Туре   | Description                                                       | Possible Values | Notes |
|-----------|--------|-------------------------------------------------------------------|-----------------|-------|
| username  | String | The username that is configured at ADFS.                          | _               | _     |
| userId    | String | The userId is the peripheralId that is configured in Unified CCE. | _               | _     |
| authMode  | String | Information about the user authentication mode.                   | SSO or non-SSO  | _     |

## Single Sign-On API Errors

| Status | Error Type | Description                                                             |
|--------|------------|-------------------------------------------------------------------------|
| 403    | Forbidden  | The user attempted to run the API against the secondary Finesse server. |
|        |            | Configuration APIs cannot be run against the secondary Finesse server.  |

## **Client Integration**

Clients can use the Finesse REST APIs in SSO mode. For thick client integrations, the following are browser like behaviors that thick clients must ensure to exhibit:

- Follow server issued redirects.
- Store and forward cookies.
- Honor the various cookie attributes.
- Run JavaScript in HTML responses.

#### **Procedure**

**Step 1** Use the API to get the system's authentication mode. The authentication mode can be found in the response as the value of the systemAuthMode.

**Note** If the system's authentication mode is SSO, then you can skip step 2.

Step 2 Use the Single Sign-On—Get User Authentication Mode to get a specific user's authentication mode.

**Note** You must use browser components that allow redirections and IdP form submissions. You cannot use Postman or AJAX for the Single Sign-On APIs.

Step 3 Use the Single Sign-On—Get User Authentication Mode with the return\_user query parameter set to yes to get the user's access token.

The username must be provided in a cookie or a URL query parameter with a key of cc\_username. The value is a URL encoded username, which can be the loginName or peripheralId for whom the token is requested.

#### **Example:**

https://finessel.xyz.com/desktop/sso/token?return refresh token=true

The result of the API request will redirect the request to the IdS page which then redirects to the IdP page.

- **Step 4** On the IdP page, enter the **username** and the **password**.
  - On successful authentication, the response body contains the access token and user\_id value. The access token returns the token in the JWT format.

#### **Example Response:**

{"token":"eyJhbGciOiJkaXIiLCJjdHkiOiJKV1QiLCJlbmMiOiJBMTI4Q0JDLUhTMjU2In0..0 KelINtPSTQJGHthEo6GGg.iJl7anAh8Edt07pOQmHZ7BLgK-ozMiy5Fy42Pkj8FQ3xUMQvq5coGwSnHCEr1 deuNFt5i6685L5aHZzGe3VChWRPOnHveKaOEbgjgdNAhFXnIF033H4hZ-sKf zGSdIiXDIqv7llOGhzwDWw jYA7icEgIqaTttu5VVMPsI5eCwwd8uf1SXA7 rNU9bM1Kkra-v PRyqJX4h2gR-1vbk1q3L1GEtaAnWqDIe 4MAZELtuD-J504Kid26lwKzdq5PL PH51-lyw Mz ds0JiE4ZWcG JmAa4BtZfKGs1z4S6Laj7scxi7WW7u 5-lfBsn6ixhouC3Jdz4N3FJQZ6IizQ 0tUwOWb0HoD6tsU6mH4r5tYeRjtGliTJff71BIAkZ16N1fCB0ZN2 P51PMWPqfIgqw8r0H5Ar 1xDNpmfs b0e01HwfCczWKqn96wFIUeP0IBpk2uv7-8C5NvM6U72Vbs9SjUH7T 3b8zZzt9mg Hnu2fdluW5OfrdLxF6BGiI20 p6jjI0D7HPrqpX-I7RGSWB79fEFm0I0FAEy04kwvRJBJx8hI  ${\tt Mu-2AHc38NW7i-mZVzbE28K2pPwyeFMR6UWKI10ztDsAyEQA89DI1bOukFa57CDQzF4mR5szmczaLeoXTAC}$ hy8qPMvAEjMtAvSIQSwb9W-D6HoxBQM6gF-Sth1eD2n82gkbb1-Gg4GF3gzoSa-\_kf1sYj62mF4PUsJVN4\_ cFXRqzdyhjkDielwabBJPbt0oAXR2qj3qH7TBxLj4hYdKbPq2bDd9eFNeMhTMX49hYrONGWaSz3CdBb3fby 177ALj-AHlGU2mbZ1Ofa3hUj5h1H3p7QwGWGs1Ka56DHK3cTcPszAvMdtVF0MZsK9ODr0gJVFFKPvoY2alb d3xG6rbbQmvWGoSYWgT712dzUYokEOEjN6halaZmOBcnjxS-NeqCRrve-22zwqFwD-fEdjRf9ATtq32UcB RmlnubDJOndJQ.5kix qQZGr6xGye3cUE18q", "refresh token": "eyJhbGci0iJkaXIiLCJjdHki0iJK V1QiLCJlbmMiOiJBMTI4Q0JDLUhTMjU2In0..gdULcCw-3nh R-FnIHPXDQ.0kYaOssJH76ro2iD5JCYBuZ qVMFrDpA0FDeK bm9ClcuJaaU4vNWnww7r6G7qT4AFdQZqnIMq0kBSzpbfKVIchOs95usysQA3IYi2d8dlE bllkdRiPWYWhNbhj KjcNM-Rjt9SbinW3dfl8NL OBOMTsOHYa8DwdcXnP 62QonodfHAiGVH9i8VgoHKBj CLUTNcUbVX43pdxyOvLwuOOZh4Uzp-8L1dn16PE0wU7wBvyl2J6xTrAEZ1Beya2pCP-zn8eCYTqAEiuzbm- ${\tt DVP9b4G7w4qusQ~Z347b00a782o7\_Ui4\_mpbt2ka0P5wYByR0ftCkGLsAnPyJ5BpB89Sd2TnXmRWMhc72vq}$ u1AM67UimxUpjWxVDZem0QowbYKLdEWZSMUP744hLgrGFEKdanWQKFKoOMzqhprfHCz3VZYs6kZvhvWRsmo U8hI9j0qklfNuhJkCs-UeF6GnlN7FNsxEfHAvcXgF\_oxGFQcEjoek0cYPzUWhIqV94bapeYm6sRH7d38QGB Rm2D-mkdsQyMcQvH66NJ3uYPm1InwNoNQuaS0feo4OTpms5CIt49jblNr17k5Kpk6Q7DMKcCuyKK4OyxPY9 uN-7y213XnmtG3jhqOTjQ9t 1YdBh-RFHbv6M2KWWIHZ57CpRpSNCo-wN1VRaOkbQaLwLwEU Hk-Cp4.RRH syddqhFEtH0xvRc5EjA","expires\_in":3564,"user\_id":"sjefferson","realm":"finesse.com", "user principal": "sjefferson@finesse.com" }

• The response also contains the token expiry time in seconds.

**Note** In a Unified CCX deployment, the username, loginName, and loginId can be used interchangeably for the Finesse REST API calls.

This step is for Unified CCE deployments only. In a Unified CCE deployment, the user\_id obtained from the IdS token can be either the loginName or the peripheralId (loginId). The Finesse REST APIs can only accept the loginId. Use the **User—Get User Id from loginName** API to get the loginId from the user\_id of the IdS token.

#### **Example:**

https://finessel.xyz.com/finesse/api/User/sjefferson

#### **Example Response:**

```
<User>
   <dialogs>/finesse/api/User/1001002/Dialogs</dialogs>
   <extension></extension>
   <firstName>AGENT</firstName>
   <lastName>98411
   <loginId>98411</loginId>
   <loginName>sjefferson</loginName>
   <mediaType>1</mediaType>
   <pendingState></pendingState>
   <reasonCodeId>-1</reasonCodeId>
   <roles>
       <role>Agent</role>
   </roles>
   <settings>
       <wrapUpOnIncoming>OPTIONAL</wrapUpOnIncoming>
   </settings>
   <state>LOGOUT</state>
   <stateChangeTime></stateChangeTime>
   <teamId>5000</teamId>
   <teamName>FunctionalAgents</teamName>
   <uri>/finesse/api/User/sjefferson</uri>
```

```
<wrapUpTimer>30</wrapUpTimer>
</User>
```

#### **Step 6** Get the loginId from the **loginId** field.

All subsequent Finesse REST API requests must use the loginId from the <User> response, instead of the username/user\_id/loginName.

#### **Example:**

To login the agent *sjefferson* using the Finesse REST API, you must use the loginId of 98411.

Step 7 To avoid the authentication and authorization flow again, the access token must be refreshed before the expiry time. Use the Single Sign-On—Refresh Existing Access Token with the return\_user query parameter set to yes to refresh the user's access token.

The username must be provided in a cookie or a URL query parameter with a key of cc\_username. The value is a URL encoded username, which can be the loginName or peripheralId for whom the token is requested.

#### **Example Response:**

{"token":"eyJhbGciOiJkaXIiLCJjdHkiOiJKV1QiLCJlbmMiOiJBMTI4QOJDLUhTMjU2In0..0
KelINtPSTQJGHthEo6GGg.iJl7anAh8Edt07pOQmHZ7BLgK-ozMiy5Fy42Pkj8FQ3xUMQvq5coGwSnHCEr1
deuNFt5i6685L5aHZzGe3VChWRPOnHveKaOEbgjgdNAhFXnIF033H4hZ-sKf zGSdIiXDIqv7llOGhzwDWw
jYA7icEgIqaTttu5VVMPsI5eCwwd8uf1SXA7\_rNU9bM1Kkra-v PRyqJX4h2gR-lvbk1q3L1GEtaAnWqDIe
4MAZELtuD-J5O4Kid26lwKzdq5PL\_PH51-lyw\_Mz ds0JiE4ZWcG\_JmAa4BtZfKGs1z4S6Laj7scxi7WW7u
5-lfBsn6ixhouC3Jdz4N3FJQZ6IizQ 0tUwOWb0HoD6tsU6mH4r5tYeRjtGliTJff71BIAkZ16N1fCB0ZN2
P5lPMWPqfIgqw8r0H5Ar 1xDNpmfs\_b0e0lHwfCczWKqn96wFIUeP0IBpk2uv7-8C5NvM6U72Vbs9SjUH7T 3b8zZzt9mg
Hnu2fdluW5OfrdLxF6BGiI20\_p6jjI0D7HPrqpX-I7RGSWB79fEFm0IOFAEy04kwvRJBJx8hI
Mu-2AHc38NW7i-mzVzbE28K2pPwyeFMR6UWKI10ztDsAyEQA89DI1bOukFa57CDQzF4mR5s zmczaLeoXTAC
hY8qPMvAEjMtAvSIQSwb9W-D6HoxBQM6gF-Sth1eD2n82gkbb1-Gg4GF3gzo Sa-\_kf1sYj62mF4PUsJVN4\_
cFXRgzdyhjkDielwabBJPbt0oAXR2qj3qH7TBxLj4hYdKbPq2b Dd9eFNeMhTMX49hYrONGWaSz3CdBb3fby1
77ALj-AH1GU2mbZ10fa3hUj5h1H3p7QwGWGs1Ka 56DHK3cTcPszAvMdtVF0MZsK9ODr0gJVFFKPvoY2albd3
xG6rbbQmvWGoSYWgT712dzUYokEOE jN6halaZmOBcnjxS-NeqCRrve-22zwqFwD-fEdjRf9ATtq32UcB\_Rml
nubDJOndJQ.5kix\_gQZ Gr6xGye3cUE18g", "expires\_in":3564, "user\_id": "sjefferson",
"realm": "finesse.com", "user principal": "sjefferson@finesse.com"}

## **TeamMessage**

The TeamMessage object represents messages that can be sent by the supervisor or the Finesse administrator to any or all teams. It contains the URI, team message, and id of the sender. The supervisor or administrator uses the TeamMessage APIs to create or delete a team message, return all active messages for a team, and return all messages created by a user.

The TeamMessage object is structured as follows:

## **TeamMessage APIs**

### TeamMessage—Get Team Message

This API allows the user to get a copy of a TeamMessage object.

| URI:                         | https:// <fqdn>/finesse/api/TeamMessage/<id></id></fqdn>                            |  |
|------------------------------|-------------------------------------------------------------------------------------|--|
| Example URI:                 | https://finesse1.xyz.com/finesse/api/TeamMessage/123                                |  |
| <b>Security Constraints:</b> | Supervisors or administrators can use this API.                                     |  |
| HTTP Method:                 | GET                                                                                 |  |
| <b>Content Type:</b>         | _                                                                                   |  |
| Input/Output Format:         | XML                                                                                 |  |
| HTTP Request:                | _                                                                                   |  |
| HTTP Response:               | 200: Success                                                                        |  |
|                              | 401: Authorization Failure                                                          |  |
|                              | 404: Not Found                                                                      |  |
|                              | 500: Internal Server Error                                                          |  |
| Example Response:            | <teammessage></teammessage>                                                         |  |
|                              | <pre><uri>/finesse/api/TeamMessage/be1598bb-bb2a-4dfc-8c01-91ec10b029af</uri></pre> |  |
|                              | <id>be1598bb-bb2a-4dfc-8c01-91ec10b029af</id>                                       |  |
|                              | <pre><createdby></createdby></pre>                                                  |  |
|                              | <id>1001050</id>                                                                    |  |
|                              | <firstname>AGENT</firstname> <lastname>1001050</lastname>                           |  |
|                              |                                                                                     |  |
|                              | <pre><createdat>1537418173</createdat></pre>                                        |  |
|                              | <duration>100</duration>                                                            |  |
|                              | <content>content 4</content>                                                        |  |
|                              | <teams></teams>                                                                     |  |
|                              | <team>5000</team>                                                                   |  |
|                              |                                                                                     |  |
|                              |                                                                                     |  |

| Capierrors   Capierrors   Capierrors   Capierror   Capierror   C |
|----------------------------------------------------------------------------------------------------|
|----------------------------------------------------------------------------------------------------|

## TeamMessage—Get List

This API allows the user to get a list of all Team Messages that are created by the user.

| URI:                         | https:// <fqdn>/finesse/api/TeamMessages?createdBy=<id></id></fqdn>                          |  |
|------------------------------|----------------------------------------------------------------------------------------------|--|
| <b>Example URI:</b>          | https://finesse1.xyz.com/finesse/api/TeamMessages?createdBy=1001050                          |  |
| <b>Security Constraints:</b> | Administrator and supervisor who created the message can use this API.                       |  |
|                              | For Administrators, if the createdBy parameter has no value, it returns all active messages. |  |
| HTTP Method:                 | GET                                                                                          |  |
| <b>Content Type:</b>         |                                                                                              |  |
| Input/Output Format:         | XML                                                                                          |  |
| HTTP Request:                |                                                                                              |  |
| HTTP Response:               | 200: Success                                                                                 |  |
|                              | 401: Authorization Failure                                                                   |  |
|                              | 404: Not Found                                                                               |  |
|                              | 500: Internal Server Error                                                                   |  |

```
<TeamMessages>
Example Response:
                        <TeamMessage>
                     <uri>/finesse/api/TeamMessage/be1598bb-bb2a-4dfc-8c01-91ec10b029af</uri>
                            <id>be1598bb-bb2a-4dfc-8c01-91ec10b029af</id>
                            <createdBy>
                                <id>1001050</id>
                                <firstName>AGENT</firstName>
                                <lastName>1001050
                            </createdBy>
                            <createdAt>1537418173/createdAt>
                            <duration>100</duration>
                            <content>content 4</content>
                                <team>5052</team>
                                <t.eam>5000</t.eam>
                            </teams>
                        </TeamMessage>
                        <TeamMessage>
                     <uri>/finesse/api/TeamMessage/c652fb4f-1f1a-48c8-bc77-2cbab3c9d231</uri>
                            <id>c652fb4f-1f1a-48c8-bc77-2cbab3c9d231</id>
                            <createdBy>
                                 <id>1001050</id>
                                <firstName>AGENT</firstName>
                                <lastName>1001050
                            </createdBy>
                            <createdAt>1537418172</createdAt>
                            <duration>100</duration>
                            <content>content 4</content>
                            <t.eams>
                                <team>5052</team>
                                <team>5000</team>
                            </teams>
                        </TeamMessage>
                        <TeamMessage>
                     <uri>/finesse/api/TeamMessage/ea74a0db-efcf-4651-84b1-1d2119509e9f</uri>
                            <id>ea74a0db-efcf-4651-84b1-1d2119509e9f</id>
                            <createdBy>
                                <id>1001050</id>
                                <firstName>AGENT</firstName>
                                <lastName>1001050</lastName>
                            </createdBv>
                            <createdAt>1537418177</createdAt>
                            <duration>100</duration>
                            <content>some content 4</content>
                                <team>5052</team>
                                <team>5000</team>
                            </teams>
                        </TeamMessage>
                    </TeamMessages>
Example Failure
                    <ApiErrors>
Response:
                            <ErrorType>Unauthorized
                            <ErrorMessage>Not authorized to access this
                    resource.</ErrorMessage>
                        </ApiError>
                     </ApiErrors>
```

### TeamMessage—Create a Team Message

This API allows the user to create a TeamMessage object.

| URI:                         | https:// <fqdn>/finesse/api/TeamMessage</fqdn>                                                                                                    |  |
|------------------------------|----------------------------------------------------------------------------------------------------|--|
| Example URI:                 | https://finesse1.xyz.com/finesse/api/TeamMessages                                                                                                    |  |
| <b>Security Constraints:</b> | Supervisors or administrators can use this API.                                                                                                    |  |
| HTTP Method:                 | POST                                                                                                    |  |
| <b>Content Type:</b>         | Application/XML                                                                                                    |  |
| Input/Output Format:         | XML                                                                                                    |  |
| HTTP Request:                | _                                                                                                    |  |
| HTTP Response:               | 200: Success                                                                                                    |  |
|                              | 207: Partially succeeded                                                                                                    |  |
|                              | Note  207 indicates that one of the operations (Create or Delete) has succeeded but publishing to the alternate node might have failed due to DB replication issues. In this case, the message broadcasted by a supervisor (logged in to one of the Finesse nodes) might not be displayed to the agents logged in to the alternate Finesse node. |  |
|                              | 401: Authorization Failure                                                                                                    |  |
|                              | 404: Not Found                                                                                                    |  |
|                              | 500: Internal Server Error                                                                                                    |  |
|                              | 503: Service Unavailable                                                                                                    |  |
| Example Response:            | <teammessage></teammessage>                                                                                                    |  |
| Example Failure<br>Response: | <pre><apierrors></apierrors></pre>                                                                                                    |  |
|                              |                                                                                                    |  |

## TeamMessage—Delete a Team Message

This API allows the supervisor who created the Team Message or administrator, to delete a Team Message. The supervisor or administrator can reference the existing TeamMessage object by its ID.

| URI:                         | https:// <fqdn>/finesse/api/TeamMessage/<id></id></fqdn>                                                                                                    |  |
|------------------------------|----------------------------------------------------------------------------------------------------|--|
| CIG.                         | nttps:// 4 QD1V / nnesse/up# reannivessage/ star                                                                                                    |  |
| Example URI:                 | https://finesse1.xyz.com/finesse/api/TeamMessage/be1598bb-bb2a-4dfc-8c01-91ec10b029af                                                                                                    |  |
| <b>Security Constraints:</b> | Supervisor who created the Team Message or the administrator can use this API.                                                                                                    |  |
| HTTP Method:                 | DELETE                                                                                                    |  |
| <b>Content Type:</b>         | Application/XML                                                                                                    |  |
| Input/Output Format:         | XML                                                                                                    |  |
| HTTP Request:                |                                                                                                    |  |
| HTTP Response:               | 200: Success                                                                                                    |  |
|                              | 207: Partially succeeded                                                                                                    |  |
|                              | ,                                                                                                    |  |
|                              | Note  207 indicates that one of the operations (Create or Delete) has succeeded but publishing to the alternate node might have failed due to DB replication issues. In this case, the message broadcasted by a supervisor (logged in to one of the Finesse nodes) might not be displayed to the agents logged in to the alternate Finesse node. |  |
|                              | 401: Authorization Failure                                                                                                    |  |
|                              | 404: Not Found                                                                                                    |  |
|                              | 500: Internal Server Error                                                                                                    |  |
| Example Failure<br>Response: | <pre><apierrors></apierrors></pre>                                                                                                    |  |

# **TeamMessage API Parameters**

| Parameter | Туре    | Description                                          | Possible Values | Notes |
|-----------|---------|------------------------------------------------------|-----------------|-------|
| uri       | String  | The URI to get a new copy of the TeamMessage object. |                 |       |
| id        | String  | The unique identifier for the TeamMessage.           | _               |       |
| createdBy | String  | The Agent ID of the creator of the TeamMessage.      | _               |       |
| createdAt | Integer | The UTC time of the TeamMessage posted in seconds.   | _               |       |

| Parameter | Туре    | Description                                       | Possible Values | Notes                                      |
|-----------|---------|---------------------------------------------------|-----------------|--------------------------------------------|
| duration  | Integer | The time the TeamMessage is displayed in seconds. | _               |                                            |
| content   | String  | The content of the TeamMessage.                   | _               | A maximum of 255 characters are supported. |
| team      | Integer | The ID of the particular team.                    | _               |                                            |

# **TeamMessage API Errors**

| Status | Error Type            | Description                                                                        |
|--------|-----------------------|------------------------------------------------------------------------------------|
| 401    | Authorization Failure | Unauthorized (for example, the user is not yet authenticated in the Web Session).  |
| 404    | Not Found             | The resource specified is invalid or does not exist.                               |
| 404    | User Not Found        | The user ID provided is invalid or is not recongnized. No such user exists in CTI. |
| 500    | Internal Server Error | Any runtime exception is caught and responded with this error.                     |

TeamMessage API Errors

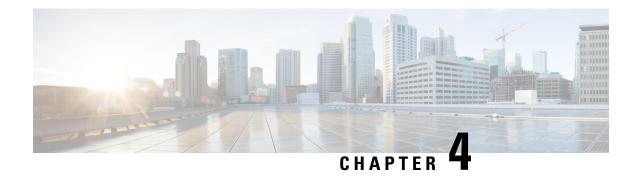

# **Cisco Finesse Configuration APIs**

- SystemConfig, on page 229
- ConfigInfo, on page 233
- ECCVariableConfig, on page 235
- ClusterConfig, on page 238
- EnterpriseDatabaseConfig, on page 241
- LayoutConfig, on page 245
- ReasonCode, on page 260
- WrapUpReason, on page 267
- ChatConfig, on page 274
- Cloud Connect, on page 276
- MediaPropertiesLayout, on page 282
- PhoneBook, on page 297
- Contact, on page 307
- Workflow, on page 313
- WorkflowAction, on page 331
- Team, on page 342
- SystemVariable, on page 356

# **SystemConfig**

The SystemConfig object is a container element that holds the Finesse system configuration, including details about the primary and backup CTI servers.

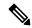

Note

SystemConfig APIs apply only to Finesse deployments with Unified CCE. Because you need not configure these settings for Finesse with Unified CCX, these APIs are not supported for deployments with Unified CCX.

The SystemConfig object is structured as follows:

```
<SystemConfig>
    <uri>/finesse/api/SystemConfig</uri>
    <ti>
        <host></host>
        <port></port>
        <backupHost></backupHost>
```

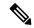

Note

Any changes made to the settings through the SystemConfig API will require a Cisco Finesse Tomcat restart.

## **SystemConfig APIs**

## SystemConfig—Get

This API allows an administrator to get a copy of the SystemConfig object.

| URI:                     | https:// <fqdn>/finesse/api/SystemConfig</fqdn>                                                   |  |  |
|--------------------------|---------------------------------------------------------------------------------------------------|--|--|
| <b>Example URI:</b>      | https://finesse1.xyz.com/finesse/api/SystemConfig                                                 |  |  |
| Security<br>Constraints: | Only administrators can use this API.                                                             |  |  |
| HTTP Method:             | GET                                                                                               |  |  |
| <b>Content Type:</b>     | _                                                                                                 |  |  |
| Input/Output<br>Format:  | XML                                                                                               |  |  |
| HTTP Request:            | _                                                                                                 |  |  |
| HTTP Response:           | 200: Success                                                                                      |  |  |
|                          | 401: Unauthorized                                                                                 |  |  |
|                          | 403: Forbidden                                                                                    |  |  |
|                          | 500: Internal Server Error                                                                        |  |  |
| <b>Example Response:</b> | <pre><systemconfig>     <uri>/finesse/api/SystemConfig</uri>     <cti></cti></systemconfig></pre> |  |  |

| Example Failure | <apierrors></apierrors>                                 |
|-----------------|---------------------------------------------------------|
| Response:       | <apierror></apierror>                                   |
| Response.       | <pre><errortype>Authorization Failure</errortype></pre> |
|                 | <pre><errormessage>UNAUTHORIZED</errormessage></pre>    |
|                 | <errordata>jsmith</errordata>                           |
|                 |                                                         |
|                 |                                                         |
|                 |                                                         |

## 

This API allows an administrator to configure the CTI server settings.

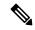

Note

If you do not specify the backupHost and backupPort during a PUT operation but they were configured at an earlier time, the PUT operation removes these values from the database.

| URI:                         | https:// <fqdn>/finesse/api/SystemConfig</fqdn>                                                                                                    |  |  |
|------------------------------|----------------------------------------------------------------------------------------------------|--|--|
| Example URI:                 | https://finesse1.xyz.com/finesse/api/SystemConfig                                                                                                    |  |  |
| <b>Security Constraints:</b> | Only administrators can use this API.                                                                                                    |  |  |
| HTTP Method:                 | PUT                                                                                                    |  |  |
| <b>Content Type:</b>         | Application/XML                                                                                                    |  |  |
| Input/Output Format:         | XML                                                                                                    |  |  |
| HTTP Request:                | <pre><systemconfig>   <uri>/finesse/api/SystemConfig</uri>   <cti></cti></systemconfig></pre>                                                                                                    |  |  |
| Request Parameters:          | host (required): Hostname or IP address of the primary (A Side) CTI server Port (required): Port number of the primary (A Side) CTI server backupHost (required if backupPort is present): Hostname or IP address of the backup (B Side) CTI server backupPort (required if backupHost is present): Port number of the backup (B Side) CTI server peripheralId (required): ID of the CTI server peripheral secure (optional): enables secure encryption to configure secure CTI connection depending on value set to true or false. By default, the value if not provided, will be false |  |  |

| HTTP Response:               | 200: Success                       |  |  |
|------------------------------|------------------------------------|--|--|
|                              | 400: Invalid Input                 |  |  |
|                              | 400: Parameter Missing             |  |  |
|                              | 401: Authorization Failure         |  |  |
|                              | 403: Forbidden                     |  |  |
|                              | 500: Internal Server Error         |  |  |
| Example Failure<br>Response: | <pre><apierrors></apierrors></pre> |  |  |

# **SystemConfig API Parameters**

| Parameter     | Туре       | Description                                                    | Possible Values      | Notes                                                                                                    |
|---------------|------------|----------------------------------------------------------------|----------------------|----------------------------------------------------------------------------------------------------|
| uri           | String     | The URI to get a new copy of the SystemConfig object.          | _                    |                                                                                                    |
| cti           | Collection | Information about the CTI server settings.                     | _                    |                                                                                                    |
| >host         | String     | The hostname or IP address of the primary (A Side) CTI server. | _                    | No special characters allowed except "." and "-".                                                                           |
| >port         | Integer    | The port of the primary (A Side) CTI server.                   | 1–65535              |                                                                                                    |
|               |            |                                                                | Default value: 42027 |                                                                                                    |
| >peripheralId | Integer    | The ID of the CTI server peripheral.                           | 1–32767              |                                                                                                    |
|               |            |                                                                | Default value: 5000  |                                                                                                    |
| >backupHost   | String     | The hostname or IP address of the (B Side) backup CTI server.  | _                    | Must not be the same<br>as the hostname or IP<br>address of the<br>primary (A Side) CTI<br>server.<br>No special characters |
|               |            |                                                                |                      | allowed except "." and "-".                                                                                                 |
| >backupPort   | Integer    | The port of the backup (B Side) CTI server.                    | 1–65535              |                                                                                                    |

| Parameter | Туре    | Description                  | Possible Values | Notes                                                                                                    |
|-----------|---------|------------------------------|-----------------|----------------------------------------------------------------------------------------------------|
| >secure   | Boolean | To enable secure encryption. | true or false   | When the value is set<br>to true enables secure<br>encryption and if the<br>value is set to false<br>disables secure<br>encryption |

## **SystemConfig API Errors**

| Status | Error Type            | Description                                                                                                    |
|--------|-----------------------|----------------------------------------------------------------------------------------------------|
| 400    | Invalid Input         | One of the parameters provided as part of the user input is invalid or not recognized.                                                                           |
| 400    | Parameter Missing     | A required parameter was not provided in the request.  For example, if the backupPort is provided but the backupHost is missing.                                 |
| 401    | Authorization Failure | Unauthorized (for example, the user is not yet authenticated in the Web Session).  The user is not authorized to use the API (the user is not an administrator). |
| 403    | Forbidden             | The user attempted to run the API against the secondary Finesse server.  Configuration APIs cannot be run against the secondary Finesse server.                  |
| 500    | Internal Server Error | Any runtime exception is caught and responded with this error.                                                                                                   |

# ConfigInfo

The ConfigInfo object is a container element that holds the Cisco Finesse configuration details.

The ConfigInfo object is structured as follows:

```
<ConfigInfo>
  <totalSkillGroups></totalSkillGroups>
  <totalSupervisors></totalSupervisors>
  <totalTeams></totalTeams>
  <totalUsers></totalUsers>
  <uri></uri>
  <versionInfo></versionInfo>
</ConfigInfo>
```

## **ConfigInfo APIs**

## ConfigInfo—Get

This API allows an administrator to get the following information:

- Product version with the COP information
- Total skillGroups
- Total supervisors
- · Total teams
- Total users

| URI:                         | https:// <fqdn>/finesse/api/ConfigInfo</fqdn>                                                                        |  |  |
|------------------------------|----------------------------------------------------------------------------------------------------|--|--|
| Example URI:                 | https://finesse1.xyz.com/finesse/api/ConfigInfo                                                                      |  |  |
| Security<br>Constraints:     | Administrators, agents, and supervisors can use this API.                                                            |  |  |
| HTTP Method:                 | GET                                                                                                    |  |  |
| <b>Content Type:</b>         | _                                                                                                    |  |  |
| Input/Output<br>Format:      | XML                                                                                                    |  |  |
| HTTP Request:                | _                                                                                                    |  |  |
| HTTP Response:               | 200: Success                                                                                                    |  |  |
|                              | 401: Unauthorized                                                                                                    |  |  |
|                              | 403: Forbidden                                                                                                    |  |  |
|                              | 500: Internal Server Error                                                                                           |  |  |
| Example Response:            | <configinfo></configinfo>                                                                                            |  |  |
| Example Failure<br>Response: | <pre><apierrors>      <apierror>           <errortype>Authorization Failure</errortype></apierror></apierrors></pre> |  |  |

## **ConfigInfo API Parameters**

| Parameter        | Туре    | Description                                         | Possible Values | Notes |
|------------------|---------|-----------------------------------------------------|-----------------|-------|
| totalSkillGroups | Integer | The total number of skill groups.                   |                 | _     |
| totalSupervisors | Integer | The total number of supervisors.                    | _               | _     |
| totalTeams       | Integer | The total number of teams.                          | _               | _     |
| totalUsers       | Integer | The total number of users.                          | _               | _     |
| uri              | String  | The URI to get a new copy of the ConfigInfo object. | _               | _     |
| versionInfo      | String  | The product version with the COP information.       | _               | _     |

## **ConfigInfo API Errors**

| Status | Error Type            | Description                                                                       |
|--------|-----------------------|-----------------------------------------------------------------------------------|
| 401    | Authorization Failure | Unauthorized (for example, the user is not yet authenticated in the Web Session). |
| 403    | Forbidden             | The user attempted to run the API against the secondary Cisco Finesse server.     |
|        |                       | Configuration APIs cannot be run against the secondary Cisco Finesse server.      |
| 500    | Internal Server Error | Any runtime exception is caught and responded with this error.                    |

# **ECCVariableConfig**

The ECCVariableConfig object is a container element that holds ECC variable configuration details for Unified CCE.

The ECCVariableConfig object is structured as follows:

```
<name>user.cvp server info</name>
        <length>40</length>
    </ECCVariable>
    <ECCVariable>
       <name>user.media.id
        <length>40</length>
    </ECCVariable>
    <ECCVariable>
        <name>user.microapp.media server</name>
        <length>40</length>
    </ECCVariable>
    <ECCVariable>
        <name>user.microapp.app media lib</name>
        <length>10</length>
    </ECCVariable>
    <ECCVariable>
        <name>user.microapp.locale
        <length>5</length>
    </ECCVariable>
    <ECCVariable>
       <name>user.microapp.FromExtVXML</name>
        <length>60</length>
    </ECCVariable>
    <ECCVariable>
        <name>user.microapp.caller input</name>
        <length>40</length>
    </ECCVariable>
    <ECCVariable>
        <name>user.microapp.error_code</name>
        <length>2</length>
    </ECCVariable>
    <ECCVariable>
        <name>user.CourtesyCallbackEnabled
        <length>1</length>
    </ECCVariable>
    <ECCVariable>
       <name>user.charset</name>
        <length>3</length>
    </ECCVariable>
    <ECCVariable>
       <name>user.microapp.UseVXMLParams</name>
        <length>1</length>
    </ECCVariable>
    <ECCVariable>
        <name>user.microapp.input_type</name>
        <length>1</length>
    </ECCVariable>
    <ECCVariable>
       <name>user.microapp.ToExtVXML</name>
        <length>80</length>
    </ECCVariable>
</ECCVariableConfig>
```

## **ECCVariableConfig APIs**

### **ECCVariableConfig—Get ECC Variable Configuration**

This API allows a user to get a copy of the ECC variable configuration in Unified CCE.

| URI: | https:// <fqdn>/finesse/api/ECCVariableConfig</fqdn> |
|------|------------------------------------------------------|
|------|------------------------------------------------------|

| Example URI:             | https://finesse1.xyz.com/finesse/api/ECCVariableConfig                   |
|--------------------------|--------------------------------------------------------------------------|
| Security<br>Constraints: | Administrators, agents, and supervisors can use this API.                |
| HTTP Method:             | GET                                                                      |
| <b>Content Type:</b>     |                                                                          |
| Input/Output<br>Format:  | XML                                                                      |
| HTTP Request:            | —                                                                        |
| HTTP Response:           | 200: Success 401: Unauthorized 403: Forbidden 500: Internal Server Error |
| Example Response:        | <pre><eccvariableconfig></eccvariableconfig></pre>                       |

# **ECCVariableConfig API Parameters**

| Parameter | Туре   | Description                                           | Possible Values | Notes                                                                                                    |
|-----------|--------|-------------------------------------------------------|-----------------|----------------------------------------------------------------------------------------------------|
| name      | String | The name of the ECC variable (both scalar and array). | _               | _                                                                                                    |
| length    | Number | The length of the ECC variable.                       |                 | The maximum payload per ECC variable (bytes) in Unified UCC is 210.  The ECC variable limitation for Unified CCE can be defined in the CTI server. The maximum value is 210. |

### **ECCVariableConfig API Errors**

| Status | Error Type            | Description                                                                       |
|--------|-----------------------|-----------------------------------------------------------------------------------|
| 401    | Authorization Failure | Unauthorized (for example, the user is not yet authenticated in the Web Session). |
| 403    | Forbidden             | The user attempted to run the API against the secondary Cisco Finesse server.     |
|        |                       | Configuration APIs cannot be run against the secondary Cisco Finesse server.      |
| 500    | Internal Server Error | Any runtime exception is caught and responded with this error.                    |

# **ClusterConfig**

The ClusterConfig object is a container element that holds Finesse cluster configuration. This container supports the addition of a single, secondary Finesse node. After the secondary Finesse node is installed and ready, it becomes part of the cluster.

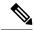

Note

ClusterConfig APIs apply only to Finesse deployments with Unified CCE. Because you need not configure cluster settings for Unified CCX deployments, these APIs are not supported for Finesse with Unified CCX.

This feature also reports replication status. Replication status determines whether a user is allowed to or restricted from changing the value of the secondary node.

The Finesse server interacts with the VOS database to get and set information about the secondary node.

The ClusterConfig object is structured as follows:

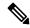

Note

Any changes made to the settings through the ClusterConfig API will require a Cisco Finesse Tomcat restart.

### **ClusterConfig APIs**

#### ClusterConfig—Get

This API allows an administrator to get a copy of the ClusterConfig object.

| URI:  | https:// <fqdn>/finesse/api/ClusterConfig</fqdn>   |
|-------|----------------------------------------------------|
| 02424 | interpolity i Quit yillinesser apir craster coming |

| Example URI:                 | https://finesse1.xyz.com/finesse/api/ClusterConfig                                                                            |
|------------------------------|----------------------------------------------------------------------------------------------------|
| Security<br>Constraints:     | Only administrators can use this API.                                                                                         |
| HTTP Method:                 | GET                                                                                                    |
| <b>Content Type:</b>         |                                                                                                    |
| Input/Output<br>Format:      | XML                                                                                                    |
| HTTP Request:                |                                                                                                    |
| HTTP Response:               | 200: Success 401: Unauthorized 403: Forbidden 500: Internal Server Error                                                      |
| <b>Example Response:</b>     | <clusterconfig> <uri>/finesse/api/ClusterConfig</uri> <secondarynode> <host>10.1.1.1</host> </secondarynode> </clusterconfig> |
| Example Failure<br>Response: | <pre><apierrors>      <apierror></apierror></apierrors></pre>                                                                 |

## ClusterConfig—Set

This API allows an administrator to configure cluster settings for Finesse.

| URI:                         | https:// <fqdn>/finesse/api/ClusterConfig</fqdn>                                                                              |
|------------------------------|----------------------------------------------------------------------------------------------------|
| Example URI:                 | https://finesse1.xyz.com/finesse/api/ClusterConfig                                                                            |
| <b>Security Constraints:</b> | Only administrators can use this API.                                                                                         |
| HTTP Method:                 | PUT                                                                                                    |
| <b>Content Type:</b>         | Application/XML                                                                                                    |
| Input/Output Format:         | XML                                                                                                    |
| HTTP Request:                | <clusterconfig> <uri>/finesse/api/ClusterConfig</uri> <secondarynode> <host>10.1.1.1</host> </secondarynode> </clusterconfig> |

| <b>Request Parameters:</b>   | host (required): Hostname or IP address of the secondary Finesse server                                                     |
|------------------------------|----------------------------------------------------------------------------------------------------|
| HTTP Response:               | 200: Success 400: Invalid Input 400: Parameter Missing 401: Authorization Failure 403: Forbidden 500: Internal Server Error |
| Example Failure<br>Response: | <pre><apierrors></apierrors></pre>                                                                                          |

# **ClusterConfig API Parameters**

| Parameter     | Туре       | Description                                               | Possible Values | Notes                                             |
|---------------|------------|-----------------------------------------------------------|-----------------|---------------------------------------------------|
| uri           | String     | The URI to get a new copy of the ClusterConfig object.    | _               |                                                   |
| secondaryNode | Collection | Information about secondary Finesse node.                 | _               |                                                   |
| >host         | String     | The hostname or IP address of the secondary Finesse node. | _               | No special characters allowed except "." and "-". |

# **ClusterConfig API Errors**

| Status | Error Type            | Description                                                                            |
|--------|-----------------------|----------------------------------------------------------------------------------------|
| 400    | Invalid Input         | One of the parameters provided as part of the user input is invalid or not recognized. |
| 400    | Parameter Missing     | A required parameter was not provided in the request.                                  |
| 401    | Authorization Failure | Unauthorized (for example, the user is not yet authenticated in the Web Session).      |
|        |                       | The user is not authorized to use the API (the user is not an administrator).          |

| Status | Error Type            | Description                                                             |
|--------|-----------------------|-------------------------------------------------------------------------|
| 403    | Forbidden             | The user attempted to run the API against the secondary Finesse server. |
|        |                       | Configuration APIs cannot be run against the secondary Finesse server.  |
| 500    | Internal Server Error | Any runtime exception is caught and responded with this error.          |

# **EnterpriseDatabaseConfig**

The EnterpriseDatabaseConfig object is a container element that holds the properties required for Finesse to connect to the Administration & Data Server database (AWDB) for user authentication.

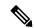

Note

The EnterpriseDatabaseConfig APIs apply only to Finesse deployments with Unified CCE. Because these settings do not apply to Finesse deployments with Unified CCX, these APIs are not supported with Unified CCX.

The EnterpriseDatabaseConfig object is structured as follows:

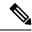

Note

Any changes made to the settings through the EnterpriseDatabaseConfig API will require a Cisco Finesse Tomcat restart.

### **EnterpriseDatabaseConfig APIs**

#### EnterpriseDatabaseConfig—Get

This API allows an administrator to get a copy of the EnterpriseDatabaseConfig object.

| URI:                     | https:// <fqdn>/finesse/api/EnterpriseDatabaseConfig</fqdn>   |
|--------------------------|---------------------------------------------------------------|
| Example URI:             | https://finesse1.xyz.com/finesse/api/EnterpriseDatabaseConfig |
| Security<br>Constraints: | Only administrators can use this API.                         |

| HTTP Method:                 | GET                                                              |
|------------------------------|------------------------------------------------------------------|
| <b>Content Type:</b>         |                                                                  |
| Input/Output<br>Format:      | XML                                                              |
| HTTP Request:                | _                                                                |
| HTTP Response:               | 200: Success 401: Unauthorized                                   |
|                              | 403: Forbidden                                                   |
|                              | 500: Internal Server Error                                       |
| Example Response:            | <pre><enterprisedatabaseconfig></enterprisedatabaseconfig></pre> |
| Example Failure<br>Response: | <pre><apierrors>     <apierror></apierror></apierrors></pre>     |

#### EnterpriseDatabaseConfig—Set

This API allows an administrator to configure the enterprise database settings.

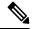

Note

If you do not specify the backupHost during a PUT operation but it was configured at an earlier time, the PUT operation resets the value for this parameter to blank.

The URI for this API contains the query parameter override. This parameter is optional and can be set to true or false.

Certain errors returned by this API can be overridden. If an error can be overridden, it contains an override XML element within the body with a value of "true". If Finesse cannot connect to the Enterprise database with the supplied parameters, the following error is returned.

```
<ApiErrors>
  <ApiError>
  <ErrorType>Invalid Input</ErrorType>
  <ErrorMessage>Enterprise Database Connection Validation Failed</ErrorMessage>
  <ErrorData>Unable to authenticate against the primary enterprise database</ErrorData>
  <Overrideable>true</Overrideable>
  </ApiError>
```

</ApiErrors>

If this API is called with the query parameter override set to "true", the validation is skipped, the error is overridden, and the API continues to run.

| URI:                         | https:// <fqdn>/finesse/api/EnterpriseDatabaseConfig?override='<true false>'</true false></fqdn>                                                                                                    |  |
|------------------------------|----------------------------------------------------------------------------------------------------|--|
| Example URI:                 | https://finesse1.xyz.com/finesse/api/EnterpriseDatabaseConfig?override='true'                                                                                                    |  |
| <b>Security Constraints:</b> | Only administrators can use this API.                                                                                                    |  |
| HTTP Method:                 | PUT                                                                                                    |  |
| <b>Content Type:</b>         | Application/XML                                                                                                    |  |
| Input/Output Format:         | XML                                                                                                    |  |
| HTTP Request:                | <pre><enterprisedatabaseconfig></enterprisedatabaseconfig></pre>                                                                                                    |  |
| Request Parameters:          | host (required): Hostname or IP address of the AWDB server backupHost (optional): Hostname or IP address of the backup AWDB server Port (required): Port number of the AWDB server databaseName (required): Name of the AWDB domain (optional): Domain of the AWDB username (required): Username to sign in to the AWDB. If there is a domain specified, this must be a domain user. Otherwise it must be an SQL user. password (required): Password to sign in to the AWDB |  |
| HTTP Response:               | 200: Success 400: Invalid Input 400: Parameter Missing 401: Authorization Failure 403: Forbidden 500: Internal Server Error                                                                                                    |  |
| Example Failure<br>Response: | <pre><apierrors></apierrors></pre>                                                                                                    |  |

# **EnterpriseDatabaseConfig API Parameters**

| Parameter    | Туре    | Description                                                                                                    | Possible Values | Notes                                             |
|--------------|---------|----------------------------------------------------------------------------------------------------|-----------------|---------------------------------------------------|
| uri          | String  | The URI to get a new copy of the EnterpriseDatabaseConfig object.                                                                           | _               |                                                   |
| host         | String  | The hostname or IP address of the AWDB server.                                                                                              | _               | No special characters allowed except "." and "-". |
| backupHost   | String  | The hostname or IP address of the backup AWDB server.                                                                                       | _               | No special characters allowed except "." and "-". |
| port         | Integer | The port of the AWDB server.                                                                                                    | 1–65535         |                                                   |
| databaseName | String  | The name of the AWDB (for example, ucceinstance_awdb).                                                                                      | _               |                                                   |
| domain       | String  | The domain of the AWDB.                                                                                                    | _               |                                                   |
| username     | String  | The username required to sign in to the AWDB. If there is a domain specified, this must be a domain user. Otherwise it must be an SQL user. |                 |                                                   |
| password     | String  | The password required to sign in to the AWDB.                                                                                               | _               |                                                   |

# ${\bf Enterprise Database Config\ API\ Errors}$

| Status | Error Type            | Description                                                                                                    |
|--------|-----------------------|----------------------------------------------------------------------------------------------------|
| 400    | Invalid Input         | One of the parameters provided as part of the user input is invalid or not recognized.                                                                           |
| 400    | Parameter Missing     | A required parameter was not provided in the request.  For example, if the backupPort is provided but the backupHost is missing.                                 |
| 401    | Authorization Failure | Unauthorized (for example, the user is not yet authenticated in the Web Session).  The user is not authorized to use the API (the user is not an administrator). |

| Status | Error Type            | Description                                                             |
|--------|-----------------------|-------------------------------------------------------------------------|
| 403    | Forbidden             | The user attempted to run the API against the secondary Finesse server. |
|        |                       | Configuration APIs cannot be run against the secondary Finesse server.  |
| 500    | Internal Server Error | Any runtime exception is caught and responded with this error.          |

# LayoutConfig

The LayoutConfig object is a container element that holds the layout XML for the Finesse desktop. The layout XML defines how tabs, labels, columns, and gadgets appear on the Finesse agent and supervisor desktops.

When the desktop loads, Finesse reads the label for each tab and attempts to find it in the resource bundle (as a key). If Finesse finds the key, it displays in the value in the tab. If Finesse does not find the key, it displays the key as the default value for the tab.

The following example shows how the key mappings appear in the resource bundle for the Home and Manage Call tabs:

```
finesse.container.tabs.agent.homeLabel=Home
finesse.container.tabs.agent.manageCallLabel=Manage Call
finesse.container.tabs.supervisor.homeLabel=Home
finesse.container.tabs.supervisor.manageCallLabel=Manage Call
```

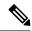

#### Note

Gadgets that reside on the Finesse server can be specified by a relative path, as shown in the following example:

/desktop/gadgets/<gadgetname>.xml

Gadgets that are hosted on a server other than the Finesse server must be specified with a fully-qualified URL (absolute path), as shown in the following example:

http://server.com/<path to gadget>/<gadget name>.xml

The LayoutConfig object is structured as follows for Unified CCE:

```
Administration Guide.
       Note: The customized properties can only be set in the configs section and are not
 role-specific. -->
        <!-- <config key="enableDragDropAndResizeGadget" value="false"/> -->
        <!-- <config key="wrapUpCountDown" value="true"/> -->
        <!-- <config key="desktopChatAttachmentEnabled" value="true"/> -->
        <!-- <config key="forceWrapUp" value="true"/> -->
        <!-- The logo file for the application -->
        <!-- For detailed instructions on using custom icons for logos and tabs,
        please refer to the section "Customize Title and Logo in the Header"
        in the Finesse Administration Guide. -->
        <!-- <config key="logo" value="/3rdpartygadget/files/cisco finext logo.png"/> -->
    </configs>
    <header>
        <!-- Please ensure that at least one gadget/component is present within every
headercolumn tag -->
  <leftAlignedColumns>
   <headercolumn width="300px">
    <component id="cd-logo">
     <url>/desktop/scripts/js/logo.js</url>
    </component>
   </headercolumn>
   <headercolumn width="230px">
    <component id="agent-voice-state">
     <url>/desktop/scripts/js/agentvoicestate.component.js</url>
    </component>
   </headercolumn>
   <headercolumn width="251px">
    <component id="nonvoice-state-menu">
     <url>/desktop/scripts/js/nonvoice-state-menu.component.js</url>
    </component>
   </headercolumn>
  </leftAlignedColumns>
  <ri>dhtAlianedColumns>
   <headercolumn width="50px">
                <component id="broadcastmessagepopover">
                    <url>/desktop/scripts/js/teammessage.component.js</url>
                </component>
            </headercolumn>
   <headercolumn width="50px">
                <component id="chat">
                    <url>/desktop/scripts/js/chat.component.js</url>
                </component>
            </headercolumn>
   <headercolumn width="50px">
    <component id="make-new-call-component">
     <url>/desktop/scripts/js/makenewcall.component.js</url>
    </component>
   </headercolumn>
   <headercolumn width="72px">
    <component id="identity-component">
     <url>/desktop/scripts/js/identity-component.js</url>
    </component>
   </headercolumn>
  </rightAlignedColumns>
 </header>
    <layout>
        <role>Agent</role>
            <gadget>/desktop/scripts/js/callcontrol.js</gadget>
        </page>
        <tabs>
            <tab>
```

```
<id>home</id>
                <icon>home</icon>
                <label>finesse.container.tabs.agent.homeLabel</label>
                <columns>
                    <column>
                        <gadgets>
                          <!-- The following gadget is for CloudCherry Customer Experience
 Journey.
                          If CloudCherry is onboarded successfully with all configurations,
 then replace the url
                            with the actual url obtained by exporting the Cisco Finesse
gadget from CloudCherry -->
       <!-- <gadget>/3rdpartygadget/files/CXService/CiscoCXJourneyGadget.xml</gadget> -->
                            <gadget>/desktop/scripts/js/queueStatistics.js</gadget>
                            <!--
                The following Gadgets are for LiveData.
                If you wish to show LiveData Reports, then do the following:
                    1) Uncomment each Gadget you wish to show.
                  2) Replace all instances of "my-cuic-server.com" with the Fully Qualified
 Domain Name of your Intelligence Center Server.
                    3) [OPTIONAL] Adjust the height of the gadget by changing the
"gadgetHeight" parameter.
                TMPORTANT NOTES:
                    - In order for these Gadgets to work, you must have performed all
documented pre-requisite steps.
                    - Do *NOT* change the viewId (unless you have built a custom report and
 know what you are doing).
                    - The "teamName" will be automatically replaced with the Team Name of
the User logged into Finesse (for Team-specific layouts).
-->
                            <!-- HTTPS Version of LiveData Gadgets -->
                            <!-- TEAM STATUS REPORTS: 1. Agent Default view (default), 2.
Agent Skill Group Default view -->
                            <!--
<gadget>https://my-cuic-server.com:8444/cuic/gadget/LiveData/LiveDataGadget.jsp?gadgetHeight=310&amp;
viewId 1=99E6C8E210000141000000D80A0006C4& filterId 1=agent.id=CL%20teamName&
viewId 2=9AB7848B10000141000001C50A0006C4&filterId 2=agent.id=CL%20teamName</gadget>
-->
                          <!-- QUEUE STATUS REPORTS: 1. Skill Group Default view (default),
2. Skill Group Utilization view, 3. Precision Queue Default view, 4. Precision Queue
Utilization view -->
                            <!--
<gadget>https://my-cuic-server.com:8444/cuic/gadget/LiveData/LiveDataGadget.jsp?
gadgetHeight=310& viewId 1=B7371BE210000144000002870A0007C5& filterId 1=skillGroup.id=CL%20teamName
& viewId 2=9E760C8B1000014B0000005A0A0006C4& filterId 2=skillGroup.id=CL%20teamName
& viewId 3=B71A630C10000144000002480A0007C5& filterId 3=precisionQueue.id=CL%20teamName&
viewId 4=286B86F01000014C000005330A0006C4&filterId 4=precisionQueue.id=CL%20teamName</gadget>
                        </gadgets>
                    </column>
                </columns>
            </tab>
            <tab>
                <id>myStatistics</id>
                <icon>column-chart</icon>
                <label>finesse.container.tabs.agent.myStatisticsLabel</label>
                <columns>
```

```
<column>
                        <gadgets>
<gadget>https://my-cuic-server.com:8444/cuic/gadget/LiveData/LiveDataGadget.jsp?
gadgetHeight=150& viewId=0B8D11317ED54A80B64F3AE28C5139E5&
filterId=agentStats.id=CL%20teamName</gadget>
                        </gadgets>
                    </column>
                </columns>
            </tab>
            <tab>
                <id>myHistory</id>
                <icon>history</icon>
                <label>finesse.container.tabs.agent.myHistoryLabel</label>
                <columns>
                    <column>
                        <!-- The following gadgets are used for viewing the call history
and state history of an agent. -->
                        <gadgets>
<gadget>https://my-cuic-server.com:8444/cuic/gadget/LiveData/LiveDataGadget.jsp?
qadqetHeight=280& viewId=5FA44C6F930C4A64A6775B21A17EED6A&
filterId=agentTaskLog.id=CL%20teamName</gadget>
<gadget>https://my-cuic-server.com:8444/cuic/gadget/LiveData/LiveDataGadget.jsp?
gadgetHeight=280& viewId=56BC5CCE8C37467EA4D4EFA8371258BC&
filterId=agentStateLog.id=CL%20teamName</gadget>
                        </gadgets>
                    </column>
                </columns>
            </tab>
            < ! --
The following Gadgets are for LiveData.
If you wish to show More LiveData Reports, then do the following:
    1) Uncomment each Gadget you wish to show.
    2) Replace all instances of "my-cuic-server.com" with the Fully Qualified Domain Name
of your Intelligence Center Server.
   3) [OPTIONAL] Adjust the height of the gadget by changing the "gadgetHeight" parameter.
TMPORTANT NOTES:
   - In order for these Gadgets to work, you must have performed all documented pre-requisite
 steps.
    - Do *NOT* change the viewId (unless you have built a custom report and know what you
are doing).
    - The "teamName" will be automatically replaced with the Team Name of the User logged
into Finesse (for Team-specific layouts).
            <!-- If you are showing the "More Live Data Reports" tab, then also uncomment
this section.
            <t.ab>
                <id>moreLiveDataReports</id>
                <icon>reports-more</icon>
                <label>finesse.container.tabs.agent.moreLiveDataReportsLabel/label>
                <gadgets>
-->
            <!-- HTTPS Version of LiveData Gadgets -->
            <!-- AGENT REPORTS: 1. Agent Default view (default) -->
<qadget>https://my-cuic-server.com:8444/cuic/qadget/LiveData/LiveDataGadget.jsp?gadgetHeight=310&amp;
viewId 1=99E6C8E210000141000000D80A0006C4&filterId 1=agent.id=CL%20teamName</gadget>-->
<!-- AGENT SKILL GROUP REPORTS: 1. Agent Skill Group Default view (default) -->
<!--
<gadget>https://my-cuic-server.com:8444/cuic/gadget/LiveData/LiveDataGadget.jsp?gadgetHeight=310&amp;
viewId 1=9AB7848B10000141000001C50A0006C4&filterId 1=agent.id=CL%20teamName</gadget>-->
```

```
<!-- QUEUE STATUS SKILL GROUP REPORTS: 1. Skill Group Default view (default),
2. Skill Group Utilization view -->
            <!--
<qadget>https://my-cuic-server.com:8444/cuic/gadget/LiveData/LiveDataGadget.jsp?gadgetHeight=310&amp;
viewId 1=B7371BE210000144000002870A0007C5&filterId 1=skillGroup.id=CL%20teamName&
viewId 2=9E760C8B1000014B0000005A0A0006C4&filterId 2=skillGroup.id=CL%20teamName</gadget>-->
            <!-- QUEUE STATUS PRECISION QUEUE REPORTS: 1. Precision Queue Default view
(default), 2. Precision Queue Utilization view -->
            < ! --
<qadqet>https://my-cuic-server.com:8444/cuic/gadget/LiveData/LiveDataGadget.jsp?gadgetHeight=310&amp;
viewId 1=B71A630C10000144000002480A0007C5&filterId 1=precisionQueue.id=CL%20teamName&
viewId 2=286B86F01000014C000005330A0006C4&filterId 2=precisionQueue.id=CL%20teamName</gadget>-->
            <!-- If you are showing the "more reports" tab, then uncomment this section
too.
                </gadgets>
            </tab>
        </tabs>
    </layout>
    <lavout>
        <role>Supervisor</role>
        <page>
            <gadget>/desktop/scripts/js/callcontrol.js</gadget>
        </page>
        <tabs>
            <tab>
                <id>home</id>
                <icon>home</icon>
                <label>finesse.container.tabs.supervisor.homeLabel</label>
                <columns>
                    <column>
                        <gadgets>
                         <!-- The following gadget is for CloudCherry Customer Experience
Analytics.
                          If CloudCherry is onboarded successfully with all configurations,
 then replace the url
                            with the actual url obtained by exporting the Cisco Finesse
gadget from CloudCherry -->
      <!-- <gadget>/3rdpartygadget/files/CXService/CiscoCXAnalyticsGadget.xml</gadget> -->
                            <gadget
id="team-performance">/desktop/scripts/js/teamPerformance.js</gadget>
                           <!-- The following gadgets are used for viewing the call history
 and state history of an agent selected in the Team Performance Gadget. -->
                            <!-- The following gadgets are managed(loaded and displayed)
by the team performance gadget (associated with id "team-performance").
                                 This association is done using the mapping of managedBy
attribute of the managed gadgets, to the id of managing gadget.
                                 If the id for team performance gadget is changed, the
values for the associated managedBy attribute
                                 for the managed gadgets, also need to be updated with the
new id.
                                 These managed gadgets are not displayed by default, but
would be displayed when the option
                                 "view history" is selected, for an agent, in the team
performance gadget.
                                 Note: As managed gadgets are not displayed by default,
placing managed gadgets alone on
                                 separate columns of their own, would display blank space
```

```
in that area.
                               For more details on managed gadgets and managedBy attribute,
please refer to Finesse Administration Guide.
<aadaet
managedBy="team-performance">https://my-cuic-server.com:8444/cuic/gadget/LiveData/LiveDataGadget.jsp?
gadgetHeight=275&viewId=630CB4C96B0045D9BFF295A49A0BA45E&filterId=agentTaskLog.id=AgentEvent:Id
& type=dynamic& maxRows=20</gadget>
managedBy="team-performance">https://my-cuic-server.com:8444/cuic/gadget/LiveData/LiveDataGadget.jsp?
qadqetHeight=275%amp;viewId=56BC5CCE8C37467EA4D4EFA8371258BC%amp;filterId=agentStateLog.id=AgentEvent:Id
& type=dynamic& maxRows=20</gadget>
                        </gadgets>
                    </column>
                </columns>
            </tab>
            <tab>
                <id>myHistory</id>
                <icon>historv</icon>
                <label>finesse.container.tabs.agent.myHistoryLabel</label>
                <columns>
                    <column>
                         <!-- The following gadgets are used for viewing the call history
and state history of a logged in supervisor. -->
                         <gadgets>
<qadqet>https://my-cuic-server.com:8444/cuic/qadqet/LiveData/LiveDataGadqet.jsp?qadqetHeight=280&amp;
viewId=5FA44C6F930C4A64A6775B21A17EED6A&filterId=agentTaskLog.id=CL%20teamName</gadget>
<gadget>https://my-cuic-server.com:8444/cuic/gadget/LiveData/LiveDataGadget.jsp?gadgetHeight=280&amp;
viewId=56BC5CCE8C37467EA4D4EFA8371258BC&filterId=agentStateLog.id=CL%20teamName</padget>
                         </gadgets>
                    </column>
                </columns>
            </tab>
            < t.ab >
                <id>teamData</id>
                <icon>team-data</icon>
                <label>finesse.container.tabs.supervisor.teamDataLabel</label>
                <columns>
                    <column>
                         <!-- The following gadget is used by the supervisor to view an
agent's queue interval details. -->
                         <gadgets>
<gadget>https://my-cuic-server.com:8444/cuic/gadget/LiveData/LiveDataGadget.jsp?gadgetHeight=310&amp;
viewId=0B8D11317ED54A80B64F3AE28C5139E5&filterId=agentStats.id=CL%20teamName</gadget>
<gadget>https://my-cuic-server.com:8444/cuic/gadget/Historical/HistoricalGadget.jsp?
viewId=BD9A8B7DBE714E7EB758A9D472F0E7DC&linkType=htmlType&viewType=Grid
&refreshRate=900&@start date=RELDATE%20THISWEEK&@end date=RELDATE%20THISWEEK&
@agent list=CL%20~teams~&gadgetHeight=360</gadget>
                         </gadgets>
                    </column>
                </columns>
            </tab>
            <tab>
                <id>queueData</id>
                <icon>storage</icon>
                <label>finesse.container.tabs.supervisor.queueDataLabel/label>
                <columns>
                    <column>
```

```
</gadgets>
                    </column>
                </columns>
            </tab>
        </tabs>
    </layout>
</finesseLayout>
The LayoutConfig object is structured as follows for Unified CCX:
*Note:
 - When you upgrade, modify Custom Layout XML appropriately to utilize the benefits of new
gadgets.
 - Remove the Agent State Log gadget from My Statistics tab, as it is available in the My
History tab.
<finesseLayout xmlns="http://www.cisco.com/vtg/finesse">
    <!-- DO NOT EDIT. The version number for the layout XML. -->
    <version>1250.03
    <configs>
        <!-- The Title for the application which can be customized. -->
        <config key="title" value="Cisco Finesse"/>
       <!-- The following entries are examples of changing defaults for desktop properties.
       To change any property, uncomment the respective line and set the appropriate value.
       For more details on the properties that can be customized, refer to the Cisco Finesse
 Administration Guide.
       Note: The customized properties can only be set in the configs section and are not
 role-specific. -->
        <!-- <config key="enableDragDropAndResizeGadget" value="false"/> -->
        <!-- <config key="wrapUpCountDown" value="true"/> -->
        <!-- <config key="desktopChatAttachmentEnabled" value="true"/> -->
        <!-- <config key="enableShortCutKeys" value="true"/> -->
        <!-- The logo file for the application -->
        <!-- For detailed instructions on using custom icons for logos and tabs,
        please refer to the section "Customize Title and Logo in the Header"
        in the Finesse Administration Guide. -->
        <!-- <config key="logo" value="/3rdpartygadget/files/cisco finext logo.png"/> -->
    </configs>
    <header>
        <!-- Please ensure that at least one gadget/component is present within every
headercolumn tag -->
        <leftAlignedColumns>
            <headercolumn width="300px">
                <component id="cd-logo">
                    <url>/desktop/scripts/js/logo.js</url>
                </component>
            </headercolumn>
            <headercolumn width="230px">
                <component id="agent-voice-state">
                    <url>/desktop/scripts/js/agentvoicestate.component.js</url>
                </component>
            </headercolumn>
            <headercolumn width="251px">
                <component id="nonvoice-state-menu">
                    <url>/desktop/scripts/js/nonvoice-state-menu.component.js</url>
                </component>
            </headercolumn>
        </leftAlignedColumns>
```

<gadget>/desktop/scripts/js/queueStatistics.js/gadget>

<gadgets>

```
<rightAlignedColumns>
         <headercolumn width="50px">
                <component id="broadcastmessagepopover">
                    <url>/desktop/scripts/js/teammessage.component.js</url>
                </component>
            </headercolumn>
         <headercolumn width="50px">
                <component id="chat">
                    <url>/desktop/scripts/js/chat.component.js</url>
                </component>
            </headercolumn>
            <headercolumn width="50px">
                <component id="make-new-call-component">
                    <url>/desktop/scripts/js/makenewcall.component.js</url>
                </component>
            </headercolumn>
            <headercolumn width="72px">
                <component id="identity-component">
                    <url>/desktop/scripts/js/identity-component.js</url>
            </headercolumn>
        </rightAlignedColumns>
    </header>
    <lavout>
        <role>Agent</role>
        <page>
            <gadget>/desktop/scripts/js/callcontrol.js</gadget>
   The following Gadget is used for WebChat and Email. It is *ONLY* supported with WebChat
 and Email. If you are not using WebChat and Email, then
   remove it. If you are using WebChat or Email, include this Gadget in the Desktop Layouts
 used by Teams associated with chat and email
    CSQs. To include this functionality:
        1) Remove these comments leaving the gadget
    RESTRICTIONS:
        - The NonVoiceControl gadget must be configured as a page level gadget
        - The NonVoiceControl gadget must not be configured in a column
            <gadget
hidden="true">https://localhost:8445/uccx-nvcontrol/gadgets/NonVoiceControl.xml</gadget>
-->
        </page>
        <tabs>
            <tab>
                <id>home</id>
                <icon>home</icon>
                <label>finesse.container.tabs.agent.homeLabel</label>
                <columns>
                    <column>
                        <aadaets>
       <!-- The following gadget is for CloudCherry Customer Experience Journey.
                          If CloudCherry is onboarded successfully with all configurations,
 then replace the url
                            with the actual url obtained by exporting the Cisco Finesse
gadget from CloudCherry -->
       <!-- <gadget>/3rdpartygadget/files/CXService/CiscoCXJourneyGadget.xml</gadget> -->
<gadget>https://localhost:8445/cuic/gadget/LiveData/LiveDataGadget.xml?gadgetHeight=310&
viewId=76D964AD10000140000000830A4E5E6F&filterId=AgentCSQStats.csqName=CL&compositeFilterId=
AgentCSQStats.AgentIds.agentId=loginId</gadget>
<gadget>https://localhost:8445/cuic/gadget/LiveData/LiveDataGadget.xml?gadgetHeight=310&
```

```
viewId=5C626F9C10000140000000600A4E5B33&filterId=ResourceIAQStats.resourceId=CL</gadget>
                       </gadgets>
                   </column>
               </columns>
           </tab>
           <tab>
               <id>myHistory</id>
               <icon>history</icon>
               <label>finesse.container.tabs.agent.myHistoryLabel</label>
               <columns>
                   <column>
                       <!-- The following gadgets are used for viewing the call history
and state history of an agent. -->
                       <gadgets>
<qadqet>https://localhost:8445/cuic/qadqet/LiveData/LiveDataGadqet.xml?qadqetHeight=280&
viewId=ECD59EE071BE439A898187B29575E175&filterId=AgentCallLogDetailStats.agentID=loginId</gadget>
<gadget>https://localhost:8445/cuic/gadget/LiveData/LiveDataGadget.xml?gadgetHeight=280&
</gadgets>
                   </column>
               </columns>
           </tab>
           <tab>
               <id>myStatistics</id>
               <icon>column-chart</icon>
               <label>finesse.container.tabs.agent.myStatisticsLabel</label>
               <columns>
                   <column>
                       <gadgets>
<gadget>https://localhost:8445/cuic/gadget/LiveData/LiveDataGadget.xml?gadgetHeight=150&
viewId=67D4371110000140000001080A4E5E6B&filterId=ResourceIAQStats.resourceId=loginId</gadget>
                       </gadgets>
                   </column>
               </columns>
           </tab>
           <!--
    The following Tab and Gadget are used for WebChat and Email. They are *ONLY* supported
with WebChat and Email. If you are not using WebChat or Email, then
    remove them. If you are using WebChat or Email, include this Gadget in the Desktop
Layouts used by Teams associated with chat or email
    CSQs. To include this functionality:
       1) Remove these comments leaving the tab and gadget
       2) Replace all instances of "my-ccp-server" with the Fully Qualified Domain Name
of your CCP Server.
       3) [OPTIONAL] Adjust the height of the gadget by changing the "gadgetHeight"
parameter.
    IMPORTANT NOTE:
       - In order for this Gadget to work, you must have performed all documented
prerequisite steps.
    RESTRICTIONS:
        - The multisession-reply-gadget must not be configured as a page level gadget
        - The multisession-reply-gadget must not be configured in a column
           <tab>
               <id>manageNonVoiceMedia</id>
```

```
<icon>settings</icon>
                <label>finesse.container.tabs.agent.manageNonVoiceMediaLabel/label>
                <columns>
                    <column>
                        <aadaets>
<gadget>https://my-ccp-server/multisession/ui/gadgets/multisession-reply-gadget.xml?gadgetHeight=590</gadget>
                        </gadgets>
                    </column>
                </columns>
            </tab>
-->
        </tabs>
    </layout>
    <layout>
        <role>Supervisor</role>
        <page>
            <gadget>/desktop/scripts/js/callcontrol.js</gadget>
            <!--
   The following Gadget is used for WebChat and Email. It is *ONLY* supported with WebChat
 and Email. If you are not using WebChat and Email, then
   remove it. If you are using WebChat or Email, include this Gadget in the Desktop Layouts
 used by Teams associated with chat or email
    CSQs. To include this functionality:
        1) Remove these comments leaving the gadget
    RESTRICTIONS:
        - The NonVoiceControl gadget must be configured as a page level gadget
        - The NonVoiceControl gadget must not be configured in a column
       - The NonVoiceControl gadget is a headless gadget (i.e., with no display of its own),
              but has to be available for the agent's non-voice state control to be able
to
              set agent states for WebChat and Email.
            <gadget
hidden="true">https://localhost:8445/uccx-nvcontrol/gadgets/NonVoiceControl.xml</gadget>
        </page>
        <tabs>
            <tab>
                <id>manageTeam</id>
                <icon>manage-team</icon>
                <label>finesse.container.tabs.supervisor.manageTeamLabel</label>
                <columns>
                    <column>
                        <gadgets>
                         <!-- The following gadget is for CloudCherry Customer Experience
Analytics.
                          If CloudCherry is onboarded successfully with all configurations,
 then replace the url
                            with the actual url obtained by exporting the Cisco Finesse
gadget from CloudCherry -->
      <!-- <qadqet>/3rdpartyqadqet/files/CXService/CiscoCXAnalyticsGadqet.xml</qadqet> -->
                            <gadget
id="team-performance">/desktop/scripts/js/teamPerformance.js</gadget>
                           <!-- The following gadgets are used for viewing the call history
 and state history of an agent selected in the Team Performance Gadget. -->
                            <!-- The following gadgets are managed(loaded and displayed)
by the team performance gadget (associated with id "team-performance").
                                 This association is done using the mapping of managedBy
```

```
attribute of the managed gadgets, to the id of managing gadget.
                               If the id for team performance gadget is changed, the
values for the associated managedBy attribute
                               for the managed gadgets, also need to be updated with the
new id.
                               These managed gadgets are not displayed by default, but
would be displayed when the option
                               "view history" is selected, for an agent, in the team
performance gadget.
                               Note: As managed gadgets are not displayed by default,
placing managed gadgets alone on
                               separate columns of their own, would display blank space
in that area.
                             For more details on managed gadgets and managedBy attribute,
please refer to Finesse Administration Guide.
                           <gadget.
managedBy="team-performance">https://localhost:8445/cuic/gadget/LiveData/LiveDataGadget.xml?
AgentCallLogDetailStats.agentID=AgentEvent:Id&type=dynamic&maxRows=20</gadget>
                           <gadget
managedBy="team-performance">https://localhost:8445/cuic/gadget/LiveData/LiveDataGadget.xml?
gadgetHeight=275&viewId=5D411E8A1000014000000230A4E5E6B&filterId=
AgentStateDetailStats.agentID=AgentEvent:Id&type=dynamic&maxRows=20</gadget>
                       </gadgets>
                   </column>
               </columns>
           </tab>
           <tab>
               <id>myHistory</id>
               <icon>history</icon>
               <label>finesse.container.tabs.supervisor.myHistoryLabel
               <columns>
                   <column>
                       <!-- The following gadgets are used for viewing the call history
and state history of a supervisor. -->
                       <gadgets>
<qadqet>https://localhost:8445/cuic/qadqet/LiveData/LiveDataGadqet.xml?qadqetHeight=280&
viewId=ECD59EE071BE439A898187B29575E175&filterId=AgentCallLogDetailStats.agentID=loginId</gadget>
<gadget>https://localhost:8445/cuic/gadget/LiveData/LiveDataGadget.xml?gadgetHeight=280&
</gadgets>
                   </column>
               </columns>
           </tab>
           <tab>
               <id>teamData</id>
               <icon>team-data</icon>
               <label>finesse.container.tabs.supervisor.teamDataLabel</label>
               <columns>
                   <colimn>
                       <gadgets>
<gadget>https://localhost:8445/cuic/gadget/LiveData/LiveDataGadget.xml?gadgetHeight=620&
viewId 1=7291DCB41000014000000890A4E5B33&filterId 1=ResourceIAQStats.resourceId=CL&viewId 2=728283C21000014000000530A4E5B33
&filterId 2=ResourceIAQStats.resourceId=CL</gadget>
                          <!--
```

The following Gadget is used for WebChat and Email. It is \*ONLY\* supported with WebChat

```
and Email. If you are not using WebChat or Email, then
   remove it. If you are using WebChat or Email, include this Gadget in the Desktop Layouts
 used by Teams associated with chat or email
    CSQs. To include this functionality:
       1) Remove these comments leaving the gadget
<qadqet>https://localhost:8445/cuic/gadget/LiveData/LiveDataGadget.xml?gadgetHeight=310&
viewId=F2F1FC17100001440000014E0A4E5D48&filterId=ChatAgentStats.agentId=CL</gadget>
<qadqet>https://localhost:8445/cuic/qadqet/LiveData/LiveDataGadqet.xml?qadqetHeight=310&
viewId=BCC5767B1000014F000000580A4D3FA7&filterId=EmailAgentStats.agentId=CL</gadget>
                           <!--
   The following Gadgets are used for Predictive/Progressive/Preview Agent Outbound.
   To include this functionality:
    1) Remove these comments leaving the gadget
<qadqet>https://localhost:8445/cuic/qadqet/LiveData/LiveDataGadqet.xml?qadqetHeight=310&
&filterId 2=ResourceIAQStats.resourceId=CL</gadget>
-->
                       </gadgets>
                   </column>
               </columns>
           </tab>
            <tab>
               <id>queueData</id>
               <icon>storage</icon>
               <label>finesse.container.tabs.supervisor.queueDataLabel/label>
               <columns>
                   <column>
                       <gadgets>
<gadget>https://localhost:8445/cuic/gadget/LiveData/LiveDataGadget.xml?gadgetHeight=620
&viewId 1=C8E2DB1610000140000000A60A4E5E6B&filterId 1=VoiceIAQStats.esd
Name=CL\&viewId 2=9A7A14CE10000140000000ED0A4E5E6B\&filterId 2=VoiceCSQDetailsStats.
agentId=CL&compositeFilterId=VoiceCSQDetailsStats.AgentVoiceCSQNames.agentVoiceCSQName=CL&
viewId 3=C8EF510810000140000000EB0A4E5E6B&filterId 3=VoiceIAQStats.esdName=CL&viewId 4=
C8EE241910000140000000C30A4E5E6B&
filterId 4=VoiceIAQStats.esdName=CL</gadget>
                           <!--
   The following Gadget is used for WebChat and Email. It is *ONLY* supported with WebChat
 and Email. If you are not using WebChat or Email, then
   remove it. If you are using WebChat or Email, include this Gadget in the Desktop Layouts
 used by Teams associated with chat or email
    CSQs. To include this functionality:
       1) Remove these comments leaving the gadget
<gadget>https://localhost:8445/cuic/gadget/LiveData/LiveDataGadget.xml?gadgetHeight=310&
viewId=E42ED788100001440000007B0A4E5CA1&filterId=ChatQueueStatistics.queueName=CL</gadget>
<qadqet>https://localhost:8445/cuic/qadqet/LiveData/LiveDataGadqet.xml?qadqetHeight=310&
viewId=13970B4E100001500000021C0A4D3FA7&filterId=EmailQueueStatistics.queueName=CL</gadget>
 -->
                       </gadgets>
                   </column>
               </columns>
           </tab>
    The following Tab and Gadget are used for WebChat and Email. They are *ONLY* supported
```

```
with WebChat and Email. If you are not using WebChat or Email, then
    remove them. If you are using WebChat or Email, include this Gadget in the Desktop
Layouts used by Teams associated with chat or email
    CSQs. To include this functionality:
        1) Remove these comments leaving the tab and gadget
        2) Replace all instances of "my-ccp-server" with the Fully Qualified Domain Name
of your CCP Server.
        3) [OPTIONAL] Adjust the height of the gadget by changing the "gadgetHeight"
parameter.
    IMPORTANT NOTE:
        - In order for this Gadget to work, you must have performed all documented
prerequisite steps.
    RESTRICTIONS:
        - The multisession-reply-gadget must not be configured as a page level gadget
        - The multisession-reply-gadget must not be configured in a column
            <tab>
                <id>manageNonVoiceMedia</id>
                <icon>settings</icon>
                <label>finesse.container.tabs.supervisor.manageNonVoiceMediaLabel
                <columns>
                    <column>
                        <gadgets>
<qadget>https://my-ccp-server/multisession/ui/gadgets/multisession-reply-gadget.xml?gadgetHeight=590/gadget>
                        </gadgets>
                    </column>
                </columns>
            </tab>
_->
<!--
   The following gadget provides Supervisor with advanced capabilities.
   Using this gadget, supervisors can manage Queues, Prompts, Calendars, and so on.
   Before including this gadget in Desktop Layout,
   ensure that the advanced capability is enabled in Unified CCX Administration.
            <tab>
                <id>ASCGadget</id>
                <icon>admin</icon>
                <label>finesse.container.tabs.supervisor.advancedcapabilities</label>
                <columns>
                    <column>
                        <gadgets>
<gadget>https://localhost:8445/ascgadget/gadgets/ascgadget.xml</gadget>
                        </gadgets>
                    </column>
                </columns>
            </tab>
-->
        </tabs>
    </layout>
</finesseLayout>
```

# **LayoutConfig APIs**

### LayoutConfig—Get

This API allows an administrator to get a copy of the LayoutConfig object.

| URI:                         | https:// <fqdn>/finesse/api/LayoutConfig/default</fqdn>                                                              |  |
|------------------------------|----------------------------------------------------------------------------------------------------|--|
| Example URI:                 | https://finesse1.xyz.com/finesse/api/LayoutConfig/default                                                            |  |
| Security<br>Constraints:     | Only administrators can use this API.                                                                                |  |
| HTTP Method:                 | GET                                                                                                    |  |
| <b>Content Type:</b>         |                                                                                                    |  |
| Input/Output<br>Format:      | XML                                                                                                    |  |
| HTTP Request:                | —                                                                                                    |  |
| HTTP Response:               | 200: Success 401: Unauthorized 403: Forbidden 500: Internal Server Error                                             |  |
| Example Response:            | <pre><layoutconfig></layoutconfig></pre>                                                                             |  |
| Example Failure<br>Response: | <pre><apierrors>      <apierror>           <errortype>Authorization Failure</errortype></apierror></apierrors></pre> |  |

### LayoutConfig—Set

This API allows an administrator to update the default layout settings for the Finesse desktop.

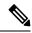

Note

The XML data is verified to ensure that it is valid XML and that it conforms to the Finesse schema.

| URI: | https:// <fqdn>/finesse/api/LayoutConfig/default</fqdn> |
|------|---------------------------------------------------------|
|------|---------------------------------------------------------|

| Example URI:                 | https://finesse1.xyz.com/finesse/api/LayoutConfig/default                            |  |
|------------------------------|--------------------------------------------------------------------------------------|--|
| <b>Security Constraints:</b> | Only administrators can use this API.                                                |  |
| HTTP Method:                 | PUT                                                                                  |  |
| Content Type:                | Application/XML                                                                      |  |
| Input/Output Format:         | XML                                                                                  |  |
| HTTP Request:                | <pre><layoutconfig></layoutconfig></pre>                                             |  |
| Request Parameters:          | layoutxml (required): The XML data that determines the layout of the Finesse desktop |  |
| HTTP Response:               | 200: Success                                                                         |  |
|                              | 400: Invalid Input                                                                   |  |
|                              | 400: Parameter Missing                                                               |  |
|                              | 401: Authorization Failure                                                           |  |
|                              | 403: Forbidden                                                                       |  |
|                              | 500: Internal Server Error                                                           |  |
| Example Failure<br>Response: | <pre><apierrors></apierrors></pre>                                                   |  |

# **LayoutConfig API Parameters**

| Parameter | Туре   | Description                                                     | Possible Values | Notes                                                     |
|-----------|--------|-----------------------------------------------------------------|-----------------|-----------------------------------------------------------|
| uri       | String | The URI to get a new copy of the LayoutConfig object.           |                 |                                                           |
| layoutxml | String | The XML data that determines the layout of the Finesse desktop. | _               | Must be valid XML and must conform to the Finesse schema. |

# **LayoutConfig API Errors**

| Status | Error Type    | Description                                                             |
|--------|---------------|-------------------------------------------------------------------------|
| 400    | Invalid Input | The submitted XML is invalid or does not conform to the Finesse schema. |

| Status | Error Type            | Description                                                                       |
|--------|-----------------------|-----------------------------------------------------------------------------------|
| 400    | Parameter Missing     | The layout XML file was not provided.                                             |
| 401    | Authorization Failure | Unauthorized (for example, the user is not yet authenticated in the Web Session). |
|        |                       | The user is not authorized to use the API (the user is not an administrator).     |
| 403    | Forbidden             | The user attempted to run the API against the secondary Finesse server.           |
|        |                       | Configuration APIs cannot be run against the secondary Finesse server.            |
| 500    | Internal Server Error | Any runtime exception is caught and responded with this error.                    |

### ReasonCode

The ReasonCode object represents a reason code that can be applied when an agent changes state. There are two categories of reason codes: not ready reason codes and sign out reason codes.

Administrators can use either the ReasonCode APIs or the Finesse administration console to configure not ready and sign out reason codes. When using the APIs to configure reason codes, the administrator specifies the category of reason code in the request (NOT READY or LOGOUT).

To prevent reporting problems, define your reason codes consistently on both Finesse and the platform (Unified CCE or Unified CCX). For example, if you create a not ready reason code in Finesse with a code of 413 and a label of "Meeting", but create a not ready reason code in Unified CCE with a code of 413 and a description of "Lunch Break", the Unified CCE report shows "Lunch Break" for any agent who selects that code. For more information about predefined reason codes for Unified CCE, see the *Cisco Unified Contact Center Enterprise Reporting User Guide* (http://www.cisco.com/en/US/products/sw/custcosw/ps1844/products\_user\_guide\_list.html). For more information about predefined reason codes for Unified CCX, see the *Cisco Unified Contact Center Express CTI Protocol Developer Guide*.

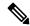

Note

System reason codes are defined by Unified CCE and Unified CCX. These reason codes are used by Finesse but not listed in the ReasonCode APIs.

The ReasonCode object is structured as follows:

```
<ReasonCode>
     <uri>/finesse/api/ReasonCode/{id}</uri>
     <category>NOT_READY|LOGOUT</category>
     <code></code>
     <label></label>
     <forAll>true|false</forAll>
          <systemCode>
</ReasonCode>
</ReasonCode>
```

### **ReasonCode APIs**

#### ReasonCode—Get

The following GET APIs allow an administrator or an agent to get a copy of the ReasonCode object.

| URI:                              | https:// <fqdn>/finesse/api/ReasonCode/<id></id></fqdn>                                                                                                    |  |  |
|-----------------------------------|----------------------------------------------------------------------------------------------------|--|--|
| Example URI:                      | https://finesse1.xyz.com/finesse/api/ReasonCode/45                                                                                                    |  |  |
| Security<br>Constraints:          | Administrators and agents can use this API.                                                                                                    |  |  |
| HTTP Method:                      | GET                                                                                                    |  |  |
| <b>Content Type:</b>              | _                                                                                                    |  |  |
| Input/Output<br>Format:           | XML                                                                                                    |  |  |
| HTTP Request:                     | _                                                                                                    |  |  |
| HTTP Response:  Example Response: | 200: Success  401: Authorization Failure  401: Invalid Authorization User Specified  403: Forbidden  404: Not Found  500: Internal Server Error <reasoncode></reasoncode> |  |  |
| Example Failure<br>Response:      | <pre> <systemcode>true</systemcode>    <apierrors></apierrors></pre>                                                                                                    |  |  |
| URI:                              | https:// <fqdn>/finesse/api/ReasonCode?category=NOT_READY LOGOUT&amp;code=<code></code></fqdn>                                                                            |  |  |

| HTTP Method:          | GET                                                                                               |
|-----------------------|---------------------------------------------------------------------------------------------------|
| Security Constraints: | Administrators and agents can use this API.                                                       |
| Example URI:          | https://finesse1.xyz.com/finesse/api/ReasonCode?category=NOT_READY&code=45                        |
| URI:                  | https:// <fqdn>/finesse/api/ReasonCode?category=NOT_READY LOGOUT&amp;code&gt;<code></code></fqdn> |

| <b>Content Type:</b>         |                                                                                                    |  |  |
|------------------------------|----------------------------------------------------------------------------------------------------|--|--|
| Input/Output<br>Format:      | XML                                                                                                    |  |  |
| HTTP Request:                | _                                                                                                    |  |  |
| HTTP Response:               | 200: Success 401: Authorization Failure                                                                              |  |  |
|                              | 401: Invalid Authorization User Specified                                                                            |  |  |
|                              | 403: Forbidden                                                                                                    |  |  |
|                              | 404: Not Found                                                                                                    |  |  |
|                              | 500: Internal Server Error                                                                                           |  |  |
| Example Response:            | <pre><reasoncode></reasoncode></pre>                                                                                 |  |  |
| Example Failure<br>Response: | <pre><apierrors>      <apierror>           <errortype>Authorization Failure</errortype></apierror></apierrors></pre> |  |  |

#### ReasonCode—Get List

This API allows an administrator to get a list of not ready or sign out reason codes. The required URI parameter *category* specifies whether to retrieve not ready reason codes, sign out reason codes or both. If the category parameter is missing, the API returns an error.

| URI:                     | https:// <fqdn>/finesse/api/ReasonCodes?category=NOT_READY LOGOUT ALL</fqdn> |
|--------------------------|------------------------------------------------------------------------------|
| Example URI:             | https://finesse1.xyz.com/finesse/api/ReasonCodes?category=ALL                |
| Security<br>Constraints: | Only administrators can use this API.                                        |
| HTTP Method:             | GET                                                                          |
| <b>Content Type:</b>     | _                                                                            |
| Input/Output<br>Format:  | XML                                                                          |
| HTTP Request:            |                                                                              |

| HTTP Response:               | 200: Success                                                                                                    |
|------------------------------|----------------------------------------------------------------------------------------------------|
|                              | 400: Invalid Input                                                                                                   |
|                              | 401: Authorization Failure                                                                                           |
|                              | 401: Invalid Authorization User Specified                                                                            |
|                              | 403: Forbidden                                                                                                    |
|                              | 404: Not Found                                                                                                    |
|                              | 500: Internal Server Error                                                                                           |
| Example Response:            | <pre><reasoncodes category="ALL"></reasoncodes></pre>                                                                |
| Example Failure<br>Response: | <pre><apierrors>      <apierror>           <errortype>Authorization Failure</errortype></apierror></apierrors></pre> |

#### ReasonCode—Create

This API allows an administrator to create a new reason code. The administrator specifies the category, code, label, and forAll attributes for the reason code.

Finesse supports a maximum of 100 global reason codes and 100 non-global reason codes for each category. You can create up to 100 global and 100 non-global reason codes with a category of NOT\_READY, and 100 global and 100 non-global reason codes with a category of LOGOUT.

The forAll parameter determines if a reason code is global (true) or non-global (false).

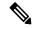

Note

If you provide two or more duplicate tags in the XML body for a POST operation, the value of the last duplicate tag is processed and all other duplicate tags are ignored.

| URI:                                                        | https:// <fqdn>/finesse/api/ReasonCode/</fqdn>   |  |
|-------------------------------------------------------------|--------------------------------------------------|--|
| Example URI:                                                | https://finesse1.xyz.com/finesse/api/ReasonCode/ |  |
| Security Constraints: Only administrators can use this API. |                                                  |  |
| HTTP Method:                                                | POST                                             |  |

| <b>Content Type:</b>         | Application/XML                                                                                                    |  |  |  |
|------------------------------|----------------------------------------------------------------------------------------------------|--|--|--|
| Input/Output Format:         | XML                                                                                                    |  |  |  |
| HTTP Request:                | <pre><reasoncode>      <category>NOT_READY</category>      <code>24</code>      <label>Lunch</label>      <forall>true</forall> </reasoncode></pre>                                           |  |  |  |
| Request Parameters:          | category (required): The category of reason code (NOT_READY or LOGOUT)                                                                                                    |  |  |  |
|                              | code (required):The code for the reason code                                                                                                    |  |  |  |
|                              | label (required): The UI label for the reason code                                                                                                    |  |  |  |
|                              | forAll (required): Whether the reason code is global (true) or non-global (false)                                                                                                    |  |  |  |
| HTTP Response:               | 200: Success                                                                                                    |  |  |  |
|                              | Note Finesse successfully created the new ReasonCode. The response contains an empty response body, and a "location:" header denoting the absolute URL of the newly created ReasonCode object |  |  |  |
|                              | 400: Bad Request                                                                                                    |  |  |  |
|                              | 400: Finesse API Error                                                                                                    |  |  |  |
|                              | 400: Maximum Exceeded                                                                                                    |  |  |  |
|                              | 401: Authorization Failure                                                                                                    |  |  |  |
|                              | 401: Invalid Authorization User Specified                                                                                                    |  |  |  |
|                              | 403: Forbidden                                                                                                    |  |  |  |
|                              | 500: Internal Server Error                                                                                                    |  |  |  |
| Example Failure<br>Response: | <pre><apierrors></apierrors></pre>                                                                                                    |  |  |  |

### Reason Code - Update

This API allows an administrator to modify an existing reason code. The administrator specifies an existing reason code via the uri, which includes its id, along with the value of the field to update.

At least one of the following parameters must be present in the HTTP request to update a reason code: code, label, or forAll. If none of these parameters are present, Finesse returns an Invalid Input error.

You do not need to include the attributes (code, label, or for All) that you do not want to change. For example, if you want to change only the label for an existing reason code from "In Meeting" to "Attend Meeting", you can send the following request:

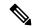

Note

If you provide two or more duplicate tags in the XML body for a PUT operation, the value of the last duplicate tag is processed and all other duplicate tags are ignored.

| URI:                         | https:// <fqdn>/finesse/api/ReasonCode/<id></id></fqdn>                                          |  |  |  |
|------------------------------|--------------------------------------------------------------------------------------------------|--|--|--|
| Example URI:                 | https://finesse1.xyz.com/finesse/api/ReasonCode/456                                              |  |  |  |
| <b>Security Constraints:</b> | Only administrators can use this API.                                                            |  |  |  |
| HTTP Method:                 | UT                                                                                               |  |  |  |
| <b>Content Type:</b>         | Application/XML                                                                                  |  |  |  |
| Input/Output Format:         | XML                                                                                              |  |  |  |
| HTTP Request:                | <reasoncode></reasoncode>                                                                        |  |  |  |
| Request Parameters:          | id (required): The database ID for the reason code                                               |  |  |  |
|                              | code:The code for the reason code                                                                |  |  |  |
|                              | el: The UI label for the reason code                                                             |  |  |  |
|                              | rAll: Whether the reason code is global (true) or non-global (false)                             |  |  |  |
|                              | Note Your request must include at least one of the following parameters: code, label, or forAll. |  |  |  |
| HTTP Response:               | 200: Success                                                                                     |  |  |  |
|                              | 400: Bad Request                                                                                 |  |  |  |
|                              | 400: Finesse API Error                                                                           |  |  |  |
|                              | 401: Authorization Failure                                                                       |  |  |  |
|                              | 401: Invalid Authorization User Specified                                                        |  |  |  |
|                              | 403: Forbidden                                                                                   |  |  |  |
|                              | 404: Not Found                                                                                   |  |  |  |
|                              | 500: Internal Server Error                                                                       |  |  |  |
| Example Failure<br>Response: | <pre><apierrors></apierrors></pre>                                                               |  |  |  |

#### ReasonCode—Delete

This API allows an administrator to delete an existing reason code.

| URI:                         | https:// <fqdn>/finesse/api/ReasonCode/<id></id></fqdn> |  |  |  |
|------------------------------|---------------------------------------------------------|--|--|--|
| Example URI:                 | https://finesse1.xyz.com/finesse/api/ReasonCode/ 423    |  |  |  |
| <b>Security Constraints:</b> | Only administrators can use this API.                   |  |  |  |
| HTTP Method:                 | DELETE                                                  |  |  |  |
| <b>Content Type:</b>         | Application/XML                                         |  |  |  |
| Input/Output Format:         | XML                                                     |  |  |  |
| HTTP Request:                | _                                                       |  |  |  |
| HTTP Response:               | 200: Success                                            |  |  |  |
|                              | 401: Authorization Failure                              |  |  |  |
|                              | 401: Invalid Authorization User Specified               |  |  |  |
|                              | 403: Forbidden                                          |  |  |  |
|                              | 404: Not Found                                          |  |  |  |
|                              | 500: Internal Server Error                              |  |  |  |
| Example Failure<br>Response: | <pre><apierrors></apierrors></pre>                      |  |  |  |

## **ReasonCode API Parameters**

| Parameter | Туре    | Description                                         | Possible Values                            | Notes                                                |
|-----------|---------|-----------------------------------------------------|--------------------------------------------|------------------------------------------------------|
| uri       | String  | The URI to get a new copy of the ReasonCode object. | _                                          |                                                      |
| category  | String  | The category of the reason code.                    | NOT_READY,<br>LOGOUT                       |                                                      |
| code      | Integer | The code for the reason code                        | Unified CCE: 1–65535<br>Unified CCX: 1–999 | The combination of code and category must be unique. |

| Parameter  | Туре    | Description                                                   | Possible Values | Notes                                                 |
|------------|---------|---------------------------------------------------------------|-----------------|-------------------------------------------------------|
| label      | String  | The UI label for the reason code.                             | _               | Maximum of 40 characters.                             |
|            |         |                                                               |                 | The combination of label and category must be unique. |
| forAll     | Boolean | Whether a reason code is global (true) or non-global (false). | true, false     |                                                       |
| systemCode | Boolean | The reserved status of the reason code.                       | true, false     |                                                       |

## **ReasonCode API Errors**

| Status | Error Type                              | Description                                                                       |
|--------|-----------------------------------------|-----------------------------------------------------------------------------------|
| 400    | Bad Request                             | One of the required parameters was not provided or is invalid                     |
| 400    | Finesse API Error                       | API error such as duplicated reason code or the reason code does not exist.       |
| 400    | Maximum Exceeded                        | The maximum number of items has been exceeded.                                    |
| 401    | Authorization Failure                   | Unauthorized (for example, the user is not yet authenticated in the Web Session). |
|        |                                         | The user is not authorized to use the API (the user is not an administrator).     |
| 401    | Invalid Authorization User<br>Specified | The authenticated user tried to use the identity of another user.                 |
| 403    | Forbidden                               | The user attempted to run the API against the secondary Finesse server.           |
|        |                                         | Configuration APIs cannot be run against the secondary Finesse server.            |
| 404    | Not Found                               | The specified resource cannot be found.                                           |
| 500    | Internal Server Error                   | Any runtime exception is caught and responded with this error.                    |

# WrapUpReason

The WrapUpReason object represents a reason that an agent can apply to a call during call wrap-up.

#### The WrapUpReason object is structured as follows:

## WrapUpReason APIs

### WrapUpReason—Get

This API allows an administrator to get a copy of the WrapUpReason object.

| URI:                         | https:// <fqdn>/finesse/api/WrapUpReason/<id></id></fqdn>                                                                                      |  |  |  |
|------------------------------|----------------------------------------------------------------------------------------------------|--|--|--|
| Example URI:                 | https://finesse1.xyz.com/finesse/api/WrapUpReason/31                                                                                           |  |  |  |
| Security<br>Constraints:     | Only administrators can use this API.                                                                                                    |  |  |  |
| HTTP Method:                 | GET                                                                                                    |  |  |  |
| <b>Content Type:</b>         | _                                                                                                    |  |  |  |
| Input/Output<br>Format:      | XML                                                                                                    |  |  |  |
| HTTP Request:                | _                                                                                                    |  |  |  |
| HTTP Response:               | 200: Success 401: Authorization Failure 401: Invalid Authorization User Specified 403: Forbidden 404: Not Found 500: Internal Server Error     |  |  |  |
| <b>Example Response:</b>     | <pre><wrapupreason>   <uri>/finesse/api/WrapUpReason/31</uri>   <label>Product Question</label>   <forall>false</forall> </wrapupreason></pre> |  |  |  |
| Example Failure<br>Response: | <pre><apierrors></apierrors></pre>                                                                                                    |  |  |  |

#### WrapUpReason—Get List

This API allows an administrator to get a list of wrap-up reasons.

|                              | 1 // FORM // 1/77 - 77 P                                                                                                    |  |  |
|------------------------------|----------------------------------------------------------------------------------------------------|--|--|
| URI:                         | https:// <fqdn>/finesse/api/WrapUpReasons</fqdn>                                                                                                    |  |  |
| Example URI:                 | https://finesse1.xyz.com/finesse/api/WrapUpReasons                                                                                                    |  |  |
| Security<br>Constraints:     | Only administrators can use this API.                                                                                                    |  |  |
| HTTP Method:                 | GET                                                                                                    |  |  |
| <b>Content Type:</b>         | _                                                                                                    |  |  |
| Input/Output<br>Format:      | XML                                                                                                    |  |  |
| HTTP Request:                | _                                                                                                    |  |  |
| HTTP Response:               | 200: Success                                                                                                    |  |  |
|                              | 401: Authorization Failure                                                                                                    |  |  |
|                              | 401: Invalid Authorization User Specified                                                                                                    |  |  |
|                              | 403: Forbidden                                                                                                    |  |  |
|                              | 404: Not Found                                                                                                    |  |  |
|                              | 500: Internal Server Error                                                                                                    |  |  |
| Example Response:            | <pre><wrapupreasons></wrapupreasons></pre>                                                                                                    |  |  |
| Example Failure<br>Response: | <pre><apierrors>      <apierror>      <errortype>Authorization Failure</errortype>           <errormessage>UNAUTHORIZED</errormessage>           <errordata>jsmith</errordata>           </apierror>           </apierrors></pre> |  |  |

### WrapUpReason—Create

This API allows an administrator to create a new wrap-up reason. The administrator specifies the label and forAll attributes for the wrap-up reason.

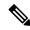

Note

Cisco Finesse does not support the use of extended ASCII characters required for additional alphabets in the wrap-up reasons. You must use only ASCII characters in the 0-127 range. For example, if you add a wrap-up reason that contains the character à (ASCII 133), it does not appear correctly on the agent desktop.

Finesse supports a maximum of 100 global wrap-up reasons and 1500 non-global wrap-up reasons, for each category, with the restriction that a maximum of 100 non-global wrap-up reasons can be assigned to a single team.

The forAll parameter determines if a reason code is global (true) or non-global (false).

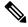

Note

If you provide two or more duplicate tags in the XML body for a POST operation, the value of the last duplicate tag is processed and all other duplicate tags are ignored.

| URI:                         | https:// <fqdn>/finesse/api/WrapUpReason/</fqdn>                                                                                                    |
|------------------------------|----------------------------------------------------------------------------------------------------|
| Example URI:                 | https://finesse1.xyz.com/finesse/api/WrapUpReason/                                                                                                    |
| <b>Security Constraints:</b> | Only administrators can use this API.                                                                                                    |
| HTTP Method:                 | POST                                                                                                    |
| <b>Content Type:</b>         | Application/XML                                                                                                    |
| Input/Output Format:         | XML                                                                                                    |
| HTTP Request:                | <pre><wrapupreason>   <label>Recommendation</label>    <forall>true</forall>   </wrapupreason></pre>                                                                                         |
| Request Parameters:          | label (required): The UI label for the wrap-up reason                                                                                                    |
|                              | forAll (required): Whether the wrap-up reason is global (true) or non-global (false)                                                                                                    |
| HTTP Response:               | 200: Success                                                                                                    |
|                              | Finesse successfully created the new WrapUpReason. The response contains an empty response body, and a "location:" header denoting the absolute URL of the newly created WrapUpReason object |
|                              | 400: Maximum Exceeded                                                                                                    |
|                              | 401: Authorization Failure                                                                                                    |
|                              | 401: Invalid Authorization User Specified                                                                                                    |
|                              | 403: Forbidden                                                                                                    |
|                              | 500: Internal Server Error                                                                                                    |

| Example Failure<br>Response: | <pre><apierrors></apierrors></pre> |
|------------------------------|------------------------------------|
|                              |                                    |

#### WrapUpReason—Update

This API allows an administrator to modify an existing wrap-up reason. The administrator references the wrap-up reason by its ID and specifies the values of the fields to update.

At least one of the following parameters must be present in the HTTP request to update a wrap-up reason: label or forAll. If neither of these parameters is present, Finesse returns an Invalid Input error.

You do not need to include the attributes (label or forAll) that you do not need to change. For example, if you want to change only the label for an existing reason code from "Wrong Number" to "Wrong Department", you can send the following request:

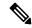

Note

If you provide two or more duplicate tags in the XML body for a PUT operation, the value of the last duplicate tag is processed and all other duplicate tags are ignored.

| URI:                         | https:// <fqdn>/finesse/api/WrapUpReason/<id></id></fqdn>                                                                                                    |
|------------------------------|----------------------------------------------------------------------------------------------------|
| Example URI:                 | https://finesse1.xyz.com/finesse/api/WrapUpReason/43                                                                                                    |
| <b>Security Constraints:</b> | Only administrators can use this API.                                                                                                    |
| HTTP Method:                 | PUT                                                                                                    |
| <b>Content Type:</b>         | Application/XML                                                                                                    |
| Input/Output Format:         | XML                                                                                                    |
| HTTP Request:                | <pre><wrapupreason>   <label>Sales Call</label>    <forall>true</forall>   </wrapupreason></pre>                                                                                           |
| Request Parameters:          | id (required): The database ID for the wrap-up reason label (required): The UI label for the reason code forAll (required): Whether the reason code is global (true) or non-global (false) |

| HTTP Response:               | 200: Success 400: Finesse API Error 401: Authorization Failure 401: Invalid Authorization User Specified 403: Forbidden 404: Not Found 500: Internal Server Error |
|------------------------------|----------------------------------------------------------------------------------------------------|
| Example Failure<br>Response: | <pre><apierrors></apierrors></pre>                                                                                                    |

## WrapUpReason—Delete

This API allows an administrator to delete an existing wrap-up reason.

| URI:                         | https:// <fqdn>/finesse/api/WrapUpReason/<id></id></fqdn> |
|------------------------------|-----------------------------------------------------------|
| Example URI:                 | https://finesse1.xyz.com/finesse/api/WrapUpReason/23      |
| <b>Security Constraints:</b> | Only administrators can use this API.                     |
| HTTP Method:                 | DELETE                                                    |
| <b>Content Type:</b>         | Application/XML                                           |
| Input/Output Format:         | XML                                                       |
| HTTP Request:                | _                                                         |
| HTTP Response:               | 200: Success                                              |
|                              | 401: Authorization Failure                                |
|                              | 401: Invalid Authorization User Specified                 |
|                              | 403: Forbidden                                            |
|                              | 404: Not Found                                            |
|                              | 500: Internal Server Error                                |
| Example Failure<br>Response: | <pre><apierrors></apierrors></pre>                        |

# WrapUpReason API Parameters

| Parameter | Туре    | Description                                                      | Possible Values | Notes                                                                                       |
|-----------|---------|------------------------------------------------------------------|-----------------|---------------------------------------------------------------------------------------------|
| uri       | String  | The URI to get a new copy of the WrapUpReason object.            | _               |                                                                                             |
| label     | String  | The UI label for the wrap-up reason.                             | _               | Maximum of 39 bytes (which is equal to 39 US English characters). The label must be unique. |
| forAll    | Boolean | Whether a wrap-up reason is global (true) or non-global (false). | true, false     |                                                                                             |

# WrapUpReason API Errors

| Status | Error Type                              | Description                                                                       |
|--------|-----------------------------------------|-----------------------------------------------------------------------------------|
| 400    | Bad Request                             | The request body is invalid                                                       |
| 400    | Finesse API Error                       | API error such as duplicated wrap-up reason or the wrap-up reason does not exist. |
| 400    | Maximum Exceeded                        | The maximum number of items has been exceeded.                                    |
| 401    | Authorization Failure                   | Unauthorized (for example, the user is not yet authenticated in the Web Session). |
|        |                                         | The user is not authorized to use the API (the user is not an administrator).     |
| 401    | Invalid Authorization User<br>Specified | The authenticated user tried to use the identity of another user.                 |
| 403    | Forbidden                               | The user attempted to run the API against the secondary Finesse server.           |
|        |                                         | Configuration APIs cannot be run against the secondary Finesse server.            |
| 404    | Not Found                               | The specified resource cannot be found.                                           |
| 500    | Internal Server Error                   | Any runtime exception is caught and responded with this error.                    |

# **ChatConfig**

The ChatConfig object is a container element that holds the Finesse chat configuration and URLs of the primary and secondary chat servers.

The ChatConfig object is structured as follows:

```
<ChatConfig>
    <uri>/finesse/api/ChatConfig</uri>
    cprimaryNode></primaryNode>
    <secondaryNode></secondaryNode>
</ChatConfig>
```

# **ChatConfig APIs**

### ChatConfig—Get

This API allows an administrator to get a copy of the ChatConfig object.

| URI:                         | https:// <fqdn>/finesse/api/ChatConfig</fqdn>                                                                        |
|------------------------------|----------------------------------------------------------------------------------------------------|
| Example URI:                 | https://finesse1.xyz.com/finesse/api/ChatConfig                                                                      |
| Security<br>Constraints:     | Administrators and agents can use this API.                                                                          |
| HTTP Method:                 | GET                                                                                                    |
| <b>Content Type:</b>         | _                                                                                                    |
| Input/Output<br>Format:      | XML                                                                                                    |
| HTTP Request:                | _                                                                                                    |
| HTTP Response:               | 200: Success 401: Unauthorized 403: Forbidden 500: Internal Server Error                                             |
| <b>Example Response:</b>     | <pre><chatconfig>     <primarynode></primarynode>     <secondarynode></secondarynode> <uri></uri></chatconfig></pre> |
| Example Failure<br>Response: | <pre><apierrors></apierrors></pre>                                                                                   |

## ChatConfig—Set

This API allows an administrator to configure the desktop chat server settings.

| URI:                         | https:// <fqdn>/finesse/api/ChatConfig</fqdn>                                      |  |
|------------------------------|------------------------------------------------------------------------------------|--|
| Example URI:                 | https://finesse1.xyz.com/finesse/api/ChatConfig                                    |  |
| <b>Security Constraints:</b> | Only administrators can use this API.                                              |  |
| HTTP Method:                 | PUT                                                                                |  |
| <b>Content Type:</b>         | Application/XML                                                                    |  |
| Input/Output Format:         | XML                                                                                |  |
| HTTP Request:                | <pre><chatconfig>   <pre></pre></chatconfig></pre>                                 |  |
|                              | <pre><secondarynode>https://finessecup2.xyz.com/httpbinding</secondarynode> </pre> |  |
| Request Parameters:          | primaryNode (optional): Primary node of the desktop chat server.                   |  |
|                              | secondaryNode (optional): The secondary node of the desktop chat server.           |  |
| HTTP Response:               | 200: Success                                                                       |  |
|                              | 400: Invalid Input                                                                 |  |
|                              | 400: Parameter Missing                                                             |  |
|                              | 401: Authorization Failure                                                         |  |
|                              | 403: Forbidden                                                                     |  |
|                              | 500: Internal Server Error                                                         |  |
| Example Failure<br>Response: | <pre><apierrors></apierrors></pre>                                                 |  |

# **ChatConfig API Parameters**

| Parameter     | Туре   | Description                                   | Possible Values                | Notes |
|---------------|--------|-----------------------------------------------|--------------------------------|-------|
| primaryNode   | String | The primary server node of the chat server.   | Valid URL with https protocol. | _     |
| secondaryNode | String | The secondary server node of the chat server. | Valid URL with https protocol. | _     |

### **ChatConfig API Errors**

| Status | Error Type            | Description                                                                            |
|--------|-----------------------|----------------------------------------------------------------------------------------|
| 400    | Invalid Input         | One of the parameters provided as part of the user input is invalid or not recognized. |
| 400    | Parameter Missing     | A required parameter was not provided in the request.                                  |
| 401    | Authorization Failure | Unauthorized (for example, the user is not yet authenticated in the Web Session).      |
|        |                       | The user is not authorized to use the API (the user is not an administrator).          |
| 403    | Forbidden             | The user is not authorized to use the API (the user is not an administrator).          |
| 500    | Internal Server Error | Any runtime exception is caught and responded with this error.                         |

## **Cloud Connect**

## **Cloud Connect Configuration**

Cloud Connect is a component that hosts services that allow customers to use cloud capabilities such as Cisco Webex Experience Management. The administrator can configure the Cloud Connect server settings in the Finesse administration console to contact the Cisco cloud services.

For more information, see *Cisco Unified Contact Center Enterprise Features Guide* at https://www.cisco.com/c/en/us/support/customer-collaboration/unified-contact-center-enterprise/products-feature-guides-list.html.

The Cloud Connect configuration object is structured as follows:

### **Cloud Connect Configuration APIs**

#### **Cloud Connect Configuration—Get**

This API allows an administrator to get a copy of the Cloud Connect configuration details. These details are stored in Finesse database.

| URI:                         | https:// <fqdn>/finesse/api/CloudConnectConfig</fqdn>   |
|------------------------------|---------------------------------------------------------|
| Example URI:                 | https://finesse1.xyz.com/finesse/api/CloudConnectConfig |
| <b>Security Constraints:</b> | Only administrators can use this API.                   |

|                           | 1                                                                                                    |
|---------------------------|----------------------------------------------------------------------------------------------------|
| HTTP Method:              | GET                                                                                                    |
| Content Type:             |                                                                                                    |
| Input/Output Format:      | XML                                                                                                    |
| HTTP Request:             |                                                                                                    |
| Request Parameters:       | _                                                                                                    |
| HTTP Response:            | 200: Success                                                                                                    |
|                           | 400: Bad Request                                                                                                    |
|                           | 401: Authorization Failure                                                                                                    |
|                           | 500: Internal Server Error                                                                                                    |
|                           | 503: Service Unavailable                                                                                                    |
| Example Response:         | <pre><cloudconnectconfig>    <publisheraddress>ccpub.cisco.com</publisheraddress>    <subscriberaddress>ccsub.cisco.com</subscriberaddress>    <username>admin</username>    <password>password</password> </cloudconnectconfig></pre> |
| Example Failure Response: | <pre><apierrors></apierrors></pre>                                                                                                    |

#### **Cloud Connect Configuration—Set**

This API allows an administrator to configure the Cloud Connect server settings for Finesse.

| URI:                         | https:// <fqdn>/finesse/api/CloudConnectConfig</fqdn>                                                                                                    |
|------------------------------|----------------------------------------------------------------------------------------------------|
| Example URI:                 | https://finesse1.xyz.com/finesse/api/CloudConnectConfig                                                                                                    |
| <b>Security Constraints:</b> | Only administrators can use this API.                                                                                                    |
| HTTP Method:                 | PUT                                                                                                    |
| <b>Content Type:</b>         | Application/XML                                                                                                    |
| Input/Output Format:         | XML                                                                                                    |
| HTTP Request:                | <pre><cloudconnectconfig>     <publisheraddress>ccpub.cisco.com</publisheraddress>     <subscriberaddress>ccsub.cisco.com</subscriberaddress>     <username>admin</username>     <password>password</password>     </cloudconnectconfig></pre> |

| Request Parameters:      | publisherAddress (required): The Cloud Connect publisher address.   |  |
|--------------------------|---------------------------------------------------------------------|--|
|                          | subscriberAddress (optional): The Cloud Connect subscriber address. |  |
|                          | userName (required): The username to invoke the Cloud Connect APIs. |  |
|                          | password (required): The password to invoke the Cloud Connect APIs. |  |
| HTTP Response:           | 200: Success                                                        |  |
|                          | 400: Bad Request                                                    |  |
|                          | 400: Parameter Missing                                              |  |
|                          | 401: Authorization Failure                                          |  |
|                          | 500: Internal Server Error                                          |  |
|                          | 503: Service Unavailable                                            |  |
| <b>Example Response:</b> | <pre><cloudconnectconfig></cloudconnectconfig></pre>                |  |
| Example Failure          | Example:                                                            |  |
| Response:                | <pre><apierrors></apierrors></pre>                                  |  |
|                          | Example:                                                            |  |
|                          | <pre><apierrors></apierrors></pre>                                  |  |

#### **Cloud Connect Integration—Delete**

This API allows an administrator to delete the Cloud Connect server settings for Finesse.

| URI:                         | https:// <fqdn>/finesse/api/CloudConnectConfig</fqdn>   |
|------------------------------|---------------------------------------------------------|
| Example URI:                 | https://finesse1.xyz.com/finesse/api/CloudConnectConfig |
| <b>Security Constraints:</b> | Only administrators can use this API.                   |
| HTTP Method:                 | DELETE                                                  |
| <b>Content Type:</b>         | Application/XML                                         |
| Input/Output Format:         | XML                                                     |

| HTTP Request:             |                                                                                                    |
|---------------------------|----------------------------------------------------------------------------------------------------|
| HTTP Response:            | 200: Success                                                                                                    |
|                           | 400: Bad Request                                                                                                    |
|                           | 401: Authorization Failure                                                                                           |
|                           | 500: Internal Server Error                                                                                           |
|                           | 503: Service Unavailable                                                                                             |
| Example Failure Response: | <pre><apierrors>      <apierror>           <errortype>Authorization Failure</errortype></apierror></apierrors></pre> |

## **Cloud Connect Configuration Parameters**

| Parameter         | Туре   | Description                                    | Possible Values | Notes     |
|-------------------|--------|------------------------------------------------|-----------------|-----------|
| publisherAddress  | String | The FQDN of the Cloud Connect publisher.       | _               | Mandatory |
| subscriberAddress | String | The FQDN of the Cloud Connect subscriber.      | _               | Optional  |
| userName          | String | The username to invoke the Cloud Connect APIs. | _               | Mandatory |
| password          | String | The password to invoke the Cloud Connect APIs. | _               | Mandatory |

## **Cloud Connect Configuration API Errors**

| Status | Error Type            | Description                                                                                                    |
|--------|-----------------------|----------------------------------------------------------------------------------------------------|
| 400    | Bad Request           | The request is malformed or incomplete or the extension provided is invalid.                                                            |
| 400    | Parameter Missing     | The required parameter was not provided in the request.                                                                                 |
| 401    | Authorization Failure | Unauthorized (for example, the user is not yet authenticated in the Web Session).                                                       |
|        |                       | The user is not authorized to use the API (for example, an agent tries to use an API that only the administrator is authorized to use). |
| 500    | Internal Server Error | Any runtime exception is caught and responded with this error.                                                                          |

| Status | Error Type          | Description                                                                                                    |
|--------|---------------------|----------------------------------------------------------------------------------------------------|
| 503    | Service Unavailable | A dependent service is down (for example, the Cisco Finesse Notification Service or Cisco Finesse Database). Finesse is OUT_OF_SERVICE. |

#### **Cloud Connect Services**

Cloud Connect Token APIs provide a standard way to fetch the token from the CloudConnect server. These tokens are used by the Webex Experience Management, and Agent Answers gadgets to make API request from Cisco Finesse browser to the respective hosts or applications.

#### **Cloud Connect Services APIs**

#### Cloud Connect Services Token—Get

The Cloud Connect Services Token—Get API fetches the token from the CloudConnect server.

Tokens are fetched from the CloudConnect server based on the tokenSource and scopes parameters. At least one of the two parameters is mandatory and when both the parameters are provided, the scopes parameter is ignored.

The tokenSource parameter value can be either of cherrypoint or evapoint. Based on the value, the respective token request is made to CloudConnect to fetch the token from CloudCherry and Voicea applications respectively.

When tokenSource parameter is not provided, the scopes parameter value is used to request the Cloud Integration token from CloudConnect.

| URI:                         | https:// <fqdn>/finesse/api/CloudTokenService?</fqdn>                                                                                                    |  |
|------------------------------|----------------------------------------------------------------------------------------------------|--|
|                              | tokenSource=<>&scopes=<>                                                                                                    |  |
|                              | The state of the state of the s |  |
| Example URI:                 | https://finesse1.xyz.com:8445/finesse/api/CloudTokenService?tokenSource=cherrypoint                                                                                                    |  |
|                              | https://finesse1.xyz.com:8445/finesse/api/CloudTokenService?scopes=cjp-analyzer.read                                                                                                    |  |
| <b>Security Constraints:</b> | Administrators, agents, and supervisors can use this API.                                                                                                    |  |
| HTTP Method:                 | GET                                                                                                    |  |
| <b>Content Type:</b>         |                                                                                                    |  |
| Input/Output Format:         | JSON                                                                                                    |  |
| HTTP Request:                |                                                                                                    |  |
| Request Parameters:          | tokenSource(optional): The source where the CloudConnect tokens are fetched. Possible values: cherrypoint or evapoint.                                                                                                    |  |
|                              | scopes (optional): Scopes of the fetched token.                                                                                                    |  |
|                              | <b>Note</b> At least one parameter is required.                                                                                                    |  |

| HTTP Response:            | 200: Success 400: Bad Request 401: Authorization Failure 500: Internal Server Error 503: Service Unavailable        |
|---------------------------|----------------------------------------------------------------------------------------------------|
| <b>Example Response:</b>  | {     "access_token": "MjQxZDI5f-bafb-4d68"     "expires_at": 161629128912891289128912     "token_type": "Bearer" } |
| Example Failure Response: | <pre><apierrors></apierrors></pre>                                                                                  |

#### **Cloud Connect Services API Parameters**

| Parameter   | Туре   | Description                                                       | Possible Values         | Notes |
|-------------|--------|-------------------------------------------------------------------|-------------------------|-------|
| tokenSource | String | The source from where the CloudConnect server tokens are fetched. | cherrypoint or evapoint | _     |
| scopes      | String | Scope of the fetched token.                                       | _                       | _     |

#### Cloud Connect Management Service Config—Get

The Cloud Connect Services Management—Get API fetches the organization configuration details with which cloud connect is on-boarded.

| URI:                         | https:// <fqdn>/finesse/api/CloudConnectMgmtService/Config</fqdn>        |
|------------------------------|--------------------------------------------------------------------------|
| Example URI:                 | https://finesse1.xyz.com:8445/finesse/api/CloudConnectMgmtService/Config |
| <b>Security Constraints:</b> | Administrators, agents, and supervisors can use this API.                |
| HTTP Method:                 | GET                                                                      |
| Content Type:                |                                                                          |
| Input/Output Format:         | JSON                                                                     |
| HTTP Request:                |                                                                          |
| Request Parameters:          |                                                                          |

| HTTP Response:            | 200: Success 400: Bad Request 401: Authorization Failure 500: Internal Server Error 503: Service Unavailable |
|---------------------------|----------------------------------------------------------------------------------------------------|
| <b>Example Response:</b>  | {     "u2cHost":"ciscospark.com",     "orgId":"ccbu" }                                                       |
| Example Failure Response: | <pre><apierrors></apierrors></pre>                                                                           |

#### **Cloud Connect Services API Errors**

| Status | Error Type            | Description                                                                                                    |
|--------|-----------------------|----------------------------------------------------------------------------------------------------|
| 400    | Bad Request           | The request is malformed or incomplete or the extension provided is invalid.                                                              |
| 401    | Authorization Failure | Authorization failed.                                                                                                    |
| 500    | Internal Server Error | Any runtime exception is caught and responded with this error.                                                                            |
| 503    | Service Unavailable   | The dependent service is down (for example, the Cisco Finesse Notification Service or Cisco Finesse Database). Finesse is OUT_OF_SERVICE. |

# MediaPropertiesLayout

The MediaPropertiesLayout object represents the appearance of media properties in the call control gadget on the agent or supervisor desktop. Media properties are carried in Dialog objects. Administrators can create and customize multiple layouts for media properties.

The MediaPropertiesLayout supports callVariable1 through callVariable10, ECC variables, and the following blended agent (outbound) variables:

- BACampaign
- BAAccountNumber
- BAResponse
- BAStatus

- BADialedListID
- BATimeZone
- BABuddyName
- BACustomerNumber (Unified CCX only)

The MediaPropertiesLayout object is structured as follows:

```
<MediaPropertiesLayout>
    <uri>/finesse/api/MediaPropertiesLayout/{id}</uri>
    <name>Layout name</name>
    <description>Layout description</description>
    <type>DEFAULT|CUSTOM</type>
    <header>
        <ent.rv>
            <displayName>Customer Name</displayName>
            <mediaProperty>callVariable1</mediaProperty>
            <showInPopOver>false/showInPopOver>
            <uiEditable>false</uiEditable>
        </entry>
    </header>
    <column>
        <entrv>
            <displayName>Customer Name</displayName>
            <mediaProperty>callVariable1</mediaProperty>
            <showInPopOver>false</showInPopOver>
            <uiEditable>false</uiEditable>
        </entry>
        <entrv>
            <displayName>Customer Acct#</displayName>
            <mediaProperty>user.cisco.acctnum</mediaProperty>
            <showInPopOver>false</showInPopOver>
            <uiEditable>false</uiEditable>
        </entry>
    </column>
    <column>
        <entrv>
            <displayName>Support contract</displayName>
            <mediaProperty>callVariable2</mediaProperty>
            <showInPopOver>false</showInPopOver>
            <uiEditable>false</uiEditable>
        </entry>
        <entry>
            <displayName>Product calling about</displayName>
            <mediaProperty>callVariable3</mediaProperty>
            <showInPopOver>false</showInPopOver>
            <uiEditable>false</uiEditable>
        </entry>
    </column>
</MediaPropertiesLayout>
```

## MediaPropertiesLayout APIs

### MediaPropertiesLayout—Get

This API allows an administrator to get a copy of the media properties layout associated with the specified ID.

| URI:                         | https:// <fqdn>/finesse/api/MediaPropertiesLayout/{id}</fqdn>                                       |
|------------------------------|----------------------------------------------------------------------------------------------------|
| Example URI:                 | https://finesse1.xyz.com/finesse/api/MediaPropertiesLayout/15                                       |
| Security<br>Constraints:     | Only administrators can use this API.                                                               |
| HTTP Method:                 | GET                                                                                                 |
| <b>Content Type:</b>         |                                                                                                    |
| Input/Output<br>Format:      | XML                                                                                                 |
| HTTP Request:                |                                                                                                    |
| HTTP Response:               | 200: Success                                                                                        |
|                              | 401: Authorization Failure                                                                          |
|                              | 403: Forbidden                                                                                      |
|                              | 500: Internal Server Error                                                                          |
| <b>Example Response:</b>     | <pre><mediapropertieslayout> Full MediaPropertiesLayoutConfig Object </mediapropertieslayout></pre> |
| Example Failure<br>Response: | <pre><apierrors></apierrors></pre>                                                                  |

### MediaPropertiesLayout—Get Default Layout

This API allows an administrator to get a copy of the default MediaPropertiesLayout object.

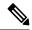

Note

Cisco Finesse supports this API for backward compatibility, but to get the default layout, developers must specify the default MediaPropertiesLayout ID in the MediaPropertiesLayout—Get API.

| URI:                     | https:// <fqdn>/finesse/api/MediaPropertiesLayout/default</fqdn>   |
|--------------------------|--------------------------------------------------------------------|
| Example URI:             | https://finesse1.xyz.com/finesse/api/MediaPropertiesLayout/default |
| Security<br>Constraints: | Only administrators can use this API.                              |
| HTTP Method:             | GET                                                                |
| <b>Content Type:</b>     | _                                                                  |

| Input/Output             | XML                                                                                                    |
|--------------------------|----------------------------------------------------------------------------------------------------|
| Format:                  |                                                                                                    |
| HTTP Request:            | _                                                                                                    |
| TYPED D                  | 200. 0                                                                                                    |
| HTTP Response:           | 200: Success                                                                                                    |
|                          | 401: Authorization Failure                                                                                                    |
|                          | 403: Forbidden                                                                                                    |
|                          |                                                                                                    |
|                          | 500: Internal Server Error                                                                                                    |
| <b>Example Response:</b> | <pre><mediapropertieslayout></mediapropertieslayout></pre>                                                                                                    |
|                          | <pre><uri>/finesse/api/MediaPropertiesLayout/{id}</uri></pre>                                                                                                    |
|                          | <pre><name>Default</name></pre>                                                                                                    |
|                          | <pre><description>This is the default layout</description></pre>                                                                                                    |
|                          | <type>DEFAULT</type>                                                                                                    |
|                          | <header></header>                                                                                                    |
|                          | <pre><entry></entry></pre>                                                                                                    |
|                          | <pre><displayname>Customer Name</displayname> </pre>                                                                                                    |
|                          | <pre><mediaproperty>callVariable1</mediaproperty> <showinpopover>false</showinpopover></pre>                                                                                                    |
|                          | <pre><snowinfopover>false</snowinfopover> <uieditable>false</uieditable></pre>                                                                                                    |
|                          |                                                                                                    |
|                          |                                                                                                    |
|                          | <column></column>                                                                                                    |
|                          | <entry></entry>                                                                                                    |
|                          | <pre><displayname>Customer Name</displayname></pre>                                                                                                    |
|                          | <pre><mediaproperty>callVariable1</mediaproperty></pre>                                                                                                    |
|                          | <pre><showinpopover>false</showinpopover></pre>                                                                                                    |
|                          | <uieditable>false</uieditable>                                                                                                    |
|                          |                                                                                                    |
|                          | <entry></entry>                                                                                                    |
|                          | <pre>- <displayname>Customer Acct#</displayname></pre>                                                                                                    |
|                          | <pre><mediaproperty>user.cisco.acctnum</mediaproperty></pre>                                                                                                    |
|                          | <showinpopover>false</showinpopover>                                                                                                    |
|                          | <uieditable>false</uieditable>                                                                                                    |
|                          |                                                                                                    |
|                          |                                                                                                    |
|                          | <column></column>                                                                                                    |
|                          | <entry></entry>                                                                                                    |
|                          | <pre><displayname>Support contract</displayname></pre>                                                                                                    |
|                          | <pre><mediaproperty>callVariable2</mediaproperty></pre>                                                                                                    |
|                          | <pre><showinpopover>false</showinpopover></pre>                                                                                                    |
|                          | <uieditable>false</uieditable>                                                                                                    |
|                          |                                                                                                    |
|                          | <pre><entry></entry></pre>                                                                                                    |
|                          | <pre><mediaproperty>callVariable3</mediaproperty></pre>                                                                                                    |
|                          | <pre><showinpopover>false</showinpopover></pre>                                                                                                    |
|                          | <pre><uieditable>false</uieditable></pre>                                                                                                    |
|                          |                                                                                                    |
|                          |                                                                                                    |
|                          |                                                                                                    |
| Evample Eatlane          | <apierrors></apierrors>                                                                                                    |
| Example Failure          | <pre><apierror></apierror></pre>                                                                                                    |
| Response:                | <pre><apre><apre>&lt;</apre></apre></pre> |
|                          | <pre><errormessage>UNAUTHORIZED</errormessage></pre>                                                                                                    |
|                          | <errordata>jsmith</errordata>                                                                                                    |
|                          |                                                                                                    |
|                          |                                                                                                    |
|                          | -                                                                                                    |

### MediaPropertiesLayout—Get List

This API allows an administrator to list all the media properties layouts configured in the system.

| URI:                         | https:// <fqdn>/finesse/api/MediaPropertiesLayouts</fqdn>                                                                                                    |  |  |  |  |
|------------------------------|----------------------------------------------------------------------------------------------------|--|--|--|--|
| Example URI:                 | https://finesse1.xyz.com/finesse/api/MediaPropertiesLayouts                                                                                                    |  |  |  |  |
| Security<br>Constraints:     | Only administrators can use this API.                                                                                                    |  |  |  |  |
| HTTP Method:                 | GET                                                                                                    |  |  |  |  |
| <b>Content Type:</b>         | _                                                                                                    |  |  |  |  |
| Input/Output<br>Format:      | XML                                                                                                    |  |  |  |  |
| HTTP Request:                | _                                                                                                    |  |  |  |  |
| HTTP Response:               | 200: Success                                                                                                    |  |  |  |  |
|                              | 400: Bad Request                                                                                                    |  |  |  |  |
|                              | 400: Finesse API error                                                                                                    |  |  |  |  |
|                              | 401: Authorization Failure                                                                                                    |  |  |  |  |
|                              | 401: Invalid Authorization User Specified                                                                                                    |  |  |  |  |
|                              | 403: Forbidden                                                                                                    |  |  |  |  |
|                              | 500: Internal Server Error                                                                                                    |  |  |  |  |
| Example Response:            | <pre><mediapropertieslayouts></mediapropertieslayouts></pre>                                                                                                    |  |  |  |  |
| Example Failure<br>Response: | <pre><apierrors>     <apierror>         <errortype>Authorization Failure</errortype>         <errormessage>UNAUTHORIZED</errormessage></apierror></apierrors></pre> |  |  |  |  |

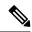

Note

If the Finesse database is down or if there is a problem retrieving the media properties layout from the database, then a GET on https://<server>/finesse/api/MediaPropertiesLayouts (or on

https://<server>/finesse/api/MediaPropertiesLayout/default) returns the system defined default media properties layout with an ID of 0.

### MediaPropertiesLayout—Create

This API allows an administrator to create a custom media properties layout. Finesse supports up to 200 media properties layouts (1 default and 199 custom media properties layouts).

| URI:                     | https:// <fqdn>/finesse/api/MediaPropertiesLayout/</fqdn>   |  |  |  |
|--------------------------|-------------------------------------------------------------|--|--|--|
| <b>Example URI:</b>      | https://finesse1.xyz.com/finesse/api/MediaPropertiesLayout/ |  |  |  |
| Security<br>Constraints: | Only administrators can use this API.                       |  |  |  |
| HTTP Method:             | POST                                                        |  |  |  |
| <b>Content Type:</b>     | Application/XML                                             |  |  |  |
| Input/Output<br>Format:  | XML                                                         |  |  |  |

```
<MediaPropertiesLayout>
HTTP Request:
                       <name>Layout name</name>
                       <description>Layout description</description>
                       <header>
                           <entrv>
                               <displayName>Customer Name</displayName>
                               <mediaProperty>callVariable1</mediaProperty>
                               <showInPopOver>false</showInPopOver>
                               <uiEditable>false</uiEditable>
                           </entry>
                       </header>
                       <column>
                           <entry>
                               <displayName>Customer Name</displayName>
                               <mediaProperty>callVariable1</mediaProperty>
                               <showInPopOver>false</showInPopOver>
                               <uiEditable>false</uiEditable>
                           </entry>
                           <entry>
                               <displayName>Customer Acct#</displayName>
                               <mediaProperty>user.cisco.acctnum</mediaProperty>
                               <showInPopOver>false</showInPopOver>
                               <uiEditable>false</uiEditable>
                           </entry>
                       </column>
                       <column>
                           <entry>
                               <displayName>Support contract</displayName>
                               <mediaProperty>callVariable2</mediaProperty>
                               <showInPopOver>false</showInPopOver>
                               <uiEditable>false</uiEditable>
                           </entry>
                           <entry>
                               <displayName>Product calling about</displayName>
                               <mediaProperty>callVariable3</mediaProperty>
                               <showInPopOver>false</showInPopOver>
                               <uiEditable>false</uiEditable>
                           </entry>
                       </column>
                   </MediaPropertiesLayout>
```

# Request Parameters:

name (required): Name of the media properties layout

description (optional): Description of the media properties layout

header (optional): Mapping for a single mediaProperty to be displayed with a label on the call details in the agent or supervisor desktop

column (optional): Grouping of mediaProperties for agent or supervisor desktops

entry (optional): Contains a displayName and mediaProperty combination

displayName (required): Name of the field to be displayed to the agent or supervisor

mediaProperty (required): Value of the entry to be displayed to the agent or supervisor matched with the displayName in the same entry

showInPopOver: Indicates if the call variables to be displayed in the Call PopOver are based on the set value (true or false)

uiEditable: Indicates if the call variable values can be edited in the agent and supervisor desktop (true or false)

| HTTP Response:               | 200: Success                                                                                                    |  |  |  |  |
|------------------------------|----------------------------------------------------------------------------------------------------|--|--|--|--|
|                              | Note Finesse successfully created the new media properties layout. The response contains an empty response body and a location header that denotes the absolute URL of the newly created MediaPropertiesLayout object. |  |  |  |  |
|                              | 400: Parameter Missing                                                                                                    |  |  |  |  |
|                              | 400: Invalid Input                                                                                                    |  |  |  |  |
|                              | 401: Authorization Failure                                                                                                    |  |  |  |  |
|                              | 403: Forbidden                                                                                                    |  |  |  |  |
|                              | 500: Internal Server Error                                                                                                    |  |  |  |  |
| Example Failure<br>Response: | <pre><apierrors>      <apierror></apierror></apierrors></pre>                                                                                                    |  |  |  |  |

## ${\bf Media Properties Layout--- Update}$

This API allows an administrator to update the media properties layout associated with the specified ID.

| URI:                     | https:// <fqdn>/finesse/api/MediaPropertiesLayout/{id}</fqdn> |  |  |  |
|--------------------------|---------------------------------------------------------------|--|--|--|
| Example URI:             | https://finesse1.xyz.com/finesse/api/MediaPropertiesLayout/15 |  |  |  |
| Security<br>Constraints: | Only administrators can use this API.                         |  |  |  |
| HTTP Method:             | PUT                                                           |  |  |  |
| <b>Content Type:</b>     | Application/XML                                               |  |  |  |
| Input/Output<br>Format:  | XML                                                           |  |  |  |

```
<MediaPropertiesLayout>
HTTP Request:
                       <name>Layout name</name>
                       <description>Layout description</description>
                       <header>
                           <entrv>
                               <displayName>Customer Name</displayName>
                               <mediaProperty>callVariable1</mediaProperty>
                               <showInPopOver>false</showInPopOver>
                               <uiEditable>false</uiEditable>
                           </entry>
                       </header>
                       <column>
                           <entry>
                               <displayName>Customer Name</displayName>
                               <mediaProperty>callVariable1</mediaProperty>
                               <showInPopOver>false</showInPopOver>
                               <uiEditable>false</uiEditable>
                           </entry>
                           <entry>
                               <displayName>Customer Acct#</displayName>
                               <mediaProperty>user.cisco.acctnum</mediaProperty>
                               <showInPopOver>false</showInPopOver>
                               <uiEditable>false</uiEditable>
                           </entry>
                       </column>
                       <column>
                           <entry>
                               <displayName>Support contract</displayName>
                               <mediaProperty>callVariable2</mediaProperty>
                               <showInPopOver>false</showInPopOver>
                               <uiEditable>false</uiEditable>
                           </entry>
                           <entry>
                               <displayName>Product calling about</displayName>
                               <mediaProperty>callVariable3</mediaProperty>
                               <showInPopOver>false</showInPopOver>
                               <uiEditable>false</uiEditable>
                           </entry>
                       </column>
                   </MediaPropertiesLayout>
```

# Request Parameters:

name (required): Name of the media properties layout

description (optional): Description of the media properties layout

header (optional): Mapping for a single mediaProperty to be displayed with a label on the call details in the agent or supervisor desktop

column (optional): Grouping of mediaProperties for agent or supervisor desktops

entry (optional): Contains a displayName and mediaProperty combination

displayName (required): Name of the field to be displayed to the agent or supervisor

mediaProperty (required): Value of the entry to be displayed to the agent or supervisor matched with the displayName in the same entry

showInPopOver: Indicates if the call variables to be displayed in the Call PopOver are based on the set value (true or false)

uiEditable: Indicates if the call variable values can be edited in the agent and supervisor desktop (true or false)

| HTTP Response:               | 200: Success                                                                                                    |  |  |  |  |  |
|------------------------------|----------------------------------------------------------------------------------------------------|--|--|--|--|--|
|                              | 400: Parameter Missing                                                                                                    |  |  |  |  |  |
|                              | 400: Invalid Input                                                                                                    |  |  |  |  |  |
|                              | 401: Authorization Failure                                                                                                    |  |  |  |  |  |
|                              | 403: Forbidden                                                                                                    |  |  |  |  |  |
|                              | 500: Internal Server Error                                                                                                    |  |  |  |  |  |
| Example Failure<br>Response: | <pre><apierrors>     <apierror>         <errortype>Authorization Failure</errortype>         <errormessage>UNAUTHORIZED</errormessage>         <errordata>jsmith</errordata>         </apierror> </apierrors></pre> |  |  |  |  |  |

#### MediaPropertiesLayout—Update Default Layout

This API allows an administrator to update the default media properties layout for the Finesse desktop.

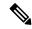

Note

Cisco Finesse supports this API for backward compatibility, but to update the default layout, developers must specify the default MediaPropertiesLayout ID in the MediaPropertiesLayout—Update API.

| URI:                     | https:// <fqdn>/finesse/api/MediaPropertiesLayout/default</fqdn>   |  |  |  |  |  |
|--------------------------|--------------------------------------------------------------------|--|--|--|--|--|
| Example URI:             | nttps://finesse1.xyz.com/finesse/api/MediaPropertiesLayout/default |  |  |  |  |  |
| Security<br>Constraints: | Only administrators can use this API.                              |  |  |  |  |  |
| HTTP Method:             | PUT                                                                |  |  |  |  |  |
| <b>Content Type:</b>     | Application/XML                                                    |  |  |  |  |  |
| Input/Output<br>Format:  | XML                                                                |  |  |  |  |  |

```
HTTP Request:
               <MediaPropertiesLayout>
                   <name>Default</name>
                   <description>default layout</description>
                   <header>
                       <entrv>
                           <displayName>Customer Name</displayName>
                           <mediaProperty>callVariable1</mediaProperty>
                           <showInPopOver>false</showInPopOver>
                           <uiEditable>false</uiEditable>
                       </entry>
                   </header>
                   <column>
                       <entry>
                           <displayName>Customer Name</displayName>
                           <mediaProperty>callVariable1</mediaProperty>
                           <showInPopOver>false</showInPopOver>
                           <uiEditable>false</uiEditable>
                       </entry>
                       <entry>
                           <displayName>Customer Acct#</displayName>
                           <mediaProperty>user.cisco.acctnum</mediaProperty>
                           <showInPopOver>false</showInPopOver>
                           <uiEditable>false</uiEditable>
                       </entry>
                   </column>
                   <column>
                       <entry>
                           <displayName>Support contract</displayName>
                           <mediaProperty>callVariable2</mediaProperty>
                           <showInPopOver>false</showInPopOver>
                           <uiEditable>false</uiEditable>
                       </entry>
                       <entry>
                           <displayName>Product calling about</displayName>
                           <mediaProperty>callVariable3</mediaProperty>
                           <showInPopOver>false</showInPopOver>
                           <uiEditable>false</uiEditable>
                       </entry>
                   </column>
               </MediaPropertiesLayout>
```

# Request Parameters:

name (required): Name of the media properties layout

description (optional): Description of the media properties layout

header (optional): Contains displayName and mediaProperty that appears in the call header on the desktop

column (optional): Grouping of media properties for the Finesse desktop (can contain a maximum of 10 entries)

entry (optional): Contains a displayName and mediaProperty

displayName (required): A label that describes the mediaProperty for that entry

mediaProperty (required): The name of the variable for that entry

showInPopOver: Indicates if the call variables to be displayed in the Call PopOver are based on the set value (true or false)

uiEditable: Indicates if the call variable values can be edited in the agent and supervisor desktop (true or false)

| HTTP<br>Response:               | 200: Success 400: Invalid Input 400: Parameter Missing 401: Authorization Failure 403: Forbidden 500: Internal Server Error |
|---------------------------------|----------------------------------------------------------------------------------------------------|
| Example<br>Failure<br>Response: | <pre><apierrors>      <apierror></apierror></apierrors></pre>                                                               |

## Media Properties Layout - Delete

This API allows an administrator to delete the custom media properties layout with the specified ID.

| URI:                     | https:// <fqdn>/finesse/api/MediaPropertiesLayout/{id}</fqdn>                                                   |  |  |  |
|--------------------------|----------------------------------------------------------------------------------------------------|--|--|--|
| <b>Example URI:</b>      | https://finesse1.xyz.com/finesse/api/MediaPropertiesLayout/15                                                   |  |  |  |
| Security<br>Constraints: | Only administrators can use this API.  Administrators can only delete a media properties layout of type CUSTOM. |  |  |  |
| HTTP Method:             | DELETE                                                                                                    |  |  |  |
| <b>Content Type:</b>     | Application/XML                                                                                                 |  |  |  |
| Input/Output<br>Format:  | XML                                                                                                    |  |  |  |
| HTTP Request:            | _                                                                                                    |  |  |  |
| HTTP Response:           | 200: Success                                                                                                    |  |  |  |
|                          | 400: Bad Request                                                                                                |  |  |  |
|                          | 401: Unauthorized                                                                                               |  |  |  |
|                          | 403: Forbidden                                                                                                  |  |  |  |
|                          | 404: Not Found                                                                                                  |  |  |  |
|                          | 500: Runtime exception                                                                                          |  |  |  |

| Example Failure<br>Response: | <pre><apierrors>      <apierror></apierror></apierrors></pre> |
|------------------------------|---------------------------------------------------------------|
|                              |                                                               |

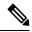

Note

If you attempt to delete the default media properties layout, the system responds with one of the following errors, depending on the API you use for the operation:

| API Used to Delete the Default<br>Layout                              | HTTP Response          | Details                                                                   |
|-----------------------------------------------------------------------|------------------------|---------------------------------------------------------------------------|
| https:// <fqdn>/finesse/api/<br/>MediaPropertiesLayout/{id}</fqdn>    | 403 Forbidden          | DELETE of the default media properties layout is forbidden with this API. |
| https:// <fqdn>/finesse/api/<br/>MediaPropertiesLayout/default</fqdn> | 405 Method Not Allowed | DELETE is not a supported operation with this API.                        |

# **MediaPropertiesLayout API Parameters**

| Parameter   | Туре   | Description                                                                                                    | Possible Values | Notes                        |
|-------------|--------|----------------------------------------------------------------------------------------------------|-----------------|------------------------------|
| uri         | String | The id maps to the primary key of the media properties layout entry.                                                                             | _               |                              |
| name        | String | The name of the media properties layout.                                                                                                    | _               | Max length of 40 characters  |
| description | String | The description of the media properties layout.                                                                                                  | _               | Max length of 128 characters |
| type        | String | The type of media properties layout.                                                                                                    | DEFAULT, CUSTOM |                              |
| header      | Object | Contains a single entry<br>(combination of displayName<br>and mediaProperty) that appears<br>in the call header on the desktop<br>for each call. |                 |                              |

| Parameter    | Туре   | Description                                                                                                    | Possible Values | Notes                                                                                                    |
|--------------|--------|----------------------------------------------------------------------------------------------------|-----------------|----------------------------------------------------------------------------------------------------|
|              | Object | Grouping of media properties for agent and supervisor desktops.  Contains a list of entry objects                                                 | _               | Finesse supports up to two columns in the MediaProperties Layout object. Columns can contain up to 10 entries and can be empty. |
|              |        |                                                                                                    |                 | The first column supplied in a PUT is always the left column. The second column (if any) is always the right column.            |
| >entry       | Object | A displayName and mediaProperty combination.                                                                                                    |                 | Each entry must contain one displayName and one mediaProperty.  The displayName can be empty.                                   |
| >displayName | String | Part of an entry. A label that describes the mediaProperty for that entry (for example, Customer Name). The label appears on the Finesse desktop. | _               | Maximum of 50 characters.                                                                                                    |

| Parameter       | Туре    | Description                                                                                                    | Possible Values                                                                                                    | Notes                                            |
|-----------------|---------|----------------------------------------------------------------------------------------------------|----------------------------------------------------------------------------------------------------|--------------------------------------------------|
| >mediaProperty  | String  | The name of the variable that is displayed on the Finesse desktop.  Each entry contains exactly one media Property.                                                                                                    | Allowed strings include callVariable1 through callVariable10, any valid ECC variable (user.*), and the following Outbound Option variables:  • BACampaign  • BAAccountNumber  • BAResponse  • BAStatus  • BADialedListID  • BATimeZone  • BABuddyName  • BACustomerNumber (Unified CCX only) | Maximum of 32 characters.                        |
| ->showInPopOver | Boolean | Indicates the call variables to be displayed in the Call PopOver and in Supervisor team performance gadget based on the value.                                                                                                    | TRUE, FALSE                                                                                                    | Default value for<br>this parameter is<br>FALSE. |
| >uiEditable     | Boolean | Indicates the call variables that are editable in the agent and supervisor desktop.  Note  • Call variable (callVariable1 to callVariable10) values are editable.  • ECC variable values are editable.  • Amongst BA variables (campaign based outbound calls), only BA Response value is editable. | TRUE, FALSE                                                                                                    | Default value for this parameter is FALSE.       |

# MediaPropertiesLayout API Errors

| Status | Error Type                              | Description                                                                                                    |
|--------|-----------------------------------------|----------------------------------------------------------------------------------------------------|
| 400    | Bad Request                             | Request parameter is invalid.                                                                                                    |
| 400    | Finesse API error                       | API error, such as: object is stale, violation of database constraint, and so on.                                                                                                    |
| 400    | Invalid Input                           | At least one of the parameters provided is not valid.                                                                                                    |
| 400    | Parameter Missing                       | At least one of the required parameters was not provided.                                                                                                    |
| 400    | Maximum Exceeded                        | The maximum number of items has been exceeded.                                                                                                    |
| 400    | Invalid Input                           | The user has selected more than five call variables when configuring call pop-over for a layout.                                                                                                    |
| 401    | Authorization Failure                   | Unauthorized (for example, the user is not yet authenticated in the Web Session).                                                                                                    |
|        |                                         | The user is not authorized to use the API (the user is not an administrator).                                                                                                    |
| 401    | Invalid Authorization User<br>Specified | The authenticated user tried to use the identity that is not their own.                                                                                                    |
| 403    | Forbidden                               | The user attempted to run the API against the secondary Finesse server.                                                                                                    |
|        |                                         | Configuration APIs cannot be run against the secondary Finesse server.                                                                                                    |
|        |                                         | The default media properties layout may not be deleted.                                                                                                    |
| 404    | Not Found                               | Could not find the call variables layout with the specified ID.                                                                                                    |
| 405    | Method Not Allowed                      | Unsupported operation is performed against an API. For example, if a DELETE or POST is attempted on: https:// <fqdn>/finesse/api/MediaPropertiesLayout/default (which only supports GET and PUT).</fqdn> |
| 500    | Internal Server Error                   | Any runtime exception is caught and responded with this error.                                                                                                    |

# **PhoneBook**

The PhoneBook object represents a phone book that contains contacts. Each PhoneBook object contains a Contacts summary object.

Phone books can be assigned globally (to all agents) or to specific teams. Finesse supports a maximum of 10 global phone books and 300 team phone books.

The PhoneBook object is structured as follows:

### **PhoneBook APIs**

#### PhoneBook—Get

This API allows an administrator to get a specific phone book.

| URI:                     | https:// <fqdn>/finesse/api/PhoneBook/<id></id></fqdn> |  |
|--------------------------|--------------------------------------------------------|--|
| Example URI:             | https://finesse1.xyz.com/finesse/api/PhoneBook/34      |  |
| Security<br>Constraints: | Only administrators can use this API.                  |  |
| HTTP Method:             | GET                                                    |  |
| Content Type:            | _                                                      |  |
| Input/Output<br>Format:  | XML                                                    |  |
| HTTP Request:            | _                                                      |  |
| HTTP Response:           | 200: Success                                           |  |
|                          | 400: Finesse API Error                                 |  |
|                          | 401: Authorization Failure                             |  |
|                          | 401: Invalid Authorization User Specified              |  |
|                          | 403: Forbidden                                         |  |
|                          | 404: Not Found                                         |  |
|                          | 500: Internal Server Error                             |  |
| <b>Example Response:</b> | <phonebook></phonebook>                                |  |

| Example Failure<br>Response: | <pre><apierrors>      <apierror>           <errortype>Authorization Failure</errortype></apierror></apierrors></pre> |
|------------------------------|----------------------------------------------------------------------------------------------------|
|                              |                                                                                                    |

## PhoneBook—Get List

This API allows an administrator to get a list of all global and team phone books. Agents' personal phone books are not returned.

| URI:                     | https:// <fqdn>/finesse/api/PhoneBooks</fqdn>                                                                                                    |
|--------------------------|----------------------------------------------------------------------------------------------------|
| <b>Example URI:</b>      | https://finesse1.xyz.com/finesse/api/PhoneBooks                                                                                                    |
| Security<br>Constraints: | Only administrators can use this API.                                                                                                    |
| HTTP Method:             | GET                                                                                                    |
| <b>Content Type:</b>     | _                                                                                                    |
| Input/Output<br>Format:  | XML                                                                                                    |
| HTTP Request:            | _                                                                                                    |
| HTTP Response:           | 200: Success 400: Bad Request 400: Finesse API Error 401: Authorization Failure 401: Invalid Authorization User Specified 403: Forbidden 500: Internal Server Error |
| Example Response:        | <phonebooks></phonebooks>                                                                                                    |

| Example Failure | <apierrors></apierrors>                                             |
|-----------------|---------------------------------------------------------------------|
| Response:       | <apierror></apierror>                                               |
| Response.       | <pre><errortype>Authorization Failure</errortype></pre>             |
|                 | <pre><errormessage>UNAUTHORIZED</errormessage></pre> /ErrorMessage> |
|                 | <errordata>jsmith</errordata>                                       |
|                 |                                                                     |
|                 |                                                                     |
|                 |                                                                     |

## PhoneBook—Create

This API allows an administrator to create a new phone book. The administrator specifies the name and type for the phone book.

| URI:                         | https:// <fqdn>/finesse/api/PhoneBook/</fqdn>                                                                                                    |  |
|------------------------------|----------------------------------------------------------------------------------------------------|--|
| Example URI:                 | https://finesse1.xyz.com/finesse/api/PhoneBook/                                                                                                    |  |
| <b>Security Constraints:</b> | Only administrators can use this API.                                                                                                    |  |
| HTTP Method:                 | POST                                                                                                    |  |
| <b>Content Type:</b>         | Application/XML                                                                                                    |  |
| Input/Output Format:         | XML                                                                                                    |  |
| HTTP Request:                | <phonebook></phonebook>                                                                                                    |  |
| Request Parameters:          | name (required): The name of the phone book                                                                                                    |  |
|                              | type (required): The type of phone book (GLOBAL or TEAM)                                                                                                    |  |
| HTTP Response:               | 200: Success                                                                                                    |  |
|                              | Finesse successfully created the new phone book. The server response contains an empty response body and a location header that denotes the absolute URL of the new phone book. |  |
|                              | 400: Invalid Input                                                                                                    |  |
|                              | 400: Parameter Missing                                                                                                    |  |
|                              | 401: Authorization Failure                                                                                                    |  |
|                              | 403: Forbidden                                                                                                    |  |
|                              | 500: Internal Server Error                                                                                                    |  |
| Example Failure<br>Response: | <pre><apierrors></apierrors></pre>                                                                                                    |  |

## PhoneBook—Update

This API allows an administrator to modify an existing phone book.

| URI:                         | https:// <fqdn>/finesse/api/PhoneBook/<id></id></fqdn>   |
|------------------------------|----------------------------------------------------------|
| Example URI:                 | https://finesse1.xyz.com/finesse/api/PhoneBook/45        |
| <b>Security Constraints:</b> | Only administrators can use this API.                    |
| HTTP Method:                 | PUT                                                      |
| Content Type:                | Application/XML                                          |
| Input/Output Format:         | XML                                                      |
| HTTP Request:                | <phonebook></phonebook>                                  |
| Request Parameters:          | id (required): The database ID for the phone book        |
|                              | name (required): The name of the phone book              |
|                              | type (required): The type of phone book (GLOBAL or TEAM) |
| HTTP Response:               | 202: Successfully Accepted                               |
|                              | 400: In Use                                              |
|                              | 400: Invalid Input                                       |
|                              | 400: Parameter Missing                                   |
|                              | 401: Authorization Failure                               |
|                              | 403: Forbidden                                           |
|                              | 500: Internal Server Error                               |
| Example Failure<br>Response: | <pre><apierrors></apierrors></pre>                       |

### PhoneBook—Delete

This API allows an administrator to delete an existing phone book.

| URI:                         | https:// <fqdn>/finesse/api/PhoneBook/<id></id></fqdn> |
|------------------------------|--------------------------------------------------------|
| Example URI:                 | https://finesse1.xyz.com/finesse/api/PhoneBook/43      |
| <b>Security Constraints:</b> | Only administrators can use this API.                  |
| HTTP Method:                 | DELETE                                                 |

| <b>Content Type:</b>         | Application/XML                    |
|------------------------------|------------------------------------|
| Input/Output Format:         | XML                                |
| HTTP Request:                |                                    |
| HTTP Response:               | 200: Success                       |
|                              | 400: In Use                        |
|                              | 401: Authorization Failure         |
|                              | 403: Forbidden                     |
|                              | 404: Not Found                     |
|                              | 500: Internal Server Error         |
| Example Failure<br>Response: | <pre><apierrors></apierrors></pre> |

#### PhoneBook—Import Contact List (CSV)

This API allows an administrator to replace all the contacts in a specific phonebook by importing a list of contacts in a comma-separated values (CSV) file. The CSV file can contain up to 6000 contacts. Cisco Finesse supports a system-wide total of 50,000 contacts.

All existing contacts in the phonebook are deleted before the new contacts are inserted. Contacts that contain errors are not inserted. Contacts that are error-free or contacts that contain missing or empty fields are inserted.

In general, the import is fault-tolerant. The CSV file is sent using standard web form syntax and is delivered to the Cisco Finesse server as multipart/form data.

This format is particular about formatting. Lines in the CSV file must be separated by carriage returns and newlines (\r\n). To import:

- 1. Use the PhoneBook—Get List API to get a list of all the global and team phonebooks. From the returned list, find the id of the phonebook containing the contacts that need to be replaced. The phonebook id can be found in the uri field.
- 2. Create a Web Form HTML file by copying the below HTML into a new file. In the form action field, replace <FQDN> with the FQDN of the Finesse server and <id> with the phonebook id obtained from Step 1. Save the file on your desktop as a HTML file. Example: phonebook.html.

3. Create a CSV file with the phonebook content you want to upload. Example: pb.csv (Also saved to the Desktop).

```
"First Name", "Last Name", "Phone Number", "Notes"
"Agent", "10001", "20001", "Sales"
"Agent", "10002", "20002", "Service"
"Agent", "10003", "20011", "Supervisor"
"", "VVB", "090011", "HelloWorld"
"", "Survivability", "090011", "To HelloWorld"
```

- **4.** Run the phonebook.html file. A browser window opens.
- 5. Click Browse and select the pb.csv file.
- 6. Click Import.

| URI:                         | https:// <fqdn>/finesse/api/PhoneBook/<id>/Contacts/csvFileContent</id></fqdn>                                                                      |  |
|------------------------------|----------------------------------------------------------------------------------------------------|--|
| Example URI:                 | https://finesse1.xyz.com/finesse/api/PhoneBook/34/Contacts/csvFileContent                                                                           |  |
| <b>Security Constraints:</b> | Only administrators can use this API.                                                                                                    |  |
| HTTP Method:                 | POST                                                                                                    |  |
| <b>Content Type:</b>         | text/CSV                                                                                                    |  |
| Input/Output Format:         | text/plain, text/CSV                                                                                                    |  |
| Example HTML<br>Form:        | <pre>cform action="https://finessel.xyz.com/finesse/api/PhoneBook/34/Contacts/csvFileContent" enctype="multipart/form-data" method="post"&gt;</pre> |  |
| HTTP Request:                |                                                                                                    |  |
| Request Parameters:          | id (required): The database ID for the phonebook                                                                                                    |  |

| HTTP Response:               | 202: Successfully Accepted                                                                                                    |  |
|------------------------------|----------------------------------------------------------------------------------------------------|--|
|                              | Note This response indicates a successful completion of the request. The request is processed and the actual response is sent as part of and updated to the PhoneBook object. |  |
|                              | 400: Invalid Input                                                                                                    |  |
|                              | 400: Maximum Exceeded                                                                                                    |  |
|                              | 401: Authorization Failure                                                                                                    |  |
|                              | 403: Forbidden 404: Not Found 500: Internal Server Error                                                                                                    |  |
|                              |                                                                                                    |  |
|                              |                                                                                                    |  |
| Example Failure<br>Response: | <pre><apierrors></apierrors></pre>                                                                                                    |  |

### PhoneBook—Import Contact List (XML)

This API allows an administrator to replace all the contacts in a specific phone book by importing a collection of contacts. The collection can contain up to 6000 contacts.

All existing contacts in the phone book are deleted before the new contacts are inserted. Contacts that contain errors are not inserted.

| URI:                         | https:// <fqdn>/finesse/api/PhoneBook/<id>/Contacts</id></fqdn> |  |
|------------------------------|-----------------------------------------------------------------|--|
| Example URI:                 | https://finesse1.xyz.com/finesse/api/PhoneBook/34/Contacts      |  |
| <b>Security Constraints:</b> | Only administrators can use this API.                           |  |
| HTTP Method:                 | PUT                                                             |  |
| <b>Content Type:</b>         | Application/XML                                                 |  |
| Input/Output Format:         | XML                                                             |  |
| HTTP Request:                | <contacts></contacts>                                           |  |
| Request Parameters:          | id (required): The database ID for the phone book               |  |

| HTTP Response:               | 202: Successfully Accepted         |                                                                                                    |  |
|------------------------------|------------------------------------|----------------------------------------------------------------------------------------------------|--|
|                              | Note                               | This response indicates a successful completion of the request. The request is processed and the actual response is sent as part of and updated to the PhoneBook object.                                    |  |
|                              | Note                               | Some of the data could not be imported because it was invalid. The ErrorData field contains a list of lines that were not imported. This response indicates partial success because some data was uploaded. |  |
|                              | 400: Invalid Input                 |                                                                                                    |  |
|                              | 400: Maximum Exceeded              |                                                                                                    |  |
|                              | 401: Authorization Failure         |                                                                                                    |  |
|                              | 403: Forbidden                     |                                                                                                    |  |
|                              | 404: Not Found                     |                                                                                                    |  |
|                              | 500: Internal Server Error         |                                                                                                    |  |
| Example Failure<br>Response: | <pre><apierrors></apierrors></pre> |                                                                                                    |  |

## **PhoneBook—Export Contact List**

This API allows an administrator to export a list of contacts that belong to a specific phone book. The list is exported in CSV format.

| URI:                         | https:// <fqdn>/finesse/api/PhoneBook/<id>/Contacts/csvFileContent</id></fqdn>                                                                                                    |
|------------------------------|----------------------------------------------------------------------------------------------------|
| Example URI:                 | https://finesse1.xyz.com/finesse/api/PhoneBook/34/Contacts/csvFileContent                                                                                                    |
| <b>Security Constraints:</b> | Only administrators can use this API.                                                                                                    |
| HTTP Method:                 | GET                                                                                                    |
| <b>Content Type:</b>         | text/CSV                                                                                                    |
| Input/Output Format:         | Multipart/form-data type=file                                                                                                    |
| Example Exported CSV File:   | "First Name","Last Name","Phone Number","Notes"  "Amanda","Cohen","6511234",""  "Nicholas","Knight","6125551228","Sales"  "Natalie","Lambert","9525559876","Benefits"  "Joseph","Stonetree","6515557612","Manager" |

| HTTP Response:               | 200: Success                                                                                                    |  |  |
|------------------------------|----------------------------------------------------------------------------------------------------|--|--|
|                              | Note This response indicates a successful completion of the request. After a successful request, browser clients are prompted to save the returned content as a CSV file. |  |  |
|                              | 400: Finesse API Error                                                                                                    |  |  |
|                              | 401: Authorization Failure                                                                                                    |  |  |
|                              | 403: Forbidden                                                                                                    |  |  |
|                              | 404: Not Found                                                                                                    |  |  |
|                              | 500: Internal Server Error                                                                                                    |  |  |
| Example Failure<br>Response: | <pre><apierrors></apierrors></pre>                                                                                                    |  |  |

## **PhoneBook API Parameters**

| Parameter | Туре   | Description                                        | Possible Values | Notes                                                              |
|-----------|--------|----------------------------------------------------|-----------------|--------------------------------------------------------------------|
| uri       | String | The URI to get a new copy of the PhoneBook object. | _               | The id in the URI maps to the primary key of the phone book entry. |
| name      | String | The name of the phone book.                        | _               |                                                                    |
| type      | String | The type of phone book.                            | GLOBAL, TEAM    |                                                                    |

# **PhoneBook API Errors**

| Status | Error Type        | Description                                              |
|--------|-------------------|----------------------------------------------------------|
| 400    | Finesse API Error | API error such as the object is stale or does not exist. |

| Status | Error Type                              | Description                                                                                                    |
|--------|-----------------------------------------|----------------------------------------------------------------------------------------------------|
| 400    | Invalid Input                           | One of the input parameters exceeded constraints.                                                                                                    |
|        |                                         | Contacts could not be imported because the data was invalid. The file may be empty or may not contain any valid lines. If the ErrorData field contains no lines, there may not be data to import. The multipart mime message may have been improperly formatted or did not contain a file. |
|        |                                         | The multipart mime message may have been improperly formatted or did not contain a file. In this case, the existing records are overwritten.                                                                                                    |
| 400    | In Use                                  | The phone book is assiged to a team. You cannot change a team phone book to a global phone book if it is use. You cannot delete a phone book if it is use.                                                                                                    |
| 400    | Maximum Exceeded                        | The maximum number of phone books or contacts has been exceeded.                                                                                                    |
| 400    | Parameter Missing                       | A required parameter was not present in the request.                                                                                                    |
| 401    | Authorization Failure                   | Unauthorized (for example, the user is not yet authenticated in the Web Session).                                                                                                    |
|        |                                         | The user is not authorized to use the API (the user is not an administrator).                                                                                                    |
| 401    | Invalid Authorization User<br>Specified | The authenticated user tried to use the identity of another user.                                                                                                    |
| 403    | Forbidden                               | The user attempted to run the API against the secondary Finesse server.                                                                                                    |
|        |                                         | Configuration APIs cannot be run against the secondary Finesse server.                                                                                                    |
| 404    | Not Found                               | The specified resource cannot be found.                                                                                                    |
| 500    | Internal Server Error                   | Any runtime exception is caught and responded with this error.                                                                                                    |

# **Contact**

The Contact object represents a contact that can be assigned to a phone book. A phone book can contain up to 6000 contacts. Finesse supports a system-wide total of 50,000 contacts.

The Contact object is structured as follows:

<Contact>

<firstName></firstName>

<lastName></lastName>

<phoneNumber></phoneNumber>

```
<description></description>
  <uri>/finesse/api/PhoneBook/{phoneBookId}/Contact/{id}</uri>
</Contact>
```

# **Contact APIs**

#### Contact—Get

This API allows an administrator to get a specific phone book contact.

| URI:                         | https:// <fqdn>/finesse/api/PhoneBook/<phonebookid>/Contact/<id></id></phonebookid></fqdn>                                                                                                    |  |
|------------------------------|----------------------------------------------------------------------------------------------------|--|
| Example URI:                 | https://finesse1.xyz.com/finesse/api/PhoneBook/34/Contact/785                                                                                                    |  |
| Security<br>Constraints:     | Only administrators can use this API.                                                                                                    |  |
| HTTP Method:                 | GET                                                                                                    |  |
| <b>Content Type:</b>         | _                                                                                                    |  |
| Input/Output<br>Format:      | XML                                                                                                    |  |
| HTTP Request:                | _                                                                                                    |  |
| HTTP Response:               | 200: Success                                                                                                    |  |
|                              | 400: Bad Request                                                                                                    |  |
|                              | 400: Finesse API Error                                                                                                    |  |
|                              | 401: Authorization Failure                                                                                                    |  |
|                              | 403: Forbidden                                                                                                    |  |
|                              | 404: Not Found                                                                                                    |  |
|                              | 500: Internal Server Error                                                                                                    |  |
| <b>Example Response:</b>     | <contact> <firstname>John</firstname> <lastname>Doe</lastname> <phonenumber>5551234</phonenumber> <description>Accounts Manager</description> <uri>/finesse/api/PhoneBook/34/Contact/785</uri> </contact> |  |
| Example Failure<br>Response: | <pre><apierrors></apierrors></pre>                                                                                                    |  |

## Contact—Get List

This API allows an administrator to get a list of contacts for a specific phone book.

| URI:                         | https:// <fqdn>/finesse/api/PhoneBook/<phonebookid>/Contacts</phonebookid></fqdn>                                    |  |
|------------------------------|----------------------------------------------------------------------------------------------------|--|
| Example URI:                 | https://finesse1.xyz.com/finesse/api/PhoneBook/34/Contacts                                                           |  |
| Security<br>Constraints:     | Only administrators can use this API.                                                                                |  |
| HTTP Method:                 | GET                                                                                                    |  |
| <b>Content Type:</b>         |                                                                                                    |  |
| Input/Output<br>Format:      | XML                                                                                                    |  |
| HTTP Request:                | _                                                                                                    |  |
| HTTP Response:               | 200: Success                                                                                                    |  |
|                              | 400: Bad Request                                                                                                    |  |
|                              | 400: Finesse API Error                                                                                               |  |
|                              | 401: Authorization Failure                                                                                           |  |
|                              | 403: Forbidden                                                                                                    |  |
|                              | 404: Not Found                                                                                                    |  |
|                              | 500: Internal Server Error                                                                                           |  |
| Example Response:            | <contacts></contacts>                                                                                                |  |
| Example Failure<br>Response: | <pre><apierrors>      <apierror>           <errortype>Authorization Failure</errortype></apierror></apierrors></pre> |  |

# Contact—Create

This API allows an administrator to create a new phone book contact.

| URI: https:// <fqdn>/finesse/api/PhoneBook/<pl< th=""><th>noneBookId&gt;/Contact/</th></pl<></fqdn> | noneBookId>/Contact/ |
|----------------------------------------------------------------------------------------------------|----------------------|
|----------------------------------------------------------------------------------------------------|----------------------|

| <b>Example URI:</b>          | https://finesse1.xyz.com/finesse/api/PhoneBook/34/Contact/                                                                                                    |  |  |
|------------------------------|----------------------------------------------------------------------------------------------------|--|--|
| Security Constraints:        | Only administrators can use this API.                                                                                                    |  |  |
| HTTP Method:                 | POST                                                                                                    |  |  |
| <b>Content Type:</b>         | Application/XML                                                                                                    |  |  |
| Input/Output Format:         | XML                                                                                                    |  |  |
| HTTP Request:                | <pre><contact>     <firstname>Jerry</firstname>     <lastname>Green</lastname>     <phonenumber>5554444</phonenumber>     <description>Product Expert</description> </contact></pre> |  |  |
| Request Parameters:          | phoneBookId (required): Maps to the primary key of the phone book to which the contact belongs                                                                                       |  |  |
|                              | firstName (optional): The first name of the contact                                                                                                    |  |  |
|                              | lastName (optional): The last name of the contact                                                                                                    |  |  |
|                              | phoneNumber (required): The phone number of the contact                                                                                                    |  |  |
|                              | description (optional): A description for the contact                                                                                                    |  |  |
| HTTP Response:               | 200: Success                                                                                                    |  |  |
|                              | Note Finesse successfully created the new contact. The server response contains an empty response body and a location header that denotes the absolute URL of the new contact.       |  |  |
|                              | 400: Bad Request                                                                                                    |  |  |
|                              | 400: Finesse API Error                                                                                                    |  |  |
|                              | 401: Authorization Failure                                                                                                    |  |  |
|                              | 403: Forbidden                                                                                                    |  |  |
|                              | 500: Internal Server Error                                                                                                    |  |  |
| Example Failure<br>Response: | <pre><apierrors></apierrors></pre>                                                                                                    |  |  |

# Contact—Update

This API allows an administrator to modify a specific phone book contact.

| URI:         | https:// <fqdn>/finesse/api/PhoneBook/<phonebookid>/Contact/<id></id></phonebookid></fqdn> |
|--------------|--------------------------------------------------------------------------------------------|
| Example URI: | https://finesse1.xyz.com/finesse/api/PhoneBook/45 /Contact/787                             |

| <b>Security Constraints:</b> | Only administrators can use this API.                                                                                                    |  |
|------------------------------|----------------------------------------------------------------------------------------------------|--|
| -                            |                                                                                                    |  |
| HTTP Method:                 | PUT                                                                                                    |  |
| <b>Content Type:</b>         | Application/XML                                                                                                    |  |
| Input/Output Format:         | XML                                                                                                    |  |
| HTTP Request:                | <contact> <firstname>Marie</firstname> <lastname>Brown</lastname> <phonenumber>&gt;5554444</phonenumber> <description>Product Expert</description> </contact> |  |
| Request Parameters:          | phoneBookId (required): Maps to the primary key of the phone book to which the contact belongs                                                                |  |
|                              | id (required): Maps to the primary key of the contact entry                                                                                                   |  |
|                              | firstName (optional): The first name of the contact                                                                                                    |  |
|                              | lastName (optional): The last name of the contact                                                                                                    |  |
|                              | phoneNumber (required): The phone number of the contact                                                                                                    |  |
|                              | description (optional): A description for the contact                                                                                                    |  |
| HTTP Response:               | 202: Successfully Accepted                                                                                                    |  |
|                              | 400: Bad Request                                                                                                    |  |
|                              | 400: Finesse API Error                                                                                                    |  |
|                              | 401: Authorization Failure                                                                                                    |  |
|                              | 403: Forbidden                                                                                                    |  |
|                              | 500: Internal Server Error                                                                                                    |  |
| Example Failure<br>Response: | <pre><apierrors></apierrors></pre>                                                                                                    |  |

# Contact—Delete

This API allows an administrator to delete an existing phone book contact.

| URI:                         | https:// <fqdn>/finesse/api/PhoneBook/<phonebookid>/Contact/<id></id></phonebookid></fqdn> |
|------------------------------|--------------------------------------------------------------------------------------------|
| Example URI:                 | https://finesse1.xyz.com/finesse/api/PhoneBook/43 /Contact/1523                            |
| <b>Security Constraints:</b> | Only administrators can use this API.                                                      |
| HTTP Method:                 | DELETE                                                                                     |
| <b>Content Type:</b>         | Application/XML                                                                            |

| Input/Output Format:         | XML                                |
|------------------------------|------------------------------------|
| HTTP Request:                | _                                  |
| HTTP Response:               | 200: Success                       |
|                              | 400: Bad Request                   |
|                              | 400: Finesse API Error             |
|                              | 401: Authorization Failure         |
|                              | 403: Forbidden                     |
|                              | 404: Not Found                     |
|                              | 500: Internal Server Error         |
| Example Failure<br>Response: | <pre><apierrors></apierrors></pre> |

# **Contact API Parameters**

| Parameter   | Туре   | Description                                      | Possible Values | Notes                                                                                                    |
|-------------|--------|--------------------------------------------------|-----------------|----------------------------------------------------------------------------------------------------|
| uri         | String | The URI to get a new copy of the Contact object. | _               | The phoneBookId in the URI maps to the primary key of the phone book to which the contact belongs.  The id in the URI |
|             |        |                                                  |                 | maps to the primary key of the contact entry.                                                                         |
| firstName   | String | The first name of the contact.                   | _               | Maximum of 128 characters.                                                                                            |
| lastName    | String | The last name of the contact.                    | _               | Maximum of 128 characters.                                                                                            |
| phoneNumber | String | The phone number for the contact.                | _               | Maximum of 32 characters.                                                                                             |
| description | String | A description of the contact.                    | _               | Maximum of 128 characters.                                                                                            |

# **Contact API Errors**

| Status | Error Type            | Description                                                                       |
|--------|-----------------------|-----------------------------------------------------------------------------------|
| 400    | Bad Request           | The request body is invalid.                                                      |
| 400    | Finesse API Error     | API error such as the object is stale or does not exist.                          |
| 401    | Authorization Failure | Unauthorized (for example, the user is not yet authenticated in the Web Session). |
|        |                       | The user is not authorized to use the API (the user is not an administrator).     |
| 403    | Forbidden             | The user attempted to run the API against the secondary Finesse server.           |
|        |                       | Configuration APIs cannot be run against the secondary Finesse server.            |
| 404    | Not Found             | The specified resource cannot be found.                                           |
| 500    | Internal Server Error | Any runtime exception is caught and responded with this error.                    |

# Workflow

The Workflow object represents a workflow that can be assigned to a team. Workflows manage agent activity based on call events. Workflows have triggers and conditions, which are used to determine whether the associated actions are run. The Workflow object contains the following subobjects: TriggerSet, ConditionSet, and workflowActions. The Workflow object is structured as follows:

```
<Workflow>
  <uri>/finesse/api/Workflow/{id}</uri>
  <name></name>
  <description></description>
  <media></media>
  <TriggerSet>
      <type></type>
      <name></name>
      <allowOverlappingCallWorkflow></allowOverlappingCallWorkflow>
      <triggers>
         <Trigger>
            <Variable>
               <name></name>
               <node></node>
               <type></type>
            </Variable>
            <comparator></comparator>
            <value></value>
         </Trigger>
         <Trigger>
            <Variable>
               <name></name>
               <node></node>
               <type></type>
            </Variable>
```

```
<comparator></comparator>
            <value></value>
         </Trigger>
      </triggers>
   </TriggerSet>
   <ConditionSet>
      <applyMethod></applyMethod>
      <conditions>
         <Condition>
            <Variable>
               <name></name>
               <type></type>
            </Variable>
            <comparator></comparator>
            <value></value>
         </Condition>
         <Condition>
            <Variable>
               <name></name>
               <type></type>
            </Variable>
            <comparator></comparator>
            <value></value>
         </Condition>
      </conditions>
   </ConditionSet>
   <workflowActions>
      <WorkflowAction>
         <name></name>
         <type></type>
         <uri>/finesse/api/WorkflowAction/{id}</uri>
      </WorkflowAction>
      <WorkflowAction>
         <name></name>
         <type></type>
         <uri>/finesse/api/WorkflowAction/{id}</uri>
      </WorkflowAction>
   </workflowActions>
</Workflow>
```

The following SYSTEM TriggerSets are defined by the Finesse system. When you create a workflow, you need only specify the name and type of SYSTEM. The TriggerSets are automatically expanded when retrieved by the User—Get list of workflows API.

#### **CALL ARRIVES**

```
<TriggerSet>
   <type>SYSTEM</type>
   <name>CALL ARRIVES</name>
   <triggers>
       <Trigger>
           <Variable>
               <name>mediaType</name>
               <node>//Dialog/mediaType</node>
               <type>CUSTOM</type>
           </Variable>
           <comparator>IS EQUAL
           <value>Voice</value>
       </Trigger>
       <Trigger>
           <Variable>
               <name>callType</name>
               <node>//Dialog/mediaProperties/callType</node>
               <type>CUSTOM</type>
```

```
</Variable>
            <comparator>IS_IN_LIST</comparator>
            <value>ACD IN,PREROUTE ACD IN,PREROUTE DIRECT AGENT,TRANSFER,OVERFLOW IN,
           OTHER IN, AGENT OUT, OUTBOUND, OUTBOUND CALLBACK, OUTBOUND PERSONAL CALLBACK,
        AGENT_INSIDE,OFFERED,CONSULT,CONSULT_OFFERED,CONSULT_CONFERENCE,CONFERENCE,
        TASK ROUTED BY ICM, TASK ROUTED BY APPLICATION, VOICE CALL BACK, NON ACD,
        SUPERVISOR BARGE IN, NULL</value>
        </Trigger>
        <Trigger>
            <Variable>
                <name>state</name>
                <node>//Dialog/participants/Participant/mediaAddress
                [.='${extension}']/../state</node>
                <type>CUSTOM</type>
            </Variable>
            <comparator>IS IN LIST
            <value>ALERTING, ACTIVE, HELD
        </Trigger>
        <Trigger>
            <Variable>
                <name>fromAddress</name>
                <node>//Dialog/fromAddress</node>
                <type>CUSTOM</type>
            </Variable>
            <comparator>IS NOT EQUAL</comparator>
           <value>${extension}</value>
        </Trigger>
    </triggers>
</TriggerSet>
CALL_ANSWERED
<TriggerSet>
    <type>SYSTEM</type>
    <name>CALL_ANSWERED</name>
    <triggers>
        <Trigger>
            <Variable>
                <name>mediaType</name>
                <node>//Dialog/mediaType</node>
                <type>CUSTOM</type>
            </Variable>
            <comparator>IS EQUAL</comparator>
            <value>Voice</value>
        </Trigger>
        <Trigger>
            <Variable>
                <name>callType</name>
                <node>//Dialog/mediaProperties/callType</node>
                <type>CUSTOM</type>
            </Variable>
            <comparator>IS IN LIST
            <value>ACD IN,PREROUTE ACD IN,PREROUTE DIRECT AGENT,TRANSFER,OVERFLOW IN,
            OTHER IN, AGENT OUT, OUTBOUND, OUTBOUND CALLBACK, OUTBOUND PERSONAL CALLBACK,
            AGENT INSIDE, OFFERED, CONSULT, CONSULT OFFERED, CONSULT CONFERENCE, CONFERENCE,
```

TASK ROUTED BY ICM, TASK ROUTED BY APPLICATION, VOICE CALL BACK, NON ACD,

<node>//Dialog/participants/Participant/mediaAddress

SUPERVISOR BARGE IN, NULL</value>

[.='\${extension}']/../state</node>

<name>state</name>

<type>CUSTOM</type>

</Trigger>
<Trigger>

<Variable>

</Variable>

```
<comparator>IS EQUAL</comparator>
            <value>ACTIVE</value>
        </Trigger>
    </triggers>
</TriggerSet>
CALL_ENDS
<TriggerSet>
    <type>SYSTEM</type>
    <name>CALL_ENDS</name>
    <triggers>
        <Trigger>
            <Variable>
                <name>mediaType</name>
                <node>//Dialog/mediaType</node>
                <type>CUSTOM</type>
            </Variable>
            <comparator>IS EQUAL</comparator>
            <value>Voice</value>
        </Trigger>
        <Trigger>
            <Variable>
                <name>callType</name>
                <node>//Dialog/mediaProperties/callType</node>
                <type>CUSTOM</type>
            </Variable>
            <comparator>IS IN LIST
            <value>ACD IN,PREROUTE ACD IN,PREROUTE DIRECT AGENT,TRANSFER,OVERFLOW IN,
        OTHER_IN, AGENT_OUT, OUT, OUTBOUND, OUTBOUND_CALLBACK, OUTBOUND_PERSONAL_CALLBACK,
        AGENT INSIDE, OFFERED, CONSULT, CONSULT OFFERED, CONSULT CONFERENCE, CONFERENCE,
        TASK ROUTED BY ICM, TASK ROUTED BY APPLICATION, VOICE CALL BACK, NON ACD,
        SUPERVISOR BARGE IN, NULL</value>
        </Trigger>
        <Trigger>
            <Variable>
                <name>state</name>
                <node>//Dialog/participants/Participant/mediaAddress
                [.='${extension}']/../state</node>
                <type>CUSTOM</type>
            </Variable>
            <comparator>IS IN LIST
           <value>DROPPED, WRAP UP</value>
        </Trigger>
    </triggers>
</TriggerSet>
CALL IS MADE
<TriggerSet>
    <type>SYSTEM</type>
    <name>CALL_IS_MADE</name>
    <triggers>
        <Trigger>
            <Variable>
                <name>mediaType</name>
                <node>//Dialog/mediaType</node>
                <type>CUSTOM</type>
            </Variable>
            <comparator>IS EQUAL
            <value>Voice</value>
        </Trigger>
        <Trigger>
            <Variable>
                <name>callType</name>
```

```
<node>//Dialog/mediaProperties/callType</node>
                <type>CUSTOM</type>
           </Variable>
           <comparator>IS IN LIST
           <value>ACD_IN,PREROUTE_ACD_IN,PREROUTE_DIRECT_AGENT,TRANSFER,OVERFLOW_IN,
       OTHER IN, AGENT OUT, OUTBOUND, OUTBOUND CALLBACK, OUTBOUND PERSONAL CALLBACK,
       AGENT INSIDE, OFFERED, CONSULT, CONSULT OFFERED, CONSULT CONFERENCE, CONFERENCE,
       TASK ROUTED BY ICM, TASK ROUTED BY APPLICATION, VOICE CALL BACK, NON ACD,
       SUPERVISOR BARGE IN, NULL</value>
       </Trigger>
        <Trigger>
           <Variable>
               <name>state</name>
                <node>//Dialog/participants/Participant/mediaAddress
                [.='${extension}']/../state</node>
               <type>CUSTOM</type>
           </Variable>
           <comparator>IS IN LIST
           <value>ALERTING, INITIATED, FAILED, ACTIVE, HELD
        </Trigger>
       <Trigger>
           <Variable>
                <name>fromAddress</name>
               <node>//Dialog/fromAddress</node>
               <type>CUSTOM</type>
           </Variable>
           <comparator>IS EQUAL
           <value>${extension}</value>
       </Trigger>
    </triggers>
</TriggerSet>
CALL_IS_PREVIEWED
<TriggerSet>
   <type>SYSTEM</type>
    <name>CALL IS PREVIEWED</name>
    <triggers>
        <Trigger>
           <Variable>
               <name>mediaType</name>
               <node>//Dialog/mediaType</node>
               <type>CUSTOM</type>
           </Variable>
           <comparator>IS EQUAL</comparator>
           <value>Voice</value>
       </Trigger>
        <Trigger>
           <Variable>
                <name>callType</name>
                <node>//Dialog/mediaProperties/callType</node>
               <type>CUSTOM</type>
```

</Variable>

</Trigger>
</triggers>

</TriggerSet>

<comparator>IS IN LIST

OUTBOUND PERSONAL CALLBACK PREVIEW</value>

<allowOverlappingCallWorkflow>true</allowOverlappingCallWorkflow>

<value>OUTBOUND PREVIEW,OUTBOUND CALLBACK PREVIEW,OUTBOUND DIRECT PREVIEW,

# **Workflow APIs**

# Workflow—Get

This API allows an administrator to get a specific Workflow object.

| URI:                     | https:// <fqdn>/finesse/api/Workflow/<id></id></fqdn> |  |
|--------------------------|-------------------------------------------------------|--|
| Example URI:             | https://finesse1.xyz.com/finesse/api/Workflow/195     |  |
| Security<br>Constraints: | Only administrators can use this API.                 |  |
| HTTP Method:             | GET                                                   |  |
| Content Type:            |                                                       |  |
| Input/Output<br>Format:  | XML                                                   |  |
| HTTP Request:            | _                                                     |  |
| HTTP Response:           | 200: Success                                          |  |
|                          | 400: Bad Request                                      |  |
|                          | 400: Finesse API Error                                |  |
|                          | 401: Authorization Failure                            |  |
|                          | 403: Forbidden                                        |  |
|                          | 404: Not Found                                        |  |
|                          | 500: Internal Server Error                            |  |

| Example Response: |  |
|-------------------|--|

```
<Workflow>
   <uri>/finesse/api/Workflow/195</uri>
   <name>Workflow A</name>
   <description>Workflow description</description>
   <media>Media Channel</media>
   <TriggerSet>
      <type>SYSTEM</type>
      <name>CALL ARRIVES</name>
      <triggers>
         <Trigger>
            <Variable>
               <name>mediaType</name>
               <node>//Dialog/mediaType</node>
               <type>CUSTOM</type>
            </Variable>
            <comparator>IS EQUAL</comparator>
            <value>Voice</value>
         </Trigger>
         <Triager>
            <Variable>
               <name>callType</name>
               <node>//Dialog/mediaProperties/callType</node>
               <type>CUSTOM</type>
            </Variable>
            <comparator>IS IN LIST</comparator>
            <value>ACD IN,PREROUTE ACD IN,PREROUTE
             DIRECT AGENT, TRANSFER, OVERFLOW IN,
             OTHER IN, AGENT OUT, OUT, OUTBOUND, OUTBOUND
             CALLBACK, OUTBOUND_PERSONAL_CALLBACK, AGENT INSIDE,
             OFFERED, CONSULT, CONSULT_OFFERED, CONSULT_CONFERENCE,
             CONFERENCE, TASK ROUTED BY ICM, TASK ROUTED BY
             APPLICATION, VOICE CALL BACK, NON ACD, SUPERVISOR
             BARGE_IN, NULL</value>
         </Trigger>
         <Trigger>
            <Variable>
               <name>state</name>
<node>//Dialog/participants/Participant/mediaAddress[.=${userExtension}]/../state</node>
               <type>CUSTOM</type>
            </Variable>
            <comparator>IS IN LIST
            <value>ALERTING, ACTIVE, HELD
         </Trigger>
      </triggers>
  </TriggerSet>
   <ConditionSet>
      <applyMethod>ALL</applyMethod>
      <conditions>
         <Condition>
            <Variable>
               <name>callVariable1</name>
               <type>SYSTEM</type>
            </Variable>
            <comparator>CONTAINS</comparator>
            <value>1234</value>
         </Condition>
         <Condition>
            <Variable>
               <name>user.foo.bar[1]</name>
<node>/dialogs/Dialog/mediaProperties/callvariables/CallVariable/name[.="user.foo.bar[1]"]/../value</node>
```

```
<type>CUSTOM</type>
                              </Variable>
                              <comparator>IS_NOT_EMPTY</comparator>
                           </Condition>
                        </conditions>
                     </ConditionSet>
                     <workflowActions>
                        <WorkflowAction>
                           <name>Google</name>
                           <type>BROWSER_POP</type>
                           <uri>/finesse/api/WorkflowAction/1234</uri>
                        </WorkflowAction>
                        <WorkflowAction>
                           <name>Company Web Page</name>
                           <type>BROWSER POP</type>
                           <uri>/finesse/api/WorkflowAction/9876</uri>
                        </WorkflowAction>
                     </workflowActions>
                  </Workflow>
Example Failure
                  <ApiErrors>
                     <ApiError>
Response:
                        <ErrorData>Workflow 10009 not found.
                        <ErrorType>Not Found
                        <ErrorMessage>HTTP Status code:404 (Not Found)
                           Api Error Type: Not Found
                           Error Message: Workflow not found with an id of 10009
                        </ErrorMessage>
                     </ApiError>
                  </ApiErrors>
```

#### Workflow—Get List

This API allows an administrator to get a list of workflows.

| URI:                     | https:// <fqdn>/finesse/api/Workflows</fqdn>   |
|--------------------------|------------------------------------------------|
| Example URI:             | https://finesse1.xyz.com/finesse/api/Workflows |
| Security<br>Constraints: | Only administrators can use this API.          |
| HTTP Method:             | GET                                            |
| <b>Content Type:</b>     | _                                              |
| Input/Output<br>Format:  | XML                                            |
| HTTP Request:            |                                                |

| HTTP Response:               | 200: Success                                                                                                    |  |  |  |  |  |
|------------------------------|----------------------------------------------------------------------------------------------------|--|--|--|--|--|
|                              | 400: Bad Request                                                                                                    |  |  |  |  |  |
|                              | 400: Finesse API Error                                                                                                |  |  |  |  |  |
|                              | 401: Authorization Failure                                                                                            |  |  |  |  |  |
|                              | 403: Forbidden                                                                                                    |  |  |  |  |  |
|                              | 500: Internal Server Error                                                                                            |  |  |  |  |  |
| Example Response:            | <pre><workflows></workflows></pre>                                                                                    |  |  |  |  |  |
| Example Failure<br>Response: | <pre><apierrors>     <apierror>         <errordata>Database read/write error</errordata></apierror></apierrors></pre> |  |  |  |  |  |

# Workflow—Create

This API allows an administrator to create a new workflow. Finesse supports a maximum of 100 workflows.

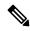

Note

If you provide two or more duplicate tags during a POST, the value of the last duplicate tag is processed and all other duplicate tags are ignored.

| URI:                         | https:// <fqdn>/finesse/api/Workflow/</fqdn>          |  |  |  |
|------------------------------|-------------------------------------------------------|--|--|--|
| Example URI:                 | https://finesse1.xyz.com/finesse/api/Workflow/        |  |  |  |
| <b>Security Constraints:</b> | nly administrators can use this API.                  |  |  |  |
| HTTP Method:                 | POST                                                  |  |  |  |
| Content Type:                | Application/XML                                       |  |  |  |
| Input/Output Format:         | XML                                                   |  |  |  |
| HTTP Request:                | <pre><workflow>Full Workflow Object </workflow></pre> |  |  |  |

| <b>Request Parameters:</b>   | id (required): Maps to the primary key of the workflow entry                                                                                                    |  |  |  |  |
|------------------------------|----------------------------------------------------------------------------------------------------|--|--|--|--|
|                              | name (required): The name of the workflow                                                                                                    |  |  |  |  |
|                              | description (optional): A description of the workflow                                                                                                    |  |  |  |  |
|                              | Media (optional): The media of the workflow                                                                                                    |  |  |  |  |
|                              | TriggerSet (required): A set of events that cause the conditions to be evaluated                                                                                                   |  |  |  |  |
|                              | ConditionSet (optional): A set of conditions that determine if the workflow is run                                                                                                 |  |  |  |  |
|                              | workflowActions (optional): A list of workflow actions to run if the trigger and conditions are satisfied                                                                          |  |  |  |  |
| HTTP Response:               | 200: Success                                                                                                    |  |  |  |  |
|                              | Note Finesse successfully created the new workflow. The server response contains an empty response body and a location header that denotes the absolute URL of the new phone book. |  |  |  |  |
|                              | 400: Bad Request                                                                                                    |  |  |  |  |
|                              | 400: Finesse API Error                                                                                                    |  |  |  |  |
|                              | 401: Authorization Failure                                                                                                    |  |  |  |  |
|                              | 403: Forbidden                                                                                                    |  |  |  |  |
|                              | 500: Internal Server Error                                                                                                    |  |  |  |  |
| Example Failure<br>Response: | <pre><apierrors>   <apierror>       <errordata>Duplicate Workflow name.</errordata></apierror></apierrors></pre>                                                                   |  |  |  |  |

# Workflow—Update

This API allows an administrator to update an existing workflow.

If the attributes (name, description, TriggerSet, ConditionSet, workflowActions) for the specified workflow do not change, the request does not need to include those attributes. If an attribute is not specified, the current value is retained. However, you must specify at least one attribute in the request.

If you only want to change the description of the workflow, you can make the following request:

```
<Workflow>
     <description>New description</description>
</Workflow>
```

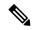

Note

If you provide two or more duplicate tags during a PUT, the value of the last duplicate tag is processed and all other duplicate tags are ignored.

| URI:                         | https:// <fqdn>/finesse/api/Workflow/<id></id></fqdn>                                                     |  |  |  |
|------------------------------|----------------------------------------------------------------------------------------------------|--|--|--|
| Example URI:                 | https://finesse1.xyz.com/finesse/api/Workflow/769                                                         |  |  |  |
| <b>Security Constraints:</b> | Only administrators can use this API.                                                                     |  |  |  |
| HTTP Method:                 | PUT                                                                                                    |  |  |  |
| <b>Content Type:</b>         | Application/XML                                                                                           |  |  |  |
| Input/Output Format:         | XML                                                                                                    |  |  |  |
| HTTP Request:                | <workflow>Workflow Object </workflow>                                                                     |  |  |  |
| Request Parameters:          | id (required): Maps to the primary key of the workflow entry                                              |  |  |  |
|                              | name (optional): The name of the workflow                                                                 |  |  |  |
|                              | description (optional): A description of the workflow                                                     |  |  |  |
|                              | Media (optional): The media of the workflow                                                               |  |  |  |
|                              | TriggerSet (optional): A set of events that cause the conditions to be evaluated                          |  |  |  |
|                              | ConditionSet (optional): A set of conditions that determine if the workflow is run                        |  |  |  |
|                              | workflowActions (optional): A list of workflow actions to run if the trigger and conditions are satisfied |  |  |  |
| HTTP Response:               | 200: Success                                                                                              |  |  |  |
|                              | 400: Bad Request                                                                                          |  |  |  |
|                              | 400: Finesse API Error                                                                                    |  |  |  |
|                              | 401: Authorization Failure                                                                                |  |  |  |
|                              | 403: Forbidden                                                                                            |  |  |  |
|                              | 404: Not Found                                                                                            |  |  |  |
|                              | 500: Internal Server Error                                                                                |  |  |  |

### Workflow—Delete

This API allows an administrator to delete an existing workflow. The administrator references the existing Workflow object by its ID.

| URI:                         | https:// <fqdn>/finesse/api/Workflow/<id></id></fqdn>                                                                   |  |  |  |  |
|------------------------------|----------------------------------------------------------------------------------------------------|--|--|--|--|
| Example URI:                 | https://finesse1.xyz.com/finesse/api/Workflow/768                                                                       |  |  |  |  |
| <b>Security Constraints:</b> | Only administrators can use this API.                                                                                   |  |  |  |  |
| HTTP Method:                 | DELETE                                                                                                    |  |  |  |  |
| <b>Content Type:</b>         | Application/XML                                                                                                    |  |  |  |  |
| Input/Output Format:         | XML                                                                                                    |  |  |  |  |
| HTTP Request:                | _                                                                                                    |  |  |  |  |
| HTTP Response:               | 200: Success                                                                                                    |  |  |  |  |
|                              | 400: Bad Request                                                                                                    |  |  |  |  |
|                              | 400: Finesse API Error                                                                                                  |  |  |  |  |
|                              | 401: Authorization Failure                                                                                              |  |  |  |  |
|                              | 403: Forbidden                                                                                                    |  |  |  |  |
|                              | 404: Not Found                                                                                                    |  |  |  |  |
|                              | 500: Internal Server Error                                                                                              |  |  |  |  |
| Example Failure<br>Response: | <pre><apierrors>      <apierror>           <errordata>Workflow 1009 not found.</errordata></apierror></apierrors></pre> |  |  |  |  |

# **Workflow API Parameters**

| Parameter   | Туре   | Description                                       | Possible Values | Notes                                                                                             |
|-------------|--------|---------------------------------------------------|-----------------|---------------------------------------------------------------------------------------------------|
| uri         | String | The URI to get a new copy of the Workflow object. | _               | The id in the URI maps to the primary key of the workflow.                                        |
| name        | String | The name of the workflow.                         | _               | Must be unique.                                                                                   |
|             |        |                                                   |                 | Maximum of 40 characters.                                                                         |
| description | String | A description of the workflow.                    | _               | Maximum of 128 characters.                                                                        |
| media       | String | Media channel of the workflow                     | _               | Media channel maps to the media id.                                                               |
|             |        |                                                   |                 | Note Domain List can be obtained from the MediaDomain API.                                        |
|             |        |                                                   |                 | For Unified CCE,<br>you can define<br>custom media<br>channels for Voice<br>and Digital Channels. |
|             |        |                                                   |                 | • For Unified CCX, the media channels are:                                                        |
|             |        |                                                   |                 | • Voice with media id as 1.                                                                       |
|             |        |                                                   |                 | • Chat with media id as Chat.                                                                     |
|             |        |                                                   |                 | • Email with media id as Email.                                                                   |
|             |        |                                                   |                 | Note  If no media channels are specified,  Voice is set as the default media.                     |

| Parameter       | Туре   | Description                                                                                                    | Possible Values | Notes                                                                                                    |
|-----------------|--------|----------------------------------------------------------------------------------------------------|-----------------|----------------------------------------------------------------------------------------------------|
| TriggerSet      | Object | A set of events that cause the conditions to be evaluated.                                                                               | _               |                                                                                                    |
| ConditionSet    | Object | A set of conditions that determine whether the workflow runs.                                                                            | _               | You can assign up to five conditions to a workflow.                                                                                                    |
| workflowActions | Object | A list of workflow actions to run if the trigger and its conditions are met. Actions run in the order in which they appear in this list. |                 | You can assign up to five workflow actions to a workflow.  When getting a workflow or list of workflows, this list contains summary workflow actions (name, type, and URL). When creating or updating a workflow, only the URI is required in each workflow action.  For more information, see WorkflowAction, on page 331. |

#### **ConditionSet Parameters**

| Parameter   | Туре   | Description                                                                          | Possible Values | Notes                                                                                                    |
|-------------|--------|--------------------------------------------------------------------------------------|-----------------|----------------------------------------------------------------------------------------------------|
| applyMethod | String | Determines whether any or all of the conditions must be met for the workflow to run. |                 |                                                                                                    |
| conditions  | Object | A list of conditions for the workflow.                                               |                 | Maximum of five conditions for a workflow.  A workflow with no conditions is specified by a conditions parameter with no Condition elements. |
| Condition   | Object | Information about a workflow condition.                                              | _               |                                                                                                    |

| Parameter  | Туре   | Description                                                           | Possible Values                                                                                                    | Notes                                                                                                    |
|------------|--------|-----------------------------------------------------------------------|----------------------------------------------------------------------------------------------------|----------------------------------------------------------------------------------------------------|
| Variable   | Object | A piece of data from the Trigger event used to filter the event.      |                                                                                                    | Leading and trailing spaces are removed from the variable during evaluation. Comma-separated values in a list also have leading and trailing spaces removed. If the value contains only spaces, it is treated as an empty value. |
| comparator | String | The operator used to compare the event variable to the desired value. | IS_EQUAL, IS_NOT_EQUAL, BEGINS_WITH, ENDS_WITH, CONTAINS, IS_EMPTY, IS_NOT_EMPTY, IS_IN_LIST, IS_NOT_IN_LIST       |                                                                                                    |
| value      | String | The value to compare the event variable with.                         | When type is SYSTEM, valid values are CALL_ARRIVES, CALL_ANSWERED, CALL_ENDS, CALL_IS_MADE, and CALL_IS_PREVIEWED. | IS_IN_LIST or<br>IS_NOT_IN_LIST,<br>the value is one of a<br>comma-separated list<br>of values. If an                                                                                                    |

## **TriggerSet Parameters**

| Parameter | Туре   | Description             | Possible Values | Notes |
|-----------|--------|-------------------------|-----------------|-------|
| type      | String | The type of TriggerSet. | SYSTEM          |       |

| Parameter                            | Туре    | Description                                                                                                    | Possible Values                                                                                                    | Notes                                                                                |
|--------------------------------------|---------|----------------------------------------------------------------------------------------------------|----------------------------------------------------------------------------------------------------|--------------------------------------------------------------------------------------|
| name                                 | String  | The name of the TriggerSet                                                                                                | When type is SYSTEM, valid values are CALL_ARRIVES, CALL_ANSWERED, CALL_ENDS, CALL_IS_MADE, and CALL_IS_PREVIEWED. |                                                                                      |
| allow<br>Overlapping<br>CallWorkflow | Boolean | Indicates whether workflow<br>for a second simultaneous<br>call can fir while the call for<br>this trigger is in process. | TRUE, FALSE                                                                                                    | Default for this parameter is FALSE.                                                 |
| triggers                             | Object  | List of Trigger subobjects.                                                                                               | _                                                                                                    | For workflow admin, this field is not returned and is ignored if the type is SYSTEM. |

#### **Trigger Parameters**

| Parameter | Туре   | Description                                                                                              | Possible Values | Notes |
|-----------|--------|----------------------------------------------------------------------------------------------------|-----------------|-------|
| Variable  | Object | A piece of data from the trigger event to be used to filter the event.  Contains a name, node, and type. | _               |       |
| name      | String | A unique name for the variable. Used as a readable, unique key for the variable.                         | _               |       |
| node      | String | The XPath to use to extract the value of the variable from an XMPP event that might contain it.          | _               |       |

| Parameter | Туре   | Description                                            | Possible Values | Notes                                                                                                    |
|-----------|--------|--------------------------------------------------------|-----------------|----------------------------------------------------------------------------------------------------|
| type      | String | Indicates whether this is a system or custom variable. | SYSTEM, CUSTOM  | SYSTEM variables are name references to the values returned by SystemVariable and do not require a node value. CUSTOM variables are self-defining and require a node and a unique name that does not conflict with any system variable. |

Nodes can contain the following predefined variables as part of their XPath. When the node is evaluated, the current value as received in the most recent User event will be substituted in place of the variable. Variables are surrounded by \${} when specified in XPath as shown in the table below.

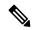

Note

These variables are a subset of those defined by the SystemVariable resource

SYSTEM variables are name references to the values returned by SystemVariable and do not require a node value. CUSTOM variables are self-defining and require a node and a unique name that does not conflict with any system variable.

| Variable Name     | Value                                       | Data Type |
|-------------------|---------------------------------------------|-----------|
| \${userExtension} | The extension this user is currently using. | String    |
| \${userLoginId}   | The login ID of the user.                   | String    |
| \${userLoginName} | The user's login name.                      | String    |
| \${userTeamName}  | The name of the team the user belongs to.   | String    |
| \${userTeamId}    | The ID of the team the user belongs to.     | String    |
| \${userFirstName} | The first name of the user.                 | String    |
| \${userLastName}  | The last name of the user.                  | String    |

# **Workflow API Errors**

| Status | Error Type        | Description                                              |
|--------|-------------------|----------------------------------------------------------|
| 400    | Bad Request       | The request body is invalid.                             |
| 400    | Finesse API Error | API error such as the object is stale or does not exist. |

| Status | Error Type            | Description                                                                       |
|--------|-----------------------|-----------------------------------------------------------------------------------|
| 401    | Authorization Failure | Unauthorized (for example, the user is not yet authenticated in the Web Session). |
|        |                       | The user is not authorized to use the API (the user is not an administrator).     |
| 403    | Forbidden             | The user attempted to run the API against the secondary Finesse server.           |
|        |                       | Configuration APIs cannot be run against the secondary Finesse server.            |
| 404    | Not Found             | The specified resource cannot be found.                                           |
| 500    | Internal Server Error | Any runtime exception is caught and responded with this error.                    |

# WorkflowAction

The WorkflowAction object represents a workflow action that can be assigned to a workflow. Finesse supports a system-wide maximum of 100 workflow actions.

The WorkflowAction object is structured as follows:

```
<WorkflowAction>
    <uri>/finesse/api/WorkflowAction/{id}</uri>
    <name></name>
    <type></type>
    <handledBy></handledBy>
    <params>
       <Param>
            <name><name>
           <value></value>
        </Param>
        <Param>
            <name></name>
           <value></value>
       </Param>
   </params>
    <actionVariables>
        <ActionVariable>
           <name></name>
            <type></type>
       </ActionVariable>
    </actionVariables>
</WorkflowAction>
```

There are two types of workflow actions: BROWSER\_POP and HTTP\_REQUEST.

The BROWSER\_POP type is structured as follows:

```
<Param>
     <name>path<name>
           <value>http://www.example.com?q=${callVariable1}</value>
     </Param>
     <Param>
     <name>windowName</name>
           <value>theWindow</value>
      </Param>
    </params>
    <actionVariables>
     <ActionVariable>
     <name>callVariable1</name>
           <type>SYSTEM</type>
     </ActionVariable>
    </actionVariables>
</WorkflowAction>
The HTTP_REQUEST type is structured as follows:
<WorkflowAction>
    <name>Test with Content Type</name>
    <type>HTTP_REQUEST</type>
    <handledBy>FINESSE DESKTOP</handledBy>
        <Param>
        <name>path</name>
           <value>http://www.example.com?q=${callVariable1}</value>
        </Param>
        <Param>
            <name>method</name>
            <value>PUT</value>
        </Param>
        <Param>
            <name>authenticationType
            <value>BASIC</value>
        </Param>
        <Param>
            <name>location</name>
            <value>OTHER</value>
        </Param>
            <name>contentType</name>
            <value>application/xml</value>
        </Param>
        <Param>
            <name>body</name>
            <value>${callVariable1},${callVariable2}</value>
        </Param>
    </params>
    <actionVariables>
        <ActionVariable>
            name>callVariable1</name>
            <type>SYSTEM</type>
        </ActionVariable>
        <ActionVariable>
            <name>callVariable2</name>
            <type>SYSTEM</type>
        </ActionVariable>
```

</actionVariables>

</WorkflowAction>

# **WorkflowAction APIs**

# WorkflowAction—Get

This API allows an administrator to get a specific WorkflowAction object.

|                              | 1                                                                                                    |
|------------------------------|----------------------------------------------------------------------------------------------------|
| URI:                         | https:// <fqdn>/finesse/api/WorkflowAction/<id></id></fqdn>                                                       |
| Example URI:                 | https://finesse1.xyz.com/finesse/api/WorkflowAction/674                                                           |
| Security<br>Constraints:     | Only administrators can use this API.                                                                             |
| HTTP Method:                 | GET                                                                                                    |
| <b>Content Type:</b>         |                                                                                                    |
| Input/Output<br>Format:      | XML                                                                                                    |
| HTTP Request:                |                                                                                                    |
| HTTP Response:               | 200: Success                                                                                                    |
|                              | 400: Bad Request                                                                                                  |
|                              | 400: Finesse API Error                                                                                            |
|                              | 401: Authorization Failure                                                                                        |
|                              | 403: Forbidden                                                                                                    |
|                              | 404: Not Found                                                                                                    |
|                              | 500: Internal Server Error                                                                                        |
| <b>Example Response:</b>     | <pre><workflowaction>Full WorkflowAction Object </workflowaction></pre>                                           |
| Example Failure<br>Response: | <pre><apierrors>     <apierror>         <errordata>Action 674 not found.</errordata></apierror></apierrors></pre> |

# WorkflowAction—Get List

This API allows an administrator to get a list of workflow actions.

| URI:                | https:// <fqdn>/finesse/api/WorkflowActions</fqdn>   |
|---------------------|------------------------------------------------------|
| <b>Example URI:</b> | https://finesse1.xyz.com/finesse/api/WorkflowActions |

| Security<br>Constraints:     | Only administrators can use this API.          |
|------------------------------|------------------------------------------------|
| HTTP Method:                 | GET                                            |
| <b>Content Type:</b>         | _                                              |
| Input/Output<br>Format:      | XML                                            |
| HTTP Request:                | _                                              |
| HTTP Response:               | 200: Success                                   |
|                              | 400: Bad Request                               |
|                              | 400: Finesse API Error                         |
|                              | 401: Authorization Failure                     |
|                              | 403: Forbidden                                 |
|                              | 500: Internal Server Error                     |
| Example Response:            | <pre><workflowactions></workflowactions></pre> |
| Example Failure<br>Response: | <pre><apierrors></apierrors></pre>             |

# WorkflowAction—Create

This API allows an administrator to create a new workflow action.

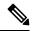

Note

If you provide two or more duplicate tags during a POST, the value of the last duplicate tag is processed and all other duplicate tags are ignored.

| URI: | https:// <fqdn>/finesse/api/WorkflowAction/</fqdn> |
|------|----------------------------------------------------|
|------|----------------------------------------------------|

| Example URI:                 | https://finesse1.xyz.com/finesse/api/WorkflowAction/                                  |
|------------------------------|---------------------------------------------------------------------------------------|
| <b>Security Constraints:</b> | Only administrators can use this API.                                                 |
| HTTP Method:                 | POST                                                                                  |
| <b>Content Type:</b>         | Application/XML                                                                       |
| Input/Output Format:         | XML                                                                                   |
| HTTP Request:                | <pre><workflowaction>Full WorkflowAction Object </workflowaction></pre>               |
| Request Parameters           | name (required): The name of the workflow action                                      |
| (Browser Pop):               | type (required): The type of workflow action                                          |
|                              | handledBy (required): Indicates what handles the action                               |
|                              | params (required): List of Params for the workflow action                             |
|                              | actionVariables (required): list of actionVariables for the workflow                  |
|                              | path (required): The path to use in the action                                        |
|                              | windowName (optional): The window name to pop open                                    |
| Request Parameters           | name (required): The name of the workflow action                                      |
| (HTTP Request):              | type (required): The type of workflow action                                          |
|                              | handledBy (required): Indicates what handles the action                               |
|                              | params (required): List of Params for the workflow action                             |
|                              | actionVariables (required): list of actionVariables for the workflow                  |
|                              | path (required): The path to use in the action                                        |
|                              | method (required): The method to use in the request                                   |
|                              | authenticationType (optional): The authentication type to use in the request          |
|                              | location (required): Whether the request is to Finesse or a third party               |
|                              | contentType (optional): The value of the content type header to send with the request |
|                              | body (optional): The body to send with the request                                    |
|                              |                                                                                       |

| HTTP Response:               | 200: Success                                                                                                    |  |  |
|------------------------------|----------------------------------------------------------------------------------------------------|--|--|
|                              | Note Finesse successfully created the new workflow action. The server response contains an empty response body and a location header that denotes the absolute URL of the new workflow action. |  |  |
|                              | 400: Bad Request                                                                                                    |  |  |
|                              | 400: Finesse API Error                                                                                                    |  |  |
|                              | 401: Authorization Failure                                                                                                    |  |  |
|                              | 403: Forbidden                                                                                                    |  |  |
|                              | 500: Internal Server Error                                                                                                    |  |  |
| Example Failure<br>Response: | <pre><apierrors>      <apierror></apierror></apierrors></pre>                                                                                                    |  |  |

## WorkflowAction—Update

This API allows an administrator to update an existing workflow action.

If the attributes (name, description, TriggerSet, ConditionSet, workflowActions) for the specified workflow do not change, the request does not need to include those attributes. If an attribute is not specified, the current value is retained. However, you must specify at least one attribute in the request.

If you only want to change the description of the workflow, you can make the following request:

```
<Workflow>
     <description>New description</description>
</Workflow>
```

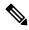

Note

If you provide two or more duplicate tags during a PUT, the value of the last duplicate tag is processed and all other duplicate tags are ignored.

| URI:                         | https:// <fqdn>/finesse/api/WorkflowAction/<id></id></fqdn> |
|------------------------------|-------------------------------------------------------------|
| Example URI:                 | https://finesse1.xyz.com/finesse/api/WorkflowAction/769     |
| <b>Security Constraints:</b> | Only administrators can use this API.                       |
| HTTP Method:                 | PUT                                                         |
| <b>Content Type:</b>         | Application/XML                                             |
| Input/Output Format:         | XML                                                         |

| HTTP Request:                | <workflowaction>WorkflowAction Object </workflowaction>                                                                                                    |
|------------------------------|----------------------------------------------------------------------------------------------------|
| Request Parameters:          | id (required): Maps to the primary key of the workflowAction entry name (required): The name of the workflow action type (required): The type of workflow action handledBy (required): Indicates what handles the action params (required): List of Params for the workflow action actionVariables (required): list of actionVariables for the workflow |
| HTTP Response:               | 200: Success 400: Bad Request 400: Finesse API Error 401: Authorization Failure 403: Forbidden 404: Not Found 500: Internal Server Error                                                                                                    |
| Example Failure<br>Response: | <pre><apierrors></apierrors></pre>                                                                                                    |

# WorkflowAction—Delete

This API allows an administrator to delete an existing workflow action. The administrator references the existing WorkflowAction object by its ID.

| URI:                         | https:// <fqdn>/finesse/api/WorkflowAction/<id></id></fqdn> |  |
|------------------------------|-------------------------------------------------------------|--|
| Example URI:                 | https://finesse1.xyz.com/finesse/api/WorkflowAction/768     |  |
| <b>Security Constraints:</b> | Only administrators can use this API.                       |  |
| HTTP Method:                 | DELETE                                                      |  |
| <b>Content Type:</b>         | Application/XML                                             |  |
| Input/Output Format:         | XML                                                         |  |
| HTTP Request:                | _                                                           |  |

| HTTP Response:               | 200: Success 400: Bad Request 400: Finesse API Error 401: Authorization Failure 403: Forbidden 404: Not Found 500: Internal Server Error |
|------------------------------|----------------------------------------------------------------------------------------------------|
| Example Failure<br>Response: | <pre><apierrors>      <apierror></apierror></apierrors></pre>                                                                            |

# **WorkflowAction API Parameters**

| Parameter | Туре   | Description                                             | Possible Values              | Notes                                                            |
|-----------|--------|---------------------------------------------------------|------------------------------|------------------------------------------------------------------|
| uri       | String | The URI to get a new copy of the WorkflowAction object. | _                            | The id in the URI maps to the primary key of the WorkflowAction. |
| name      | String | The name of the workflow action.                        | _                            | Must be unique.  Maximum of 64characters.                        |
| type      | String | The type of workflow action                             | BROWSER_POP,<br>HTTP_REQUEST |                                                                  |

| Parameter       | Туре                                   | Description                                                           | Possible Values           | Notes                                                                                                    |
|-----------------|----------------------------------------|-----------------------------------------------------------------------|---------------------------|----------------------------------------------------------------------------------------------------|
| handledBy       | String                                 | Indicates what handles the action when it is triggered by a workflow. | FINESSE_DESKTOP,<br>OTHER | For FINESSE_DESKTOP, the Finesse workflow engine runs the action.                                                                                                    |
|                 |                                        |                                                                       |                           | For OTHER, the action event is published on the OpenAJAX hub but is not run by the Finesse desktop. This allows a third-party gadget to run the action.                          |
| params          | Object                                 | A list of Param subobjects.                                           | _                         |                                                                                                    |
| >Param          | Object Includes a name and value pair. |                                                                       |                           | Params are flexible and can contain any value. Validation is based on the type of the WorkflowAction in which they are contained. See the following tables for more information. |
| >name           | String                                 | The name of the parameter.                                            | _                         |                                                                                                    |
| >value          | String                                 | The value of the parameter.                                           | _                         |                                                                                                    |
| actionVariables | Object                                 | List of ActionVariable subobjects.                                    | _                         |                                                                                                    |
| >ActionVariable | Object                                 | Set of information about one ActionVariable.                          | _                         | You can assign up to five ActionVariable parameters to a workflow.                                                                                                    |
| >name           | String                                 | The name of the variable.                                             | _                         | Maximum of 32 characters.                                                                                                    |

| Parameter  | Туре   | Description                               | Possible Values | Notes                                                                                                    |
|------------|--------|-------------------------------------------|-----------------|----------------------------------------------------------------------------------------------------|
| >node      | String | The XPath to extract from the dialog XML. |                 | Maximum of 500 characters.  SYSTEM variables are name references to the values returned by SystemVariable and do not require a node value.  CUSTOM variables are self-defining and require a node and a unique name that does not conflict with any system variable. |
| >type      | String | Indicates the type of variable            | CUSTOM, SYSTEM  |                                                                                                    |
| >testValue | String | The value used to test the variable.      | _               | Maximum of 128 characters.                                                                                                    |

### Param Values (BROWSER\_POP)

| Parameter  | Description                               | Possible Values                                                                                                    | Size | Required? |
|------------|-------------------------------------------|----------------------------------------------------------------------------------------------------|------|-----------|
| path       | The path to use in the BROWSER_POP action | The URL path is validated only to make sure its length is at least 1 and no longer than the maximum length. It is up to the user to provide a valid URL. Variables can be embedded into the URL by using a dollar sign and curly braces. For example:                                                                | 500  | Yes       |
|            |                                           | http://www.example.com?q=\${callVariable1} causes the workflow engine to substitute the value of callVariable1 into the path. If a literal curly brace or dollar sign is needed in the URL, it must be escaped with a backslash (for example, \{ ). A literal backslash must be escaped with another backslash (\\). |      |           |
| windowName | The window name to pop open               | The window name is passed to the browser Window Open method by the work flow engine. The value can be any string other than _parent, _self, or _top. It can also be an empty string or missing entirely, in which case the workflow engine passes _blank to the Window Open method.                                  | 40   | No        |

## $Param\ (HTTP\_REQUEST)$

| Parameter          | Description                                                                           | Possible Values                                                                                                    | Size | Required? |
|--------------------|---------------------------------------------------------------------------------------|----------------------------------------------------------------------------------------------------|------|-----------|
| path               | The path to use in the HTTP_REQUEST action                                            | The URL path is validated only to make sure its length is at least 1 and no longer than the maximum length. It is up to the user to provide a valid URL. Variables can be embedded into the URL by using a dollar sign and curly braces. For example:  http://www.example.com?q=\${callVariable1} will cause the workflow engine to substitute the value of callVariable1 into the path. If a literal curly brace or dollar sign is needed in the URL, they must be escaped with a backslash (e.g. \{ ). A literal backslash must be escaped with another backslash (e.g. \\).  When location is FINESSE, the protocol, host, and port should not be specified. These will be inferred automatically by Finesse when it runs the REST request. For example, to send a dialog request for dialog id 32458, the following URL should be entered:  /finesse/api/Dialog/32458 | 500  | Yes       |
| method             | The method to use in the HTTP_REQUEST                                                 | PUT, POST                                                                                                    |      | Yes       |
| authenticationType | The authentication type to use in the HTTP_REQUEST                                    | BASIC: A basic access authentication header is included in the REST request each time it is made.  NONE: No authentication is used with the request, no authentication headers or other negotiation is done as part of the request.                                                                                                    |      | No        |
| location           | Defines if the<br>HTTP_REQUEST<br>is to Finesse or<br>to a third party<br>application | FINESSE: The request is made to Finesse and passes the credentials of the currently logged-in user  NONE: No credentials are included as part of the request.                                                                                                    |      | No        |
| contentType        | The value of the content type header to send with the HTTP_REQUEST                    | The content type is only validated to ensure it does not exceed the maximum length. You must make sure you provide a valid content type.  If the parameter is empty, no content type header is sent with the HTTP_REQUEST.                                                                                                    | 500  | No        |

| The body to send with the HTTP_REQUEST  A free form text string that is body of the request. It may be or any other format. It is not is included in the value it must xml. Variables may be embed body by using a dollar sign of example:    Coops CallVariable   Into the curry brace or dollar sign is not it must be escaped with a bank. | validated. If xml st be well formed added into the curly braces. For to substitute the e body. If a literal eeded in the body ckslash: |
|----------------------------------------------------------------------------------------------------|----------------------------------------------------------------------------------------------------|
|----------------------------------------------------------------------------------------------------|----------------------------------------------------------------------------------------------------|

# **WorkflowAction API Errors**

| Status | Error Type            | Description                                                                       |
|--------|-----------------------|-----------------------------------------------------------------------------------|
| 400    | Bad Request           | The request body is invalid.                                                      |
| 400    | Finesse API Error     | API error such as the object is stale or does not exist.                          |
| 401    | Authorization Failure | Unauthorized (for example, the user is not yet authenticated in the Web Session). |
|        |                       | The user is not authorized to use the API (the user is not an administrator).     |
| 403    | Forbidden             | The user attempted to run the API against the secondary Finesse server.           |
|        |                       | Configuration APIs cannot be run against the secondary Finesse server.            |
| 404    | Not Found             | The specified resource cannot be found.                                           |
| 500    | Internal Server Error | Any runtime exception is caught and responded with this error.                    |

# **Team**

The Team object represents a team and the resources associated with that team. For more information, see Team, on page 159.

The administrator uses the Team configuration APIs to assign or unassign resources (such as reason codes, wrap-up reasons, phonebooks, layout configuration, and workflows) to a specific team.

# **Team APIs**

### Team—Get List

This API allows an administrator to get a list of teams. The team must have agents or supervisors assigned to it for the team to appear in the retrieved list.

| URI:                         | https:// <fqdn>/finesse/api/Teams</fqdn>                                                                                                    |  |  |
|------------------------------|----------------------------------------------------------------------------------------------------|--|--|
| Example URI:                 | https://finesse1.xyz.com/finesse/api/Teams                                                                                                    |  |  |
| Security<br>Constraints:     | Only administrators can use this API.                                                                                                    |  |  |
| HTTP Method:                 | GET                                                                                                    |  |  |
| <b>Content Type:</b>         | _                                                                                                    |  |  |
| Input/Output<br>Format:      | XML                                                                                                    |  |  |
| HTTP Request:                | _                                                                                                    |  |  |
| HTTP Response:               | 200: Success                                                                                                    |  |  |
|                              | 401: Authorization Failure                                                                                                    |  |  |
|                              | 403: Forbidden                                                                                                    |  |  |
|                              | 500: Internal Server Error                                                                                                    |  |  |
| Example Response:            | <teams></teams>                                                                                                    |  |  |
| Example Failure<br>Response: | <pre><apierrors>     <apierror>         <errortype>Unauthorized</errortype>         <errormessage>The user is not authorized to             perform this operation.</errormessage>         </apierror>     </apierrors></pre> |  |  |

## **Team—Get List of Reason Codes**

This API allows an administrator to get a list of reason codes for the specified category assigned to a specific team. The list is in the same format as defined in the section *ReasonCode*.

| URI:                         | https:// <fqdn>/finesse/api/Team/<id>/ReasonCodes?category=<category></category></id></fqdn> |  |  |  |  |
|------------------------------|----------------------------------------------------------------------------------------------|--|--|--|--|
| Example URI:                 | https://finesse1.xyz.com/finesse/api/Team/574/ReasonCodes?category=NOT_READY                 |  |  |  |  |
| Security<br>Constraints:     | Only administrators can use this API.                                                        |  |  |  |  |
| HTTP Method:                 | GET                                                                                          |  |  |  |  |
| <b>Content Type:</b>         | _                                                                                            |  |  |  |  |
| Input/Output<br>Format:      | XML                                                                                          |  |  |  |  |
| HTTP Request:                | _                                                                                            |  |  |  |  |
| HTTP Response:               | 200: Success                                                                                 |  |  |  |  |
|                              | 400: Bad Request                                                                             |  |  |  |  |
|                              | 400: Finesse API Error                                                                       |  |  |  |  |
|                              | 401: Authorization Failure                                                                   |  |  |  |  |
|                              | 403: Forbidden                                                                               |  |  |  |  |
|                              | 404: Not Found                                                                               |  |  |  |  |
|                              | 500: Internal Server Error                                                                   |  |  |  |  |
| Example Response:            | <pre><reasoncodes category="NOT_READY"></reasoncodes></pre>                                  |  |  |  |  |
| Example Failure<br>Response: | <pre><apierrors></apierrors></pre>                                                           |  |  |  |  |

#### **Team—Update List of Reason Codes**

This API allows an administrator to assign or unassign a list of reason codes of the specified category to a team.

If multiple users try to update the reason code for the same team at the same time, the changes made by the last user to update overwrite the changes made by the other users.

This list includes all reason codes of the specified category that are assigned to a team. Any reason codes that you assign or unassign overwrite the current reason code list.

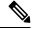

Note

The category attribute of the ReasonCodes tag is not required for the update. If it is included in the request, it is ignored. However, all the reason codes in the list must have a category specified in the category query parameter. Inclusion of a reason code whose category does not match results in a Finesse API error (Status 400).

| URI:                         | https:// <fqdn>/finesse/api/Team/<id>/ReasonCodes?category=<category></category></id></fqdn> |
|------------------------------|----------------------------------------------------------------------------------------------|
| Example URI:                 | https://finesse1.xyz.com/finesse/api/Team/574/ReasonCodes?category=NOT_READY                 |
| <b>Security Constraints:</b> | Only administrators can use this API.                                                        |
| HTTP Method:                 | PUT                                                                                          |
| Content Type:                | Application/XML                                                                              |
| Input/Output Format:         | XML                                                                                          |
| HTTP Request:                | <pre><reasoncodes></reasoncodes></pre>                                                       |
| Request Parameters:          | id (required): The database ID for the team                                                  |
|                              | category (required): The category of reason code (NOT_READY or LOGOUT)                       |

| HTTP Response:               | 200: Success                              |
|------------------------------|-------------------------------------------|
|                              | 400: Bad Request                          |
|                              | 400: Finesse API Error                    |
|                              | 401: Authorization Failure                |
|                              | 401: Invalid Authorization User Specified |
|                              | 403: Forbidden                            |
|                              | 404: Not Found                            |
|                              | 500: Internal Server Error                |
| Example Failure<br>Response: | <pre><apierrors></apierrors></pre>        |

### Team—Get List of Wrap-Up Reasons

This API allows an administrator to get a list of wrap-up reasons assigned to a specific team. The list is in the same format as defined in the section WrapUpReason, on page 267.

| URI:                     | https:// <fqdn>/finesse/api/Team/<id>/WrapUpReasons</id></fqdn> |
|--------------------------|-----------------------------------------------------------------|
| Example URI:             | https://finesse1.xyz.com/finesse/api/Team/574/WrapUpReasons     |
| Security<br>Constraints: | Only administrators can use this API.                           |
| HTTP Method:             | GET                                                             |
| Content Type:            |                                                                 |
| Input/Output<br>Format:  | XML                                                             |
| HTTP Request:            | _                                                               |
| HTTP Response:           | 200: Success                                                    |
|                          | 400: Bad Request                                                |
|                          | 400: Finesse API Error                                          |
|                          | 401: Authorization Failure                                      |
|                          | 403: Forbidden                                                  |
|                          | 404: Not Found                                                  |
|                          | 500: Internal Server Error                                      |

```
Example Response:
                   <WrapUpReasons>
                         <WrapUpReason>
                              ... Full WrapUpReason Object ...
                         </WrapUpReason>
                         <WrapUpReason>
                              ... Full WrapUpReason Object ...
                         </WrapUpReason>
                         <WrapUpReason>
                              ... Full WrapUpReason Object ...
                         </WrapUpReason>
                   </WrapUpReasons>
Example Failure
                   <ApiErrors>
                        <ApiError>
Response:
                             <ErrorData>500</ErrorData>
                             <ErrorType>finesse.api.team.team_assignment_invalid_
                              team&</ErrorType>
                             <ErrorMessage>HTTP Status code: 404 (Not Found)
                              Api Error Type:finesse.api.team.team_assignment_
                              invalid team
                              Error Message:
                              This is not a valid team</ErrorMessage>
                        </ApiError>
                   </ApiErrors>
```

#### Team—Update List of Wrap-Up Reasons

This API allows an administrator to assign or unassign a list of wrap-up reasons to a team.

This API restricts the maximum number of non-global wrap-up reasons that can be assigned to a single team to 100.

If multiple users try to update the wrap-up reasons for the same team at the same time, the changes made by the last user to update overwrite the changes made by the other users.

This list includes all wrap-up reasons that are assigned to a team. Any wrap-up reasons that you assign or unassign overwrite the current wrap-up reason list.

| URI:                         | https:// <fqdn>/finesse/api/Team/<id>/WrapUpReasons</id></fqdn> |
|------------------------------|-----------------------------------------------------------------|
| Example URI:                 | https://finesse1.xyz.com/finesse/api/Team/574/WrapUpReasons     |
| <b>Security Constraints:</b> | Only administrators can use this API.                           |
| HTTP Method:                 | PUT                                                             |
| <b>Content Type:</b>         | Application/XML                                                 |
| Input/Output Format:         | XML                                                             |

| HTTP Request:                | <pre><wrapupreasons></wrapupreasons></pre>  |
|------------------------------|---------------------------------------------|
|                              | <pre><wrapupreason></wrapupreason></pre>    |
|                              | <pre></pre>                                 |
| Request Parameters:          | id (required): The database ID for the team |
| HTTP Response:               | 200: Success                                |
|                              | 400: Bad Request                            |
|                              | 400: Finesse API Error                      |
|                              | 400: Maximum Exceeded                       |
|                              | 401: Authorization Failure                  |
|                              | 401: Invalid Authorization User Specified   |
|                              | 403: Forbidden                              |
|                              | 404: Not Found                              |
|                              | 500: Internal Server Error                  |
| Example Failure<br>Response: | <pre><apierrors></apierrors></pre>          |

### **Team—Get List of Phone Books**

This API allows an administrator to get a list of phone books assigned to a specific team. The list is in the same format as defined in the section PhoneBook, on page 297.

| URI:                     | https:// <fqdn>/finesse/api/Team/<id>/PhoneBooks</id></fqdn> |
|--------------------------|--------------------------------------------------------------|
| Example URI:             | https://finesse1.xyz.com/finesse/api/Team/574/PhoneBooks     |
| Security<br>Constraints: | Only administrators can use this API.                        |
| HTTP Method:             | GET                                                          |
| <b>Content Type:</b>     |                                                              |

| T4/044                       | VMI                                  |
|------------------------------|--------------------------------------|
| Input/Output                 | XML                                  |
| Format:                      |                                      |
| HTTP Request:                | _                                    |
| HTTP Response:               | 200: Success                         |
|                              | 400: Bad Request                     |
|                              | 400: Finesse API Error               |
|                              | 401: Authorization Failure           |
|                              | 403: Forbidden                       |
|                              | 404: Not Found                       |
|                              | 500: Internal Server Error           |
| Example Response:            | <pre><phonebooks></phonebooks></pre> |
| Example Failure<br>Response: | <pre><apierrors></apierrors></pre>   |

### Team—Update List of Phone Books

This API allows an administrator to assign or unassign a list of phone books to a team.

If multiple users try to update the phone books for the same team at the same time, the changes made by the last user to update overwrite the changes made by the other users.

This list includes all phone books that are assigned to a team. Any phone books that you assign or unassign overwrite the current phone book list.

| URI:                         | https:// <fqdn>/finesse/api/Team/<id>/PhoneBooks</id></fqdn> |
|------------------------------|--------------------------------------------------------------|
| Example URI:                 | https://finesse1.xyz.com/finesse/api/Team/574/PhoneBooks     |
| <b>Security Constraints:</b> | Only administrators can use this API.                        |

| HTTP Method:                 | PUT                                                                                                    |
|------------------------------|----------------------------------------------------------------------------------------------------|
| <b>Content Type:</b>         | Application/XML                                                                                                    |
| Input/Output Format:         | XML                                                                                                    |
| HTTP Request:                | <phonebooks></phonebooks>                                                                                                    |
| Request Parameters:          | id (required): The database ID for the team                                                                                                    |
| HTTP Response:               | 200: Success 400: Bad Request 400: Finesse API Error 401: Authorization Failure 401: Invalid Authorization User Specified 403: Forbidden 404: Not Found 500: Internal Server Error |
| Example Failure<br>Response: | <pre><apierrors>      <apierror></apierror></apierrors></pre>                                                                                                    |

### **Team—Get Layout Configuration**

This API allows an administrator to get the layout configuration assigned to a specific team.

| URI:                     | https:// <fqdn>/finesse/api/Team/<id>/LayoutConfig</id></fqdn> |
|--------------------------|----------------------------------------------------------------|
| Example URI:             | https://finesse1.xyz.com/finesse/api/Team/574/LayoutConfig     |
| Security<br>Constraints: | Only administrators can use this API.                          |
| HTTP Method:             | GET                                                            |

| Content Type:                |                                       |
|------------------------------|---------------------------------------|
| Input/Output<br>Format:      | XML                                   |
| HTTP Request:                | _                                     |
| HTTP Response:               | 200: Success                          |
|                              | 400: Bad Request                      |
|                              | 400: Finesse API Error                |
|                              | 401: Authorization Failure            |
|                              | 403: Forbidden                        |
|                              | 404: Not Found                        |
|                              | 500: Internal Server Error            |
| Example Response:            | <teamlayoutconfig></teamlayoutconfig> |
| Example Failure<br>Response: | <pre><apierrors></apierrors></pre>    |

### **Team—Update Layout Configuration**

This API allows an administrator to assign or unassign a layout configuration to a team.

If multiple users try to update the layout configuration for the same team at the same time, the changes made by the last user to update overwrite the changes made by the other users.

| URI:                | https:// <fqdn>/finesse/api/Team/<id>/LayoutConfig</id></fqdn> |
|---------------------|----------------------------------------------------------------|
| <b>Example URI:</b> | https://finesse1.xyz.com/finesse/api/Team/574/LayoutConfig     |

| <b>Security Constraints:</b> | Only administrators can use this API.                                                                       |  |  |
|------------------------------|----------------------------------------------------------------------------------------------------|--|--|
| HTTP Method:                 | PUT                                                                                                    |  |  |
| <b>Content Type:</b>         | Application/XML                                                                                             |  |  |
| Input/Output Format:         | XML                                                                                                    |  |  |
| HTTP Request:                | Example of assigning a team-specific layout:                                                                |  |  |
|                              | <pre><teamlayoutconfig></teamlayoutconfig></pre>                                                            |  |  |
| Request Parameters:          | <pre>id (required): The database ID for the team</pre>                                                      |  |  |
| Request I arameters.         | useDefault (required): Whether to use the default desktop layout for this team                              |  |  |
|                              | layoutxml (required if useDefault is false): The XML data that determines the layout of the Finesse desktop |  |  |
| HTTP Response:               | 200: Success                                                                                                |  |  |
|                              | 400: Bad Request                                                                                            |  |  |
|                              | 400: Finesse API Error                                                                                      |  |  |
|                              | 401: Authorization Failure                                                                                  |  |  |
|                              | 401: Invalid Authorization User Specified                                                                   |  |  |
|                              | 403: Forbidden                                                                                              |  |  |
|                              | 404: Not Found                                                                                              |  |  |
|                              | 500: Internal Server Error                                                                                  |  |  |

#### **Team—Get List of Workflows**

This API allows an administrator to get a list of workflows assigned to a specific team. The list is in the same format as defined in the section Workflow, on page 313.

| URI:                     | https:// <fqdn>/finesse/api/Team/<id>/Workflows</id></fqdn>                                                                              |  |  |
|--------------------------|----------------------------------------------------------------------------------------------------|--|--|
| Example URI:             | https://finesse1.xyz.com/finesse/api/Team/574/Workflows                                                                                  |  |  |
| Security<br>Constraints: | Only administrators can use this API.                                                                                                    |  |  |
| HTTP Method:             | GET                                                                                                    |  |  |
| <b>Content Type:</b>     | _                                                                                                    |  |  |
| Input/Output<br>Format:  | XML                                                                                                    |  |  |
| HTTP Request:            | _                                                                                                    |  |  |
| HTTP Response:           | 200: Success 400: Bad Request 400: Finesse API Error 401: Authorization Failure 403: Forbidden 404: Not Found 500: Internal Server Error |  |  |
| Example Response:        | <pre><workflows></workflows></pre>                                                                                                    |  |  |

### **Team—Update List of Workflows**

This API allows an administrator to assign or unassign a list of workflows to a team.

If multiple users try to update the workflows for the same team at the same time, the changes made by the last user to update overwrite the changes made by the other users.

This list includes all workflows that are assigned to a team. Any workflows that you assign or unassign overwrite the current workflow list.

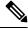

Note

Because the order in which workflows are evaluated is important, the order of the workflows in the list is preserved in the GET method (see Team—Get List of Workflows, on page 353).

| URI:                         | https:// <fqdn>/finesse/api/Team/<id>/workflows</id></fqdn> |  |  |
|------------------------------|-------------------------------------------------------------|--|--|
| Example URI:                 | https://finesse1.xyz.com/finesse/api/Team/574/Workflows     |  |  |
| <b>Security Constraints:</b> | Only administrators can use this API.                       |  |  |
| HTTP Method:                 | PUT                                                         |  |  |
| <b>Content Type:</b>         | Application/XML                                             |  |  |
| Input/Output Format:         | XML                                                         |  |  |
| HTTP Request:                | <pre><workflows></workflows></pre>                          |  |  |
| Request Parameters:          | id (required): The database ID for the team                 |  |  |

| HTTP Response:               | 200: Success                              |  |  |  |  |
|------------------------------|-------------------------------------------|--|--|--|--|
|                              | 400: Bad Request                          |  |  |  |  |
|                              | 400: Finesse API Error                    |  |  |  |  |
|                              | 401: Authorization Failure                |  |  |  |  |
|                              | 401: Invalid Authorization User Specified |  |  |  |  |
|                              | 403: Forbidden                            |  |  |  |  |
|                              | 404: Not Found                            |  |  |  |  |
|                              | 500: Internal Server Error                |  |  |  |  |
| Example Failure<br>Response: | <pre><apierrors></apierrors></pre>        |  |  |  |  |

# **Team API Parameters**

| Parameter  | Туре    | Description                                                                                        | Possible Values      | Notes                                                                                              |
|------------|---------|----------------------------------------------------------------------------------------------------|----------------------|----------------------------------------------------------------------------------------------------|
| uri        | String  | The URI to get a new copy of the Team, ReasonCode, WrapUpReason, LayoutConfig, or Workflow object. | _                    |                                                                                                    |
| id         | String  | The unique identifier for the team.                                                                |                      |                                                                                                    |
| name       | String  | The name of the team.                                                                              | _                    |                                                                                                    |
| category   | String  | Specifies the type of reason code.                                                                 | NOT_READY,<br>LOGOUT |                                                                                                    |
| useDefault | Boolean | Determines whether to use the default desktop layout for this team.                                | true, false          |                                                                                                    |
| layoutxml  | String  | The XML data that determines the desktop layout.                                                   | _                    | If useDefault is set to true and the layoutxml is provided in a request, the layoutxml is ignored. |

### **Team API Errors**

| Status | Error Type            | Description                                                                       |
|--------|-----------------------|-----------------------------------------------------------------------------------|
| 400    | Bad Request           | The request body is invalid.                                                      |
| 400    | Finesse API Error     | API error such as the object is stale or does not exist.                          |
| 401    | Authorization Failure | Unauthorized (for example, the user is not yet authenticated in the Web Session). |
|        |                       | The user is not authorized to use the API (the user is not an administrator).     |
| 403    | Forbidden             | The user attempted to run the API against the secondary Finesse server.           |
|        |                       | Configuration APIs cannot be run against the secondary Finesse server.            |
| 404    | Not Found             | The specified resource cannot be found.                                           |
| 500    | Internal Server Error | Any runtime exception is caught and responded with this error.                    |

# **SystemVariable**

The SystemVariable object represents a variable that can be extracted from a Finesse event object and displayed on the Finesse desktop or used in a workflow.

The SystemVariable object is structured as follows:

### SystemVariable APIs

### SystemVariable—List

This API allows an administrator to get a list of all system variables.

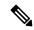

Note

The Outbound variable BACustomerNumber only appears in the response when Finesse is deployed with Unified CCX.

| URI:                                                              | https:// <fqdn>/finesse/api/SystemVariables</fqdn> |  |
|-------------------------------------------------------------------|----------------------------------------------------|--|
| Example URI: https://finesse1.xyz.com/finesse/api/SystemVariables |                                                    |  |

| Security<br>Constraints: | Only administrators can use this API.                                             |
|--------------------------|-----------------------------------------------------------------------------------|
| HTTP Method:             | GET                                                                               |
| <b>Content Type:</b>     | _                                                                                 |
| Input/Output<br>Format:  | XML                                                                               |
| HTTP Request:            |                                                                                   |
| HTTP Response:           | 200: Success 401: Authorization Failure 403: Forbidden 500: Internal Server Error |

| System | Varıahl | e—List |
|--------|---------|--------|

| <b>Example Response:</b> |  |
|--------------------------|--|
|                          |  |

```
<SystemVariables>
   <SystemVariable>
     <name>callVariable1</name>
      <node>>//Dialog/mediaProperties/callvariables/CallVariable/
      name[.="callVariable1"]/../value</node>
  </SystemVariable>
   <SystemVariable>
     <name>callVariable2</name>
     <node>//Dialog/mediaProperties/callvariables/CallVariable/
      name[.="callVariable2"]/../value</node>
  </SystemVariable>
  <SystemVariable>
      <name>callVariable3</name>
      <node>//Dialog/mediaProperties/callvariables/CallVariable/
      name[.="callVariable3"]/../value</node>
  </SystemVariable>
   \dotsOther callVariables (4 through 10)\dots
  <SystemVariable>
     <name>BAAccountNumber</name>
     <node>//Dialog/mediaProperties/callvariables/CallVariable/
      name[.="callVariable3"]/../value</node>
  </SystemVariable>
  <SystemVariable>
      <name>callVariable5</name>
      <node>//Dialog/mediaProperties/callvariables/CallVariable/
      name[.="BAAccountNumber"]/../value</node>
  </SystemVariable>
  <SystemVariable>
      <name>BABuddyName</name>
      <node>//Dialog/mediaProperties/callvariables/CallVariable/
      name[.="BABuddyName"]/../value</node>
  </SystemVariable>
   ...Other Outbound Variables...
  <SystemVariable>
      <name>DNIS</name>
     <node>//Dialog/mediaProperties/DNIS</node>
   <SystemVariable>
     <name>fromAddress</name>
      <node>//Dialog/fromAddress</node>
   </SystemVariable>
  <SystemVariable>
     <name>Extension</name>
     <node>//User/Extension</node>
  </SystemVariable>
  <SystemVariable>
     <name>loginId</name>
     <node>//User/loginId</node>
  </SystemVariable>
  <SystemVariable>
     <name>teamName</name>
      <node>//User/teamName</node>
  </SystemVariable>
  <SystemVariable>
      <name>teamId</name>
      <node>//User/teamId</node>
  </SystemVariable>
   <SystemVariable>
     <name>firstName</name>
      <node>//User/firstName</node>
  </SystemVariable>
  <SystemVariable>
      <name>lastName</name>
      <node>//User/lastName</node>
   </SystemVariable>
```

| Example Failure<br>Response: | No API errors are returned. Responses are 401/403/404 Errors. |
|------------------------------|---------------------------------------------------------------|

# **SystemVariable API Parameters**

| Parameter | Туре   | Description                                                                                              | Possible Values | Notes                                                                                   |
|-----------|--------|----------------------------------------------------------------------------------------------------|-----------------|-----------------------------------------------------------------------------------------|
| name      | String | A unique name for the variable.                                                                          | _               | The name is used as a readable, unique key for the variable.  Maximum of 32 characters. |
| node      | String | The XPath to use to extract the value of this variable from an XMPP event that may contain the variable. | _               | Maximum of 500 characters.                                                              |

# SystemVariable API Errors

| Status | Error Type            | Description                                                                       |
|--------|-----------------------|-----------------------------------------------------------------------------------|
| 401    | Authorization Failure | Unauthorized (for example, the user is not yet authenticated in the Web Session). |
|        |                       | The user is not authorized to use the API (the user is not an administrator).     |
| 403    | Forbidden             | The user attempted to run the API against the secondary Finesse server.           |
|        |                       | Configuration APIs cannot be run against the secondary Finesse server.            |
| 500    | Internal Server Error | Any runtime exception is caught and responded with this error.                    |

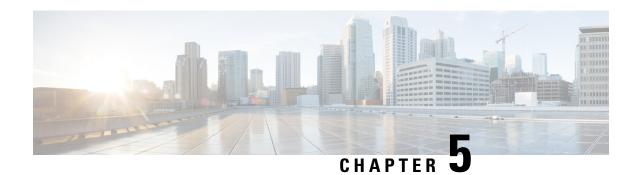

# **Cisco Finesse Serviceability APIs**

- SystemInfo, on page 361
- Finesse MaintenanceMode, on page 369
- ConnectedUsersInfo, on page 373
- Diagnostic Portal, on page 378
- RuntimeConfigInfo, on page 381
- Locked Out Users, on page 385

# **SystemInfo**

The SystemInfo object represents the Finesse system and provides high-level configuration and state information such as the deployment type, the current system state, hostnames of the finesse nodes, and other details.

The SystemInfo object is structured as follows:

```
<SystemInfo>
    <currentTimestamp></currentTimestamp>
    <deploymentType></deploymentType>
    <lastCTIHeartbeatStatus></lastCTIHeartbeatStatus>
    <lastSuccessCTIHeartbeatTime></lastSuccessCTIHeartbeatTime>
    <ctiVersion></ctiVersion>
    <ctiHeartbeatInterval></ctiHeartbeatInterval>
    <ctiTimeInMMode></ctiTimeInMMode>
    <ctiMMode></ctiMMode>
    <finesseTimeInMMode></finesseTimeInMMode>
    <finesseMMode></finesseMMode>
    clicense></license>
    <peripheralId></peripheralId>
    primaryNode>
       <host></host>
    </primaryNode>
    <secondaryNode>
        <host></host>
    </secondaryNode>
    <status></status>
    <statusReason></statusReason>
    <systemAuthMode></systemAuthMode>
    <timezoneOffset></timezoneOffset>
    <uri></uri>
    <xmppDomain></xmppDomain>
    <xmppPubSubDomain></xmppPubSubDomain>
    <ctiServers>
        <ctiServer>
```

### **SystemInfo APIs**

### SystemInfo—Get

This API allows a user to get information about the Finesse system.

| URI:                     | https:// <fqdn>/finesse/api/SystemInfo</fqdn>                                                                                                    |  |  |
|--------------------------|----------------------------------------------------------------------------------------------------|--|--|
| Example URI:             | https://finesse1.xyz.com/finesse/api/SystemInfo                                                                                                    |  |  |
| Security<br>Constraints: | Access via proxy: If this API is accessed via proxy, agents, supervisors, or administrators credentials are required.                                                                                                    |  |  |
|                          | Note For a non-authenticated API via proxy, refer to the <b>Desktop</b> Configuration section in the Cisco Finesse Desktop Interface API  Guide.                                                                                              |  |  |
|                          | Access via non-proxy: If this API is not accessed through a proxy, credentials are not required. However, when the webservice property secureSystemInfo is true, credentials are required. By default the value of secureSystemInfo is false. |  |  |
| HTTP Method:             | GET                                                                                                    |  |  |
| Content Type:            | _                                                                                                    |  |  |
| Input/Output<br>Format:  | XML                                                                                                    |  |  |
| HTTP Request:            |                                                                                                    |  |  |
| HTTP Response:           | 200: Success<br>500: Internal Server Error                                                                                                    |  |  |

```
Example Response:
                   <SystemInfo>
                        <currentTimestamp>2020-05-05T10:47:57.691Z</currentTimestamp>
                        <deploymentType>UCCE</deploymentType>
                   <astCIII+artbetSatus>sucess/lastCII+artbetSatus>lastSucessCII+artbetTime>158675675720</a>/lastSucessCII+artbetTime>
                        <ctiVersion>24</ctiVersion>
                        <ctiHeartbeatInterval>2</ctiHeartbeatInterval>
                        <ctiTimeInMMode>-1</ctiTimeInMMode>
                        <ctiMMode></ctiMMode>
                        <finesseTimeInMMode>32</finesseTimeInMMode>
                        <finesseMMode>IN PROGRESS</finesseMMode>
                        cense></license>
                        <peripheralId>5001</peripheralId>
                        primaryNode>
                            <host>finesse25.autobot.cvp</host>
                        </primaryNode>
                        <secondaryNode>
                            <host>finesse125.autobot.cvp</host>
                       </secondaryNode>
                        <status>IN SERVICE</status>
                        <statusReason/>
                        <systemAuthMode>NON SSO</systemAuthMode>
                        <timezoneOffset>-420</timezoneOffset>
                        <uri>/finesse/api/SystemInfo</uri>
                        <xmppDomain>finesse25.autobot.cvp</xmppDomain>
                        <xmppPubSubDomain>pubsub.finesse25.autobot.cvp</xmppPubSubDomain>
                        <ctiServers>
                            <ctiServer>
                               <host>pga.cisco.com</host>
                                <connectedDuration>10</connectedDuration>
                                <active>true</active>
                            </ctiServer>
                            <ctiServer>
                                <host>pgb.cisco.com</host>
                                <connectedDuration>-1</connectedDuration>
                                <active>false</active>
                            </ctiServer>
                        </ctiServers>
                   </SystemInfo>
Example Failure
                   <ApiErrors>
                      <ApiError>
Response:
                         <ErrorType>Internal Server Error
                          <ErrorMessage>Runtime Exception</ErrorMessage>
                         <ErrorData></ErrorData>
                      </ApiError>
                   </ApiErrors>
```

### **SystemInfo API Parameters**

| Parameter        | Туре   | Description                                                              | Possible Values | Notes |
|------------------|--------|--------------------------------------------------------------------------|-----------------|-------|
| currentTimeStamp | String | The current time (GMT time) in the following format:  YYYY-MMDDIHMMssSSZ |                 | _     |

| Parameter                   | Туре    | Description                                                                                                    | Possible Values  | Notes                                                                                   |
|-----------------------------|---------|----------------------------------------------------------------------------------------------------|------------------|-----------------------------------------------------------------------------------------|
| deploymentType              | String  | The type of deployment for Cisco Finesse.                                                                                                    | UCCE, UCCX       | _                                                                                       |
| lastCTIHeartbeatStatus      | String  | The heartbeat request from Finesse server to CTI server.                                                                                                    | success, failure | Once the heartbeat request is sent, Cisco Finesse waits for the heartbeat confirmation. |
| lastSuccessCTIHeartbeatTime | Integer | The last successful heartbeat time between the Cisco Finesse server and the CTI server.                                                                                                    | _                | _                                                                                       |
| ctiVersion                  | Integer | The CTI protocol version with which the Cisco Finesse server is connected to the CTI server.                                                                                                 | _                | _                                                                                       |
| ctiHeartbeatInterval        | Integer | The heartbeat interval between the Cisco Finesse server and the CTI server in seconds.                                                                                                    | _                | _                                                                                       |
| ctiTimeInMMode              | Integer | The total time (in seconds) that the CTI server is in maintenance mode.  The time will be negative if the CTI server to which the Finesse server is connected to is not in maintenance mode. |                  | This parameter is applicable only for Unified CCE deployment versions 12.6(1) or later. |

| Parameter          | Туре    | Description                                                                                                    | Possible Values                                                                                                    | Notes                                                                                   |
|--------------------|---------|----------------------------------------------------------------------------------------------------|----------------------------------------------------------------------------------------------------|-----------------------------------------------------------------------------------------|
| ctiMMode           | String  | Indicates the status of the CTI server in maintenance mode.                                                                                                    | INITIATING: Finesse server accepts the CTI maintenance mode request and waits for the CTI response. IN_PROGRESS: Maintenance mode request is received and accepted by the CTI server. Finesse server is now going to connect to the standby CTI server. | This parameter is applicable only for Unified CCE deployment versions 12.6(1) or later. |
| finesseTimeInMMode | Integer | The total time (in seconds) that the Cisco Finesse server is in maintenance mode.  The time will be negative if the Cisco Finesse server is not in maintenance mode. |                                                                                                    |                                                                                         |

| Parameter          | Туре   | Description                                                               | Possible Values                                                                                                    | Notes                                                |
|--------------------|--------|---------------------------------------------------------------------------|----------------------------------------------------------------------------------------------------|------------------------------------------------------|
| finesseMMode       | String | Indicates the status of the Cisco Finesse server in maintenance mode.     | If there is no value in this field, then maintenance mode is not initiated on this system.                                                                                 | _                                                    |
|                    |        |                                                                           | IN_PROGRESS: Maintenance mode request is received and accepted by the Cisco Finesse server. Cisco Finesse is waiting for all the agents to be connected to the other side. |                                                      |
|                    |        |                                                                           | COMPLETED: All the agents have successfully signed in to the other side. Cisco Finesse shuts down the services.                                                            |                                                      |
|                    |        |                                                                           | FAILED: The maintenance mode did not complete successfully.                                                                                                    |                                                      |
| license            | String | The Unified CCX license.                                                  | STANDARD,<br>ENHANCED, or<br>PREMIUM                                                                                                    | This parameter is blank for Unified CCE deployments. |
| peripheralId       | String | The ID of the Unified CCE peripheral to which Cisco Finesse is connected. | _                                                                                                    | This parameter is blank for Unified CCX deployments. |
| primaryNode - host | String | The hostname or IP address.                                               | _                                                                                                    | Available for both the nodes.                        |

| Parameter      | Туре   | Description                                        | Possible Values                                                                                                    | Notes                                                      |
|----------------|--------|----------------------------------------------------|----------------------------------------------------------------------------------------------------|------------------------------------------------------------|
| status         | String | The state of the Cisco Finesse system.             | IN_SERVICE: The system is in service and usual operations are accepted.                                                           | _                                                          |
|                |        |                                                    | OUT_OF_SERVICE:<br>The system is out of<br>service and usual<br>operations result in<br>a 503 Service<br>Unavailable<br>response. |                                                            |
| statusReason   | String | The reason for which Cisco Finesse system is down. | Possible<br>out-of-service<br>scenarios returned<br>by Cisco Finesse<br>system:                                                   | This parameter is blank when Finesse system is IN_SERVICE. |
|                |        |                                                    | Cisco Finesse     Database is     down.                                                                                           |                                                            |
|                |        |                                                    | Cisco Finesse     Notification     Service is     down.                                                                           |                                                            |
|                |        |                                                    | Cisco Finesse<br>connection to<br>CTI Server is<br>down.                                                                          |                                                            |
|                |        |                                                    | • CTI Peripheral<br>ID xxx is<br>down.                                                                                            |                                                            |
|                |        |                                                    | • System is initializing.                                                                                                    |                                                            |
|                |        |                                                    | Local Unified<br>CCX Engine is<br>not in Service.<br>(Unified CCX<br>only)                                                        |                                                            |
| systemAuthMode | String | Information about the system authentication mode.  | SSO or non-SSO                                                                                                    | Hybrid is for Unified CCE deployment.                      |

| Parameter          | Туре       | Description                                                                                                 | Possible Values | Notes                                                                                                    |
|--------------------|------------|----------------------------------------------------------------------------------------------------|-----------------|----------------------------------------------------------------------------------------------------|
| timezoneOffset     | Integer    | The difference (in minutes) between the server time and GMT time.                                           | _               | For example, a value of 300 means the server time is GMT + 5 hours. A value of -300 means the server time is GMT - 5 hours. |
| uri                | String     | The URI to get a new copy of the SystemInfo object.                                                         | _               | _                                                                                                    |
| xmppDomain         | String     | The XMPP server domain.                                                                                     | _               | _                                                                                                    |
| xmppPubSubDomain   | String     | The XMPP server pubsub domain.                                                                              | _               |                                                                                                    |
| ctiServers         | Collection | The list of configured CTI servers for Finesse.                                                             | _               |                                                                                                    |
| >ctiServer         | Object     | Information about a configured CTI server.                                                                  | _               | _                                                                                                    |
| >host              | String     | The hostname of the CTI server.                                                                             | _               |                                                                                                    |
| >connectedDuration | Integer    | The total time (in seconds) that the Cisco Finesse server has been connected to this particular CTI server. | _               | _                                                                                                    |
|                    |            | The time will be negative if the Cisco Finesse server is not currently connected to this CTI server.        |                 |                                                                                                    |

| Parameter | Туре    | Description                                                                | Possible Values | Notes                                                                                                    |
|-----------|---------|----------------------------------------------------------------------------|-----------------|----------------------------------------------------------------------------------------------------|
| active    | Boolean | Indicates whether the Cisco Finesse is connected to the active CTI server. | true, false     | Unified CCE deployments supporting CTI protocol version 24 and above - Agent PG supports parallel connections to both the PG's, with one in Active mode and another in Passive mode.      Unified CCX and Unified CCE deployments with CTI protocol version prior to 24—Indicates the CTI server on which the Cisco Finesse is connected. |

### **SystemInfo API Errors**

| Status | Error Type            | Description                                                    |
|--------|-----------------------|----------------------------------------------------------------|
| 500    | Internal Server Error | Any runtime exception is caught and responded with this error. |

## Finesse MaintenanceMode

The Finesse MaintenanceMode object represents the state of the Finesse maintenance mode.

The Finesse MaintenanceMode object is structured as follows:

<estimatedCompletionTime></estimatedCompletionTime>
</MaintenanceMode>

### **Finesse MaintenanceMode APIs**

#### Finesse MaintenanceMode—Get

This API allows the user to retrieve the current information about the Finesse maintenance mode.

| URI:                         | https:// <fqdn>/finesse/api/MaintenanceMode</fqdn>                                                                   |
|------------------------------|----------------------------------------------------------------------------------------------------|
| Example URI:                 | https://finesse1.xyz.com/finesse/api/MaintenanceMode                                                                 |
| Security<br>Constraints:     | Administrators, agents, and supervisors can use this API.                                                            |
| HTTP Method:                 | GET                                                                                                    |
| <b>Content Type:</b>         | _                                                                                                    |
| Input/Output<br>Format:      | XML                                                                                                    |
| HTTP Request:                |                                                                                                    |
| HTTP Response:               | 200: Success                                                                                                    |
|                              | 401: Authorization Failure                                                                                           |
|                              | 403: Forbidden                                                                                                    |
|                              | 404: Not Found                                                                                                    |
|                              | 500: Internal Server Error                                                                                           |
| <b>Example Response:</b>     | <pre><maintenancemode></maintenancemode></pre>                                                                       |
| Example Failure<br>Response: | <pre><apierrors>      <apierror>           <errortype>Internal Server Error</errortype></apierror></apierrors></pre> |

### Finesse MaintenanceMode—Update

This API allows the user to update the existing information about the Finesse maintenance mode.

| URI:                         | https:// <fqdn>/finesse/api/MaintenanceMode</fqdn>                                                                                                    |
|------------------------------|----------------------------------------------------------------------------------------------------|
| Example URI:                 | https://finesse1.xyz.com/finesse/api/MaintenanceMode                                                                                                    |
| Security<br>Constraints:     | Only administrators can use this API.                                                                                                    |
| HTTP Method:                 | PUT                                                                                                    |
| <b>Content Type:</b>         | Application/XML                                                                                                    |
| Input/Output<br>Format:      | XML                                                                                                    |
| HTTP Request:                | <pre><maintenancemode></maintenancemode></pre>                                                                                                    |
| Request Parameters           | status(required): The new state of the maintenance mode the administrator wants to be in (only IN_PROGRESS is valid).                                                                                                    |
| HTTP Response:               | 200: Success                                                                                                    |
|                              | 400: Bad Request, Invalid Input                                                                                                    |
|                              | 401: Authorization Failure                                                                                                    |
|                              | 403: Forbidden                                                                                                    |
|                              | 404: Not Found                                                                                                    |
|                              | 500: Internal Server Error                                                                                                    |
| Example Failure<br>Response: | <pre><apierrors>      <apierror>           <errortype>Internal Server Error</errortype>           <errormessage>Runtime Exception</errormessage>           <errordata></errordata>           </apierror> </apierrors></pre> |

### **Finesse MaintenanceMode API Parameters**

| Parameter          | Туре    | Description                                                                              | Possible Values                                                                                                    | Notes |
|--------------------|---------|------------------------------------------------------------------------------------------|----------------------------------------------------------------------------------------------------|-------|
| status             | String  | The state of the Finesse maintenance mode request.                                       | IN_PROGRESS: Maintenance request is received and accepted by the Cisco Finesse server. Cisco Finesse is waiting for all the agents to be connected to the alternate node.  COMPLETED: All the agents have successfully logged in to the alternate node. Cisco Finesse has shut down the services.  FAILED: The agent login to the alternate node is not completed or the maintenance mode is not completed within the configured time. |       |
| usersLoggedIn      | _       | The information about the users logged in at the time when the maintenance mode started. |                                                                                                    |       |
| >desktop           | Integer | The total number of Finesse desktop users logged in.                                     | _                                                                                                    | _     |
| >fippa             | Integer | The total number of<br>Finesse IP Phone Agent<br>(IPPA) application users<br>logged in.  | _                                                                                                    | _     |
| >thirdpartyclients | Integer | The total number of users logged in from a third-party client.                           | _                                                                                                    | _     |

| Parameter                 | Туре    | Description                                                                                                    | Possible Values | Notes |
|---------------------------|---------|----------------------------------------------------------------------------------------------------|-----------------|-------|
| pendingUserDisconnections | Integer | The number of agents that are connected to the server in maintenance mode and scheduled to move to the alternate node. | _               | _     |
| estimatedCompletionTime   | Integer | The estimated time (in seconds) required to complete the maintenance operation.                                        | _               | _     |

### Finesse MaintenanceMode API Errors

| Status | Error Type                              | Description                                                                                                    |
|--------|-----------------------------------------|----------------------------------------------------------------------------------------------------|
| 400    | Bad Request                             | The request is malformed or incomplete.                                                                                                    |
| 400    | Invalid Input                           | One of the parameters provided as part of the user input is invalid or not recognized.                                                                  |
| 401    | Authorization Failure                   | Unauthorized (for example, the user is not yet authenticated in the Web Session).                                                                       |
| 401    | Invalid Authorization User<br>Specified | The authenticated user tried to make a request for another user.                                                                                        |
| 404    | Not Found                               | The resource specified is invalid or does not exist.                                                                                                    |
| 500    | Internal Server Error                   | Any runtime exception is caught and responded with this error (for example, when connection is not established with CTI server or any other component). |

### **ConnectedUsersInfo**

The ConnectedUsersInfo object retrieves the real-time list of connected users. Administrators can use this information to find the number of users and the type of connectivity to the Finesse server to support maintenance or other administrative activities. This information fetched is not instantaneous and is refreshed every five seconds.

The ConnectedUsersInfo object is structured as follows:

```
<ConnectedUsersInfo>
    <userSummary>
        <desktopUsers></desktopUsers>
        <fippaUsers></fippaUsers>
        <thirdPartyUsers></thirdPartyUsers>
        <totalConnectedUsers></userSummary>
```

<uri>/finesse/api/ConnectedUsersInfo</uri></ConnectedUsersInfo>

### **ConnectedUsersInfo APIs**

#### **ConnectedUsersInfo—Summary**

This API provides the summary of the connected users information.

| URI:                     | https:// <fqdn>/finesse/api/ConnectedUsersInfo</fqdn>                              |
|--------------------------|------------------------------------------------------------------------------------|
| Example URI:             | https://finesse1.xyz.com/finesse/api/ConnectedUsersInfo                            |
| Security<br>Constraints: | Only administrators can use this API.                                              |
| HTTP Method:             | GET                                                                                |
| <b>Content Type:</b>     | _                                                                                  |
| Input/Output<br>Format:  | XML                                                                                |
| HTTP Request:            | _                                                                                  |
| HTTP Response:           | 200: Success                                                                       |
|                          | 401: Authorization Failure                                                         |
|                          | 403: Forbidden                                                                     |
|                          | 503: Internal Server Error                                                         |
| Example Response:        | <pre><connectedusersinfo>   <usersummary></usersummary></connectedusersinfo></pre> |

```
Example Failure
                  Example 1
Response:
                  <ApiErrors>
                     <ApiError>
                       <ErrorType>Internal Server Error
                        <ErrorMessage>Runtime Exception</ErrorMessage>
                        <ErrorData></ErrorData>
                     </ApiError>
                  </ApiErrors>
                  Example 2
                  <ApiErrors>
                     <ApiError>
                       <ErrorType>Service Unavailable
                       <ErrorData>finesse.api.server.outofService</ErrorData>
                       <ErrorMessage>SERVER OUT OF SERVICE</ErrorMessage>
                     </ApiError>
                  </ApiErrors>
```

#### ConnectedUsersInfo—Get Connected Users Information

This API retrieves a list of agents who are logged in to the Finesse desktop, with detailed information.

| URI:                     | https:// <fqdn>/finesse/api/ConnectedUsersInfo?detailedList=true</fqdn>   |
|--------------------------|---------------------------------------------------------------------------|
| Example URI:             | https://finesse1.xyz.com/finesse/api/ConnectedUsersInfo?detailedList=true |
| Security<br>Constraints: | Only administrators can use this API.                                     |
| HTTP Method:             | GET                                                                       |
| <b>Content Type:</b>     | _                                                                         |
| Input/Output<br>Format:  | XML                                                                       |
| HTTP Request:            |                                                                           |
| HTTP Response:           | 200: Success                                                              |
|                          | 401: Authorization Failure                                                |
|                          | 403: Forbidden                                                            |
|                          | 503: Internal Server Error                                                |

```
Example Response:
                  <ConnectedUsersInfo>
                     <userSummary>
                   <desktopUsers>1</desktopUsers>
                   <fippaUsers>0</fippaUsers>
                   <thirdPartyUsers>0</thirdPartyUsers>
                   <totalConnectedUsers>1</totalConnectedUsers>
                   <totalConnectedUsersViaProxy>0</totalConnectedUsersViaProxy>
                     </userSummary>
                     <userDetails>
                   <userDetail>
                    <loginId>1001002</loginId>
                    <userType>DESKTOP</userType>
                    <xmppJID>1001002@finesse25.autobot.cvp/desktop</xmppJID>
                    <teamName>FunctionalAgents</teamName>
                    <extension>1001002</extension>
                    <firstName>JOHN</firstName>
                    <lastName>SMITH
                    <connectedViaProxy>false</connectedViaProxy>
                    <connectedDuration>2</connectedDuration>
                    <connectedHostName>finesse25.autobot.cvp</connectedHostName>
                   </userDetail>
                     </userDetails>
                     <uri>/finesse/api/ConnectedUsersInfo</uri>
                  </ConnectedUsersInfo>
Example Failure
                  Example 1
Response:
                  <ApiErrors>
                     <ApiError>
                        <ErrorType>Internal Server Error
                        <ErrorMessage>Runtime Exception</ErrorMessage>
                        <ErrorData></ErrorData>
                     </ApiError>
                  </ApiErrors>
                  Example 2
                  <ApiErrors>
                     <ApiError>
                        <ErrorType>Service Unavailable
                        <ErrorData>finesse.api.server.outofService</ErrorData>
                        <ErrorMessage>SERVER OUT OF SERVICE</ErrorMessage>
                     </ApiError>
                  </ApiErrors>
```

### **ConnectedUsersInfo API Parameters**

| Parameter          | Туре    | Description                                                                                         | Possible Values | Notes |
|--------------------|---------|----------------------------------------------------------------------------------------------------|-----------------|-------|
| ConnectedUsersInfo | Integer | The container holding information about the agents who are logged-in on to publisher or subscriber. | _               | _     |

| Parameter             | Туре    | Description                                                                 | Possible Values                | Notes |
|-----------------------|---------|-----------------------------------------------------------------------------|--------------------------------|-------|
| userSummary           | String  | The container which holds summary information of agents who are logged in.  | _                              | _     |
| > desktopUsers        | Integer | Count of Finesse<br>Desktop agents who are<br>logged in.                    | _                              | _     |
| >fippaUsers           | Integer | Count of Finesse IP<br>Phone Agents who are<br>logged in.                   | _                              | _     |
| >thirdPartyUsers      | Integer | Count of third-party users who are logged in.                               | _                              | _     |
| > totalConnectedUsers | Integer | Total number of connected users in real time.                               | _                              | _     |
| userDetails           | String  | List of user details.                                                       | _                              | _     |
| >userDetail           | String  | The container having the list of users, their Jabber Identifiers, and type. | _                              | _     |
| > loginId             | String  | Login Id of the user.                                                       | _                              | _     |
| >userType             | String  | Type of the user.  • Desktop  • Finesse IP Phone Agent  • Third-Party       | DESKTOP<br>FIPPA<br>THIRDPARTY | _     |
| >xmppJID              | Integer | Full Jabber Identifier (JID) of the user.                                   | _                              | _     |
| >teamName             | String  | Name of the team the agent belong to.                                       | _                              | _     |
| >extension            | String  | Agent's phone extension                                                     | _                              | _     |
| >first Name           | String  | First Name of the agent.                                                    | _                              | _     |
| >last Name            | String  | Last name of the agent.                                                     | _                              | _     |

| Parameter          | Туре   | Description                                                         | Possible Values | Notes |
|--------------------|--------|---------------------------------------------------------------------|-----------------|-------|
| >connectedDuration | Long   | Total duration (in seconds) for which the agent has been logged in. | _               | _     |
| >connectedHostName | String | Finesse host through which the agent is connected.                  | _               | _     |

### **ConnectedUsersInfo API Errors**

| Status | Error Type            | Description                                                                   |
|--------|-----------------------|-------------------------------------------------------------------------------|
| 401    | Authorization Failure | Unauthorized.                                                                 |
| 403    | Forbidden             | Only users with administrator privilege allowed to run this.                  |
| 503    | Internal Server Error | Either the Finesse server is out of service, or there is a runtime exception. |

# **Diagnostic Portal**

### **Diagnostic Portal APIs**

Diagnostic Portal APIs are primarily to integrate Finesse with the Cisco Prime Contact Center Module and get information about the health of the Finesse system. You can access these APIs only through HTTPS.

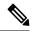

Note

The Diagnostic Portal APIs are not usable unless Finesse has initially gone IN\_SERVICE, after which Finesse can go OUT\_OF\_SERVICE and the APIs should continue to work.

### **Diagnostic Portal—Get Performance Information**

The Diagnostic Portal—Get Performance Information API allows an administrator to get performance information to a Diagnostic Portal object.

| URI:                     | https://FQDN/finesse-dp/rest/DiagnosticPortal/GetPerformanceInformation             |
|--------------------------|-------------------------------------------------------------------------------------|
| Example URI:             | https://finesse1.xyz.com/finesse-dp/rest/DiagnosticPortal/GetPerformanceInformation |
| Security<br>Constraints: | A user must be signed in as an administrator to use this API.                       |
| HTTP Method:             | GET                                                                                 |

| Content Type:                | _                                                                                                    |
|------------------------------|----------------------------------------------------------------------------------------------------|
| Input/Output<br>Format:      | XML                                                                                                    |
| HTTP Request:                | _                                                                                                    |
| HTTP Response:               | 200: Success                                                                                                    |
|                              | All requests that reach the Finesse Diagnostic Portal web application return a 200 response. However, requests that are not successfully handled return XML that includes an error code and optionally, an error string.                                                         |
|                              | 401: Authorization Failure                                                                                                    |
|                              | 403: Forbidden                                                                                                    |
|                              | 404: Not Found                                                                                                    |
|                              | 500: Internal Server Error                                                                                                    |
| Successful<br>Response:      | <pre><dp:getperformanceinformationreply returncode="0" xmlns:dp="http://www.cisco.com/vtg/diagnosticportal"> <dp:schema version="1.0"></dp:schema></dp:getperformanceinformationreply></pre>                                                                                     |
|                              | Note From the Cisco Finesse Release 12.5(1), CTI Statistics or Incoming Responses Queue is removed due to the architecture changes in the CTI event processing.                                                                                                    |
| Example Failure<br>Response: | <pre><?xml version="1.0" encoding="UTF-8" ?> <dp:getproductlicensereply errorstring="License file license.txt could not be   read" returncode="1" xmlns:dp="http://www.cisco.com/vtg/diagnosticportal"> <dp:schema version="1.0"></dp:schema> </dp:getproductlicensereply></pre> |

### **Diagnostic Portal—Get Product Version**

This API allows an administrator to get product version information for Finesse.

| URI:                         | https://FQDN/finesse-dp/rest/DiagnosticPortal/GetProductVersion                                                                                                    |  |  |
|------------------------------|----------------------------------------------------------------------------------------------------|--|--|
| Example URI:                 | https://finesse1.xyz.com/finesse-dp/rest/DiagnosticPortal/GetProductVersion                                                                                                    |  |  |
| Security<br>Constraints:     | A user must be signed in as an administrator to use this API.                                                                                                    |  |  |
| HTTP Method:                 | GET                                                                                                    |  |  |
| <b>Content Type:</b>         |                                                                                                    |  |  |
| Input/Output<br>Format:      | XML                                                                                                    |  |  |
| HTTP Request:                | _                                                                                                    |  |  |
| HTTP Response:               | 200: Success                                                                                                    |  |  |
|                              | All requests that reach the Finesse Diagnostic Portal web application return a 200 response. However, requests that are not successfully handled return XML that includes an error code and optionally, an error string.                                                                                                    |  |  |
|                              | 401: Authorization Failure                                                                                                    |  |  |
|                              | 403: Forbidden                                                                                                    |  |  |
|                              | 404: Not Found                                                                                                    |  |  |
|                              | 500: Internal Server Error                                                                                                    |  |  |
| Successful<br>Response:      | <pre><?xml version="1.0" encoding="UTF-8" standalone="yes"?> <dp:getproductversionreply returncode="0">         xmlns:dp="http://cisco.com/vtg/diagnosticportal" ReturnCode="0"         <dp:schema version="1.0"></dp:schema>         <dp:productversion maintenance="1" major="12" minor="6" name="Cisco Finesse" versionstring="12.6(1)"></dp:productversion>         <dp:componentversionlist></dp:componentversionlist> </dp:getproductversionreply></pre> |  |  |
| Example Failure<br>Response: | <pre><?xml version="1.0" encoding="UTF-8" ?> <dp:getproductlicensereply errorstring="License file license.txt could not be read" returncode="1" xmlns:dp="http://www.cisco.com/vtg/ diagnosticportal"> <dp:schema version="1.0"></dp:schema> </dp:getproductlicensereply></pre>                                                                                                    |  |  |

# **Diagnostic Portal API Errors**

| Status | Error Type          | Description                                    |
|--------|---------------------|------------------------------------------------|
| 401    | Authorization Error | The user is not authorized to access this API. |

| Status | Error Type            | Description                                                                     |
|--------|-----------------------|---------------------------------------------------------------------------------|
| 403    | Forbidden             | The user is not authorized to use the API (the user is not an administrator).   |
| 404    | Not Found             | The resource is not found (for example, the DiagnosticPortal has been deleted). |
| 500    | Internal Server Error | Any runtime exception is caught and responded with this error.                  |

# Runtime Config In fo

# **RuntimeConfigInfo APIs**

# RuntimeConfigInfo—Get

This API allows an administrator to access run time information.

| URI:                     | https:// <fqdn>/finesse/api/RuntimeConfigInfo</fqdn>   |  |  |  |
|--------------------------|--------------------------------------------------------|--|--|--|
| Example URI:             | https://finesse1.xyz.com/finesse/api/RuntimeConfigInfo |  |  |  |
| Security<br>Constraints: | Only administrators can use this API.                  |  |  |  |
| HTTP Method:             | GET                                                    |  |  |  |
| <b>Content Type:</b>     | _                                                      |  |  |  |
| Input/Output<br>Format:  | XML                                                    |  |  |  |
| HTTP Request:            | _                                                      |  |  |  |
| HTTP Response:           | 200: Success                                           |  |  |  |
|                          | 401: Unauthorized                                      |  |  |  |
|                          | 403: Forbidden                                         |  |  |  |
|                          | 500: Internal Server Error                             |  |  |  |

| Example Response:            | <pre><runtimeconfiginfo></runtimeconfiginfo></pre> |
|------------------------------|----------------------------------------------------|
| Example Failure<br>Response: | <pre><apierrors></apierrors></pre>                 |

# **RuntimeConfigInfo API Parameters**

| Parameter                      | Туре    | Description                                                                                                    | Possible<br>Values | Notes                                                                                    |
|--------------------------------|---------|----------------------------------------------------------------------------------------------------|--------------------|------------------------------------------------------------------------------------------|
| activeDialogCount              | Integer | The count of active calls present in the node.                                                                                                    | _                  | _                                                                                        |
| activeTaskCount                | Integer | The count of active tasks present in the node.                                                                                                    | _                  | _                                                                                        |
| averageConfiguredMediaPerAgent | Integer | The average of the configured media channels for the logged in agents (voice).  For example, Agent 1 has logged in to the voice channel and has configured for voice and chat. Agent 2 has logged in to the voice channel and has configured for voice, email, and chat. Result is (2+3)/ 2 = 2 |                    | This parameter is not applicable for Unified CCX. However, the value is considered as 1. |

| Parameter                      | Туре       | Description                                                                                                    | Possible<br>Values | Notes                                                          |
|--------------------------------|------------|----------------------------------------------------------------------------------------------------|--------------------|----------------------------------------------------------------|
| averageLoggedInMediaPerAgent   | Integer    | The average of the logged in media channels by the agent who has logged in (voice).                                                                | _                  | This parameter is not applicable for Unified CCX. However, the |
|                                |            | For example, Agent 1 has logged in to the voice channel and chat. Agent 2 has logged in the voice channel along with email. Result is (2+2)/ 2 = 2 |                    | value is considered as 1.                                      |
| averageSkillGroupCountPerAgent | Integer    | The count of the average configured skill groups among all the logged in agents for that node.                                                     | _                  | _                                                              |
|                                |            | For example,                                                                                                    |                    |                                                                |
|                                |            | • Agent 1—3 configured skill groups                                                                                                    |                    |                                                                |
|                                |            | Agent 2—2 configured skill groups                                                                                                    |                    |                                                                |
|                                |            | Agent 3—1 configured<br>skill groups                                                                                                    |                    |                                                                |
|                                |            | Result is $(3+2+1)/3 = 2$                                                                                                    |                    |                                                                |
| connectedUsersInfo             | Collection | Information of the agents logged in to Cisco Finesse.                                                                                              | _                  | _                                                              |
| → userSummary                  | Collection | Summary information of the agents logged in to Cisco Finesse.                                                                                      | _                  | _                                                              |
| → desktopUsers                 | Integer    | The number of desktop agents logged in to Cisco Finesse.                                                                                           | _                  | _                                                              |
| →fippaUsers                    | Integer    | The number of Finesse IPPA agents logged in to Cisco Finesse.                                                                                      | _                  | _                                                              |
| → thirdPartyUsers              | Integer    | The number of third-party agents logged in to Cisco Finesse.                                                                                       | _                  | _                                                              |

| Parameter                   | Туре    | Description                                                                                    | Possible<br>Values | Notes |  |
|-----------------------------|---------|------------------------------------------------------------------------------------------------|--------------------|-------|--|
| maxSkillGroupCountPerAgent  | Integer | The count of the maximum configured skill groups among all the logged in agents for that node. | _                  | _     |  |
|                             |         | For example,                                                                                   |                    |       |  |
|                             |         | • Agent 1—3 configured skill groups                                                            |                    |       |  |
|                             |         | • Agent 2—2 configured skill groups                                                            |                    |       |  |
|                             |         | • Agent 3—1 configured skill groups                                                            |                    |       |  |
|                             |         | Result is 3 (maximum count)                                                                    |                    |       |  |
| timeToInService             | Integer | The time taken by Cisco<br>Finesse to connect with the<br>CTI server in seconds.               | _                  | _     |  |
| totalLoggedInAgentsInNode   | Integer | The count of the logged in agents for the voice channel only.                                  | _                  | _     |  |
| uniqueConfiguredSkillGroups | Integer | The count of the unique skill groups among all the logged in agents for that node.             | _                  | _     |  |
| uri                         | String  | The URI to get a new copy of the RuntimeConfigInfo object.                                     | _                  | _     |  |

# **RuntimeConfigInfo API Errors**

| Status | Error Type            | Description                                                                       |
|--------|-----------------------|-----------------------------------------------------------------------------------|
| 401    | Authorization Failure | Unauthorized (for example, the user is not yet authenticated in the Web Session). |
| 403    | Forbidden             | The user attempted to run the API against the secondary Cisco Finesse server.     |
|        |                       | Configuration APIs cannot be run against the secondary Cisco Finesse server.      |
| 500    | Internal Server Error | Any runtime exception is caught and responded with this error.                    |

# **Locked Out Users**

This API lists the locked-out users.

| URI:                  | https:// <fqdn>/finesse/api/LockedOutUsers</fqdn>                                                    |
|-----------------------|----------------------------------------------------------------------------------------------------|
| Example URI:          | https://finesse1.xyz.com/finesse/api/LockedOutUsers                                                  |
| Security Constraints: | Only administrators can use this API.                                                                |
| HTTP Method:          | GET                                                                                                  |
| Content Type:         | _                                                                                                    |
| Input/Output Format:  | XML                                                                                                  |
| HTTP Request:         | _                                                                                                    |
| HTTP Response:        | 200: Success                                                                                         |
|                       | 401: Unauthorized                                                                                    |
|                       | 403: Forbidden                                                                                       |
|                       | 500: Internal Server Error                                                                           |
| Example Response:     | <pre><?xml version="1.0" encoding="UTF-8" standalone="yes"?> <lockedoutusers></lockedoutusers></pre> |
|                       | <pre><lastfailuretime>1634810557306</lastfailuretime></pre>                                          |

| Example Failure Response: | <pre><apierrors>      <apierror>           <errortype>Service Unavailable</errortype> <errordata>finesse.api.server.outofService</errordata></apierror></apierrors></pre> |
|---------------------------|----------------------------------------------------------------------------------------------------|
|                           | <pre><errormessage>SERVER_OUT_OF_SERVICE</errormessage></pre>                                                                                                    |

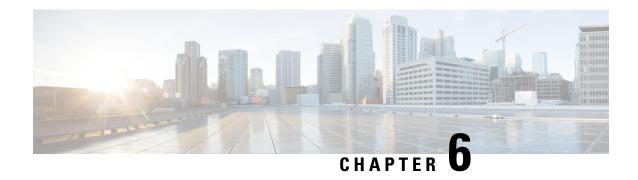

# **Cisco Finesse Notifications**

• About Cisco Finesse Notifications, on page 387

## **About Cisco Finesse Notifications**

The Cisco Finesse Web Service sends notifications to clients that subscribe to that class of resource.

For example, a client that is subscribed to *User* notifications receives a notification when an agent signs in or out of the Finesse desktop, information about an agent changes, or an agent's state changes.

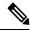

Note

The preceding example illustrates some cases where notifications are sent. It is not intended to be an exhaustive list.

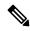

Note

Notification payloads are XML-encoded. If these payloads contain any special XML characters, you must ensure that the client decodes this information correctly before processing it further.

### **Notification Frequency**

Finesse publishes notifications when a change occurs in the resource characteristics.

## **Subscription Management**

Finesse clients can interface directly with the Cisco Finesse Notification Service to send subscribe and unsubscribe requests. Clients subscribe to notification feeds published to their respective nodes (such as /finesse/api/User/1000) by following the XEP-0060 standard.

Each agent is automatically subscribed to the following notification feeds, where {id} represents the agent ID for that agent:

- User /finesse/api/User/{id}
- Dialogs /finesse/api/User/{id}/Dialogs
- Media /finesse/api/User/{id}/Media/{mrd-id}

• SystemInfo - /finesse/api/SystemInfo

To receive notifications for feeds to which they are not automatically subscribed, clients must explicitly subscribe to the node on which the notifications are published. For example, agent state change notifications for all agents on a specific team are published to the node /finesse/api/Team/{id}/Users. Clients must request a subscription to this node to receive notifications on this feed.

To avoid increasing notification traffic for other users, use a full JID (username@domain/resource) when making explicit subscriptions.

Make sure to unsubscribe to any explicit subscriptions before disconnecting the XMPP session. Any subscriptions that are left behind persist on that node in the Cisco Finesse Notification Service.

The following example shows how to subscribe to agent state change notifications for a specific team:

```
<iq type='set'
  from='CharlesNorrad@finesse-server.cisco.com'
  to='pubsub.finesse-server.cisco.com'
  id='sub1'>
  <pubsub xmlns='http://jabber.org/protocol/pubsub'>
        <subscribe
            node='/finesse/api/Team/TheA/Users'
            jid='ChuckieNorrad@finesse-server.cisco.com'/>
        </pubsub>
</ig>
```

The following example shows how to unsubscribe to agent state change notifications for a specific team:

Perform a GET using the SystemInfo API (https://<server>/finesse/api/SystemInfo) to obtain connection details. The returned payload provides the domain and pubsub addresses used to interact with the Cisco Finesse Notification Service.

Users are identified in the following manner: userid@xmppserver.cisco.com

Stanzas are sent to the pubsub domain (pubsub.xmppserver.cisco.com).

Clients should ensure that any subscriptions that are no longer required are cleaned up.

## **Subscription Persistence**

All subscriptions are stored in a database and persist through the following shutdown events:

- Finesse experiences a CTI failover.
- The Cisco Finesse Notification Service restarts.
- Cisco Finesse Tomcat restarts.

In each of the preceding events, the client does not need to resubscribe to explicit subscriptions.

However, subscriptions do not persist across multiple Finesse servers. If a client fails over to an alternate Finesse server, that client must resubscribe to any explicit subscriptions.

### **Resources**

#### **User Notification**

Finesse sends a User notification when information about a user changes.

| Format:  | XML                                                                                                    |  |  |  |
|----------|----------------------------------------------------------------------------------------------------|--|--|--|
| Node:    | /finesse/api/User/{id}                                                                                                    |  |  |  |
| Source:  | /finesse/api/User/{id}                                                                                                    |  |  |  |
| Data:    | User                                                                                                    |  |  |  |
| Payload: | <update> <event>{put delete}</event> <source/>/finesse/api/User/{id}   <data> <user> <!-- full User object--> </user> </data> </update> |  |  |  |

```
Sample Notification
                         <Update>
Payload:
                            <event>put</event>
                            <source>/finesse/api/User/csmith</source>
                            <data>
                               <User>
                                 <dialogs>/finesse/api/User/1001001/Dialogs</dialogs>
                                 <extension></extension>
                                 <firstName>AGENT</firstName>
                                 <lastName>1001001
                                 <loginId>1001001</loginId>
                                 <loginName>agent1</loginName>
                                 <pendingState></pendingState>
                                 -
<reasonCodeId>2</reasonCodeId>
                                 <ReasonCode>
                                   <uri>/finesse/api/ReasonCode/{id}</uri>
                                   <code>10</code>
                                   <label>Team Meeting</label>
                                 </ReasonCode>
                                 <settings>
                                   <wrapUpOnIncoming>OPTIONAL</wrapUpOnIncoming>
                                   <wrapUpOnOutgoing>REQUIRED</wrapUpOnOutgoing>
                                 </settings>
                                 <roles>
                                   <role>Agent</role>
                                  </roles>
                                 <state>LOGOUT</state>
                                 <stateChangeTime></stateChangeTime>
                                 <teamId>5000</teamId>
                                 <teamName>FunctionalAgents</teamName>
                                 <uri>/finesse/api/User/1001001</uri>
                               </User>
                            </data>
                         </Update>
Notification Triggers:
                            · Addition of a user
                             Addition of a user
                            · Deletion of a user
                            • State change
                            • First or last name change

    Role change

                            • Pending state change
```

### **Dialog Notification**

Finesse sends a Dialog notification when information (or an action) changes for a call to which the user belongs or when the user adds or removes a dialog.

For the purpose of notifications, the fromAddress and toAddress parameters of the Dialog object are defined as follows:

• fromAddress: The extension of the caller who initiated the original call. If an unmonitored caller placed the call, the fromAddress is the unmonitored caller's extension. If an agent placed the call, the fromAddress is the agent's extension. For an Outbound Option Dialer call, the fromAddress is the extension of the

agent on the outbound call. For a reservation call in Preview Outbound mode, the fromAddress is the dialer port. .

For a reservation call in Direct Preview Outbound mode, the fromAddress is the dialer port.

• toAddress: The dialed number of the original call. If the caller calls a route point, the toAddress is the route point. If the caller calls an agent directly, the toAddress is the agent's extension. For an Outbound Option Dialer call, the toAddress is the customer phone number called by the dialer. For a reservation call in Outbound Option Preview mode, the toAddress is the extension of the agent who received the call.

For a reservation call in Direct Preview Outbound mode, the toAddress is the extension of the agent on the outbound call.

When a call is transferred, the fromAddress and toAddress in subsequent dialog notifications are those of the surviving call. For example, if an agent who is on a call places a consult call and then transfers the original call, the fromAddress and toAddress in the subsequent dialog notifications are those of the original call because the original call is the surviving call. However, if the agent puts the consult call on hold, retrieves the original call, and then transfers the consult call, the fromAddress and toAddress in subsequent dialog notifications are those of the consult call. In this case, the consult call is the surviving call.

When an agent who is on a call places a consult call, the original call will be on hold and the consult call will be active. Once the call is complete where the agent either transfers or places the call on conference, the surviving call's dialog notifications will contain the dropped call's dialog id in the secondary id field.

During Dialog notifications, there are two types of notifications that get sent to the Dialog node.

• When a dialog is added or removed from the Dialog collection of the user.

| Format:  | XML                                                                                                    |  |  |  |  |
|----------|----------------------------------------------------------------------------------------------------|--|--|--|--|
| Node:    | /finesse/api/User/{id}/Dialogs                                                                             |  |  |  |  |
| Source:  | /finesse/api/User/{id}/Dialogs (when a Dialog is added or removed from the Dialog collection for the user) |  |  |  |  |
| Data:    | Dialogs                                                                                                    |  |  |  |  |
| Payload: | <pre><update></update></pre>                                                                               |  |  |  |  |

| -    |    |    |   |        |      |    |
|------|----|----|---|--------|------|----|
| - 11 | 10 | nn | N | lotifi | cati | nn |
|      |    |    |   |        |      |    |

| Sample       |  |
|--------------|--|
| Notification |  |
| Payload:     |  |

```
<Update>
   <data>
       <dialogs>
           <Dialog>
               <associatedDialogUri></associatedDialogUri>
               <fromAddress>1112554</fromAddress>
               <id>2130715746</id>
               <secondaryId>2130715747/secondaryId>
               <mediaProperties>
                   <mediaId>1</mediaId>
                   <DNIS>90101</DNIS>
                   <callType>CONSULT</callType>
                   <dialedNumber>90101</dialedNumber>
                   <outboundClassification></outboundClassification>
                   <callvariables>
                       <CallVariable>
                          <name>callVariable1</name>
                           <value>1</value>
                       </CallVariable>
                       <CallVariable>
                          <name>callVariable2</name>
<value>0123456789ABCDEFGHIJ0123456789ABCDEFGHIJ
                       </CallVariable>
                       <CallVariable>
                           <name>callVariable3</name>
<value>0123456789ABCDEFGHIJ0123456789ABCDEFGHIJ
                       </CallVariable>
                       <CallVariable>
                           <name>callVariable4</name>
<value>0123456789ABCDEFGHIJ0123456789ABCDEFGHIJ
                       </CallVariable>
                       <CallVariable>
                           <name>callVariable5</name>
<value>0123456789ABCDEFGHIJ0123456789ABCDEFGHIJ
                       </CallVariable>
                       <CallVariable>
                           <name>callVariable6</name>
<value>0123456789ABCDEFGHIJ0123456789ABCDEFGHIJ
                       </CallVariable>
                       <CallVariable>
                           <name>callVariable7
<value>0123456789ABCDEFGHIJ0123456789ABCDEFGHIJ
                       </CallVariable>
                       <CallVariable>
                           <name>callVariable8</name>
<value>0123456789ABCDEFGHIJ0123456789ABCDEFGHIJ
                       </CallVariable>
                       <CallVariable>
                           <name>callVariable9</name>
<value>0123456789ABCDEFGHIJ0123456789ABCDEFGHIJ
                       </CallVariable>
                       <CallVariable>
                           <name>callVariable10</name>
<value>0123456789ABCDEFGHIJ0123456789ABCDEFGHIJ
```

```
</CallVariable>
                                      </callvariables>
                                      <queueNumber>5022</queueNumber>
                                      <queueName>UCM PIM.Func.Agents.SG</queueName>
                                      <callKeyCallId>217</callKeyCallId>
                                      <callKeySequenceNum>1</callKeySequenceNum>
                                      <callKeyPrefix>152018</callKeyPrefix>
                                 </mediaProperties>
                                 <mediaType>Voice</mediaType>
                                 <participants>
                                      <Participant>
                                          <actions>
                                              <action>UPDATE CALL DATA</action>
                                              <action>DROP</action>
                                          </actions>
                                          <mediaAddress>1112554</mediaAddress>
                                          <mediaAddressType>AGENT DEVICE</mediaAddressType>
                                          <startTime>2016-05-03T21:49:36.512Z</startTime>
                                          <state>INITIATING</state>
                                          <stateCause></stateCause>
                 <stateChangeTime>2016-05-03T21:49:36.512Z</stateChangeTime>
                                      </Participant>
                                 </participants>
                                 <state>INITIATING</state>
                                 <toAddress>90101</toAddress>
                                 <uri>/finesse/api/Dialog/2130715746</uri>
                             </Dialog>
                         </dialogs>
                     </data>
                     <event>POST</event>
                     <requestId>edc7064f-1178-11e6-8bd0-005056000005</requestId>
                     <source>/finesse/api/User/112554/Dialogs</source>
                 </Update>
Notification

    Incoming call

Triggers:

    Ending a call
```

• When dialog properties associated with the specified Dialog id is modified.

| Format:  | XML                                                                                             |
|----------|-------------------------------------------------------------------------------------------------|
| Node:    | /finesse/api/User/{id}/Dialogs                                                                  |
| Source:  | /finesse/api/Dialog/{id} (when a Dialog within the Dialogs collection for the user is modified) |
| Data:    | Dialog                                                                                          |
| Payload: | <update></update>                                                                               |

| Sample Notification |  |
|---------------------|--|
| Payload:            |  |

```
<Update>
   <data>
        <dialog>
            <associatedDialogUri></associatedDialogUri>
            <fromAddress>1081001</fromAddress>
            <id>16804377</id>
            <mediaProperties>
               <mediaId>1</mediaId>
                <DNIS>1081002
                <callType>AGENT_INSIDE</callType>
                <callvariables>
                    <CallVariable>
                        <name>callVariable1</name>
                        <value></value
                <queueNumber>5022</queueNumber>
                <queueName>UCM PIM.Func.Agents.SG</queueName>
                <callKeyCallId>217</callKeyCallId>
                <callKeySequenceNum>1</callKeySequenceNum>
                <callKeyPrefix>152018</callKeyPrefix>
                <dialedNumber>1081002</dialedNumber>
                </mediaProperties>
                <mediaType>Voice</mediaType>
                <participants>
                    <Participant>
                        <actions>
                            <action>TRANSFER SST</action>
                            <action>CONSULT CALL</action>
                            <action>HOLD</action>
                            <action>UPDATE CALL DATA</action>
                            <action>SEND DTMF</action>
                            <action>DROP</action>
                        </actions>
                        <mediaAddress>1081001</mediaAddress>
<mediaAddressType>AGENT DEVICE</mediaAddressType>
                     <startTime>2014-02-04T15:33:16.653Z</startTime>
                        <state>ACTIVE</state>
                        <stateCause></stateCause>
<stateChangeTime>2014-02-04T15:33:16.653Z</stateChangeTime>
                    </Participant>
                    <Participant>
                        <actions>
                            <action>UPDATE CALL DATA</action>
                            <action>DROP</action>
                            <action>RETRIEVE</action>
                        </actions>
                        <mediaAddress>1081002</mediaAddress>
<mediaAddressType>AGENT DEVICE</mediaAddressType>
                    <startTime>2014-02-04T15:33:16.653Z</startTime>
                        <state>HELD</state>
                        <stateCause></stateCause>
<stateChangeTime>2014-02-04T15:33:27.584Z</stateChangeTime>
                    </Participant>
                </participants>
                <state>ACTIVE</state>
                <toAddress>1081002</toAddress>
                <uri>/finesse/api/Dialog/16804377</uri>
        </dialog>
    </data>
```

|                        | <pre><event>PUT</event>   <requestid>xxxxxxxxxx</requestid>      <source/>/finesse/api/Dialog/16804377 </pre>                                                                                               |
|------------------------|----------------------------------------------------------------------------------------------------|
| Notification Triggers: | <ul> <li>Modification of participant state (for example, when a participant answers or hangs up a call)</li> <li>A new participant on the call</li> <li>Modification of the call data or actions</li> </ul> |

### **Dialogs/Media Notification**

Finesse sends a Dialogs/Media notification when information (or an action) changes for a nonvoice dialog to which the user belongs.

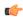

#### **Important**

For an interruptible Media Routing Domain configured to accept interrupts, Finesse sends only a Media state change when an agent is interrupted in that MRD. It does not send Dialogs/Media notifications with the action list modified to reflect the fact that actions not permitted on the tasks in that media. The state change is the only indication to the Finesse applications that no actions are allowed on the interrupted dialogs.

During Dialog notifications, there are two types of notifications that get sent to the Dialog node.

• When a dialog is added or removed from the Dialog collection of the user.

| Format:  | XML                                                                                                    |  |
|----------|----------------------------------------------------------------------------------------------------|--|
| Node:    | /finesse/api/User/{id}/Dialogs/Media                                                                                                    |  |
| Source:  | /finesse/api/User/{id}/ Media/{mrdId}/Dialogs (when a Dialog is added removed from the Dialog collection for the user, for example offered or collection |  |
| Data:    | Dialogs                                                                                                    |  |
| Payload: | <update></update>                                                                                                    |  |

```
Sample Notification
                         <Update>
                             <data>
Payload
                                 <dialogs>
                         <associatedDialogUri>/finesse/api/Dialog/3216 5432 1</associatedDialogUri>
                                         <id>1234_5423_1</id>
                                         <mediaType>Cisco Chat MRD</mediaType>
                                         <mediaProperties>
                                             <mediaId>5002</mediaId>
                                             <dialedNumber></dialedNumber>
                                             <callvariables>
                                                 <CallVariable>
                                                      <name>callVariable1</name>
                                                      <value>Chuck Smith</value>
                                                  </CallVariable>
                                                  <CallVariable>
                                                      <name>callVariable2</name>
                                                      <value>Cisco Systems, Inc.</value>
                                                  ...Other CallVariables ...
                                                  </callvariables>
                                                  <queueNumber>5022</queueNumber>
                         <queueName>UCM_PIM.Func.Agents.SG</queueName>
                                                  <callKeyCallId>217</callKeyCallId>
                                                 <callKeySequenceNum>1</callKeySequenceNum>
                                                  <callKeyPrefix>152018</callKeyPrefix>
                                             </mediaProperties>
                                             <participants>
                                                  <Participant>
                                                      <actions>
                                                          <action>ACCEPT</action>
                                                      </actions>
                                                      <mediaAddress>1001001</mediaAddress>
                         <startTime>2015-11-19T06:04:27.864Z</startTime>
                                                      <state>OFFERED</state>
                         <stateChangeTime>2015-11-19T06:04:27.864Z</stateChangeTime>
                                                 </Participant>
                                             </participants>
                                             <state>OFFERED</state>
                                             <uri>/finesse/api/Dialog/1234 5423 1</uri>
                                     </Dialog>
                                 </dialogs>
                             </data>
                             <event>POST</event>
                             <reguestId>xxxxxxxxx</reguestId>
                            <source>/finesse/api/User/10010012/Media{5002}/Dialogs</source>
                         </Update>
Notification Triggers:

    Incoming dialog
```

• When dialog properties associated with the specified Dialog id is modified.

| Format: | XML                                  |
|---------|--------------------------------------|
| Node:   | /finesse/api/User/{id}/Dialogs/Media |

| Source:  | /finesse/api/Dialog/{id} (when a Dialog within the Dialogs collection for the user is modified, for example accepted, started, paused, or wrapped up) |
|----------|----------------------------------------------------------------------------------------------------|
| Data:    | Dialog                                                                                                    |
| Payload: | <update></update>                                                                                                    |

```
Sample Notification
                         Update>
                             <data>
Payload
                                 <dialog>
                                     <associatedDialogUri/>
                                     <id>151705 33542697 1</id>
                                     <mediaProperties>
                                         <mediaId>5000</mediaId>
                                         <dialedNumber>mark_test_dn</dialedNumber>
                                         <callvariables>
                                             <CallVariable>
                                                 <name>callVariable1</name>
                                                  <value>cv1 value</value>
                                             </CallVariable>
                                             <CallVariable>
                                                  <name>callVariable2</name>
                                                  <value>cv2 value</value>
                                             </CallVariable>
                                             <CallVariable>
                                                  <name>user.finesse.ecc1</name>
                                                  <value>ecc1</value>
                                             </CallVariable>
                                         </callvariables>
                                         <queueNumber>5022</queueNumber>
                                         <queueName>UCM PIM.Func.Agents.SG</queueName>
                                         <callKeyCallId>217</callKeyCallId>
                                         <callKeySequenceNum>1</callKeySequenceNum>
                                         <callKeyPrefix>152018</callKeyPrefix>
                                     </mediaProperties>
                                     <mediaType>Cisco Chat MRD</mediaType>
                                     <participants>
                                         <Participant>
                                             <actions>
                                                  <action>START</action>
                                                  <action>CLOSE</action>
                                                  <action>TRANSFER</action>
                                             </actions>
                                             <mediaAddress>1001010</mediaAddress>
                                            <startTime>2016-05-10T20:25:12.302Z</startTime>
                                             <state>ACCEPTED</state>
                         <stateChangeTime>2016-05-10T20:25:17.372Z</stateChangeTime>
                                         </Participant>
                                     </participants>
                                     <state>ACCEPTED</state>
                                     <uri>/finesse/api/Dialog/151705 33542697 1</uri>
                                 </dialog>
                             </data>
                             <event>PUT</event>
                             <reguestId/>
                             <source>/finesse/api/Dialog/{id}</source>
                         </Update>
Notification Triggers:

    Modification of participant state (for example, when a participant accepts

                             or closes a dialog)
```

### **Dialog CTI Error Notification**

Call operations performed on a dialog (such as MAKE\_CALL, HOLD, RETRIEVE, ANSWER, END, TRANSFER, CONSULT, and CONFERENCE) may result in CTI errors. The notification system sends these

errors as asynchronous updates. Error notifications include the error type and the CTI error code and error constant. The error type is "Call Operation Failure".

| Format:                        | XML                                                                                                    |
|--------------------------------|----------------------------------------------------------------------------------------------------|
| Node:                          | /finesse/api/User/{id}/Dialogs                                                                                                    |
| Source:                        | /finesse/api/Dialog/{id}                                                                                                    |
| Data:                          | apiErrors                                                                                                    |
| Payload:                       | <pre></pre> <pre></pre> <pre></pre> <pre></pre> <pre><apierrors></apierrors></pre>                                                                                                    |
| Sample Notification<br>Payload | <pre><update></update></pre>                                                                                                    |
| Notification Triggers:         | The notification system delivers this error notification if call operations on a Dialog (such as MAKE_CALL, HOLD, RETRIEVE, ANSWER, END, TRANSFER, CONSULT, and CONFERENCE) result in a CTI error |

#### **Asynchronous Errors**

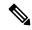

Note

When accessing the Finesse REST API through the Finesse JavaScript library, asynchronous errors have a status code of 400. When receiving the asynchronous error directly through XMPP, the error message has the format described in the description above for Dialog CTI Error Notification.

| ErrorType              | Reason                                                     | Deployment Type |
|------------------------|------------------------------------------------------------|-----------------|
| Call Operation Failure | Attempt to exceed maximum allowed conference participants. | Unified CCE     |

### **Team Notification**

Finesse sends a team notification when the agent name or agent state changes for an agent who belongs to that team.

| Format:  | XML                                |
|----------|------------------------------------|
| Node:    | /finesse/api/Team/{id}/Users       |
| Source:  | /finesse/api/User/{id}             |
| Data:    | Summary version of the User object |
| Payload: | <pre><update></update></pre>       |

```
Sample Notification
                      <Update>
                          <event>put</event>
Payload:
                          <source>/finesse/api/Team/1004</source>
                          <requestId>xxxxxxxxx</requestId>
                          <data>
                              <t.eam>
                                  <uri>/finesse/api/Team/1004</uri>
                                  <id>1004</id>
                                  <name>Shiny</name>
                                  <users>
                                      <User>
                                          <uri>/finesse/api/User/1234</uri>
                                          <loginId>1004</loginId>
                                          <firstName>Charles</firstName>
                                          <lastName>Norrad
                                          <pendingState></pendingState>
                                          <state>LOGOUT</state>
                      <stateChangeTime>2012-03-01T17:58:21.123Z</stateChangeTime>
                                      </User>
                                      <User>
                                          <uri>/finesse/api/User/9876</uri>
                                          <loginId>9876</loginId>
                                          <firstName>Jack</firstName>
                                          <lastName>Brown
                                          <state>NOT READY</state>
                      <stateChangeTime>2012-03-01T17:58:21.134Z</stateChangeTime>
                                          <ReasonCode>
                                              <uri>/finesse/api/ReasonCode/1</uri>
                                               <code>10</code>
                                               <label>Team Meeting</label>
                                               <category>NOT READY</category>
                                               <id>1</id>
                                          </ReasonCode>
                                      </User>
                                 ... other users ...
                                  </users>
                              </team>
                          </data>
                      </Update>
Notification Triggers:
                         • Agent name is changed for an agent who belongs to the team
                         · Agent state is changed for an agent who belongs to the team
```

#### **Queue Notifications**

Finesse sends a queue notification every 10 seconds (if queue statistics change).

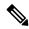

Note

Finesse sends notifications for this node only for a stand-alone Finesse deployment with Unified CCE. Notifications for this node are not sent for a coresident Finesse deployment with Unified CCX.

| Format: | XML                     |
|---------|-------------------------|
| Node:   | /finesse/api/Queue/{id} |
| Source: | /finesse/api/Queue/{id} |

| Data:                                 | Queue object                                                                                                    |
|---------------------------------------|----------------------------------------------------------------------------------------------------|
| Payload (PUT):                        | <update> <event>{put}</event> <source/>/finesse/api/Queue/{id}    <requestid>xxxxxxxxxx</requestid> <data> <queue></queue></data></update> |
|                                       | <pre><starttimeoflongestcallinqueue>2012-02-15T17:58:21Z</starttimeoflongestcallinqueue></pre>                                             |
|                                       | <pre><agentsready>1</agentsready></pre>                                                                                                    |
| Payload (DELETE):                     | <update> <event>{delete}</event> <source/>/finesse/api/Queue/{id}     <requestid></requestid> <data> <queue></queue></data></update>       |
| Sample Notification<br>Payload (PUT): | <update></update>                                                                                                    |
|                                       | <pre><starttimeoflongestcallinqueue>2012-02-15T17:58:21Z</starttimeoflongestcallinqueue></pre>                                             |

| Sample Notification<br>Payload (DELETE): | <update></update>                                                                                                    |
|------------------------------------------|----------------------------------------------------------------------------------------------------|
| Notification Triggers:                   | Finesse publishes a notification  • every 10 seconds, if queue statistics change  • when a queue name changes  • when a queue is deleted |

### **User/Queue Notification**

Finesse sends a User/Queues notification when a queue is added or removed from the user's list of queues or if a queue assigned to that user is removed from the system.

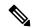

Note

Finesse sends notifications for this node only for a stand-alone Finesse deployment with Unified CCE. Notifications for this node are not sent for a coresident Finesse deployment with Unified CCX.

| Format: | XML                           |
|---------|-------------------------------|
| Node:   | /finesse/api/User/{id}/Queues |
| Source: | /finesse/api/User/{id}/Queues |
| Data:   | User/Queues object            |

```
Payload (POST):
                       <Update>
                           <event>{post}</event>
                           <source>/finesse/api/User/{id}/Queues</source>
                           <requestId></requestId>
                           <data>
                              <Oueues>
                                    <uri>/finesse/api/Queue/{id}</uri>
                                    <name>Sales</name>
                                    <statistics>
                                         <callsInOueue>3</callsInOueue>
                       <startTimeOfLongestCallInQueue>2012-02-15T17:58:21Z</startTimeOfLongestCallInQueue>
                                         <agentsReady>1</agentsReady>
                                         <agentsNotReady>2</agentsNotReady>
                                         <agentsTalkingInbound>3</agentsTalkingInbound>
                                         <agentsTalkingOutbound>4</agentsTalkingOutbound>
                                         <agentsTalkingInternal>5</agentsTalkingInternal>
                                         <agentsWrapUpNotReady>6</agentsWrapUpNotReady>
                                         <agentsWrapUpReady>7</agentsWrapUpReady>
                                    </statistics>
                                  </Queue>
                                  ... more queues ...
                             </Queues>
                           </data>
                       </Update>
                       <Update>
Payload (DELETE):
                           <event>{delete}</event>
                           <source>/finesse/api/User/{id}/Queues</source>
                           <requestId></requestId>
                           <data>
                              <Queues>
                                 <Queue>
                                    <uri>/finesse/api/Queue/{id}</uri>
                                 </Queue>
                                 <Queue>
                                    <uri>/finesse/api/Queue/{id}</uri>
                                 </Queue>
                                 <Oueue>
                                    <uri>/finesse/api/Queue/{id}</uri>
                                 </Queue>
                                  ... more queues ...
                             </Queues>
                           </data>
                       </Update>
```

```
Sample Notification
                       Update>
                            <event>post</event>
Payload (POST):
                            <source>/finesse/api/User/1001001/Queues</source>
                            <requestId></requestId>
                            <data>
                               <Oueues>
                                     <uri>/finesse/api/Queue/1215</uri>
                                     <name>Sales</name>
                                     <statistics>
                                         <callsInQueue>3</callsInQueue>
                        <startTimeOfLongestCallInQueue>2012-02-15T17:58:21Z</startTimeOfLongestCallInQueue>
                                         <agentsReady>1</agentsReady>
                                         <agentsNotReady>2</agentsNotReady>
                                         <agentsTalkingInbound>3</agentsTalkingInbound>
                                         <agentsTalkingOutbound>4</agentsTalkingOutbound>
                                         <agentsTalkingInternal>5</agentsTalkingInternal>
                                         <agentsWrapUpNotReady>6</agentsWrapUpNotReady>
                                         <agentsWrapUpReady>7</agentsWrapUpReady>
                                     </statistics>
                                   </Queue>
                                  ... more queues ...
                              </Oueues>
                            </data>
                       </Update>
                       <Update>
Sample Notification
                            <event>delete</event>
Payload (DELETE):
                            <source>/finesse/api/User/1001001/Queues</source>
                            <requestId></requestId>
                            <data>
                               <Queues>
                                  <Queue>
                                     <uri>/finesse/api/Queue/1326</uri>
                                  </Queue>
                                  <Queue>
                                     <uri>/finesse/api/Queue/1364</uri>
                                  </Queue>
                                  <Oueue>
                                     <uri>/finesse/api/Queue/1389</uri>
                                  </Queue>
                                  ... more queues ...
                              </Queues>
                            </data>
                       </Update>
Notification Triggers:
                          • A queue is added or removed from the user's list of queues.
                          • A queue assigned to the user is removed from the system.
```

#### **Media Notification**

Finesse sends a Media notification when information about a user in a Media Routing Domain changes.

| Format: | XML                                  |
|---------|--------------------------------------|
| Node:   | /finesse/api/User/{id}/Media         |
| Source: | /finesse/api/User/{id}/Media/{mrdId} |

| Data:                              | Media                                                                                                    |
|------------------------------------|----------------------------------------------------------------------------------------------------|
| Payload:                           | <update> <event>{put delete}</event> <source/>/finesse/api/User/{id}/Media/{mrdId}   <data> <media> <!-- full Media object--> </media></data> </update> |
| Sample<br>Notification<br>Payload: | <pre></pre> <pre></pre>                                                                                                    |
| Notification<br>Triggers:          | • State change                                                                                                    |

## Media and Dialogs/Media Asynchronous Error Notification

If an operations performed on a Media or nonvoice Dialog results in an asynchronous error, the error notifications include the error type, error code, and error constant. The ErrorMedia parameter indicates the Media Routing Domain to which the error applies.

| Format: | XML                                  |  |
|---------|--------------------------------------|--|
| Node:   | /finesse/api/User/{id}/Media         |  |
|         | /finesse/api/User/{id}/Dialogs/Media |  |

| Source:                      | /finesse/api/User/{id}/Media/{mrdId}                                                                                                    |  |
|------------------------------|----------------------------------------------------------------------------------------------------|--|
| Source.                      |                                                                                                    |  |
|                              | /finesse/api/User/{id}/ Media/{mrdId}/Dialogs (when a Dialog is added or removed from the Dialog collection for the user, for example offered or closed.) |  |
|                              | /finesse/api/Dialog/{id} (when a Dialog within the Dialogs collection for the user is modified, for example accepted, started, paused, or wrapped up.)    |  |
| Data:                        | Media                                                                                                    |  |
|                              | Dialog                                                                                                    |  |
| Payload:                     | <pre><update></update></pre>                                                                                                    |  |
| Sample Notification Payload: | <pre><update></update></pre>                                                                                                    |  |
| Notification Triggers:       | The notification system returns this error if an operation on a Media or nonvoice Dialog results in an asynchronous error.                                |  |

### **Media and Dialogs/Media Error Code Descriptions**

Errors for Agent State and Mode Changes

### **Common Agent State and Mode Change Errors**

This table describes common errors returned if agent state or mode changes fail.

| Error Constant                      | Error<br>Code | Description                                                                                                    |
|-------------------------------------|---------------|----------------------------------------------------------------------------------------------------|
| E_ARM_STAT_AGENT_NOT_FOUND          | 2             | The specified agent is not configured in CCE.                                                                   |
| E_ARM_STAT_MRD_LIST_ENTRY_NOT_FOUND | 3             | The specified Media Routing Domain is not configured in CCE.                                                    |
| E_ARM_STAT_AGENT_NOT_LOGGED_IN      | 6             | The specified agent is not logged into the MRD.  This error is not returned when logging the agent into an MRD. |

### **Agent Login Errors**

| Error Constant                            | Error Code | Description                                                                                                    |
|-------------------------------------------|------------|----------------------------------------------------------------------------------------------------|
| E_ARM_STAT_AGENT_ALREADY_LOGGED_IN        | 1          | The specified agent is already logged in to this MRD.                                                                                                    |
| E_ARM_STAT_CANT_LOGIN_TO_VOICE_MRD        | 11         | The agent cannot log in to the voice MRD. The application attempted to log an agent into the voice MRD using the Media API instead of the User API.                                                                            |
| E_ARM_STAT_LOGIN_NOT_ALLOWED_FOR_APP_PATH | 27         | The MRD and peripheral specified in the agent login request are not members of the application path associated with the Finesse server that sent the request.                                                                  |
| E_ARM_STAT_PERFORMANCE_LIMIT_EXCEEDED     | 34         | This code is used in the Packaged CCE deployment. When the PG reaches the Maximum Concurrent Number of Logged in Agents for that peripheral, all the ARMMediaLoginReqs for that Peripheral are rejected with this status code. |
| E_ARM_STAT_CC_OFFLINE                     | 36         | The log in request failed because the Central Controller is offline.                                                                                                    |
| E_ARM_STAT_LOGIN_TIMEOUT                  | 37         | The log in request timed out.                                                                                                    |
| E_ARM_STAT_PQ_LOGIN_FAILED                | 38         | The agent log in request to the precision queue failed.                                                                                                    |
| E_ARM_STAT_LOGIN_REQUEST_ALREADY_PENDING  | 41         | There is already a pending request for the agent to log in to the Media Routing Domain.                                                                                                    |

### **Agent Not Ready Errors**

| Error Constant                                       | Error<br>Code | Description                                                                                                    |
|------------------------------------------------------|---------------|----------------------------------------------------------------------------------------------------|
| E_ARM_STAT_ALREADY_HAVE_PENDING_MAKE_AGENT_NOT_READY | 9             | There is already a pending request to make this agent Not Ready in this Media Routing Domain.                                           |
| E_ARM_STAT_DO_THIS_WITH_TASK_SENT_RECENTLY           | 14            | The agent cannot be made Not Ready because the agent has a pending incoming task; Finesse has received an offered dialog for the agent. |
| E_ARM_STAT_ALREADY_IN_REQUESTED_AGENT_STATE          | 39            | The specified agent is already in the Not Ready state.  If reason codes are enabled, then an agent state                                |
|                                                      |               | change from Not Ready to Not Ready with a different reason code is allowed.                                                             |

### **Agent Mode Change Errors**

| Error Constant                                          | Error<br>Code | Description                                                                                      |
|---------------------------------------------------------|---------------|--------------------------------------------------------------------------------------------------|
| E_ARM_STAT_ALREADY_HAVE_PENDING_MAKE_AGENT_NOT_ROUTABLE | 8             | There is already a pending request to make this agent Not Routable in this Media Routing Domain. |
| E_ARM_STAT_ALREADY_IN_REQUESTED_AGENT_MODE              | 40            | The agent is already in the requested mode.                                                      |

#### **Internal Errors**

If you receive these errors, Contact Cisco Technical Support for assistance.

| Error Constant                                      | Error Code |
|-----------------------------------------------------|------------|
| E ARM STAT_NO ACTIVE SKILL_CROUPS IN MRD LIST ENTRY | 5          |

### **Errors for Dialogs**

### **Common Dialog Errors**

This table describes common errors returned if Dialog actions fail.

| Error Constant                      | Error Code | Description                                                  |
|-------------------------------------|------------|--------------------------------------------------------------|
| E_ARM_STAT_AGENT_NOT_FOUND          | 2          | The specified agent is not configured in CCE.                |
| E_ARM_STAT_MRD_LIST_ENTRY_NOT_FOUND | 3          | The specified Media Routing Domain is not configured in CCE. |
| E_ARM_STAT_AGENT_NOT_LOGGED_IN      | 6          | The specified agent is not logged into the MRD.              |

| Error Constant                                       | Error Code | Description                                                                                                    |
|------------------------------------------------------|------------|----------------------------------------------------------------------------------------------------|
| E_ARM_STAT_TASK_OBJECT_NOT_FOUND                     | 18         | The specified dialog cannot be found.                                                                                                    |
| E_ARM_STAT_INCONSISTENT_MEDIA_ROUTING_DOMAIN_IDS     | 20         | The Media Routing Domain ID does not match the MRD ID for this skill, service, or dialog.                                                                             |
| E_ARM_STAT_NOT_VALID_AFTER_INTERRUPT_ADVISORY_ACCEPT | 30         | The dialog has been interrupted by a dialog in a different MRD. Typically, this code indicates that a voice call interrupted the agent working on a chat or an email. |
| INVALID_DIALOG_ID: <dialog id=""></dialog>           | 6030       | The dialog API request is made and the synchronous response received but the dialog is removed before contacting CCE.                                                 |

#### **Internal Errors**

If you receive these errors, Contact Cisco Technical Support for assistance.

| Error Constant                           | Error Code |
|------------------------------------------|------------|
| E_ARM_STAT_INVALID_MESSAGE_SEQUENCE      | 19         |
| E_ARM_STAT_NO_OFFER_OR_PRE_CALL_RECEIVED | 21         |
| E_ARM_STAT_INCONSISTENT_AGENT_IDS        | 22         |
| E_ARM_STAT_SKILL_GROUP_NOT_FOUND         | 32         |
| E_ARM_STAT_SERVICE_NOT_FOUND             | 33         |

### **Notification Parameters**

| Name | Data Type | Description                                                                                                    | Possible Values                                                                                                    |
|------|-----------|----------------------------------------------------------------------------------------------------|----------------------------------------------------------------------------------------------------|
| Data | Object    | Provides the new representation of the modified User, Team, Dialog, Queue, User/Queues, or Media object. This information is not provided when a user is deleted.  For a Dialog or Media Error notification, provides the list of ApiError objects that represent the failure conditions detected by the server. | The entire User, Team, Dialog, Queue, or Media object in its most current, updated form.  The Team object includes all of its agents.  For the User/Queues object, specifies a list of queues that were added or deleted from the user's list. |

| Name      | Data Type | Description                                                                                                    | Possible Values                                                                                                    |
|-----------|-----------|----------------------------------------------------------------------------------------------------|----------------------------------------------------------------------------------------------------|
| Event     | String    | The type of modification that occurred to the User, Team, Dialog, Queue, User/Queues, or Media object.                                                                            | PUT: A property of the User, Dialog, Team, Queue, or Media object that was modified.  DELETE: A User, Dialog, Team, Queue, or Media object has been deleted. For a User/Queues modification, the queues removed from the user's list of queues. |
|           |           |                                                                                                    | POST: A User, Dialog, Team,<br>Queue, or Media object has been<br>added. For a User/Queues<br>modification, specifies the queues<br>that were added to the user's list of<br>queues.                                                            |
| Source    | String    | The resource location for the User, Dialog, Team, Queue, User/Queues, or Media object that was modified.                                                                          | /finesse/api/User/{id} /finesse/api/Dialog/{id} /finesse/api/Team/{id} /finesse/api/User/{id}/Dialogs /finesse/api/User/{id}/Dialogs/Media /finesse/api/Queue/{id} /finesse/api/User/{id}/Queues /finesse/api/User/{id}/Media                   |
| RequestId | String    | The requestId that was returned when the triggering REST API request was made. If the event was unsolicited, this tag is empty. This tag is empty for a User/Queues notification. | An opaque, unique string, used to correlate the originating request with the resulting event                                                                                                    |

# **Managing Notifications in Third-Party Applications**

For applications that aren't gadgets in the Cisco Finesse Desktop or in a third-party OpenSocial container, use one of the following methods to establish a connection with the Cisco Finesse Notification Service to subscribe to XMPP events:

- Any client-side XMPP library that supports WebSockets such as Strophe.js using the port 8445.
- Cisco Finesse Desktop EventTunnel (for browser applications only)
- XMPP over TCP based on Smack over port 5222 or 5223 (TLS)

Finesse uses the following base XMPP features:

1. session establishment

- 2. presence
- 3. roster management

These are supported over BOSH (http-bind)/WebSocket/smack protocols.

In addition, the only XMPP extension feature supported is (XEP-0060) Pubsub.XMPP extensions natively supported by Openfire. For example, (XEP – 0198) Stream management, (XEP-0163) PEP, (XEP-0256) Last Activity, aren't used by Finesse and wherever possible are disabled. Custom clients should ensure that only supported features are used when interacting with OpenFire.

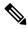

Note

- Finesse by default uses WebSocket to connect to Cisco Finesse Notification Service. For better
  performance, third-party XMPP clients should connect to the Cisco Finesse Notification Service over
  WebSocket.
- For all types of connection methods, Cisco Finesse Notification Service expects XMPP client ping every 20 seconds.

This section describes how to use the Cisco Finesse Desktop EventTunnel method. This method requires knowledge of how to use postMessage to pass messages between different frames in the browser.

The EventTunnel.js file is located at https://<hostname>:<port>/tunnel/EventTunnel.js (the hostname is of the Cisco Finesse server and the port is 8445 or 7443 for HTTPS). This class is designed to be loaded within an **iframe**. This class loads in the browser application and uses postMessage to communicate between frames.

Access BOSH and WebSockets as follows:

BOSH: https://<hostname>:<port>/http-bind

WebSocket: ws(s)://<hostname>:<port>/ws

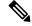

Note

Cisco Finesse, Release 12.5(1) onward, the 7071 port (BOSH/WebSocket for HTTP) is disabled by default. Use the **utils finesse set\_property webservices enableInsecureOpenfirePort true** command to enable this port.

For more information, see the Service Properties section in the Cisco Finesse Administration Guide.

Using the EventTunnel, the application can perform the following operations:

- Establish the XMPP connection
- Subscribe to XMPP nodes
- Unsubscribe from XMPP nodes

The following is a sample file that you can use to instantiate and initialize the EventTunnel in the iframe:

```
//Set the JabberWerx connect to unsecure because the custom authentication
    //on the XMPP server does not support encrypted credentials.
    var jabberwerx config = {unsecureAllowed: true};
    <script type="text/javascript">
//Set the JabberWerx connect to unsecure because the custom authentication
//on the XMPP server does not support encrypted credentials.
var jabberwerx config = {unsecureAllowed: true};
</script>
<script type="text/javascript" src="thirdparty/jquery/jquery-1.5.min.js"></script>
<script type="text/javascript" src="thirdparty/strophe/strophe.js"></script>
<script type="text/javascript" src="thirdparty/strophe/strophe.pubsub.min.js"></script>
<script type="text/javascript" src="thirdparty/util/converter.js"></script>
<script type="text/javascript" src="EventTunnel.js"></script>
<script type="text/javascript">
jQuery(document).ready(function () {
   var tunnel = new finesse.EventTunnel();
    tunnel.init();
});
</script>
</head>
</html>
```

### Connect to XMPP over HTTP (BOSH/WebSocket) using Finesse EventTunnel

To initialize the XMPP connection, the following information must be passed to the EventTunnel before it can proceed:

- 1. Agent ID
- 2. XMPP Domain
- **3.** Agent Password
- 4. XMPP PubSub Domain
- 5. Agent XMPP Resource (Optional)

The postMessage payload has the following message structure:

```
message = type + "|" + message;
```

where type is a number that has the following mapping:

| Message Type | Value | Description                                                                   |
|--------------|-------|-------------------------------------------------------------------------------|
| EVENT        | 0     | XMPP events received by the EventTunnel and published out to the parent frame |
| ID           | 1     | Agent XMPP ID                                                                 |
| PASSWORD     | 2     | Agent XMPP password                                                           |
| RESOURCEID   | 3     | Agent XMPP resource                                                           |
| STATUS       | 4     | Status of the XMPP connection published by the EventTunnel                    |
| XMPPDOMAIN   | 5     | Domain of the XMPP service                                                    |
| PUBSUBDOMAIN | 6     | PubSub domain of the XMPP service                                             |
| SUBSCRIBE    | 7     | Request to subscribe to an XMPP node                                          |

| Message Type   | Value | Description                                                                                                    |
|----------------|-------|----------------------------------------------------------------------------------------------------|
| UNSUBSCRIBE    | 8     | Request to unsubscribe form an XMPP node                                                                                                    |
| PRESENCE       | 9     | Request to subscribe to XMPP presence                                                                                                    |
| DISCONNECT_REQ | 11    | Request to disconnect the XMPP connection. This request attempts to unsubscribe the application from all nodes to which it subscribed during the session and then disconnects the session. |

For example, a postMessage call to send the agent ID is as follows:

Be sure to also wire up a callback to receive messages using postMessage from the EventTunnel frame, for example:

```
if (window.addEventListener) { //Firefox, Opera, Chrome, Safari
   window.addEventListener("message", cb, false);
} else { //Internet Explorer
   window.attachEvent("onmessage", cb);
}
```

where cb is the callback that handles any messages received using postMessage and that can parse the messages sent by the EventTunnel.

#### Connect to XMPP over TCP

Any third party XMPP client can connect to the Finesse Notification Service through TCP sockets for sending and receiving notifications. You can connect to ports 5222 (non-secure connection) and 5223 (secure connection).

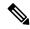

Note

Cisco Finesse, Release 12.5(1) onward, the 5222 port (non-secure connection) is disabled by default. Set the **utils finesse set\_property webservices enableInsecureOpenfirePort** to *true* to enable this port.

For more information, see *Service Properties* section in *Cisco Finesse Administration Guide* at https://www.cisco.com/c/en/us/support/customer-collaboration/finesse/products-maintenance-guides-list.html.

#### Connect to Secure Port 5223 over SSL/TLS

Third party clients need to add the Finesse Notification certificate to their respective trust stores. Finesse Notification Service shares the same certificate with Cisco Finesse Tomcat. To download the certificate:

1. Sign in to the Cisco Unified Operating System Administration through the URL (https://FQDN:8443/cmplatform, where FQDN is the fully qualified domain name of the primary Finesse server and 8443 is the port number).

- 2. Click Security > Certificate Management.
- **3.** Click **Find** to get the list of all the certificates.
- **4.** In the Certificate List screen, choose **Certificate** from the **Find Certificate** List where drop-down menu, enter **tomcat** in the **begins with** option and click **Find**.
- 5. Click the FQDN link which appears in the Common Name column parallel to the listed tomcat certificate.
- **6.** In the pop-up that appears, click the option **Download .PEM File** to save the file on your desktop.

Connect to XMPP over TCP

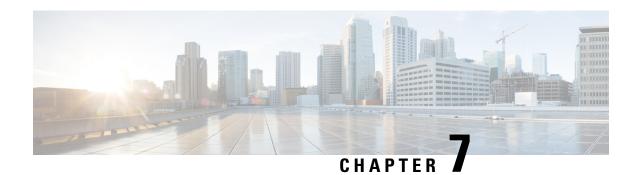

# **Finesse High Availability**

- Failure Scenarios, on page 419
- Desktop Presence and Forced Logout, on page 420
- Failure Handling for Task Routing Clients, on page 422

## **Failure Scenarios**

The following table lists possible failure scenarios and describes how a client can determine when a failure occurs.

| Scenario                                      |                                                                                                 | Notification mechanism                                                                                                    |                                                                                                    |
|-----------------------------------------------|-------------------------------------------------------------------------------------------------|----------------------------------------------------------------------------------------------------|----------------------------------------------------------------------------------------------------|
| Cisco Finesse Notification Service goes down. |                                                                                                 | Client loses<br>Service.                                                                                                    | XMPP connection to the Cisco Finesse Notification                                                                                                    |
| Note                                          | In a Unified CCX deployment, this service is called the Cisco Unified CCX Notification Service. | Note                                                                                                    | This condition can occur while the Cisco Finesse Notification Services is running if the client loses network connectivity to the server (for example, a client experiences a complete loss of network connectivity). |
| Cisco Finesse Tomcat goes down.               |                                                                                                 |                                                                                                    | 'user presence becomes UNAVAILABLE (if desktop ected to the Cisco Finesse Notification Service).                                                                                                    |
| Finesse web app goes down.                    |                                                                                                 | The 'finesse' user presence becomes UNAVAILABLE (if desktop is still connected to the Cisco Finesse Notification Service).                  |                                                                                                    |
| Finesse loses connection to the CTI server.   |                                                                                                 | Finesse sends a SystemInfo notification of status OUT_OF_SERVICE (if desktop is still connected to the Cisco Finesse Notification Service). |                                                                                                    |

#### Recovery

When any of the preceding failure scenarios are detected, the course of action is to attempt or detect recovery of the server on which the scenario occurred, as well as to check for the availability of an alternate server using the following criteria (when applicable):

1. The XMPP connection is down.

Periodically check the SystemInfo object for IN\_SERVICE status. After the system is IN\_SERVICE, attempt to re-establish the XMPP connection.

**2.** If desktop is still connected and a SystemInfo OUT\_OF\_SERVICE notification is received:

As long as the XMPP connection remains available, wait for a SystemInfo notification that the system is IN\_SERVICE.

**3.** A 'finesse' user UNAVAILABLE presence is received.

As long as the XMPP connection remains available, wait for an AVAILABLE presence notification for the 'finesse' user. Then wait for the SystemInfo IN\_SERVICE notification.

## **Desktop Presence and Forced Logout**

The Finesse server subscribes to the presence of the XMPP users of the Finesse desktop to monitor the health of the connection between the server and desktop.

Under certain conditions, Finesse sends a forced logout with a reason code of 255 to the CTI server.

In a Unified CCE deployment, the actual behavior of the desktop under these conditions depends on the setting for Logout on Agent Disconnect (LOAD).

In a Unified CCX deployment, the agent is logged out.

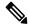

Note

Finesse takes up to 120 seconds to detect when an agent closes the browser or the browser crashes and Finesse waits 60 seconds before sending a forced logout request to the CTI server. Under these conditions, Finesse can take up to 180 seconds to sign out the agent.

The following table lists the conditions under which Finesse sends a forced logout to the CTI server:

| Scenario                                                                                    | Desktop<br>Behavior                                                                                                    | Server Action                                                                                                    | Ra | nce Conditions                                                                                                    |
|---------------------------------------------------------------------------------------------|----------------------------------------------------------------------------------------------------|----------------------------------------------------------------------------------------------------|----|----------------------------------------------------------------------------------------------------|
| The client closes, the browser crashes, or the agent clicks the Back button on the browser. | When you close<br>the browser or<br>navigate away<br>from the Finesse<br>desktop, the<br>Finesse desktop<br>makes a<br>best-effort attempt<br>to notify the<br>server. | Finesse receives a presence notification of <i>Unavailable</i> from the client. Finesse waits 60 seconds, and then sends a forced logout request to the CTI server. | 2. | The agent closes the browser window. Finesse receives a presence notification of <i>Unavailable</i> for the user. Finesse tries to sign the agent out; however, that agent is already signed out.  If the browser crashes, it can take the Finesse server up to 120 seconds to detect that the client is gone and send a presence notification to Finesse. A situation can occur where the client signs in to the secondary Finesse server before the primary Finesse server receives the presence notification caused by the browser crash. In this case, the agent may be signed out or put into Not Ready state on the secondary Finesse server. |

|                                                                            |                                                                                                  |                                                                                                    | 3. If the Finesse desktop is running over a slower network connection, Finesse may not always receive an <i>Unavailable</i> presence notification from the client browser. In this situation, the behavior mimics a browser crash, as described in the preceding condition. |
|----------------------------------------------------------------------------|--------------------------------------------------------------------------------------------------|----------------------------------------------------------------------------------------------------|----------------------------------------------------------------------------------------------------|
| The client refreshes the browser                                           |                                                                                                  | Finesse receives a presence notification of <i>Unavailable</i> from the client. Finesse waits 60 seconds before sending a forced logout request to the CTI server to allow the browser to reconnect after the refresh. |                                                                                                    |
| The client<br>encounters a<br>network glitch<br>(Finesse is in<br>service) | Because the connection to the Finesse server temporarily goes down, the client fails over to the | The primary Finesse server receives a presence notification of <i>Unavailable</i> from the client. Because Finesse is in service, it sends a                                                                           | A situation can occur where the forced logout does not happen before the client signs in to the secondary Finesse server. If the agent is on a call, the primary Finesse server sends the forced logout request after the call ends.                                        |
|                                                                            | secondary Finesse server.                                                                        | forced logout request to the CTI server for the agent.                                                                                                    | In a Unified CCE deployment, the agent is signed out or put into Not Ready state when the call ends, even though the client is already signed in to the secondary Finesse server. In a Unified CCX deployment, the agent is signed out.                                     |
| In a Unified                                                               | Finesse desktop                                                                                  | The Finesse server                                                                                                    | Load parameter = 0                                                                                                    |
| CCE<br>deployment,<br>when Refresh<br>Token has<br>expired                 | sends a forced<br>logout request to<br>the CTI server.                                           | forwards the forced logout request to the CTI server.                                                                                                    | When the agent's current state is Not<br>Ready, Ready or Wrap-Up, the agent's<br>state after force logout is changed to Not<br>Ready – Force Not Ready.                                                                                                    |
| · · · · · · · · · · · · · · · · · · ·                                      |                                                                                                  |                                                                                                    | <ul> <li>When the agent's current state is<br/>Talking, the Agent goes into Not-Ready</li> <li>Force Not Ready state after the call<br/>ends.</li> </ul>                                                                                                    |
|                                                                            |                                                                                                  |                                                                                                    | Load parameter = 1                                                                                                    |
|                                                                            |                                                                                                  |                                                                                                    | • When the agent's current state is Not<br>Ready, Ready or Wrap-Up, the agent<br>goes to Logged Out – System Failure.                                                                                                    |
|                                                                            |                                                                                                  |                                                                                                    | <ul> <li>When the agent's current state is         Talking, the Agent goes to Logged Out         – System Failure immediately even though the call is still active.     </li> </ul>                                                                                         |

## **Failure Handling for Task Routing Clients**

Task Routing applications that use the Finesse APIs must be able to handle failure scenarios involving Finesse and CCE services.

To recover REST and XMPP connections, follow the steps described for failure recovery earlier in this chapter.

Once you recover the connections, perform more actions to recover nonvoice media state and nonvoice dialogs. The actions you perform depend on whether your application is built with the Finesse REST APIs or the finesse.min.js javascript library.

#### **Recovery Actions for Finesse REST APIs**

If your application is built with Finesse REST APIs, perform these actions to recover nonvoice media state and nonvoice dialogs:

• Use the Media GET API to synchronize your application with the state of the agent in the application's media. For example:

```
https://finesse server/finesse/api/User/userId/Media/mediaId.
```

- If the maxDialogLimit, interruptAction, or dialogLogoutAction settings do not match the settings set by your application at sign-in time, use the Media Sign In API to reset the settings. The Sign In API returns an "agent already logged in" error. This error is expected. The API call does not affect the agent's state in the media. The call does, however, reset the agent's maxDialogLimit, interruptAction, and dialogLogoutAction settings in the media.
- Use the nonvoice Dialog LIST method to synchronize the application with the set of dialogs that the agent currently is assigned. For example:

```
https://finesse_server/finesse/api/User/userId/Media/ mediaId/Dialogs.
```

Typically, the set of dialogs does not change when you use this command. However, in some failure cases, such as double PG failures, the set of dialogs changes when you use this method.

#### Recovery Actions for Finesse.min.js Javascript Library

Media settings (maxDialogLimit, interruptAction, and dialogLogoutAction) can become out of sync after a failure.

If your application is built with finesse.min.js, when getting the media object for the application, tell the media object the media options. The finesse.min.js library uses these settings to ensure that the media object associated with your application's agent has the correct settings after recovering from a failure.

#### For example:

```
media = _mediaList.getMedia({
   id: mrdID,
   onLoad: handleMediaLoad,
   onError: handleMediaError,
   onChange: handleMediaChange,
   mediaOptions: {
      maxDialogLimit: 3,
      interruptAction: "IGNORE",
      dialogLogoutAction: "CLOSE"
   }
});
```

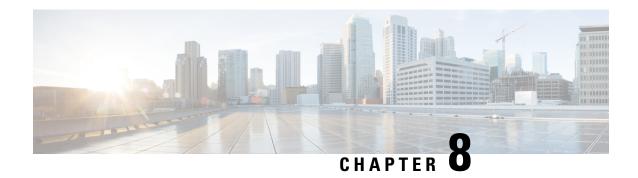

## **Finesse Desktop Gadget Development**

- Finesse Gadgets, on page 423
- Best Practices for Gadget Development, on page 430
- Supported OpenSocial Features, on page 432
- Gadget Caching, on page 436
- Notifications on Finesse Desktop, on page 436
- Finesse Notifications in Third-Party Containers, on page 436
- Finesse Topics, on page 437
- Finesse Container Timer, on page 442
- Handling Special Characters in CSS, on page 444
- Subscription Management on Finesse Desktop, on page 445
- Gadget Height Management, on page 445

## **Finesse Gadgets**

Gadgets are web-based software components based on HTML, CSS, and JavaScript. They allow developers to write web applications that work anywhere on the web without modification. They are defined using a declarative XML syntax that is processed by a gadget server into a format that allows them to be embedded into the following contexts:

- standalone web pages
- web applications
- · other gadgets

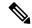

Note

Do not use the following JavaScript methods as they block the Finesse agent desktop until the pop up is dismissed. The Finesse backend process can also be interrupted by these methods which may lead to unexpected behavior.

- window.alert()
- window.prompt()
- window.confirm()
- window.showModalDialog()

### **Prerequisites to Develop Gadgets**

For Finesse Gadget development, a basic understanding of the following is necessary:

- · How web applications work
- XML
- HTML
- JavaScript

### **Gadget Description**

The gadgets API consists of simple building blocks:

**XML**: is a general purpose markup language. It describes structured data in a way that both humans and computers can read and write.

XML is the language used to write gadget specifications. A gadget is an XML file, placed on the internet where Google can find it. The XML file that specifies a gadget contains instructions on how to process and render the gadget. The XML file contains all data and code for the gadget, or it can have references (URLs) on where to find the rest of the elements.

**HTML**: is the markup language used to format pages on the internet. The static content of a gadget is written in HTML. HTML looks similar to XML, but is used to format web documents rather than to describe structured data

**JavaScript**: is a scripting language used to add dynamic behavior to your gadgets.

#### Gadget XML

A gadget and its XML are synonymous. The gadget XML contains all information needed to identify and render a web application. The XML gadget specification consists of the following:

### Content

The **Content>** section specifies the programming logic and the HTML elements that determine the appearance of the gadget. It defines the type of content, and either holds the content itself or has a link to external content. The gadget attributes and user preferences are combined with programming logic and formatting information to become a running gadget.

<Content> provides the actual HTML, CSS, and JavaScript to be rendered by the gadget. Code is provided directly in the gadget XML content section for rendering and control flow. The code is processed by a gadget server and rendered in an IFRAME.

```
<?xml version="1.0" encoding="UTF-8"?>
<Module>
    <ModulePrefs title="Sample Gadget"
</ModulePrefs>
    <UserPref name="scheme" display name="scheme" default value="" datatype ="hidden"/>
   <UserPref name="host" display name="host" default value="" datatype ="hidden"/>
   <UserPref name="hostPort" display_name="hostPort" default value="" datatype ="hidden"/>
    <Content type="html">
        <! [CDATA[
           <!DOCTYPE html>
            <!-- Styling -->
           <link rel="stylesheet" href="SampleGadget Final.css" type="text/css" />
           <script type="text/javascript">
            </script>
        11>
     </Content>
</Module>
```

#### **User Preferences**

The **<UserPrefs>** section allows you to pass custom properties to the gadget from the gadget XML. The custom properties have to be suffixed with the datatype attribute as hidden.

```
For example, <UserPref name="myname" display_name="Name" required="true" datatype="hidden" />
```

The user preferences are defined in the XML specifications as follows:

```
<?xml version="1.0" encoding="UTF-8"?>
<Module>
    <ModulePrefs title="Sample Gadget"</pre>
</ModulePrefs>
    <UserPref name="scheme" display name="scheme" default value="" datatype ="hidden"/>
    <UserPref name="host" display name="host" default value="" datatype ="hidden"/>
   <UserPref name="hostPort" display name="hostPort" default value="" datatype ="hidden"/>
    <Content type="html">
        <! [CDATA[
            <!DOCTYPE html>
            <!-- Styling -->
            <link rel="stylesheet" href="SampleGadget Final.css" type="text/css" />
<!-- Finesse Library -->
<script type="text/javascript"</pre>
src="__UP_scheme__://__UP_host__:__UP_hostPort__/desktop/assets/js/finesse.min.js"></script>
            <script type="text/javascript">
            </script>
        ]]>
```

```
</Content>
```

Note that for each User Preference, "hangman variables" can be substituted into supported gadget specification fields. Hangman variables are of the form \_\_<TYPE>\_<ID>\_\_, and are replaced with string values. For each provided User Pref with key foo and value bar, hangman expansion \_\_UP\_foo\_\_ = bar. Hence, in the above code user preference scheme is available as \_\_UP\_scheme\_\_. Similarly, for other User Preferences the hangman variables are dynamically substituted. Also, as the datatype value is specified as hidden, the user preferences pop up for the agent to enter their own data does not show up on the gadget.

User preferences are accessed from your gadget using the user preferences JavaScript API, for example:

```
<script type="text/javascript">
  var prefs = new gadgets.Prefs();
  var someStringPref = prefs.getString("StringPrefName");
  var someIntPref = prefs.getInt("IntPrefName");
  var someBoolPref = prefs.getBool("BoolPrefName");
</script>
```

#### **Gadget JavaScript**

Contains the business logic for the gadget. It can be written inside the gadget XML under the content section or an external JavaScript file can be created which can then be referred to using the src attribute in the **<script>** tag.

#### **Gadget CSS**

Contains the complete styling of the gadget. Similar to the JavaScript, CSS can also be referred to as an external file using href attribute in **link>** tag.

#### Gadget Behavior

Rendering a gadget at the page level removes the title bar from the gadget layout.

#### **Components**

Components are simple scripts that are loaded into the desktop directly at predefined positions as directed by the layout, without an enclosing frame and its document.

Components have been introduced in the desktop to overcome a few rendering limitations and performance considerations inherent to gadgets.

Components are listed in the desktop layout using the <component> tag. Currently, the layout validations prevent custom components from being created. Hence, only default components are allowed in the desktop layouts. The default desktop functionalities are currently registered as components to provide flexibility and to reduce the load on the server.

### Simple Example Gadget

Do the following to create and deploy a gadget:

- Use any text editor to write your gadget specification.
- Host the gadget on any web server. See Enable or Reset 3rdpartygadget Account, on page 449.
- Add the gadget to the Finesse Container which can run gadgets. See Upload Third-Party Gadgets, on page 450.

#### **Example Gadget**

Use the following lines of code to build a simple gadget. This gadget displays the message "Hello, world!". Copy the following lines of code into a new file named hello\_world.xml:

Note the following about the "Hello World" example:

- Gadgets are specified in XML. The first line is the standard way to start an XML file. This must be the
  first line in the file.
- The **<Module>** tag indicates that this XML file contains a gadget.
- The **ModulePrefs** tag contains information about the gadget such as its title, description, author, and other optional features.
- The line **Content type="html"** indicates that the gadget's content type is HTML.
- <![CDATA[ ...insert HTML here... ]]> is used to enclose HTML when a gadget's content type is html. It tells the gadget parser that the text within the CDATA section should not be treated as XML. The CDATA section typically contains HTML and JavaScript.
- </Content> signifies the end of the Content section.
- </Module> signifies the end of the gadget definition.

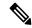

Note

For a Finesse specific example, download the LearningSampleGadget from https://github.com/CiscoDevNet/finesse-sample-code/tree/master/LearningSampleGadget, which provides step by step instructions in learning some of the objects in the finesse.min.js library.

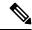

Note

Portions of this page are reproduced from work created and shared by Google, see <a href="https://developers.google.com/terms/site-policies">https://developers.google.com/terms/site-policies</a> and used according to terms described in the Creative Commons 3.0 Attribution License, see <a href="https://creativecommons.org/licenses/by/3.0/">https://creativecommons.org/licenses/by/3.0/</a>. For more information about OpenSocial gadgets, see <a href="https://developers.google.com/gadgets/docs/overview">https://developers.google.com/gadgets/docs/overview</a>. Note that not all OpenSocial gadget features are available in the Finesse container.

### **Gadget Limitations**

Cisco Finesse, Release 12.5(1) allows an agent or a supervisor to drag-and-drop a gadget to the required position on the desktop layout. The drag-and-drop feature is not applicable for gadgets that do not have a defined title.

**Example: Gadget without Title** 

#### **Example: Gadget with Title**

### **Import Finesse JavaScript API**

For gadgets to work properly, they need to import the Finesse JavaScript library hosted on the Finesse server.

### **Hosting Third-Party Gadgets on Web Server**

To import the JavaScript library, the Finesse FQDN needs to be provided inside the import statement. For building the finesse.min.js URL, we need to retrieve the following properties from the gadget preferences:

- 1. scheme: https
- 2. hostname: FQDN of the Finesse server
- 3. port: port of the Finesse service

These properties are inside the gadget preferences as part of Finesse container initialization. In your gadget XML:

• Define the user preferences that will be used for building the finesse.min.js import statement.

```
<UserPref name="scheme" display_name="scheme" default_value="" datatype ="hidden"/>
<UserPref name="host" display_name="host" default_value="" datatype ="hidden"/>
<UserPref name="hostPort" display name="hostPort" default value="" datatype ="hidden"/>
```

• Import the finesse.min.js file.

```
<script type="text/javascript"
    src="_UP_scheme_://_UP_host_:_UP_hostPort__/desktop/assets/js/finesse.min.js">
</script>
```

#### **Hosting Third-Party Gadgets on Finesse Server**

Third-party gadgets can be hosted on the Finesse server inside the 3rdpartygadget directory. See Upload Third-Party Gadgets, on page 450.

Since the third-party gadget is hosted on the Finesse server, you can import the Finesse JavaScript API with a relative URL.

```
<script type="text/javascript"src="/desktop/assets/js/finesse.min.js"></script>
```

### alternateHosts Configuration

The <gadget> element in the Finesse Layout XML provides an attribute to specify alternate hosts from which the gadget can be loaded. This allows the Cisco Finesse desktop to load the gadget using a different host if the primary server is unavailable.

The **alternateHosts** attribute contains a comma-separated list of FQDNs that will be used if the primary-host-FQDN is unavailable.

```
<gadget alternateHosts="host1,host2,host3,...">
    https://<primary-host-FQDN>/<gadget-URL>
    </gadget>
```

The **alternateHosts** attribute is only applicable for gadgets with an absolute URL. That is URLs containing the FQDN of a host, an optional port, and the complete URL path to the gadget. For example: <gadget alternateHosts="host1,host2">https://primary host/relative\_path</gadget>

If loading the gadget from the primary-host fails, the Cisco Finesse container attempts to load the gadget from the alternate hosts in the order specified in the **alternateHosts** attribute.

The Cisco Finesse desktop may fail to load the gadget even if some of the hosts are reachable. In such cases, refresh the Cisco Finesse desktop.

When the gadget is specified with a relative URL, for example: <*gadget* >/3rdpartygadgets/relative\_path</*gadget*>, the **alternateHosts** attribute does not apply and is ignored by the Cisco Finesse desktop.

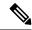

Note

If the host serving the gadget fails after the Cisco Finesse desktop was successfully loaded, the desktop must be refreshed in order to load the gadget from an alternate host. The gadget does not implement its own failover mechanism.

### **Headless Gadget Configuration**

Headless gadgets are gadgets which do not need a display space, but can be loaded and run like a background task in the browser. The **Hidden** attribute (optional) is used to support headless gadgets in the layout XML. When an attribute is set to "hidden=true", then the gadget is loaded by the container, but will not be displayed. The default value set for the attribute is "false".

### **Multi-Tab Gadgets**

The Multi-Tab gadgets feature allows the user to view multiple gadgets in a tabular structure. The sequence of the tabs is based on the order in the desktop layout. Tabbed gadgets allow users to maximize the space on the Finesse desktop by consolidating multiple gadgets into a single space. It also allows the users to maximize or minimize the gadget as well as restore or collapse the gadget based on their viewing preference.

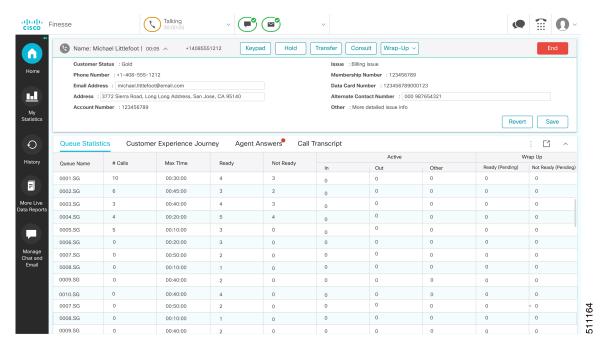

For more information on configuring the multi-tab gadget layout, see *Cisco Finesse Administration Guide* at https://www.cisco.com/c/en/us/support/customer-collaboration/finesse/products-maintenance-guides-list.html.

For more information, see container services introduced as a part of this feature — hideMyGadget(), hideMyGadgetNotification(), setMyGadgetTitle(title), showMyGadget(), showMyGadgetNotification() is available at Container Services, on page 457.

## **Best Practices for Gadget Development**

Each new gadget adds more load to the Cisco Finesse server and caution must be observed when adding gadgets to all users. Gadgets must comply with certain performance guidelines to allow the best possible performance, which results in faster Cisco Finesse failover.

For more information on deployment practices and guidelines to ensure optimal failover performance, see *Guidelines for Optimal Desktop Failover* and *Failover Planning* sections in *Cisco Finesse Administration Guide* at https://www.cisco.com/c/en/us/support/customer-collaboration/finesse/products-maintenance-guides-list.html.

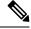

Note

In Unified CCE, Cisco Finesse deployments with more than eight gadgets per agent for the maximum supported 2000 users, must deploy the Cisco Finesse OVA with 8 CPUs to ensure faster failover time.

The actual number of gadgets that require the Cisco Finesse OVA with 8 CPUs depends on the gadgets and the number of requests that they invoke. In Unified CCE, Cisco Finesse deployments must be monitored for CPU consumption.

#### **General Gadget Development Guidelines**

The following are the general gadget guidelines that are applicable for both gadgets uploaded in Cisco Finesse 3rd party folder and gadgets hosted in 3rd party servers.

- Use XML-based gadget URLs instead of dynamic JSP-based gadget URLs to prevent extra calls to the Finesse server.
- Bundle and pack the resources for faster downloads.
- Use finesse.min.js, which is compressed and smaller in size over finesse.js.
- Prevent loading the Finesse desktop with bypassServerCache=true&nocache as a query parameter
  in the desktop URL.
- Ensure static resources used by the gadget is cached by the browser.
- External gadget hosting servers must prefer CA-signed certificates for easy integration with the browser. If they are self-signed, then import those certificates into the agent browser.

For more information, see *Accept Security Certificates* section in *Cisco Finesse Agent and Supervisor Desktop User Guide* at https://www.cisco.com/c/en/us/support/customer-collaboration/finesse/products-user-guide-list.html.

• Gadgets must cache configuration data retrieved after the gadget load, and reuse them after failover using DesktopCache JavaScript API. Use the DesktopCache JavaScript API to prevent calls being made to the external servers during failover.

#### Guidelines for Gadgets Uploaded to Finesse 3rdpartygadget Account

- Application data that are not susceptible to change across sessions can be cached in the browser using DesktopCache API and reused.
- Add exclusions for finesse.js and the 3rd party JavaScript files in the gadget XML.

#### **Guidelines for Gadgets Hosted on 3rd Party Servers**

- If a gadget is loaded from a 3rd party server, then make REST API calls directly to that server without proxying the requests through Shindig (avoid gadget.makeRequest() calls).
- Load the static data as scripts or HTML and not as active-content (JSP files).

#### **Guidelines for JSP Gadgets**

- Efficient failover requires converting all the JSP-based gadgets to XML-based gadgets.
- In Unified CCX Release 12.5(1), all the CUIC and LiveData gadgets are converted to XML-based gadgets.
- In Unified CCE, after upgrading CUIC to Release 12.5(1) use the CLI command utils finesse layout updateCuicGadgetUrl to change the JSP references of CUIC gadgets to XML with no functional changes.

For more information, see *Cisco Finesse Administration Guide* at https://www.cisco.com/c/en/us/support/customer-collaboration/finesse/products-maintenance-guides-list.html.

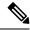

Note

The webproxy in Cisco Finesse cannot cache any JSP content.

### **Gadget Deployment Guidelines**

- Verify the new gadgets by accessing a configured layout using **nocache** query parameter in the desktop LIRI.
- When gadgets are successfully deployed, access the changed layout to verify the gadgets.

# **Supported OpenSocial Features**

The Finesse Desktop supports OpenSocial Core Gadget Specification 1.1.

## **Gadget Specification XML Features**

The following table lists supported features that can be specified in the Gadget Specification XML or are available as an API for use in the JavaScript code of a gadget.

| Name                   | Description                                                                                                    |
|------------------------|----------------------------------------------------------------------------------------------------|
| Locale                 | The <locale> element specifies the locales that the gadget supports. The Finesse Desktop Gadget Container takes the locale provided by the browser and renders the gadget with the specific message bundle when available.</locale>            |
| ModulePrefs: Scrolling | The Scrolling attribute of the ModulePrefs tag renders the gadget frame with a value of auto for scrolling.                                                                                                    |
|                        | When the content exceeds the viewport, the browser renders a vertical or horizontal scrollbar. For a better user experience, use the gadgets.window.adjustHeight API to dynamically resize the gadget as needed instead of using this feature. |
| ModulePrefs: Title     | The string provided is used for the title of the gadget shown in the title bar.                                                                                                    |
|                        | You can also use the gadgets.window.setTitle API to set the title at runtime, which may offer more flexibility.                                                                                                    |
| loadingindicator       | Displays a loading message while the gadget is loading.                                                                                                    |

### **Required Module pref Feature**

Finesse requires that all gadgets use the following module pref feature:

<Require feature="pubsub-2" />: This feature is required for the gadget to load in the OpenAjax Hub.

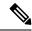

Note

Before you can access the authorization string through the gadget prefs, you must first import the Finesse JavaScript library.

### **Loading Indicator Feature**

The loading indicator is an OpenSocial feature that displays a loading message over gadgets while they are loading. This feature allows you to provide a consistent user experience within Finesse.

### **Requesting the Loading Indicator**

Use the following to request the loading indicator in the gadget ModulePrefs:

```
<ModulePrefs>
     <Require feature="loadingindicator">
          <Param name="manual-dismiss">false</Param>
          <Param name="loading-timeout">10</Param>
          </Require>
</ModulePrefs>
```

| Parameter       | Туре    | Description                                                                                                    | Possible<br>Values | Notes                                  |
|-----------------|---------|----------------------------------------------------------------------------------------------------|--------------------|----------------------------------------|
| loading-timeout | Integer | The number of seconds to wait before displaying the Retry button. If the loading indicator is dismissed within this time, the Retry button does not appear.  Set this to a number that is appropriate for your gadget.                                                                                                    | integers           | Optional parameter.  Default is 10.    |
| manual-dismiss  | Boolean | This parameter determines whether the gadget dismisses the loading indicator. If set to false, the feature code dismisses the loading indicator when the gadget has loaded. However, the indicator may be dismissed too soon because the gadget may load before all gadget initialization code is complete. To manually dismiss the loading indicator, set this parameter to true, and then configure the gadget to call gadgets.loadingindicator.dismiss() after the gadget is loaded and initialized. | true,<br>false     | Optional parameter.  Default is false. |

When the gadget is loading, if the loading timeout is reached, the loading indicator changes to a timeout message and displays a Retry button that the user can click to reload the gadget.

Figure 11: Loading Indicator - Timeout

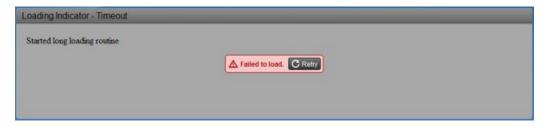

You can change any of the strings displayed by the loading indicator by configuring the gadget to call the following JavaScript methods:

- gadgets.loadingindicator.updateLoadingMessage(text)
- gadgets.loadingindicator.updateTimeoutMessage(text)
- gadgets.loadingindicator.updateRetryButtonText(text)

## **APIs Available to Gadget JavaScript**

The following table lists the available APIs and methods.

| Name                                                                             | Parameters                                                                                                    | Description                                                                                                    |
|----------------------------------------------------------------------------------|----------------------------------------------------------------------------------------------------|----------------------------------------------------------------------------------------------------|
| <static> gadgets.window.adjustHeight(opt_height)</static>                        | opt_height (integer)—Preferred height in pixels. This parameter is optional. If the opt_height is not specified, the API attempts to fit the gadget to its content.                                                      | Adjusts the height of the gadget.                                                                                                    |
| <static> gadgets.window.setTitle(title)</static>                                 | title (string)—Preferred title of the gadget.                                                                                                    | Sets the title of the gadget.                                                                                                    |
| <static> gadgets.io.makeRequest (url, callback, opt_params)</static>             | url (string)—Address from which content is fetched. callback (function)—Run after content from the url is fetched. opt_params (Map <string, string="">)—Additional optional parameters to pass to the request.</string,> | Fetches content from the provided URL and feeds that content into the callback function.  Note The makeRequest call to the Shindig server is a POST request.                                                                                        |
| <static> gadgets.views.requestNavigateTo (view)</static>                         | view (string)—The view type to which the gadget is requesting to change.                                                                                                    | Sets the view type of the gadget. If the parameter value equals "canvas", the gadget is requesting to be maximized within the tab on which it resides. If any other value is provided, the gadget is requesting to be restored to its default view. |
| <static> gadgets.loadingindicator.dismiss()</static>                             | None                                                                                                    | Dismisses the loading indicator so that the message is no longer visible.                                                                                                    |
| <pre><static> gadgets.loadingindicator.showLoading()</static></pre>              | None                                                                                                    | Displays a loading indicator message over the gadget.                                                                                                    |
| <static> gadgets.loadingindicator.showRetry()</static>                           | None                                                                                                    | Displays an error message over the gadget stating that the gadget failed to load, along with a Retry button. When the user clicks the Retry button, the container reloads the gadget.                                                               |
| <pre><static> gadgets.loadingindicator.updateLoadingMessage(text)</static></pre> | text (string)—Text to display as the loading message.                                                                                                    | Changes the message that appears when the gadget is loading.                                                                                                    |

| Name                                                                              | Parameters | Description                                                         |
|-----------------------------------------------------------------------------------|------------|---------------------------------------------------------------------|
| <pre><static> gadgets.loadingindicator.updateTimeoutMessage(text)</static></pre>  | 1 1        | Changes the message that appears when the gadget loading times out. |
| <pre><static> gadgets.loadingindicator.updateRetryButtonText(text)</static></pre> | 1          | Changes the message that appears on the Retry button.               |

### **Gadget Preferences**

The gadgets.Prefs class provides access to user preferences, module dimensions, and messages. Clients can access their preferences by constructing an instance of gadgets.Prefs (and optionally, passing in their module ID). Gadget preferences can then be set using the standard OpenSocial gadget APIs.

```
var myPrefs = new gadgets.Prefs();
myPrefs.set("counter", count +1);
```

In the Finesse Desktop, gadget preferences persist in the browser. After a gadget sets its preferences, anytime that gadget is constructed in the same browser, these preferences continue to be available through the APIs.

```
var myPrefs = new gadgets.Prefs();
helloValue = myPrefs.getString("hello");
```

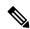

Note

Do not use preferences to persist critical application data. This data is stored in the browser and may be manually purged by the user at will. This storage is meant for preferences (similar to the type of information that is typically stored inside a cookie), and not for complex application data. Additionally, when the browser runs out of the allocated storage space, this data is purged.

If special characters are expected in the value of the preference, they should be escaped inbound and unescaped outbound, as shown in the following example:

```
var myPrefs = new gadgets.Prefs(),
myPrefs.set("hello", gadgets.util.escapeString("!@#$%^&*()<>?");
...
var myPrefs = new gadgets.Prefs(),
helloValue = gadgets.util.unescapeString(myPrefs.getString("hello"));
```

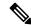

Note

Do not use special characters within the name of the preference. The use of special characters within the name of the preference is not supported.

### Caveats

Although OpenSocial is a web standard, gadgets may exhibit different behaviors in various OpenSocial containers. You should always thoroughly test gadgets in Finesse to ensure that functionality is in accordance with customer requirements. The Finesse team will document known issues as they are discovered to help customers and partners build gadgets for the Finesse Desktop.

## **Gadget Caching**

When gadget caching is enabled, the contents are cached in the Finesse server cache and Finesse gadget container. If changes are made to the code of an existing gadget, then perform one of the following:

- Restart Cisco Finesse tomcat.
- Pass a **nocache** parameter in the URL to clear the cache and use the CLI command **utils webproxy** cache clear shindig to clear the Shindig cache.

You can pass the **nocache** parameter at the root level or at the desktop web application. For example,

- https://server?nocache
- https://server/desktop?nocache
- https://server/desktop/container?nocache

## **Notifications on Finesse Desktop**

The Finesse desktop contains support for OpenSocial Core Gadget Specification 1.1. OpenSocial Core Gadget Specification 1.1 supports an intergadget notification system that is based on the OpenAjax Hub 2.0 Specification.

The Finesse desktop automatically establishes a XMPP connection to the Notification Service upon sign-in. The Finesse desktop publishes notifications that it receives from the Notification Service to OpenAjax Hub topics. An OpenAjax topic is a string name that identifies a particular topic type to which a client can subscribe or publish. Gadgets must subscribe to these topics to receive notifications.

If the XMPP connection is disconnected, the Finesse desktop attempts to recover based on the recovery strategy. If the XMPP connection cannot be re-established, the Finesse Desktop triggers a failover to the alternate Finesse server.

Review the OpenSocial and OpenAjax Hub specifications before you implement gadget support for notifications on the Finesse Desktop.

## **Finesse Notifications in Third-Party Containers**

Strict requirements must be followed to leverage the Finesse Desktop notification framework on a third-party container.

- 1. Clients must add a specific Finesse gadget, which establishes the XMPP connection and publishes notifications to Finesse-specific OpenAjax topics
- 2. Third-party containers (that is, those other than the Finesse Desktop) must provide support for the OpenSocial Core Gadget Specification 1.1 to ensure that gadgets can subscribe to Finesse-specific notifications through the OpenAjax Hub.

## **Finesse Topics**

A gadget that is within the Finesse environment has the ability to subscribe or publish to a set of Finesse Desktop topics via OpenAjax Hub. The following sections provide details for the available topics.

### **Connection Information**

| Topic Name | finesse.info.connection          |
|------------|----------------------------------|
| Topic Type | Gadgets subscribe to this topic. |

Gadgets subscribe to the finesse.info.connection topic to receive status information about the XMPP connection, which is automatically established by the Finesse Desktop or a Finesse Desktop gadget (within a non-Finesse container). Connection status information can be used to determine the state of the connection so that a gadget can act appropriately. Additionally, a resource ID is provided in the published data to allow the gadget to construct a subscribe request to the Finesse Web Services. Connection information is published every time there is a connection state change.

The published data is a JavaScript object with the following properties:

```
{
    status: string,
    resourceID: string
}
```

The status parameter describes the XMPP connection status. It can have any one of the following values:

- · connected
- connecting
- · disconnected
- disconnecting
- reconnecting
- unloading

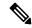

Note

A XMPP connection status of "unloading" indicates that an action in the browser (such as refreshing the browser or clicking the back button) caused the XMPP connection to initiate the unloading process.

The *resourceID* parameter is a unique identifier for the XMPP connection. Although the resourceID parameter is provided with every connection status change, the ID is not available until after a XMPP connection has been successfully established. It is possible that the XMPP connection reconnects with a different resourceID.

A situation can occur where a gadget is loaded after the Finesse Desktop or gadget has already published connection information. In this case, have the gadget publish a request to a Finesse request topic, which forces the Finesse Desktop to publish the connection information again. For more information, see Finesse Requests.

### **Finesse Notifications**

| Topic Name | finesse.api.[resourceObject].[resourceID] |
|------------|-------------------------------------------|
| Topic Type | Gadgets subscribe to this topic.          |

If a user has any subscriptions for a particular notification, either created by the Finesse Desktop or by an explicit subscribe request (see *Subscription Management on the Finesse Desktop*), the Cisco Finesse Notification Service delivers updates through the established XMPP connection. The Finesse Desktop automatically handles the management of the XMPP event connection to the Notification Service. Any notifications that are delivered through the connection are converted to JavaScript Object, and then published by the Finesse Desktop to an OpenAjax Hub topic. The name of the topic matches the node on the Finesse Notification Service on which the notification was published. However, to comply with OpenAjax topic conventions, all slashes (/) are replaced with dots (.) and the leading slash is removed.

To receive notifications, the gadgets must

- 1. Subscribe to the OpenAjax topic for a particular notification feed. This action ensures that no notifications are missed after sending the subscription request to Finesse Web Services.
- **2.** If required, make a request to the Cisco Finesse Notification Service to create a subscription for the notification feed (see *Subscription Management on the Finesse Desktop*).

When connecting to the Cisco Finesse Notification Service, you must always specify a resource to identify your connection. Issues occur if the resource is omitted when the connection is created.

The resource "desktop" is reserved for the Finesse Desktop. Do not use this resource for other connections as it causes a conflict with the Finesse Desktop.

In Finesse, each notification type has an equivalent topic to which gadgets can subscribe. For a list of available Finesse notifications, see *Cisco Finesse Notifications* and look under the "node" property. These notifications are structured as follows:

```
{
    content : Raw object payload as a String,
    object : JavaScript object representation of the payload
}
```

### **Finesse Requests**

| Topic Name        | finesse.info.requests          |
|-------------------|--------------------------------|
| <b>Topic Type</b> | Gadgets publish to this topic. |

Communication between gadgets and the Finesse Desktop or other gadgets is done through inter-gadget notification via OpenAjax Hub. A gadget can send an operation request to the Finesse Desktop by publishing a request object to the Finesse request topic.

The gadget must construct an object to be published to the request topic with the following structure:

```
{
   type: string,
```

```
data: object
```

The *type* parameter describes the request type.

The *data* parameter provides additional information for the Finesse Desktop to respond to the request. The contents of this data depends on the type of request.

The following sections describe the different types of requests supported.

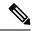

Note

More request types may be added in the future.

### ConnectionInfoReq

Sending an "ConnectionInfoReq" request forces the Finesse Desktop to publish a connection information object to all gadgets subscribed to the *finesse.info.connection* topic. This request allows gadgets to determine the current state of the XMPP connection and retrieve the resource ID. The gadget must be subscribed to the connectionInfo topic to receive the event.

The gadget should publish the following object to the topic *finesse.info.requests*:

```
{
    type: "ConnectionInfoReq",
    data: { }
}
```

It is possible that the gadget may come up before the Finesse Desktop is ready to start responding to a request to send connection information. For this reason, gadgets should subscribe to the *finesse.info.connection* topic regardless. When the Finesse Desktop or gadget is ready, it starts publishing connection information immediately.

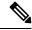

Note

The topic *finesse.info.connection* is shared across all subscribed gadgets. Gadgets that subscribe to this topic may receive duplicate notifications. Gadgets must be able to handle duplicate notifications appropriately.

### ConnectionReq

Sending a "ConnectionReq" forces the Finesse Desktop to attempt to establish a XMPP connection with the Notification Service. This request can only go through if either no active connection currently exists or if the current connection is in the "disconnected" state.

The gadget should publish the following object to the topic *finesse.info.requests*:

```
{
   type: "ConnectionReq",
   data: {
      id: ID,
      password: password,
      xmppDomain: xmppDomain
   },
}
```

The *id* and *password* parameters specify the ID and password of the XMPP user for which to establish an XMPP connection. The *xmppDomain* parameter specifies the domain of the XMPP server.

### **SubscribeNodeReq**

Sending a "SubscribeNodeReq" request causes the managed XMPP connection to send an XEP-0060 standard subscribe request (described in About Cisco Finesse Notifications) to subscribe to the notification feed for the specified node. The response to this request is published on the response topic finesse.info.responses.{invokeID}, where the invokeID must be generated by the gadget to identify this unique request and subscription. For more details, see Finesse Responses. The Cisco gadgets use an RFC1422v4-compliant universally unique identifier (UUID) for this invokeID.

To guarantee that the gadget receives the response, it must subscribe to the response topic (on the OpenAjax Hub) of its self-generated invokeID before sending the following object to the topic finesse.info.requests:

```
{
   type: "SubscribeNodeReq",
   data: {
      node: "/finesse/api/Team/{id}/Users" // the node of interest
   },
   invokeID: "xxxxxxxx-xxxx-4xxx-yxxx-xxxxxxxxxxxx"
}
```

The *node* parameter specifies the node to subscribe to. The *invokeID* parameter is self-generated and is used to track this particular subscription. This parameter is also used as part of the OpenAjax topic to which the response of the request is published.

### UnsubscribeNodeReq

Sending an "UnsubscribeNodeReq" request causes the managed XMPP connection to send an XEP-0060 standard unsubscribe request (described in section 7.1 About Cisco Finesse Notifications) to unsubscribe from the specified node. The response of this request is published on the response topic finesse.info.responses.{invokeID}, where the invokeID must be generated by the gadget to identify this unique request. For more details, see Finesse Responses. The Cisco gadgets use an RFC1422v4-compliant UUID for this invokeID. For more details, see the Finesse SDK.

To guarantee that the gadget receives the response, it must subscribe to the response topic (on the OpenAjax Hub) of its self-generated invokeID before sending the following object to the topic finesse.info.requests:

The *node* parameter specifies the node to subscribe to. The *subid* parameter specifies the subscription to remove, which is uniquely identified by the invokeID that was used in the subscribe request. The *invokeID* parameter is self-generated and is used as part of the OpenAjax topic to which the response of the request is published.

### **Finesse Responses**

| Topic Name | finesse.info.responses.{invokeID} |
|------------|-----------------------------------|
| Topic Type | Gadgets subscribe to this topic.  |

Responses to requests are published to these channels. When a request is made, the gadget generates and specifies a unique invokeID as part of the request. This invokeID is used as the trailing token in the topic to which the response of the request is published.

Because this topic is only used to communicate the response of a single request and never used again, be sure to unsubscribe from the topic as part of the callback handler in the subscribe request. For example:

```
// Generate invokeID and construct request
var UUID = _util.generateUUID(),
data = {
    type: "ExampleReq",
    data: {},
    invokeID: UUID
},
// Subscribe to the response channel to ensure we don't miss the response
OAAsubid = qadqets.Hub.subscribe("finesse.info.responses."+ UUID, function (topic, data) {
    // Unsubscribe from the response topic to prevent memory leaks
    // Do this before processing the response in case the processing throws an exception
    gadgets. Hub. unsubscribe (OAAsubid);
    // Process the response here
});
// Publish the request after we have registered our response callback on the response topic
gadgets.Hub.publish("finesse.info.requests", data);
```

### **Workflow Action Event**

| Topic Name | finesse.containerservices.workflowActionEvent |
|------------|-----------------------------------------------|
| Topic Type | Gadgets subscribe to this topic.              |

Gadgets subscribe to the finesse.containerservices.workflowActionEvent topic to receive workflow action events to run as a result of workflow evaluations.

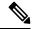

Note

Third-party gadgets subscribing directly to the OpenAjax Hub for the Workflow Action Event topic might cause the Finesse Workflow Engine to lose its subscription and no longer be able to run workflow actions. Third party gadgets should instead implement something like the following:

The published data is a JavaScript object with the following properties:

```
{
  uri: string,
  name: string,
  type: string,
  params: [
```

```
name: string,
  value: string,
  expandedValue: string
}

, actionVariables: [
  name: string,
  node: string,
  type: string,
  testValue: string,
  actualValue: string
}
```

| Field           | Description                                                                                                    |
|-----------------|----------------------------------------------------------------------------------------------------|
| uri             | In the uri, the id maps to the primary key of the WorkflowAction entry.                                                          |
| name            | The name of the workflow action.                                                                                                 |
| type            | The type of workflow action. Possible value is BROWSER_POP.                                                                      |
| params          | List of Param subobjects (see below).                                                                                            |
| actionVariables | List of Action Variable subobjects (see below). There can be at most 5 Action Variable subobjects assigned to a workflow action. |

The Param subobject uses the following fields:

| Field         | Description                                                              |
|---------------|--------------------------------------------------------------------------|
| name          | The name of the parameter.                                               |
| value         | The value of the parameter.                                              |
| expandedValue | The value of the parameter with variables substituted with their values. |

The ActionVariable subobject uses the following fields:

| Field       | Description                                                                                |
|-------------|--------------------------------------------------------------------------------------------|
| name        | The name of the variable.                                                                  |
| node        | The XPath to extract from the dialogs XML.                                                 |
| type        | Indicates if this is a SYSTEM or CUSTOM variable.                                          |
| testValue   | The value used to test the variable.                                                       |
| actualValue | The actual value of the variable in context of the events used by the workflow evaluation. |

## **Finesse Container Timer**

Because too many timers that run concurrently can cause issues for JavaScript, you should not use setTimeout() or setInterval() directly. The Finesse container provides a service (the TimerTickEvent) that you can leverage for your third-party gadgets.

Finesse publishes the TimerTickEvent to the OpenAJAX hub every 1000 milliseconds. To use this service:

• Have the gadget subscribe to the TimerTickEvent:

```
finesse.containerservices. ContainerServices. add Handler (finesse.containerservices. ContainerServices. Timer_Tick_EVENT, callback);\\
```

• Define a callback method (see boilerplate gadget tick code - \_timerTickHandler()) and, optionally, an update method (see boilerplate gadget tick code - \_processTick()).

Cisco provides a boilerplate gadget tick code that you can use to define the callback method.

#### **Boilerplate gadget tick code:**

```
//Gadget defined field: lastProcessedTimerTick
lastProcessedTimerTick = null,
//Gadget defined field: maxTimerCallbackThreshold
_maxTimerCallbackThreshold = 500,
//Gadget defined field: forceTickProcessingEvery (10 seconds)
_forceTickProcessingEvery = 10000,
 * Processes a timer tick - updating the UI.
 * @param start is the time that the tick was received
  * @returns {boolean} true
processTick = function (start) {
  //Developer's add UI update logic here
   //...
   //...
   _lastProcessedTimerTick = start;
 return true;
},
  * Timer tick callback handler.
  * @param data
timerTickHandler = function (timerTickEvent) {
  var start, end, diff, discardThreshold, processed;
 start = (new Date()).getTime();
 processed = false;
  //Prevent starvation of timer logic
  if ( lastProcessedTimerTick === null) {
    processed = _processTick(start);
  } else {
    if ((_lastProcessedTimerTick + _forceTickProcessingEvery) <= start) {</pre>
       // {\tt Force processing at least every \_forceTickProcessingEvery milliseconds} \\
      processed = processTick(start);
  end = (new Date()).getTime();
  diff = end - start;
  if (diff > maxTimerCallbackThreshold) {
    clientLogs.log("GadgetXYZ took too long to process timer tick ( maxTimerCallbackThreshold
 exceeded).");
```

}
},

If you choose not to use the boilerplate gadget tick code, you should ensure the following:

- Callback calculates entry and exit time.
- Callback for timer tick is quick (log when callback takes to long only when exceeding threshold).
- Callback provides discard capability (as outlined in the boilerplate gadget tick code) to prevent events from piling up.
- Callback adds a \_lastProcessedTimerTick and uses it to force an update to occur at regular intervals (such as every 10 seconds). The intent is to prevent starvation in a heavily-loaded system that cannot respond quickly enough, such that all events are being discarded.

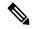

Note

Because the timer callback triggers every 1 second and the JavaScript engine is single-threaded, it is important to process as quickly as possible. Using the boilerplate code makes gadget development issues more obvious and easier to debug.

## **Handling Special Characters in CSS**

When using CSS in a gadget, the Finesse Desktop Gadget Container restricts the following special characters:

```
@ ^ $ * :: ~
```

If the CSS contains any of the special characters listed above, copy the following JavaScript code into your gadget's \*.js file:

```
/**
 * Injects css or js files into DOM dynamically.
 * This is to bypass gadget container's restriction for special chars in CSS 3 files.
 * E.g. @Keyframes
injectResource : function (url) {
     var node = null;
     // url null? do nothing
     if(!url) {
        return:
     // creates script node for .js files
     else if(url.lastIndexOf('.js') === url.length-3) {
         node = document.createElement("script");
         node.async = false;
         node.setAttribute('src', url);
     // creates link node for css files
     else if(url.lastIndexOf('.css') == url.length-4) {
         node = document.createElement("link");
         node.setAttribute('href', url);
         node.setAttribute('rel', 'stylesheet');
     \ensuremath{//} inserts the node into \ensuremath{\operatorname{dom}}
     if(node) {
       document.getElementsByTagName('head')[0].appendChild(node);
```

```
}
```

In your gadget's \*.xml file, call the injectResource function that you have copied above. The parameter to the injectResource function is the path to your css file:

## **Subscription Management on Finesse Desktop**

Because the Finesse desktop provides a managed XMPP connection to the Cisco Finesse Notification Service, the ability to subscribe or unsubscribe to a particular notification feed is also provided as an interface using the SubscribeNodeReq and UnsubscribeNodeReq requests described in Finesse Requests.

## **Gadget Height Management**

The height of the gadget is managed in several ways. As the gadget is essentially an iFrame HTML element, the height of the gadget refers to the height of the iFrame. This height can be set and modified by the following options.

- Finesse desktop layout XML (fixed height)
- Gadget API (dynamic height)

### Setting Gadget Height—Desktop Layout XML

The gadget height is provided in pixels as a query parameter to the gadget URL in the Finesse desktop layout XML. The query parameter used in the XML is <code>gadgetHeight</code>. This is recommended if the height of the content inside the gadget does not change frequently.

In the following example, the initial height of the gadget, when it gets rendered on the client, is set to 150 pixels.

#### Example

```
<gadget>https://my-server.com/gadgets/SampleGadget/SampleGadget.jsp?gadgetHeight=150</gadget>
```

In the above example, the gadget content cannot define the height of the gadget. You would want the gadget to take the height of the content dynamically. But since the gadget is an iFrame, it has limited capabilities to adjust height automatically. Setting the gadget height through Finesse desktop layout XML gives you a gadget with fixed height with no resizing capabilities.

### Setting Gadget Height—Using Gadget API

You might have a gadget whose content is dynamic, such as a grid that is being populated with data dynamically. The number of rows can increase or decrease in real-time. If you have a gadget with highly dynamic content, then fixed height may result in a lot of extra white space or there is not enough space to show the whole content inside the gadget. These issues can be resolved with the gadgets.window.adjustHeight(opt\_height) API.

Figure 12: Extra White Space

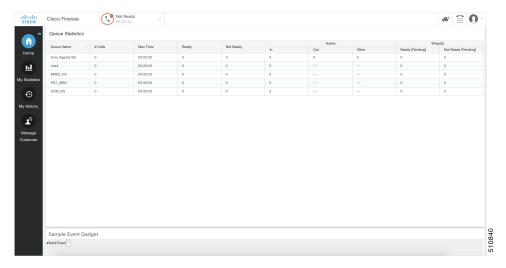

Figure 13: Space Constraint

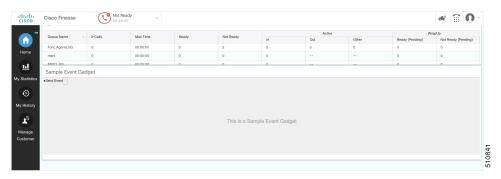

You can set the height of the gadget dynamically from inside the gadget itself by passing the height in pixels to the gadgets.window.adjustHeight(opt height) API.

For example, consider a gadget which shows the details of a customer currently on the call. This gadget is supposed to have two views to display the information.

Minimal view—Displays minimum information which is default option. This displays only 10 fields out of 50 which are the most critical information about the customer such as, customer id, first name, last name, and email address.

Enlarged view—Displays maximum information which displays all the 50 fields related to the customer information.

A simple button can be used to toggle these views. The minimal view takes less space. Hence a gadget with lesser height would suffice. The enlarged view takes more space to fit in the content in a user-friendly manner (no or minimal scrollbars).

### **Example of Toggle View**

```
var view = 'minimal'; // view is minimal by default
function toggleView() {
   if (view === 'minimal') {
      view = 'enlarged';
      // add more fields to the DOM here and do something else which is also required.
      // Once you have the DOM updated with the content use the adjustHeight API to adjust the height of the iFrame in px according your need
```

```
gadgets.window.adjustHeight(500);
} else {
    // here we are going back to minimal view
    view = 'minimal';
    // remove the extra fields from here and do something else which is also required.
    // Once you have the DOM updated with the content use the adjustHeight API to adjust
the height of the iFrame in px according your need
    gadgets.window.adjustHeight(100);
}
```

In the above example, the dynamic nature of the view is limited to two fixed sizes, one is the minimal view which can always fit in an iFrame of height 100 pixels and the other is the enlarged view with more details which can fit in an iFrame of height 500 pixels.

#### Calling the gadgets.window.adjustHeight() without Parameter

Consider a gadget with a grid which displays the real-time data of the signed-in users in a team to a Supervisor. This grid would dynamically update whenever a user of that team signs-in or signs-out. The size of the grid can vary from one row to n number of rows. To calculate the height of the gadget with respect to the changing number of rows in the grid you must call the <code>gadgets.window.adjustHeight(opt\_height)</code> API without any parameter.

Whenever gadgets.window.adjustHeight (opt\_height) API is called without the height parameter, it calculates the height of the content inside the iFrame and applies that height to the iFrame. It is recommended that the gadget calls this API in the gadget code, which can manipulate the DOM to change the size of the content inside it.

### **Example of Adjust Height without Parameter**

```
team.getUsers({
   onLoad: function(users) {
        // load the grid first time
        for (user in users.getCollection()) {
            if (user.getState() === 'LOGGED IN') {
                // render each row of logged in users
        }
        // calling the adjustHeight API will automatically calculate the height of the
content and apply it to the iFrame
       gadgets.window.adjustHeight();
    },
   onCollectionAdd: function(user) {
        // add the newly added user to the grid
        if (user.getState() === 'LOGGED IN') {
            // add this row to the grid
       // adjusts the height each time a row is added, so that the content is fully visible
in the iFrame
       gadgets.window.adjustHeight();
});
```

Setting Gadget Height—Using Gadget API

## **Third-Party Gadgets**

- Enable or Reset 3rdpartygadget Account, on page 449
- CSS Requirements, on page 449
- Upload Third-Party Gadgets, on page 450
- Permissions, on page 452
- Replication, on page 452
- Migration, on page 452
- Backup and Restore, on page 452
- Restrictions, on page 452
- CORS Support for Finesse REST APIs, on page 453
- Maintenance Mode, on page 453

## **Enable or Reset 3rdpartygadget Account**

Use the following CLI command to enable (or reset) the password for the 3rdpartygadget account:

#### utils reset 3rdpartygadget password

You are prompted to enter a password. After you enter a password, you are prompted to confirm the password.

You must set the password before you can upload gadgets using SFTP.

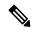

Note

You must enable or reset the password for the 3rdpartygadget account on install. The password must be between 5 and 32 characters long and must not contain spaces or double quotes (").

## **CSS Requirements**

By default, Finesse rewrites the linked CSS in your gadget, which in some cases is not desirable as it results in a loss of functionality if the CSS you are loading refers to other asynchronous elements. As a result, for all third-party gadgets, you can bypass the content rewriting for CSS by including the following in your gadget XML:

1. Add the optional feature "content-rewrite" to disable the CSS rewrite:

2. Include UserPref for "externalServerHost":

```
<UserPref name="externalServerHost"/>
```

- **3.** To reference the CSS file, perform one of the following:
  - If the gadget is hosted on the Finesse server, reference the CSS file using externalServerHost:

```
<link rel="stylesheet"
href="__UP_externalServerHost__/3rdpartygadget/files/<yourgadgetname>/<path to CSS
file>/<CSS filename>.css"
type="text/css"/>
```

where you must update <yourgadgetname> to the filename of your gadget under the 3rdpartygadget
/files folder and update the remaining path variables to the location of the CSS file for your
gadget.

• If the gadget is hosted on a server external to Finesse, reference the CSS file using the URL:

```
<link rel="stylesheet"
href="[https:]//<hostname>/<path to CSS file>/<CSS filename>.css"
type="text/css"/>
```

where you must update the URL variables to the location of the CSS file on your external server, and where specifying the protocol (https) is optional. (If you omit the protocol, Finesse uses the default protocol of the page.)

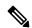

Note

Finesse Desktop Gadget Container restrains special characters while loading a CSS3 file. See Handling Special Characters in CSS, on page 444

## **Upload Third-Party Gadgets**

After you set the password for the 3rdpartygadget account, you can use SFTP to upload third-party gadgets to the Finesse server, as illustrated in the following example. Note that third-party gadget files must be .xml files. It does not support .jsp files.

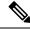

Note

Finesse allows you to upload third-party gadgets to your own web server, however, you must ensure that the Finesse server has access to your web server.

```
my_workstation:gadgets user$ sftp 3rdpartygadget@<finesse>
3rdpartygadget@<finesse>'s password:
Connected to <finesse>.
sftp> cd /files
sftp> put HelloWorld.xml
Uploading HelloWorld.xml to /files/HelloWorld.xml
```

```
HelloWorld.xml
sftp> exit
```

After you upload a gadget, it is available under the following URL:

https://<finesse>/3rdpartygadget/files/

To access the gadget uploaded in the previous example, use the following URL:

https://<finesse>/3rdpartygadget/files/HelloWorld.xml

When you add a gadget to the desktop layout, that gadget can be referenced using a relative path. For more information on adding third party gadgets to the Finesse desktop layout, see the section *Manage Desktop Layout* in the *Cisco Finesse Administration Guide*.

To include the gadget that was uploaded in the previous example in the desktop layout, add the following XML (highlighted) to the layout:

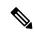

#### Note

You cannot delete, rename or change permissions of a folder while using SFTP in 3rd party gadget accounts for Unified CCX deployments. To perform these actions, SELinux has to be in permissive mode. This can be accomplished by running the following CLI command:

### utils os secure permissive

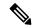

#### Note

Because of browser caching and caching in the Finesse web server, you may need to clear the browser cache or restart the Cisco Finesse Tomcat service before gadget changes take effect. If you make a change to a gadget and the change is not reflected on the Finesse desktop, clear your browser cache.

If you do not see the changes after you clear the browser cache, use the following CLI command to restart the Cisco Finesse Tomcat service:

admin:utils service restart Cisco Finesse Tomcat

### **Third-Party Gadget Limitations**

Third-party gadgets must be .xml files. You cannot use .jsp files.

### **Permissions**

If a newly uploaded third-party gadget does not render via the desktop layout or when you launch it directly in a browser, the gadget files may not have the correct permissions. If gadget files do not have read permissions for everyone else (for example, the file permission is 770), Cisco Finesse Tomcat cannot read them. The minimum file permission should be 644.

If a gadget file does not have the correct permissions, when you launch it directly in the browser, you receive a 404 "Resource not available" error. When you try to launch the gadget via the desktop layout, you receive an error message that states the requested resource is not available.

To change file permissions on the Finesse server, use SFTP (CLI or client program) as shown in the following example:

```
$ sftp 3rdpartygadget@172.27.184.59
3rdpartygadget@172.27.184.59's password:
Connected to 172.27.184.59.
sftp> cd files
sftp> ls -l
------ 1 751 751 0 Dec 6 19:40 MyGadget.xml
sftp> chmod 644 MyGadget.xml
Changing mode on /files/MyGadget.xml
sftp> ls -l
-rw-r--r- 1 751 751 0 Dec 6 19:40 MyGadget.xml
sftp> ls -l
```

## Replication

You must set the password for the 3rdpartygadget account on both the primary and secondary Finesse servers.

Gadgets must be manually uploaded to both the primary and secondary Finesse servers.

## **Migration**

When you perform an upgrade, third-party gadgets are migrated to the new version.

The 3rdpartygadget account password is not migrated across upgrades. After an upgrade, you must reset the password for the 3rdpartygadget account before you can make changes to third-party gadgets. You must reset the password on both the primary and secondary Finesse servers.

## **Backup and Restore**

Third-party gadgets are preserved when you perform a DRS backup and restore.

### **Restrictions**

Any attempt to GET JavaServer Pages (jsp) using the URL https://<finesse>/3rdpartygadget/files is blocked. You will receive a 403 (Access Denied) error code when attempting to retrieve a jsp.

# **CORS Support for Finesse REST APIs**

Cross-Origin Resource Sharing (CORS) is a verification mechanism that uses additional HTTP headers to let a user gain permission to access selected resources from a server on a different origin (domain) than the site currently in use. By default, CORS support is disabled for Cisco Finesse and Cisco Finesse Notification Service. The CORS support can be enabled by the Administrator for specific origins listed in the allowed origin list using CLIs. For more information see, *Cisco Finesse Admin guide 12.0(1)* located at <a href="https://www.cisco.com/c/en/us/support/customer-collaboration/finesse/products-user-guide-list.html">https://www.cisco.com/c/en/us/support/customer-collaboration/finesse/products-user-guide-list.html</a>. CORS requests that are originating from the allowed origin list will be honored as per CORS RFC.

## **Maintenance Mode**

Third-party gadget developers can register with client services to receive notifications (FINESSE\_MAINTENANCE\_MODE\_EVENT) when maintenance mode is scheduled. These notifications are triggered 15 seconds before the desktop reload. The DesktopCache API can be used to save and restore the gadget state after reloading to the alternate node of the Cisco Finesse server.

If a third-party gadget is logged in to a voice/non-voice Media Routing Domain (MRD), the gadget must send a NOT\_READY message with reason code: 50045 to the Finesse server after a successful migration during maintenance mode. This message does not change the agent state.

Maintenance Mode

# **Cisco Finesse JavaScript APIs**

- Client Services, on page 455
- Container Services, on page 457
- Task Activity Notification, on page 480
- ClientLogger, on page 482
- Digital Channel, on page 483
- Gadget Configuration, on page 492
- Interfaces, on page 493
- REST Services, on page 494
- ShortcutKey Service, on page 568
- Utilities, on page 574
- JSON Schema, on page 590

## **Client Services**

## Class finesse.clientservices.ClientServices

Allows clients to make the Cisco Finesse API requests and use Cisco Finesse events by using the JavaScript functions that are provided by this module. This service layer establishes a notification connection that is shared between all the gadgets and the desktop for its eventing needs. It uses events for client subscriptions and constructs API requests.

#### Methods

## getNotificationConnectionState()

Retrieves the current state of the BOSH/WebSocket connection.

## Example

finesse.clientservices.ClientServices.getNotificationConnectionState();

#### Returns

{string} The current state of the BOSH/WebSocket connection from the following options:.

- Connected—When the connection is established between client and openfire.
- Recovered —When the connection is re-established after a failure.

• Failing —When the notification service or the Cisco Finesse server is down.

#### getRestHost()

Retrieves the destination host where the REST requests are proxied through Shindig. This method can be used before making REST requests to retrieve the hostname.

#### **Example**

```
finesse.clientservices.ClientServices.getRestHost();
```

#### Returns

{String} The hostname of Cisco Finesse.

## init(config)

Initiates the ClientServices module with the specified configuration parameters. For more information, see Gadget Configuration, on page 492.

## **Example**

```
finesse.clientservices.ClientServices.init(finesse.gadget.Config)
```

#### **Throws**

{Error} If the valid parameter is missing during initialization.

## registerOnConnectHandler(handler)

Adds a handler to be invoked when the following conditions are met:

- Cisco Finesse goes IN\_SERVICE wherein all the operations of Cisco Finesse is performed or accepted.
- BOSH/WebSocket connection is established and the client application communicates with the Cisco Finesse Notification Service through BOSH/WebSocket to receive notifications. The loss of this connection means that the server is UNAVAILABLE or that the client cannot reach the server.
- Cisco Finesse user presence becomes available. The presence indicates whether Finesse has an active
  connection to the Cisco Finesse Notification Service (Unified CCE) or the Cisco Unified CCX Notification
  Service (Unified CCX). An UNAVAILABLE presence for the Cisco Finesse XMPP user means that the
  connection is lost.

For more information.

If these conditions are met when this function is called, the handler is invoked immediately.

#### Example

```
_cs = finesse.clientservices.ClientServices;
_cs.registerOnConnectHandler(_connectionConnectHandler);
_connectionConnectHandler = function () {
    // Perform the logic
}
```

| Name    | Туре     | Description                                                                                                    | Required |
|---------|----------|----------------------------------------------------------------------------------------------------|----------|
| handler | Function | The function that is invoked when the conditions are met. Registers only one handler at a time. Handlers registered earlier are overwritten. | Yes      |

## registerOnDisconnectHandler(handler)

Adds a handler or callback to be invoked when any of the following occurs:

- Cisco Finesse is no longer IN\_SERVICE
- BOSH/WebSocket connection is lost
- Cisco Finesse user presence becomes UNAVAILABLE

If any of these conditions are met at the time this function is called, the callback is invoked immediately.

#### Example

```
_cs = finesse.clientservices.ClientServices;
_cs.registerOnDisconnectHandler(_connectionDisconnectHandler);
_connectionDisconnectHandler = function () {
    // Perform the logic
```

#### **Parameters**

| Name    | Туре     | Description                                                                                                    | Required |
|---------|----------|----------------------------------------------------------------------------------------------------|----------|
| handler | Function | The function that is invoked when the conditions are met. Registers only one handler at a time. Handlers registered earlier are overwritten. | Yes      |

## **Container Services**

## Class finesse.containerservices.ContainerServices

Provides container level services for gadget developers. Gadgets can utilize the container dialogs and event handling to add or remove a service.

## **Example**

```
var containerServices = finesse.containerservices.ContainerServices.init();
containerServices.addHandler(
    finesse.containerservices.ContainerServices.Topics.ACTIVE_TAB,
    function() {
        clientLogs.log("Gadget is now visible"); // log to Finesse logger
        // automatically adjust the height of the gadget to show the html
        gadgets.window.adjustHeight();
    }
);
containerServices.makeActiveTabReq();
```

#### Methods

## activateMyTab()

Activates the tab in the container in which the gadget is present.

## **Example**

finesse.containerservices.ContainerServices.activateMyTab();

### activateTab(tabld)

Activates a particular tab in the container.

#### **Example**

finesse.containerservices.ContainerServices.activateTab(tabId);

### **Parameters**

| Name  | Туре   | Description                                                                                  | Required |
|-------|--------|----------------------------------------------------------------------------------------------|----------|
| tabId | String | The Id (not the label text) of the tab is activated. If the Id is invalid, no action occurs. | Yes      |

## addHandler(topic, callback)

Adds a handler for the specific Container Services topic. For more information on topics, see Container Services Topics, on page 466.

### **Example**

finesse.containerservices. Container Services. add Handler (finesse.containerservices. Container Services. Times. Times

## **Parameters**

| Name     | Туре     | Description                                                                                                    | Required |
|----------|----------|----------------------------------------------------------------------------------------------------|----------|
| topic    | String   | Hub topic that the gadget wants to listen to. For more information on topics, see Container Services Topics, on page 466. | Yes      |
| callback | Function | An asynchronous callback function that is invoked when the hub topic is notified.                                         | Yes      |

### collapseMyGadget()

Collapses the gadget by hiding its contents for gadgets that are collapsible. In the collapsed state, only the gadget header is displayed.

## **Example**

finesse.containerservices.ContainerServices.collapseMyGadget();

To make the gadget collapsible, add <optional feature="collapsible" /> in to the ModulePrefs inside the gadget XML.

**Example: Enable Collapse Feature** 

```
<ModulePrefs title="Sample Gadget" description="Sample Gadget">
        <Optional feature="collapsible" />
   </ModulePrefs>
```

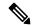

Note

Ensure that the gadget height is set using gadgets.window.adjustHeight before making a call to finesse.containerservices.ContainerServices.collapseMyGadget.

## enableTitleBar()

Displays the title bar for a page-level gadget which is not visible by default. This is not applicable for a tab-level gadget and can be used within a gadget.

## Example

```
containerServices = finesse.containerservices.ContainerServices.init();
containerServices.enableTitleBar();
```

## expandMyGadget()

Expands the gadget which is collapsed to display its contents.

## **Example**

finesse.containerservices.ContainerServices.expandMyGadget();

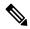

Note

Ensure that the gadget height is set using gadgets.window.adjustHeight before making a call to finesse.containerservices.ContainerServices.expandMyGadget.

## getMyGadgetId()

Retrieves the Id of the gadget.

## **Example**

finesse.containerservices.ContainerServices.getMyGadgetId();

#### Returns

{Number} Id of the gadget

## getMyGadgetView()

Returns the current view details of the gadget. To identify if the gadget is in canvas (maximized) or default (restored) state, you must use this at the gadget inital load time. In all the other scenarios, gadget can use finesse.containerservices.ContainerServices.Topics.GADGET\_VIEW\_CHANGED\_EVENT to get to the gadget view change events.

#### **Example**

```
containerServices = finesse.containerservices.ContainerServices.init();
var viewConfig = containerServices.getMyGadgetView();
var newgadgetHeight = viewConfig.maxAvailableHeight;
```

{Object} The gadget details that include the following:

- gadgetId—The Finesse gadget ID
- tabId—The tab ID of the container or the gadget
- maxAvailableHeight—Maximum available height that can be used by the gadget iframe
- view—'canvas' or 'default', where canvas is maximized and default is restored state of a gadget

### getMyTabld()

Retrieves the table of the container or gadget.

## **Example**

finesse.containerservices.ContainerServices.getMyTabId();

#### **Returns**

{String} The table of the container or gadget.

#### hideCertificateBanner(id)

Hides the Certificate Banner. The banner is hidden when all the gadgets that invoked showCertificateBanner have made a corresponding invocation to hideCertificateBanner, or when the user closes the banner manually.

### **Example**

```
// For Gadgets
containerServices = finesse.containerservices.ContainerServices.init();
containerServices.hideCertificateBanner();

// For non gadget Client
containerServices.hideCertificateBanner(id);
```

#### **Parameters**

| Name | Туре   | Description                                                                                                    | Required                                          |
|------|--------|----------------------------------------------------------------------------------------------------|---------------------------------------------------|
| id   | String | System generated unique ID to identify a banner. This id parameter is used by the desktop when the banner has to be invoked by a non-gadget client. Gadgets do not send this parameter. | Yes, when<br>invoked by a<br>non-gadget<br>client |

## hideDialog()

Hides the user interface modal dialog.

## Example

```
var containerServices = finesse.containerservices.ContainerServices.init();
containerServices.hideDialog();
```

## hideMyGadget()

Makes the current gadget inaccessible by hiding it from the Multi-Tab gadget header.

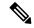

Note

This operation has no effect and does not cause any errors when the gadget is not hosted within a Multi-Tab gadget.

### Example

finesse.containerservices.ContainerServices.hideMyGadget();

## hideMyGadgetNotification()

Removes the current gadget's notifications from the Multi-Tab gadget header.

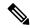

Note

This operation has no effect and does not cause any errors when the gadget is not hosted within a Multi-Tab gadget.

## **Example**

finesse.containerservices.ContainerServices.hideMyGadgetNotification();

#### init()

Initiates the ContainerServices module.

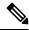

Note

The init method must be called before using the ContainerServices object for invoking any other functionality.

#### **Example**

finessse.containerServices.ContainerServices.init();

#### **Returns**

{finesse.containerServices.ContainerServices} The initiated finesse.containerServices.ContainerServices reference.

## isTabbedGadget()

Checks if the gadget is configured inside a multi-tab gadget.

### **Example**

```
containerServices = finesse.containerservices.ContainerServices.init();
containerServices.isTabbedGadget();
```

#### **Returns**

{Boolean} True if the gadget is hosted inside a multi-tab gadget.

## makeActiveTabReq()

Requests to activate the tab in which the gadget is present.

## Example

```
finesse.containerservices.ContainerServices.makeActiveTabReq();
```

#### publish(topic, data)

Publishes data to the specified topic on the OpenAjax hub. Since gadgets reside in different iFrames, message publication is the only way to communicate with each other. This method gives a mechanism for the gadgets to have their data published through custom topics, which in turn can be used by other gadgets by subscribing to the same topic.

For example, OnClick is an element in one gadget which triggers an action in another gadget that is achieved by using this method.

## Example

```
finesse.containerservices.ContainerServices.publish('CUSTOMTOPIC', data);
finesse.containerservices.ContainerServices.addHandler("CUSTOMTOPIC", function(data) {
    // Perform the logic
}).
```

#### **Parameters**

| Name  | Туре   | Description                                                                                                    | Required |
|-------|--------|----------------------------------------------------------------------------------------------------|----------|
| topic | String | Hub topic that the gadget wants to listen to. For more information on topics, see Container Services Topics, on page 466. | Yes      |
| data  | Object | The data to be published for the specified topic on the OpenAjax hub.                                                     | Yes      |

### reloadMyGadget()

Reloads the current gadget. This method is useful when the gadget encounters an error.

### Example

```
var containerServices = finesse.containerservices.ContainerServices.init();
containerServices.reloadMyGadget();
```

## reloadMyGadgetFromUrl(url)

Updates the URL for this gadget and reloads the gadget. This method allows the gadget to be reloaded from a different URL which can be useful for third-party gadgets implementing a failover mechanism.

#### **Example**

```
var containerServices = finesse.containerservices.ContainerServices.init();
containerServices.reloadMyGadgetFromUrl(url);
```

| Name | Туре   | Description                                 | Required |
|------|--------|---------------------------------------------|----------|
| url  | String | The URL that the gadget should reload from. | Yes      |

## removeHandler(topic, callback)

Removes previously added handler for the specified Container Services topic.

## **Example**

finesse.containerservices.ContainerServices.removeHandler(finesse.containerservices.ContainerServices.Topics.TIMER TICK EVENT, callback);

#### **Parameters**

| Name     | Туре     | Description                                                                                                    | Required |
|----------|----------|----------------------------------------------------------------------------------------------------|----------|
| topic    | String   | Hub topic that the gadget wants to listen to. For more information on topics, see Container Services Topics, on page 466. | Yes      |
| callback | Function | An asynchronous callback function to be removed for the specified Container Services topic.                               | No       |

## setMyGadgetTitle(title)

Sets the title of the current gadget.

### Example

finesse.containerservices.ContainerServices.setMyGadgetTitle('Recent History');

#### **Parameters**

| Name  | Туре   | Description                      | Required |
|-------|--------|----------------------------------|----------|
| title | String | The title of the current gadget. | Yes      |

### showCertificateBanner(callback)

Displays the Certificate Banner with the message Gadget certificates are yet to be accepted.

#### Example

| Name     | Туре     | Description                                               | Required |
|----------|----------|-----------------------------------------------------------|----------|
| callback | Function | Callback is invoked when user closes the banner manually. | Yes      |

{string} id—System generated unique ID to identify a banner. This id parameter is used by the desktop when the banner has to be invoked by a non-gadget client. Gadgets do not send this parameter.

## showDialog(options)

Shows the user interface modal dialog with the specified parameters. The parameters are:

- Title of the modal dialog
- Message inside the modal dialog
- Label for the button to close the modal dialog
- If the modal dialog should block other dialogs
- If the modal dialog is draggable
- If the modal dialog is fixed-size

#### Figure 14: Sample UI Modal Dialog

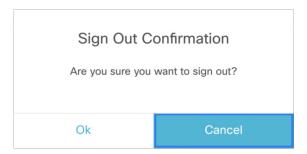

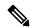

Note

Custom JavaScript-based modal dialogs and alerts negatively affects the functionality of the Finesse desktop and is not recommended to be used.

#### Example

```
var containerServices = finesse.containerservices.ContainerServices.init();
containerServices.showDialog({
    title: 'Error Occurred',
    message: 'Something went wrong',
    close: function() {
    }
});
```

| Name  | Туре   | Description                | Required |
|-------|--------|----------------------------|----------|
| title | String | Title of the modal dialog. | Yes      |

| Name    | Туре   | Description                                                                                                    | Required |
|---------|--------|----------------------------------------------------------------------------------------------------|----------|
| options | Object | Options for the modal dialog.                                                                                               | Yes      |
|         |        | <ul> <li>close—Callback function that gets invoked<br/>when the close button of the modal dialog is<br/>clicked.</li> </ul> |          |
|         |        | message—Message to be displayed in the<br>modal dialog.                                                                     |          |
|         |        | isBlocking—Indicates whether the modal<br>dialog blocks other dialogs from being shown.                                     |          |

{Object} The modal dialog object of the modal dialog DOM (Document Object Model) element.

## showMyGadget()

If hidden, makes the tab corresponding to this gadget visible in the Multi-Tab gadget.

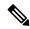

Note

This operation has no effect and does not cause any errors, when the gadget is not hosted within a Multi-Tab gadget.

### **Example**

finesse.containerservices.ContainerServices.showMygadget();

## showMyGadgetNotification()

When hosted in a Multi-Tab gadget, a notification will appear on the tab corresponding to this gadget.

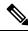

Note

This operation has no effect and does not cause any errors, when the gadget is not hosted within a Multi-Tab gadget.

### Example

finesse.containerservices.ContainerServices.showMyGadgetNotification();
finesse.containerservices.ContainerServices.showMyGadgetNotification(messageDetails);

### **messageDetails** is a method that has the following parameters:

messageFrom, message, isDismissable, timeout, icon, type, pristine

## tabVisible()

Retrieves the visibility of the current gadget only after the initialization of the gadget.

#### **Example**

finesse.containerservices.ContainerServices.tabVisible();

{Boolean} The visibility of the gadget.

# **Container Services Topics**

## Class finesse.containerservices.ContainerServices.Topics

Set of topics used for subscribing events from ContainerServices. The method to subscribe to topics is finesse.containerservices.ContainerServices.containerServices.addHandler();. For more information, see addHandler(topic, callback), on page 458.

## **Table 10: Field Details**

| Topic Name                     | Description                                                                                                    |
|--------------------------------|----------------------------------------------------------------------------------------------------|
| ACTIVE_CALL_STATUS_EVENT       | Listens to an active call event. Callback is invoked when an agent voice state changes from Ready or Not Ready to any other non-callable state or vice versa.                                                                                                    |
|                                | There are two types of responses:                                                                                                    |
|                                | <ul> <li>Active call—ActiveCallStatusEvent {status: true,<br/>type: "info"}</li> </ul>                                                                                                    |
|                                | • End or inactive call—ActiveCallStatusEvent {status: false, type: "info"}                                                                                                    |
| ACTIVE_TAB                     | Listens to changes to the active tab. Callback is invoked when the tab containing the gadget becomes active.                                                                                                    |
|                                | The method to use when the gadget is in the active tab finesse.containerservices.ContainerServices.makeActiveTabReq()                                                                                                    |
| FINESSE_MAINTENANCE_MODE_EVENT | Listens to notifications related to Finesse maintenance mode changes. Callback is invoked when the desktop migration is scheduled or about to happen. Callback contains the status of the maintenance. For more information see the section Maintenance Mode, on page 453 |
|                                | There are two types of statuses:                                                                                                    |
|                                | SCHEDULED: Notified when the migration is scheduled by the Cisco Finesse server.                                                                                                    |
|                                | MIGRATING: Notified that the agent is migrating after 15 seconds.                                                                                                    |

| Topic Name                | Description                                                                                                    |
|---------------------------|----------------------------------------------------------------------------------------------------|
| GADGET_VIEW_CHANGED_EVENT | Listens to changed events of the gadget view. Callback is invoked when a gadget view changes.                                                                                                    |
|                           | There are two types of views:                                                                                                    |
|                           | • Default (set by the developer)                                                                                                    |
|                           | • Canvas (full-screen view)                                                                                                    |
|                           | The callback passes finesse.containerservices.GadgetViewChangedEvent.                                                                                                    |
|                           | For more information, see <i>Finesse Desktop Gadget Development</i> section in <i>Cisco Finesse Web Services Developer Guide</i> at https://developer.cisco.com/docs/finesse/#!rest-api-dev-guide.        |
| TIMER_TICK_EVENT          | Listens to the TimerTick event. Callback is invoked when this event is run. Cisco Finesse publishes TimerTickEvent to OpenAjax hub every 1000 milliseconds.                                               |
|                           | The callback passes finesse.containerservices.TimerTickEvent.                                                                                                    |
|                           | For more information, see <i>Finesse Container Timer</i> section in <i>Cisco Finesse Web Services Developer Guide</i> at https://developer.cisco.com/docs/finesse/#!rest-api-dev-guide.                   |
| WORKFLOW_ACTION_EVENT     | Listens to workflow action traffic events. When the trigger and the conditions defined for a workflow are completed, then a workflow action event is published, which is used to run the workflow action. |
|                           | The callback passes finesse.containerservices.WorkflowActionEvent.                                                                                                    |
|                           | For more information, see Workflow Action Event section in Cisco Finesse Web Services Developer Guide at https://developer.cisco.com/docs/finesse/#!rest-api-dev-guide.                                   |

## **Finesse Toaster**

## Class finesse.containerservices.FinesseToaster

FinesseToaster is a utility class that displays Cisco FinesseToaster notifications. FinesseToaster is a built-in browser notification that appears at the bottom of the screen, and is typically used to notify the user of important events when the agent desktop browser tab is not active. FinesseToaster uses the HTML5 Notification API to display the notification. For more details on HTML5 Notification API and browser compatibility, see <a href="https://developer.mozilla.org/en-US/docs/Web/API/notification#Browser">https://developer.mozilla.org/en-US/docs/Web/API/notification#Browser</a> compatibility.

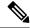

Note

Internet Explorer does not support the toaster functionality.

Figure 15: Sample Finesse Toaster Notification

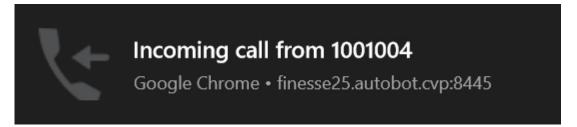

#### Methods

## init(config, logger)

Initiates the Cisco Finesse Toaster module for the gadget to be able to display notifications.

## **Example**

finesse.containerservices.FinesseToaster.init("config,logger");

#### **Parameters**

| Name   | Туре   | Description                                                                                   | Required |
|--------|--------|-----------------------------------------------------------------------------------------------|----------|
| config | Object | The configuration data which is either the finesse.container.Config or finesse.gadget.Config. | Yes      |
| logger | Object | The finesse.cslogger.ClientLogger object for the client logging messages.                     | No       |
|        |        | For example, you can use finesse.cslogger.ClientLogger as a parameter.                        |          |

### Returns

{finesse.containerservices.FinesseToaster} The initiated finesse.containerServices.FinesseToaster reference.

## showToaster(title, options)

Displays Cisco FinesseToaster notification to the user.

## **Example**

```
finesse.containerservices.FinesseToaster.showToaster(
    'Incoming Alert', {
        body: 'There is new message'
    }
);
```

| Name  | Туре   | Description                                                                                                    | Required |
|-------|--------|----------------------------------------------------------------------------------------------------|----------|
| title | String | The title of the Cisco FinesseToaster notification.                                                                                       | Yes      |
|       |        |                                                                                                    | -        |
|       |        | <ul> <li>false (default)—Shows the Cisco Finesse Toaster<br/>notification only when the Cisco Finesse desktop is<br/>inactive.</li> </ul> |          |

# **Popover Service**

## Class finesse.containerservices.PopoverService

Cisco Finesse voice component and gadgets hosting digital services uses the finesse.containerservices.PopoverService to display a popover for incoming calls and chat events.

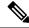

Note

The popover is different from Cisco Finesse toaster notification. Toaster is a built-in browser notification, and it appears only if the agent desktop's browser tab is in the background.

Figure 16: Sample Popover to Answer a Call

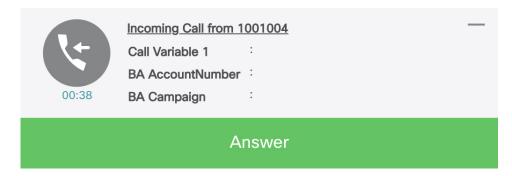

## **Object Definitions**

The finesse.containerservices.PopoverService class uses specific data objects as inputs. The properties and their values of the object are JSON Schema compliant. The format is defined below.

#### actionData

The actionData object defines the set of actions that can be taken and the buttons to be displayed popover.

finesse.containerservices.PopoverSchema.getActionDataSchema()

## Sample actionData Object

```
actionData = {
    "dismissible": false,
    "keepMaximised": false,
    "clientIdentifier": 'popup1', // A string to uniquely identify a specific popover
    "requiredActionText": "Please answer the call from your phone",
    "buttons": // Optional. Max 2
        [ {
            "id": "No",
            "label": "Decline",
            "type": "Affirm",
            "hoverText": "NOOO",
            "confirmButtons": [ // confirmButtons is an optional property in actionData
                {
                    "id": "Yes",
                    "label": "Reject - Return to campaign",
                    "hoverText": "YESSSS"
                },
                    "id": "No",
                    "label": "Close - Remove from campaign",
                    "hoverText": ""
            ]
        } ]
```

The payload details are explained in the table below.

| Кеу                           | Туре    | Description                                                                                                    |
|-------------------------------|---------|----------------------------------------------------------------------------------------------------|
| dismissible                   | Boolean | Determines whether the popover must be manually dismissed.                                                          |
|                               |         | • True—Popover to be dismissed automatically after the specified time is lapsed.                                    |
|                               |         | False—User to take action on the displayed popover<br>based the buttons defined. For example, Answer or<br>Decline. |
| keepMaximised                 | Boolean | Determines whether the popover must be maximized or minimized.                                                      |
|                               |         | • True—Shows the popover minimized when there is more than one popover.                                             |
|                               |         | • False—Shows the popover maximized when there is more than one popover.                                            |
| clientIdentifier              | String  | Unique identifier across all popovers. Used in the callback for popover events.                                     |
| requiredActionText (optional) | String  | The text in the popover that describes the user action.                                                             |
| buttons (optional)            | Array   | Options for the action buttons (maximum two) in the popover.                                                        |
| >id                           | String  | Unique identifier across all popovers. Used in the callback for popover events.                                     |
| >label                        | String  | The text of the action button.                                                                                      |
| >type                         | Enum    | The color of the button.                                                                                            |
|                               |         | Affirm—Green button refers to affirm                                                                                |
|                               |         | Decline—Light gray button refers to decline.                                                                        |
| >hoverText (optional)         | String  | The tooltip when you hover the mouse pointer over the 'requiredActionText' (popover) when the text is truncated.    |
| >confirmButtons (optional)    | Object  | The confirmation message with the buttons in response to the user action.                                           |
| >id                           | String  | Unique identifier of the confirmation button.                                                                       |
| >label                        | String  | The label on the button.                                                                                            |
| >hoverText                    | String  | The tooltip message on the confirmation button.                                                                     |

The following method can be used to get the schema for the actionData object.

 ${\tt finesse.containerservices.PopoverSchema.getActionDataSchema().}$ 

#### **bannerData**

The bannerData object helps to configure the data displayed on the popover.

 $\verb|finesse.containerservices.PopoverSchema.getBannerDataSchema()|\\$ 

## Sample bannerData Object

```
bannerData = {
    "icon": { // Mandatory
        "type": "collab-icon",
        "value": "chat"
    },
    "content": [ // Optional. first 6 name/value pairs is shown in popover
       {
            "name": "Customer Name",
            "value": "Michael Littlefoot"
        },
            "name": "Phone Number",
            "value": "+1-408-567-789"
        },
            "name": "Account Number",
            "value": "23874567923"
        },
            "name": "Issue", // For the below one, tool tip is displayed
            "value": "a very long text."
    1,
    "headerContent": {
        "maxHeaderTitle": "Popover maximised title",
        "minHeaderTitle": "Popover minimized title"
    }
};
```

The payload details are explained in the table below.

| Кеу                | Туре   | Description                                                                                                    |
|--------------------|--------|----------------------------------------------------------------------------------------------------|
| icon               | Object | The icon displayed in the popover.                                                                                        |
| >type              | Enum   | The type of icon in the popover. For more information, see Cisco Common Desktop Stock Icon Names with Image, on page 487. |
| ->value            | String | The display name of the icon.                                                                                             |
| content (optional) | Array  | The list of six names or value pairs to be displayed in the popover.                                                      |
| >name              | String | The display name of an individual name or value pair to be displayed on the popover.                                      |
| >value             | String | The corresponding value of the name for the individual name or value pair to be displayed on the popover.                 |
| headerContent      | Object | The title of the popover when it is maximized or minimized.                                                               |
| >maxHeaderTitle    | String | The title of the popover when it is maximized.                                                                            |
| >minHeaderTitle    | String | The title of the popover when it is minimized.                                                                            |

The following method can be used to get the schema for the bannerData object.

```
finesse.containerservices.PopoverSchema.getBannerDataSchema()
```

### timerData

The timerData object helps configure the timer that displayed on the popover, which indicates the time left for the popover to be dismissed.

finesse.containerservices.PopoverSchema.getTimerDataSchema()

## Sample timerData Object

```
timerData = {
   "displayTimeoutInSecs": 60,
   "display": true, // false means no displayable UI for timer
   "counterType": 'COUNT_UP'
}
```

The payload details are explained in the table below.

| Кеу                                 | Туре    | Description                                                                                                    |
|-------------------------------------|---------|----------------------------------------------------------------------------------------------------|
| displayTimeoutInSecs<br>(mandatory) | Integer | The popover timeout in seconds. The minimum is 3 seconds and the maximum is 3600 seconds. –1 refers to no upper limit.                                                                                                    |
| display                             | Boolean | Determines whether the timer must be displayed on the popover.  • True—Shows the time left for the popover to be dismissed.  • False—Shows the popover without the time left for dismissal.                                                                                              |
| counterType                         | Enum    | Determines the direction in which time in the popover should be updated.  • COUNT_UP—Shows the time elapsed for taking action on the popover, and the timer begins counting up.  • COUNT_DOWN— Shows the time left for taking action on the popover, and the timer begins counting down. |

The following method can be used to get the schema for the timerData object.

```
finesse.containerservices.PopoverSchema.getTimerDataSchema()
```

## Methods

## dismissPopover(popoverId)

Dismisses the popover with the given popover Id.

#### **Parameters**

| Name      | Туре | Description                                                                                      | Required |
|-----------|------|--------------------------------------------------------------------------------------------------|----------|
| popoverId | _    | Unique identifier of the popover to be dismissed. This Id is returned from the showPopover call. | Yes      |

## **Throws**

{Error} If the service is not initialized.

## generatePayload(isExistingPopover, popoverId, bannerData, timerData, actionData)

Generates a single payload for use by the popover service.

### **Parameters**

| Name              | Туре    | Description                                                                                                    | Required |
|-------------------|---------|----------------------------------------------------------------------------------------------------|----------|
| isExistingPopover | Boolean | Determines whether the popover is shown in the Finesse desktop.  • True—Shows the popover in the Finesse desktop.  • False—Does not show the popover in the Finesse desktop.               | Yes      |
| popoverId         | String  | Unique identifier of the popover to be generated. This Id is returned from the showPopover call.                                                                                           | Yes      |
| bannerData        | Object  | The data displayed on the popover. For example, Customer Information such as name and phone number.  For more information on the payload and description, see bannerData, on page 472.     | Yes      |
| timerData         | Object  | The time left for the popover to be dismissed. The duration is displayed in seconds. For example, 00:38.  For more information on the payload and description, see timerData, on page 473. | Yes      |
| actionData        | Object  | Describes the set of actions to be taken on the displayed popover. For example, Answer and Decline.  For more information on the payload and description, see actionData, on page 470.     | Yes      |

## **Throws**

{Error} If the popoverData is not as per defined format.

## init(ContainerService)

Initiates the PopoverService which is used by gadgets.

## **Parameters**

| Name             | Туре     | Description                                                                                                    | Required |
|------------------|----------|----------------------------------------------------------------------------------------------------|----------|
| ContainerService | Function | Provides container level services for gadget developers. Gadgets can utilize the container dialogs and event handling to add or remove a service. | Yes      |

### Returns

 $\{\texttt{finesse.containerServices.PopoverService}\}\ The\ initiated\ finesse.containerServices.PopoverService\ reference.$ 

## showPopover(bannerData, timerData, actionData, actionHandler)

Shows a popover with the specified data. The user interaction or timeout of the popover is notified to the gadget through the registered actionHandler.

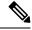

Note

When there is a new popover, the older popover is minimized except the popover related to voice calls.

#### **Parameters**

| Name          | Туре     | Description                                                                                                    | Required |
|---------------|----------|----------------------------------------------------------------------------------------------------|----------|
| bannerData    | Object   | The data displayed on the popover. For example, Customer Information such as name and phone number.  For more information on the payload and description, see bannerData, on page 472.     | Yes      |
| timerData     | Object   | The time left for the popover to be dismissed. The duration is displayed in seconds. For example, 00:38.  For more information on the payload and description, see timerData, on page 473. | Yes      |
| actionData    | Object   | Describes the set of actions to be taken on the displayed popover. For example, Answer and Decline.  For more information on the payload and description, see actionData, on page 470.     | Yes      |
| actionHandler | Function | Handler function that gets invoked for the events that are associated with the user interactions.                                                                                          | Yes      |
| >popoverId    | String   | Unique identifier of the popover to be generated. This Id is returned from the showPopover call.                                                                                           | Yes      |
| >source       | String   | Unique identifier of the source which generates the event. For example, 'btn_[id]_click', 'dismissed', or 'timeout'.                                                                       | Yes      |

## **Throws**

{Error} If the popoverData is not as per defined format.

#### **Returns**

{String} The popover Id and can be used for subsequent interaction with the service.

## updatePopover(popoverId, bannerData, timerData, actionData, actionHandler)

Updates an active popover's displayed content.

| Name      | Туре   | Description                                                                                      | Regisel |
|-----------|--------|--------------------------------------------------------------------------------------------------|---------|
| popoverId | String | Unique identifier of the popover to be generated. This Id is returned from the showPopover call. | Yes     |

| Name          | Туре     | Description                                                                                              | Required |
|---------------|----------|----------------------------------------------------------------------------------------------------|----------|
| bannerData    | Object   | The data displayed on the popover. For example, Customer Information such as name and phone number.      | Yes      |
|               |          | For more information on the payload and description, see bannerData, on page 472.                        |          |
| timerData     | Object   | The time left for the popover to be dismissed. The duration is displayed in seconds. For example, 00:38. | Yes      |
|               |          | For more information on the payload and description, see timerData, on page 473.                         |          |
| actionData    | Object   | Describes the set of actions to be taken on the displayed popover. For example, Answer and Decline.      | Yes      |
|               |          | For more information on the payload and description, see actionData, on page 470.                        |          |
| actionHandler | Function | Handler function that gets invoked for the events that are associated with the user interactions.        |          |

### **Throws**

{Error} If the popoverData is not as per defined format.

## **Events**

## **Gadget View Changed Event**

## $Class\ finesse. containers ervices. Gadget View Changed Event$

Contains information about the changed events of the gadget view. There are two types of views supported for a gadget, that is default and canvas. The default view is the default size of the gadget. Canvas view is a maximized view of the gadget.

You can set a button to toggle between default view and canvas view. Add <Content type="html" view="default, canvas"> in the gadget XML. This adds the toggle button in the top right corner of the gadget. For more information, see Gadget Height Management, on page 445.

The method to subscribe to the changed gadget event is

finesse.containerservices.ContainerServices.containerServices.addHandler() with a topic of finesse.containerservices.ContainerServices.Topics.GADGET VIEW CHANGED EVENT.

#### Example

#### Methods

## getGadgetId()

Retrieves the gadget Id.

#### Returns

(String) Unique Identifier for the gadget changing view.

## getMaxAvailableHeight()

Retrieves the maximum available height of the gadget.

#### Returns

{String} The maximum available height for the gadget's view.

## getTabld()

Retrieves the tab Id.

#### Returns

{String} Unique Identifier for the tab where the gadget changing view resides.

#### getView()

Retrieves the gadget view.

## Returns

{String} The view type of the gadget.

## **Timer Tick Event**

#### Class finesse.containerservices.TimerTickEvent

Contains information about the events of the timer-tick. The method to subscribe to the changed gadget event is finesse.containerservices.ContainerServices.addHandler() with a topic of finesse.containerservices.ContainerServices.Topics.TIMER TICK EVENT().

When the gadget is attaching a handler for the time ticker topic, it is called periodically with tick frequency mentioned. By default, the value is one second. For more information, see Finesse Container Timer, on page 442.

#### **Example**

 $finesse.containerservices.ContainerServices.addHandler(finesse.containerservices.ContainerServices.TIMER\_TICK\_EVENT, updateTimer);\\$ 

#### Method

#### getDateQueued()

Retrieves the TimerTickEvent dateQueued field.

#### Returns

{Date} The date object when the TimerTickEvent is queued.

## **Workflow Action Event**

#### Class finesse.containerservices.WorkflowActionEvent

Contains information about the events of the workflow action. Gadgets subscribe to the finesse.containerservices.workflowActionEvent to receive workflow action events to run as a result of workflow evaluations. For more information, see Workflow Action Event, on page 441.

The method to subscribe to the workflow event is

finesse.containerservices.ContainerServices.containerServices.addHandler() with a topic of finesse.containerservices.ContainerServices.Topics.WORKFLOW\_ACTION\_EVENT. Gadgets must listen to events with the handleBy value of "OTHER", which is configured through cfadmin. Selecting "OTHER" in cfadmin that implies the action is run by other third-party gadgets and not Finesse desktop. The handleBy value is fetched by using the function <code>getHandledBy()</code>.

For more information, see the *Manage Workflows* chapter in *Cisco Finesse Administration Guide* at https://www.cisco.com/c/en/us/support/customer-collaboration/finesse/products-maintenance-guides-list.html.

## Example

```
var containerServices = finesse.containerservices.ContainerServices.init();
containerServices.addHandler("finesse.containerservices.workflowActionEvent",
function(workflowActionEvent) {
   var type, handledby
   params = workflowActionEvent.getParams();
   actionVariabless = workflowActionEvent.getActionVariables();
   handledby = workflowActionEvent.getHandledBy();
   type = workflowActionEvent.getType();
   //
   if (handledby === "OTHER" && type === "BROWSER_POP") {
        // Have the logic
   }
});
```

## Methods

## getActionVariables()

Retrieves the WorkflowActionEvent action variables map.

#### Returns

{Object} The object for the action variables map, where key is the action variable name, and value is the Object such as name, type, node, testValue, and actualValue.

## getHandledBy()

Retrieves the WorkflowActionEvent handledBy value. Gadgets search for events with a handleBy value of OTHER.

{String} The handledBy value of the WorkflowAction which is finesse.containerservices.WorkflowActionEvent.HandledBy.

#### getName()

Retrieves the WorkflowActionEvent name.

#### **Returns**

{String} The name of the WorkflowAction.

## getParams()

Retrieves the WorkflowActionEvent parameters map.

#### **Returns**

{Object} The object for the parameters map, where key is the param name, and value is the Object such as name, value, and expandedValue ().

The type of the WorkflowAction are BROWSER POP and HTTP REQUEST.

## BROWSER POP

- windowName—Name of the window as seen on the browser tab header.
- path—URL to open.

## HTTP REQUEST

- method—PUT or POST.
- location—FINESSE or OTHER.
- contentType—If applicable, then MIME type of request body. For example, text or plain.
- path—Request URL.
- body—Request content for POST requests.

## getType()

Retrieves the WorkflowActionEvent type.

#### **Returns**

{String} The type of the WorkflowAction (BROWSER POP or HTTP REQUEST).

## Workflow Action Event.HandledBy

## $Class\ finesse. containers ervices. Workflow Action Event. Handled By$

Contains information about the set of possible HandledBy values used for WorkflowActionEvent from ContainerServices. This is provided from the finesse.containerservices.WorkflowActionEvent.getHandledBy method.

## **Field Details**

| Name    | Description                                                                                                    |
|---------|----------------------------------------------------------------------------------------------------|
| FINESSE | The Cisco Finesse handles the WorkflowActionEvent. The third-party does the additional processing with the action. Cisco Finesse handles this WorkflowAction. |
| OTHER   | The third-party handles the WorkflowActionEvent. Cisco Finesse's Workflow Engine program ignores the action and expects the Gadget Developers to take action. |

# **Task Activity Notification**

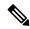

Note

Cisco Finesse TaskActivity API enables gadgets on the Finesse desktop to listen to and provide information about the user's multi-channel task-related activity in Unified CCE. Task activity status corresponding to multiple media that agents are signed in to can be published or subscribed by using this API.

Unlike traditional desktop APIs, the information provided by this API is only produced and consumed by gadgets on the Finesse desktop. Therefore using this API requires supporting gadgets that can consume or produce this information to be deployed.

## Class finesse.containerservices.TaskActivityNotification

Provides a framework to notify and receive updates about the digital task activity status. The notifications inform the desktop and other subscribers about which non-voice media dialog is currently active or inactive.

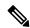

Note

This is supported from Cisco Finesse, Release 12.5(1) ES3 onwards.

### **Example**

```
var taskActivityNotification =
finesse.containerservices.TaskActivityNotification.init(containerServices);
```

## Methods

## init()

Initializes the TaskActivityNotification object.

#### **Example**

```
var taskActivityNotification =
finesse.containerservices.TaskActivityNotification.init(containerServices);
```

#### Returns

{finesse.containerservices.TaskActivityNotification} The initialized finesse.containerservices.TaskActivityNotification reference.

## notifyTaskSelection(from, message)

Notifies the subscribing gadgets about a task becoming active or inactive through the OpenAjax hub. The *from* parameter uniquely identifies the publishing gadget, and the *message* parameter contains the payload that is being published, with the details of the task.

### Example

```
var taskActivityNotification =
finesse.containerservices.TaskActivityNotification.init(containerServices);
var from = "Gadget_id";

var message = {
    'timestamp': 1589780515222, // optional
    'taskId': 'task_id'
    'active': true,
    'mediaType': 'Chat',
    'contextInfo': {
        // optional
    }
}
```

taskActivityNotification.notifyTaskSelection(from, message);

| Name         | Туре    | Description                                                                                                    | Required |
|--------------|---------|----------------------------------------------------------------------------------------------------|----------|
| from         | String  | An identifier for the gadget that publishes notifications.                                                                                                    | Yes      |
| message      | String  | The task activity selection message to be published to the OpenAjax hub.                                                                                                    | Yes      |
| >timestamp   | Number  | The Unix Epoch timestamp at which the message was generated. If the value is not present, Finesse automatically populates it with the time at which the API request was made.                                                                                      | Optional |
| >taskId      | String  | Unique identifier for the task.  Note  The taskID used must correspond to the ID of an existing Finesse MediaDialog. This requirement exists since gadgets on the Finesse desktop does not know about tasks outside of those provided by the digital channel APIs. | Yes      |
| >active      | Boolean | Determines the task activity status.  • True—If the task is active.  • False—If the task is inactive.                                                                                                    | Yes      |
| >mediaType   | String  | The type of media under which the dialog is classified. For example, Chat and Email.                                                                                                    | Yes      |
| >contextInfo | Object  | Any additional information in JSON format.                                                                                                    | Optional |

#### registerForTaskNotifications(callback)

Registers the gadget for receiving task activity notifications issued by other gadgets, through the callback provided as a parameter to the registration.

## **Example**

```
var taskActivityNotification =
finesse.containerservices.TaskActivityNotification.init(containerServices);

// register to receive task notifications
taskActivityNotification.registerForTaskNotifications( processTaskNotifications);
```

#### **Parameters**

| Name     | Туре     | Description                                                                              | Required |
|----------|----------|------------------------------------------------------------------------------------------|----------|
| callback | Function | Callback function that is invoked when a task activity notification message is received. | Yes      |

## requestCurrentTasks()

Request to receive the last published task activity notifications from all gadgets that are actively publishing task notifications. This API is intended to be used when gadgets interested in task notifications initializes itself. Therefore, the current task activity status, which might have been missed while the gadget was initializing or loading, can be received. This API must be invoked only after registering for notifications.

## Example

```
var taskActivityNotification =
finesse.containerservices.TaskActivityNotification.init(containerServices);

// register to receive task notifications
taskActivityNotification.registerForTaskNotifications(_processTaskNotifications);

// request for a task notification
taskActivityNotification.requestCurrentTasks();
```

## **Throws**

```
{Error} If the callback function is not registered using TaskActivityNotification.registerForTaskNotifications.
```

# ClientLogger

#### Class finesse.cslogger.ClientLogger

Allows gadgets to send the client log messages over the hub by calling the log method of the clientLogger. This enables the container to collect the logs of the third-party gadget and make it available on the server.

## Methods

## init(hub, gadgetId, config)

Initiates the client logger object for the client logging messages.

### **Example**

```
var _clientLogger = finesse.cslogger.ClientLogger;
_clientLogger.init(gadgets.Hub, "MyGadgetId", config);
```

#### **Parameters**

| Name     | Туре   | Description                                                                          | Required |
|----------|--------|--------------------------------------------------------------------------------------|----------|
| hub      | Object | The Shindig hub topic that the gadgets wants to listen to.                           | Yes      |
| gadgetId | String | Unique identifier of the gadget.                                                     | Yes      |
| config   | Object | The configuration data which is used to get the hostname for the third-party gadget. | Yes      |

## log(message, error)

Publishes a log message over the hub.

## Example

\_clientLogger.log("This is a important message for MyGadget");

#### **Parameters**

| Name    | Туре   | Description                                    | Required |
|---------|--------|------------------------------------------------|----------|
| message | String | The log message displayed in the hub.          | Yes      |
| error   | Object | The message that is associated with the error. | Optional |

# **Digital Channel**

Digital channels are distinct and separate from the voice state control of Cisco Finesse. For example, Email and Chat. Digital channels are intended for gadgets to represent their custom channels and can be programmatically used to control the digital channel state.

The Finesse Digital Channel State Control (FNC), a programmable desktop component, is available from Cisco Finesse Release 12.0(1) onwards. This API provides the schema that is used in finesse.digital.ChannelService for various digital channel operations.

Figure 17: Component Interaction

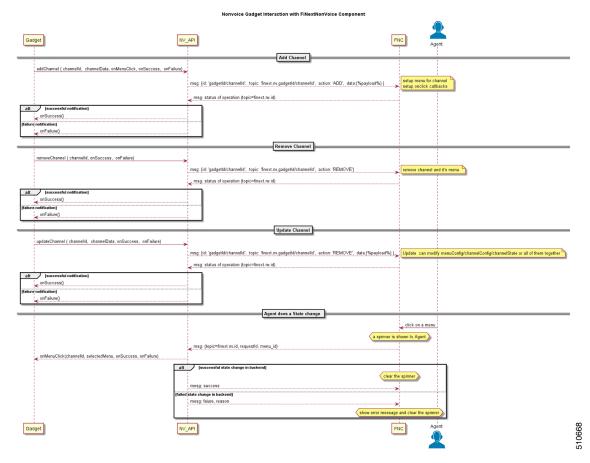

Figure 18: Digital Channel Options

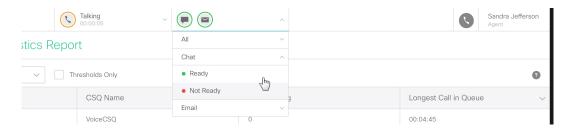

## **Object Definitions**

The finesse.digital.ChannelService class uses specific data objects as inputs. The properties and their values of the object are JSON Schema compliant. The format is defined below.

## channelConfig

The channelConfig object helps to configure the digital channel details.

finesse.containerservices.ChannelSchema.getChannelConfigSchema()

## Sample channelConfig Object

The payload details are explained in the table below.

| Кеу                | Туре    | Description                                                                                                    |
|--------------------|---------|----------------------------------------------------------------------------------------------------|
| actionTimeoutInSec | Integer | The duration for which the FNC waits after sending the menu selection request to the gadget. The duration is mentioned in seconds, and the upper limit is 30 seconds. During this period, no other operation can be performed on the FNC. |
| icons              | Array   | The icons displayed in the header to represent a digital channel.                                                                                                    |
| >type              | Enum    | The type of the icon in the header. For more information, see Cisco Common Desktop Stock Icon Names with Image, on page 487.                                                                                                    |
| >value             | String  | The display name of the icon.                                                                                                    |

The following method can be used to get the schema for the channelConfig object.

```
\verb|finesse.containerservices.ChannelSchema.getChannelConfigSchema()|\\
```

## channelState

The channelState object defines the state of the digital channel.

```
finesse.containerservices.ChannelSchema.getChannelStateSchema()
```

## Sample channelState Object

```
{
    "label": "Chat & Email",
    "currentState": "ready",
    "iconColor": "available",
    "enable": true,
    "logoutDisabled": true,
    "logoutDisabledText": "Please go unavailable on chat before logout",
    "iconBadge": "none"
    "hoverText": "Tooltip text"
```

| Кеу          | Туре   | Description                                                       |
|--------------|--------|-------------------------------------------------------------------|
| label        | String | The label of the digital channel.                                 |
| currentState | String | The text that describes the current state of the digital channel. |

| Кеу                | Туре    | Description                                                                                                    |
|--------------------|---------|----------------------------------------------------------------------------------------------------|
| iconColor          | Enum    | The color of the icon based on the current state of the digital channel.  • Green color refers to available.  • Red color refers to unavailable.  • Orange color refers to busy.                                                                                                    |
| enable             | Boolean | Determines whether the digital channel is shown in the Finesse desktop.  • True—Shows the digital channel menu in the Finesse desktop.  • False—Does not show the digital channel menu in the Finesse desktop.                                                                                                    |
| logoutDisabled     | Boolean | Determines whether the logout menu is shown in the user identity component.  • True—Disables the logout menu in the user identity component.  • False—Enables the logout menu in the user identity component.  For example, during Agent Ready or Busy state, disable the logout menu and enable it again when the state changes to Not Ready. |
| logoutDisabledText | String  | The text to the user if the logout menu is disabled.                                                                                                    |
| iconBadge          | String  | The type of badge based in the digital channel.  • info refers to the information badge.  • error refers to an error badge.  • warning refers to the warning badge.  • none refers to no badge.                                                                                                    |
| hoverText          | String  | The tooltip when you hover the mouse pointer.                                                                                                    |

The following method can be used to get the schema for the channelState object.

finesse.containerservices.ChannelSchema.getChannelStateSchema()

## menuConfig

The menuConfig object helps to configure the menu details.

 ${\tt finesse.containerservices.ChannelSchema.getMenuConfigSchema()}$ 

## Sample menuConfig Object

```
{
    "label": "Chat",
    "menuItems": [{
        "id": "ready-menu-item",
        "label": "Ready",
        "iconColor": "available"
```

```
},
{
    "id": "not-ready-menu-item",
    "label": "Not Ready",
    "iconColor": "unavailable"
}
```

| Key        | Туре   | Description                                                                                                    |
|------------|--------|----------------------------------------------------------------------------------------------------|
| label      | String | The label of the digital channel.                                                                                                    |
| menuItems  | Array  | The list of the menu items for the digital channel.                                                                                                    |
| >id        | String | Unique identifier of the digital channel menu. When there is a user action on the digital channel menu, this Id is returned through the parameter finesse.digital.ChannelService.selectedMenuItemId. |
| >label     | String | The text of the menu item.                                                                                                    |
| >iconColor | Enum   | The color of the icon based on the current state of the digital channel.  • Green color refers to available.  • Red color refers to unavailable.  • Orange color refers to busy.                     |

The following method can be used to get the schema for the menuConfig object.

finesse.containerservices.ChannelSchema.getMenuConfigSchema()

## **Cisco Common Desktop Stock Icon Names with Image**

The digital channel configuration schema considers the Cisco Common Desktop icon (CD-icon) name as its value. The icons are composed of different elements. Sign in to Cisco Finesse and paste the following JavaScript code in the editor of your browser developer console to see the list of CD-UI icon names and their visual design. This script cleans the Cisco Finesse web page, displays the icon name, and renders it in an HTML table. Refresh the browser to reflect the changes.

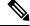

Note

You can also define this value in a gadget.

## Example

```
var addIcon = function(name, iconJson) {
       var width = (iconJson.width) ? iconJson.width : 1000;
       var height = (iconJson.height) ? iconJson.height : 1000;
       var iconBuilt = "" + name +
           "<svg width="" + width +
           "' height='" + height +
           "' style='height: 30px; width: 30px;' viewBox='" +
           iconJson.viewBox + "'>" +
           iconJson.value + "</svg>";
       try {
           $('tbody').append(iconBuilt);
       } catch (e) {
           console.error("Error when adding " + name, e);
    for (var icon in icons) {
       if (icons[icon].viewBox) addIcon(icon, icons[icon])
showIcons()
```

## **Channel Service**

## Class finesse.digital.ChannelService

Provides methods that are leveraged by the gadgets serving digital channels to register, update, or modify digital channel-specific display information and corresponding menu action behavior in Agent State Control Menu (referred to as the FNC Menu component).

These APIs are available to the gadget through the finesse.min.js import. For more information on how to write a sample gadget, see <a href="https://github.com/CiscoDevNet/finesse-sample-code/tree/master/">https://github.com/CiscoDevNet/finesse-sample-code/tree/master/</a> LearningSampleGadget.

#### **Example**

```
var containerServices = finesse.containerservices.ContainerServices.init();
channelService = finesse.digital.ChannelService.init(containerServices);
channelService.addChannel(channelId, channelData, onMenuClick, onSuccess, onError);
```

#### **Field Details**

| Name            | Description                                                                                                    |
|-----------------|----------------------------------------------------------------------------------------------------|
| ICON_BADGE_TYPE | The type of badge in the digital channel.                                                                                         |
| ICON_TYPE       | The type of icon in the digital channel. For more information, see Cisco Common Desktop Stock Icon Names with Image, on page 487. |
| STATE_STATUS    | The color of the icon based on the current state of the digital channel.                                                          |
| STATUS          | The operation status of the digital channel.                                                                                      |

#### Methods

## addChannel(channelId, channelData, onMenuClick, onSuccess, onError)

Add a digital channel to the FNC menu component. The API requires the complete digital channel state in the form of a JSON payload. Developers must pre-validate the JSON against its corresponding schema by testing it through finesse.utilities.JsonValidator.validateJson. The result of the add operation is returned through the given success or error callback.

#### **Example**

finesse.digital.ChannelService.addChannel(channelId, channelData, onMenuClick, onSuccess, onError);

#### **Parameters**

| Name        | Туре     | Description                                                                                                    | Required |
|-------------|----------|----------------------------------------------------------------------------------------------------|----------|
| channelId   | String   | Unique identifier to register the digital channel with FNC. Used in the callback for FNC.                                                                                                    | Yes      |
| channelData | Object   | The data of the key-value pair added to the digital channel as JSON payload. The following are the channelData keys:  • menuconfig  • channelConfig  • channelState  For more information on the channelData keys, see Digital Channel, on page 483. | Yes      |
| onMenuClick | Function | Callback function that is invoked when the menu button of the digital channel is clicked.                                                                                                    | Yes      |
| onSuccess   | Function | Callback function that is invoked upon a successful add operation.                                                                                                    | Yes      |
| onError     | Function | Callback function that is invoked upon an unsuccessful add operation.                                                                                                    | Yes      |

Success payload has the following format:

```
"channelId": "[ID of the Digital channel]",
"status": "success"
}

Error payload has the following format:
```

```
{
    "channelId": "[ID of the Digital channel]",
    "status": "failure",
    "error": {
        "errorCode": "[Channel supplied error code that will be logged in Finesse client
logs]",
        "errorDesc": "An error occurred while processing request"
    }
}
```

#### **Throws**

{Error} If the digital channelData passed on is not as per the schema.

## init(ContainerServices)

Initiates the ChannelService module.

#### **Example**

finesse.digital.ChannelService.init(finesse.containerservices.ContainerServices);

#### **Parameters**

| Name              | Туре     | Description                                                                                                    | Required |
|-------------------|----------|----------------------------------------------------------------------------------------------------|----------|
| ContainerServices | Function | Provides container level services for gadget developers. Gadgets can utilize the container dialogs and event handling to add or remove a service. | Yes      |

#### **Returns**

{finesse.digital.ChannelService} The initiated finesse.digital.ChannelService reference.

## removeChannel(channelId, onSuccess, onError)

Removes the previously added digital channel representation from the FNC menu component.

#### Example

finesse.digital.ChannelService.removeChannel(channelId, onSuccess, onError);

#### **Parameters**

| Name      | Туре     | Description                                                                               | Required |
|-----------|----------|-------------------------------------------------------------------------------------------|----------|
| channelId | String   | Unique identifier of the digital channel to be removed. This Id is returned from the FNC. | Yes      |
| onSuccess | Function | Callback function that is invoked upon a successful remove operation.                     | Yes      |
| onError   | Function | Function Callback function that is invoked upon an unsuccessful remove operation.         |          |

## updateChannel(channelId, channelData, onSuccess, onError)

Updates the digital channel in the FNC menu component. None of the data that is passed within the data payload channelData is mandatory. This API provides an easy way to update the complete channel configuration in one go or partially if necessary. The result of the update operation is intimated through the given success and error callbacks.

## Example

finesse.digital.ChannelService.updateChannel(channelId, channelData, onSuccess, onError);

| Name        | Туре     | Description                                                                                                    | Required |
|-------------|----------|----------------------------------------------------------------------------------------------------|----------|
| channelId   | String   | Unique identifier of the digital channel to be removed. This Id is returned from the FNC.                                                                                                    | Yes      |
| channelData | Object   | The data of the key-value pair updated to the digital channel as JSON payload. For more information on the object description, see addChannel(channelId, channelData, onMenuClick, onSuccess, onError), on page 489 | Yes      |
| onSuccess   | Function | Callback function that is invoked upon a successful update operation.                                                                                                    | Yes      |
| onError     | Function | Callback function that is invoked upon an unsuccessful update operation.                                                                                                    | Yes      |

## updateChannelMenu(channelld, menultems, onSuccess, onError)

Updates the menu displayed for the digital channel.

## **Example**

finesse.digital.ChannelService.updateChannelMenu(channelId, menuItems, onSuccess, onError);

#### **Parameters**

| Name      | Туре     | Description                                                                                        | Required |
|-----------|----------|----------------------------------------------------------------------------------------------------|----------|
| channelId | String   | Unique identifier of the digital channel to be removed. This Id is returned from the FNC.          | Yes      |
| menuItems | Array    | The list of menu items for the digital channel. For more information, see menuConfig, on page 486. | Yes      |
| onSuccess | Function | Callback function that is invoked upon a successful update operation.                              | Yes      |
| onError   | Function | Callback function that is invoked upon an unsuccessful update operation.                           | Yes      |

## updateChannelState(channelId, channelState, onSuccess, onError)

Updates the digital channel's current state.

## Example

finesse.digital.ChannelService.updateChannelMenu(channelId, channelState, onSuccess, onError);

| Name         | Туре   | Description                                                                                    | Required |
|--------------|--------|------------------------------------------------------------------------------------------------|----------|
| channelId    | String | Unique identifier of the digital channel to be updated. This Id is returned from the FNC.      | Yes      |
| channelState | Object | The current state of the digital channel. For more information, see channelState, on page 485. | Yes      |

| Name      | Туре     | Description                                                              | Required |
|-----------|----------|--------------------------------------------------------------------------|----------|
| onSuccess | Function | Callback function that is invoked upon a successful update operation.    | Yes      |
| onError   | Function | Callback function that is invoked upon an unsuccessful update operation. | Yes      |

# **Gadget Configuration**

## Class finesse.gadget.Config

Provides configuration data from the container page for the gadgets Config object in the Finesse desktop. When Finesse desktop load successfully, the container loads configuration details from the server. While creating gadgets, these configurations are passed to the gadgets as finesse.gadget.Config object. For more information on gadgets.

#### **Field Details**

| Field               | Description                                                                                                    |
|---------------------|----------------------------------------------------------------------------------------------------|
| authorization       | The Base64 encoded "id:password" that can be used for non-SSO authentication by the gadget to make Finesse REST API requests.                                                                                                    |
| authToken           | The token used for authentication in SSO deployments.                                                                                                    |
| clientDriftInMillis | The time difference between the client and the server in milliseconds.                                                                                                    |
| compatibilityMode   | The configuration of the client compatibility mode. This field is used to display a message to the user or handle compatibility mode use cases in the gadget.                                                                               |
|                     | The compatibility mode in Internet Explorer is a feature that helps you to view webpages that were designed for the previous versions of the browser. Enabling this feature affects the newer sites that were designed for modern browsers. |
| country             | The country code of the client derived from the locale.                                                                                                    |
| extension           | The extension with which the user signs in.                                                                                                    |
| host                | The Finesse server IP address or host.                                                                                                    |
| hostPort            | The connections and listening port of the Finesse server host.                                                                                                    |
| id                  | The unique identifier of the signed-in agent, which is used to uniquely identify an agent using the Cisco Finesse REST API URI and in the desktop notifications.                                                                            |
| language            | The language code of the client derived from the locale.                                                                                                    |
| locale              | The locale of the client.                                                                                                    |
| localhostFQDN       | The fully qualified domain name of the local host.                                                                                                    |
| localhostPort       | The connections and listening port of the local host.                                                                                                    |

| Field                      | Description                                                                                                    |  |  |
|----------------------------|----------------------------------------------------------------------------------------------------|--|--|
| mobileAgentDialNumber      | The phone number that the system calls to connect with the mobile agent.                                                                                                    |  |  |
| mobileAgentMode            | The work mode of the mobile agent that is found in finesse.restservices.User.WorkMode.                                                                                                    |  |  |
| peripheralId               | Unique identifier of the CTI server peripheral that Finesse is connected to.                                                                                                    |  |  |
| pubsubDomain               | The pub sub domain of the XMPP service where the pub subservice is running.                                                                                                    |  |  |
| restHost                   | The IP address or host of the Finesse API.                                                                                                    |  |  |
| scheme                     | ne type of HTTP protocol (http or https).                                                                                                    |  |  |
| skillTargetId              | Unique identifier for the skill target assigned to the user in the Unified CCE Database. It is supported from Cisco Finesse, Release 12.5(1) ES2 onwards.  Note This is only supported for Unified CCE deployments. |  |  |
| systemAuthMode             | The system authorization mode of the Finesse deployment.                                                                                                    |  |  |
| teamId                     | Unique identifier of the team that the user belongs to.                                                                                                    |  |  |
| teamName                   | The name of the team that the user belongs to.                                                                                                    |  |  |
| toasterNotificationTimeout | The duration in seconds, the Cisco Finesse toaster notification remains opened.                                                                                                    |  |  |
| xmppDomain                 | The domain of the XMPP service.                                                                                                    |  |  |

# Interfaces

# **Request Handlers**

## $Class\ finesse. Interfaces. Request Handlers (handlers)$

Defines the REST object callback handlers that are passed as arguments while creating the REST object. Retrieves the methods when the object is created.

| Туре   | Description                                                                                        | Required                                                                                                    |
|--------|----------------------------------------------------------------------------------------------------|----------------------------------------------------------------------------------------------------|
| Object | An object containing callback functions which are invoked when the callback scenario is triggered. | Optional                                                                                                    |
|        | The following are the request handlers (see below for details):                                    |                                                                                                    |
|        | • success(rsp)                                                                                     |                                                                                                    |
|        | • error(rsp)                                                                                       |                                                                                                    |
|        |                                                                                                    | Object An object containing callback functions which are invoked when the callback scenario is triggered.  The following are the request handlers (see below for details):  • success(rsp) |

| Name         | Туре     | Description                                                                                                    | Required |
|--------------|----------|----------------------------------------------------------------------------------------------------|----------|
| success(rsp) | Function | Callback function that is invoked upon a successful request. The initialized object is then passed to the callback function as a parameter.    | Optional |
| error(rsp)   | Function | Callback function that is invoked upon an unsuccessful request. The initialized object is then passed to the callback function as a parameter. |          |

status Number The HTTP status code of the succeeded request. Optional content String The raw string response of the succeeded request. Optional object Object The parsed object response of the succeeded request. Optional error Object The error details from the failed request. Optional errorType String The type of error. Optional errorMessage String The message that is associated with the error. Optional

## **REST Services**

## **JavaScript Representation of Finesse REST API**

Finesse JavaScript library uses JavaScript objects that represent the underlying REST API objects<sup>1</sup> such as a User, Dialog, Phonebook and so on. When a Finesse JavaScript class is initialized, a corresponding REST API call is made, and the response is populated into a JavaScript object. In addition to having JavaScript object representations of Finesse REST API objects, the Finesse JavaScript library also supports the subscription to the Finesse Notification Service. When a Finesse notification is sent for a particular JavaScript object, the corresponding handler of the object is triggered with the updated JavaScript object as the parameter.

This section establishes the principle behind the Finesse JavaScript objects. For example, consider the Finesse REST API called User. A User is an agent who can log in to the Finesse Desktop with valid credentials. A User object can be a composition of various fields such as State, Dialogs, Phonebooks, and so on.

## **REST Collection Objects**

Finesse JavaScript library provides REST collection objects, which is a collection of Finesse REST API objects. For instance, a User is a Finesse JavaScript REST object, and Users is a Finesse JavaScript REST collection object, which can hold multiple User objects.

Table 11: JavaScript REST Object with its Corresponding REST Collection Object

| JavaScript REST Object | JavaScript REST Collection Object |  |
|------------------------|-----------------------------------|--|
| Dialog                 | Dialogs                           |  |
| Media                  | MediaList                         |  |
| PhoneBook              | PhoneBooks                        |  |
| Queue                  | Queues                            |  |
| Team                   | Teams                             |  |
| User                   | Users                             |  |

<sup>1</sup> JavaScript objects that represent the underlying REST API objects are referred to as JavaScript REST objects further on in this document.

### Significance of REST Collection Object

To understand the significance of a REST collection object, consider the example of all the Dialogs associated with a User in a grid.

A Dialog is a JavaScript representation of a call. It can be a regular phone call, a conference, or a silent monitor session. A User object can be composed of many other objects, one of which is the Dialogs object. Note that it is Dialogs and not Dialog. This is because a user can be involved in multiple calls.

#### Example—Get Dialogs for a User

```
var user = new finesse.restservices.User({
    ____id: '1001001', // user id
    onLoad: function(user) {
        // User has successfully loaded, now get User Dialogs
        user.getDialogs({
            onLoad: function(dialogs) {
              // successfully loaded the dialogs collection object, now format and display
 in the grid var dialogCollection = dialogs.getCollection();
                for (dialogId in dialogCollection)
                    if (dialogCollection[dialogId] instanceOf finesse.restservices.Dialog)
                       // each item in the Dialogs Collection will be an instance of Dialog
 object.
                        // can format and display each record here.
                    }
                }
            // for the sake of simplicity of this example, not adding other handlers.
        });
});
```

In the above example, after the User has successfully loaded, you call the <code>getDialogs()</code> API of the User object to get the Dialogs collection object and perform certain operations on it before you display it in a grid. Note that we did not explicitly initialize the Dialogs collection object. The <code>getDialogs()</code> API of the User object did it for us internally.

You do not have to explicitly create the collection objects. All the JavaScript REST objects which are composed of such collection object provides certain APIs which are internally taken care of initializing the objects. You must provide the handlers to control once the collection is loaded, modified, or deleted. The following are some examples of APIs which internally initialize and return respective REST collection objects.

#### **Example—Collection Objects**

```
_team.getUsers // Team REST API Object is composed of a Users Collection Object.(Users who are the part of that team)
_user.getMediaList // User REST API Object is composed of MediaList Collection Object.
_user.getQueues // User REST API Object is composed of Queues Collection Object.
_team.getTeamMessages // Team REST API Object is composed of a TeamMessages Collection Object.
```

Consider the Dialogs in a grid example to include a feature where the grid updates in real-time if any new dialog shows up or any existing dialog gets removed. REST collection objects also provide multiple handlers. The following example shows two new handlers provided by the collection object onCollectionAdd and onCollectionDelete that are triggered when an item is added or removed respectively.

#### **Example—Multiple Handlers**

```
user.getDialogs({
   onLoad: function(dialogs) {},
   onCollectionAdd: function(dialog) {
```

```
// called when a new Dialog is added to the collection
    // add this new dialog to the Grid
},
onCollectionDelete: function(dialog) {
    // called when a new Dialog is removed from the collection
    // remove this dialog from the Grid
}
});
```

Commonly used REST collection object handlers are:

- onLoad—Triggers when the collection object is successfully loaded.
- onCollectionAdd—Triggers when a new item is added to the collection.
- onCollectionDelete—Triggers when a item is deleted from the collection.
- on Error—Triggers when some error occurs during any of the above operations.

## RestBase and RestCollectionBase Common Parameters

Finesse JavaScript library makes use of the principles of inheritance and composition extensively. To make the code more readable and maintainable, all the common functionality and properties are defined in Base classes. These Base classes are then extended by the child classes inheriting all their functionalities, overriding existing functionalities or adding new if needed.

All the JavaScript object classes such as User, Dialog, Media, Team, and Queue extend the RestBase class. All the REST collection object classes such as Users, Dialogs, MediaList, Teams, and Queues extend the RestCollectionBase class.

#### **RestBase Common Parameters**

All the JavaScript objects extend from the RestBase class. There is some common configuration that can be passed into each of these objects during initialization.

#### **Example—Common Configurations**

```
var _user = new finesse.restservices.User(options);
or
var _team = new finesse.restservices.Team(options);
or
var _media = new finesse.restservices.Media(options);
```

#### **Example—Options**

```
var options = {
   id: 'someUniqueId',
   onLoad: function(restObj){},
   onChange: function(restObj){},
   onAdd: function(restObj){},
   onDelete: function(restObj){},
   onError: function(response){},
```

| Parameter | Description                                           | Example                  |
|-----------|-------------------------------------------------------|--------------------------|
| id        | An ID that uniquely identifies the JavaScript object. | For a User A             |
|           |                                                       | Each JavaSo of it on the |

| Parameter | Description                                                                                                    | Example                      |
|-----------|----------------------------------------------------------------------------------------------------|------------------------------|
| onLoad    | A callback that is invoked one time in the life of the object, which is when the initialization is successful and the data is loaded into the JavaScript object successfully. This JavaScript object is then passed to the handler as a parameter. | An exam                      |
|           | This is equivalent to the success handler of a GET REST API request.                                                                                                    | onL<br>}<br>});              |
| onChange  | A callback that is invoked upon the successful update of the object. The updated object is then passed to the handler as a parameter.                                                                                                    | An exan                      |
|           | This is equivalent to the success handler of a PUT REST API request.                                                                                                    | var _us<br>id:<br>onL<br>onC |
|           |                                                                                                    | }); In the ab                |
| onAdd     | A callback that is invoked when an object is created in the upstream system by doing a POST request from the client. The client receives a success response for the creation. The newly created object is passed to the handler as a parameter.    | Currentl                     |
|           | This is unlike the other scenarios where the JavaScript object is pre-existing in the system and you are creating a JavaScript version that creates a new object in the system.                                                                    |                              |
| onDelete  | A callback that is invoked when an object is deleted in the upstream system by doing a DELETE request from the client. The client receives a success response for the deletion.                                                                    | Currentl                     |
| onError   | A callback that is invoked with the response object as the parameter when any of the operations such as, GET, PUT, POST and DELETE fails.                                                                                                    | An exan                      |
|           | The following are the parameters:                                                                                                    | id:<br>onL                   |
|           | • status—{Number} Returns the HTTP status code.                                                                                                    | onE                          |
|           | • content—{string} The raw string response.                                                                                                    | }                            |
|           | • object—{Object} The parsed object response.                                                                                                    | });                          |
|           | • error—The type of API error returned from the REST API request. It can be accessed using                                                                                                    |                              |
|           | rsp.object.ApiErrors. ApiError.ErrorType                                                                                                    |                              |
|           | • errorType—{string} The type of error.                                                                                                    |                              |
|           | • errorMessage—{string} The message that is associated with the error.                                                                                                    |                              |

#### RestCollectionBase Common Parameters

The RestCollectionBase objects are automatically created by the Finesse JavaScript Library when applicable APIs are used. Thus, the RestCollectionBase objects do not have to be initialized manually. The RestCollectionBase class extends the RestBase and supports all the handlers of RestBase.

The RestCollectionBase extends RestBase class. Hence, all the common parameters of the RestBase applies to RestCollectionBase.

 $Fields\ borrowed\ from\ class\ {\tt finesse.restservices.RestBase:}\ ajax Request Timeout,\ rest Response Status.$ 

Methods borrowed from class finesse.restservices.RestCollectionBase: getCollection, refresh.

Methods borrowed from class finesse.restservices.RestBase: addHandler, getData, getId, getProperty, hasProperty, isLoaded, removeHandler.

### **Example of Common Configurations**

\_user.getDialogs(options) // User REST API Object is composed of Dialogs Collection Object.
\_team.getUsers(options) // Team REST API Object is composed of a Users Collection
Object.(Users who are the part of that team)
\_user.getMediaList(options) // User REST API Object is composed of MediaList Collection
Object.
\_user.getQueues(options) // User REST API Object is composed of Queues Collection Object.
\_team.getTeamMessages(options) // Team REST API Object is composed of a TeamMessages
Collection Object.

| Parameter          | Description                                                                                                    |
|--------------------|----------------------------------------------------------------------------------------------------|
| onLoad             | A callback that is invoked one time in the life of the object, which is when the initializati successful and the data is loaded into the JavaScript object successfully. This JavaScript of then passed to the handler as a parameter. |
|                    | This is equivalent to the success handler of a GET REST API request.                                                                                                    |
| onCollectionAdd    | A callback that is invoked when a new object is added to the collection. The newly added then passed to the handler as a parameter.                                                                                                    |
| onCollectionDelete | A callback that is invoked when an object is removed from the collection. The removed of then passed to the handler as a parameter.                                                                                                    |

| Parameter | Description                                                                                                    |
|-----------|----------------------------------------------------------------------------------------------------|
| onError   | A callback that is invoked with the response object as the parameter when any of the such as, GET, PUT, POST and DELETE fails. |
|           | For more information on parameters, see RestBase Common Parameters, on page 496                                                |

## **JavaScript Library**

## Without Finesse JavaScript library

In the absence of the Finesse JavaScript library, the following code would be needed to pull the User details after the login process is completed.

• Make a GET call to the server to get the details of this agent.

### Example—GET

```
$.ajax({
    url: 'finesse/api/User/1001001' // where 1001001 is the username or id of the logged
in agent.
    type: 'GET',
    success: function(response) {
        // here response is an xml containing all the relevant information regarding
the User 1001001 which can be used
        // for example response can be

<User><id>1001001</id><state>NOT_READY</state></User>
        // Need to parse the response and make it usable
    },
    error: function(err) {
        // Something went wrong while fetching user data, show an error dialog to the
user may be.
    },
});
```

Make a PUT call to the server to change the state of this agent.

#### Example—PUT

```
$.ajax({
    url: 'finesse/api/User/1001001' // where 1001001 is the username/id through which
the agent logged in.
    type: 'PUT',
    data: '<User><state>READY</state></User>'
    success: function(response) {
        // Do something once the user state has been changed successfully.
    },
    error: function(err) {
        // Something went wrong while fetching user data, show an error dialog to the
user may be.
    },
}
```

REST operations such as POST and DELETE can also be performed on the User API to get the desired result.

## With Finesse JavaScript library

In the presence of the Finesse JavaScript library, the following code would be needed to pull the User details, where the User object is under the namespace finesse.restservices.User.

• Make a GET all on the User API. The GET call in the above example is made using the jQuery OpenAjax API, where the onLoad is equivalent to the success option of the jQuery OpenAjax call.

### Example—onLoad, onChange, and on Error

```
var _user = new finesse.restservices.User({
    id: '1001001',
    onLoad: function(user){
        // Do something on the successful fetch(GET) of user object
    },
    onChange: function(user){
        // Do something on the successful update(PUT) of object
        // can do user.getState() or user.getTeamName()
    }
    onError: function(err){
        // Something went wrong while fetching user data, show an error dialog to the user may be.
    }
});
```

The onchange is equivalent to the success option in PUT jQuery OpenAjax call made to modify the state of the User in the second example. Similarly, there are other handlers such as onAdd used for POST request and onDelete used for DELETE requests which are supported by User object as well as other Finesse JavaScript objects.

• Update the state of the User using the setState() provided by finesse.restservices.User.

### Example—Update State of a User

```
_user.setState('READY');
```

The above example triggers a state change for the User, which is equivalent to make a PUT request, which in turn triggers the onchange handler attached to the User object.

All the handlers (GET, PUT, POST, DELETE, ERROR) can be attached to the object during initialization. Initialization of a JavaScript object triggers a GET request, the response of which is used to populate the JavaScript object. There are APIs available within the JavaScript object to create, update, and delete certain compositions (in the JavaScript object itself) that internally trigger PUT, POST, and DELETE REST API request respectively.

To put this into perspective, the Finesse JavaScript REST API objects try to encapsulate the low-level request or response handling at the client-side and provide with APIs which are easy to use, maintain and improve the readability of the code.

## **Subscription Support**

Finesse JavaScript objects support subscription to the XMPP events. These events are the notifications generated by the Openfire server and pushed to the desktop as XMPP events. Any JavaScript object that supports subscription is automatically hooked up for listening to XMPP events when it is initialized.

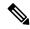

Note

This subscription is not a Notification subscription but a desktop level subscription to receive the events generated by the OpenAjax hub.

For example, the User API supports the subscription model and the User functions as stated in the below example.

## **Example for User Functions**

```
var user = new finesse.restservices.User({
    id: '1001001',
    onLoad: function(user){
        // Do something on the successful fetch(GET) of user object
    },
    onChange: function(user) {
        // Do something on the successful update(PUT) of object
        // can do user.getState() or user.getTeamName()
    },
    onAdd: function(user){},
    onDelete: function(user) { },
    onError: function(err){
        // Something went wrong while fetching user data, show an error dialog to the user
may be.
    }
});
```

These handlers can handle the REST response and the XMPP events. For example, when the state change for a signed-in User is triggered by another agent (that is, Supervisor), the client or desktop receives a User update XMPP event on the node "/finesse/api/User/1001001".

### **Payload with Updated User State Details**

```
<Update>
 <data>
     <dialogs>/finesse/api/User/1001001/Dialogs</dialogs>
     <extension>1001001</extension>
     <firstName>AGENT</firstName>
     <lastName>1001001
     <loginId>1001001</loginId>
     <loginName>agent444agent444agent444agent444
     <mediaType>1</mediaType>
     <pendingState></pendingState>
     <roles>
       <role>Agent</role>
     </roles>
     <settings>
       <wrapUpOnIncoming>OPTIONAL</wrapUpOnIncoming>
       <wrapUpOnOutgoing>NOT ALLOWED</wrapUpOnOutgoing>
     </settings>
     <state>READY</state>
     <stateChangeTime>2020-03-13T05:45:26.827Z</stateChangeTime>
     <teamId>5000</teamId>
     <teamName>FunctionalAgents</teamName>
     <uri>/finesse/api/User/1001001</uri>
     <wrapUpTimer>30</wrapUpTimer>
   </11ser>
 </data>
 <event>PUT</event>
 <requestId>2a7f6cd3-bd26-4e46-a8ea-429cba8d9ff7</requestId>
 <source>/finesse/api/User/1001004</source>
</Update>
```

The XMPP events are handled, and the same onchange handler provided by you is invoked by the Finesse JavaScript library.

## **REST Base**

#### Class finesse.restservices.RestBase

Represents the JavaScript REST object and it exposes methods to operate on the object against the server. This object is extended to individual JavaScript REST objects (such as Dialog, User, and so on) and is not be used directly.

### **Example**

For additional parameters and methods, see RestBase Common Parameters, on page 496.

#### **Field Details**

| Name               | Description                                                        |
|--------------------|--------------------------------------------------------------------|
| ajaxRequestTimeout | Duration in milliseconds that the OpenAjax request remains opened. |
| restResponseStatus | Number of the REST response status that is returned.               |

#### Methods

#### addHandler(notifierType, callback, scope)

Add a handler for the specific RestBase object. The callback function is invoked if the notifierType is triggered.

## **Example**

```
// Handler for additions to the Dialogs collection object.
// When Dialog (a RestBase object) is created, add a change handler.
_handleDialogAdd = function(dialog) {
    dialog.addHandler('change', _handleDialogChange);
}
```

| Name         | Туре     | Description                                                                  | Required |
|--------------|----------|------------------------------------------------------------------------------|----------|
| notifierType | String   | The type of notifier to add to the load, change, add, delete, and error.     | Yes      |
| callback     | Function | An asynchronous callback function that is invoked when the type is notified. | Yes      |

| Name  | Туре   | Description                                 | Required |
|-------|--------|---------------------------------------------|----------|
| scope | Object | The object on which the handler is invoked. | Optional |

## getData()

Retrieves the data for an object.

#### **Returns**

{Object} The object with the retrieved data.

## getld()

Retrieves the unique identifier of the RestBase.

#### **Returns**

{String} Unique identifier of the RestBase.

## getProperty(obj, property)

Retrieves the property from the object.

## **Parameters**

| Name     | Туре   | Description                                                 | Required |
|----------|--------|-------------------------------------------------------------|----------|
| obj      | Object | The object to retrieve the property from.                   | Yes      |
| property | String | The property is the key of the value that will be returned. | Yes      |

#### Returns

{Object} The value of the property that was requested.

## hasProperty(obj, property)

Determines whether the object has a property.

### **Parameters**

| Name     | Туре   | Description                                                 | Required |
|----------|--------|-------------------------------------------------------------|----------|
| obj      | Object | The object to check if the property exists.                 | Yes      |
| property | String | The property is the key of the value that will be returned. | Yes      |

## Returns

{Boolean} True if the object contains the property, else false.

## isLoaded()

Loads the utility method for operations that require complete instantiation.

## Throws

{Error} If this object is not fully instantiated.

#### Returns

{finesse.restservices.RestBase} The RestBase object reference. Makes the isLoaded function available to all the classes which are extending RestBase class. For example, in Dialogs, this.isloaded() can be called Dialogs.js which is the child class of RestBase.

#### refresh(retries)

Updates the RestBase object with the latest data by performing an asynchronous GET. The updated object will be returned through the onchange handler, so make sure it is registered.

#### **Parameters**

| Name    | Туре    | Description                                                 | Required |
|---------|---------|-------------------------------------------------------------|----------|
| retries | Integer | The number of retry attempts to update the RestBase object. | Yes      |

#### Returns

{Object} The end-call function that signifies the callback handler to not process the response of the asynchronous request.

### removeHandler(notifierType, callback)

Removes previously added handler for the specified notifierType.

#### **Parameters**

| Name         | Туре     | Description                                                              | Required |
|--------------|----------|--------------------------------------------------------------------------|----------|
| notifierType | String   | The type of notifier to remove the load, change, add, delete, and error. | Yes      |
| callback     | Function | The callback to be removed.                                              | Yes      |

## **REST Collection Base**

Class finesse.restservices.RestCollectionBase

#### Extends finesse.restservices.RestBase Common Parameters

Represents the collection of finesse.restservices.RestBase objects. A collection is a group of similar objects. For instance, Users is a collection that can hold multiple User objects.

This class is used by all other JavaScript objects. For more information, see RestCollectionBase Common Parameters, on page 498.

#### Methods

#### getCollection()

Retrieves the RestBase collection.

## Returns

{Object} The collection as an object.

#### refresh()

Updates the RestBase object with the latest data by performing an asynchronous GET. The updated object will be returned through the onChange handler, so make sure it is registered

#### **Returns**

{finesse.restservices.RestBaseCollection} The RestBaseCollection object reference. Makes the refresh function available to all the classes which are extending RestCollectionBase class.

## User

#### Class finesse.restservices.User

#### Extends finesse.restservices.RestBase Common Parameters

Represents an agent or supervisor and includes information about the user, such as roles, state, teams, dialogs, and so on. The User object is the representation of the Finesse REST API User object.

When the User object is initialized (for example, var \_user = new finesse.restservices.User()), a GET REST API request is made to /finesse/api/User/<userid>, and its response is used to populate the User object.

When a User change event is received, the User object's values are updated accordingly. For example, if the agent state changes, the respective User object's <code>getState()</code> method reflects the change, and returns the latest state of the agent when invoked.

## Example

```
var _user = new finesse.restservices.User({
   id: _id,
   onLoad: _handleUserLoad,
   onChange: _handleUserChange
});
```

For additional parameters and methods, see RestBase Common Parameters, on page 496.

#### Methods

### getActiveDeviceId()

Retrieves the current active device ID of the agent.

#### Example

```
var _user = new finesse.restservices.User({
   id: _id,
   onLoad: _handleUserLoad,
   onChange: _handleUserChange
});
user.getActiveDeviceId();
```

#### Returns

{String} The active device ID for that agent.

#### getDevices()

Retrieves the list of devices associated with a particular extension.

## **Example**

```
var _user = new finesse.restservices.User({
    id: _id,
    onLoad: _handleUserLoad,
    onChange: _handleUserChange
});
_user.getDevices();
```

#### Returns

{Object} The collection object of the devices that is associated with a particular extension. The contents of a device include the following:

- deviceId—A unique ID of the device.
- deviceType—The device type as defined in the CiscoTerminal.getType() in JTAPI specifications.
- deviceTypeName—The display name of the device type as defined in the CiscoTerminal.getTypeName() in JTAPI specifications.

For more information about JTAPI specifications, refer to Cisco Unified JTAPI Developers Guide.

## getDialogs(handlers)

Retrieves the collection of voice dialogs associated with the current user. This includes the dialogs that the user is currently active on, being alerted, along with the held dialogs. The terminated dialogs are not part of the list.

The dialog list is retrieved by making a GET REST API request to the <code>/finesse/api/User/<id>/Dialogs/endpoint</code>. The <code>getDialogs</code> are queried only once from the server that is, when the object is created.

#### Example

```
_dialogs = _user.getDialogs({
    onCollectionAdd: handleNewDialog,
    onCollectionDelete: handleEndDialog
});
```

## **Parameters**

| Name     | Туре   | Description                                                                                        | Required |
|----------|--------|----------------------------------------------------------------------------------------------------|----------|
| handlers | Object | An object containing callback functions which are invoked when the callback scenario is triggered. | Optional |
|          |        | To find the list of callback scenarios, see RestCollectionBase Common Parameters, on page 498.     |          |

#### **Returns**

{finesse.restservices.Dialogs} The Dialogs collection object.

## getDialogsNoCache(handlers)

Retrieves the collection of dialogs (calls) associated with the current user. This includes the dialogs that the user is currently active on, being alerted, along with the held dialogs. The terminated dialogs are not part of the list. The difference between the <code>getDialogsNoCache</code> and <code>getDialogs</code> methods is that the GET REST API request is always made for this method.

## Example

```
_user.getDialogsNoCache({
    onLoad: handleDialogsLoadedCallDetails,
    onCollectionAdd: handleDialogsAddedCallDetails,
    onCollectionDelete: handleDialogsDeletedCallDetails,
    onError: handleDialogsErrorCallDetails
});
```

#### **Parameters**

| Name     | Туре   | Description                                                                                        | Required |
|----------|--------|----------------------------------------------------------------------------------------------------|----------|
| handlers | Object | An object containing callback functions which are invoked when the callback scenario is triggered. | Optional |

#### Returns

{finesse.restservices.Dialogs} The Dialogs collection object.

#### getExtension()

Retrieves the extension that is associated with the user.

#### Returns

{String} The extension of the user.

#### getFirstName()

Retrieves the first name of the user.

## Returns

{String} The first name of the user.

#### getFullName()

Retrieves the full name of the user. The full name format is FirstName LastName (for example, John Doe).

#### Returns

{String} The full name of the user.

## getLastName()

Retrieves the last name of the user.

#### Returns

{String} The last name of the user.

## getMediaList(handlers)

Retrieves the media list that is associated with the user. It retrieves the media dialog collection object.

## Example

```
var mediaList = _user.getMediaList({
    onCollectionAdd: _handleMediaAdd,
    onCollectionDelete: _handleMediaDelete,
    onLoad: _handleMediaListLoaded
});
```

#### **Parameters**

| Name     | Туре   | Description                                                                                        | Required |
|----------|--------|----------------------------------------------------------------------------------------------------|----------|
| handlers | Object | An object containing callback functions which are invoked when the callback scenario is triggered. | Optional |
|          |        | To find the list of callback scenarios, see RestCollectionBase Common Parameters, on page 498.     |          |

#### Returns

 ${\tt \{finesse.restservices.MediaList\}}\ The\ MediaList\ collection\ object.$ 

## getMediaPropertiesLayout(handlers)

Retrieves the layout that is associated with the user. Teams are configured with custom layouts by the administrator. Users are associated to custom call variable layouts (MediaPropertyLayout) due to their association with a team.

#### **Example**

```
var _mediaPropertiesLayout = _user.getMediaPropertiesLayout({
    onLoad: _handleMediaPropertiesLayoutLoaded,
    onError: _handleMediaPropertiesLayoutError
});
```

#### **Parameters**

| Name     | Туре   | Description                                                                                        | Required |
|----------|--------|----------------------------------------------------------------------------------------------------|----------|
| handlers | Object | An object containing callback functions which are invoked when the callback scenario is triggered. | Optional |
|          |        | To find the list of callback scenarios, see RestBase Common Parameters, on page 496.               |          |

## Returns

 $\{\texttt{finesse.restservices.UserMediaPropertiesLayout}\}\ The\ UserMediaPropertiesLayout\ object.$ 

#### getMediaPropertiesLayouts(handlers)

Retrieves the layouts that is associated with the user. Teams are configured with custom layouts by the administrator. Users are associated to custom call variable layouts (MediaPropertyLayouts) due to their association with a team.

## **Example**

```
var _mediaPropertiesLayouts = _user.getMediaPropertiesLayouts({
    onLoad: _handleMediaPropertiesLayoutsLoaded,
    onError: _handleMediaPropertiesLayoutsError
});
```

#### **Parameters**

| Name     | Туре   | Description                                                                                        | Required |
|----------|--------|----------------------------------------------------------------------------------------------------|----------|
| handlers | Object | An object containing callback functions which are invoked when the callback scenario is triggered. | Optional |
|          |        | To find the list of callback scenarios, see RestCollectionBase Common Parameters, on page 498.     |          |

#### **Returns**

{finesse.restservices.UserMediaPropertiesLayout} The UserMediaPropertiesLayout object.

#### getMediaState()

Retrieves the media state of the user. This is applicable only in Unified CCX deployments.

#### **Returns**

{string} The current (or last fetched) media state of the user. When the agent is talking on a manual outbound call, or when the agent in not signed-in, the getMediaState returns busy. In all other cases getMediaState returns null.

#### getMobileAgentDialNumber()

Retrieves the mobile agent dial number.

#### Returns

{string} If available, returns the mobile agent dial number, otherwise null.

### getMobileAgentMode()

Retrieves the mobile agent work mode. In Unified CCE, when an agent has logged in as a mobile agent (by selecting **Sign in as a Mobile Agent** checkbox in the Cisco Finesse login page), then it returns mobile agent mode. If an agent has not selected the checkbox, then it returns null.

#### **Returns**

{finesse.restservices.User.WorkMode} The WorkMode object. If available, then the mobile agent work mode, otherwise null. For more information, see User.WorkMode, on page 521.

## getNotReadyReasonCodeId()

Retrieves the user's Not Ready reasonCodeId.

#### **Returns**

{string} The reasonCodeId, or undefined if the ID is not set or indeterminate.

## getNotReadyReasonCodes(handlers)

Retrieves all the custom Not Ready reason codes configured globally and the team level reason codes applicable to the user.

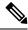

Note

There is no return value. Use the success handler to process a valid return.

```
_user.getNotReadyReasonCodes({
    success: handleNotReadyReasonCodesSuccess,
    error: handleNotReadyReasonCodesError
});
```

#### **Parameters**

| Name     | Туре   | Description                                                          | Required |
|----------|--------|----------------------------------------------------------------------|----------|
| handlers | Object | An object containing the handlers for the request.                   | Optional |
|          |        | For more information on handlers, see Request Handlers, on page 493. |          |

## getPendingStateReasonCode()

Retrieves the pending state reasonCode of the user.

#### Returns

{Object} The reasonCode for the pending state of the user. The contents include the following:

- uri—The URI for the reasonCode object.
- Id—The unique ID for the reasonCode.
- category—The category can either be NOT\_READY or LOGOUT.
- code—The numeric reasonCode value.
- label—The label for the reasonCode.
- for All—The boolean flag that denotes the global status for the reason Code.
- systemCode—The boolean flag which denotes whether the reasonCode is system-generated or customized.

## getPhoneBooks(handlers)

Retrieves the PhoneBooks collection object that is associated with the user.

| Name     | Туре   | Description                                                                                        | Required |
|----------|--------|----------------------------------------------------------------------------------------------------|----------|
| handlers | Object | An object containing callback functions which are invoked when the callback scenario is triggered. | Optional |
|          |        | To find the list of callback scenarios, see RestCollectionBase Common Parameters, on page 498.     |          |

#### Returns

{finesse.restservices.PhoneBooks} The PhoneBooks collection object.

## getQueues(handlers)

Retrieves the Queues collection object that is associated with the user.

#### **Parameters**

| Name     | Туре   | Description                                                                                        | Required |
|----------|--------|----------------------------------------------------------------------------------------------------|----------|
| handlers | Object | An object containing callback functions which are invoked when the callback scenario is triggered. | Optional |
|          |        | To find the list of callback scenarios, see RestCollectionBase Common Parameters, on page 498.     |          |

#### Returns

{finesse.restservices.Queues} The Queues collection object.

#### getReasonCode()

Retrieves the reason code object corresponding to the user's current state.

#### **Returns**

{Object} The reasonCode for the pending state of the user. The contents include the following:

- uri—The URI for the reasonCode object.
- id—The unique ID for the reasonCode.
- category—The category and it can be either NOT\_READY or LOGOUT.
- code—The numeric reasonCode value.
- label—The label for the reasonCode.
- for All—Boolean flag that denotes the global status for the reason Code.
- systemCode—Boolean flag which denotes whether the reasonCode is system-generated or customized.

#### getReasonCodeByld(handlers, reasonCodeId)

Retrieves the reason code object that is associated with the reasonCodeId.

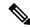

Note

There is no return value. Use the success handler to process a valid return.

| Name         | Туре   | Description                                                                                                    | Required |
|--------------|--------|----------------------------------------------------------------------------------------------------|----------|
| handlers     | Object | An object containing the handlers for the request.  For more information on handlers, see Request Handlers, on page 493. | Yes      |
| reasonCodeId | String | Unique identifier for the reasonCode to lookup.                                                                          | Yes      |

## getReasonCodeLabel()

Retrieves the user's reasonCode label for both Not Ready and Logout reasonCodes.

#### Returns

{String} The reasonCode label, or an empty string if none.

## getServices()

Retrieves the list of services configured for the user.

The following service can be configured for the user.

**Agent Answers:** A real time presentation of suggestions for the agent to consider based on the live conversation between the end customer and agent.

This is applicable only in Unified CCE deployments.

## **Example**

```
var services = user.getServices();
```

#### Returns

 $\label{thm:condition} \begin{tabular}{ll} \textbf{The array list of services.} \end{tabular}$ 

## getSignoutReasonCodes(handlers)

Retrieves all the Signout reason codes that is associated with the user.

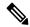

Note

There is no return value. Use the success handler to process a valid return.

```
_user.getSignoutReasonCodes({
    success: handleSignoutReasonCodesSuccess,
    error: handleSignoutReasonCodesError
});
```

| Name     | Туре   | Description                                                          | Required |
|----------|--------|----------------------------------------------------------------------|----------|
| handlers | Object | An object containing the handlers for the request.                   | Yes      |
|          |        | For more information on handlers, see Request Handlers, on page 493. |          |

## getSkillTargetId()

Retrieves the ID for the skill target assigned to the user in the Unified CCE database. It is supported from Cisco Finesse, Release 12.5(1) ES2 onwards.

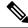

Note

This is only supported for Unified CCE deployments.

#### **Returns**

{String} The ID for the skill target assigned to the user.

#### getState()

Retrieve the state of the user.

#### Returns

{String} The current (or last fetched) state of the user.

#### getStateChangeTime()

Retrieves the state change time (UTC) of the user.

#### Returns

{String} The state change time of the user in UTC.

## getSupervisedTeams()

Retrieves the teams that are managed by the user (supervisor). Applicable for users that are supervisors.

#### **Returns**

{Array} The array of objects containing Id, name, and URI of the teams managed by the user (supervisor).

The object content includes the following:

- id—The unique ID for the team.
- name—The team name for the team.
- uri—The URI for the team.

## getTeamId()

Retrieves the ID of the team that is associated with the user.

#### Returns

{String} The current (or last fetched) ID of the team that is associated with the user.

#### getTeamName()

Retrieves the name of the team that is associated with the user.

#### Returns

{String} The current (or last fetched) name of the team that is associated with the user.

## getWrapUpOnIncoming()

Retrieves the wrap-up mode of the user. For more information, see User.WrapUpMode, on page 521.

#### **Returns**

{String} The wrap-up mode of the user.

### getWrapUpOnOutgoing()

Retrieves the wrap-up mode of the user. For more information, see User.WrapUpMode, on page 521.

#### **Returns**

{String} The wrap-up mode of the user.

## getWrapUpReasons(handlers)

Retrieves the WrapUpReasons collection object that is associated with the user.

#### **Parameters**

| Name     | Туре   | Description                                                                                        | Required |
|----------|--------|----------------------------------------------------------------------------------------------------|----------|
| handlers | Object | An object containing callback functions which are invoked when the callback scenario is triggered. | Optional |
|          |        | To find the list of callback scenarios, see RestCollectionBase Common Parameters, on page 498.     |          |

#### Returns

{finesse.restservices.WrapUpReasons} The WrapUpReasons collection object.

#### getWrapUpTimer()

Retrieves the maximum amount of time the user can be in Wrap Up state (in seconds).

#### Returns

{String} The WrapUp time configured for the user. For example, 3600 (1 hour).

## hasAgentRole()

Checks whether the user is an agent.

## Returns

{Boolean} True if the user has the role of an agent, else false.

## hasSupervisorRole()

Checks whether the user is a supervisor.

#### **Returns**

{Boolean} True if the user has the role of the supervisor, else false.

### isDeviceSelectionEnabled()

Retrieves whether the device selection is enabled for the user.

#### Example

**Returns** {Boolean} True if the device selection is enabled and false if device selection is disabled.

## isMobileAgent()

Checks whether the user is a mobile agent.

#### **Returns**

{Boolean} True if this agent is a mobile agent, else false.

#### isPendingStateChange()

Checks whether there is a pending state change. A pending state change is a request to change state that does not result in an immediate state change. For example, if an agent in the TALKING state attempts to change to the NOT\_READY state, the state is not changed until the call ends. Pending state change occurs when the agent is in the following states:

- TALKING
- HOLD
- RESERVED
- OUTBOUND
- PREVIEW

#### Returns

{Boolean} True if there is a pending state change.

#### isReasonCodeReserved()

Checks whether the reasonCode of the user is a system-generated reasonCode.

#### Returns

{Boolean} True if the reasonCode for the state of the user is a system-generated reasonCode.

## isWrapUp()

Checks whether the user's current state is WORK or WORK\_READY. This is used to ensure that a pending state is not cleared when moving into wrap-up (work) mode. We do not add this as a pending state, as the changes (while in wrap-up) occur immediately.

#### Returns

{Boolean} True if user is in wrap-up mode.

## isWrapUpRequired()

Checks whether the user is required to go into wrap-up mode.

#### Returns

{Boolean} True if the user is required to go in to wrap-up mode.

### login(extension, handlers)

Performs an agent login for the user and associates the agent with the specified extension.

#### **Parameters**

| Name      | Туре   | Description                                                                                                    | Required |
|-----------|--------|----------------------------------------------------------------------------------------------------|----------|
| extension | String | The extension to associate with the user.                                                                                | Yes      |
| handlers  | Object | An object containing the handlers for the request.  For more information on handlers, see Request Handlers, on page 493. | Yes      |

#### **Returns**

{finesse.restservices.User} The User object.

## loginMobileAgent(extension, mode, extension, handlers, reasonCode)

Performs an agent login for the user and associates the agent with the specified extension. This marks the agent as a mobile agent and associates an external dial number.

| Name      | Туре   | Description                                                                                                    | Required |
|-----------|--------|----------------------------------------------------------------------------------------------------|----------|
| extension | String | The extension to associate with the user.                                                                                           | Yes      |
| mode      | String | The mobile agent work mode as defined in finesse.restservices.User.WorkMode.  For more information, see User.WorkMode, on page 521. | Yes      |
| extension | String | The external dial number to be used by the mobile agent.                                                                            | Yes      |
| handlers  | Object | An object containing the handlers for the request.  For more information on handlers, see Request Handlers, on page 493.            | Yes      |

| Name       | Туре   | Description                                                | Required |
|------------|--------|------------------------------------------------------------|----------|
| reasonCode | Object | An object containing the reasonCode for the login request. | Yes      |

#### Returns

{finesse.restservices.User} The User object.

#### loginWithActiveDeviceId(extension, activeDeviceId, handlers)

Performs an agent login for a user and associates the agent with the specified extension and device.

### **Example**

```
var _user = new finesse.restservices.User({
    id: _id,
    onLoad: _handleUserLoad,
    onChange: _handleUserChange
});
_user.loginWithActiveDeviceId(extension, activeDeviceId, handlers);

var handlers = {
    success: function() {
        // handler for success response
    },
    error: function() {
        //handler for error response
    }
}
```

## **Parameters**

| Name           | Туре   | Description                                                                                                | Required |
|----------------|--------|----------------------------------------------------------------------------------------------------|----------|
| extension      | String | The extension to associate with the user.                                                                  | Yes      |
| activeDeviceId | String | The device ID to associate with the user.                                                                  | Yes      |
| handlers       | Object | An object containing the handlers for the request. For more information on handlers, see Request Handlers. | Yes      |

#### Returns

{finesse.restservices.User} The User object.

#### logout(reasonCode, handlers)

Performs an agent logout for the user.

| Name       | Туре   | Description                              | Required |
|------------|--------|------------------------------------------|----------|
| reasonCode | String | The reason that the user is logging out. | Yes      |

| Name     | Туре   | Description                                                          | Required |
|----------|--------|----------------------------------------------------------------------|----------|
| handlers | Object | An object containing the handlers for the request.                   | Yes      |
|          |        | For more information on handlers, see Request Handlers, on page 493. |          |

#### Returns

{finesse.restservices.User} The User object.

## makeBargeCall(number, dialogUri, handlers)

Makes a silent monitor call to a particular agent's phone number. Barge in to call, which is silently monitored by the supervisor.

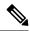

Note

Applicable for users that are supervisors. Barge in is performed on a call that is not being monitored by the supervisor, and the error handler is invoked.

#### **Parameters**

| Name      | Туре   | Description                                                          | Required |
|-----------|--------|----------------------------------------------------------------------|----------|
| number    | String | The agent's extension of the call that is being barged into.         | Yes      |
| dialogUri | String | The associated dialog URI of SUPERVISOR_MONITOR call.                | Yes      |
| handlers  | Object | An object containing the handlers for the request.                   | Yes      |
|           |        | For more information on handlers, see Request Handlers, on page 493. |          |

#### Returns

{finesse.restservices.User} The User object.

## makeCall(number, handlers)

Makes a call to the specified phone number.

#### **Parameters**

| Name     | Туре   | Description                                                          | Required |
|----------|--------|----------------------------------------------------------------------|----------|
| number   | String | The phone number to call.                                            | Yes      |
| handlers | Object | An object containing the handlers for the request.                   | Yes      |
|          |        | For more information on handlers, see Request Handlers, on page 493. |          |

## Returns

{finesse.restservices.User} The User object.

## makeSMCall(number, handlers)

Makes a silent monitor call for the specified agent's extension.

## **Parameters**

| Name     | Туре   | Description                                                          | Required |
|----------|--------|----------------------------------------------------------------------|----------|
| number   | String | The phone number to silent monitor.                                  | Yes      |
| handlers | Object | An object containing the handlers for the request.                   |          |
|          |        | For more information on handlers, see Request Handlers, on page 493. |          |

#### **Returns**

{finesse.restservices.User} The User object.

## setState(newState, reasonCode, handlers)

Sets the state of the user.

#### **Parameters**

| Name       | Туре       | Description                                                          | Required |
|------------|------------|----------------------------------------------------------------------|----------|
| newState   | String     | The state that you are setting for the user.                         | Yes      |
| reasonCode | ReasonCode | The reason that the user is logging out.                             | Yes      |
| handlers   | Object     | An object containing the handlers for the request.                   | Yes      |
|            |            | For more information on handlers, see Request Handlers, on page 493. |          |

## Returns

 $\{\texttt{finesse.restservices.User}\}\ The\ User\ object.$ 

## updateToMobileAgent(mode, dialNumber, handlers)

Updates the user object with the agent's mobile login information.

| Name       | Туре   | Description                                                                                                    | Required |
|------------|--------|----------------------------------------------------------------------------------------------------|----------|
| mode       | String | The mobile agent work mode as defined in finesse.restservices.User.WorkMode.  For more information, see User.WorkMode, on page 521. | Yes      |
| dialNumber | String | The phone number that is used by the mobile agent.                                                                                  | Yes      |
| handlers   | Object | An object containing the handlers for the request.  For more information on handlers, see Request Handlers, on page 493.            | Yes      |

#### Returns

{finesse.restservices.User} The User object.

## **User.MediaStates**

#### Class finesse.restservices.User.MediaStates

When the agent is talking on a manual outbound call, the media state returns BUSY. Otherwise, it returns null.

## **Field Details**

| Name | Description                                                                                 |
|------|---------------------------------------------------------------------------------------------|
| BUSY | The user is on a manual outbound call. This is applicable only for Unified CCX deployments. |

## **User.States**

#### Class finesse.restservices.User.States

Represents the possible user state values.

#### **Field Details**

| Name                      | Description                                                                                                    |
|---------------------------|----------------------------------------------------------------------------------------------------|
| HOLD                      | The user is on hold. In Unified CCX deployments, the user remains in TALKING state while on hold.                               |
| LOGIN                     | The user logs in.                                                                                                    |
|                           | Note This is an action, not a state since a logged-in user is always in a specific state (READY, NOT_READY, TALKING and so on). |
| LOGOUT                    | The user has logged out.                                                                                                    |
| NOT_READY                 | The user is not ready. In Unified CCX deployments, the user is in this state while on a non-routed call.                        |
| READY                     | The user is ready for calls.                                                                                                    |
| RESERVED                  | The user has a incoming call, but has not answered it.                                                                          |
| RESERVED_OUTBOUND         | The user has an outbound call, but not connected to it.                                                                         |
| RESERVED_OUTBOUND_PREVIEW | The user has an outbound call's preview information, but has not acted on it.                                                   |
| TALKING                   | The user is on a call. In Unified CCX deployments, this is for routed calls only.                                               |

| Name       | Description                                                                                                    |
|------------|----------------------------------------------------------------------------------------------------|
| WORK       | The user is in wrap-up or work mode. This mode is configured to time out. After time out, the user's state changes to NOT_READY. |
| WORK_READY | The user is in wrap-up or work mode. This mode is configured to time out. After time out, the user's state changes to READY.     |

## User.WorkMode

#### Class finesse.restservices.User.WorkMode

WorkMode is only applicable for Unified CCE and mobile agents. When an agent has logged in as a mobile agent (by selecting **Sign in as a Mobile Agent** checkbox in the Cisco Finesse login page), then the agent must select the work mode from the drop-down list. The following are the work modes:

- Call by Call
- Nailed Collection

#### **Field Details**

| Name              | Description                                                                                                    |
|-------------------|----------------------------------------------------------------------------------------------------|
| CALL_BY_CALL      | The mobile agent is connected (dialed) for each incoming call received, and is disconnected when the call ends. |
| NAILED_CONNECTION | The mobile agent is connected (dialed) at login and the call stays connected through multiple customer calls.   |

# User.WrapUpMode

#### Class finesse.restservices.User.WrapUpMode

Represents the possible wrap-up mode types in Unified CCE deployments.

#### **Field Details**

| Name                       | Description                                                                      |
|----------------------------|----------------------------------------------------------------------------------|
| NOT_ALLOWED                | The user is not allowed to go to wrap-up when call ends.                         |
| OPTIONAL                   | The user can choose to go to wrap-up on a call-by-call basis when the call ends. |
| REQUIRED                   | The user must go to wrap-up when call ends.                                      |
| REQUIRED_WITH_WRAP_UP_DATA | The user must go to wrap-up when call ends and must enter wrap-up data.          |

## **UserMediaPropertiesLayout**

#### Class finesse.restservices.UserMediaPropertiesLayout

Represents a media properties layout.

### **Example**

```
_mediaPropertiesLayout = _user.getMediaPropertiesLayout({
    onLoad: _handleMediaPropertiesLayoutLoaded,
    onError: _handleMediaPropertiesLayoutError
});
```

For additional parameters and methods, see RestBase Common Parameters, on page 496.

#### Method

#### getRestUrl()

Retrieves the URL for the UserMediaPropertiesLayout resource.

## **UserMediaPropertiesLayouts**

#### Class finesse.restservices.UserMediaPropertiesLayouts

Represents a collection of media properties layouts.

## **Example**

```
var _mediaPropertiesLayouts = _user.getMediaPropertiesLayouts({
   onLoad: function(mediaPropertiesLayouts) {},
   onError: function(error) {}
});
```

#### **Parameters**

For additional parameters and methods, see RestCollectionBase Common Parameters, on page 498.

## **Users**

#### Class finesse.restservices.Users

#### Extends finesse.restservices.RestCollectionBase

Represents a collection of User objects. When there is no method to retrieve all Users, then this collection is used to return Users in a team.

#### **Example**

```
// Note: The following method gets an Array of Teams, not a Collection.
_teams = _user.getSupervisedTeams();
if (_teams.length > 0) {
    _team0Users = _teams[0].getUsers();
}
```

#### **Parameters**

For additional parameters and methods, see RestCollectionBase Common Parameters, on page 498.

## **Dialog**

### Class finesse.restservices.Dialog

### Extends finesse.restservices.DialogBase

Represents a call such as a regular phone call, a conference, or a silent monitor session.

#### Example

#### Methods

## cancelCallback(mediaAddress, handlers)

Cancels a scheduled callback.

### **Parameters**

| Name         | Туре   | Description                                                                                                    | Required |
|--------------|--------|----------------------------------------------------------------------------------------------------|----------|
| mediaAddress | String | The media address of the user.                                                                                           | Yes      |
| handlers     | Object | An object containing the handlers for the request.  For more information on handlers, see Request Handlers, on page 493. | Yes      |

## dropParticipant(targetMediaAddress, handlers)

Drops a participant from the call.

| Name               | Туре   | Description                                                                                                    | Required |
|--------------------|--------|----------------------------------------------------------------------------------------------------|----------|
| targetMediaAddress | String | The media address of the participant to drop from the call.                                                              | Yes      |
| handlers           | Object | An object containing the handlers for the request.  For more information on handlers, see Request Handlers, on page 493. | Yes      |

### getCallbackInfo()

Retrieves information about the currently scheduled callback.

#### Returns

{Object} Undefined if no callback is set. If callback is set, then it returns a map with one or more entries depending on the configured value. The callbackTime refers to the configured callback time and the callbackNumber refers to the configured callback number.

### getCallbackNumber()

Retrieves the callback number without the dialer prefix. This is required to schedule a callback if there is any dialer prefix added for Direct Preview Outbound calls.

#### Returns

{String} The callback number without the dialer prefix.

### getDroppableParticipants(filterExtension)

Retrieves the dropable participants, which are participants with an agent extension. A participant can represent an internal user (such as, an agent) or an external user (such as, a customer). It is not a CTI Route Point, IVR Port, or the caller.

#### **Parameters**

| Name            | Туре   | Description                                 | Required |
|-----------------|--------|---------------------------------------------|----------|
| filterExtension | String | To remove a single extension from the list. | Optional |

#### Returns

{Array} The array of participants that can be dropped. Participant entity properties are as follows:

- state—The last participant state in a dialog.
- stateCause—The reason for the last participant state in a dialog. It is applicable to a FAILED participant state. The possible values are BUSY, BAD\_DESTINATION, and OTHER.
- mediaAddress—The media address of the participant.
- startTime—The start time of the participant.
- stateChangeTime—The time from when the participant state has changed.
- actions—The list of actions that a participant can perform.

#### getFromAddress()

Retrieves the from address, which is the calling line ID of the caller.

#### Returns

{String} The from address.

#### getParticipantTimerCounters(participantExt)

Retrieves the participant timer counters.

#### **Parameters**

| Name           | Туре   | Description                       | Required |
|----------------|--------|-----------------------------------|----------|
| participantExt | String | The extension of the participant. | Yes      |

#### **Returns**

{Object} The array of participants which contains properties:

- state—The last participant state in a dialog.
- startTime—The start time of the participant.
- stateChangeTime—The time when the participant state has changed.

## getSecondaryId()

Retrieves the secondaryId of a dialog. A consult call has two call legs (primary leg and a consult leg). When the consult call is completed (either with a transfer or conference), the two call legs would merge. The dropped call's Dialog Id can be found in the secondaryId field of the the surviving call's Dialog object. For Unified CCE deployments, the secondaryId will be populated for direct transfers as well. This is supported from Cisco Finesse, Release 11.6(1) ES1 onwards.

#### **Returns**

{String} The Id of the secondary dialog.

#### getServices()

Retrieves the list of services available for this dialog. Services are only available in Unified CCE deployments.

#### **Example**

var services = dialog.getServices();

# Returns

{Object} The array list of services.

# getToAddress()

Retrieves the to address, which is the destination for the call.

# Returns

{String} The to address.

# initiateDirectTransfer(mediaAddress, toAddress, handlers)

Initiates a single-step transfer request.

| Name         | Туре   | Description                                                    | Required |
|--------------|--------|----------------------------------------------------------------|----------|
| mediaAddress | String | The extension of the user performing the single-step transfer. | Yes      |
| toAddress    | String | The destination address of the single-step transfer.           | Yes      |

| Name     | Туре   | Description                                                          | Required |
|----------|--------|----------------------------------------------------------------------|----------|
| handlers | Object | An object containing the handlers for the request.                   | Yes      |
|          |        | For more information on handlers, see Request Handlers, on page 493. |          |

# isParticipantDroppable(participantExt)

Determines whether the supervisor can drop the provided extension from a call.

#### **Parameter**

| Name           | Туре   | Description                       | Required |
|----------------|--------|-----------------------------------|----------|
| participantExt | String | The extension of the participant. | Yes      |

#### Returns

{Boolean} True if the extension of the participant is droppable.

# makeConsultCall(mediaAddress, toAddress, handlers)

Makes a consult call to a destination.

#### **Parameters**

| Name         | Туре   | Description                                                                                                    | Required |
|--------------|--------|----------------------------------------------------------------------------------------------------|----------|
| mediaAddress | String | The extension of the user performing the consult call.                                                                   | Yes      |
| toAddress    | String | The destination address of the consult call.                                                                             | Yes      |
| handlers     | Object | An object containing the handlers for the request.  For more information on handlers, see Request Handlers, on page 493. | Yes      |

# reclassifyCall(mediaAddress, classification, handlers)

Reclassifies an Outbound Option Direct Preview call. A call can be reclassified as VOICE, FAX, ANS\_MACHINE, INVALID, DO\_NOT\_CALL, or BUSY. The call type is then sent back to Unified CCX for processing.

| Name           | Туре   | Description                                                                                                    | Required |
|----------------|--------|----------------------------------------------------------------------------------------------------|----------|
| mediaAddress   | String | The extension of the user performing the reclassification.                                                              | Yes      |
| classification | String | The new classification to assign to the call. Valid values are VOICE, FAX, ANS_MACHINE, INVALID, BUSY, and DO_NOT_CALL. | Yes      |

| Name     | Туре   | Description                                                          | Required |
|----------|--------|----------------------------------------------------------------------|----------|
| handlers | Object | An object containing the handlers for the request.                   | Yes      |
|          |        | For more information on handlers, see Request Handlers, on page 493. |          |

# requestAction(mediaAddress, action, handlers)

Requests the provided action to be taken for the specified mediaAddress.

# **Example**

```
dialog.requestAction(_user.getExtension(), 'CONSULT', {
    error: onError,
    success: onSuccess
});
```

#### **Parameters**

| Name         | Туре   | Description                                                                                                    | Required |
|--------------|--------|----------------------------------------------------------------------------------------------------|----------|
| mediaAddress | String | The extension of the user which the action is performed on.                                                              | Yes      |
| action       | String | The action that is invoked on the dialog. For more information, see Dialog. Actions, on page 528.                        | Yes      |
| handlers     | Object | An object containing the handlers for the request.  For more information on handlers, see Request Handlers, on page 493. | Yes      |

# sendDTMFRequest(mediaAddress, handlers, digit)

Sends the DTMF digit tones.

# **Parameters**

| Name         | Туре   | Description                                                                                                    | Required |
|--------------|--------|----------------------------------------------------------------------------------------------------|----------|
| mediaAddress | String | The extension of the user sending the DTMF digits.                                                                      | Yes      |
| digit        | String | The DTMF digits to be sent.                                                                                             | Yes      |
| handlers     | Object | An object containing the handlers for the request. For more information on handlers, see Request Handlers, on page 493. | Yes      |

# updateCallbackNumber(mediaAddress, callbackNumber, handlers)

Updates the number for a callback.

| Name           | Туре   | Description                                                          | Required |
|----------------|--------|----------------------------------------------------------------------|----------|
| mediaAddress   | String | The extension of the user updating the callback number.              | Yes      |
| callbackNumber | String | The new number for the callback.                                     | Yes      |
| handlers       | Object | An object containing the handlers for the request.                   | Yes      |
|                |        | For more information on handlers, see Request Handlers, on page 493. |          |

# updateCallbackTime(mediaAddress, callbackTime, handlers)

Updates the time for a callback.

# **Parameters**

| Name         | Туре   | Description                                                                                                    | Required |
|--------------|--------|----------------------------------------------------------------------------------------------------|----------|
| mediaAddress | String | The extension of the user updating the callback time.                                                                    | Yes      |
| callbackTime | String | The new time for the callback. Format: YYYY-MM-DDTHH:MM For example, 2013-12-24T23:59                                    | Yes      |
| handlers     | Object | An object containing the handlers for the request.  For more information on handlers, see Request Handlers, on page 493. | Yes      |

# updateWrapUpReason(wrapUpReason, handlers)

Updates the wrap-up reason for the dialog.

# **Parameters**

| Name         | Туре   | Description                                                                                                    | Required |
|--------------|--------|----------------------------------------------------------------------------------------------------|----------|
| wrapUpReason | String | The new wrap-up reason for the dialog.                                                                                   | Yes      |
| handlers     | Object | An object containing the handlers for the request.  For more information on handlers, see Request Handlers, on page 493. | Yes      |

# **Dialog.Actions**

# Class finesse.restservices.Dialog.Actions

The list of actions that can be taken on a dialog.

# **Field Details**

| Name                      | Description                                                   |
|---------------------------|---------------------------------------------------------------|
| ACCEPT                    | The user accepts a dialog that is being previewed.            |
| ANSWER                    | The user answers a dialog.                                    |
| BARGE_CALL                | The user barges into a dialog.                                |
| CANCEL_SCHEDULED_CALLBACK | The user cancels a scheduled callback.                        |
| CLOSE                     | The user closes a dialog.                                     |
| CONFERENCE                | The user initiates a conference of a dialog.                  |
| CONSULT_CALL              | The user initiates a consult call.                            |
| DROP                      | The user drops from the dialog.                               |
| DTMF                      | The user sends DTMF digits to a dialog.                       |
| HOLD                      | The user puts the dialog on hold.                             |
| MAKE_CALL                 | The user makes a new dialog.                                  |
| PARTICIPANT_DROP          | The supervisor drops a participant from the dialog.           |
| RECLASSIFY                | The user changes the classification for the dialog.           |
| REJECT                    | The user rejects a dialog.                                    |
| RETRIEVE                  | The user retrieves a dialog that is on Hold.                  |
| START_RECORDING           | The user initiates a recording on a dialog.                   |
| TRANSFER                  | The user initiates a transfer of a dialog.                    |
| TRANSFER_SST              | The user initiates a single-step transfer of a dialog.        |
| UPDATE_CALL_DATA          | The user updates data on a dialog.                            |
| UPDATE_SCHEDULED_CALLBACK | The user updates the time or number for a scheduled callback. |

# **Dialog.ParticipantStates**

 ${\bf Class\ finesse. restservices. Dialog. Participant States}$ 

The list of participant states for voice dialogs.

#### **Field Details**

| Name       | Description                                                                                                    |
|------------|----------------------------------------------------------------------------------------------------|
| ACCEPTED   | The participant has accepted the dialog. This state is applicable to OUTBOUND_PREVIEW dialogs.                           |
| ACTIVE     | The participant is active on the dialog.                                                                                 |
| ALERTING   | An incoming dialog is ringing on the device.                                                                             |
| DROPPED    | The participant has dropped from the dialog.                                                                             |
| FAILED     | The dialog failed (BUSY).                                                                                                |
| HELD       | The participant has held the connection to the dialog.                                                                   |
| INITIATED  | The phone is dialing at the device.                                                                                      |
| INITIATING | An outgoing dialog, not yet active, exists on the device.                                                                |
| WRAP_UP    | The participant is not in an active state on the dialog. The participant has dropped from the dialog and is wrapping up. |

# Dialog.ReasonStates

# Class finesse.restservices.Dialog.ReasonStates

The list of reason codes for a FAILED dialog participant state. This code can be found in the stateCause field when the participant's state is FAILED. In all other cases, the stateCause is empty.

# **Field Details**

| Name                          | Description                                                                                        |
|-------------------------------|----------------------------------------------------------------------------------------------------|
| BAD_DESTINATION               | The dialog reached a bad destination. For example, making a call to a non-existence extension.     |
| BUSY                          | The dialog is busy. The dialog failed due to a reason other than the ones listed in this table.    |
| DEVICE_RESOURCE_NOT_AVAILABLE | The device resource for the dialog was not available.                                              |
| OTHER                         | All the other reasons. The dialog failed due to a reason other than the ones listed in this table. |

# **Dialog.States**

# Class finesse.restservices.Dialog.States

The list of states for a dialog.

#### **Field Details**

| Name       | Description                                       |
|------------|---------------------------------------------------|
| ACCEPTED   | The user has accepted an OUTBOUND_PREVIEW dialog. |
| ACTIVE     | The dialog has at least one active participant.   |
| ALERTING   | The call is ringing at a device.                  |
| DROPPED    | The dialog has no active participants.            |
| FAILED     | The dialog has failed.                            |
| INITIATED  | The phone is dialing at the device.               |
| INITIATING | The phone is off the hook at a device.            |

# **DialogBase**

### Class finesse.restservices.DialogBase

# Extends finesse.restservices.RestBase Common Parameters

DialogBase is extended into individual JavaScript objects (such as Dialog and MediaDialog) and cannot be used directly. DialogBase defines common utilities that are used by both Dialog and MediaDialog objects.

A dialog is a connection between multiple participants. For example, a regular phone call, a chat, or an email.

#### Example

#### Methods

# getCallType()

Retrieves the call type.

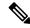

Note

This method is deprecated. Use getMediaProperties().callType.

#### **Returns**

{String} The call type.

# updateCallVariables(callvariablesList, options)

Updates the dialog's call variables. This function does not validate the call variables. The client must take care of validating the call variables before using this function.

#### **Parameters**

| Name              | Туре   | Description                                                                                                    | Required |
|-------------------|--------|----------------------------------------------------------------------------------------------------|----------|
| callvariablesList | Object | The call variables are from 1 to 10. For example, callVariable1: value1, callVariable2: value2, and so on.               | Yes      |
| options           | Object | An object containing the handlers for the request.  For more information on handlers, see Request Handlers, on page 493. | Yes      |

# **Example**

```
var callVariablePayload = {
    "callVariable1": "value1",
    "callVariable2": "value2"
dialog.updateCallVariables(callVariablePayLoad, {
   error: function() {
       console.log("Error on updating call variable");
});
var callVariablePayload = {
    "callVariable1": "value1",
   "callVariable2": "value2",
    "user.eccVariable1": "value3"
};
dialog.updateCallVariables(callVariablePayLoad, {
   error: function() {
        console.log("Error on updating call variable");
});
```

#### getMediaProperties()

Retrieves a list of media properties from the dialog object.

#### Returns

{Object} The call variables and the names are mapped to values. Variables include the following:

- dialedNumber—The number dialed.
- callType—The type of call. Call types include:
  - ACD\_IN
  - PREROUTE\_ACD\_IN
  - PREROUTE\_DIRECT\_AGENT
  - TRANSFER

- · OTHER IN
- OUT
- AGENT\_INSIDE
- CONSULT
- CONFERENCE
- SUPERVISOR MONITOR
- OUTBOUND
- OUTBOUND\_PREVIEW
- DNIS—The DNIS provided. For routed calls, this is the route point.
- wrapUpReason—Description of the call.
- queueNumber—The Id of the agent Skill Group queue.
- queueName—Name of the agent Skill Group the that the call is attributed to.
- callKeyCallId—Unique number of the call routed on a particular day.
- callKeyPrefix—The day when the call is routed.
- callKeySequenceNum—The sequence number of the call.
- Variables by name—The name indicates whether it is a call variable or an ECC variable. Call variable names to start with callVariable#, where # refers to 1–10. ECC variable names (both scalar and array) are prepended with the user. ECC variable arrays include an index that is enclosed within square brackets that are located at the end of the ECC array name.
- The following call variables provide additional details about an Outbound Option call:
  - BACampaign
  - BAAccountNumber
  - BAResponse
  - BAStatus
    - PREDICTIVE\_OUTBOUND—A predictive outbound call.
    - PROGRESSIVE\_OUTBOUND—A progressive outbound call.
    - PREVIEW\_OUTBOUND\_RESERVATION—The agent is reserved for a preview outbound call.
    - PREVIEW OUTBOUND—The agent is on a preview outbound call.
  - BADialedListID
  - BATimeZone
  - · BABuddyName

### getMediaType()

Retrieves the media type.

#### Returns

{String} The media type.

## getParticipants()

Retrieves a list of participants from the dialog object.

{Array} The array list of participants. The participant entity properties are as follows:

- state—The last participant state in a dialog.
- stateCause—The state cause of the participant.
- mediaAddress—The media address of the participant.
- startTime—The start time of the participant.
- stateChangeTime—The time when the participant state has changed.
- actions—These are the actions that a participant can perform.

### getState()

Retrieves the dialog state.

# Returns

{String} The dialog state.

For additional parameters and methods, see RestBase Common Parameters, on page 496.

# **DialogLogoutActions**

# Class finesse.restservices.DialogLogoutActions

Represents the logout actions for media tasks (non-voice dialogs). The actions are performed on the dialog when the user logs out.

# **Field Details**

| Name     | Description                                                          |
|----------|----------------------------------------------------------------------|
| CLOSE    | The user sets the action to close active dialogs when logged out.    |
| TRANSFER | The user sets the action to transfer active dialogs when logged out. |

# Method

## isValidAction(action)

Determines whether the logout action is valid.

#### **Parameters**

| Name   | Туре   | Description             | Required |
|--------|--------|-------------------------|----------|
| action | String | The action to evaluate. | Yes      |

#### Returns

{Boolean} True if the action is valid and false if it is not valid.

# **Dialogs**

# Class finesse.restservices.Dialogs

### Extends finesse.restservices.RestCollectionBase

Represents a collection of dialog objects.

# **Example**

```
_dialogs = _user.getDialogs({
    onCollectionAdd: _handleDialogAdd,
    onCollectionDelete: _handleDialogDelete,
    onLoad: _handleDialogsLoaded
});

_dialogCollection = _dialogs.getCollection();
for (var dialogId in _dialogCollection) {
    if (_dialogCollection.hasOwnProperty(dialogId)) {
        _dialog = _dialogCollection[dialogId];
        etc...
    }
}
```

For additional parameters and methods, see RestCollectionBase Common Parameters, on page 498.

### **Field Details**

| Name                     | Description                                      |
|--------------------------|--------------------------------------------------|
| REQUESTID_REAPER_TIMEOUT | Unique identifier of the request reaper timeout. |

# Method

## getDialogCount(excludeSilentMonitor)

Retrieves the number of dialogs in the collection. The excludeSilentMonitor parameter is provided as an option to exclude dialogs with the call type of SUPERVISOR\_MONITOR from the count.

| Name                 | Туре    | Description                                                                                               | Required |
|----------------------|---------|----------------------------------------------------------------------------------------------------|----------|
| excludeSilentMonitor | Boolean | Determines whether the dialogs with the call type of SUPERVISOR_MONITOR is to be excluded from the count. | Yes      |

#### Returns

{Number} The number of dialogs in the collection.

For additional parameters and methods, see RestCollectionBase Common Parameters, on page 498.

# Queue

#### Class finesse.restservices.Queue

#### Extends finesse.restservices.RestBase Common Parameters

Represents a queue (or skill group in Unified CCE) and contains the URI, name, and statistics for that queue. Queue statistics include the number of calls in queue, the start time of the longest call in the queue, and the number of agents in each state.

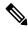

Note

This class is only applicable to Unified CCE.

#### Methods

### getId()

Retrieves the queue Id.

#### Returns

{String} The Id of the Queue.

# getName()

Retrieves the queue name.

#### **Returns**

{String} The name of the queue.

# getStatistics()

Retrieves the queue statistics. The following are the supported statistics:

- agentsBusyOther
- agentsLoggedOn
- · agentsNotReady
- · agentsReady
- agentsTalkingInbound
- · agentsTalkingInternal
- · agentsTalkingOutbound
- agentsWrapUpNotReady

- agentsWrapUpReady
- callsInQueue
- startTimeOfLongestCallInQueue

Individual statistics can be accessed through dot notation. For example, getStatistics().callsInQueue.

#### Returns

{Object} The object with different statistics as properties.

For additional parameters and methods, see RestBase Common Parameters, on page 496.

# Queues

#### Class finesse.restservices.Queues

#### Extends finesse.restservices.RestCollectionBase

Represents a collection of Queue objects. For more information, see Queue, on page 153.

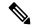

Note

External subscriptions to the Queues for queue stats notifications will have a performance impact. This is not qualified for third-party gadget subscriptions.

### **Example**

```
_queues = _user.getQueues({
    onCollectionAdd: _handleQueueAdd,
    onCollectionDelete: _handleQueueDelete,
    onLoad: _handleQueuesLoaded
});

_queueCollection = _queues.getCollection();
for (var queueId in _queueCollection) {
    if (_queueCollection.hasOwnProperty(queueId)) {
        _queue = _queueCollection[queueId];
        etc...
    }
}
```

For additional parameters and methods, see RestCollectionBase Common Parameters, on page 498.

# Team

#### Class finesse.restservices.Team

#### Extends finesse.restservices.RestBase Common Parameters

Represents a team and contains the URI, team name, and the users associated with the team. The Team object does not contain a full user object for each of the team's users, but a summary object that contains the User URI, loginId, firstName, lastName, ReasonCode, and extension parameters.

# **Example**

```
var _team = new finesse.restservices.Team({
   id: id,
   onLoad: onTeamLoad,
```

```
onChange: _onTeamChange,
onError: _onTeamError
})
```

For additional parameters and methods, see RestBase Common Parameters, on page 496.

#### Methods

#### getId()

Retrieves the team Id.

#### Returns

{String} The Id of the team.

# getName()

Retrieves the team name.

#### Returns

{String} The name of the team.

# getUsers(options)

Retrieves a collection of the users in the team.

#### **Parameters**

| Name    | Туре   | Description                                                                 |
|---------|--------|-----------------------------------------------------------------------------|
| options | Object | Options for the Users collection object.                                    |
|         |        | For additional parameters and methods, see RestCollectionBase Common Parame |

#### Returns

{Object} The collection of User object representing the users in the team.

For additional parameters and methods, see RestBase Common Parameters, on page 496.

# **TeamNotReadyReasonCode**

#### Class finesse.restservices.TeamNotReadyReasonCode

Represents a Not Ready reason code that is configured for the team.

#### Example

```
new_team.getTeamNotReadyReasonCode({
    id: id,
    onLoad: _onTeamLoad,
    onChange: _onTeamChange,
    onError: _onTeamError
})
```

For additional parameters and methods, see RestBase Common Parameters, on page 496.

#### Methods

#### getCategory()

Retrieves the category of the reason code.

#### **Returns**

{String} The category of the reason code.

# getCode()

Retrieves the code associated with the reason code.

#### Returns

{String} The code for the reason code.

#### getForAll()

Retrieves the forAll property value.

#### Returns

{String} The forAll property value.

#### getLabel()

Retrieves the label associated with the reason code.

#### **Returns**

{String} The label associated with the reason code.

# getSystemCode()

Retrieves the system code value. The system code is the reserved status of the reason code. This is supported from Cisco Finesse, Release 11.6(1) ES1 onwards.

#### Returns

{String} The value for systemCode.

# getUri()

Retrieves the URI value.

#### Returns

{String} The URI value.

# **TeamNotReadyReasonCodes**

Class finesse.restservices.TeamNotReadyReasonCodes

Extends finesse.restservices.RestCollectionBase

Represents the list of Not Ready reason codes configured for the team as a collection of TeamNotReadyReasonCode objects.

# **Example**

```
new_team.getTeamNotReadyReasonCodes({
    id: id,
    onLoad: _onTeamLoad,
    onChange: _onTeamChange,
    onError: _onTeamError
})
```

For additional parameters and methods, see RestCollectionBase Common Parameters, on page 498.

# **TeamSignOutReasonCodes**

### Class finesse.restservices.TeamSignOutReasonCodes

Represents a collection of TeamSignOutReasonCode objects and also exposes methods to operate on the object against the server.

# Example

```
new_team.getTeamSignOutReasonCodes({
id: id,
onLoad: _onTeamLoad,
onChange: _onTeamChange,
onError: _onTeamError
})
```

For additional parameters and methods, see RestCollectionBase Common Parameters, on page 498.

#### Methods

### get()

Retrieves the sign out reason codes.

#### Returns

 $\{\texttt{finesse.restservices.TeamSignOutReasonCodes}\}\ The\ TeamSignOutReasonCodes\ object.$ 

#### getRestUrl()

Retrieves the URL for the SignOutReasonCodes resource.

# update(newValues, handlers)

Updates the sign out reason codes with new values.

| Name      | Туре   | Description                                                                                                    | Required |
|-----------|--------|----------------------------------------------------------------------------------------------------|----------|
| newValues | Object | The new values to be set which is triggered after user signs out such as, reasoncode name, label or code, global status. | Yes      |
| handlers  | Object | An object containing the handlers for the request.  For more information on handlers, see Request Handlers, on page 493. | Yes      |

#### Returns

{finesse.restservices.TeamSignOutReasonCodes} The TeamSignOutReasonCodes object.

# Media

#### Class finesse.restservices.Media

#### Extends finesse.restservices.RestCollectionBase

Represents a non-voice media channel such as, chat or email. This object can be used to perform various actions in the media channel such as, logging into, or logging out of the media channel, setting the state of the user for the media channel (Ready, Not Ready), setting the maximum allowed number of dialogs for this media, and so on.

#### **Example**

```
_mediaCollection = mediaList.getCollection();
if (_mediaCollection.hasOwnProperty(_emailMediaId)) {
    media = _mediaCollection[_emailMediaId];
    media.login({
        maxDialogLimit: 5,
        interruptAction: 'ACCEPT',
        dialogLogoutAction: 'CLOSE',
        handlers: _handlers
    });
    ...
}
```

For additional parameters and methods, see RestCollectionBase Common Parameters, on page 498.

# Methods

# getDialogLogoutAction()

Retrieves the action that is taken when the agent logs out with dialogs that are associated with the media.

#### **Returns**

{String} The action taken when dialog logs out. The actions are:

- CLOSE—The dialog is closed.
- TRANSFER—The dialog is transferred to another agent.

# getId()

Retrieves the Id.

#### Returns

{String} The Id.

#### getInterruptAction()

Retrieves the action that is taken when the media is interrupted.

#### Returns

{String} The action taken when media is interrupted. The actions are:

- ACCEPT—The interrupt is accepted and the agent is not allowed to work on tasks in the media.
- IGNORE—The interrupt is ignored and the agent is allowed to work on tasks in the media.

#### getInterruptible()

Retrieves whether the media is interruptible.

#### Returns

{Boolean} True if interruptible and false if it is not interruptible.

# getMaxDialogLimit()

Retrieves the maximum number of dialogs that are allowed in the media.

#### Returns

{String} The maximum number of dialogs in the media.

# getMediaDialogs(handlers)

Retrieves the MediaDialogs collection object that is associated with the user in the media.

### Example

```
First call:
    _mediaDialogs = _media.getMediaDialogs({
        onLoad: _handleMediaDialogsLoad,
        onChange: _handleTeamChange,
        onAdd: _handleMediaDialogAdd,
        onDelete: _handleMediaDialogDelete,
        onError: _errorHandler
    });
Subsequent calls on the same object, after the media dialogs are loaded:
    ...
    _mediaDialogsNew = _media.getMediaDialogs();
_dialogsCollection = _mediaDialogsNew.getCollection();
```

#### **Parameters**

| Name     | Туре   | Description                                                                                        | Required |
|----------|--------|----------------------------------------------------------------------------------------------------|----------|
| handlers | Object | An object containing callback functions which are invoked when the callback scenario is triggered. | Optional |
|          |        | To find the list of callback scenarios, see RestCollectionBase Common Parameters, on page 498.     |          |

#### Returns

{finesse.restservices.MediaDialogs} The MediaDialogs object.

# getMediald()

Retrieves the media Id

# Returns

{String} The media Id.

# getName()

Retrieves the media name.

#### **Returns**

{String} The media name.

# getReasonCodeId()

Retrieves the reason code Id.

#### Returns

{String} The reason code Id.

# getReasonCodeLabel()

Retrieves the reason code label.

#### Returns

{String} The reason code label.

#### getRoutable()

Retrieves whether the user is routable in the media.

#### **Returns**

{Boolean} True if routable, and false if the value is not routable.

# getState()

Retrieves the state of the user in the media.

#### **Returns**

{String} The current (or last fetched) state of the user in the media.

# isInterruptible()

Retrieves whether the user is interruptible in the media.

### Returns

 ${\tt \{Boolean\}}\ True\ if\ the\ user\ is\ interruptible,\ and\ false\ if\ the\ user\ is\ not\ interruptible.$ 

#### isInWorkState()

Retrieves whether the user is in work state in the media.

# Returns

{boolean} True if the media is in work state, and false if it is not in the work state.

# isLoggedIn()

Retrieves whether the user is in any state except LOGOUT in the media.

#### Returns

{boolean} True if the agent is in any state except LOGOUT in the media.

# isRoutable()

Retrieves if the user is routable in the media.

#### **Returns**

{Boolean} True if the user is routable, and false if the user is not routable.

# login(params)

Logs the agent into the media.

| Name                | Туре   | Description                                                                                                    | Required |
|---------------------|--------|----------------------------------------------------------------------------------------------------|----------|
| params              | Object | An media object with options.                                                                                            | Yes      |
| >maxDialogLimit     | String | The maximum number of dialogs that are allowed in the media.                                                             | Yes      |
|                     |        | For more information, see getMaxDialogLimit(), on page 542.                                                              |          |
| >interruptAction    | String | The action that is taken when the media is interrupted. The actions are:                                                 | Yes      |
|                     |        | • ACCEPT                                                                                                    |          |
|                     |        | • IGNORE                                                                                                    |          |
|                     |        | For more information, see getInterruptAction(), on page 541.                                                             |          |
| >dialogLogoutAction | String | The action taken with the dialogs that are associated with the media when the agent logs out. The actions are:           | Yes      |
|                     |        | • CLOSE                                                                                                    |          |
|                     |        | • TRANSFER                                                                                                    |          |
|                     |        | For more information, see getDialogLogoutAction(), on page 541.                                                          |          |
| >handlers           | Object | An object containing the handlers for the request.  For more information on handlers, see Request Handlers, on page 493. | Yes      |

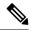

Note

If maxDialogLimit, interruptAction, and dialogLogoutAction are not present, then the loginOptions specified in the call to finesse.restservices.MediaList.getMedia is used.

#### **Returns**

{finesse.restservices.Media} The media object.

### logout(reasonCode, params)

Logs out the agent from the media.

#### **Parameters**

| Name       | Туре   | Description                                                                                                    | Required |
|------------|--------|----------------------------------------------------------------------------------------------------|----------|
| reasonCode | String | The reasonCode for the user to log out of the media. Pass null as the first parameter if no reason code is associated with the log out event. |          |
| params     | Object | An media object.                                                                                                    | Yes      |
| >handlers  | Object | An object containing the handlers for the request.  For more information on handlers, see Request Handlers, on page 493.                      | Yes      |

#### **Returns**

{finesse.restservices.Media} The media object.

# refresh(retries)

Refreshes the media object and optionally refreshes the list of media dialogs that are associated with the object.

#### **Parameters**

| Name    | Туре    | Description                                                     | Required |
|---------|---------|-----------------------------------------------------------------|----------|
| retries | Integer | The number of attempts to retry synchronizing the media object. | Yes      |

#### refreshMediaDialogs()

Refreshes the dialog collection that is associated with the media. The refresh happens only if the media dialogs are initialized.

# setMediaOptions(mediaOptions)

Sets the maxDialogLimit, interruptAction, and dialogLogoutAction settings that the application uses for the media. During a failure, these options are set in the new Cisco Finesse server.

| Name                | Туре   | Description                                                                                                    | Required |
|---------------------|--------|----------------------------------------------------------------------------------------------------|----------|
| mediaOptions        | Object | An media object with options.                                                                                  | Yes      |
| >maxDialogLimit     | String | The maximum number of dialogs that are allowed in the media.                                                   | Yes      |
|                     |        | For more information, see #unique_430 unique_430_Connect_42_d15e137.                                           |          |
| >interruptAction    | String | The action that is taken when the media is interrupted. The actions are:                                       | Yes      |
|                     |        | • ACCEPT                                                                                                    |          |
|                     |        | • IGNORE                                                                                                    |          |
|                     |        | For more information, see #unique_430 unique_430_Connect_42_d15e89.                                            |          |
| >dialogLogoutAction | String | The action taken with the dialogs that are associated with the media when the agent logs out. The actions are: | Yes      |
|                     |        | • CLOSE                                                                                                    |          |
|                     |        | • TRANSFER                                                                                                    |          |
|                     |        | For more information, see #unique_430 unique_430_Connect_42_d15e43.                                            |          |

# setRoutable(options)

Sets the routable status in the media.

# **Parameters**

| Name      | Туре   | Description                                                                                                    | Required |
|-----------|--------|----------------------------------------------------------------------------------------------------|----------|
| options   | Object | An media object with options.                                                                                            | Yes      |
| >routable | String | Determines whether the agent is routable or not.                                                                         | Yes      |
| >handlers | Object | An object containing the handlers for the request.  For more information on handlers, see Request Handlers, on page 493. | Yes      |

# Returns

{finesse.restservices.Media} The media object.

# setState(newState, reasonCode, params)

Sets the state of the user in the media.

# Example

```
_media.setState(finesse.restservices.Media.States.NOT_READY, {
    id: _reasonCodeId
}, {
    handlers: {
        success: _handleStateChangeSuccess,
        error: _handleStateChangeError
    }
});
```

#### **Parameters**

| Name                | Туре   | Description                                                                                                    | Required |
|---------------------|--------|----------------------------------------------------------------------------------------------------|----------|
| newState            | String | The new state of the user in the media.                                                                                                    | Yes      |
| reasonCode          | String | The reasonCode for the user to log out of the media. Pass null as the first parameter if no reason code is associated with the log out event.                                                            | Yes      |
| params              | Object | An media object with options.                                                                                                    | Yes      |
| >maxDialogLimit     | String | The maximum number of dialogs that are allowed in the media.  For more information, see #unique_430 unique_430_Connect_42_d15e137.                                                                       | Yes      |
| >interruptAction    | String | The action that is taken when the media is interrupted. The actions are:  • ACCEPT  • IGNORE  For more information, see #unique_430 unique_430_Connect_42_d15e89.                                        | Yes      |
| >dialogLogoutAction | String | The action taken with the dialogs that are associated with the media when the agent logs out. The actions are:  • CLOSE  • TRANSFER  For more information, see #unique_430 unique_430_Connect_42_d15e43. | Yes      |
| >handlers           | Object | An object containing the handlers for the request. For more information on handlers, see Request Handlers, on page 493.                                                                                  | Yes      |

# Returns

{finesse.restservices.Media} The media object.

# **Media.States**

#### Class finesse.restservices.Media.States

Contains the various states that a non-voice media can be set to. This can be used for setting state in finesse.restservices.Media.setState, or comparing the state which is got from finesse.restservices.Media.getState.

#### **Field Details**

| Field       | Description                                                                                                    |
|-------------|----------------------------------------------------------------------------------------------------|
| INTERRUPTED | The dialog has been interrupted by a dialog from another Media Routing Domain (MRD).                                                 |
| LOGIN       | The logged-in user on a non-voice media.                                                                                             |
|             | Note This is an action and not a state. A logged-in user is always in a specific state (READY or NOT_READY).                         |
| LOGOUT      | The user is logged out from the media.                                                                                               |
| NOT_READY   | The user is not ready in the media.                                                                                                  |
| READY       | The user is ready for activity in the media.                                                                                         |
| RESERVED    | The user has a dialog coming in, but has not accepted it.                                                                            |
| WORK        | The user enters this state when failing over from one Cisco Finesse to the other or when failing over from one PG side to the other. |

# MediaDialog

#### Class finesse.restservices.MediaDialog

#### Extends finesse.restservices.DialogBase

Represents a non-voice media dialog and also exposes the methods to perform actions on the media dialog. For example, accepting, starting, pausing, resuming, transferring, closing, and so on.

### **Example**

```
_MediaDialogs = _media.getMediaDialogs({
    onCollectionAdd: _handleDialogAdd,
    onCollectionDelete: _handleDialogDelete,
    onLoad: _handleMediaDialogsLoaded
});
_dialogCollection = _MediaDialogs.getCollection();
for (var mediadialogId in _dialogCollection) {
    if (_dialogCollection.hasOwnProperty(dialogId)) {
        _mediadialog = _dialogCollection[mediadialogId];
        etc...
}
```

For additional parameters and methods, see RestBase Common Parameters, on page 496.

#### Methods

# setTaskState(action, handlers, target)

Sets the state on a media dialog based on the action given.

# **Example**

#### **Parameters**

| Name     | Туре   | Description                                                                                                    | Required |
|----------|--------|----------------------------------------------------------------------------------------------------|----------|
| action   | String | The action is invoked when the media dialog is set.                                                                                            | Yes      |
| handlers | Object | An object containing the handlers for the request.  For more information on handlers, see Request Handlers, on page 493.                       | Yes      |
| target   | String | The script selector or dialed number to which the dialog is being transferred. Pass the target as null if the task is not related to transfer. | Yes      |

# transfer(target, handlers)

Transfers a media dialog to the specified target.

| Name     | Туре   | Description                                                                                                    | Required |
|----------|--------|----------------------------------------------------------------------------------------------------|----------|
| target   | String | The script selector or dialed number to which the dialog is being transferred.                                           | Yes      |
| handlers | Object | An object containing the handlers for the request.  For more information on handlers, see Request Handlers, on page 493. | Yes      |

# MediaDialog.States

#### Class finesse.restservices.MediaDialog.States

Contains the various states in a non-voice media dialog. This can be used to compare the state of the non-voice media dialog, got from the method finesse.restservices.MediaDialog.getState.

#### **Field Details**

| Field    | Description                           |
|----------|---------------------------------------|
| ACCEPTED | The user accepted the offered dialog. |

| Field       | Description                                                                                                    |
|-------------|----------------------------------------------------------------------------------------------------|
| ACTIVE      | The dialog has at least one active participant and the user has started working on the accepted dialog.                                                                                                 |
| CLOSED      | The dialog is ended.                                                                                                    |
| INTERRUPTED | The dialog is interrupted by a dialog from another MRD.                                                                                                    |
| OFFERED     | The dialog is offered to a user.                                                                                                    |
| PAUSED      | The user has paused an active dialog.                                                                                                    |
| UNKNOWN     | The Cisco Finesse server or PG has recovered a dialog after a failure. It does not have enough information to build a complete set of actions for the task; so it only allows the user to end the task. |
| WRAPPING_UP | The user is wrapping up for a dialog.                                                                                                    |

# MediaDialog.TaskActions

# Class finesse.restservices.MediaDialog.TaskActions

Contains the various task actions that can be performed on a non-voice media dialog. This is used for setting task state in finesse.restservices.MediaDialog.setTaskState.

# **Field Details**

| Field    | Description                                                                                                  |
|----------|----------------------------------------------------------------------------------------------------|
| ACCEPT   | The user accepts an incoming task.                                                                           |
| CLOSE    | The user ends a task.                                                                                        |
| PAUSE    | The user pauses work on an active task.                                                                      |
| RESUME   | The user resumes work on a paused task.                                                                      |
| START    | The user starts work on an accepted task.                                                                    |
| TRANSFER | The user transfers an accepted, active, or paused task to another script selector or dialed number (target). |
| WRAP_UP  | The user wraps up work for a task.                                                                           |

# MediaDialogs

Class finesse.restservices.MediaDialogs

Extends finesse.restservices.Dialogs

Represents the list of non-voice media dialogs in a media channel. Fetches the list from the corresponding media, finesse.restservices.Media.getMediaDialogs. Extracts the Individual media dialogs from the media list using their Id.

# **Example**

```
_MediaDialogs = _media.getMediaDialogs({
    onCollectionAdd: _handleDialogAdd,
    onCollectionDelete: _handleDialogDelete,
    onLoad: _handleMediaDialogsLoaded
});

_dialogCollection = _MediaDialogs.getCollection();
for (var dialogId in _dialogCollection) {
    if (_dialogCollection.hasOwnProperty(dialogId)) {
        _dialog = _dialogCollection[dialogId];
        etc...
    }
}
```

For additional parameters and methods, see RestCollectionBase Common Parameters, on page 498.

#### Method

#### getMedia()

Retrieves the associated media object.

#### Returns

{finesse.restservices.Media} The Media object.

# **MediaList**

#### Class finesse.restservices.MediaList

#### Extends finesse.restservices.RestCollectionBase

Represents the list of non-voice media such as chat and email for an agent. The media list available for an agent can be procured from the finesse.restservices.User object, which corresponds to the agent. Individual media channels can be extracted from the media list using their Id.

#### **Example**

```
mediaList = _user.getMediaList({
    onCollectionAdd: _handleMediaAdd,
    onCollectionDelete: _handleMediaDelete,
    onLoad: _handleMediaListLoaded
});

_mediaCollection = mediaList.getCollection();
for (var mediaId in _mediaCollection) {
    if (_mediaCollection.hasOwnProperty(mediaId)) {
        media = _mediaCollection[mediaId];
        etc...
    }
}
```

For additional parameters and methods, see RestCollectionBase Common Parameters, on page 498.

#### Method

#### getMedia(options)

Retrieves a specific media with the Id passed from the MediaList collection.

# Example

```
var media = mediaList.getMedia({
   id: mediaId,
   onLoad: _onloadCallback,
   onChange: _onChangeCallback,
   onAdd: _onAdCallback,
   onDelete: _onDeleteCallback,
   onError: _onErrorCallback,
   mediaOptions: {
      maxDialogLimit: _dialogLimit,
   }
});
```

#### **Parameters**

| Name    | Туре   | Description                                                     |
|---------|--------|-----------------------------------------------------------------|
| options | Object | Options for the media object.                                   |
|         |        | For additional parameters and methods, see RestBase Common Para |

#### Returns

{finesse.restservices.Media} The Media object.

# **MediaOptionsHelper**

## Class finesse.restservices.MediaOptionsHelper

Synchronizes media login options after recovering from a connection or system failure. This class ensures that when the Cisco Finesse server application fails over, it has the same maxDialogLimit, interruptAction, and dialogLogoutAction as the previous Cisco Finesse server.

#### Example

```
_optionsHelper = new MediaOptionsHelper(_media, _mediaOptions);
```

# Method

# init(media, mediaOptions)

Initializes a helper class that is used to recover media objects following a connectivity failure or component failure. These failures may be related to either Cisco Finesse or Cisco Unified CCE services or both. Initializes the failover helper to manage the recovery of the given media object.

| Name         | Туре   | Description                       | Required |
|--------------|--------|-----------------------------------|----------|
| media        | Object | The media object to recover.      | Yes      |
| mediaOptions | Object | The options for the media object. | Yes      |

| Name                | Туре   | Description                                                                                                    | Required |
|---------------------|--------|----------------------------------------------------------------------------------------------------|----------|
| >maxDialogLimit     | String | The maximum number of dialogs that are allowed in the media.                                                   | Yes      |
|                     |        | For more information, see #unique_437 unique_437_Connect_42_d15e137.                                           |          |
| >interruptAction    | String | The action that is taken when the media is interrupted. The actions are:                                       | Yes      |
|                     |        | • ACCEPT                                                                                                    |          |
|                     |        | • IGNORE                                                                                                    |          |
|                     |        | For more information, see #unique_437 unique_437_Connect_42_d15e89.                                            |          |
| >dialogLogoutAction | String | The action taken with the dialogs that are associated with the media when the agent logs out. The actions are: | Yes      |
|                     |        | • CLOSE                                                                                                    |          |
|                     |        | • TRANSFER                                                                                                    |          |
|                     |        | For more information, see #unique_437 unique_437_Connect_42_d15e43.                                            |          |

# MediaOptionsHelper.States

# ${\bf Class\ finesse. restservices. Media Options Helper. States}$

Contains the various MediaOptionsHelper state values.

# **Field Details**

| Name               | Description                                                                                        |
|--------------------|----------------------------------------------------------------------------------------------------|
| MONITORING_OPTIONS | The media is synchronized with the Cisco Finesse server and the options are monitored for changes. |
| SETTING_OPTIONS    | The media login request is sent to Cisco Finesse to set the correct media options.                 |

# MediaPropertiesLayout

 $Class\ finesse. restservices. Media Properties Layout$ 

Extends finesse.restservices.RestBase Common Parameters

Represents the appearance of media properties in the call control gadget on the agent or supervisor desktop. Media properties are carried in Dialog objects. Administrators can create and customize multiple layouts for media properties.

# **Example**

```
_mediaPropLayout = new finesse.restservices.MediaPropertiesLayouts({
"onLoad": _onLoadHandler,
"onError": _onErrorHandler,
"onChange": _onChangeHandler
});
```

For additional parameters and methods, see RestBase Common Parameters, on page 496.

#### Methods

### get()

Retrieves the media properties layout. This call re-queries the server and refreshes the layout object.

#### Returns

{finesse.restservices.MediaPropertiesLayout} The MediaPropertiesLayout object.

## getData()

Retrieves the data for the object. Performs safe conversion from raw API data to ensure the returned layout. The object has a header with correct entry fields and exactly two columns with lists of entries.

#### Returns

{finesse.restservices.MediaPropertiesLayout.Object} The data in columns (unless only one defined).

# getDescription()

Retrieves the description.

#### Returns

{String} The description.

#### getName()

Retrieves the name.

#### Returns

{String} The name.

# getType()

Retrieves the layout type DEFAULT or CUSTOM.

### Returns

{String} The layout type DEFAULT or CUSTOM.

# **Script Selectors**

### Class finesse.restservices.ScriptSelector

Class finesse.restservices.RestBase. For more information, see REST Base, on page 502.

Represents a script selector for a specific MRD type. The MRD type can be either voice or digitalChannels.

#### Methods

#### getMRDID()

Returns a unique media routing domain (MRD) ID.

#### getName()

Returns the name of the media channel configured in Unified CCE.

### getDialedNumber()

Returns the dialed number also called as script selector, that is submitted with Task Routing task request through Customer Collaboration Platform.

### getDescription()

Returns the additional information about the dialed number.

#### Class finesse.restservices.ScriptSelectors

**Extends finesse.restservices.RestCollectionBase**. For more information, see RestCollectionBase Common Parameters, on page 498.

Represents the collection of script selectors for a specific MRD type or all the MRD types. The MRD types can be voice, digitalChannels, and all. When no parameter is specified, all option is considered.

## **Example:**

```
var _scriptSelectorsVoice = new finesse.restservices.ScriptSelectors({ 'mrdType' :
   'voice'}).getScriptSelectors();
var _scriptSelectorsDigitalChannels = new finesse.restservices.ScriptSelectors({ 'mrdType' :
   'digitalchannels'}).getScriptSelectors();
var _scriptSelectorsAll = new finesse.restservices.ScriptSelectors().getScriptSelectors();
var _scriptSelectorsAll2 = new finesse.restservices.ScriptSelectors({ 'mrdType' :
   'all'}).getScriptSelectors();

for(var i = 0; i < _scriptSelectorsVoice.length; ++i) {
    var _mrdID = _scriptSelectorsVoice[i].getMRDID();
    var _name = _scriptSelectorsVoice[i].getName();
    var _dialedNumber = _scriptSelectorsVoice[i].getDialedNumber();
    var _description = _scriptSelectorsVoice[i].getDescription();
    ...
}</pre>
```

For additional parameters and methods, see RestBase Common Parameters, on page 496.

# **ChatConfig**

#### Class finesse.restservices.ChatConfig

Represents the ChatConfig object and exposes methods to operate on the object against the server. The ChatConfig object is a container element that holds the Cisco Finesse chat configuration and URLs of the primary and secondary chat servers.

# **Example**

```
_chatcfg = new finesse.restservices.ChatConfig({
"onLoad": _onLoadHandler,
"onError": _onErrorHandler,
"onChange": _onChangeHandler
});
```

#### **Field Details**

| Name                  | Description                                                                                                    |
|-----------------------|----------------------------------------------------------------------------------------------------|
| supportsSubscriptions | Determines whether the object supports subscriptions. For more information, see Subscription Support, on page 500. |

#### Methods

# get()

Retrieves the ChatConfig settings.

#### **Returns**

{finesse.restservices.ChatConfig} The ChatConfig object.

# getPrimaryNode()

Retrieves the primary node of the chat server.

#### Returns

{String} The primary node of the chat server.

# getRestClass()

Retrieves the REST class for the ChatConfig object.

#### getRestType()

Retrieves the REST type for the ChatConfig object.

### getRestUrl()

Retrieves the URL for the ChatConfig resource.

#### Returns

{String} The URL for the ChatConfig resource.

## getSecondaryNode()

Retrieves the secondary node (if any) of the chat server.

#### Returns

{String} The secondary node of the chat server.

# update(chatSettings, handlers)

Updates the chat configuration settings.

#### **Parameters**

| Name         | Туре   | Description                                                                                                    | Required |
|--------------|--------|----------------------------------------------------------------------------------------------------|----------|
| chatSettings | Object | The chat server settings which you want to configure.                                                                    | Yes      |
| handlers     | Object | An object containing the handlers for the request.  For more information on handlers, see Request Handlers, on page 493. | Optional |

#### Returns

{finesse.restservices.ChatConfig} The ChatConfig object.

# **ECCVariableConfig**

# Class finesse.restservices.ECCVariableConfig

Represents the ECCVariableConfig object and also exposes methods to operate on the object against the server.

#### **Example**

```
_eccvariableconfig = new finesse.restservices.ECCVariableConfig({
  onLoad: _onLoadECCVariableConfig
})
```

#### **Field Details**

| Name                  | Description                                                                                                    |
|-----------------------|----------------------------------------------------------------------------------------------------|
| supportsSubscriptions | Determines whether the object supports subscriptions. For more information, see Subscription Support, on page 500. |

# Methods

# get()

Retrieves the ECCVariableConfig settings.

#### Returns

{finesse.restservices.ECCVariableConfig} The ECCVariableConfig object.

# getRestClass()

Retrieves the REST class for the current object and this is the ECCVariableConfig object.

# getRestType()

Retrieves the REST type for the current object and this is ECCVariableConfig.

# getRestUrl()

Retrieves the URL for the ECCVariableConfig resource.

#### Returns

{String} The URL for the ECCVariableConfig resource.

# **Contact**

#### Class finesse.restservices.Contact

#### Extends finesse.restservices.RestBase Common Parameters

Represents the collection of Contact objects. A Contact is a single entry in a phone book, consisting of a first name, last name, phone number, and description.

### Example

```
_contacts = _phonebook.getContacts({
    onCollectionAdd: _handleContactAdd,
    onCollectionDelete: _handleContactDelete,
    onLoad: _handleContactsLoaded
});
_contactCollection = _contacts.getCollection();
for (var contactId in _contactCollection) {
    if (_contactCollection.hasOwnProperty(contactId)) {
        _contact = _contactCollection[contactId];
        etc...
}
```

For additional parameters and methods, see RestBase Common Parameters, on page 496.

#### Methods

#### getDescription()

Retrieves the description for a contact.

# Returns

{String} The description for a contact.

#### getFirstName()

Retrieves the first name of a contact.

#### Returns

{String} The first name of a contact.

# getLastName()

Retrieves the last name of a contact.

#### Returns

{String} The last name of a contact.

#### getPhoneNumber()

Retrieves the phone number.

#### **Returns**

{String} The phone number.

# **Contacts**

#### Class finesse.restservices.Contacts

#### Extends finesse.restservices.RestCollectionBase

Represents the Contacts collection object and also exposes methods to operate on the object against the server.

# **Example**

```
_contacts = _phonebook.getContacts({
    onCollectionAdd: _handleContactAdd,
    onCollectionDelete: _handleContactDelete,
    onLoad: _handleContactsLoaded
});

_contactCollection = _contacts.getCollection();
for (var contactId in _contactCollection) {
    if (_contactCollection.hasOwnProperty(contactId)) {
        _contact = _contactCollection[contactId];
        etc...
}
```

For additional parameters and methods, see RestCollectionBase Common Parameters, on page 498.

# **InterruptActions**

#### Class finesse.restservices.InterruptActions

InterruptActions are used during non-voice media login. These consist of the actions to be taken when the dialog has been interrupted by a dialog from another Media Routing Domain (MRD). Dialogs can be interrupted if they are in the ACTIVE, PAUSED, or WRAPPING UP states. While a dialog is interrupted, all actions for that dialog are disabled. The following are the action values.

- ACCEPT
- IGNORE

# **Field Details**

| Field  | Description                                                                |
|--------|----------------------------------------------------------------------------|
| ACCEPT | The interrupt is accepted and the agent is not allowed to work on dialogs. |
| IGNORE | The interrupt is ignored and the agent is allowed to work on dialogs.      |

#### Method

## isValidAction(action)

Determines whether the action is valid dialog logout.

#### **Parameters**

| Name   | Туре   | Description                    | Required |
|--------|--------|--------------------------------|----------|
| action | String | Action to evaluate the dialog. | Yes      |

# Returns

{Boolean} True if the action is valid; otherwise it returns false.

# **PhoneBook**

#### Class finesse.restservices.PhoneBook

#### Extends finesse.restservices.RestBase Common Parameters

PhoneBook is a list of contacts available to a user for a quick dial. PhoneBooks are assigned globally (to all agents) or to specific teams.

### Example

```
_phoneBooks = _user.getPhoneBooks({
  onCollectionAdd: _handlePhoneBookAdd,
  onCollectionDelete: _handlePhoneBookDelete,
  onLoad: _handlePhoneBooksLoaded
});
_phoneBookCollection = _phoneBooks.getCollection();
for (var phoneBookId in _phoneBookCollection) {
  if (_phoneBookCollection.hasOwnProperty(phoneBookId)) {
    phoneBook = _phoneBookCollection[phoneBookId];
    etc...
}
}
```

For additional parameters and methods, see RestBase Common Parameters, on page 496.

#### Methods

#### getContacts(handlers)

Retrieves the collection of contact objects that is part of the PhoneBook.

#### **Parameters**

| Name     | Туре   | Description                                                          | Required |
|----------|--------|----------------------------------------------------------------------|----------|
| handlers | Object | An object containing the handlers for the request.                   | Yes      |
|          |        | For more information on handlers, see Request Handlers, on page 493. |          |

## Returns

{finesse.restservices.Contacts} The Contacts object.

## getEmbeddedContacts()

Retrieves either a URI or collection of contacts.

#### **Returns**

{String} The URI or finesse.restservices.Contacts object.

## getName()

Retrieves the name of the PhoneBook.

#### Returns

{String} The name of the PhoneBook.

## getType()

Retrieves the PhoneBook type. The following are the two types of PhoneBooks.

- GLOBAL—By default, available to all agents. Cisco Finesse supports a maximum of 10 global PhoneBooks.
- TEAM—The administrator assigns the PhoneBooks to a specific team. Cisco Finesse supports a maximum of 300 team PhoneBooks.

#### Returns

{String} The PhoneBook type.

## **PhoneBooks**

## Class finesse.restservices.PhoneBooks

#### Extends finesse.restservices.RestCollectionBase

Represents the phone book collection object.

## **Example**

```
_phoneBooks = _user.getPhoneBooks({
    onCollectionAdd: _handlePhoneBookAdd,
    onCollectionDelete: _handlePhoneBookDelete,
    onLoad: _handlePhoneBooksLoaded
});

_phoneBookCollection = _phoneBooks.getCollection();
for (var phoneBookId in _phoneBookCollection) {
    if (_phoneBookCollection.hasOwnProperty(phoneBookId)) {
        _phoneBook = _phoneBookCollection[phoneBookId];
        etc...
    }
}
```

For additional parameters and methods, see RestCollectionBase Common Parameters, on page 498.

## ReasonCodeLookup

#### Class finesse.restservices.ReasonCodeLookup

Extends finesse.restservices.RestBase Common Parameters

Retrieves the ReasonCode using the reason code value and category provided by the user.

#### Method

## lookupReasonCode(handlers, reasonCodeValue, reasonCodeCategory)

Performs a GET operation against the Cisco Finesse server, for looking up the reason code with its reason code value, and category.

## Example

```
new finesse.restservices.ReasonCodeLookup().lookupReasonCode({
    success: _handleReasonCodeGet,
    error: _handleReasonCodeGetError
}, '32762', 'NOT_READY');
_handleReasonCodeGet(_reasonCode) {
    var id = _reasonCode.id;
    var uri = _reasonCode.uri;
    var label = _reasonCode.label;
    ...
}
```

#### **Parameters**

| Name               | Туре   | Description                                                                                                    | Required |
|--------------------|--------|----------------------------------------------------------------------------------------------------|----------|
| handlers           | Object | An object containing the handlers for the request.  For more information on handlers, see Request Handlers, on page 493. | Yes      |
| reasonCodeValue    | String | The lookup code for the reasonCode value.                                                                                | Yes      |
| reasonCodeCategory | String | The lookup category for the reasonCode. The possible values are NOT_READY and LOGOUT.                                    | Yes      |

## ReasonCodes

#### Class finesse.restservices.ReasonCodes

Represents an array of reasonCode objects. An object of this class is passed as a parameter for a success callback after fetching the reasonCodes available for the user using

finesse.restservices.User.getNotReadyReasonCodes or finesse.restservices.User.getSignOutReasonCodes.

#### Example

```
_user.getNotReadyReasonCodes({
    success: handleNotReadyReasonCodesSuccess,
    error: handleNotReadyReasonCodesError
});

handleNotReadyReasonCodesSuccess = function(reasonCodes) {
    for (var i = 0; i < reasonCodes.length; i++) {</pre>
```

```
var reasonCode = reasonCodes[i];
var reasonCodeId = reasonCode.id;
var reasonCodeLabel = reasonCode.label;
}
}
```

For more information on handlers, see Request Handlers, on page 493.

## **SystemInfo**

### Class finesse.restservices.SystemInfo

#### Extends finesse.restservices.RestBase Common Parameters

Represents the SystemInfo object. For more information, see SystemInfo, on page 563.

## **Example**

```
var systeminfo = new finesse.restservices.SystemInfo('',{
    onLoad: handleSystemInfoOnLoad,
    onChange: handleSystemInfoOnChange
});
systeminfo.getCtiMMode();
```

#### Methods

### getAlternateHost()

Retrieves the FQDN of the alternate Finesse host and this is used for failover purposes.

#### Returns

{string} The FQDN (if properly configured) of the alternate node, defaults to primary if no match is found, and undefined for the single-node deployments. For example, if the desktop is connected to the primary Finesse node, this method will return FQDN of the secondary Finesse node, and vice-versa.

### getCtiMMode()

Retrieves the status of the CTI server in maintenance mode.

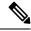

Note

This is only supported for Unified CCE deployments with CTI protocol version 24 and above.

## Example

```
systeminfo.getCtiMMode();
```

#### Returns

{Boolean} True if the CTI server is in maintenance mode, else false.

### getCtiTimeInMMode()

Retrieves the total time (in seconds) that the CTI server has been in maintenance mode.

The time will be negative if the CTI server to which Finesse is connected is not in maintenance mode.

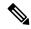

Note

This is only supported for Unified CCE deployments with CTI protocol version 24 and above.

## **Example**

systeminfo.getCtiTimeInMMode();

#### Returns

{Number} The total time (in seconds) that the CTI server is in maintenance mode.

## getCtiServers()

Retrieves the list of CTI servers that Cisco Finesse is connected to.

#### **Example**

systeminfo.getCtiServers();

#### **Returns**

{Obejct} The list of CTI servers that Cisco Finesse is connected to with the following details:

- hostname—The hostname of the CTI server.
- connectedDuration—The total time (in seconds) that the Cisco Finesse is connected to this particular CTI server.
- active—True if the Cisco Finesse is connected to the active CTI server, else false.

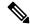

Note

- Indicates whether the Cisco Finesse is connected to the active or stand-by CTI server, for Unified CCE deployments with CTI protocol version 24 and above.
- Indicates the CTI server on which the Cisco Finesse is connected, for Unified CCX and Unified CCE deployments with CTI protocol version prior to 24.

#### getCtiVersion()

Retrieves the CTI version for the current deployment.

## **Example**

systeminfo.getCtiVersion();

#### **Returns**

{String} The CTI version used in the Cisco Finesse to connect the CTI server.

#### getCurrentTimestamp()

Retrieves the current timestamp from the SystemInfo object. This is used to calculate the time drift between the server and the client.

#### Example

systeminfo.getCurrentTimestamp();

#### Returns

{String} The time (GMT) in the format: yyyy-MM-dd'T'HH:mm:ss'Z'

## getDeploymentType()

Retrieves the deployment type Unified CCE or Unified CCX.

#### Example

```
systeminfo.getDeploymentType();
```

#### Returns

{String} The deployment type, which is either Unified CCE or Unified CCX.

#### getFinesseMMode()

Retrieves the status of the maintenance mode for the particular Cisco Finesse server.

#### **Example**

```
systeminfo.getFinesseMMode();
```

#### **Returns**

{Boolean} True if the Cisco Finesse server is in maintenance mode, else false.

### getFinesseTimeInMMode()

Retrieves the total time (in seconds) that the Cisco Finesse server is in maintenance mode.

The time will be negative if the Cisco Finesse server is not in Finesse maintenance mode.

## Example

```
systeminfo.getFinesseTimeInMMode();
```

#### **Returns**

{Number} The total time (in seconds) that the Cisco Finesse server is in maintenance mode.

#### getHeartbeatInterval()

Retrieves the ctiHeartbeatInterval for the current deployment. This represents the interval of heartbeats between the Cisco Finesse server and CTI server (in seconds) that helps in failover time calculation.

#### Returns

{String} The ctiHeartbeatInterval between the Cisco Finesse server and the CTI server.

## getLastCTIHeartbeatStatus()

Retrieves the lastCTIHeartbeatStatus. The lastCTIHeartbeatStatus provides the success or failure of the last heartbeat sent to the CTI server. This can be used to determine whether the Cisco Finesse side is healthy or not. If three consecutive heartbeats fail, the CTI server gets disconnected.

• success—The last CTI heartbeat was successful.

• failure—The last CTI heartbeat was unsuccessful.

#### Returns

 $\label{thm:continuous} The \ last \ Heart beat \ System \ Info. \ last \ CTIHeart beat \ Status \ (success \ or failure) \ to \ CTI.$ 

#### getlicense()

Retrieves the license and is applicable only to Unified CCX deployment.

#### **Returns**

{String} The Unified CCX deployment license details. Otherwise, an empty string.

### getPeripheralId()

Retrieves the peripheral Id that Cisco Finesse is connected to. The peripheral Id refers to the Id of the PG Routing Client (PIM).

#### Returns

{String} The Id of the Unified CCE peripheral to which Cisco Finesse is connected. For Unified CCX, it returns an empty string.

### getStatus()

Retrieves the status of the Cisco Finesse server. The possible values are:

- IN SERVICE
- OUT OF SERVICE

#### Returns

{finesse.restservices.SystemInfo.Statuses} The system status.

#### getStatusReason()

Retrieves the reason for Cisco Finesse being OUT\_OF\_SERVICE.

#### **Returns**

{String} Returns the status reason if the Cisco Finesse is OUT\_OF\_SERVICE. Otherwise, an empty string when Cisco Finesse status is IN SERVICE.

#### getSystemAuthMode()

Retrieves the system authentication mode for the current deployment. The possible values are SSO or non-SSO.

#### Returns

 $\{\mathtt{String}\}\$  The system authentication mode for the current deployment.

### getXmppDomain()

Retrieves the XMPP domain of the system. The XMPP servers such as Openfire require to identify the domain that they serve. Hence, configure the XMPP domain which is the JID value.

{String} The XMPP domain.

### getXmppPubSubDomain()

Retrieves the XMPP PubSub domain of the system. For third-party applications to identify the domain of the server PubSubDomain is required.

#### Returns

{String} The XMPP PubSub domain.

## isSingleNode()

Confirms whether the deployment is a single-node deployment by checking for the existence of the secondary node in the SystemInfo.

#### Returns

{Boolean} True for single-node deployments, else false.

## SystemInfo.Statuses

#### Class finesse.restservices.SystemInfo.Statuses

Represents the system information status values. The possible values are IN\_SERVICE and OUT\_OF\_SERVICE.

#### **Field Details**

| Field          | Description                                                                                      |
|----------------|--------------------------------------------------------------------------------------------------|
| IN_SERVICE     | The system is in service and usual operations are accepted.                                      |
| OUT_OF_SERVICE | The system is out of service, and usual operations result in a 503 Service Unavailable response. |

## WrapUpReason

### Class finesse.restservices.WrapUpReason

#### Extends finesse.restservices.RestBase Common Parameters

Represents the reasons that agents can apply to calls. The administrator configures the WrapUp reasons to be available globally to all agents or only to specific teams. Finesse supports WrapUp functionality for incoming calls, outgoing calls, and outbound option dialer calls (Finesse does not support outbound option direct preview mode).

WrapUp reasons are set on a per-call basis. If you apply a WrapUp reason for a call, the same is reflected on the desktops of all other participants (agents) of the call. Finesse desktop users can enter a WrapUp reason during a call or while you are in WrapUp state after the call ends (this includes usual call termination, transfer, and conference drop scenarios).

The WrapUp reason is a code and the description identifies a particular reason that a user is in WORK (WrapUp) mode.

## **Example**

```
_wrapUpReasons = _user.getWrapUpReasons({
    onCollectionAdd: _handleWrapUpReasonAdd,
    onCollectionDelete: _handleWrapUpReasonDelete,
    onLoad: _handleWrapUpReasonsLoaded
});
_wrapUpReasonCollection = _wrapUpReasons.getCollection();
for (var wrapUpReasonId in _wrapUpReasonCollection) {
    if (_wrapUpReasonCollection.hasOwnProperty(wrapUpReasonId)) {
        _wrapUpReason = _wrapUpReasonCollection[wrapUpReasonId];
        etc...
}
```

For additional parameters and methods, see RestBase Common Parameters, on page 496.

### Method

### getLabel()

Retrieves the WrapUp reason label.

#### Returns

{String} The WrapUp reason label.

## WrapUpReasons

## Class finesse.restservices.WrapUpReasons

#### Extends finesse.restservices.RestCollectionBase

Represents the collection of WrapUpReasons objects.

#### **Example**

```
_wrapUpReasons = _user.getWrapUpReasons({
    onCollectionAdd: _handleWrapUpReasonAdd,
    onCollectionDelete: _handleWrapUpReasonDelete,
    onLoad: _handleWrapUpReasonsLoaded
});

_wrapUpReasonCollection = _wrapUpReasons.getCollection();
for (var wrapUpReasonId in _wrapUpReasonCollection) {
    if (_wrapUpReasonCollection.hasOwnProperty(wrapUpReasonId)) {
        _wrapUpReason = _wrapUpReasonCollection[wrapUpReasonId];
        etc...
}
```

For additional parameters and methods, see RestCollectionBase Common Parameters, on page 498.

# **ShortcutKey Service**

Allows gadgets or components to create shortcut keys for any component or gadget-related actions.

#### Example

finesse.shortcutkey.ShortcutKeyService.registerShortcutKey(arr);

#### Methods

## getShorcutKeys()

Retrieves all the registered shortcut keys.

### Example

finesse.shortcutkey.ShortcutKeyService.getShortcutKeys();

#### Returns

{Array} The array of objects. The objects content includes the following:

- {string} accessKey—The key combination for the shortcut.
- {string} actionName—The name of the action or operation performed by the assigned shortcut keys.
- $\bullet \ \{\mathtt{String}\} \ component Name The \ name \ of the \ functionality, \ component, \ or \ the \ gadget. \\$
- {Boolean} conflict—Determines whether the shortcut key is conflicting with another shortcut key.
- $\{Enum\}$  executionScope—Determines the execution scope.
- {Function} handler—The function that is invoked when the shortcut keys are pressed.
- {String} id—Unique identifier of the gadget.
- {Boolean} isPageLevel—Determines whether the shortcut key is at the page level.
- {string} key—The main key to be combined with modifier keys.
- {String} modifierKeys—The modifier key is used commonly in keyboard shortcuts on the host platform.
- {String} type—Determines whether the shortcut key runs on component or gadget.

## init()

Initiates the ShortcutKeyService for the Container or the gadgets.

#### **Example**

finesse.shortcutkey.ShortcutKeyService.init();

### registerShortcutKey(keys)

Registers the shortcut keys for the components or the gadgets. A key combination consists of a main key and a set of modifier keys. The main key is specified by its key character - key. A modifier key is Shift, Ctrl, Alt, or the combination.

#### **Parameters**

| Name | Туре  | Description               | Required |
|------|-------|---------------------------|----------|
| keys | Array | The array of key objects. | Yes      |

#### **Example**

```
finesse.shortcutkey.ShortcutKeyService.init();
finesse.shortcutkey.ShortcutKeyService.registerShortcutKey(
    [{
        "id": "cisco_sample_gadget",
        "componentName": "Sample gadget",
        "actionName": "Sample gadget action name",
        "modifierKeys": finesse.shortcutkey.ShortcutKeyService.CONSTANTS.MODIFIER_KEYS_CTRL,
        "key": "e",
        "executionScope": "activeTab",
        "handler": function() {}
}]);
```

The following table lists the shortcut key registration payload details.

| Name          | Туре                                                                                                    | Description                                                                                                    | Required |
|---------------|----------------------------------------------------------------------------------------------------|----------------------------------------------------------------------------------------------------|----------|
| id            | String                                                                                                    | Unique identifier of the gadget.                                                                                                    | Optional |
|               |                                                                                                    | Format: companyName_gadgetId_functionId                                                                                                    |          |
| componentName | String                                                                                                    | The name of the functionality, component, or the gadget.                                                                                               | Yes      |
| actionName    | String                                                                                                    | The name of the action or operation performed by the assigned shortcut keys.                                                                           | Yes      |
| modifierKeys  | The modifier key is used commonly in keyboard shortcuts on the host platform. The keyboard modifier key combinations are: |                                                                                                    | Optional |
|               |                                                                                                    | • Ctrl + Shift (default)                                                                                                    |          |
|               |                                                                                                    | • Alt + Shift                                                                                                    |          |
|               |                                                                                                    | • Ctrl + Alt                                                                                                    |          |
|               |                                                                                                    | • Ctrl                                                                                                    |          |
|               |                                                                                                    | • Shift                                                                                                    |          |
|               |                                                                                                    | • Alt                                                                                                    |          |
|               |                                                                                                    | These are predefined in ShortcutKeyService.CONSTANTS. For more information on predefined modifier keys, see ShortcutKeyService.CONSTANTS, on page 571. |          |
| key           | String                                                                                                    | The main key to be combined with modifier keys.  For example, Ctrl + Shift + e where Ctrl and Shift are the modifiers keys, and e is the main key.     | Yes      |

| Name           | Туре     | Description                                                                                                    | Required |
|----------------|----------|----------------------------------------------------------------------------------------------------|----------|
| executionScope | Enum     | Determines the execution scope.  • activeTab: If the gadget is in currently active tab, only then the shortcut keys of that gadget are run.  • activeFrame: If the gadget is in focus, only then the shortcut keys of that gadget are run.  For more information on CONSTANTS, see ShortcutKeyService.CONSTANTS, on page 571. | Yes      |
| handler        | Function | The function that is invoked when the shortcut keys are pressed.                                                                                                    | Yes      |

## ShortcutKeyService.CONSTANTS

The following table lists the predefined modifier keys.

| Shortcut Key | Modifier Key                                                              |
|--------------|---------------------------------------------------------------------------|
| Ctrl + Shift | finesse.shortcutkey.ShortcutKeyService.CONSTANTS.MODIFIER_KEYS.CTRL_SHIFT |
| Alt + Shift  | finesse.shortcutkey.ShortcutKeyService.CONSTANTS.MODIFIER_KEYS.ALT_SHIFT  |
| Ctrl + Alt   | finesse.shortcutkey.ShortcutKeyService.CONSTANTS.MODIFIER_KEYS.CTRL_ALT   |
| Ctrl         | finesse.shortcutkey.ShortcutKeyService.CONSTANTS.MODIFIER_KEYS.CTRL       |
| Shift        | finesse.shortcutkey.ShortcutKeyService.CONSTANTS.MODIFIER_KEYS.SHIFT      |
| Alt          | finesse.shortcutkey.ShortcutKeyService.CONSTANTS.MODIFIER_KEYS.ALT        |

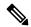

### Note

- When shortcut keys are used, the callback that is registered by the gadget is run. The gadgets or components perform a specific action on callback.
- Components or gadgets register the shortcut keys on a successful sign in to Finesse desktop.
- After deploying the third-party gadgets, sign in as an agent and as a supervisor to check if there are any shortcut key conflicts. Resolve them if any.

### sendKeyupEvent(keyEvent)

Sends the Keyup event object to the Finesse container. If there is any custom iFrame created by the gadget that is not controlled by Finesse, then the Finesse shortcut key framework cannot capture the KeyupEvent from that custom iFrame to run the shortcut keys.

The Keyup event occurs when a keyboard key is released. The Keyup event object is captured inside the child iFrame and propagated to its immediate parent. The parent again has to propagate the event until the event reaches the Finesse container. When the immediate parent is the Finesse container, then use sendKeyupEvent to propagate the event to Finesse container. Param object has to be serializable and cannot contain any functions.

## Example

```
var keyEvent = {
    ctrlKey: event.ctrlKey,
    altKey: event.altKey,
    shiftKey: event.shiftKey,
    keyCode: event.keyCode,
    key: event.key
};
```

#### **Parameters**

| Name     | Туре   | Description                                  | Required |
|----------|--------|----------------------------------------------|----------|
| keyEvent | Object | The key event sent to the Finesse container. | Yes      |

## **Shortcut Keys List**

The following table lists out-of-the-box agent-specific shortcut keys which should not be used by third-party applications. If the same shortcut keys are used it results in conflict.

Table 12: Agent Shortcut Keys List (Windows)

| Group       | Action                             | Shortcut Key     |
|-------------|------------------------------------|------------------|
| Agent State | Ready for Call                     | Ctrl + Alt + R   |
|             | Not Ready for Call                 | Ctrl + Alt + N   |
|             | Open Digital Channel State Control | Ctrl + Shift + L |
|             | Ready for All Digital Channels     | Ctrl + Shift + V |
|             | Not Ready for All Digital Channels | Ctrl + Shift + Z |
| Application | Switch between Popover             | Ctrl + Alt + P   |
|             | Maximize/Restore view              | Ctrl + Shift + 0 |

| Group                    | Action                                                    | Shortcut Key     |
|--------------------------|-----------------------------------------------------------|------------------|
| Call Handling            | Make New Call                                             | Ctrl + Alt + O   |
|                          | Direct Transfer Call                                      | Ctrl + Alt + Q   |
|                          | Open Keypad (DTMF)                                        | Ctrl + Alt + K   |
|                          | Open Consult                                              | Ctrl + Alt + C   |
|                          | Wrap-Up Call                                              | Ctrl + Alt + W   |
|                          | Reclassify Call                                           | Ctrl + Alt + Y   |
|                          | Schedule Callback                                         | Ctrl + Alt + S   |
|                          | Answer/Accept Call                                        | Ctrl + Alt + A   |
|                          | Close - Remove Record from Campaign                       | Ctrl + Alt + J   |
|                          | Reject - Return Record to<br>Campaign/Close this Callback | Ctrl + Alt + U   |
|                          | End Call                                                  | Ctrl + Alt + E   |
|                          | Hold Call                                                 | Ctrl + Alt + V   |
|                          | Retrieve Call                                             | Ctrl + Alt + G   |
|                          | Transfer Call                                             | Ctrl + Alt + X   |
|                          | Conference Call                                           | Ctrl + Alt + H   |
| Desktop Chat             | Toggle, Minimize and Maximize Chat<br>Window              | Ctrl + Shift + 1 |
|                          | Open Desktop Chat                                         | Ctrl + Shift + 3 |
| Edit Call Variable       | Save Edited Call Variable Values                          | Ctrl + Alt + M   |
|                          | Revert Edited Call Variable Values                        | Ctrl + Alt + Z   |
| Keyboard Shortcuts       | Keyboard Shortcuts List                                   | Ctrl + Alt + F   |
| Navigation               | Home                                                      | Ctrl + Alt + 1   |
|                          | My History                                                | Ctrl + Alt + 2   |
|                          | My Statistics                                             | Ctrl + Alt + 3   |
|                          | Manage Customer                                           | Ctrl + Alt + 4   |
| Send Error Report        | Send Error Report                                         | Ctrl + Shift + 2 |
| Sign Out                 | Sign Out                                                  | Ctrl + Alt + L   |
| Agent State (for Unified | Ready for Email                                           | Ctrl + Shift + 4 |
| CCE)                     | Ready for Chat                                            | Ctrl + Shift + 5 |
|                          | Not Ready for Email                                       | Ctrl + Shift + 6 |
|                          | Not Ready for Chat                                        | Ctrl + Shift + 7 |

Table 13: Supervisor Shortcut Keys List (Windows)

| Group            | Action                   | Shortcut Key     |
|------------------|--------------------------|------------------|
| Call Handling    | Barge in Call            | Ctrl + Alt + B   |
|                  | Drop Participant         | Ctrl + Alt + D   |
| Team Message     | Open Team Message Window | Ctrl + Shift + Y |
| Team Performance | Select Team              | Ctrl + Shift + F |

## **Utilities**

## Class finesse.utilities.Utilities

Collection of utility methods to deal with various text-related activities.

#### Methods

## b64Decode(input)

Decodes a Base64 encoded string.

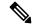

Note

The output is assumed to be UTF-8, and only the first 8 bits of each output element is significant.

#### Example

finesse.utilities.Utilities.b64Decode(\_base64String)

## **Parameters**

| Name  | Туре   | Description                     | Required |
|-------|--------|---------------------------------|----------|
| input | String | The string to decode to Base64. | Yes      |

### Returns

{String} The decoded string.

## b64Encode(input)

Encodes a string to Base64.

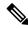

Note

The input is assumed to be UTF-8, and only the first 8 bits of each output element is significant.

## **Example**

finesse.utilities.Utilities.b64Encode(a + ':' + b)

| Name  | Туре   | Description                     | Required |
|-------|--------|---------------------------------|----------|
| input | String | The string to encode to Base64. | Yes      |

{String} The encoded string.

### buildTimeString(timeInMs)

Builds a string that specifies the time in minutes and seconds.

## **Example**

finesse.utilities.Utilities.buildTimeString(70000)

#### **Parameters**

| Name     | Туре    | Description               | Required |
|----------|---------|---------------------------|----------|
| timeInMs | Integer | The time in milliseconds. | Yes      |

#### Returns

{String} The time in MINUTES:SECONDS. For example, 11:23.

### buildTimeStringWithOptionalHours(timeInMs)

Builds a string that specifies the time in minutes, seconds, and optionally hours.

### Example

 $finesse. utilities. Utilities. build {\tt TimeStringWithOptional Hours} \, (11170000)$ 

#### **Parameters**

| Name     | Туре    | Description               | Required |
|----------|---------|---------------------------|----------|
| timeInMs | Integer | The time in milliseconds. | Yes      |

## Returns

{String} The time in HOURS:MINUTES:SECONDS or MINUTES:SECONDS. For example, 01:11:23 or 11:23.

## $build Total Time String (adjusted Server Time In Ms, \ call Start Time In Ms)$

Builds a string that specifies the total call time in minutes and seconds.

## Example

finesse.utilities.Utilities.buildTotalTimeString(3600000, 900000)

| Name                   | Туре    | Description                                                                                            | Required |
|------------------------|---------|----------------------------------------------------------------------------------------------------|----------|
| adjustedServerTimeInMs | Integer | The expected server time in milliseconds accounting for time difference between the client and server. | Yes      |

| Name              | Туре    | Description                                    | Required |
|-------------------|---------|------------------------------------------------|----------|
| callStartTimeInMs | Integer | The time in milliseconds when the call starts. | Yes      |

{String} The elapsed time in MINUTES:SECONDS.

## convertDateToISODateString(aDate)

Converts the date object to an ISO date string.

## **Example**

finesse.utilities.Utilities.convertDateToISODateString(new Date())

#### **Parameters**

| Name  | Туре | Description                                     | Required |
|-------|------|-------------------------------------------------|----------|
| aDate | Date | The date to be converted to an ISO date format. | Yes      |

#### **Returns**

{String} The date in ISO format.

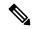

Note

Certain browsers do not support the date constructor which considers ISO-8601 date format. For example, Internet Explorer 8.

## convertNullToEmptyString(str)

Checks whether the string is null.

### **Example**

 ${\tt finesse.utilities.Utilities.convertNullToEmptyString(null)}$ 

## **Parameters**

| Name | Туре   | Description                      | Required |
|------|--------|----------------------------------|----------|
| str  | String | The string object to be checked. | Yes      |

#### Returns

{String} The empty string if it is null or the string itself.

## convertToServerTimeMillis(clientTime)

Converts the client time to the server time by adjusting time difference between server and client.

#### Example

convertToServerTimeMillis(new Date().getTime());

| Name       | Туре    | Description                      | Required |
|------------|---------|----------------------------------|----------|
| clientTime | Integer | The client time in milliseconds. | Yes      |

{Integer} The server time in milliseconds.

## convertTsToDuration(timestamp, now)

Converts the timestamp string of the format YYYY-MM-DDTHH:MM:SSZ into a duration of HH:MM:SS format.

### **Example**

finesse.utilities.Utilities.convertTsToDuration(a)

#### **Parameters**

| Name      | Туре   | Description                                                                              | Required |
|-----------|--------|------------------------------------------------------------------------------------------|----------|
| timestamp | String | The timestamp of the format YYYY-MM-DDTHH:MM:SSZ.                                        | Yes      |
| now       | Date   | The defined time from which to calculate the duration instead of using the current time. | Optional |

### **Returns**

{String} The duration in the HH:MM:SS format.

### convertTsToDurationWithFormat(timestamp, forFormat, now)

Converts the timestamp string of the format YYYY-MM-DDTHH:MM:SSZ into a duration of HH:MM:SS format or -1 for null or negative durations, depending on the forFormat parameter.

## **Example**

finesse.utilities.Utilities.convertTsToDurationWithFormat(a, true, new Date())

## **Parameters**

| Name      | Туре    | Description                                                                                                    | Required |
|-----------|---------|----------------------------------------------------------------------------------------------------|----------|
| timestamp | String  | The timestamp of the format YYYY-MM-DDTHH:MM:SSZ.                                                                                                    | Yes      |
| forFormat | Boolean | Determines the timestamp format.  • True—If the duration is null or a negative value, -1 is returned. Otherwise, the duration is in HH:MM:SS format.  • False—The duration in HH:MM:SS format. | Yes      |
| now       | Date    | The defined time from which to calculate the duration instead of using the current time.                                                                                                    | Optional |

## Returns

{String} The duration in the HH:MM:SS format or -1 for null or negative values.

### currentServerTimeMillis()

Retrieves the current time, which is adjusted by the calculated time difference to the approximate server time. This is used when calculating durations based on a server timestamp, which can produce unexpected results if the clock on the client and server are off.

## **Example**

finesse.utilities.Utilities.currentServerTimeMillis()

#### Returns

{String} The current server time in milliseconds.

#### encodeNodeName(node)

Encodes the node name.

#### **Example**

finesse.utilities.Utilities.encodeNodeName('User1@h')

#### **Parameters**

| Name | Туре   | Description                                                                                                   | Required |
|------|--------|----------------------------------------------------------------------------------------------------|----------|
| node | String | The name of the node. If the string has special characters (?, @, &, ') then, the string is encoded in UTF-8. | Yes      |

### Returns

 $\{String\}\$ The encoded name of the node.

## escapeSpaces(text)

Escapes the spaces as encoded " " characters so they can be safely rendered by jQuery.text(string) in all browsers. Although Internet Explorer behaves as expected, Firefox collapses spaces if this function is not used.

## **Example**

finesse.utilities.Utilities.escapeSpaces('User John')

## **Parameters**

| Name | Туре   | Description                              | Required |
|------|--------|------------------------------------------|----------|
| text | String | The string whose spaces must be escaped. | Yes      |

#### Returns

{String} The string with spaces escaped.

#### extractHostname(url)

Extracts the hostname from a given URL string.

## **Example**

finesse.utilities.Utilities.extractHostname(a)

#### **Parameters**

| Name | Туре   | Description                                                 | Required |
|------|--------|-------------------------------------------------------------|----------|
| url  | String | The URL from which the hostname of the server is extracted. | Yes      |

#### Returns

{String} The hostname of the server. For example, if the given URL is

https://finesse25.autobot.cvp:8445/desktop/container/?locale=en\_US, then the returned hostname will be "finesse25.autobot.cvp".

## extractTime(timeStr)

Extracts the time in milliseconds from the ISO date string.

### Example

finesse.utilities.Utilities.extractTime('2020-05-25T13:49:42.80Z')

#### **Parameters**

| Name    | Туре   | Description                                                      | Required |
|---------|--------|------------------------------------------------------------------|----------|
| timeStr | String | The time in ISO-8601 format (YYYY-MM-DDTHH:mm:ss.sssZ) or empty. | Yes      |

### **Returns**

{Long} The number of milliseconds since 1 January 1970 (Unix Epoch). If the timeStr is empty, then the time returned is 0.

### generateUUID()

Generates an RFC1422v4-compliant UUID using pseudorandom numbers.

## Example

finesse.utilities.Utilities.generateUUID()

#### Returns

{String} An RFC1422v4-compliant UUID using pseudorandom numbers. For example, 456efbab-d794-4c7a-a731-762e476eb4d3.

#### getAuthHeaderString(configObj)

Retrieves the authorization header that is based on SSO or non-SSO deployment. The headers are Bearer or Basic.

## **Example**

finesse.utilities.Utilities.getAuthHeaderString(finesse.container.Config)

| Name      | Туре   | Description                                                                                                    | Required |
|-----------|--------|----------------------------------------------------------------------------------------------------|----------|
| configObj | Object | The configuration data which is either the finesse.container.Config or finesse.gadget.Config.  For more information on gadget configuration, see Gadget Configuration, on page 492. | Yes      |

{string} The authorization header based on SSO or non-SSO deployment. For example,

SSO: Bearer MTAwMTAwMjpjaXNjbw==

NON-SSO: Basic MTAwMTAwMjpjaXNjbw==

## getAuthModes()

Retrieves the constant for authentication modes. The modes are SSO, NON\_SSO, or HYBRID.

#### **Example**

finesse.utilities.Utilities.getAuthModes()

#### Returns

{String} The constant for authentication modes, that is SSO, NON\_SSO, or HYBRID.

## getAuthTokenObj()

Retrieves the user access token as JSON Object.

## Example

finesse.utilities.Utilities.getAuthTokenObj()

#### Returns

{Object} A user access token as the JSON object in SSO mode and null in non-SSO mode.

### getCurrentDrift()

Retrieves the current timestamp difference between the client and server.

## **Example**

finesse.utilities.Utilities.getCurrentDrift()

### Returns

{Integer} The timestamp difference between the client and server. If it cannot be calculated, then it returns 0.

### getDisplayTime(time)

Retrieves the timestamp value from milliseconds to the HH:MM:SS format.

## **Example**

finesse.utilities.Utilities.getDisplayTime(60000)

| Name | Туре   | Description                    | Required |
|------|--------|--------------------------------|----------|
| time | Number | The timestamp in milliseconds. | Yes      |

{String} The time string in the HH:MM:SS format.

## getEquals(obj1, obj2)

Retrieves the value by comparing the value of each key in the first object with the value of the same key in the second object.

## **Example**

finesse.utilities.Utilities.getEquals(x,y)

#### **Parameters**

| Name | Туре   | Description                                                            | Required |
|------|--------|------------------------------------------------------------------------|----------|
| obj1 | Object | The first object to compare from. For example, x={'a': 1, 'b': 2}.     | Yes      |
| obj2 | Object | The second object to compare against. For example, y={'b': 2, 'a': 1}. | Yes      |

### **Returns**

{Boolean} True if the value of each key in the first object matches the value of the same key in the second object. False, if the value of at least one key in the first object does not match the value of the same key in the second object.

### getParameterByName(str, name)

Accepts the value from the corresponding given string.

## **Example**

## **Parameters**

| Name | Туре   | Description                                                                                                   | Required |
|------|--------|----------------------------------------------------------------------------------------------------|----------|
| str  | String | The string to search from. The URL from which parameter value is extracted based on the given parameter name. | Yes      |
| name | String | The name to search for. The name of the parameter whose value must be extracted from the given URL string.    | Yes      |

## Returns

{String} The value that corresponds to the given name.

## getQueryString(field, url)

Retrieves the value of the given field from the query string.

#### Example

finesse.utilities.Utilities.getQueryString('name', 'https://finesse/?name=user');

### **Parameters**

| Name  | Туре   | Description                                            | Required |
|-------|--------|--------------------------------------------------------|----------|
| field | String | The name of the field in the query string to retrieve. | Yes      |
| url   | String | The URL value from the query string to retrieve.       | Optional |

### **Returns**

{String} The field value.

## getToken()

Retrieves the user access token as a string.

#### Example

finesse.utilities.Utilities.getToken()

#### **Returns**

{String} The access token.

## getUserAuthString()

Retrieves the Base64 encoded user authorization string.

## **Example**

finesse.utilities.Utilities.getUserAuthString()

## Returns

{String} The authorization string.

## isArray(obj)

Determines whether an object is an array.

## **Example**

finesse.utilities.Utilities.isArray(a)

#### **Parameters**

| Name | Туре   | Description              | Required |
|------|--------|--------------------------|----------|
| obj  | Object | The object to be tested. | Yes      |

### Returns

{Boolean} True if the object is an array, else false.

## parseDateStringISO8601(s)

Parses the string with ISO-8601 date format: YYYY-MM-DDTHH:mm:ss.sssZ.

#### Example

finesse.utilities.Utilities.parseDateStringISO8601(new Date().toISOString())

#### **Parameters**

| Name | Туре   | Description                                        | Required |
|------|--------|----------------------------------------------------|----------|
| S    | String | ISO-8601 date format:<br>YYYY-MM-DDTHH:mm:ss.sssZ. | Yes      |

### **Returns**

{Date} The JavaScript date object.

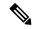

Note

Certain browsers do not support the date constructor which considers ISO-8601 date format. For example, Internet Explorer 8.

## removeSpaces(string)

Removes all spaces from the given string.

## **Example**

finesse.utilities.Utilities.removeSpaces('user is')

#### **Parameters**

| Name   | Туре   | Description                       | Required |
|--------|--------|-----------------------------------|----------|
| string | String | The string to remove spaces from. | Yes      |

#### **Returns**

{String} The string with no leading and trailing whitespace.

## trim(str)

Trims the leading and trailing whitespace from the given string.

### Example

finesse.utilities.Utilities.trim('user ')

## **Parameters**

| Name | Туре   | Description         | Required |
|------|--------|---------------------|----------|
| str  | String | The string to trim. | Yes      |

#### Returns

{String} The string with removed whitespace from both ends.

### validateHandler(handler)

Checks whether the given handler is a function.

#### Example

finesse.utilities.Utilities.validateHandler(a);

#### **Parameters**

| Name    | Туре     | Description                    | Required |
|---------|----------|--------------------------------|----------|
| handler | Function | Any valid JavaScript function. | Yes      |

#### **Throws**

{Error} If the handler provided is invalid, or generic JavaScript error stating handler must be a function.

#### Returns

{Function} The provided handler if it is valid.

#### whenAllDone()

Uses jQuery implementation of Promises (Deferred) to run the code when multiple asynchronous processes have completed.

## **Example**

#### Returns

(Object) A jQuery deferred object. For more information, see https://api.jquery.com/jQuery.Deferred/.

## **Desktop Cache**

## Class finesse.utilities.DesktopCache

Allows gadgets to cache their data locally in the IndexedDB of the browser. When a third-party gadget makes any REST API call to retrieve data from the server (which does not change frequently), it can be cached using Desktop Cache. This helps to load the gadget faster after failover by avoiding a REST request to the server. The cached data is a key-value pair where the key is a string, and value is an object.

#### Methods

## clearData(callback)

Clears all the records in the database.

## **Example**

#### **Parameters**

| Name     | Туре     | Description                                                                                         | Required |
|----------|----------|----------------------------------------------------------------------------------------------------|----------|
| callback | Function | An asynchronous callback function that is invoked after all the records in the IndexedDB is cleared | No       |

## deleteData(key, callback)

Deletes the record that corresponds to the key passed from the database.

#### **Example**

## **Parameters**

| Name     | Туре     | Description                                                                                                 | Required |
|----------|----------|----------------------------------------------------------------------------------------------------|----------|
| key      | String   | The unique identifier which is used to delete a record from the IndexedDB.                                  | Yes      |
| callback | Function | An asynchronous callback function that is invoked after the attempt to delete the record (success or fail). | No       |
| >err     | Object   | The JavaScript error message.                                                                               | No       |

## fetchData(key, callback)

Retrieves the records corresponding to the key passed.

## Example

```
// fetching all the records
finesse.utilities.DesktopCache.fetchData(null, function(err, data) {
    if (!err)
        console.log(data); // will print something like [{key: someKey, data: someData},
{key: otherKey, data: otherData}.....]
});
```

#### **Parameters**

| Name     | Туре     | Description                                                                                         | Required |
|----------|----------|----------------------------------------------------------------------------------------------------|----------|
| key      | String   | Unique identifier and it is the primary key to retrieve a single record from the IndexedDB.         | Yes      |
| callback | Function | An asynchronous callback function that is invoked after the data retrieval is successful or failed. | No       |
| >err     | Object   | The JavaScript error message.                                                                       | No       |
| >data    | Object   | The JavaScript array of objects.                                                                    | No       |

## saveOrUpdateData(records, callback)

Creates or updates the records. The parameters passed are an array of key-value pairs.

## **Example**

#### **Parameters**

| Name     | Туре     | Description                                                                                                    | Required |
|----------|----------|----------------------------------------------------------------------------------------------------|----------|
| records  | Array    | The data to be saved or updated as an array of key-value pairs.                                                            | Yes      |
| callback | Function | An asynchronous callback function that is invoked after the save or updating of the record is completed (success or fail). | No       |
| >err     | Object   | The JavaScript error message.                                                                                              | No       |

## setGroup(groupName)

Reduces redundancy in the data that are stored when different gadgets from the same vendor (for example, cuic) retain the same group name.

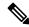

Note

Having the same group name for the gadgets which share the same data reduces the server load and improves the performance. This API must be called before any other desktop cache APIs.

For example, consider vendor1 has two gadgets (gadget1 and gadget2), and both gadgets require the same token to be accessed from the server. Then the group name for these two gadgets can be set as vendor1. The gadget which loads first makes the server call, fetches the token, and then saves it in the desktop cache. The second gadget fetches this token from the desktop cache without making the server call.

#### **Example**

```
// Set this once and you don't need to send this group name with any other subsequent
requests from this gadget.
finesse.utilities.DesktopCache.setGroup('cuic');
```

#### **Parameters**

| Name      | Туре   | Description                                                      | Required |
|-----------|--------|------------------------------------------------------------------|----------|
| groupName | String | The name of the group for the gadgets which share the same data. | Yes      |

## **JSONValidator**

## Class finesse.utilities.JsonValidator

Utility methods for the validation of JSON data against a user-provided schema.

## **Methods**

## validateJson(jsonData, schema)

Validates the JSON data by applying a specific schema.

#### **Parameters**

| Name     | Туре     | Description                                                                                         | Required |
|----------|----------|----------------------------------------------------------------------------------------------------|----------|
| jsonData | jsonData | The JSON data to be validated.                                                                      | Yes      |
| schema   | schema   | The JSON schema that validates the parameter jsonData. Follow the JSON schema definition standards. | Yes      |
|          |          | For more information, see http://json-schema.org/.                                                  |          |

#### Returns

```
{String} The JSON data in the following format:
```

```
{
   "valid": [true / false],
   "error": [tv4 error object
        if schema is not valid
   ]
```

## The error object is as follows:

```
"code": 0,
   "message": "Invalid type: string",
   "dataPath": "/intKey",
   "schemaPath": "/properties/intKey/type"
```

## **WorkflowService**

Class finesse.workflow.WorkflowService

Provides an API which consists of methods that allow a gadget to submit the workflow task.

#### **Example**

```
var containerServices = finesse.containerservices.ContainerServices.init();
workflowService = finesse.workflow.WorkflowService.init(containerServices);
var payload = {
    "dialogId": "email1",
    "mediaType": "email1",
    "state": "EMAIL_READ",
    "taskVariables": {
        "from": "mme@cisco.com",
         "cc": "yyy@cisco.com"
    }
}
workflowService.submitTask(payload);
```

#### Methods

### init(containerServices)

Initiates the WorkflowService and accepts finesse.containerservices.ContainerServices as a parameter.

## **Example**

```
var containerServices = finesse.containerservices.ContainerServices.init();
workflowService = finesse.workflow.WorkflowService.init(containerServices);
```

#### **Parameters**

| Name              | Туре     | Description                                                                                                    | Required |
|-------------------|----------|----------------------------------------------------------------------------------------------------|----------|
| ContainerServices | Function | Provides container level services for gadget developers. Gadgets can utilize the container dialogs and event handling to add or remove a service. | Yes      |

## submitTask(payload)

Allows to trigger workflow for digital channels.

#### **Example**

```
var payload = {
    "dialogId": "email1",
    "mediaType": "email",
    "state": "EMAIL_READ",
    "taskVariables": {
        "from": "mme@cisco.com",
        "cc": "yyy@cisco.com"
    }
}
workflowService.submitTask(payload);
```

| Name    | Туре   | Description                                                  | Required |
|---------|--------|--------------------------------------------------------------|----------|
| payload | Object | The action data of the JSON object as per the specification. | Yes      |

| Name           | Туре   | Description                                                                                                    | Required |
|----------------|--------|----------------------------------------------------------------------------------------------------|----------|
| >dialogId      | String | Unique identifier of the dialog that helps in debugging an error. For example, dialogId, eventId, chatId and so on.                                            | Yes      |
| >mediaType     | String | The type of media under which the dialog is classified. For example, CHAT and EMAIL.                                                                           | Yes      |
| >state         | Enum   | The workflow statuses are based on the task that is run.                                                                                                    | Yes      |
|                |        | Values for Unified CCX are:                                                                                                    |          |
|                |        | • CHAT                                                                                                    |          |
|                |        | • CHAT_PRESENTED                                                                                                    |          |
|                |        | • CHAT_ACCEPTED                                                                                                    |          |
|                |        | • CHAT_HANDLED                                                                                                    |          |
|                |        | • CHAT_DECLINED                                                                                                    |          |
|                |        | • CHAT_LEAVE                                                                                                    |          |
|                |        | • EMAIL                                                                                                    |          |
|                |        | • EMAIL_PRESENTED                                                                                                    |          |
|                |        | • EMAIL_READ                                                                                                    |          |
|                |        | • EMAIL_DISCARDED                                                                                                    |          |
|                |        | • EMAIL_REPLIED                                                                                                    |          |
|                |        | • EMAIL_FORWARDED                                                                                                    |          |
|                |        | • EMAIL_REQUEUED                                                                                                    |          |
|                |        | Values for Unified CCE are:                                                                                                    |          |
|                |        | • TASK_OFFERED                                                                                                    |          |
|                |        | • TASK_ACCEPTED                                                                                                    |          |
|                |        | • TASK_ACTIVE                                                                                                    |          |
|                |        | • TASK_PAUSED                                                                                                    |          |
|                |        | • TASK_INTERRUPTED                                                                                                    |          |
|                |        | • TASK_CLOSED                                                                                                    |          |
| >taskVariables | Array  | The corresponding value of the workflow name for the individual task. For example, the keys of the callVariables are callVariable name and callVariable value. | No       |

## **JSON Schema**

JSON schema is a powerful tool for validating the structure of JSON data. The following are the advantages of using JSON schema.

- Describes your existing data formats.
- Provides clear human-and machine-readable documentation.
- Validates data that is useful for:
  - Automated testing.
  - Ensuring quality of client-submitted data.

The most basic schema is a blank JSON object, which constrains nothing, allows anything, and describes nothing.

## Example

{ }

You can apply constraints on an instance by adding validation keywords to the schema. Consider the *type* keyword which can be used to restrict an instance to an object, array, string, number, boolean, or null.

## **Example**

```
{ "type": "string" }
```

Certain APIs in Finesse JavaScript library may require the user to input objects with complex structures. Having a standard way of validating and providing the input is beneficial for both the consumer and the provider.

There are classes such as the **PopoverSchema** and **ChannelSchema** in Finesse JavaScript library which provide APIs such as the <code>getActionDataSchema()</code> and <code>getChannelConfigSchema()</code>. These APIs return a human-readable schema for a valid input for the APIs such as the <code>showPopover()</code> and <code>addChannel()</code> in a human-readable fashion.

Inspecting the JSON schemas helps to realize the combinations of valid inputs, which can be provided to some of the Finesse JavaScript APIs. For more information on understanding the JSON schema, see <a href="https://json-schema.org/understanding-json-schema/">https://json-schema.org/understanding-json-schema/</a>.

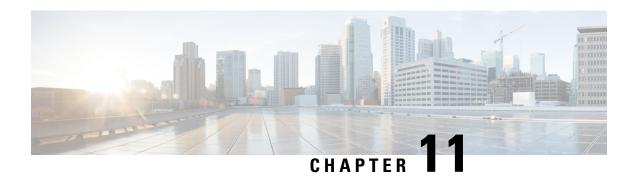

# **Log Collection**

• Log Collection, on page 591

# **Log Collection**

These commands prompt you to specify a secure FTP (SFTP) server location to which the files will be uploaded. To obtain logs:

Install log: file get install desktop-install.log

Use this command to see the installation log after the system is installed.

This log is written to the SFTP server and stored as a text file written to this path: *<IP Address>*\*<date time stamp>*\*install*\*desktop-install.log* 

• Desktop logs: file get activelog desktop recurs compress

Use this command to obtain logs for the Finesse web applications. This command uploads a zip file that contains the following directories:

- webservices: Contains the logs for the Finesse backend that serves the Finesse REST APIs. The maximum size of an uncompressed desktop log file is 100 MB. The maximum size of this directory is approximately 4.5 GB. After a log file reaches 100 MB, that file is compressed and a new log file is generated. Output to the last compressed desktop log file wraps to the log file created next. The log file wrap-up duration can vary, based on the number of users on the system. Timestamps are placed in the file name of each desktop log.
- desktop: Contains logs from the Finesse agent desktop gadget container that holds the Finesse desktop gadgets. Any container-level errors with Finesse agent desktop will appear in these log files.
- admin: Contains logs from the Finesse administration gadget container that holds the administration gadgets. Any container-level errors with the Finesse administration console appear in these log files.
  - audit-log: Audit logs contain all admin operations (including Finesse admin UI and REST client operations) and supervisor operations for Team Message. The maximum size of an uncompressed audit log file is 100 MB. The maximum size of total audit log files (including compressed log files) is approximately 1 GB. After a log file reaches 100 MB, that file is compressed and a new log file is generated. The log file wrap-up duration can vary, based on the number of users on the system. The log contains the following parameters:

- Timestamp
- · User Id of the administrator
- Method of operation (PUT, POST, DELETE). GET operations will not be logged
- URL
- Payload
- **clientlogs:** Contains the client-side logs that are submitted from the Cisco Finesse agent desktop to the Finesse server. Each log file is no larger than 1.5 MB and contains a timestamp and the agent ID of the agent who submitted the file. A new log file is created each time that an agent submits client-side logs (the data is not appended to an existing log file). The maximum size of this directory is 100 MB. The directory holds a maximum number of 25000 clientlog files. When the directory exceeds the size limit or the file count, the oldest files are deleted.
- **openfireservice:** Contains startup and shutdown-related information logs for the Cisco Finesse Notification Service.
- openfire: Contains limited error and information logs for the Cisco Finesse Notification Service.
- **finesse-dp:** Contains startup, error, and information logs generated by the Finesse Diagnostic Portal application.
- realm: Contains the logs for authentication requests from clients that are handled by the Finesse backend.
- **db:** Contains the Finesse database logs.
- /finesse/logs: Contains the logs for the Cisco Finesse Tomcat service.
- **fippa:** Contains logs for the Finesse IP Phone Agent (IPPA) application.
- **3rdpartygadget:** Contains information, error, startup, and shutdown-related logs for the Cisco Finesse 3rdpartygadget server.
- **jmx:** Contains the JMX counters data that is generated by the JMX logger process. It contains important jmx counters that are exposed by Finesse and openfire.
- **finesse\_maintenance\_mode.log:** Contains the logs of Cisco Finesse hook script implementation of orchestration manager.

These logs are stored in the following path on the SFTP server: <IP address>\<date time stamp>\active\_nnn.tgz, where nnn is timestamp in long format.

• WebProxy Service logs: file get activelog webproxy recurs compress

Use this command to obtain logs for the WebProxy Service. The maximum size of an uncompressed webproxy log file is 10 MB. The maximum size of this directory is approximately 500 MB. After a log file reaches 10 MB, that file is compressed and wraps to the new log file which is generated. The log file wrap-up duration can vary, based on the number of users on the system. Timestamps are placed in the file name of each webproxy log.

These logs are stored in the following path on the SFTP server: <IP address>\<date time stamp>\active\_nnn.tgz, where nnn is timestamp in long format.

This command uploads a zip file that contains the following log files:

- access.log: Contains the webproxy access logs after you configure the access log-level using the set webproxy access-log-level CLI. For more information on CLI commands, see WebProxy Service.
- **error.log**: Contains the webproxy error logs.
- webproxy\_cli.log: Contains the webproxy CLI logs. For more information on CLI commands, see WebProxy Service.
- webproxy\_launcher.log: Contains the logs after the WebProxy Service is launched.

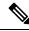

Note

To access the individual log file, use the command **file get activelog** webproxy/<log filename>.

For example, file get activelog webproxy/error.log

Servm log: file get activelog platform/log/servm\*.\* compress

Use this command to obtain logs that are generated by the platform service manager that manages the starting and stopping of the Finesse services.

The desktop and servm logs are compressed to one set of files.

These logs are stored to the following path on the SFTP server: *<IP address>*\*<date time stamp>*\*active\_nnn.tgz*, where nnn is the timestamp in long format.

Platform Tomcat logs: file get activelog tomcat/logs recurs compress

These logs are stored to the following path on the SFTP server: <IP address>\<date time stamp>\active\_nnn.tgz, where nnn is the timestamp in long format.

• Install log: file get install install.log

These logs are stored to the following path on the SFTP server: <IP address>\<date time stamp>\active nnn.tgz, where nnn is timestamp in long format.

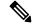

Note

Log collection may fail when you use the compress flag if there are a lot of log files. If collection fails, run the command again without the compress flag.

### **Call Variables Logging**

From Cisco Finesse Release 12.5(1) onwards, the call variables logging in Cisco Finesse logs are disabled by default. The callVariables contain sensitive user information and this property allows the administrator to decide whether the information must be captured in the logs. You can enable the call variables logging by using the CLI commands.

Log Collection

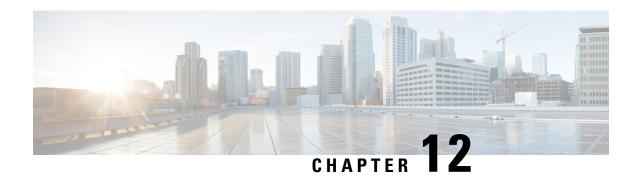

# **Documents and Documentation Feedback**

Documents and Documentation Feedback, on page 595

## **Documents and Documentation Feedback**

#### **Documents**

The Cisco Finesse Web Services Developer Guide is available from Cisco DevNet at the following link:

https://developer.cisco.com/site/finesse/

If you have development questions, you can post them to the Cisco Finesse forums on Cisco DevNet, located at the following link: https://communities.cisco.com/community/developer/finesse.

The following documents are available from the Finesse page on Cisco.com (http://www.cisco.com/en/US/products/ps11324/tsd\_products\_support\_series\_home.html):

- Cisco Finesse Installation and Upgrade Guide
- Cisco Finesse Administration Guide
- Release Notes for Cisco Finesse

## **JavaScript Library and Sample Gadgets**

The Finesse JavaScript library and sample gadgets are available on Cisco DevNet at the following link: https://developer.cisco.com/site/finesse/

## **Documentation Feedback**

You can provide comments about this document by sending email to the following address: contactcenterproducts\_docfeedback@cisco.com

We appreciate your comments.

**Documents and Documentation Feedback**